Q系列运动控制器 SV13/SV22(运动SFC)编程手册 (Q173CPU(N)/Q172CPU(N))

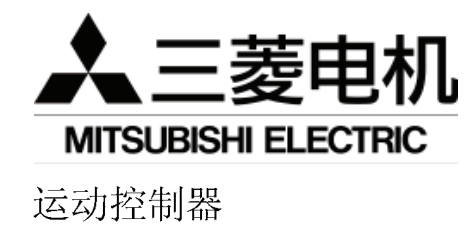

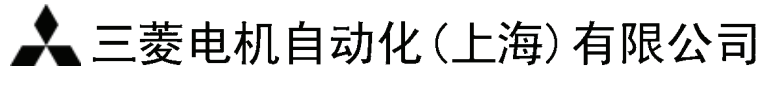

地址: 上海漕宝路 103 号自动化仪表城 5 号楼 1~3 层 邮编: 200233 电话:021-61200808 传真: 021-61212444

网址: www.mitsubishielectric-automation.cn

书号 IB(NA)-0300042CHN(0411) MEAS-Qmotion-P-SFC(0411)印号

运动控制器Q系列(Q173CPU(N)/Q172CPU(N))编程手册 SV13/SV22(运动 SFC)

 $\mathsf{P}$ 

内容如有变更, 恕不另行通知

 $\mathsf Q$ 

**Changes for the Better** 

# 运动控制器

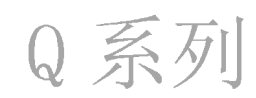

## SV13/SV22(运动 SFC)

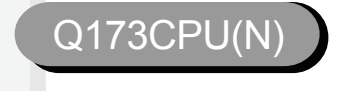

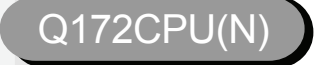

编程手册

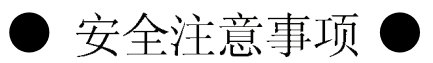

(使用前请阅读这些安全注意事项)

在使用该设备时,请仔细阅读本使用手册以及手册中提及的其它相关手册。同时,也要注意安全防范以 及正确操作模块。

这些安全注意事项仅适用该设备。请阅读CPU模块用户使用手册中的PLC系统安全注意事项。 安全注意事项分为两类: "危险"和"注意"。

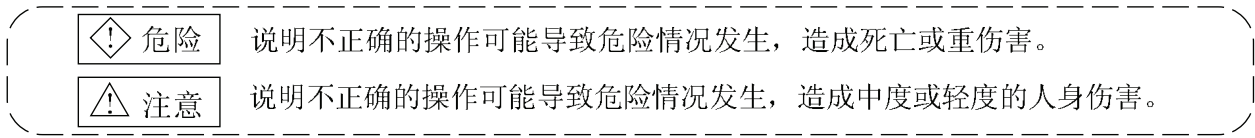

根据环境不同, 标有个 注意的程序也可能导致严重的结果。任何情况下, 按照使用要求进行操作是 非常重要的。

请将本手册妥善保存, 以备不时之需。务必要将本手册送至最终用户手中。

## 安全操作

1. 防止触电

## ◇ 命除

- 电源接通或模块仍在工作时, 请勿打开前盖盒或端子盖, 否则将可能导致触电。
- 在前盖盒或端子盖移开时, 请勿运行模块。否则您可能会因为接触到裸露的高压端子或带电部 分导致触电。
- 除了在配线或定期检查时, 其它任何时候, 即使在电源关闭时, 也不要将前盖盒或端子盖打 开。
- 在进行配线工作或检查时, 将电源关闭至少十分钟后, 用仪器检测电压。否则将可能导致触电。 确保将运动控制器、伺服放大器以及伺服电机接地。(接地电阻: 100 Ω以下)请勿与其它设备共 同接地。
- 必须由合格的技术师进行配线作业以及检查工作。
- 在安装好运动控制器、伺服放大器以及伺服电机之后, 再为其它模块配线。否则将可能导致触 ● 电或危险情况发生。
- 湿手不可触碰开关, 否则可能遭受触电。
- 应尽量避免电缆遭到破坏, 夹压, 高强度, 重压, 否则可能导致触电。
- 在电源接通时, 不要触碰运动控制器、伺服放大器或伺服电机。否则可能导致触电。
- 不要触碰运动控制器和伺服放大器的内置电源、内置接地或信号线, 否则可能导致触电。

2. 预防火灾

### 不注意

- 运动控制器、伺服放大器、伺服电机以及再生电阻要安装在不易燃烧的材料上, 直接安装在 易燃材料上或易燃材料附近都可能引发火灾。
- 如果运动控制器或伺服放大器发生故障,切断伺服放大器电源,否则,持续大电流可能引发火灾。
- 当使用再生电阻时,如果出现异常信号,切断电源,否则,由于再生制动晶体管故障可能出现 异常过热现象,导致火灾的发生。
- 经常测量安装了伺服放大器或再生电阻的控制面板和使用电线的内部热度, 疏于上述操作可能 导致火灾的发生。

## 3. 预防损伤

## 不注意

- 各端子的输入电压要符合指定手册的标准, 否则可能导致端子破坏或损伤。
- 端子接线要正确, 否则这样的操作可能导致破坏或损伤。
- 正负极性 (+/-) 要正确, 以免导致破坏或损伤。
- 当电源接通和断开后的一段时间内, 不要触摸伺服放大器的散热片、再生电阻和伺服电机等。 因为这些部分是非常热的,可能会导致烫伤。
- 在触摸伺服电机轴或连接机械前, 始终要切断电源, 因为这些部分可能导致造成损伤。
- 在整个测试操作或示范操作期间不要走近机器, 因为这样做可能造成损伤。

#### 4. 各种预防措施

严格遵守下列预防措施。

错误的模块操作可能导致故障发生、伤害或触电。

⑴ 系统结构

## 不注意

- 务必在运动控制器和伺服放大器电源上安装漏电断路器。
- 若伺服放大器等产品的使用说明手册中规定须安装电磁接触器以便在出现故障等情况时断开电 源,则必须安装它。
- 在外部安装紧急停止电路, 这样遇到紧急事故能立即停止操作, 切断电源。
- 按说明手册上所列的组合方法使用运动控制器、伺服放大器、伺服电机和再生电阻。其他类型的 组合可能导致火灾或故障。
- 若要将安全标准(如机器人安全规则等)应用于使用运动控制器、伺服放大器、伺服电机的系 统,必须确定该安全标准在系统中成立。
- 如果运动控制器或伺服放大器的异常操作不同于系统要求的安全指示操作, 在外部构建一个安全 由路。
- 在系统强制停止, 紧急停止, 伺服关闭或电源关闭期间, 伺服电机的惯性可能造成问题时, 使用 动态制动。
- 即使使用动态制动, 也要确定系统考虑了惯量。

## 不注意 ●在紧急停止、强制停止、伺服系统关闭或电源切断的情况期间, 垂直轴的下滑可能造成问 题,应使用动态制动和电磁制动。 ●动态制动措施必须只用于紧急停止、强制停止、伺服系统关闭产生错误的状况下,这些制动措 施不允许被用于正常的制动。 ●装配在伺服电机上的刹车(电磁制动)同样不允许被用于正常的制动。 ●系统必须有一个机械范围, 这样即伸当最大转速通过行程限位开关时, 机器能自行停止运转。 ● 使用有合适的直径、热阻和抗弯性的电线和电缆, 而且同系统能兼容。 ● 使用的电线和电缆, 其长度范围要遵照使用说明手册的标准。 ● 系统中使用的零部件(除了运动控制器、伺服放大器和伺服电机)的等级和特性必须能与运动 控制器、伺服放大器和伺服电机兼容。 ● 在轴上安装一个封盖, 这样在操作过程中伺服电机中的旋转零部件不会被碰到。 ●这有一些情况,由于电磁制动使用寿命或机械结构(如在滚珠丝杆和伺服电机是同步连接情况下 等等), 导致电磁制动失灵, 因此在机械部分上安装一个停止装置以确保安全。

2 参数设置和编程

## △注意

- ●设置与运动控制器、伺服放大器、伺服电机和再生电阻型号、系统用途相适应的参数。错 误的设定可能导致保护功能失效。
- ●再生电阻型号和容量参数值应符合操作模式、伺服放大器和伺服系统电源模块,错误的设定可 能导致保护功能失效。
- 设置的电磁制动输出和动态制动输出有效参数值应与系统应用兼容, 错误的设定可能导致保护 功能失效。
- 设置的行程限位输入有效参数值应与系统应用兼容, 错误的设定可能导致保护功能失效。

## △注意 ● 设置的伺服电机编码器类型(增量、绝对位置类型等)参数值应与系统应用兼容,错误的 设定可能导致保护功能失效。 ● 设置的伺服电机容量和类型(标准、低惯量、扁平等)参数值应与系统应用兼容,错误的 设定可能导致保护功能失效。 ● 设置的伺服放大器容量和类型参数值应与系统应用兼容, 错误的设定可能导致保护功能失效。 ● 在使用说明手册指定的条件下使用程序指令。 ● PLC 程序容量设置参数值、软元件容量、锁存使用范围、I/O 分配设置和错误检测期间持续 运行是否有效的设定应与系统应用兼容,错误的设定可能导致保护功能失效。 ● 程序中使用的软元件有些有固定用途, 请按使用说明书规定的条件使用。 ● 当通讯被一个错误所终止时, 输入设置和赋值到链接数据注册表将先于保持数据, 这样使用说 明手册上详细说明的错误传输互锁程序必须被使用。 ● 使用在专用功能模块使用说明手册上指定的互锁程序, 这些程序对应专门的功能模块程序。

G) 搬运和安装

## 不注意

- ●根据产品重量,用正确的方法来搬运产品。
- 在搬运伺服电机时, 使用专用伺服电机吊栓。在搬运前请勿在电机上安装机器。
- ●堆叠产品不能超过限制。
- 当搬运运动控制器或伺服放大器时, 请勿拖拉连接的电线或电缆。
- 当搬运伺服电机, 请勿拖拉电缆、轴或编码器。
- 当搬运运动控制器或伺服放大器时, 请勿拿住前部, 因为它可能坠落。
- 当搬运、安装或取下运动控制器或伺服放大器时, 不能握住产品边缘部分。
- 根据产品指导说明书来安装这些模块, 安装位置应能承受产品的重量。

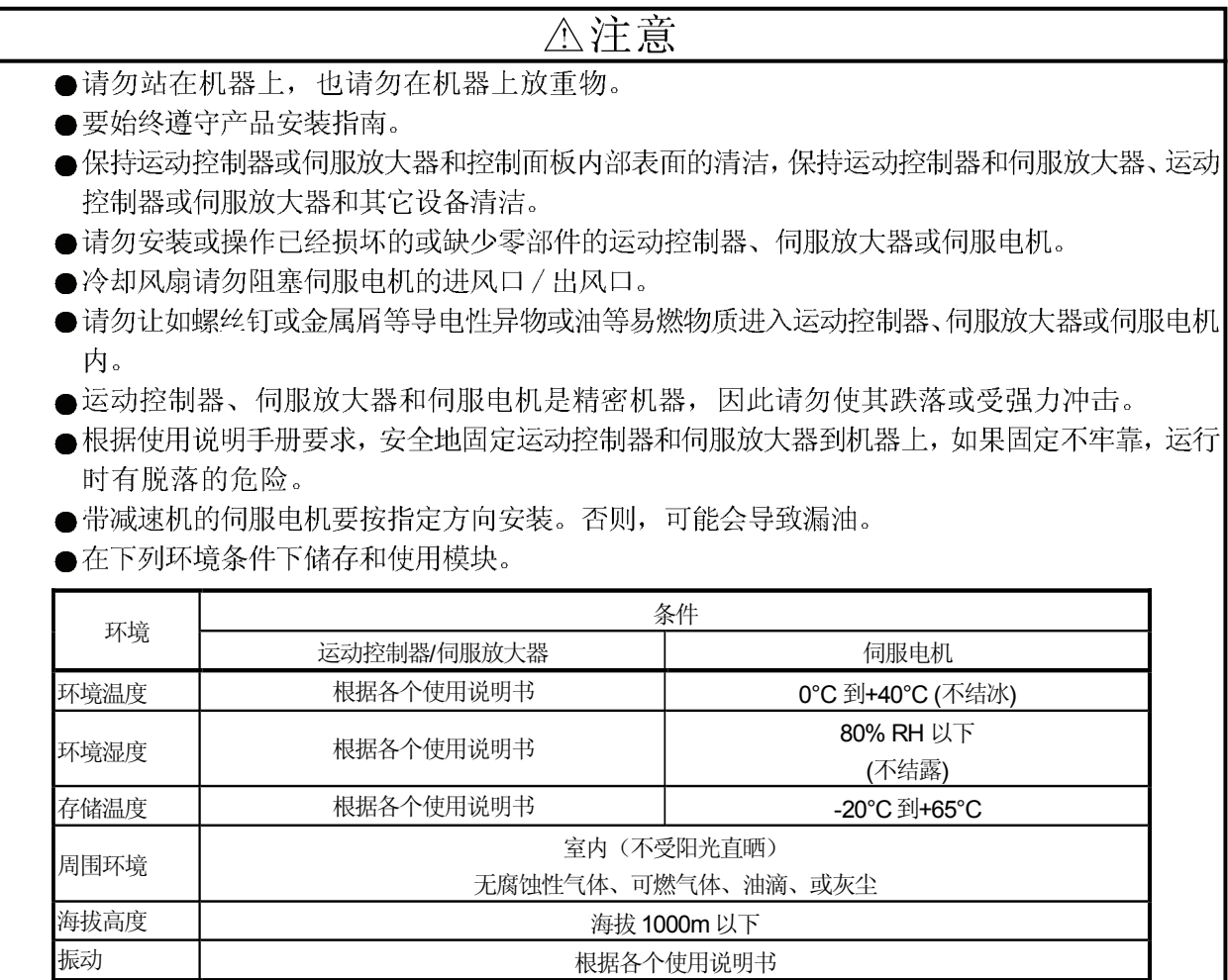

●当连接同步编码器或伺服电机轴末端时,请勿使用铁锤等重物进行敲打,以免导致编码器损坏。

●请勿在伺服电机轴上应用超过其承受能力的负载,否则可能导致轴损坏。

● 当长时间不使用模块时, 则切断与运动控制器或伺服放大器连接的电源线。

●将运动控制器和伺服放大器放置在防静电的乙烯塑料包中储存。

●当长时间储存时,请联系我们的销售代表。

⑷ 接线

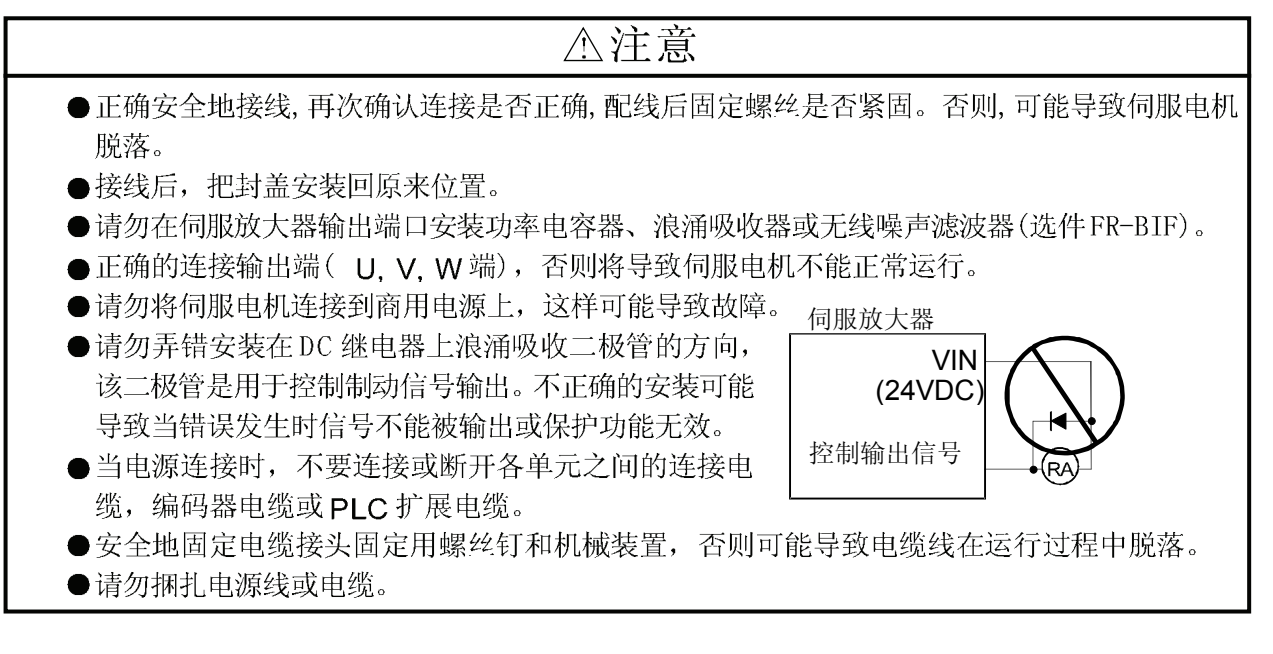

5 试运行和调整

△注意

- ●在运行前确认调整程序和每一个参数, 运行时可能出现无法预知的情况。
- ●极端地调整和改变可能导致不稳定地运行。
- 在开始时使用绝对位置系统功能、或更换运动控制器或绝对值电机时, 要执行原点回归。

6 使用方法

## △注意

- ●如果运动控制器、伺服放大器或伺服电机出现冒烟、声音异常、气味异常等现象, 立即 切断电源。
- ●改变当程序或参数, 保养和维修机器后, 机器在开始实际运行前务必要执行试运行。
- ●模块的分解和修理必须由专业人员来运行。
- ●请勿对模块进行任何的改装。
- 电磁干扰可能会影响运动控制器或伺服放大器附近的电子设备, 可用噪声滤波器或护罩来 减小干扰。
- ●当运动控制器使用 CE Mark-compliant 设备, 请参阅"EMC 安装指导手册" (书号 IB(NA)-67339), 同样参阅 EMC 安装指导手册有关伺服放大器, 变频器和其它设备 的信息。
- ●根据下列条件使用模块

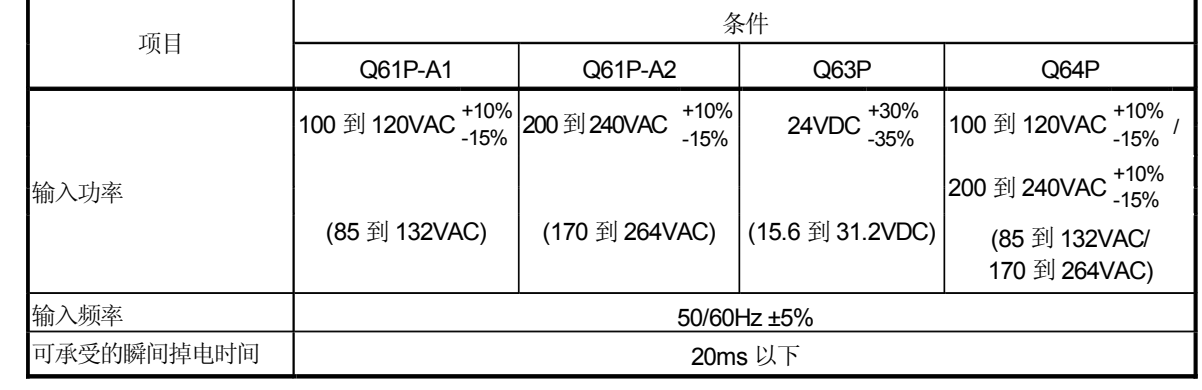

の 异常处理

#### 不注意 ● 如果运动控制器或伺服放大器在自我诊断时显示故障, 根据指导运行说明书详细核实细节, 然 后重新启动运行。 ●为防止停电或产品故障发生事故, 使用带有电磁制动的伺服电机, 或在外部安装一个制动 装置。 ●构建一个双重的电路结构, 这样电磁制动运行电路能通过外部设置的紧急故障停机信号来 运行。 紧急停止信号断开 伺服 ON 信号 OFF,报警, 电磁, 信号来关闭 (EMG). 电磁制动信号闭合。 V 伺服电机 RA1 E M G $Y<sub>0</sub>$ 电磁  $24VDC$ 制动

## △注意

- ●如果出现错误,排除错误原因,报警解除后,重新启动运行。
- 当中断电源被恢复后, 模块可能突然重新启动, 这种情况下不要靠近机器。(设计机器时要确保 即使机器突然重新启动员工的安全仍然能被保证。)

(8) 维修、保养和更换部件

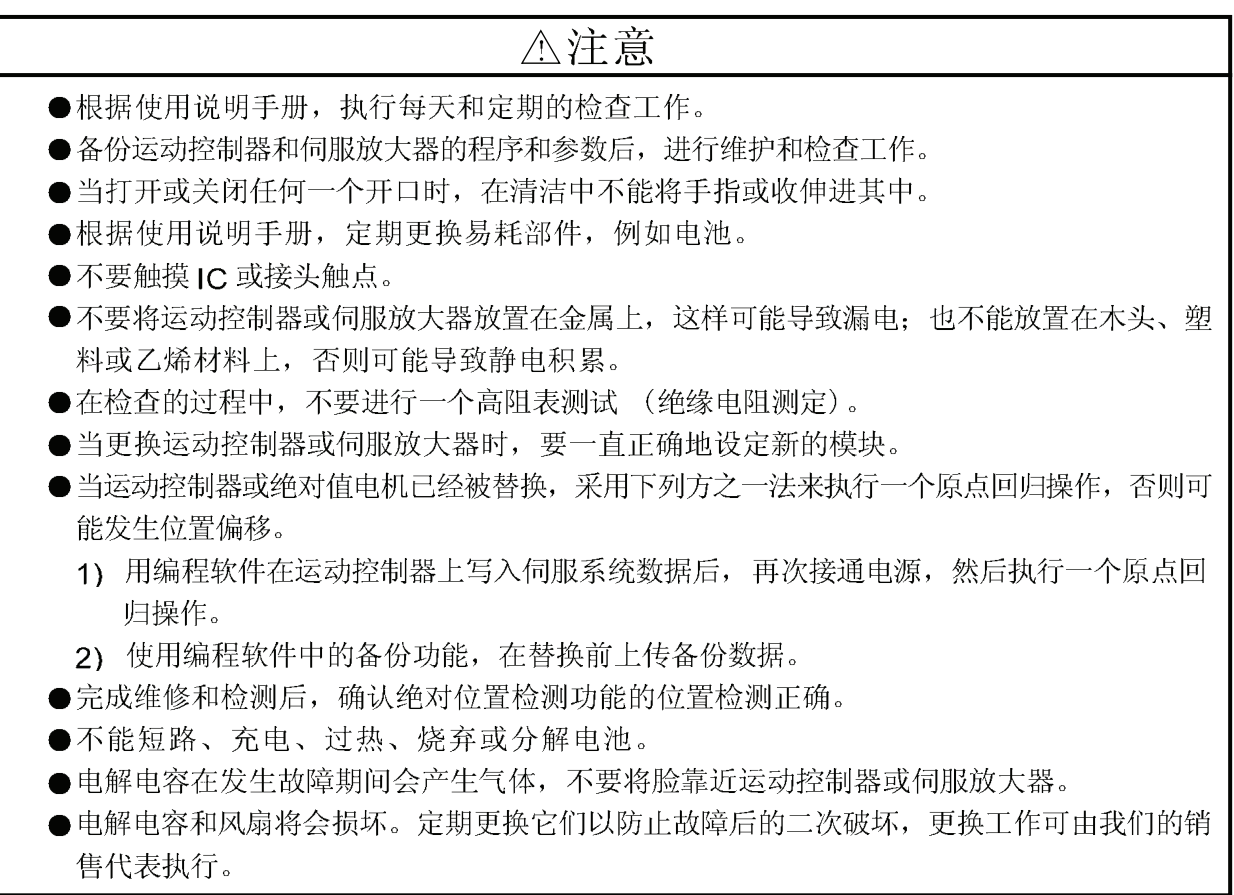

(9) 废弃品的处理

当你丢弃运动控制器、伺服放大器、电池(原电池)和其它部件时,请遵从各个国家(地区)的法律。

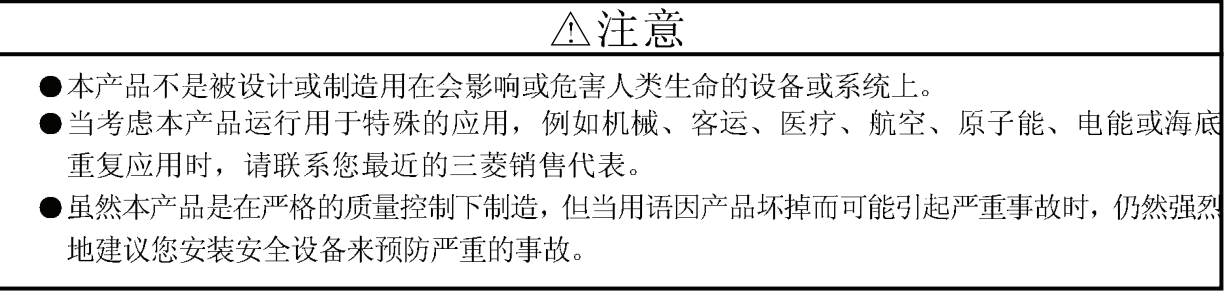

(10) 一般注意事项

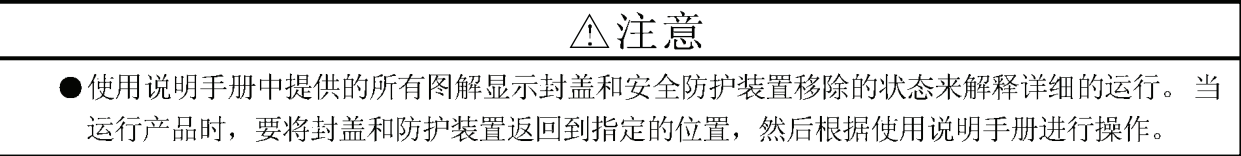

修订记录

\* 手册编号见封底左下角。

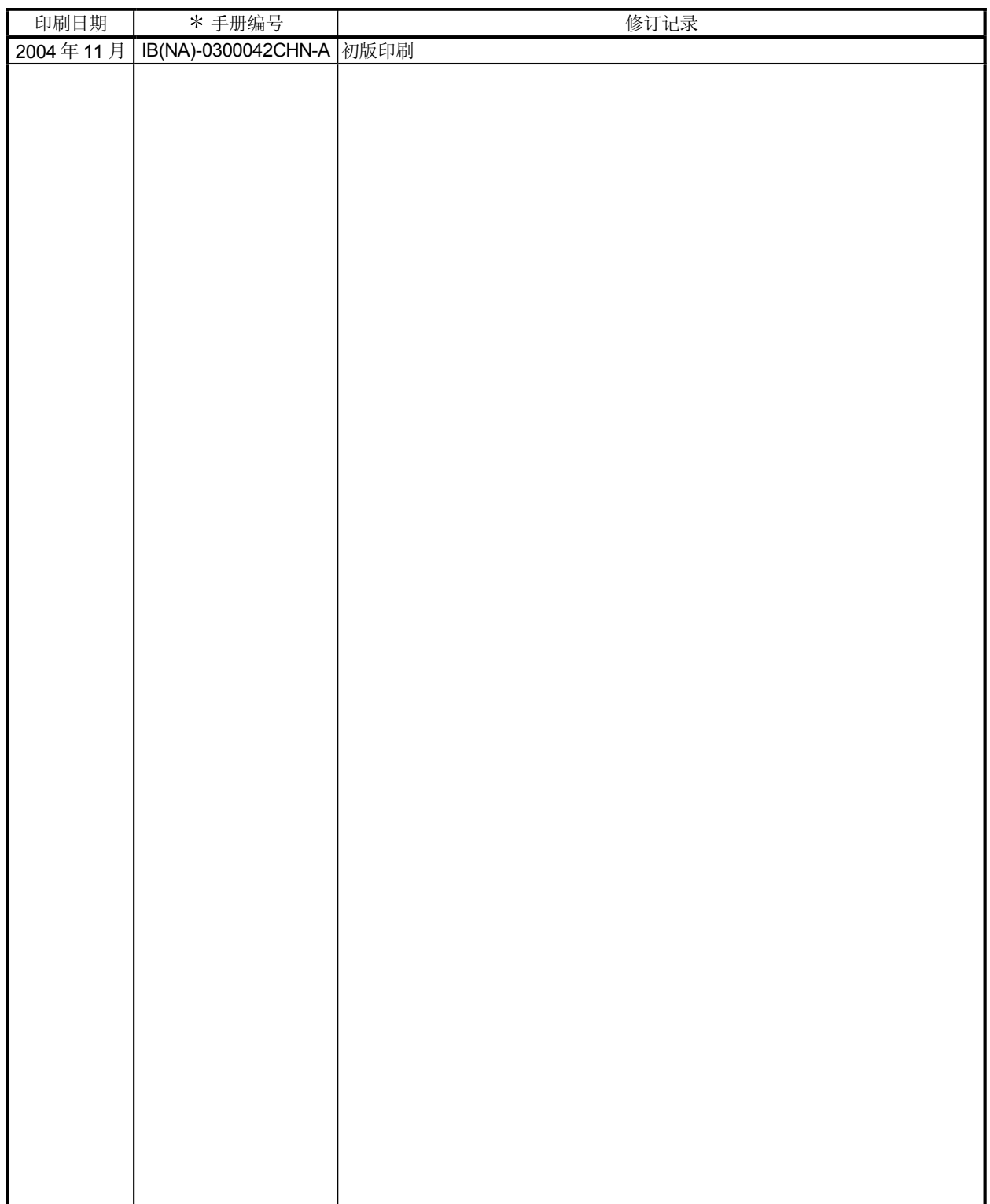

英文手册版本 IB(NA)-0300023

本产品说明书中没有对工业所有权和其它权利实施的保证,也没有对实施权的承诺,因此三菱电机对因使用本说 明书内容而导致的工业所有权问题不承担任何责任。

#### 前言

感谢您选择 Q173CPU(N)/Q172CPU(N) 运动控制器。 请仔细阅读本手册以便取得该设备的最佳应用效果。

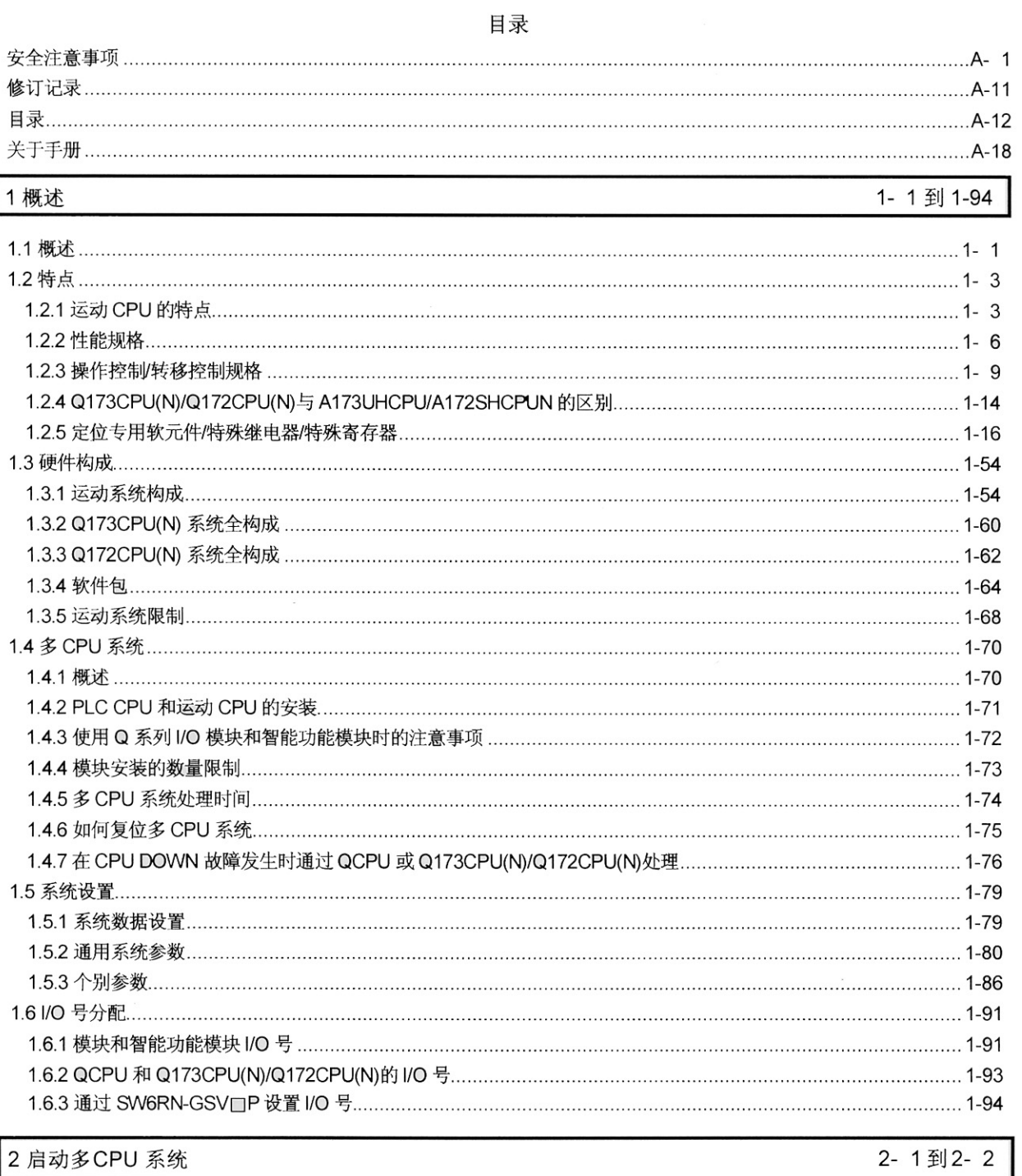

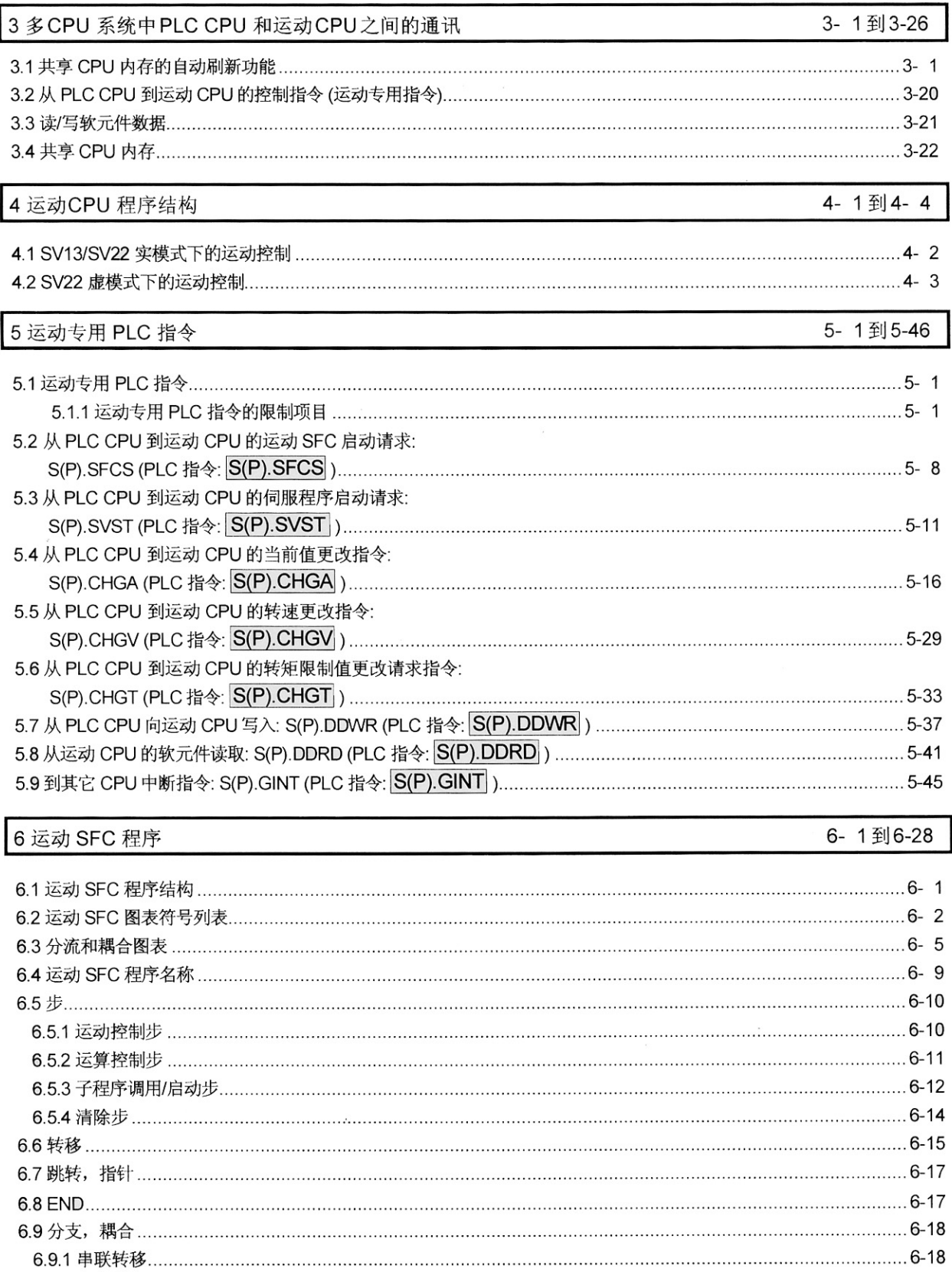

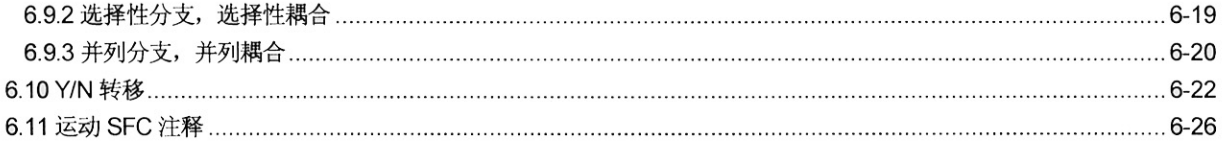

÷.

#### 7运算控制程序

#### 7-1到7-90

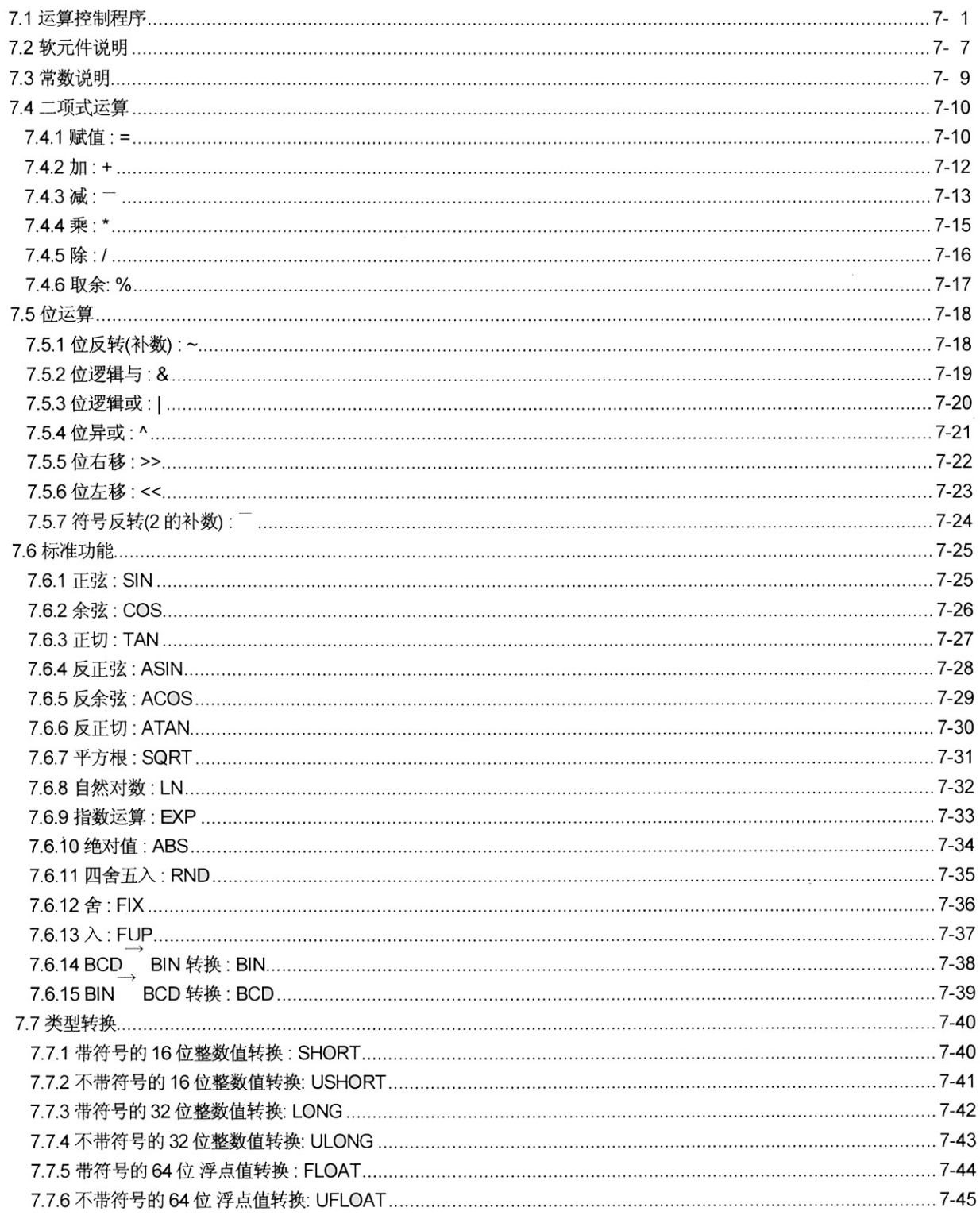

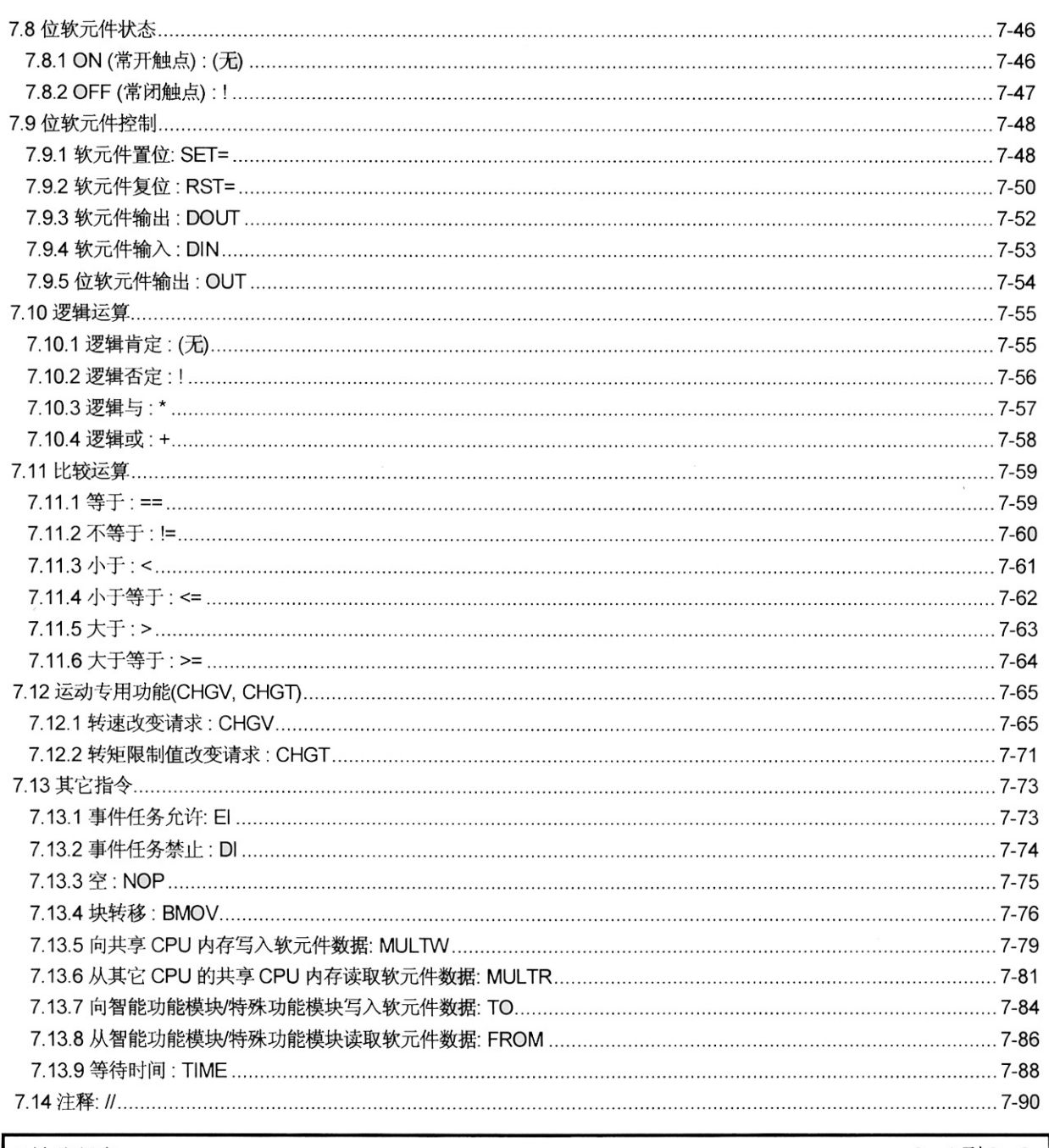

#### 8转移程序

8-1到8-2

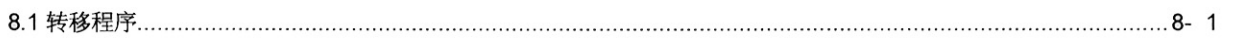

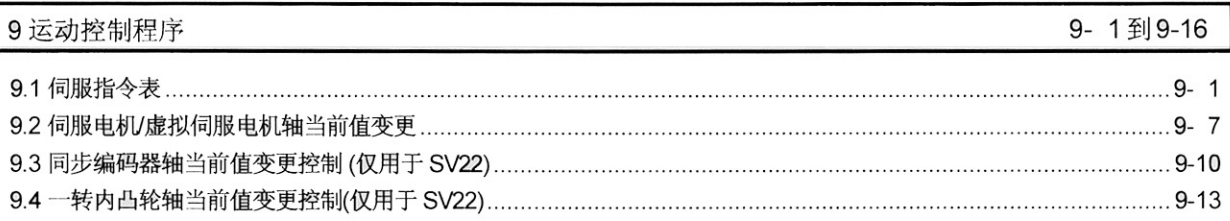

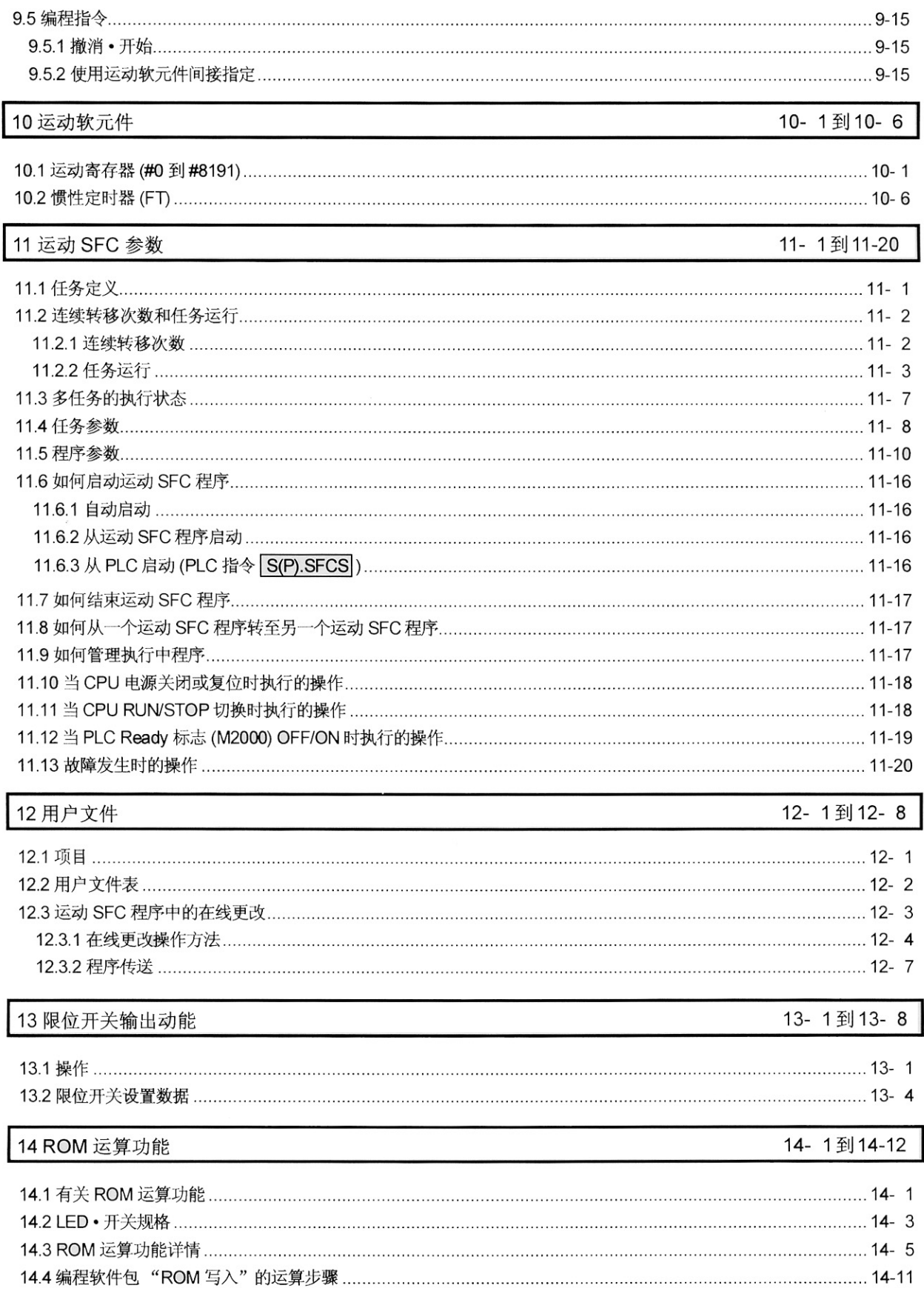

 $\sim$   $\kappa$ 

 $\sim 10^{-11}$ 

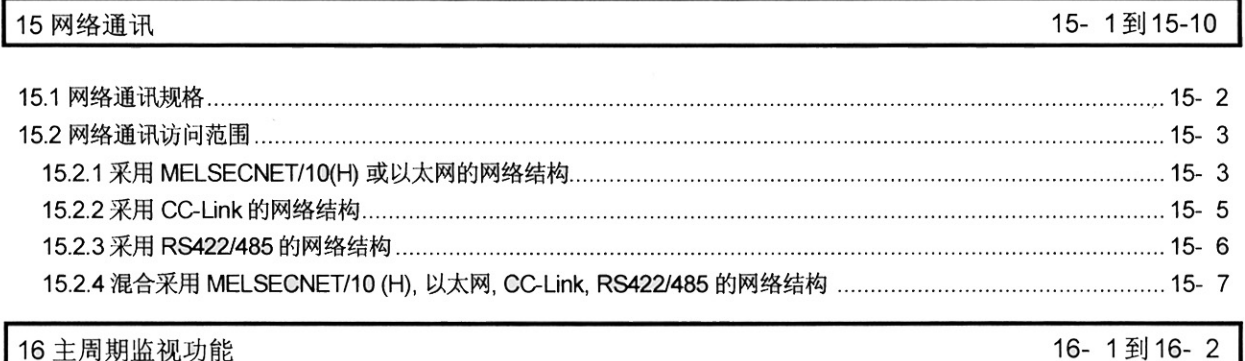

 $\mathcal{L}^{\text{max}}_{\text{max}}$  and  $\mathcal{L}^{\text{max}}_{\text{max}}$ 

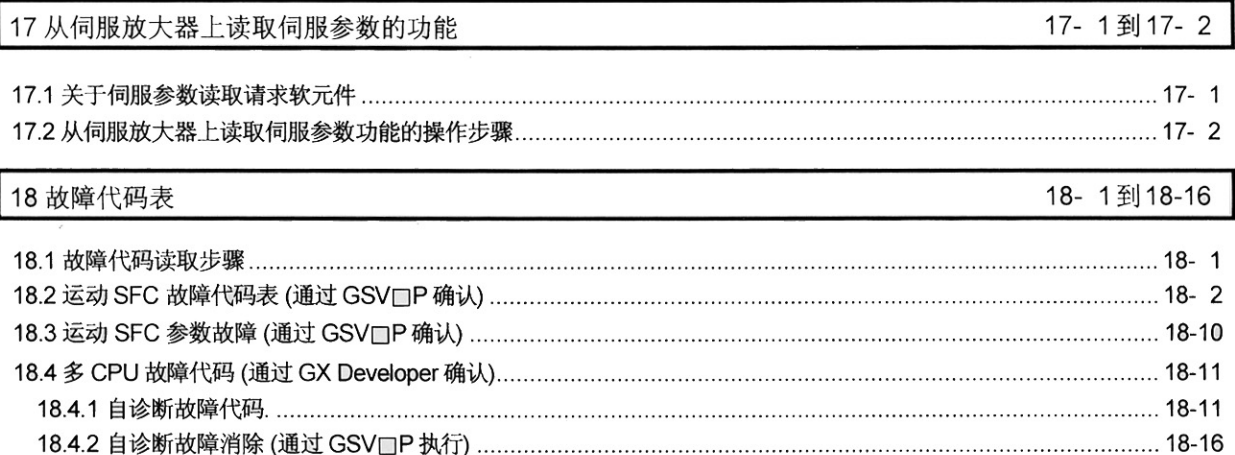

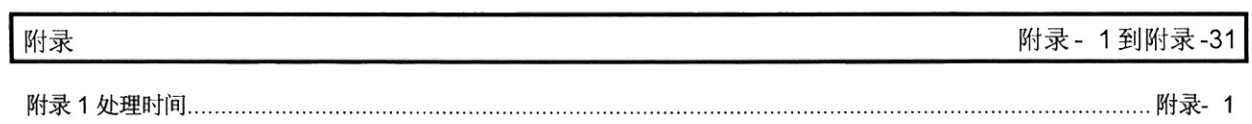

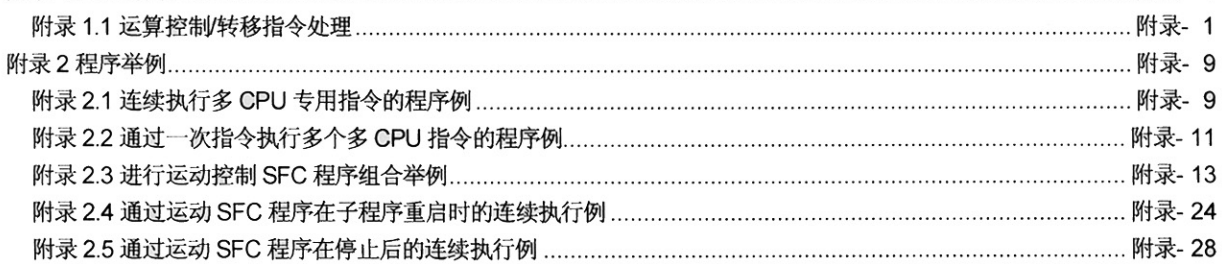

#### 关于手册

本手册仅描述说明运动控制器的硬件。

以下手册与本产品相关。

请根据列表索取必要的手册。

本用户手册并没有详细描述 PLC CPU 模块, 电源模块, 基板和 I/O 模块的硬件规格和操作方法。 有关这些方面的详细描述, 请参考 QCPU (Q 模式)用户手册和组件 I/O 模块用户手册。

#### 相关手册 手册名 手册编号 Q173CPU(N)/Q172CPU(N) 运动控制器用户手册 本手册说明运动 CPU 模块, Q172LX 伺服外部信号接口模块, Q172EX 串行绝对同步编码 IB(NA)-0300040CHN 器接口模块,Q173PX手动脉冲生成器接口模块,电源模块,伺服放大器SSCNET电缆和 CPU的硬件和软件 同步编码器电缆的规格。 (另售) Q173CPU(N)/Q172CPU(N) 运动控制器(SV13/SV22) 编程手册(实模式篇) IB(NA)-0300043CHN 本手册说明伺服参数, 位置指令, 软元件列表和出错列表。 (另售) Q173CPU(N)/Q172CPU(N) 运动控制器 (SV22) 编程手册 (虚模式篇) 运动 本手册描述通过虚拟主轴来执行同步控制的专用指令, 以及可创建机械系统程序的机械模块 的专用指令 IB(NA)-0300044CHN 本手册说明伺服参数, 位置指令, 软元件列表和出错列表。 (另售)

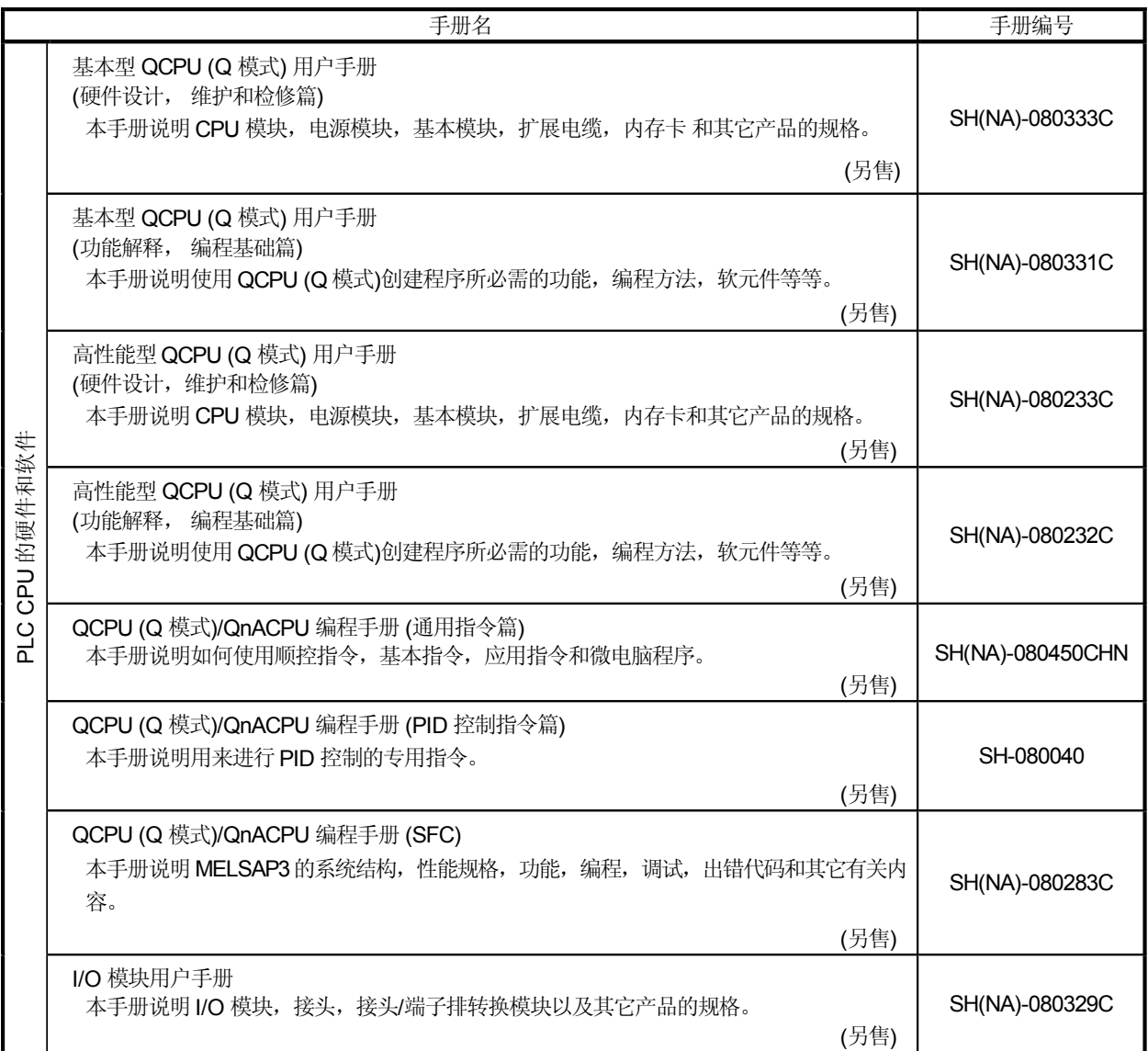

备忘录

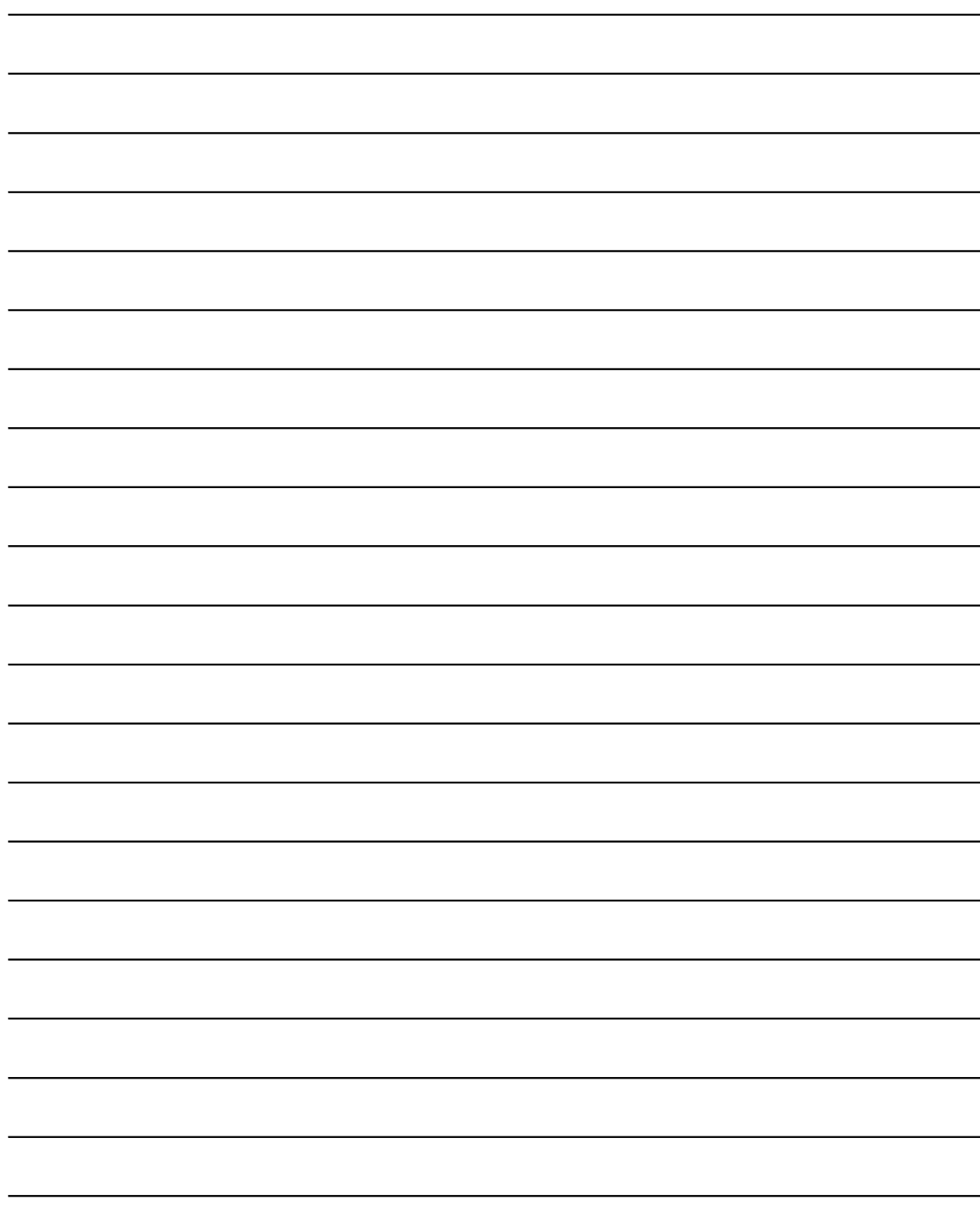

## 1. 概述

1.1 概述

CPU模块(Q173CPU(N)/Q172CPU(N) "SW6RN-SV13Q□″, "SW6RN- SV22Q□″的运动SFC程序及多CPU

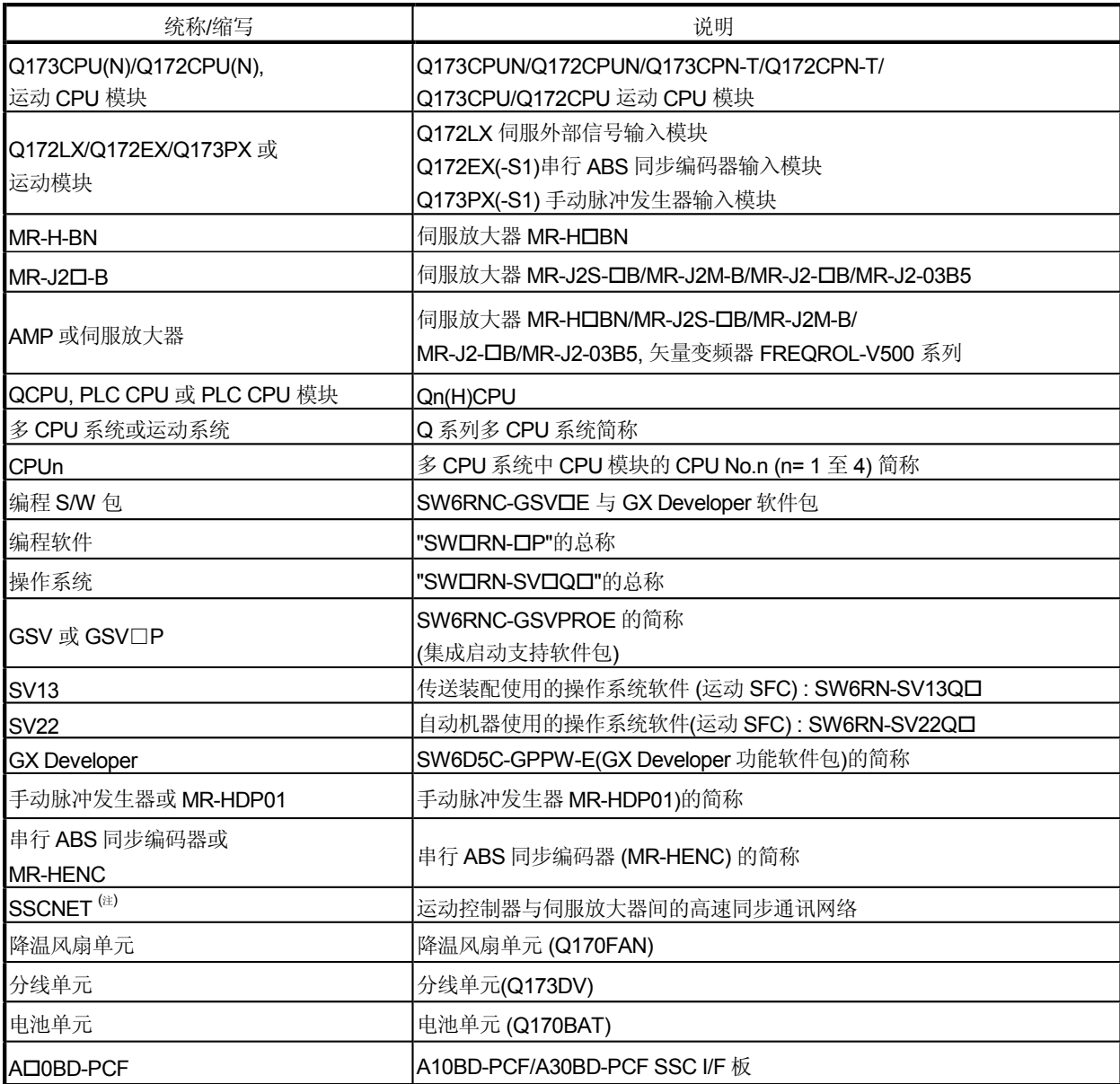

住) SSCNET: 伺服系统控制网络

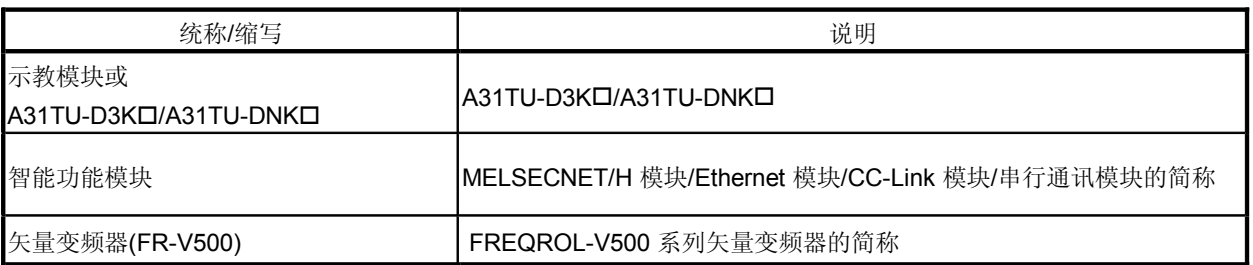

备注

欲知QCPU, 创建 PLC 程序的外围设备, I/O 模块与智能功能模块, 请参考相 关手册。欲知 SV13/SV22 实模式的定位程序与参数设计方法, 请参考 "Q173CPU(N)/Q172CPU(N) 运动控制器 (SV13/SV22) 编程手册(实模式)"。 欲知 SV22 虚模式的机械结构程序设计方法, 请参考 "Q173CPU(N) /Q172CPU(N) 运动控制器(SV22) 编程手册 虚模式)"。

#### 1.2 特点

运动 CPU 与多 CPU 系统有如下特点。

#### 1.2.1 运动 CPU 的特点

- (1) Q 系列 PLC 多 CPU 系统
	- (a) 各 CPU 控制过程的下载分配如下, 运动 CPU 进行复杂的伺服控制, PLC CPU控制机器及信息,可实现系统的灵活配置。
	- (b) 运动 CPU 与 PLC CPU 可灵活选用, 这样就可实现最多带有4个 CPU 模块 的多CPU系统。 根据所用的轴数选择运动 CPU 模块。  $Q173CPU(N)$ : 32 轴  $Q172$ CPU(N) :8轴

根据所用的程序容量选择 PLC CPU 模块。(多 CPU 系统需一个或多个 PLC CPU。) Q00CPU : 8k 步 Q01CPU : 14k 步 Q02CPU, Q02HCPU : 28k 步 Q06HCPU : 60k 步 Q12HCPU : 124k 步 Q25HCPU : 252k 步

- (c) 其它CPU的软元件数据可作为自CPU 数据使用, 因为多 CPU 自动刷新功能 可实现多 CPU 系统中各 CPU 之间数据自动收发。
- (d) 运动 CPU 的软元件数据存取与运动 SFC 程序启动可通过运动专用 PLC指令 山PLC CPU 执行。
- (2) 运动 SFC 程序的编程
	- (a) 由于机器运行顺序可根据运行步通过流程图的形式写出,所以编出的程序浅 显易懂可维护性强。
	- (b) 因为运动 CPU 判定转换条件并开始定位启动, 所以不会因为受 PLC 扫描时间 的影响而出现响应时间或偏差。
- (c) 运动 SFC 步处理方式 (仅执行激活步) 保证了高速度及高响应处理。
- (d) 运动 CPU 不仅能执行定位控制, 也能进行数值运算及软元件SET/RST等, 不需要通过 PLC CPU 操作, 减少了运行时间。
- (e) 通过运动 SFC-专用转移条件, 启动条件一成立指令即可传送到伺服放大器。
- (f) 运动 SFC-专用转移条件, 允许启动后即转至下一步, 不需等待定位完成。
- (g) 可设置运动 SFC 程序以高速响应外部中断输入。
- (h) 可设置运动 SFC 程序与运动运算周期同步, 并按固定周期执行 ( 1.77ms, 3.55ms, 7.11ms, 14.2ms).
- (3) 高速运行处理
	- (a) 运动 CPU 的最低运行周期为 0.88[ms] (是原来的 4 倍)。适合高频率运行。
	- (b) Q 系列PLC CPU中可实现高速顺序控制(基本指令为0.034[µs]) ( 使用 Q02CPU 时, 基本指令为 0.079[µs])。
- (4) 通过 SSCNET 高速串行通讯连接运动控制器与伺服放大器 用 SSCNET 高速串行通讯来连接运动控制器与伺服放大器,并集中控制 伺服参数的更改,伺服监视及试运行等,并可减少配线。
- (5) 与用途适应的操作系统软件包 为运动CPU的内部闪存存储器安装操作系统软件,可成为适合机器的运动控制器。 并可与软件包的功能提高相符合。
	- (a) 传送装配用 (SV13) 通过专用伺服命令进行直线插补,圆弧插补,螺旋插补,恒速控制,速度控制, 位置跟踪控制等。它是传送机械及包装机械的最佳选择。
	- (b) 自动机器用 (SV22) 通过机器支持语言实现同步控制及软件凸轮控制。它是自动机器的最佳选择。

## 1概述

### 1.2.2 性能规格

#### (1) Q173CPU(N)/Q172CPU(N) (a) 模块规格

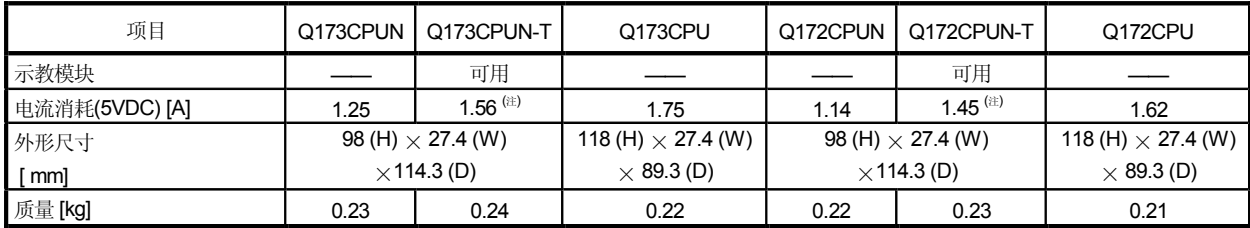

(注): 包括示教模块的电流消耗 0.26[A]

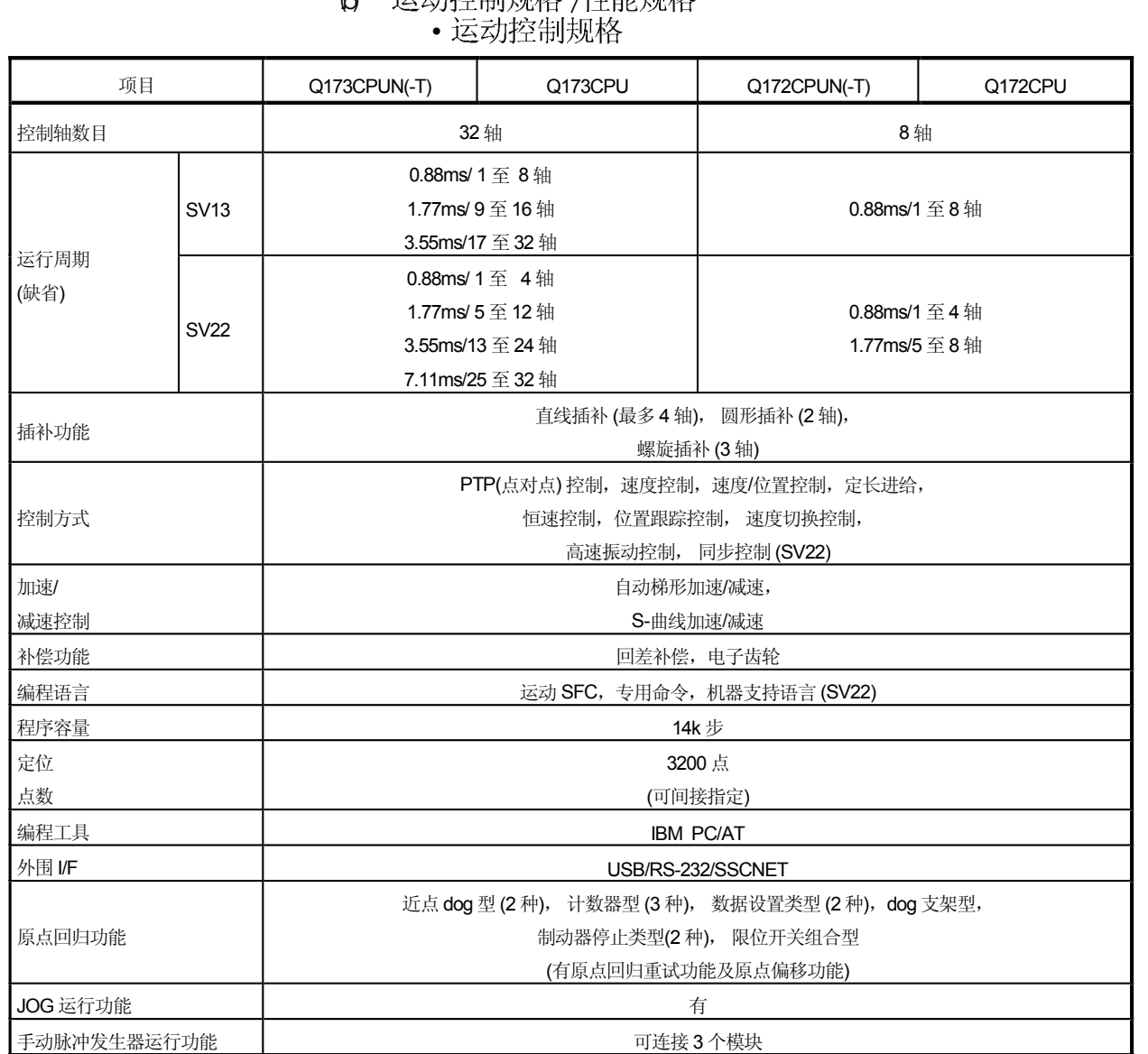

## 12 记录办公生中网格 小生能和核

| 项目            | Q173CPUN(-T)                                                | Q173CPU   | $Q172$ CPUN(-T)                | Q172CPU |  |  |  |  |  |
|---------------|-------------------------------------------------------------|-----------|--------------------------------|---------|--|--|--|--|--|
| 同步编码器运行功能     |                                                             | 可连接 12个模块 | 可连接 8 个 模块                     |         |  |  |  |  |  |
| M代码功能         |                                                             |           | 提供M代码输出功能和M代码完成等待功能            |         |  |  |  |  |  |
| 限位开关输出功能      |                                                             |           | 输出点数 32 点<br>监视数据: 运动控制数据/字软元件 |         |  |  |  |  |  |
| 绝对位置系统        | 将电池安装于伺服放大器中即可对应(每轴可以选用绝对方式或增量方式)<br>(注): 使用矢量变频器时只可使用增量方式。 |           |                                |         |  |  |  |  |  |
| SSCNET I/F 数目 | 5CH 63:-1)<br>2CH                                           |           |                                |         |  |  |  |  |  |
|               | Q172LX:可用4个模块                                               |           | Q172LX: 可用 1 个模块               |         |  |  |  |  |  |
| 运动相关模块安装数目    | Q172EX: 可用6个模块                                              |           | Q172EX: 可用 4 个模块               |         |  |  |  |  |  |
|               | Q173PX:可用4个模块 <sup>样2</sup>                                 |           | Q173PX: 可用3个模块                 |         |  |  |  |  |  |

•运动控制规格(续)

(注−1) : 使用分线单元 (Q173DV) 或分线电缆 (Q173J2B△C BL□M/Q173HB△C BL□M)

(注−2:使用(SV22) 时增量同步编码器可用台数。连接手动脉冲发生器时只可使用 1

| 项目                |                  |                      |        | Q173CPU(N)/Q172CPU(N)                              |  |  |  |  |  |
|-------------------|------------------|----------------------|--------|----------------------------------------------------|--|--|--|--|--|
| 程序容量              | 总代码              | (运动 SFC 图+ 运算控制+ 转移) |        | 287k 字节                                            |  |  |  |  |  |
|                   | 总文本<br>(运算控制+转移) |                      |        | 224k 字节                                            |  |  |  |  |  |
|                   | 运动 SFC 程序数       |                      |        | 256(No.0 至 255)                                    |  |  |  |  |  |
|                   |                  | 运动 SFC 图大小/1 程序      |        | 至多 64k 字节 (包括运动 SFC 图注释)                           |  |  |  |  |  |
|                   |                  | 运动 SFC 步数/1 程序       |        | 至多 4094 步                                          |  |  |  |  |  |
| 运动 SFC 程序         | 选择分支数/1 分支       |                      |        | 255                                                |  |  |  |  |  |
|                   | 并列分支数/1分支        |                      |        | 255                                                |  |  |  |  |  |
|                   | 并列分支嵌套           |                      |        | 至多4                                                |  |  |  |  |  |
|                   | 操作控制程序数          |                      |        | 4096 F(一次执行型)与 FS(扫描执行型) 相结合<br>(F/FS0 至 F/FS4095) |  |  |  |  |  |
|                   | 转移程序数            |                      |        | 4096(G0 至 G4095)                                   |  |  |  |  |  |
| 操作控制程序            | 代码大小/1程序         |                      |        | 至多 64k 字节(32766 步)                                 |  |  |  |  |  |
| $(F/FS)$ /        | 块(行) 数/1 程序      |                      |        | 至多 8192 块 (4 步(最少)/1 块时)                           |  |  |  |  |  |
| 转移程序              | 字数/1块            |                      |        | 至多 128 (包括注释)                                      |  |  |  |  |  |
| (G)               | 操作数/1块           |                      |        | 至多 64个(运算因子:常数,字软元件,位软元件)                          |  |  |  |  |  |
|                   | () 嵌套/1 块        |                      |        | 至多 32                                              |  |  |  |  |  |
|                   | 表达式              | 操作控制程序               |        | 算术式/位条件式                                           |  |  |  |  |  |
|                   |                  | 转移程序                 |        | 算术式/位条件式/比较条件式                                     |  |  |  |  |  |
|                   | 同时执行程序数          |                      |        | 至多 256                                             |  |  |  |  |  |
|                   | 同时激活程序数          |                      |        | 至多 256 步/所有程序                                      |  |  |  |  |  |
|                   |                  | 般任务                  |        | 运动主周期中执行                                           |  |  |  |  |  |
| 执行规格              |                  | 事件任务<br>(可屏蔽执<br>行)  | 固定周期   | 固定周期中执行                                            |  |  |  |  |  |
|                   | 执行任务             |                      |        | (0.88ms, 1.77ms, 3.55ms, 7.11ms, 14.2ms)           |  |  |  |  |  |
|                   |                  |                      | 外部中断   | 在中断模块 QI60 中设置输入 (16 点)为 ON 时执行                    |  |  |  |  |  |
|                   |                  |                      | PLC 中断 | 有来自 PLC CPU 中断命令时执行                                |  |  |  |  |  |
|                   |                  | NMI 任务               |        | 在中断模块 QI60 中设置输入(16 点)为 ON 时执行                     |  |  |  |  |  |
| I/O 点数(X/Y)       |                  |                      |        | 8192 点                                             |  |  |  |  |  |
| 实际 I/O 点数 (PX/PY) |                  |                      |        | 256 点                                              |  |  |  |  |  |
|                   | 内部继电器            |                      | (M)    | 共 (M + L): 8192 点                                  |  |  |  |  |  |
|                   |                  | 锁存继电器<br>(L)         |        |                                                    |  |  |  |  |  |
|                   |                  | 链接继电器<br>(B)         |        | 8192 点                                             |  |  |  |  |  |
| 软元件数目             | 信号器              |                      |        | 2048点                                              |  |  |  |  |  |
| (仅限运动 CPU 内)      |                  | 特殊继电器                |        | 256点                                               |  |  |  |  |  |
| (包括定位专用软元件)       |                  | 数据寄存器                |        | 8192点                                              |  |  |  |  |  |
|                   |                  | 链接寄存器                |        | 8192 点                                             |  |  |  |  |  |
|                   |                  | 特殊寄存器                |        | 256点                                               |  |  |  |  |  |
|                   |                  | 运动寄存器                |        | 8192点                                              |  |  |  |  |  |
|                   |                  | 惯性定时器                |        | 1 点(888µs)                                         |  |  |  |  |  |

• 运动 SFC 性能规格

## 1.2.3 操作控制 /转移控制规格

#### (1) 操作控制 /转移控制规格表

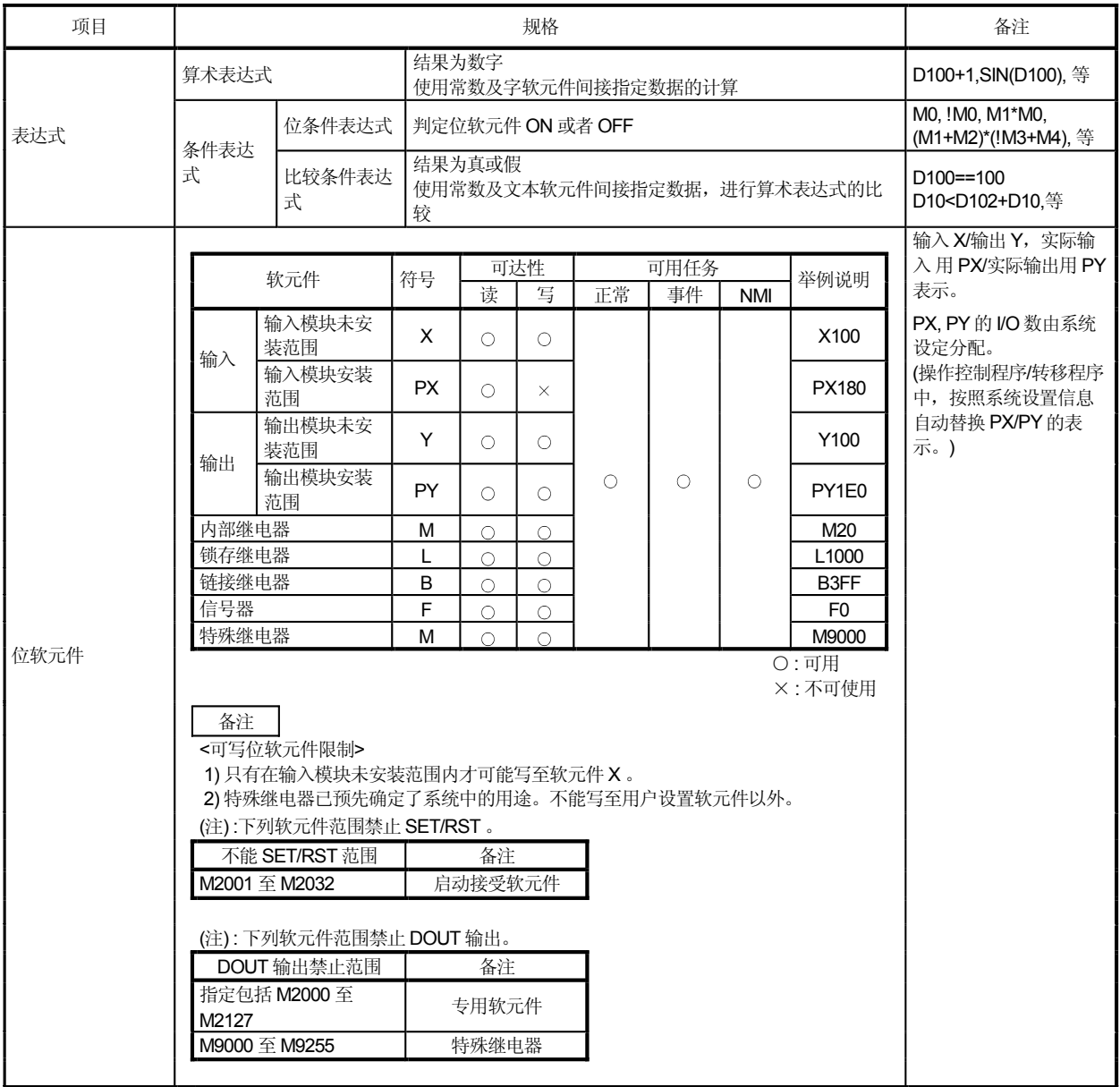

#### 操作控制 /转移控制规格表 续)

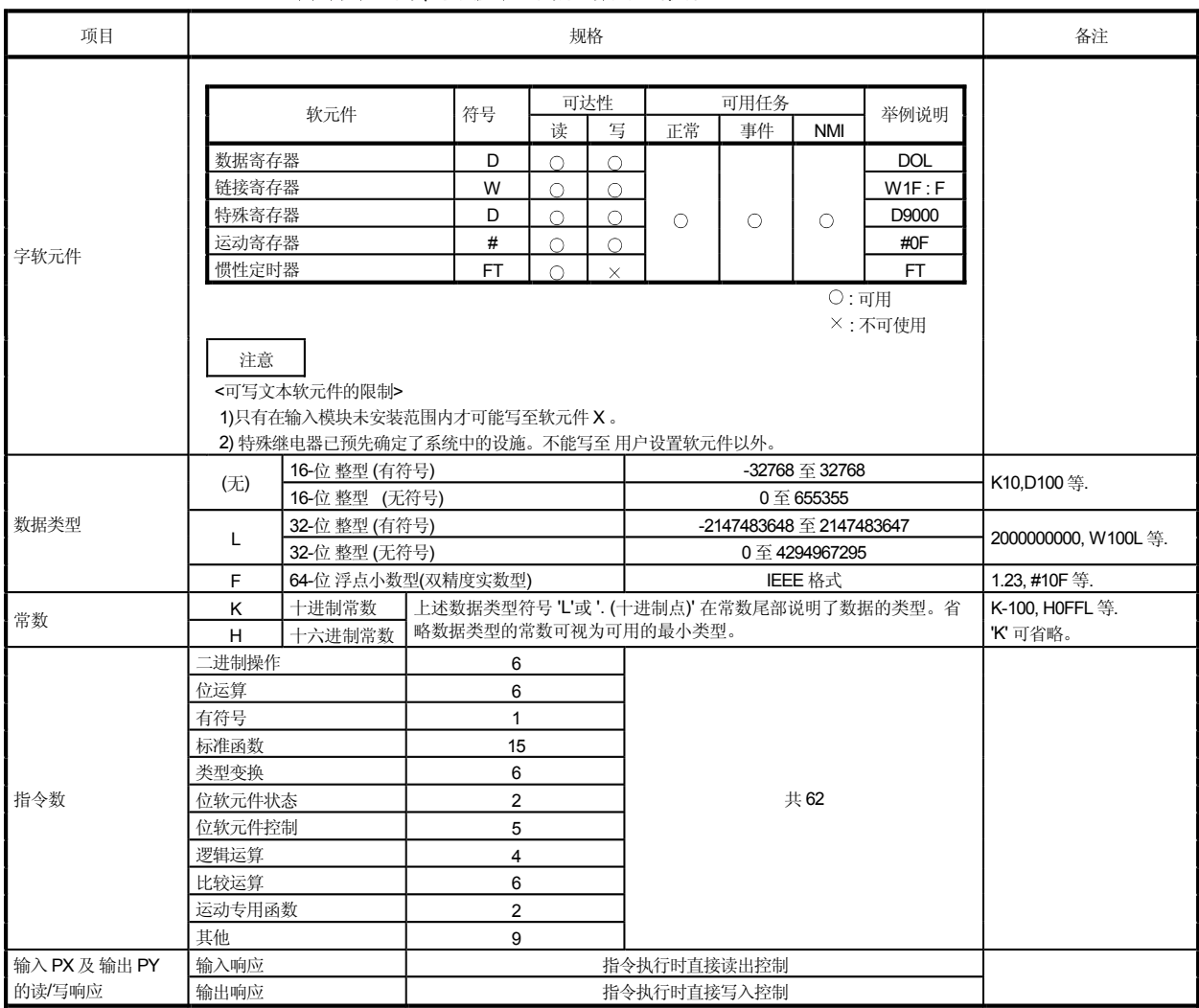

2 操作控制/转换说明表

|       |                |                       |                          |                         | 可用步     |            | 可用表达式      |                          |                                |                          |
|-------|----------------|-----------------------|--------------------------|-------------------------|---------|------------|------------|--------------------------|--------------------------------|--------------------------|
| 分类    | 符号             | 功能                    | 格式                       | 基本<br>步数                | F/FS    | G          | 计算<br>表达式  | 位条件<br>表达式               | 比较条件<br>表达式                    | Y/N<br>转移条件<br>表达式       |
|       | $=$            | 赋值                    | $(D)= (S)$               | 4                       | $\circ$ | $\bigcirc$ | $\circ$    | —                        |                                |                          |
|       | $\ddot{}$      | 加                     | $(S1)+(S2)$              | 4                       | $\circ$ | $\circ$    | $\circ$    |                          |                                |                          |
| 二进制操作 | $\overline{a}$ | 减                     | $(S1)-(S2)$              | 4                       | $\circ$ | $\circ$    | $\circ$    |                          |                                |                          |
|       | $\star$        | 乘                     | $(S1)^*(S2)$             | $\overline{\mathbf{4}}$ | $\circ$ | $\circ$    | $\circ$    | $\overline{\phantom{0}}$ |                                |                          |
|       | $\prime$       | 除                     | (S1)/(S2)                | 4                       | $\circ$ | $\circ$    | $\bigcirc$ | $\overline{\phantom{0}}$ |                                |                          |
|       | $\frac{0}{0}$  | 取余                    | $(S1)\%(S2)$             | 4                       | $\circ$ | $\circ$    | $\circ$    |                          |                                |                          |
|       | $\tilde{}$     | 位取反<br>(求补数)          | $\tilde{\phantom{a}}(S)$ | 2                       | $\circ$ | $\circ$    | $\circ$    | $\qquad \qquad$          |                                |                          |
|       | &              | 位逻辑与                  | $(S1)$ & $(S2)$          | 4                       | $\circ$ | $\circ$    | $\bigcirc$ |                          |                                |                          |
| 位运算   |                | 位逻辑或                  | (S1)(S2)                 | $\overline{\mathbf{4}}$ | $\circ$ | $\circ$    | $\bigcirc$ |                          |                                |                          |
|       | ٨              | 位异或                   | $(S1)^{A}(S2)$           | 4                       | $\circ$ | $\circ$    | $\circ$    | -                        |                                |                          |
|       | $\gt$          | 位右移                   | $(S1)$ >> $(S2)$         | $\overline{4}$          | $\circ$ | $\circ$    | $\circ$    |                          |                                |                          |
|       | <<             | 位左移                   | (S1) < (S2)              | $\overline{\mathbf{4}}$ | $\circ$ | $\bigcirc$ | $\circ$    | —                        |                                |                          |
| 符号    | ÷.             | 符号取反<br>(2的补数)        | (S)                      | 4                       | $\circ$ | $\circ$    | $\circ$    | ▃                        | $\overline{\phantom{0}}$       | $\overline{\phantom{0}}$ |
|       | SIN            | 正弦                    | SIN(S)                   | $\overline{2}$          | $\circ$ | $\circ$    | $\bigcirc$ | —                        |                                | $\overline{\phantom{0}}$ |
|       | COS            | 余弦                    | COS(S)                   | $\overline{2}$          | $\circ$ | $\circ$    | $\circ$    |                          |                                |                          |
|       | <b>TAN</b>     | 正切                    | TAN(S)                   | $\sqrt{2}$              | $\circ$ | $\circ$    | $\circ$    |                          |                                |                          |
|       | <b>ASIN</b>    | 反正弦                   | ASIN(S)                  | $\sqrt{2}$              | $\circ$ | $\circ$    | $\bigcirc$ |                          |                                |                          |
|       | <b>ACOS</b>    | 反余弦                   | ACOS(S)                  | $\sqrt{2}$              | $\circ$ | $\circ$    | $\bigcirc$ | $\overline{\phantom{0}}$ |                                | $\overline{\phantom{0}}$ |
|       | <b>ATAN</b>    | 反正切                   | ATAN(S)                  | $\overline{2}$          | $\circ$ | $\circ$    | $\circ$    | $\overline{\phantom{0}}$ | $\equiv$                       | $\equiv$                 |
|       | SQRT           | 平方根                   | SQRT(S)                  | $\overline{\mathbf{c}}$ | $\circ$ | $\circ$    | $\bigcirc$ | $\overline{\phantom{0}}$ | $\overline{\phantom{0}}$       | $\overline{\phantom{0}}$ |
| 标准功能  | LN             | 自然对数                  | LN(S)                    | $\overline{\mathbf{c}}$ | $\circ$ | $\circ$    | $\bigcirc$ | $\qquad \qquad -$        | $\qquad \qquad -$              | $\qquad \qquad -$        |
|       | <b>EXP</b>     | 指数                    | EXP(S)                   | $\boldsymbol{2}$        | $\circ$ | $\circ$    | $\circ$    | —                        | $\overline{\phantom{0}}$       | —                        |
|       | <b>ABS</b>     | 绝对值                   | ABS(S)                   | $\boldsymbol{2}$        | $\circ$ | $\circ$    | $\bigcirc$ | —                        |                                | —                        |
|       | <b>RND</b>     | 四舍五入                  | RND(S)                   | $\overline{\mathbf{c}}$ | $\circ$ | $\circ$    | $\bigcirc$ |                          |                                |                          |
|       | <b>FIX</b>     | 向下舍入                  | FIX(S)                   | $\boldsymbol{2}$        | $\circ$ | $\circ$    | $\circ$    |                          |                                | —                        |
|       | <b>FUP</b>     | 向上舍入                  | FUP(S)                   | $\overline{2}$          | $\circ$ | $\circ$    | $\circ$    | —                        | $\overline{\phantom{0}}$       | —                        |
|       | <b>BIN</b>     | BCD→BIN               | BIN(S)                   | $\overline{2}$          | $\circ$ | $\circ$    | $\circ$    |                          |                                |                          |
|       | <b>BCD</b>     | $BIN \rightarrow BCD$ | BCD(S)                   | $\boldsymbol{2}$        | $\circ$ | $\circ$    | $\circ$    |                          |                                | —                        |
|       | <b>SHORT</b>   | 转换成16位整数<br>(有符号)     | SHORT(S)                 | $\mathbf{2}$            | $\circ$ | $\circ$    | $\circ$    | $\overline{\phantom{0}}$ |                                |                          |
|       | <b>USHORT</b>  | 转换成 16位整数<br>(无符号)    | USHORT(S)                | $\overline{2}$          | О       | $\bigcirc$ | $\bigcirc$ | —                        | $\overline{\phantom{0}}$       |                          |
| 类型换算  | LONG           | 转换成32位整数<br>(有符号)     | LONG(S)                  | $\overline{2}$          | $\circ$ | $\circ$    | $\bigcirc$ | $\qquad \qquad -$        | $\qquad \qquad \longleftarrow$ |                          |
|       | <b>ULONG</b>   | 转换成 32 位整数<br>(无符号)   | ULONG(S)                 | $\overline{2}$          | О       | $\circ$    | $\bigcirc$ | $\overline{\phantom{0}}$ |                                |                          |
|       | FLOAT          | 有符号数据并转换成<br>64 位浮点数  | FLOAT(S)                 | $\overline{2}$          | $\circ$ | $\circ$    | $\bigcirc$ |                          |                                |                          |
|       | <b>UFLOAT</b>  | 无符号数据并转换成<br>64 位浮点数  | UFLOAT(S)                | $\overline{c}$          | $\circ$ | О          | $\bigcirc$ |                          |                                |                          |

操作控制 /转换指令表 续)

|        | 符号                       | 功能         | 格式                    | 基本步数                    | 可用步        |            | 可用表达式                    |                          |                          |                          |
|--------|--------------------------|------------|-----------------------|-------------------------|------------|------------|--------------------------|--------------------------|--------------------------|--------------------------|
| 分类     |                          |            |                       |                         | F/FS       | G          | 算术<br>表达式                | 位条件<br>表达式               | 比较条件<br>表达式              | Y/N<br>转换条件<br>表达式       |
|        | (无)                      | ON (常开接点)  | (位条件表达式)              | $\overline{2}$          | $\circ$    | $\circ$    | $\equiv$                 | $\circ$                  | $\equiv$                 | $\circ$                  |
| 位软元件状态 | Ţ                        | OFF (常闭接点) | !(位条件表达式)             | 2                       | $\bigcirc$ | $\bigcirc$ | $\overline{\phantom{0}}$ | $\circ$                  |                          | $\circ$                  |
|        |                          |            | SET(D)                | 3                       | $\bigcirc$ | $\bigcirc$ | $\overline{\phantom{0}}$ | $\bigcirc$               |                          |                          |
|        | <b>SET</b>               | 软元件置位      | SET(D)= (条件表达式)       | $\overline{4}$          | $\circ$    | $\circ$    | $\overline{\phantom{0}}$ | $\circ$                  | $\circ$                  |                          |
|        |                          |            | RST(D)                | 3                       | $\circ$    | $\circ$    |                          | $\circ$                  |                          | $\overline{\phantom{0}}$ |
| 位软元件控制 | <b>RST</b>               | 软元件复位      | RST(D)=(条件表达式)        | $\overline{4}$          | $\bigcirc$ | $\bigcirc$ | $\overline{\phantom{0}}$ | $\bigcirc$               | $\circ$                  | $\overline{\phantom{0}}$ |
|        | <b>DOUT</b>              | 软元件输出      | DOUT(D),(S)           | $\overline{\mathbf{4}}$ | $\circ$    | $\circ$    | $\equiv$                 | $\circ$                  | $\equiv$                 | $\overline{\phantom{0}}$ |
|        | <b>DIN</b>               | 软元件输入      | DIN(D),(S)            | $\overline{4}$          | $\bigcirc$ | $\bigcirc$ |                          | $\bigcirc$               |                          |                          |
|        | OUT                      | 位软元件输出     | OUT(D)=(条件表达式)        | $\overline{\mathbf{4}}$ | $\circ$    | $\circ$    |                          | $\circ$                  | $\bigcirc$               | $\qquad \qquad$          |
|        | (无)                      | 逻辑真        | (条件表达式)               | $\mathbf 0$             | $\circ$    | $\circ$    |                          | $\circ$                  | $\circ$                  | $\circ$                  |
|        | Ţ                        | 逻辑非        | !(条件表达式)              | 2                       | $\circ$    | $\circ$    | $\equiv$                 | $\circ$                  | $\circ$                  | $\circ$                  |
| 逻辑运行   | $\star$                  | 逻辑与        | (条件表达式)*<br>(条件表达式)   | $\overline{4}$          | $\circ$    | $\circ$    | $=$                      | $\circ$                  | $\circ$                  | $\circ$                  |
|        | $\ddot{}$                | 逻辑或        | (条件表达式)+<br>(条件表达式)   | $\overline{4}$          | $\circ$    | $\circ$    | $\equiv$                 | $\circ$                  | $\circ$                  | $\circ$                  |
|        | $==$                     | 等于         | (计算表达式) ==<br>(计算表达式) | $\overline{4}$          | $\circ$    | $\circ$    | $=$                      | $\overline{\phantom{0}}$ | $\circ$                  | $\circ$                  |
|        | $!=$                     | 不等于        | (计算表达式)!=<br>(计算表达式)  | $\overline{4}$          | $\circ$    | $\circ$    | $\equiv$                 |                          | $\circ$                  | $\circ$                  |
|        | $\overline{\phantom{a}}$ | 小于         | (计算表达式) <<br>(计算表达式)  | $\overline{4}$          | $\circ$    | $\circ$    | $\overline{\phantom{0}}$ | $\overline{\phantom{0}}$ | $\circ$                  | $\circ$                  |
| 比较运行   | $\leq$                   | 小于等于       | (计算表达式) <=<br>(计算表达式) | $\overline{4}$          | $\circ$    | $\circ$    | $\overline{\phantom{0}}$ |                          | $\bigcirc$               | $\circ$                  |
|        | $\, >$                   | 大于         | (计算表达式) ><br>(计算表达式)  | $\overline{4}$          | $\circ$    | $\circ$    | $=$                      | $\overline{\phantom{0}}$ | $\circ$                  | $\circ$                  |
|        | $>=$                     | 大于等于       | (计算表达式) >=<br>(计算表达式) | $\overline{4}$          | $\circ$    | $\circ$    | $\overline{\phantom{0}}$ | $\overline{\phantom{0}}$ | $\circ$                  | $\bigcirc$               |
| 运动专用函数 | <b>CHGV</b>              | 速度改变请求     | CHGV((S1),(S2))       | $\overline{4}$          | $\circ$    | $\circ$    | $\equiv$                 | $\overline{\phantom{0}}$ | $\overline{\phantom{0}}$ |                          |
|        | <b>CHGT</b>              | 转矩限制值改变请求  | CHGT((S1),(S2))       | $\overline{4}$          | $\bigcirc$ | $\bigcirc$ |                          |                          |                          |                          |

运算控制 /转移指令表 续)

|    |              | 功能                                                    | 格式                     | 基本步数           | 可用步        |         | 可用表达式                    |            |             |                    |
|----|--------------|-------------------------------------------------------|------------------------|----------------|------------|---------|--------------------------|------------|-------------|--------------------|
| 分类 | 符号           |                                                       |                        |                | F/FS       | G       | 算术<br>表达式                | 位条件<br>表达式 | 比较条件<br>表达式 | Y/N<br>转换条件<br>表达式 |
|    | EI           | 事件任务使能                                                | EI                     | 1              | $\circ$    | $\circ$ | $\overline{\phantom{0}}$ |            |             |                    |
|    | IЫ           | 事件任务禁止                                                | ÌЫ                     | 1              | $\circ$    | $\circ$ |                          |            |             |                    |
| 其他 | <b>NOP</b>   | 空操作                                                   | <b>NOP</b>             | $\mathbf{1}$   | $\circ$    | $\circ$ |                          |            |             |                    |
|    | <b>BMOV</b>  | 块传送                                                   | BMOV(D),(S),(n)        | 6              | $\circ$    | $\circ$ |                          |            |             |                    |
|    | <b>MULTW</b> | 将软元件数据写至本机<br>共享内存                                    | MULTW(D),(S),(n),(D1)  | 8              | О          | $\circ$ |                          |            |             |                    |
|    | <b>MULTR</b> | 软元件数据从共享内存<br>读出                                      | MULTR(D),(S1),(S2),(n) | $\overline{7}$ | О          | $\circ$ |                          |            |             |                    |
|    | TO           | 将字软元件数据写至智<br>能功能模块/专用功能模 TO(D1),(D2),(S),(n)<br>块    |                        | $\overline{7}$ | Ω          | Ω       |                          |            |             |                    |
|    | <b>FROM</b>  | 将字软元件数据从智能<br>功能模块/专用功能模块 FROM(D),(S1),(S2),(n)<br>读出 |                        | 7              | $\bigcirc$ | Ω       |                          |            |             |                    |
|    | <b>TIME</b>  | 等待时间                                                  | TIME(S)                | $\overline{7}$ |            | $\circ$ |                          |            |             |                    |

〇:可用<br>一 : 不可使用

#### 8 运算控制 /转移程序的1个程序代码数量的粗略计算式

2+(1+1个块中基本步数

+ (32 位常数个数/1 个块) × 1 + (64 位常数个数/1 个块)×3×块数(步)

(1步= 2个字节)

#### 1.2.4 Q173CPU(N)/Q172CPU(N) 与 A173UHCPU/A172SHCP 的区别

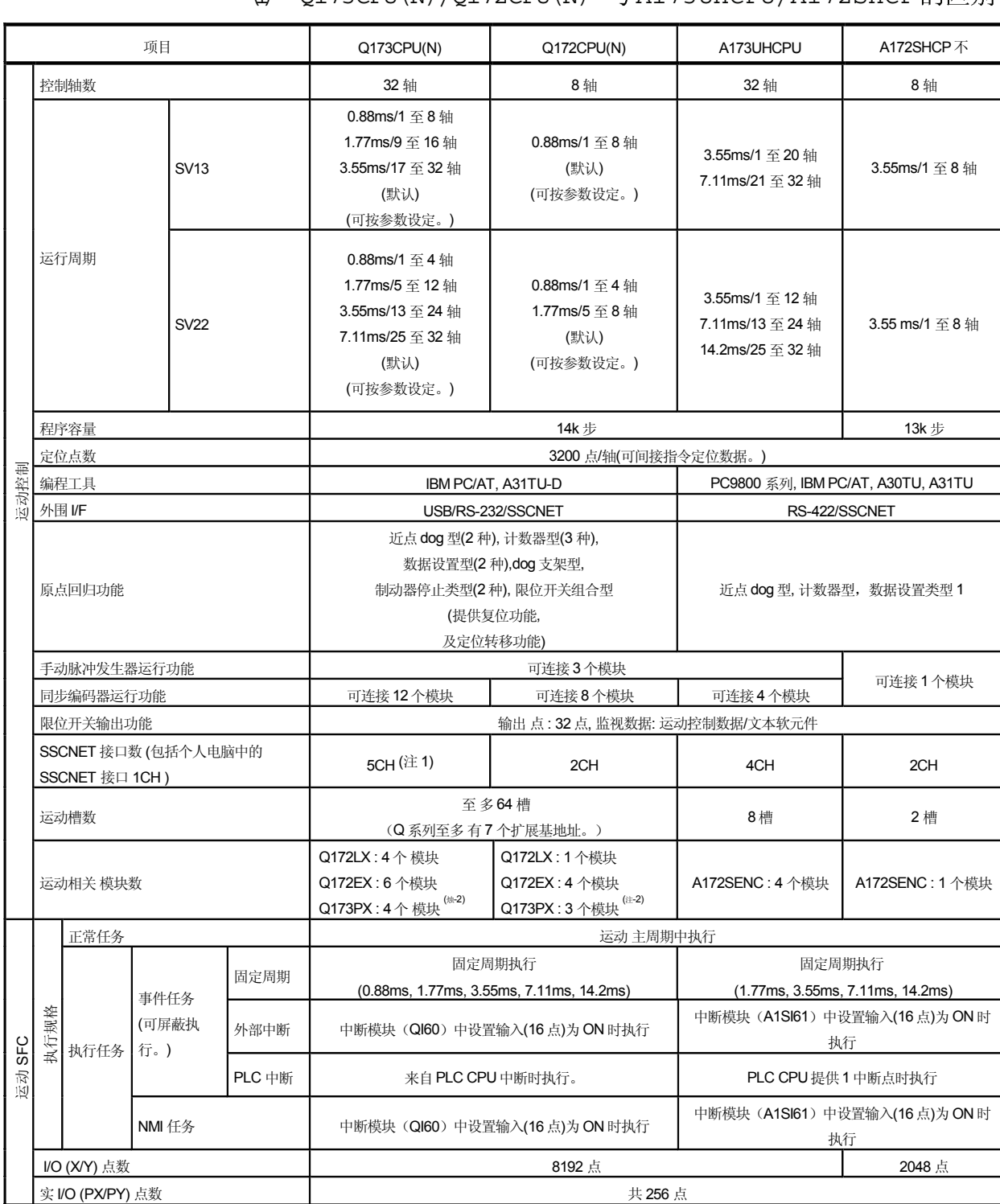

## $1$   $0$   $0$ 173CPU(N)/0172CPU(N) 与 A173UHCPU/A172SHCP 的区别

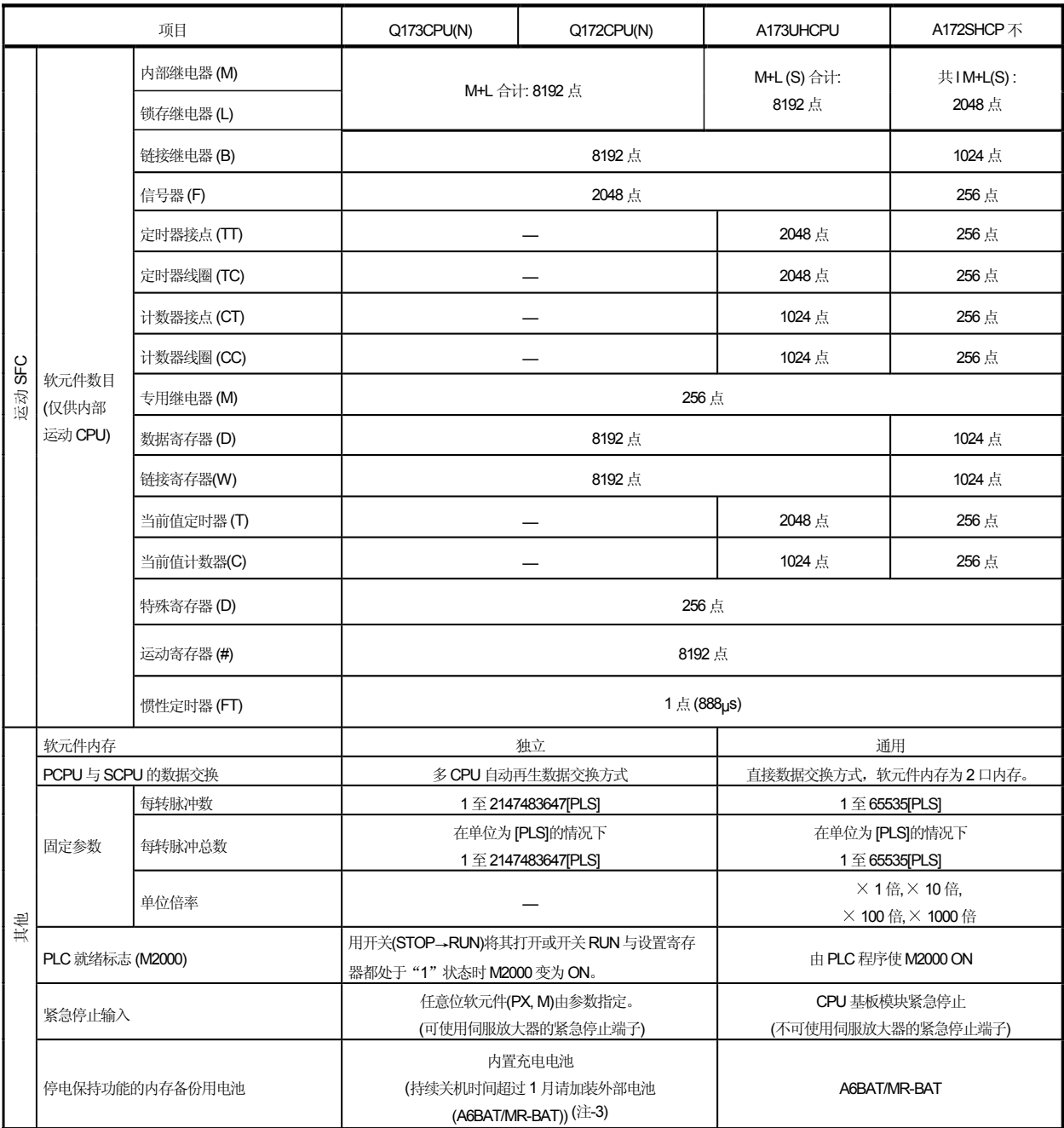

#### Q173CPU(N)/Q172CPU(N) 与 A173UHCPU/A172SHCP 的区别(续)

(注4) :使用分线单元 (Q173DV) 或分离电缆 (Q173J2B△CBL□M/Q173HB△CBL□M)。

住: 2) : 使用 SV22 增量型同步编码器时, 可用 4 个模块; 但连接手动脉冲发生器时, 只能使用 1 个模块。

(注→3):增添外部电池 (A6BAT/MR-BAT) 时, 可用 Q173DV (使用 Q173CPU(N) 时), 或者 Q170BAT (使用 Q172CPU(N) 时)。
## 1.2.5 定位专用软元件 /特殊继电器 /特殊寄存器

(1) 定位专用软元件 下部分描述了各定位专用软元件的情况。 Q173CPU(N)中1至 32轴有效, Q172CPU(N)中1至8轴有效。

#### (a) 内部继电器表

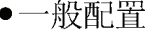

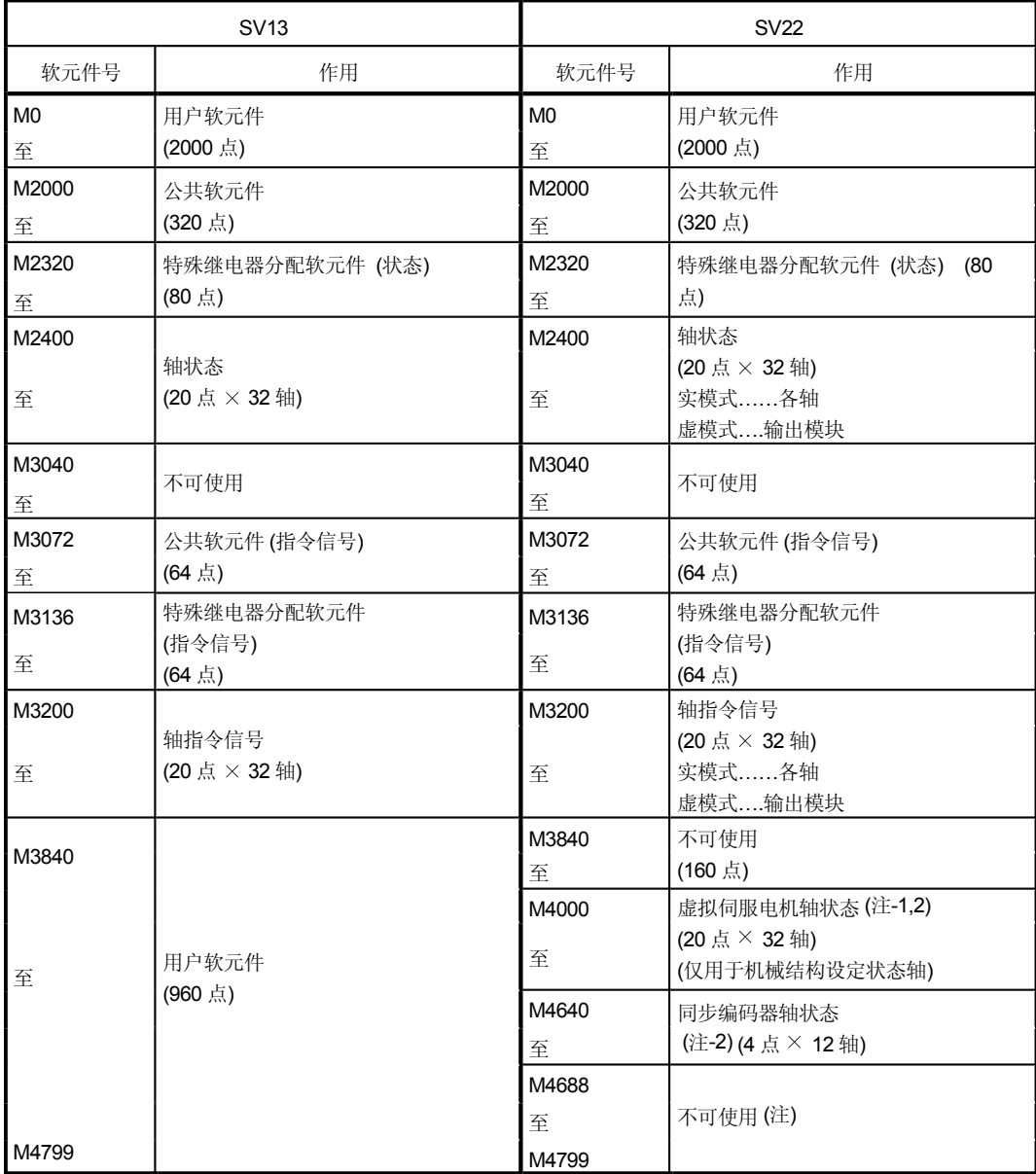

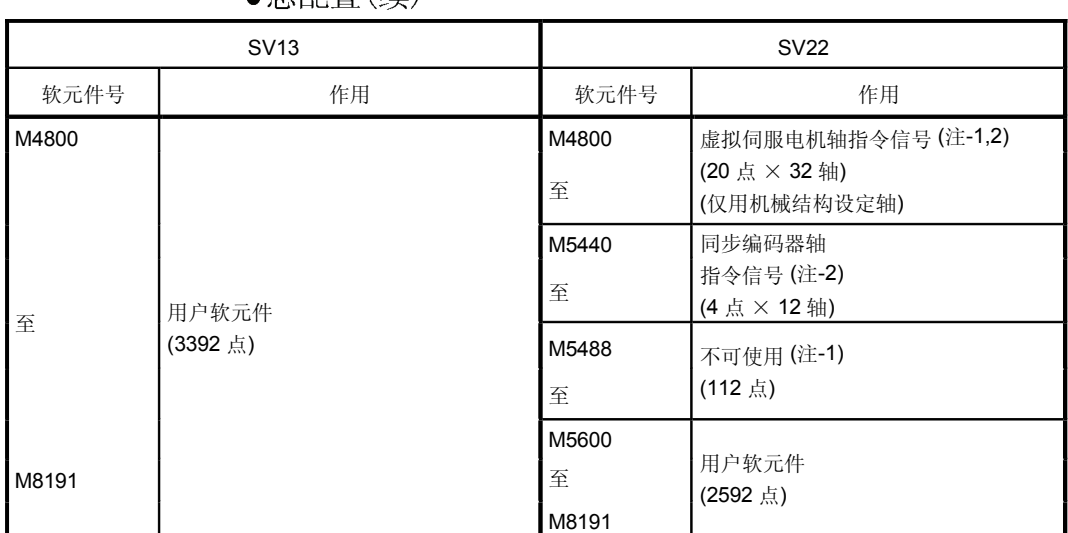

• 总配置(续)

(注-1):只用于 sv22 实模式中时,可作为用户软元件。

(注-2) : 应用虚模式时, 不要将 M4000 至 M5999 设置为锁存范围。

1) (SV13/SV22) 公共软元件表

| <b>SV13</b> |                    |                        | <b>SV22</b> |               |                        | 存取         | 信号指示      | 备注                      |           |
|-------------|--------------------|------------------------|-------------|---------------|------------------------|------------|-----------|-------------------------|-----------|
| 软元件号        |                    | 信号名称                   | 软元件号        | 信号名称          |                        | 刷新周期       | 周期        |                         | $(1 - 3)$ |
| M2000       | PLC 就绪标志           |                        | M2000       | PLC 就绪标志      |                        |            | 主周期       | 指令信号<br>$(*-1)$         | M3072     |
| M2001       | 轴1                 |                        | M2001       | 轴1            |                        |            |           |                         |           |
| 至           | 至                  | 启动接受标志<br>(32点)        | 至           | 至             | 启动接受标志<br>(32点)        | 运算周期       |           | 状态信号                    |           |
| M2032       | 轴 32               |                        | M2032       | 轴 32          |                        |            |           |                         |           |
| M2033       | 不可使用               |                        | M2033       | 不可使用          |                        |            |           |                         |           |
| M2034       |                    | 个人电脑链接通讯出错标志           | M2034       | 个人电脑链接通讯出错标志  |                        | 运算周期       |           | 状态信号                    |           |
| M2035       |                    | 运动 SFC 故障历史清除请求标志 (**) | M2035       |               | 运动 SFC 故障历史清除请求标志 (注4) |            | 主周期       | 指令<br>信号<br>$(pm - 1)$  | M3080     |
| M2036       |                    |                        | M2036       |               |                        |            |           |                         |           |
| 至           | 不可使用               |                        | 至           | 不可使用          |                        |            |           |                         |           |
| M2038       |                    |                        | M2038       |               |                        |            |           |                         |           |
| M2039       |                    | 运动 SFC 故障检测标志          | M2039       | 运动 SFC 故障检测标志 |                        |            | 立即        | 状态信号                    |           |
| M2040       | 速度切换点指定标志<br>M2040 |                        |             | 速度切换点指定标志     |                        |            | 启动时       | 指令<br>信号<br>(注-1)       | M3073     |
| M2041       | 系统设置出错标志           |                        | M2041       | 系统设置出错标志      |                        | 运算周期       |           | 状态信号                    |           |
| M2042       |                    | 所有轴伺服 ON 指令            | M2042       | 所有轴伺服 ON 指令   |                        |            | 运行周期      | 指令<br>信号                | M3074     |
| M2043       |                    |                        | M2043       | 实/虚模式切换请求     |                        |            | 虚模式<br>转换 | $(*-1)$                 | M3075     |
| M2044       |                    |                        | M2044       | 实/虚模式切换状态     |                        |            |           |                         |           |
| M2045       | 不可使用               |                        | M2045       |               | 实/虚模式切换故障检测            | 虚模式<br>转移时 |           | 状态信号                    |           |
| M2046       |                    |                        | M2046       | 同步偏差警告        |                        |            |           |                         |           |
| M2047       |                    | 运动槽故障检测标志              | M2047       |               | 运动槽故障检测标志              | 运算周期       |           |                         |           |
| M2048       |                    | JOG 运行同时启动指令           | M2048       |               | JOG 运行同时启动 指令          |            | 主周期       | 指令<br>信号<br>$(i \pm 1)$ | M3076     |
| M2049       |                    | 所有轴伺服 ON 指令            | M2049       |               | 所有轴伺服 ON 指令            | 运行周期       |           | 状态信号                    |           |
| M2050       | 启动缓冲器满             |                        | M2050       | 启动缓冲器满        |                        |            |           |                         |           |
| M2051       |                    | 手动脉冲发生器 1 使能标志         | M2051       |               | 手动脉冲发生器 1 使能标志         |            |           |                         | M3077     |
| M2052       |                    | 手动脉冲发生器2 使能标志          | M2052       |               | 手动脉冲发生器 2 使能标志         |            | 主周期       | 指令<br>信号<br>$(*-1)$     | M3078     |
| M2053       |                    | 手动脉冲发生器3使能标志           | M2053       |               | 手动脉冲发生器 3 使能标志         |            |           |                         | M3079     |

公共软元件表 续)

| <b>SV13</b> |          |                                                          | <b>SV22</b>       |      | 刷新周期                 | 存取        | 信号指示 | 备注        |      |  |
|-------------|----------|----------------------------------------------------------|-------------------|------|----------------------|-----------|------|-----------|------|--|
| 软元件号        |          | 信号名称                                                     | 软元件号<br>信号名称      |      |                      | 周期        |      | $(1 - 3)$ |      |  |
| M2054       | 运行周期超过标志 |                                                          | 运行周期超过标志<br>M2054 |      | 运行周期                 |           | 状态信号 |           |      |  |
| M2055       |          |                                                          | M2055             |      |                      |           |      |           |      |  |
| 至           | 不可使用     |                                                          | 至                 | 不可使用 |                      |           |      |           |      |  |
| M2060       |          |                                                          | M2060             |      |                      |           |      |           |      |  |
| M2061       | 轴1       |                                                          | M2061             | 轴1   |                      |           |      |           |      |  |
| 至           | 至        | 速度改变中标志(注-2)<br>速度改变中标志(注-2)<br>至<br>至<br>(32轴)<br>(32轴) |                   | 运行周期 |                      | 状态信号      |      |           |      |  |
| M2092       | 轴 32     |                                                          | M2092             | 轴 32 |                      |           |      |           |      |  |
| M2093       |          |                                                          | M2093             |      |                      |           |      |           |      |  |
|             |          |                                                          | 至                 | 不可使用 |                      |           |      |           |      |  |
|             |          |                                                          | M2100             |      |                      |           |      |           |      |  |
|             |          |                                                          | M2101             | 轴1   | 同步编码器                |           |      |           |      |  |
| 至           | 不可使用     |                                                          | 至                 | 至    | 当前值改变中标志             |           | 运行周期 |           | 状态信号 |  |
|             |          |                                                          | M2112             | 轴12  | (注-2)<br>(12轴)       |           |      |           |      |  |
|             |          |                                                          | M2113             | 不可使用 |                      |           |      |           |      |  |
|             |          |                                                          | 至                 |      |                      |           |      |           |      |  |
| M2127       |          |                                                          | M2127             |      |                      |           |      |           |      |  |
| M2128       | 轴1       |                                                          | M2128             | 轴1   |                      |           |      |           |      |  |
| 至           | 至        | 自动减速标志 (注-2)<br>(32轴)                                    | 至                 | 至    | 自动减速标志(注-2)<br>(32轴) |           |      |           |      |  |
| M2159       | 轴 32     |                                                          | M2159             | 轴 32 |                      |           |      |           |      |  |
| M2160       |          |                                                          | M2160             | 输出   | 主轴侧                  |           |      |           |      |  |
|             |          |                                                          | M2161             | 轴1   | 辅助输入轴侧               |           | 运行周期 |           | 状态信号 |  |
|             |          |                                                          | 至                 | 至    | 至                    | 离合器<br>状态 |      |           |      |  |
|             |          |                                                          | M2222             | 输出   | 主轴侧                  | (注-2)     |      |           |      |  |
| 至           | 不可使用     |                                                          | M2223             | 轴32  | 辅助输入轴侧               |           |      |           |      |  |
|             |          |                                                          |                   |      |                      |           |      |           |      |  |
|             |          |                                                          | M2224             | 不可使用 |                      |           |      |           |      |  |
| M2239       |          |                                                          | 至<br>M2239        |      |                      |           |      |           |      |  |
| M2240       | 轴1       |                                                          | M2240             | 轴1   |                      |           |      |           |      |  |
| 至           | 至        | 速度改变0接受中标志<br>(注-2)                                      | 至                 | 至    | 速度改变0接受中标志<br>(注-2)  |           | 运行周期 |           | 状态信号 |  |
| M2271       | 轴 32     | (32轴)                                                    | M2271             | 轴 32 | (32轴)                |           |      |           |      |  |
| M2272       |          |                                                          | M2272             |      |                      |           |      |           |      |  |
| 至           | 不可使用     |                                                          | 至                 | 不可使用 |                      |           |      |           |      |  |
| M2319       |          |                                                          | M2319             |      |                      |           |      |           |      |  |

请求寄存器说明

| 编号             | 功能                 | 位软元件  | 请求寄存器 |
|----------------|--------------------|-------|-------|
| 1              | PLC 就绪标志           | M2000 | D704  |
| $\overline{2}$ | 速度切换点指定标志          | M2040 | D705  |
| 3              | 所有轴伺服 ON 指令        | M2042 | D706  |
| 4              | 实/虚拟模式切换请求(仅 SV22) | M2043 | D707  |
| 5              | JOG 运行同时启动指令       | M2048 | D708  |
| 6              | 手动脉冲发生器 1 使能标志     | M2051 | D755  |
| 7              | 手动脉冲发生器 2 使能标志     | M2052 | D756  |
| 8              | 手动脉冲发生器3使能标志       | M2053 | D757  |

- 注-1): D704 至 D708 与 D755 至 D757 因不能通过 QCPU 将每个位接通 /断开, 上述位软元件被分配到至 D 寄存器。 各寄存器最低位从 0 → 1 时各位软元件开启, 从 1 → 0 时各位软元件关闭。 请通过 S(P).DDRD 与 S(P).DDWR 命令执行上述功能。 关于命令请参考"第5章 运动专用 PLC 命令"。
- 住 -2 : 9 轴及 9 轴以上的软元件区域不可使用于 Q172CPU (N) =
- 往 -3: 同样适用于备注栏中软元件。
- 住 4 : 可用于 SW6RN-SV13Q□/SV22Q□ (版本 00N 或更新)。

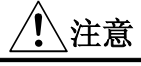

● 在运动 SFC 与 PLC 程序中执行同一软元件时, 后面执行的数据有效。

2 特殊继电器分配软元件(状态) (SV13/SV22) 特殊继电器分配软元件 (状态)表

| 软元件号  | 信号名称                | 刷新周期  | 写入周期  | 信号指示  | 备注    |
|-------|---------------------|-------|-------|-------|-------|
| M2320 | 熔丝断检测标志             |       |       |       | M9000 |
| M2321 | AC/DC DOWN 检测标志     |       |       |       | M9005 |
| M2322 | 电力不足标志              | 出现故障  |       | 状态信号  | M9006 |
| M2323 | 电力不足停电锁定标志          |       |       | M9007 |       |
| M2324 | 自诊断错误标志             |       |       |       | M9008 |
| M2325 | 诊断出错标志              |       |       |       | M9010 |
| M2326 | 常 ON                |       |       |       | M9036 |
| M2327 | 常 OFF               | 主周期   |       |       | M9037 |
| M2328 | 时钟数据出错标志            |       |       |       | M9026 |
| M2329 | PCPU WDT 出错标志       | 出现故障  |       | M9073 |       |
| M2330 | PCPU 就绪标志           | 请求时   |       | M9074 |       |
| M2331 | 测试模式 ON 标志          | 运算周期  | M9075 |       |       |
| M2332 | 外部紧急停止输入标志          |       |       |       | M9076 |
| M2333 | 手动脉冲发生器轴设定出错标志      |       |       |       | M9077 |
| M2334 | 测试模式请求出错标志          | 出现故障时 |       | M9078 |       |
| M2335 | 伺服程序设置出错标志          |       |       | M9079 |       |
| M2336 | CPU No.1 复位标志       |       |       | M9240 |       |
| M2337 | CPU No.2 复位标志       |       |       |       | M9241 |
| M2338 | CPU No.3 复位标志       |       |       |       | M9242 |
| M2339 | CPU No.4 复位标志       | 状态改变时 |       |       | M9243 |
| M2340 | CPU No.1 出错标志       |       |       |       | M9244 |
| M2341 | CPU No.2 出错标志       |       |       |       | M9245 |
| M2342 | CPU No.3 出错标志       |       |       |       | M9246 |
| M2343 | CPU No.4 出错标志       |       |       |       | M9247 |
| M2344 | 伺服参数读取中标志           | 请求时   |       |       | M9105 |
| M2345 | CPU No.1 MULTR 完成标志 |       |       |       | M9216 |
| M2346 | CPU No.2 MULTR 完成标志 | 命令完成时 |       |       | M9217 |
| M2347 | CPU No.3 MULTR 完成标志 |       |       |       | M9218 |
| M2348 | CPU No.4 MULTR 完成标志 |       |       |       | M9219 |
| M2349 |                     |       |       |       |       |
| 至     | 不可使用                |       |       |       |       |
| M2399 |                     |       |       |       |       |

(注): 备注栏同状态输出。

3 各轴状态 (SV13/SV22)

| 软元件号  | 信号名称     | 软元件号  | 信号名称    |
|-------|----------|-------|---------|
| M2400 |          | M2720 |         |
| 至     | 轴 1 状态   | 至     | 轴 17 状态 |
| M2419 |          | M2739 |         |
| M2420 |          | M2740 |         |
| 至     | 轴 2 状态   | 至     | 轴 18 状态 |
| M2439 |          | M2759 |         |
| M2440 |          | M2760 |         |
| 至     | 轴 3 状态   | 至     | 轴 19 状态 |
| M2459 |          | M2779 |         |
| M2460 |          | M2780 |         |
| 至     | 轴 4 状态   | 至     | 轴 20 状态 |
| M2479 |          | M2799 |         |
| M2480 |          | M2800 |         |
| 至     | 轴 5 状态   | 至     | 轴 21 状态 |
| M2499 |          | M2819 |         |
| M2500 |          | M2820 |         |
| 至     | 轴 6 状态   | 至     | 轴 22 状态 |
| M2519 |          | M2839 |         |
| M2520 |          | M2840 |         |
| 至     | 轴 7 状态   | 至     | 轴 23 状态 |
| M2539 |          | M2859 |         |
| M2540 |          | M2860 |         |
| 至     | 轴 8 状态   | 至     | 轴 24 状态 |
| M2559 |          | M2879 |         |
| M2560 |          | M2880 |         |
| 至     | 轴 9状态    | 至     | 轴 25 状态 |
| M2579 |          | M2899 |         |
| M2580 |          | M2900 |         |
| 至     | 轴 10状态   | 至     | 轴 26 状态 |
| M2599 |          | M2919 |         |
| M2600 |          | M2920 |         |
| 至     | 轴 1 1 状态 | 至     | 轴 27 状态 |
| M2619 |          | M2939 |         |
| M2620 |          | M2940 |         |
| 至     | 轴 12 状态  | 至     | 轴 28 状态 |
| M2639 |          | M2959 |         |
| M2640 |          | M2960 |         |
| 至     | 轴 13 状态  | 至     | 轴 29 状态 |
| M2659 |          | M2979 |         |
| M2660 |          | M2980 |         |
| 至     | 轴 14 状态  | 至     | 轴 30 状态 |
| M2679 |          | M2999 |         |
| M2680 |          | M3000 |         |
| 至     | 轴 15 状态  | 至     | 轴 31 状态 |
| M2699 |          | M3019 |         |
| M2700 |          | M3020 |         |
| 至     | 轴 16 状态  | 至     | 轴 32 状态 |
| M2719 |          | M3039 |         |

各轴状态表

### ● 各轴详细内容

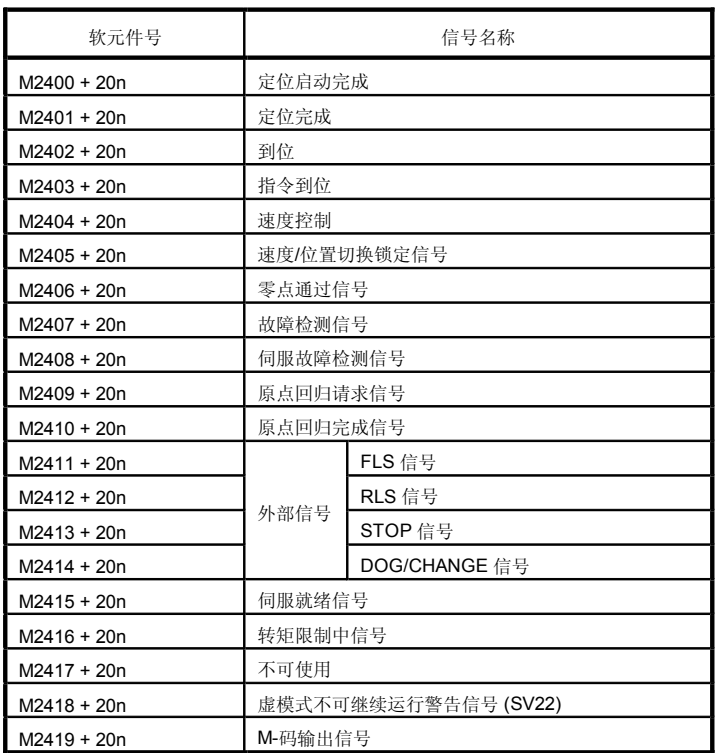

《注 4》: 上面软元件号中的 \r

Q173CPU(N) :钏 No.1 个 No.32 (n=0 个 31)

Q172CPU(N) : 轴 No.1 全 No.8 (n=0 全 7)

《注-2》: 9 轴或多于 9 轴的软元件区域 不可使用于 \_Q172CPU(N) \_

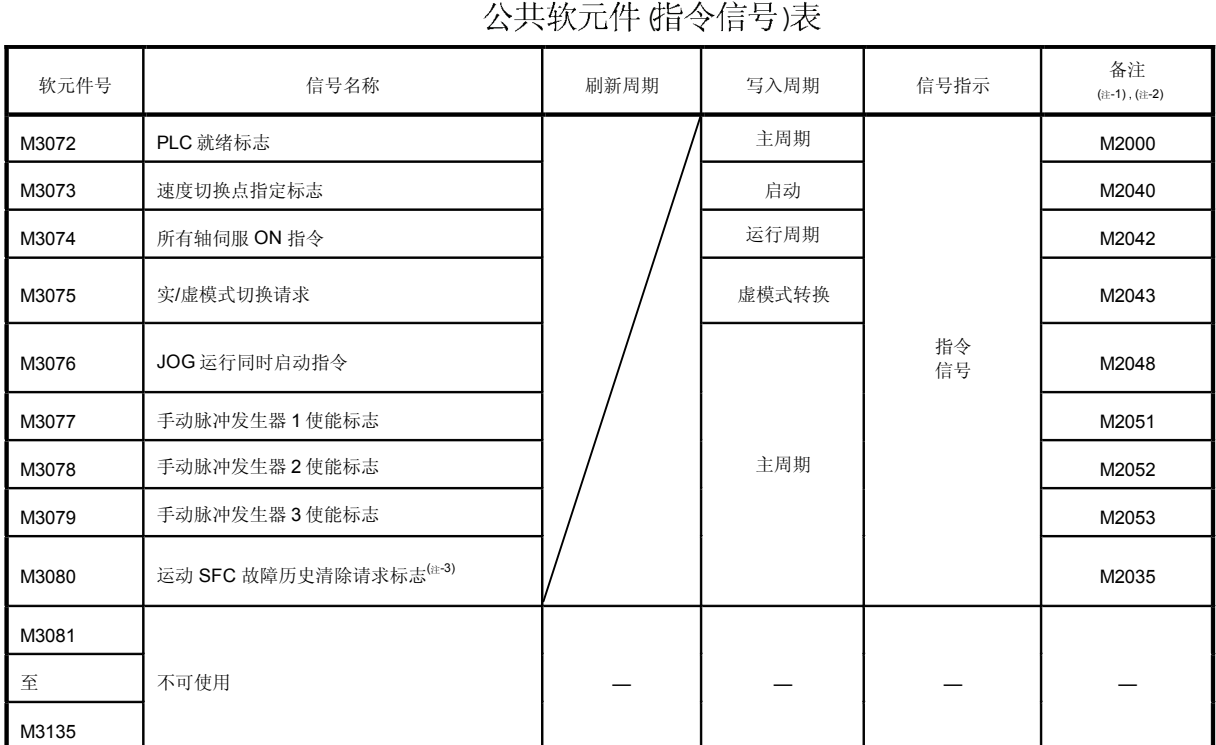

# 4 公共软元件(指令信号) (SV13/SV22)

(注 -1) : 使上述软元件从 OFF -到 -ON 时,即接通了与之对应的备注栏中软元件。将 -ON 变到 -OFF

直接ON/OFF 备注栏中软元件时, 软元件状态不一致。此外, 如数据寄存器的请求与上述软元件的请求同时进行时, 则后者有效。

《主·2》:同样适用于备注栏中各软元件。

(注→3): 可用于 SW6RN-SV13Q□/SV22Q□ (00N 或更高)。

M3080 不能自动断开,用户需自行断开。

## 5 特殊继电器分配软元件(指令信号) (SV13/SV22)

## 特殊继电器分配软元件表(指令信号)

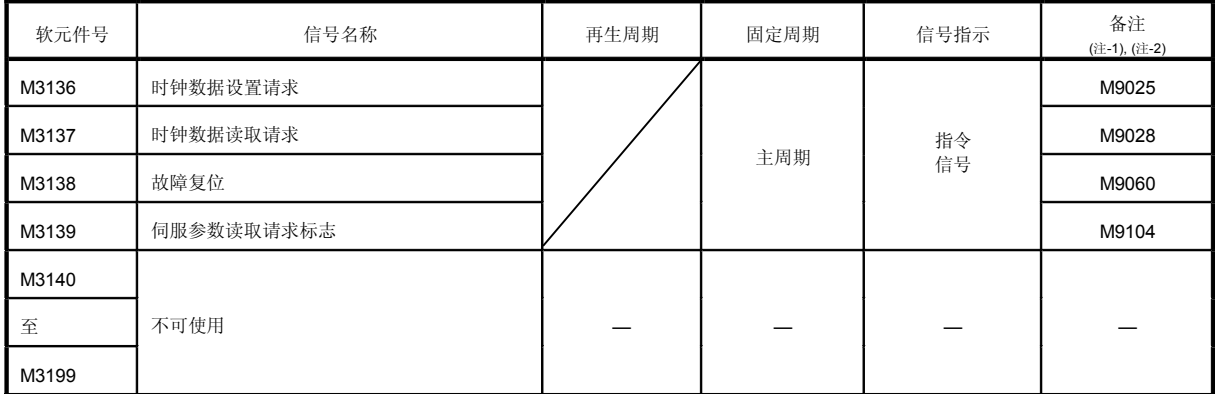

. OFF 到 ON 时,即开肩了与之对应的备注栏中软元件。从ON变到OFF  $($   $\parallel$   $-1)$  :

ON/OFF

《主 2》: 同样适用于备注栏中各软元件。

6) (SV13/SV22)

| 软元件号  | 信号名称      | 软元件号       | 信号名称      |
|-------|-----------|------------|-----------|
| M3200 |           | M3520      |           |
| 至     | 轴 1 指令信号  | 至          | 轴 17 指令信号 |
| M3219 |           | M3539      |           |
| M3220 |           | M3540      |           |
| 至     | 轴 2 指令信号  | 至          | 轴 18 指令信号 |
| M3239 |           | M3559      |           |
| M3240 |           | M3560      |           |
| 至     | 轴3指令信号    | 至          | 轴 19 指令信号 |
| M3259 |           | M3579      |           |
| M3260 |           | M3580      |           |
| 至     | 轴 4 指令信号  | 至          | 轴 20 指令信号 |
| M3279 |           | M3599      |           |
| M3280 |           | M3600      |           |
| 至     | 轴5指令信号    | 至          | 轴 21 指令信号 |
| M3299 |           | M3619      |           |
| M3300 |           | M3620      |           |
| 至     | 轴 6 指令信号  | 至          | 轴 22 指令信号 |
| M3319 |           | M3639      |           |
| M3320 |           | M3640      |           |
| 至     | 轴 7 指令信号  | 至          | 轴 23 指令信号 |
| M3339 |           | M3659      |           |
| M3340 |           | M3660      |           |
| 至     | 轴 8 指令信号  | 至          | 轴 24 指令信号 |
| M3359 |           | M3679      |           |
|       |           |            |           |
| M3360 |           | M3680<br>至 |           |
| 至     | 轴9指令信号    |            | 轴 25 指令信号 |
| M3379 |           | M3699      |           |
| M3380 |           | M3700      |           |
| 至     | 轴 10 指令信号 | 至          | 轴 26 指令信号 |
| M3399 |           | M3719      |           |
| M3400 |           | M3720      |           |
| 至     | 轴 11 指令信号 | 至          | 轴 27 指令信号 |
| M3419 |           | M3739      |           |
| M3420 |           | M3740      |           |
| 至     | 轴 12 指令信号 | 至          | 轴 28 指令信号 |
| M3439 |           | M3759      |           |
| M3440 |           | M3760      |           |
| 至     | 轴 13 指令信号 | 至          | 轴 29 指令信号 |
| M3459 |           | M3779      |           |
| M3460 |           | M3780      |           |
| 至     | 轴 14 指令信号 | 至          | 轴 30 指令信号 |
| M3479 |           | M3799      |           |
| M3480 |           | M3800      |           |
| 至     | 轴 15 指令信号 | 至          | 轴 31 指令信号 |
| M3499 |           | M3819      |           |
| M3500 |           | M3820      |           |
| 至     | 轴 16 指令信号 | 至          | 轴 32 指令信号 |
| M3519 |           | M3839      |           |

轴指令信号表

#### ●各轴详细内容

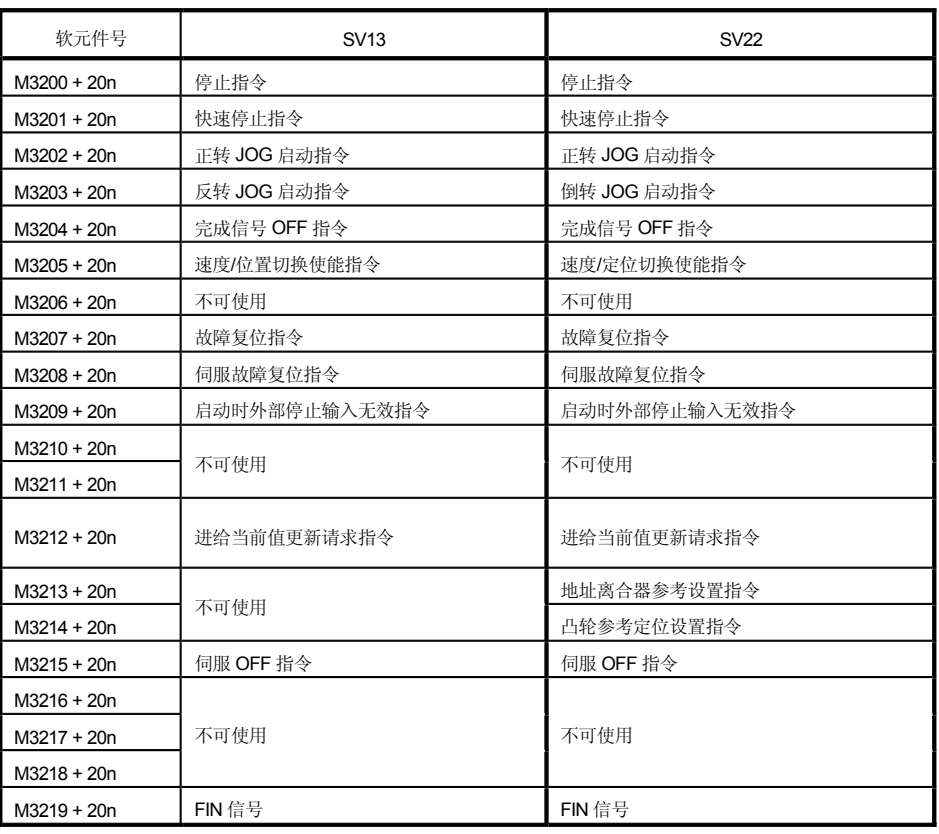

《注 -1) : 「 述软元件号中的 'rt'

Q173CPU(N) : 钏 No.1 个 No.32 (n=0 个 31)

Q172CPU(N) : 轴No.1 全 No.8 (n=0 全 7)

住:-2) : 9 轴 或多于9 轴的软元件区域 不可使用于 \_Q172CPU(N)

## 7 虚拟伺服电机轴状态(仅 SV22)

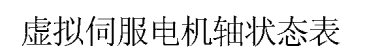

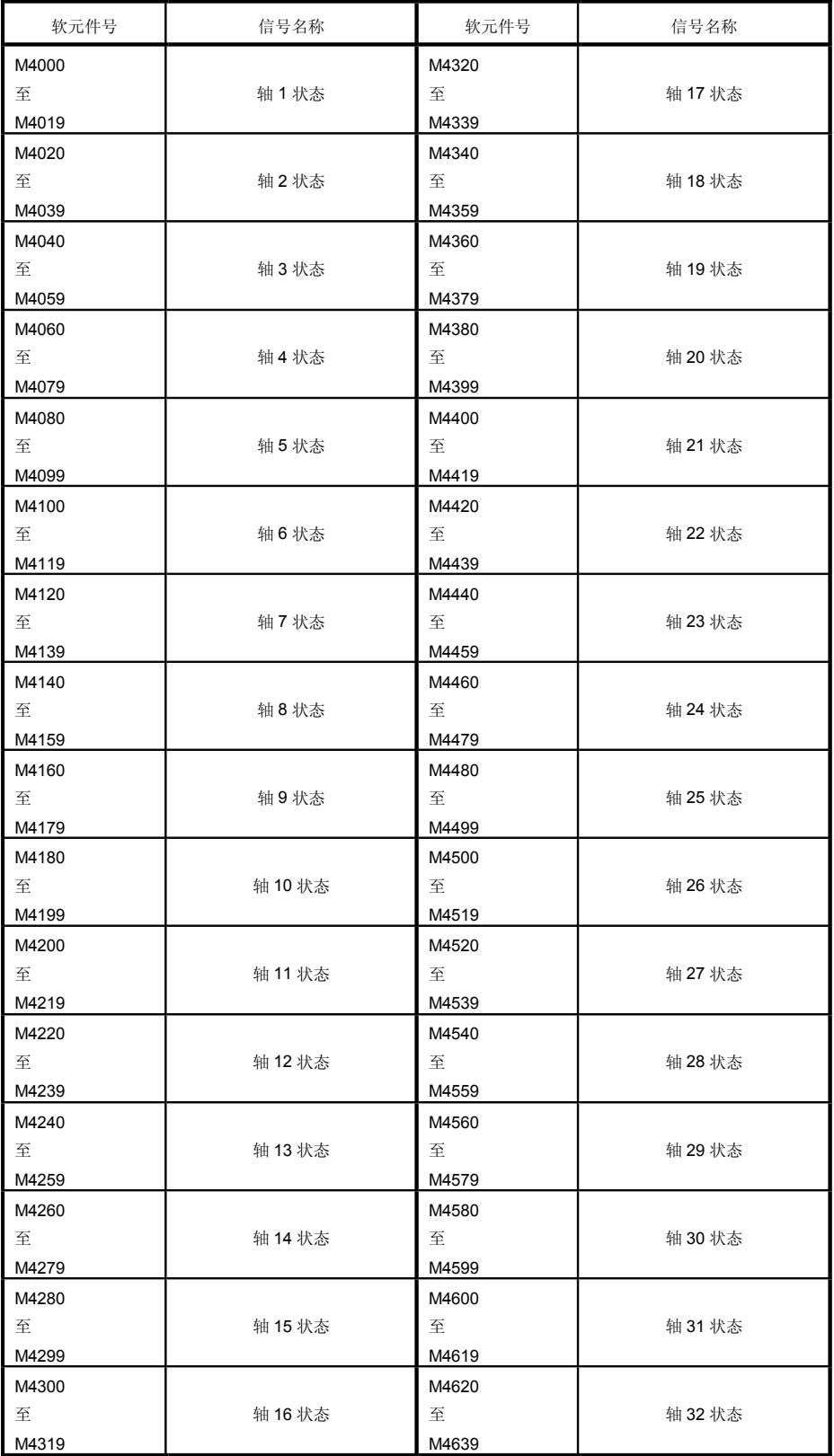

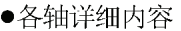

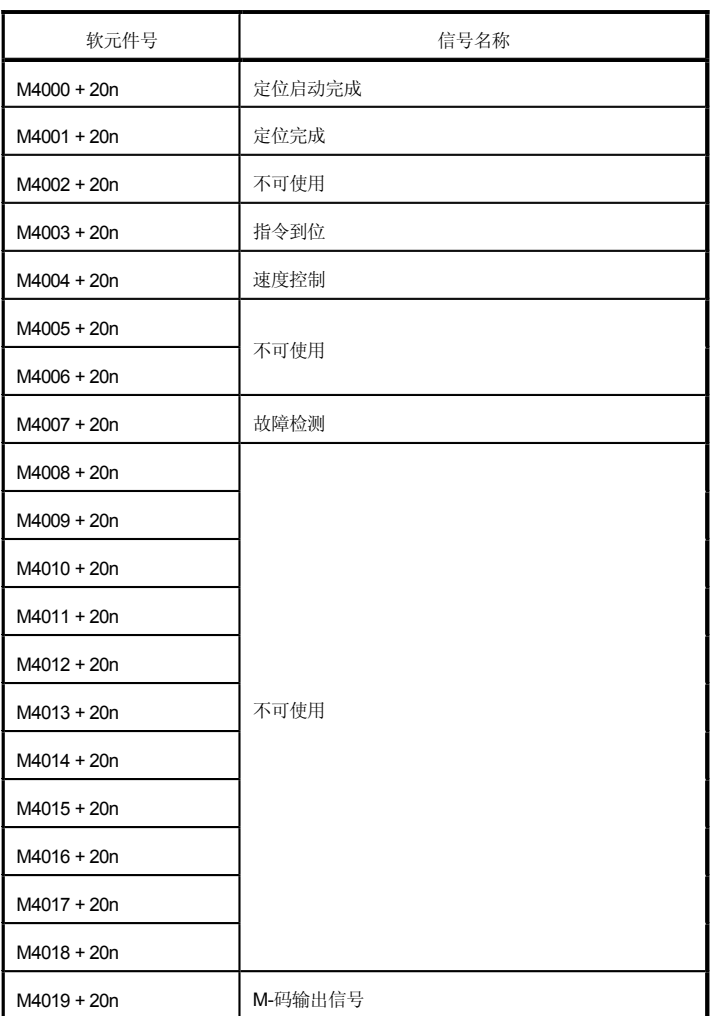

《注 -1): 上面软元件号中的 'rt'

Q173CPU(N) :  $\frac{1}{2}$ || No.1  $\frac{1}{2}$ | No.32 (n=0  $\frac{1}{2}$ ]

 $Q172$ CPU(N) : 4 No.1  $\hat{P}$ . No.8 (n=0  $\hat{P}$ .  $\hat{\eta}$ 

住:-2) : 9 轴 或多于9 轴的软元件区域 不可使用于 -Q172CPU(N)

 $( | \cdot | \cdot | \cdot | \cdot | \cdot |)$ :

## 8 虚拟伺服电机轴指令信号 (仅 SV22) 虚拟伺服电机轴指令信号表

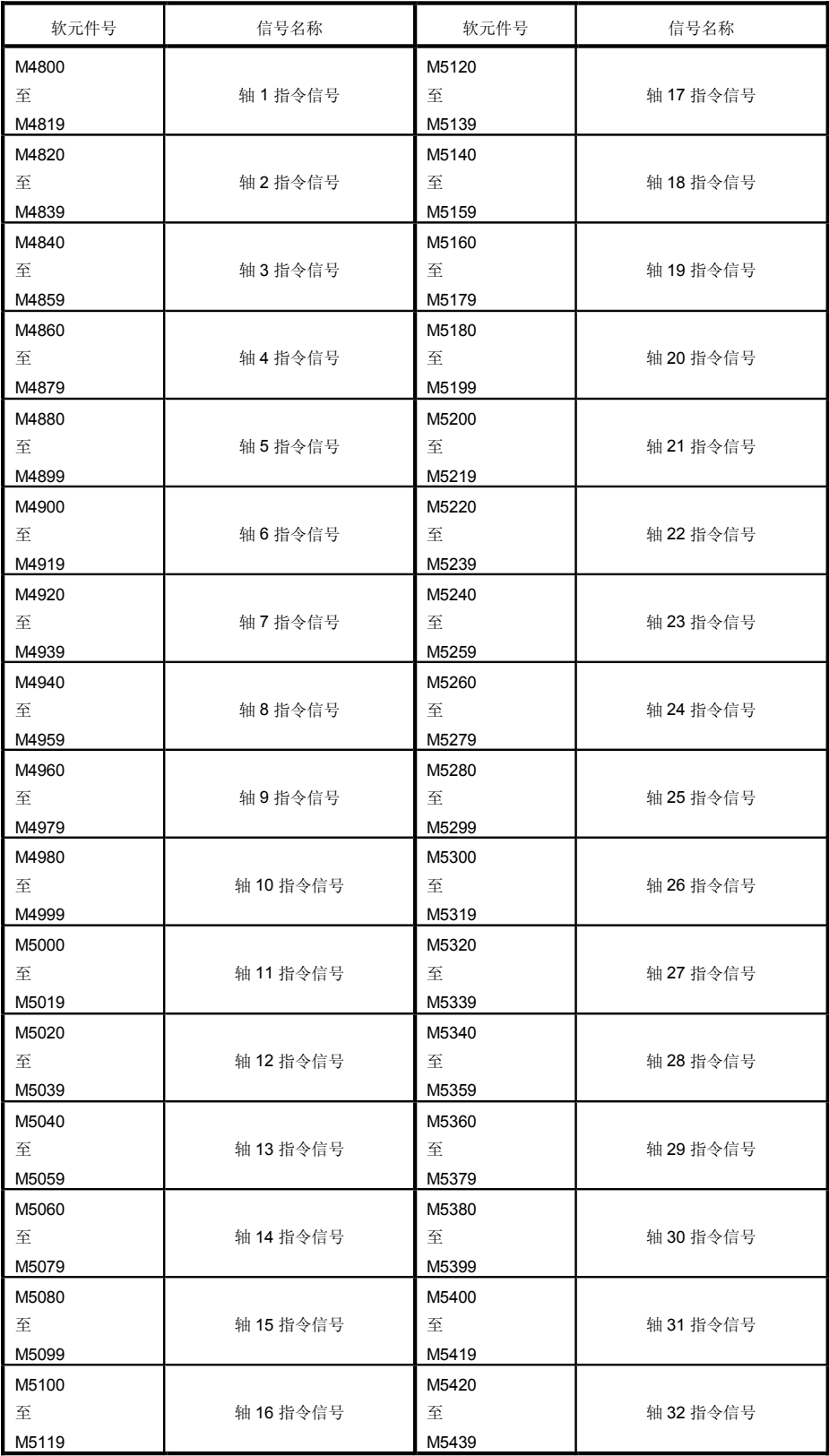

#### ●各轴详细内容

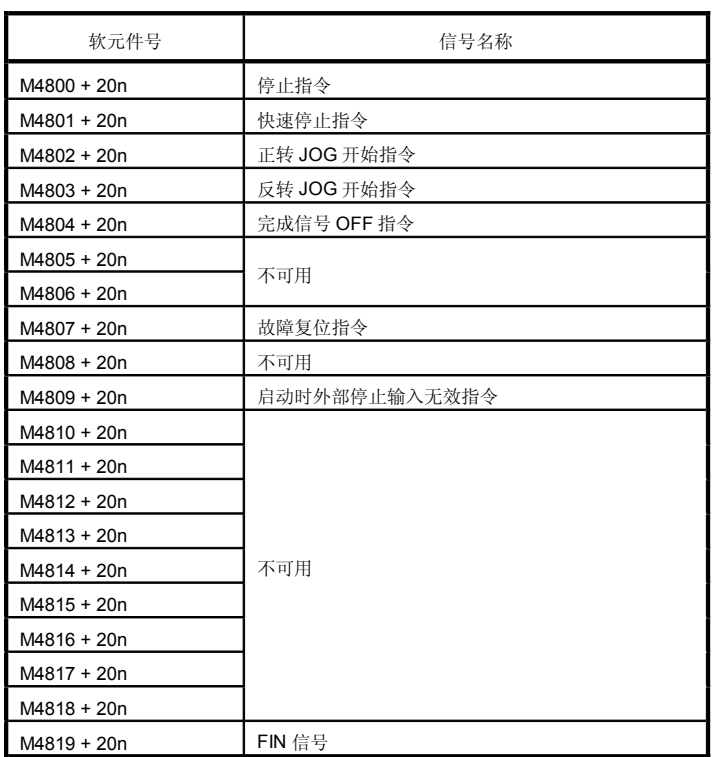

"n"  $($ 

Q173CPU(N) : 轴 No.1 伞 No.32 (n=0 伞 31)

Q172CPU(N) : 轴 No.1 至 No.8 (n=0 至 7)

9个或 9 个以上的软元件不能用于 Q172CPU(N)  $($  -2):

( 3): 机械结构程序中未用的轴存储区域可作为用户软元件使用。

## 9 同步编码器轴状态 (仅 SV22)

## 同步编码器轴状态表

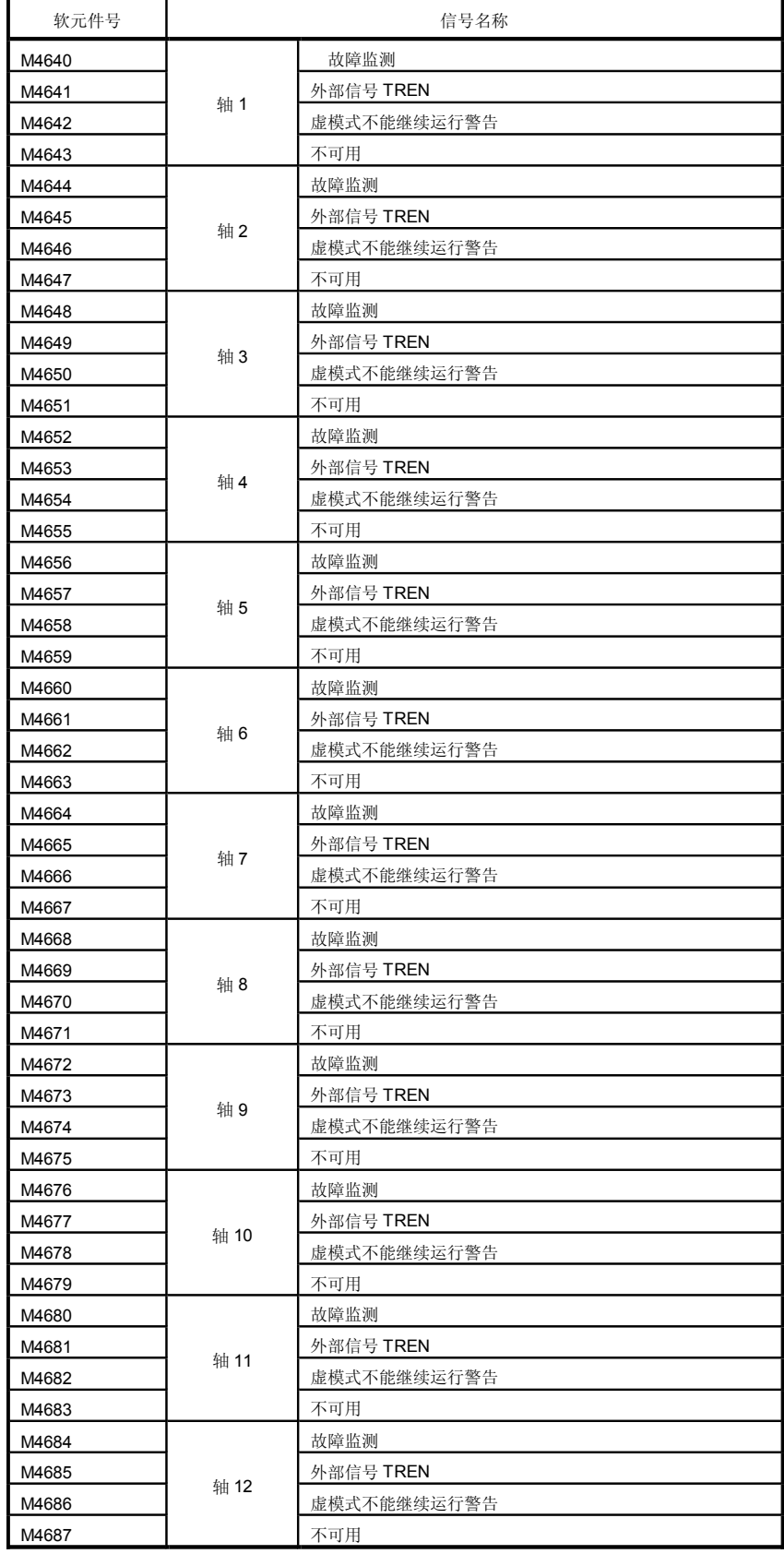

## 10) 同步编码器轴指令信号(仅 SV22 )

## 同步编码器轴指令信号表

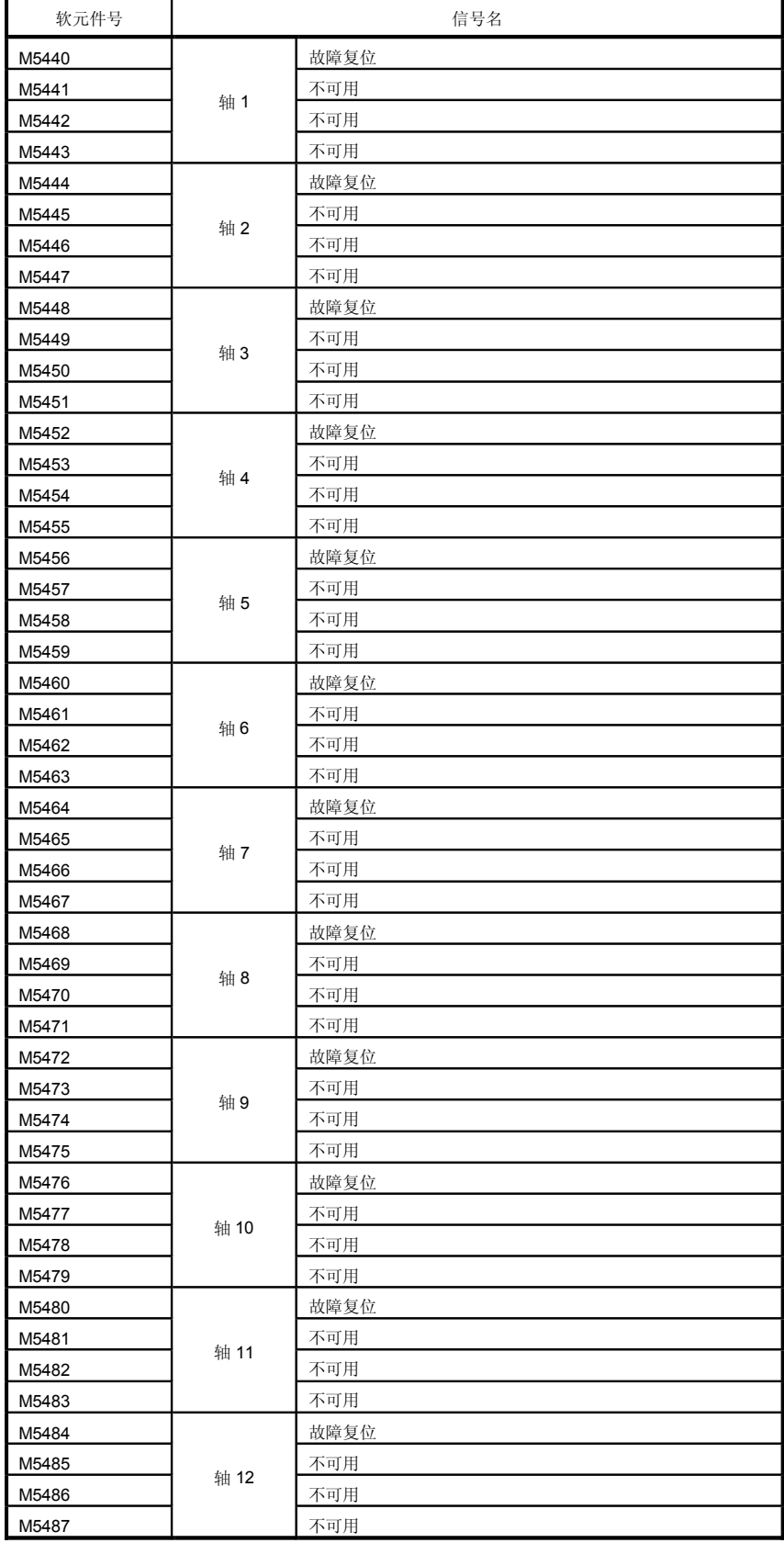

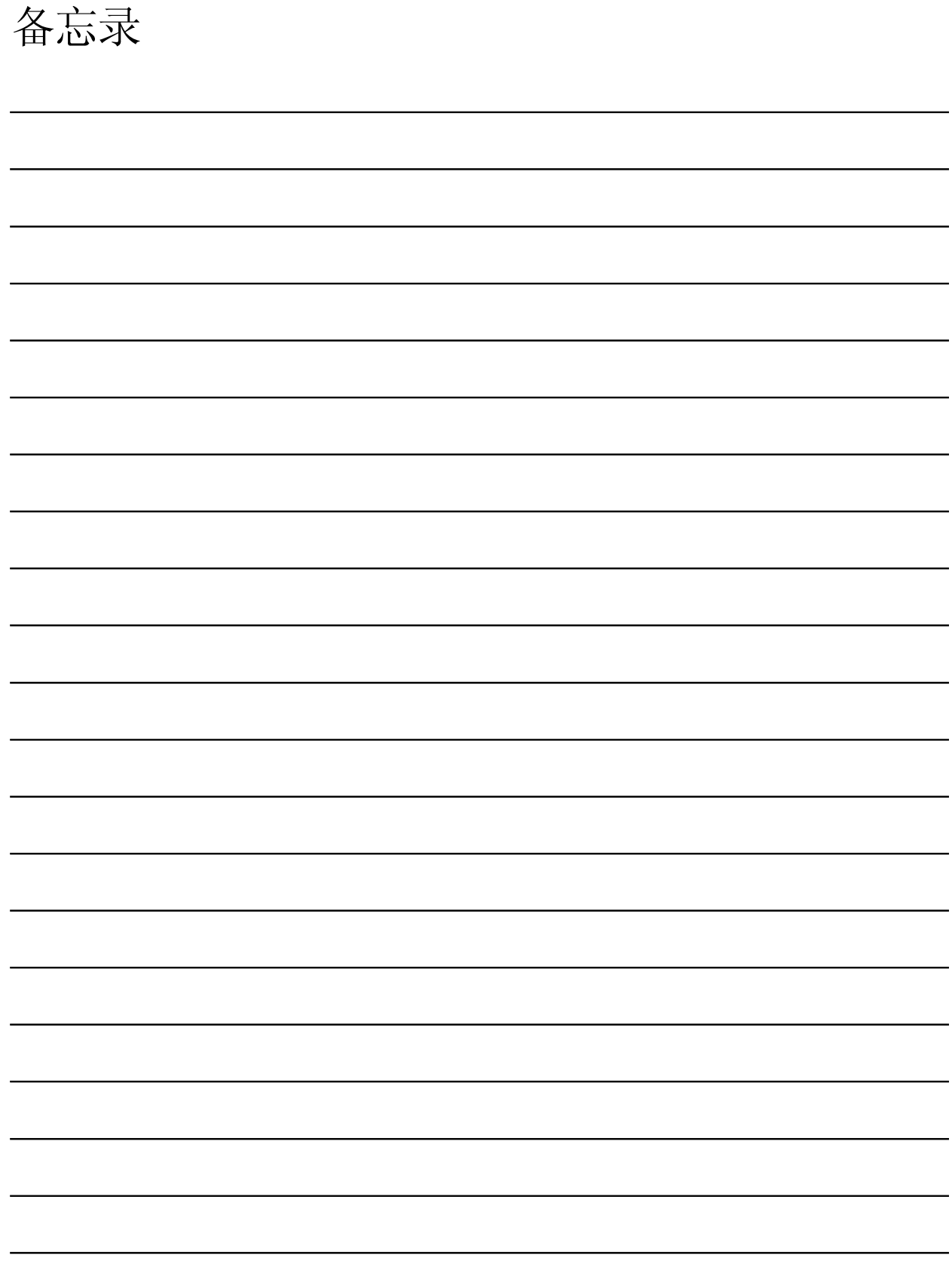

## b) 数据寄存器表

• 一般配置

| <b>SV13</b>         |                       | <b>SV22</b>                             |                                              |  |  |
|---------------------|-----------------------|-----------------------------------------|----------------------------------------------|--|--|
| 软元件号                | 应用                    | 软元件号                                    | 应用                                           |  |  |
| D <sub>0</sub><br>至 | 各轴监视软元件<br>(20点×32轴)  | D <sub>0</sub><br>至                     | 各轴监视软元件<br>(20点×32轴)<br>实模式各轴<br>虚模式输出模块     |  |  |
| D640<br>至           | 控制改变寄存器<br>(2点×32轴)   | D640<br>$\overline{\mathbf{\hat{\pm}}}$ | 控制改变寄存器<br>(2点× 32轴)                         |  |  |
| D704<br>至           | 共用软元件 (指令信号)<br>(54点) | D704<br>至                               | 共用软元件(指令信号)<br>(54点)                         |  |  |
| D758<br>至           | 共用软元件(监视器)<br>(42点)   | D758<br>至                               | 共用软元件(监视器)<br>(42点)                          |  |  |
| D800                |                       | D800<br>至                               | 虚拟伺服电机轴监视软元件(注)<br>(10点×32轴)<br>(仅限用于机械系统设轴) |  |  |
|                     |                       | D1120<br>轴)<br>至                        | 同步编码器轴监视软元件(注)(10点×12                        |  |  |
| 用户软元件<br>(7392点)    |                       | D1240<br>至                              | 凸轮轴监视软元件(注)<br>(10 点× 32轴)                   |  |  |
| 至                   |                       | D1560<br>至                              | 用户软元件<br>(6632点)                             |  |  |
| D8191               |                       | D8191                                   |                                              |  |  |

(注): 该软元件仅在 SV22 实模式时可作为用户软元件使用。

## 1) 各轴监视软元件 (SV13/SV22)

各轴监视软元件表

| 软元件号             | 信号名称        | 软元件号             | 信号名称       |
|------------------|-------------|------------------|------------|
| D <sub>0</sub>   |             | D320             |            |
| 至                | 轴 1 监视软元件   | 至                | 轴 17 监视软元件 |
| D <sub>19</sub>  |             | D339             |            |
| D <sub>20</sub>  |             | D340             |            |
| 至                | 轴 2 监视软元件   | 至                | 轴 18 监视软元件 |
| D39              |             | D359             |            |
| D40              |             | D360             |            |
| 至                | 轴 3 监视软元件   | 至                | 轴 19 监视软元件 |
| D <sub>59</sub>  |             | D379             |            |
| D60              |             | D380             |            |
| 至                | 轴 4 监视软元件   | 至                | 轴 20 监视软元件 |
| D79              |             | D399             |            |
| D80              |             | D400             |            |
| 至                | 轴5监视软元件     | 至                | 轴 21 监视软元件 |
| D99              |             | D419             |            |
| D <sub>100</sub> |             | D420             |            |
| 至                | 轴 6 监视软元件   | 至                | 轴 22 监视软元件 |
| D119             |             | D439             |            |
| D <sub>120</sub> |             | D440             |            |
| 至                | 轴 7 监视软元件   | 至                | 轴 23 监视软元件 |
| D139             |             | D459             |            |
| D140             |             | D460             |            |
| 至                | 轴 8 监视软元件 A | 至                | 轴 24 监视软元件 |
| D159             |             | D479             |            |
| D <sub>160</sub> |             | D480             |            |
| 至                | 轴 9 监视软元件   | 至                | 轴 25 监视软元件 |
| D179             |             | D499             |            |
| D180             |             | D500             |            |
| 至                | 轴 10 监视软元件  | 至                | 轴 26 监视软元件 |
| D <sub>199</sub> |             | D519             |            |
| D200             |             | D520             |            |
| 至                | 轴 11 监视软元件  | 至                | 轴 27 监视软元件 |
| D219             |             | D539             |            |
| D220             |             | D540             |            |
| 至                | 轴 12 监视软元件  | 至                | 轴 28 监视软元件 |
| D239             |             | D <sub>559</sub> |            |
| D240             |             | D560             |            |
| 至                | 轴 13 监视软元件  | 至                | 轴 29 监视软元件 |
| D259             |             | D579             |            |
| D260             |             | D580             |            |
| 至                | 轴 14 监视软元件  | 至                | 轴 30 监视软元件 |
| D279             |             | D599             |            |
| D280             |             | D600             |            |
| 至                | 轴 15 监视软元件  | 至                | 轴 31 监视软元件 |
| D299             |             | D619             |            |
| D300             |             | D620             |            |
| 至                | 轴 16 监视软元件  | 至                | 轴 32 监视软元件 |
| D319             |             | D639             |            |

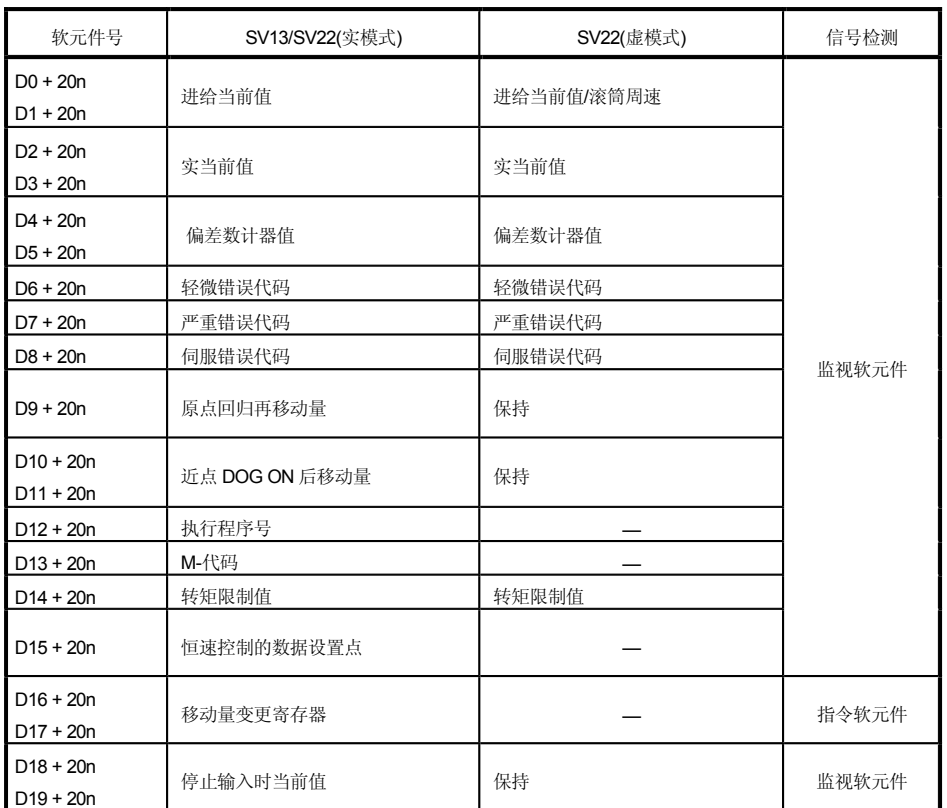

### ● 各轴详细内容

《注 -1) : 以上软元件号中 \r 的取值与轴编号值相一致 .

Q173CPU(N) : 轴 No.1 伞 No.32 (n=0 伞 31)

Q172CPU(N) : 轴 No.1 全 No.8 (n=0 全 7)

住:-2) : 9个或9个以上的软元件空间不可用于Q172CPU(N)

## 2 控制改变寄存器 (SV13/SV22)

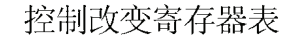

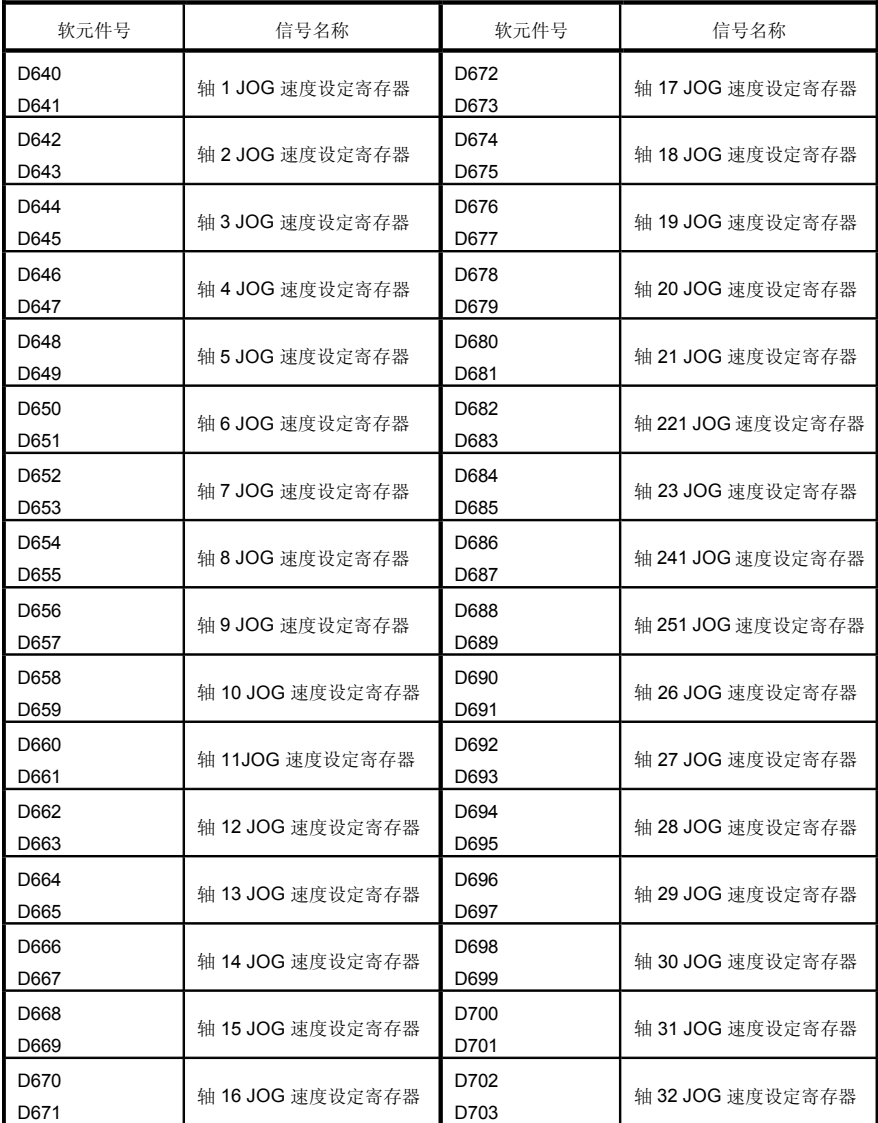

#### 通用软元件 3)

通用软元件表

| 轴 21<br>D740<br>D704<br>PLC 就绪标志请求<br>速度切换点指定标志请求<br>轴 22<br>D705<br>D741<br>轴 23<br>D706<br>所有轴伺服 ON 指令请求<br>D742<br>轴 24<br>D707<br>D743<br>实/虚模式切换请求(SV22)<br>轴 25<br>D708<br>JOG 运行同时启动指令请求<br>D744<br>手动脉冲发生器 1 脉冲输入倍率设置<br>轴 26<br>D709<br>不可用<br>D745 |       |
|----------------------------------------------------------------------------------------------------|-------|
|                                                                                                    |       |
|                                                                                                    |       |
|                                                                                                    |       |
|                                                                                                    |       |
|                                                                                                    |       |
|                                                                                                    |       |
| 寄存器<br>轴 27<br>D710<br>D746                                                                                                    |       |
| JOG 操作同时启动轴设定寄存器<br>轴 28<br>D747<br>至                                                                                                    |       |
| 轴 29<br>D713<br>D748                                                                                                    |       |
| 轴 30<br>D749                                                                                                    | 指令软元件 |
| D714<br>手动脉冲发生器轴1设置寄存器<br>轴 32<br>D750                                                                                                    |       |
| D715<br>轴 32<br>D751                                                                                                    |       |
| D752<br>手动脉冲发生器 1 平滑倍率设置寄存器<br>D716<br>手动脉冲发生器轴 2 设置寄存器                                                                                                    |       |
| D717<br>手动脉冲发生器2平滑倍率设置寄存器<br>D753                                                                                                    |       |
| D718<br>手动脉冲发生器轴 3 设置寄存器                                                                                                    |       |
| D719<br>D754<br>手动脉冲发生器3平滑倍率设置寄存器                                                                                                    |       |
| D720<br>轴1<br>手动脉冲发生器 1 使能标志请求<br>D755<br>指令软元件                                                                                                    |       |
| 轴2<br>手动脉冲发生器 2 使能标志请求<br>D721<br>D756                                                                                                    |       |
| 轴3<br>手动脉冲发生器3使能标志请求<br>D722<br>D757                                                                                                    |       |
| 轴 4<br>D723<br>D758<br>不可用                                                                                                    | 监视软元件 |
| D724<br>轴 5<br>PCPU 就绪完成标志状态<br>D759                                                                                                    |       |
| (0:OFF/1:ON)<br>D725<br>轴6                                                                                                    |       |
| D726<br>轴7<br>D760                                                                                                    |       |
| 至<br>不可用<br>D727<br>轴8<br>D791                                                                                                    |       |
| 轴9<br>D728                                                                                                    |       |
| 轴 10<br>D729<br>D792<br>手动脉冲发生器 1 脉冲输入倍率<br>设置寄存器<br>至<br>轴 11<br>伺服放大器类型                                                                                                    | 监视软元件 |
| D730<br>D731<br>轴 12<br>D799                                                                                                    |       |
| 轴 13<br>D732                                                                                                    |       |
| 轴 14                                                                                                    |       |
| D733<br>轴 15                                                                                                    |       |
| D734<br>轴 16                                                                                                    |       |
| D735<br>轴 17<br>D736                                                                                                    |       |
| D737<br>轴 18                                                                                                    |       |
| D738<br>轴 19                                                                                                    |       |
| 轴 20<br>D739                                                                                                    |       |

## 4 虚拟伺服电机轴监视软元件(仅 SV22) 虚拟伺服电机轴监视软元件表

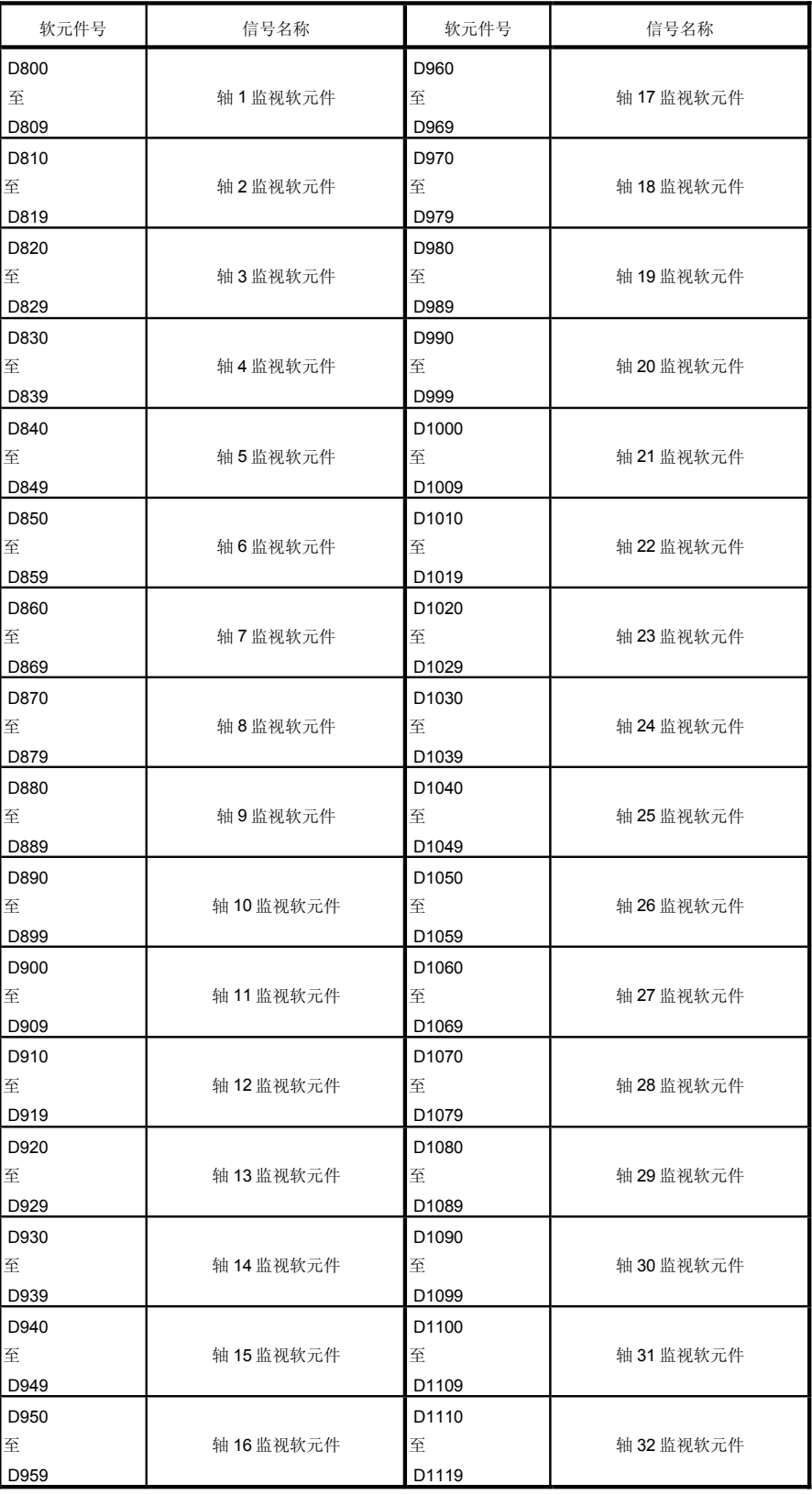

#### ●各轴详细内容

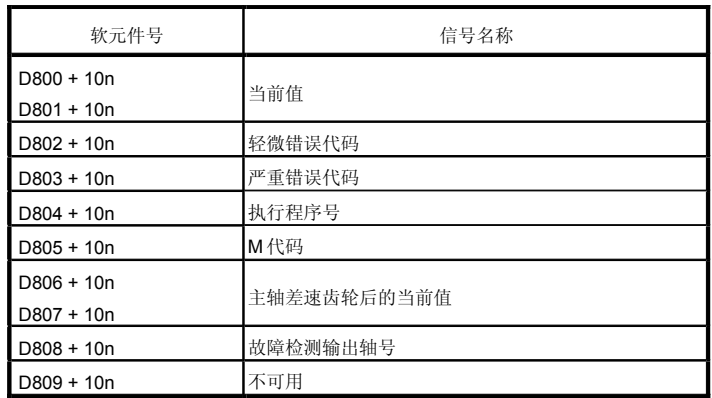

《注 -1) : 土述软元件 낭中 'h'

Q173CPU(N) : 轴 No.1 伞 No.32 (n=0 伞 31)

Q172CPU(N) : 轴 No.1 全 No.8 (n=0 全 7)  $($  -2):

Q172CPU(N)  $($   $-3)$  :

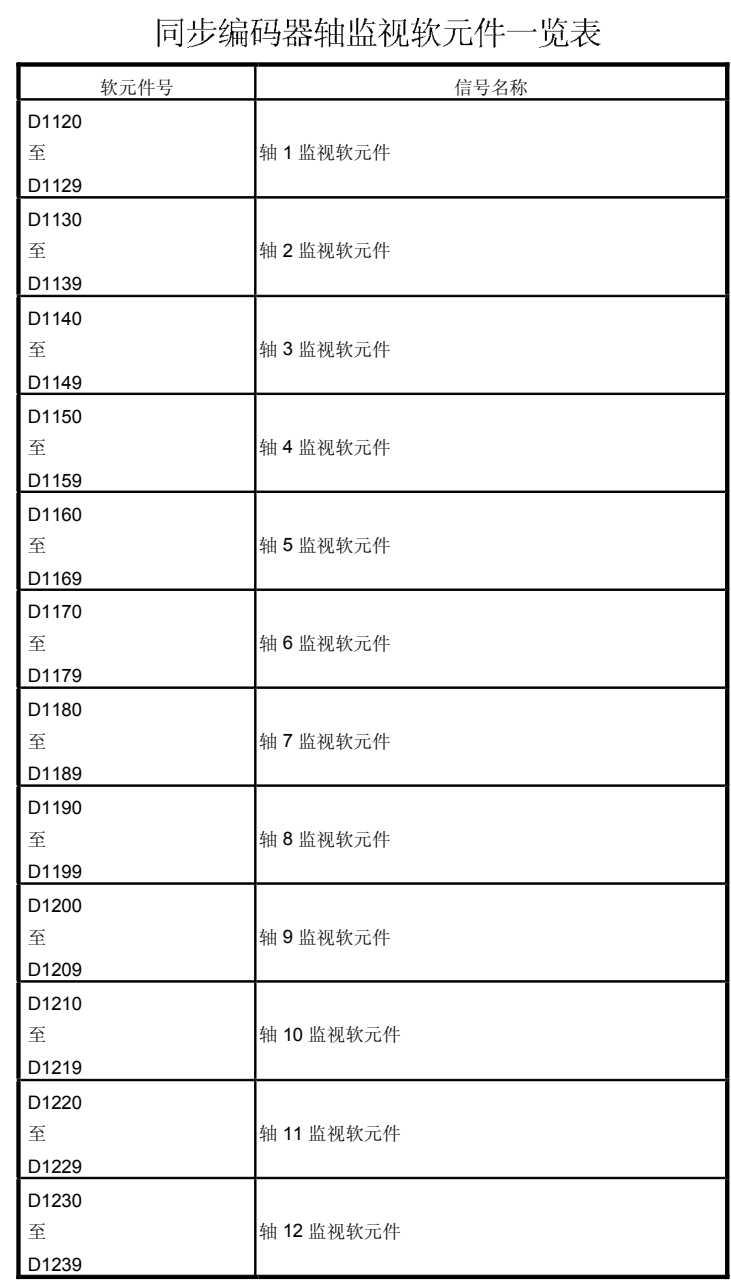

## 5) 同步编码器轴监视软元件(仅限 SV22)

### ● 各轴详细内容

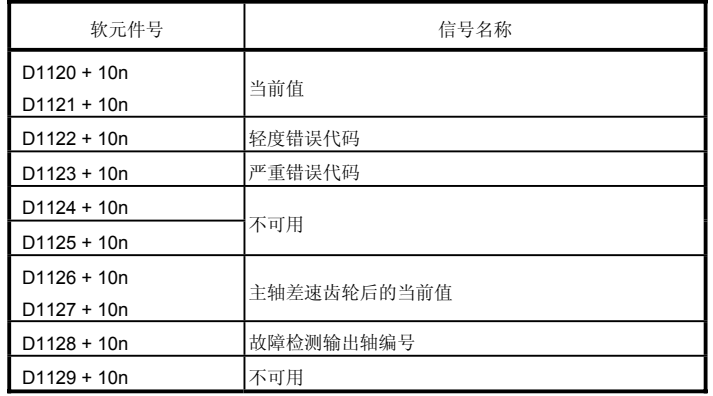

"n"  $($  -1) :

Q173CPU(N) : 轴编号1至编号32 (n=0 至 31)

Q172CPU(N) : 轴编号1 全编号8 (m=0 全 7)

9 轴以上的软元件区域不可用于 Q172CPU(N)  $($  -2) :

## 6 凸轮轴监视软元件(仅 SV22)

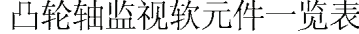

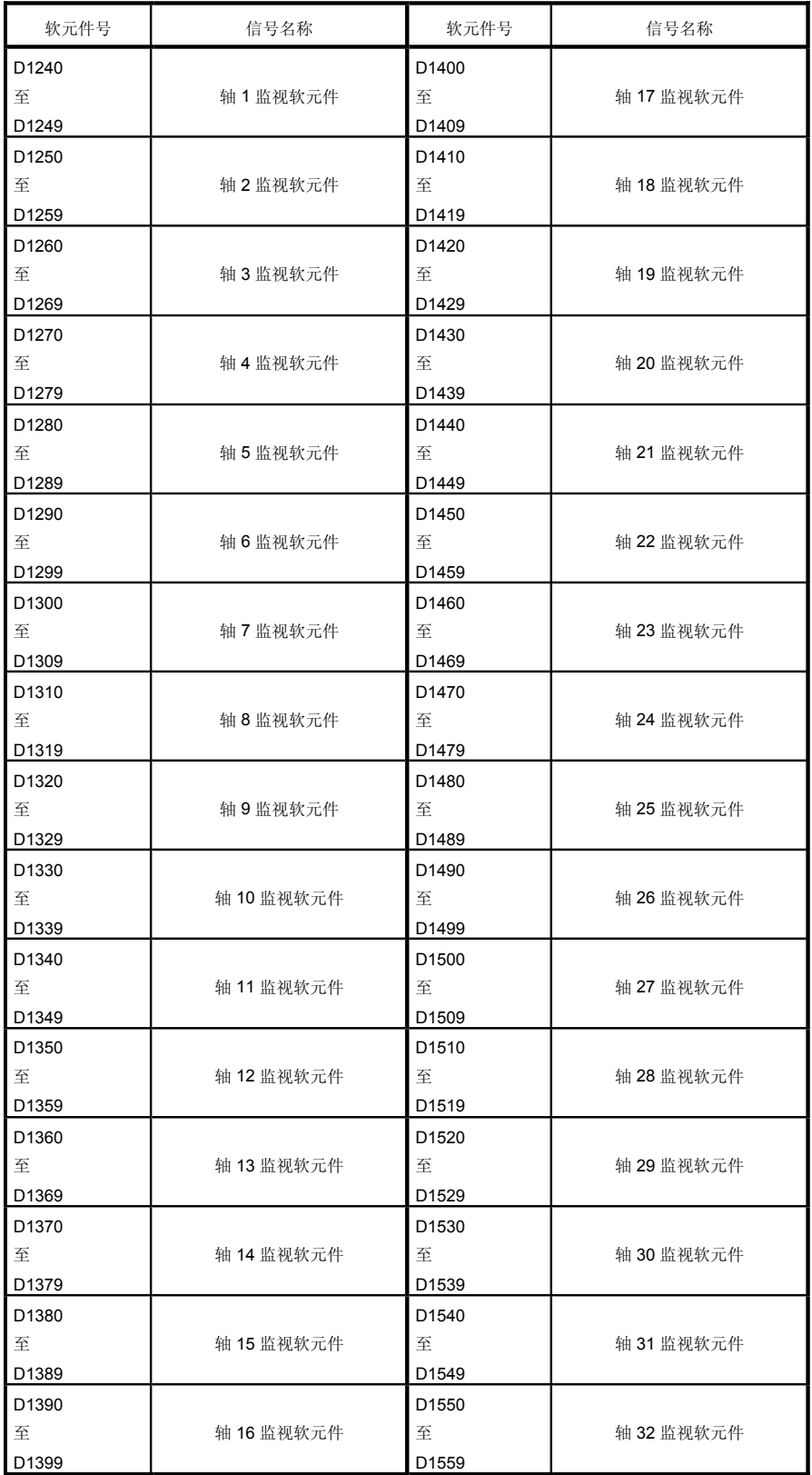

#### ● 各轴详细内容

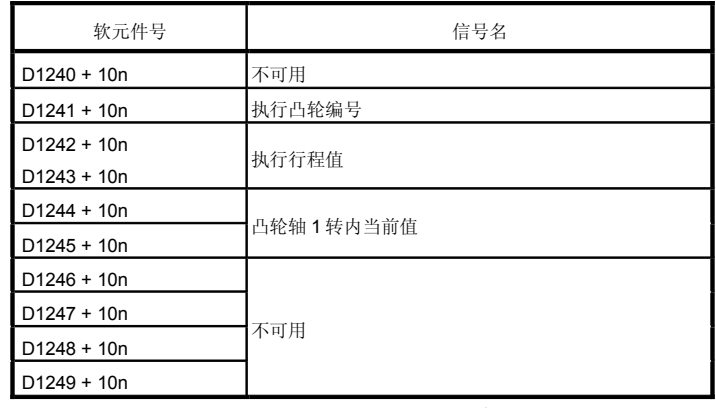

(注 -1) : 上述软元件 导中 `\r'

 $Q173$ CPU(N) : 4 No.1 1 No.32 (n=0 11 31)

 $Q172$ CPU(N) : 轴 No.1 爷 No.8 (n=0 爷 7

 $($  -2) : ( -3):

### 2) 特殊继电器

特殊继电器是运动CPU内部规格固定的内部继电器。因此, 它们不能以与普通 内部继电器一样的方式应用于运动SFC程序。 不过,如有需要,它们可以ON/OFF 以便控制运动CPU。

下文各表中的标题意义如下所示。

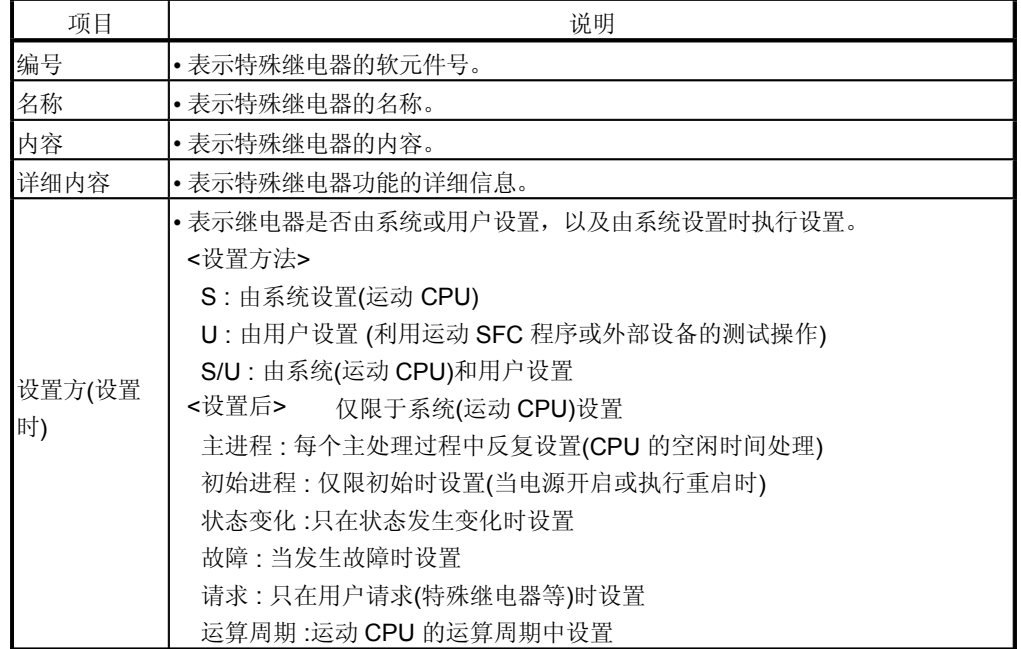

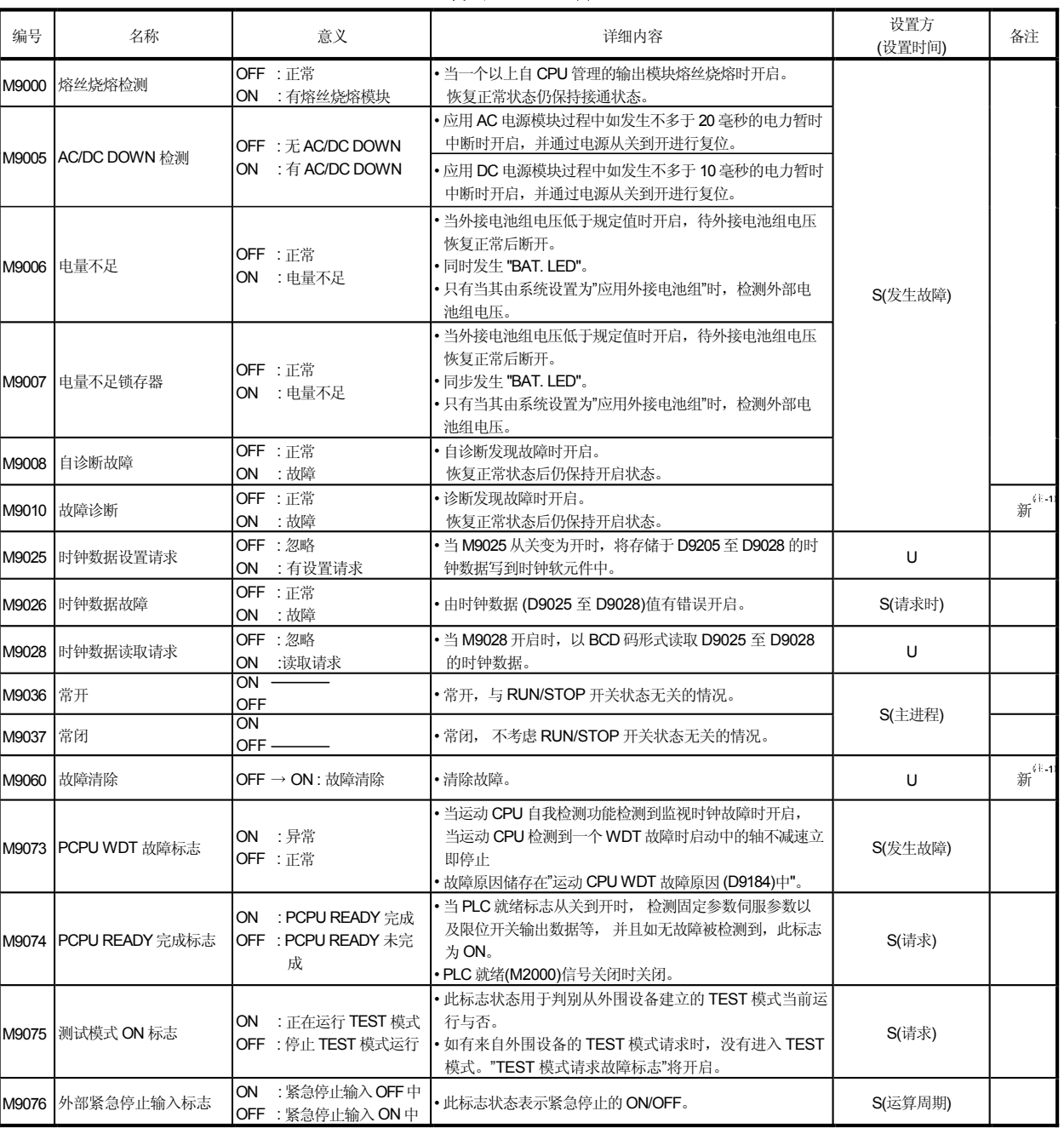

#### 特殊继电器列表

(1): -1) : Q系列运动控制器新增加。

## 特殊继电器列表(续)

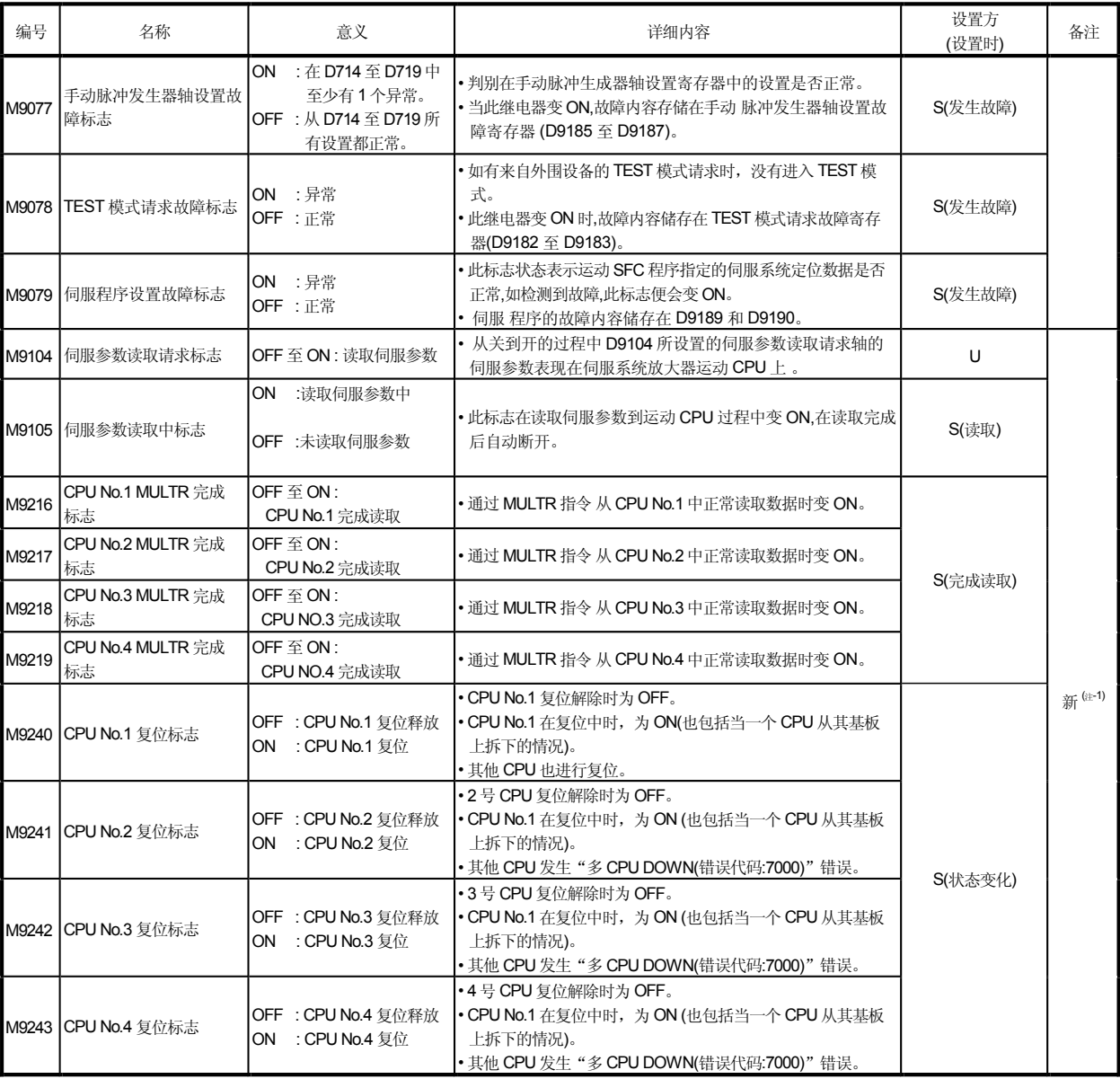

 $(k + 1)$  : Q

(注-2) : 为解除停止故障,停止消除错误原因后 CPU No.1

## 特殊继电器列表(续)

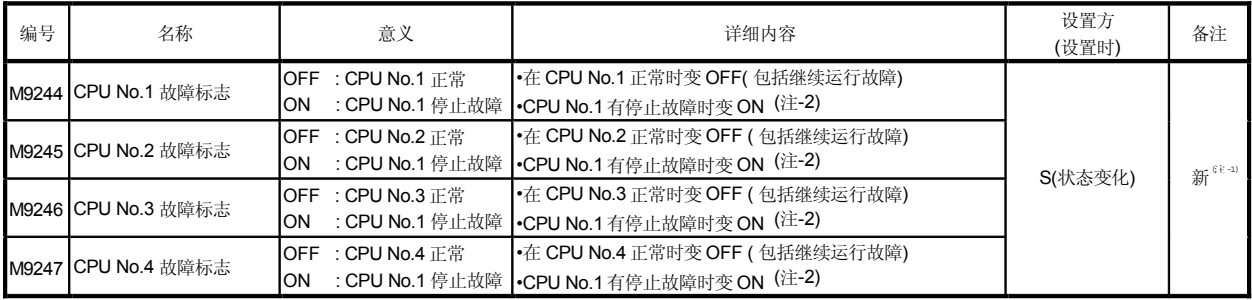

 $(E -1)$  : Q

(注-2) : 为解除停止故障,停止消除错误原因后 CPU No.1

(3) 特殊寄存器

特殊寄存器是运动CPU内部规格固定的内部寄存器。因此,他不能以与普 通寄存器一样的方式应用于运动SFC程序。 不过,如有需要,它可以写入数据以控制运动CPU。 如无特殊指定,特殊寄存器内的数据存储为 BIN 值。

下文各表中的标题意义如下所示。

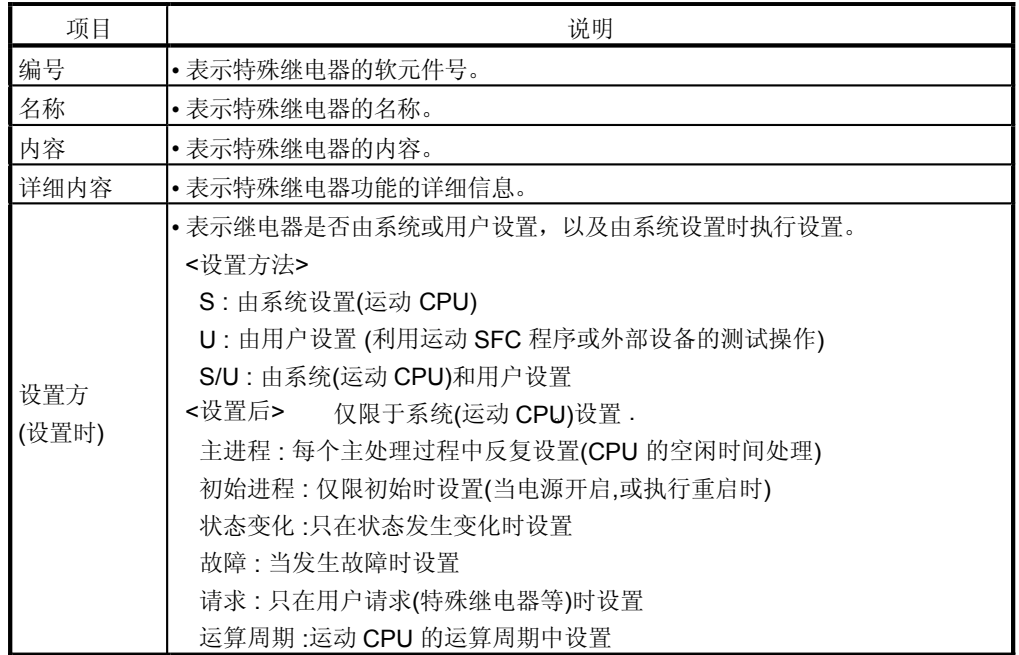

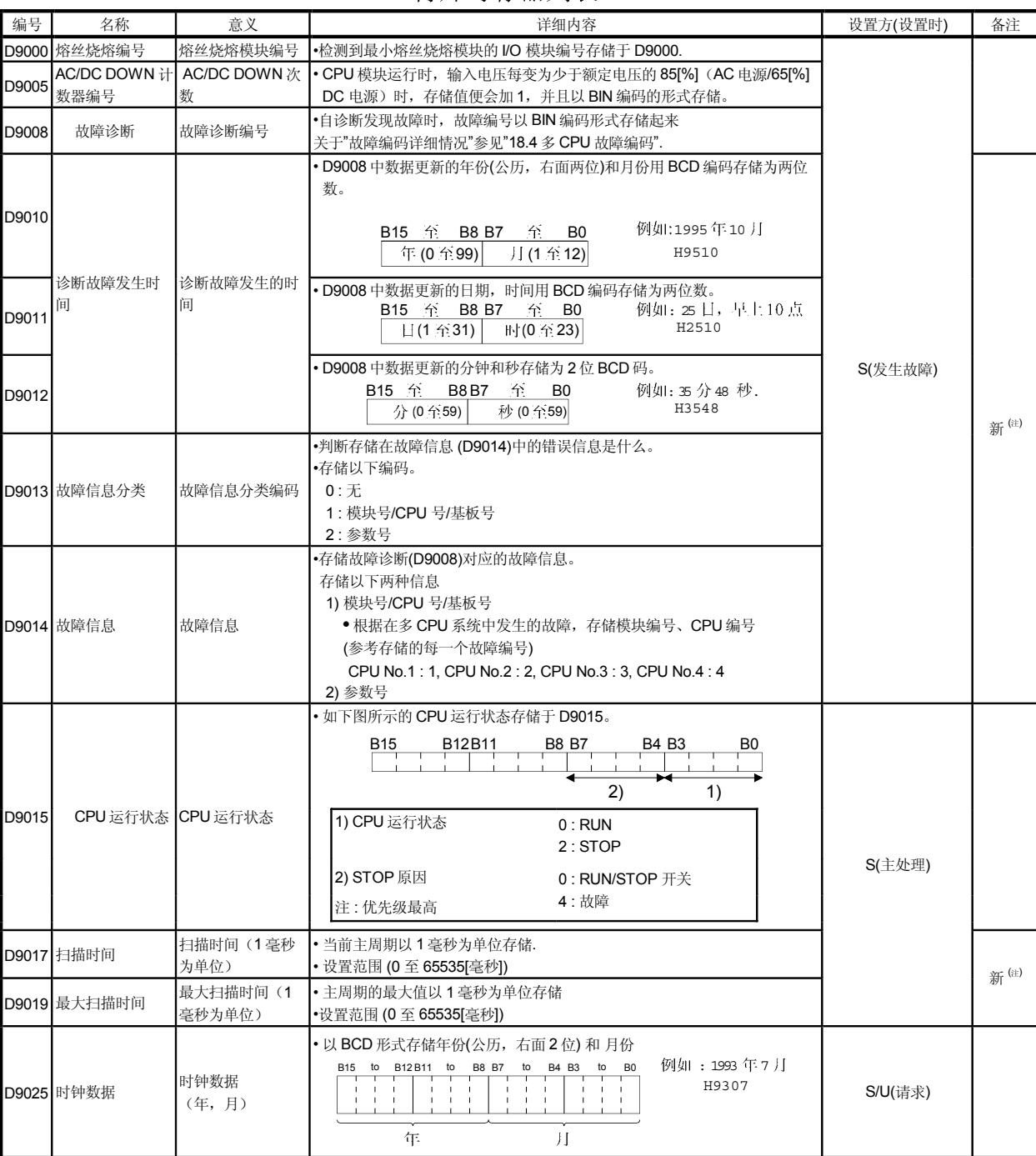

### 特殊寄存器列表

(注-1): Q系列运动控制器新增加。
## 特殊寄存器列表(续)

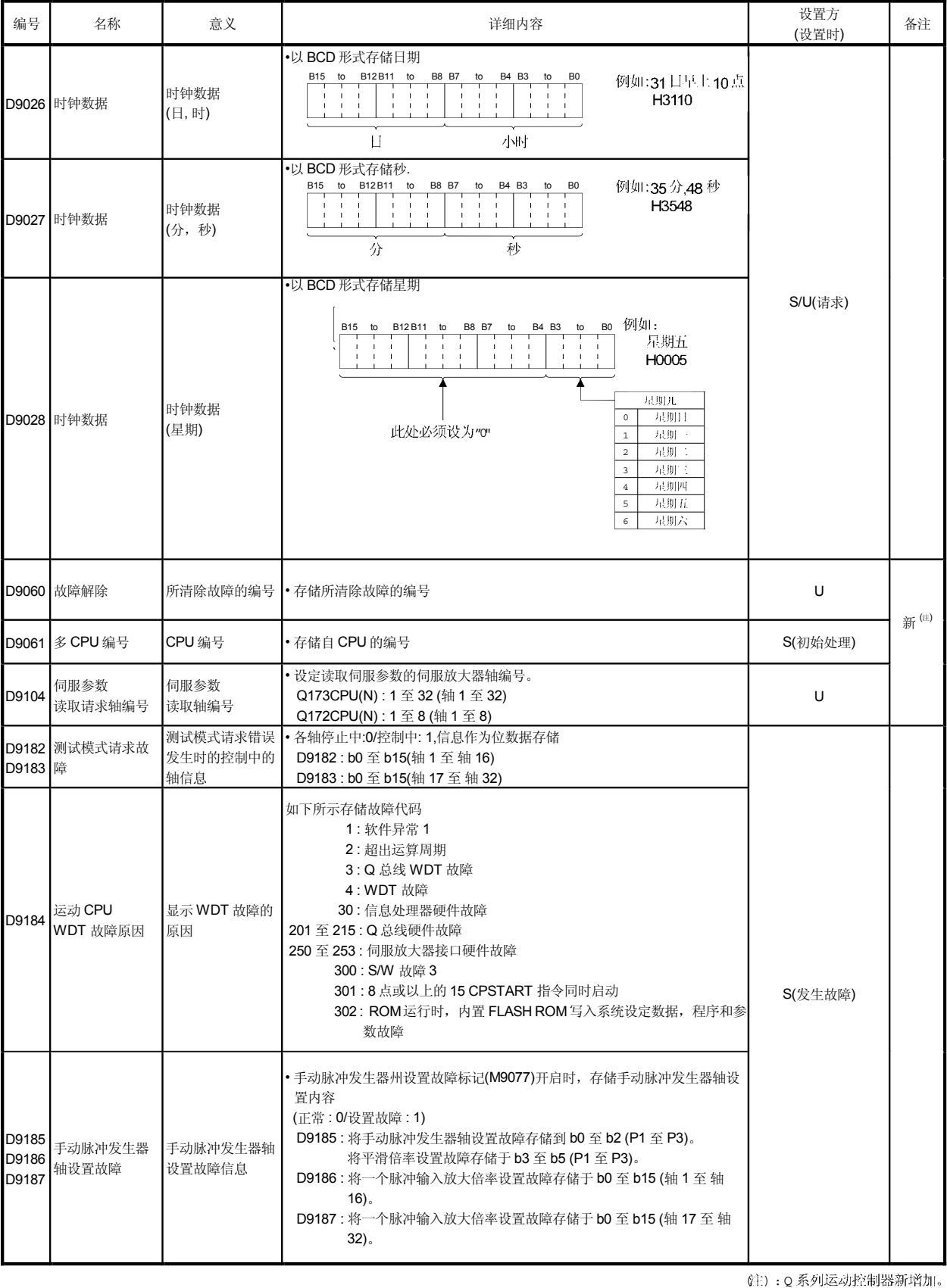

## 特殊寄存器列表(续)

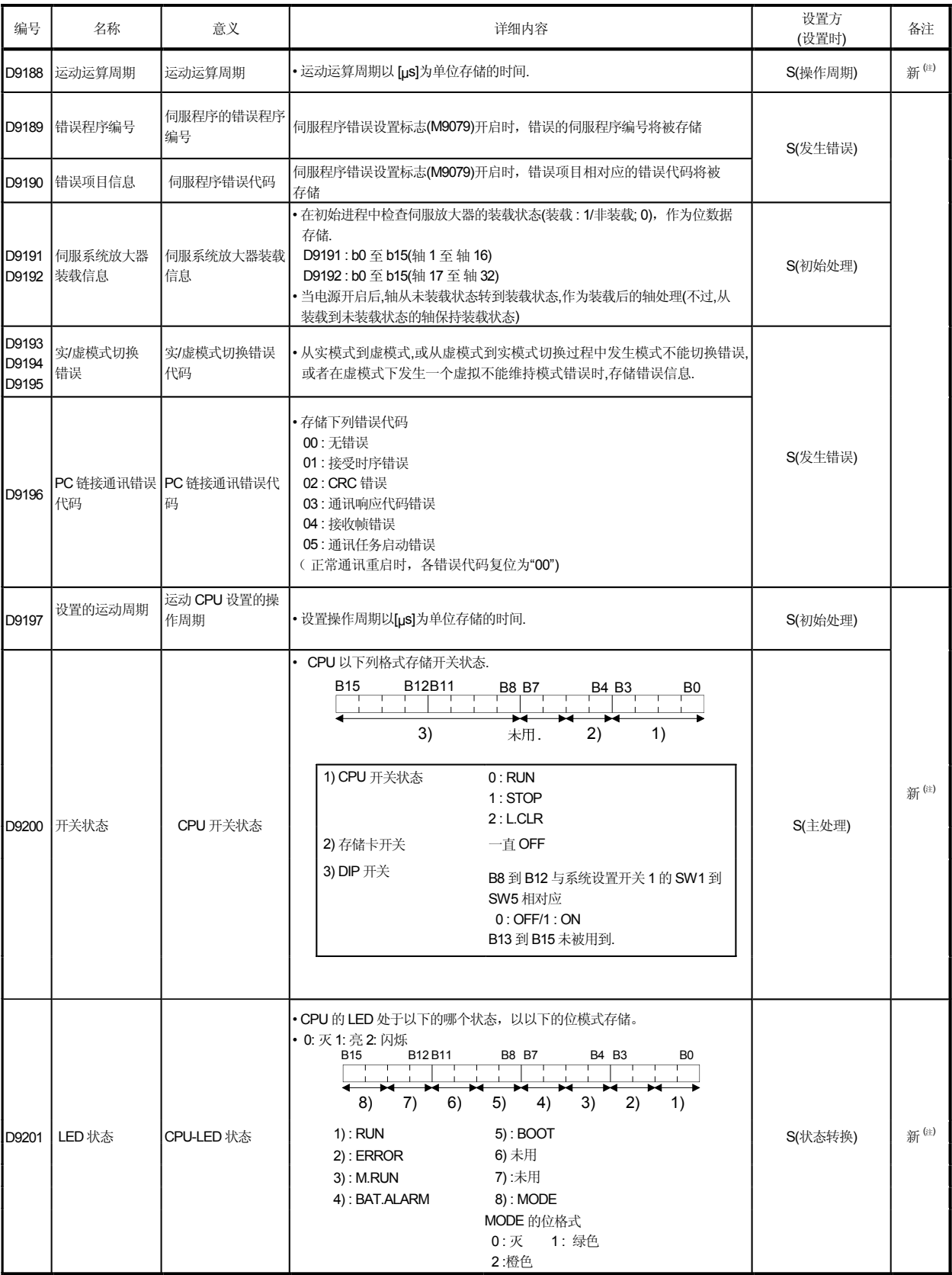

## 1.3 硬件构成

本节说明了Q173CPU(N)/Q172CPU(N)的系统构成,使用该系统的注意事项及构成 设备。

## 1.3.1 运动系统构成

Q173CPU(N) /Q172CPU(N) 系统中的设备构成, 与外围设备构成及系统构成概要参 见下页。

(1) Q173CPU(N) (a) 使用分线单元 /外部电池时 Q 系列模块扩展 I  $\begin{bmatrix} \phantom{-} \end{bmatrix}$  $\overline{\mathbb{I}}$ Q 系列电源模块 /QCPU/I/O 运动模块 Q module of the Camper Control of the Times<br>///<br>
核块 /智能功能模块 (Q172LX, Q172EX, Q173PX) ⊜  $\begin{bmatrix} 1 \\ 0 \\ 1 \end{bmatrix}$  $\begin{bmatrix} \phantom{-} \end{bmatrix}$ Q 运动模块 CPU 基板 Q6□1B 扩展基板 CPU基板 扩展电缆 Q 6□1B (Q172LX, Q172EX, Q173PX) (Q33B, Q35B, Q38B, Q312B)  $(C \Box B)$ (Q63B, Q65B, Q68B, Q612B)  $-6$   $\mid$  -5) $\mid$   $\mid$   $\mid$   $\mid$  -2  $\overline{-2}$ )  $\overline{\phantom{a}}$ 厄  $\bullet$ 示教单元 Power supply module/ CPU Q /I/O 运动CPU模块<br>(**Q173CPU(N**)) 短路接头 r complement function<br>/智能功能模块 (Q170TUTM) . . . . . . . . . . . . . . . . . . . . . .  $(i$  i: 3)  $\times$  5) (Note-6)  $$ li. T W P !P O G ණ Q ᢙ SSCNET 电缆<br>(Q173DVCBL□M) <sub>//</sub>/教单元电缆<br>(Q170TUD□CBL□M(-A)) 示教单元<br>(A31TU-D3K口, A31TU-DNK囗)  $(3) -1$  $(i$   $\pm$  4) -4 ħ SSCNET CN1 SSCNET CN3 SSCNET CN2 SSCNET CN4  $\overline{\phantom{a}}$ MITSUBISHI LITHIUM BATTERY - 示教单元<br>- 短路接头<br>(**A31TUD3TM)** Bi<u>ti</u><br>(A6BAT/MR-BAT) 分线单元<br>(Q173DV) ⊜  $\varnothing$  $MR-H-BN$  $MR-J2 \Box B$ sscnet (14 sscnet 电缆 (MR-J2HBUS□M-A) (MR-J2HBUS□M) [ ....]<br>[ ....] 根据系统可以选择最佳构成 (Note-1) : When using the external battery, be sure to set the

- 注 -1):使用外部电池时,确认安装电池(A6BAT/MR-BAT)到分线。<br>-单元(Q173DV)。电池(A6BAT/MR-BAT
- (Note 2) : It is possible to the use only  $\alpha$  -2) : It is packed by  $\alpha$  -2) in the contract of  $\alpha$ 注 -2) : 可以只使用 Q173CPUN-T。' j Q173CPUN-T<br>-
- 注 -3) : 根据所连示教单元有所不同。
- (Note  $4$ ) : It is packed to  $\frac{1}{2}$  is packed to  $\frac{1}{2}$  is packed to  $\frac{1}{2}$ 注 -4): ' $j$ Q170TUD  $\Box$ CBL $\Box$ M - 退包裝。
- 注 -5): 使用A31TU-D3K □ /A31TU-DNK □时,请使用Q173CPUN-T 示教单元只用于 SV13.
- it ←6): A31 TU-D3K □ /A31 TU-DNK □仅有日文版本。

**MITSUBISHI** 

 $\mathbb{I}^{\mathbb{I}}_{\mathbb{I}}$  $E =$ 

> 伺服放大器  $(MR-J2 \square - B)$

伺服放大器 (MR-H-BN)

#### 使用分接电缆时  $\phi$

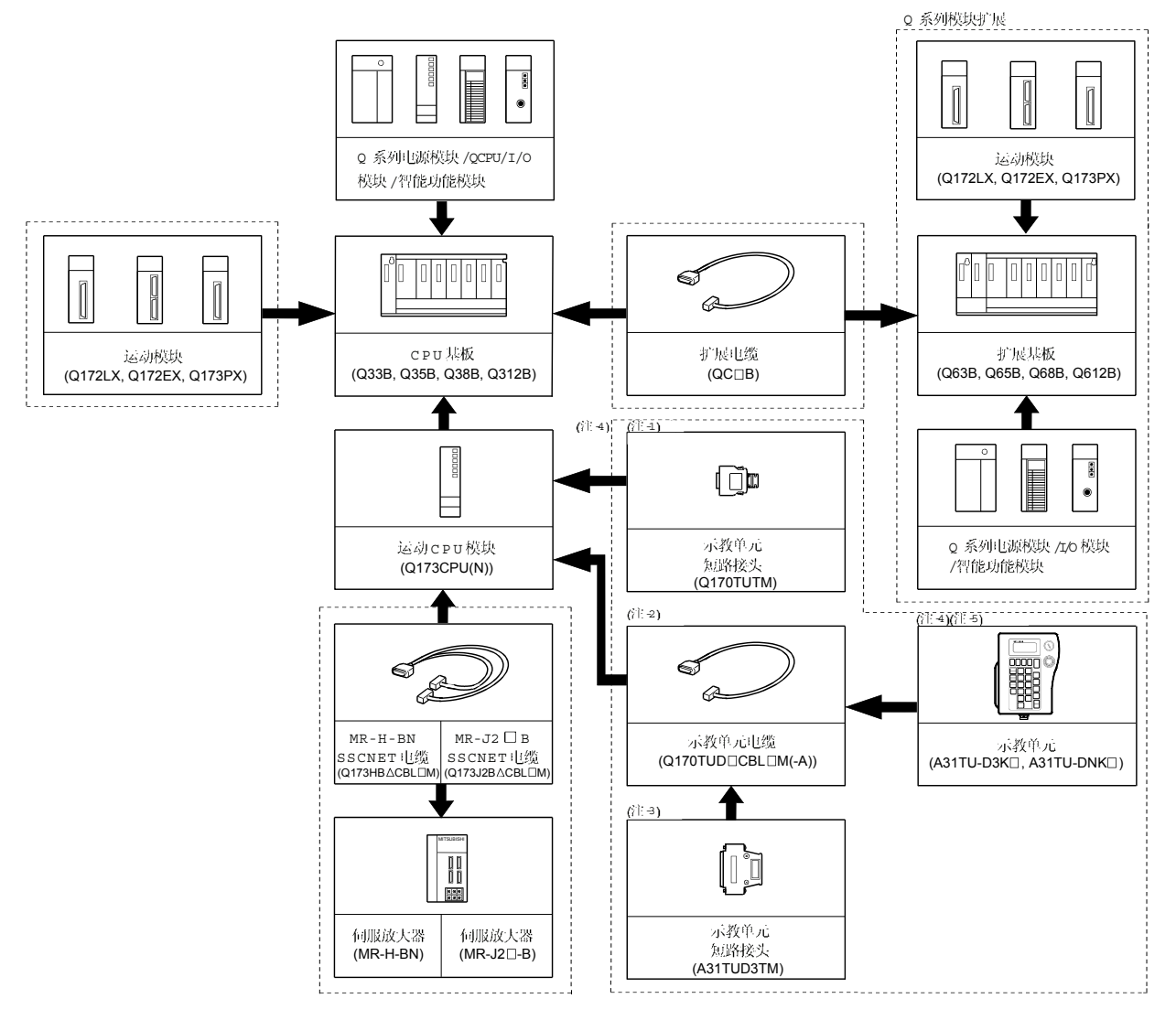

 $\left[\begin{smallmatrix} 1 & 1\\ 1 & 1 \end{smallmatrix}\right]$ 根据系统可以选择最佳构成

注 4) : 可以只使用 Q173CPUN-T。与Q173CPUN-T一定包装。

together with the with the contraction of the contraction of the contraction of the contraction of the contraction of the contraction of the contraction of the contraction of the contraction of the contraction of the contr 注 -2) : 根据所连示教单元有所不同。

社 3) : 'jQ170TUD □C BL□M 一起包装。

 Q173CPUN-T. A31TU-D3K /A31TU-DNK Q173CPUN-T -4 示教单元只用于 SV13 。

it: −5) : A31 TU-D3K □ /A31 TU-DNK □仅有日文版本。

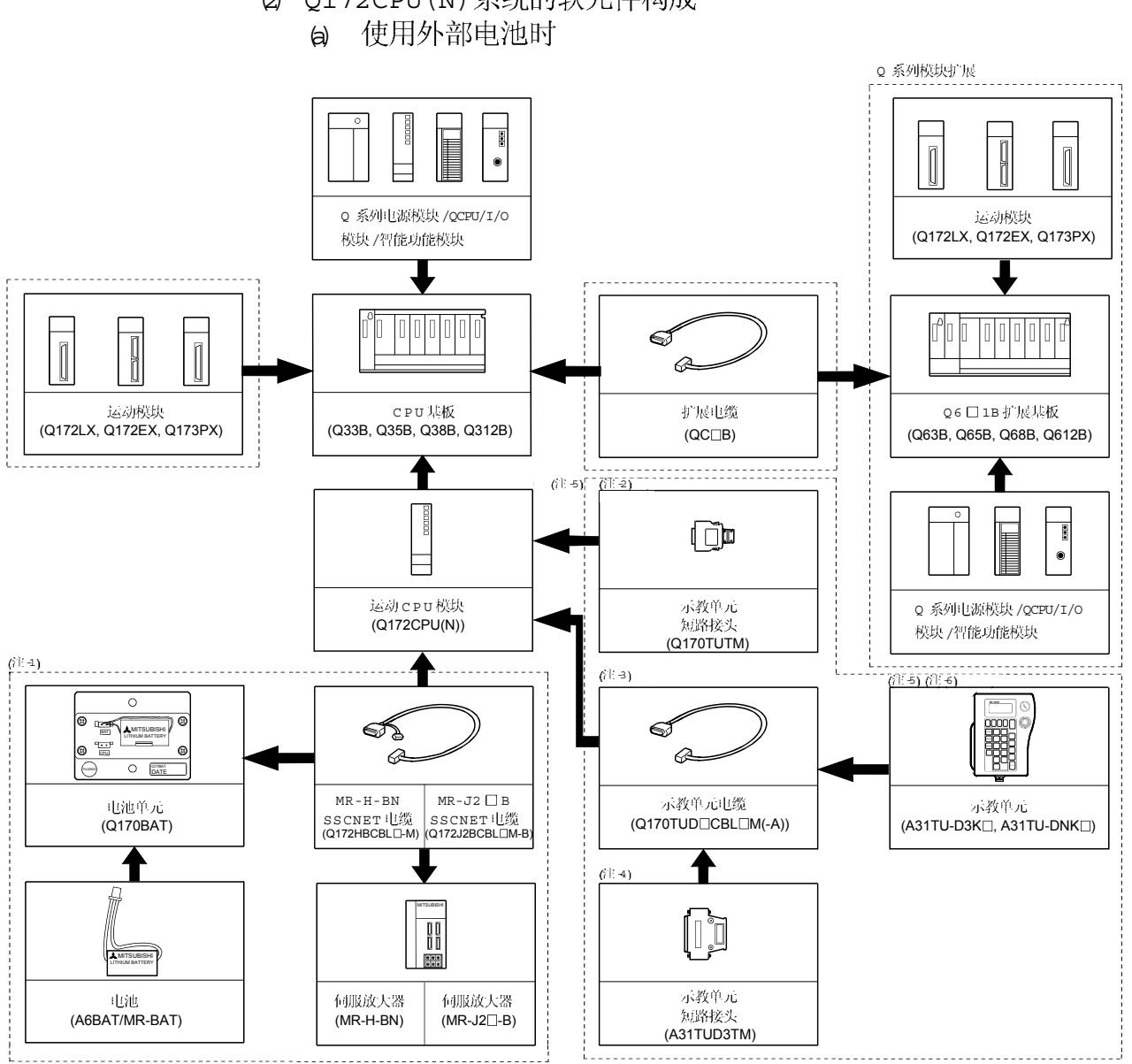

(2) Q172CPU(N)

|------<br>| | | 根据系统可以选择最佳构成|

注 -1) : 使用外部也池时,确认便用SSCNET 线缆(Q172J2BCBL口M-B/ 电池(A6BAT/MR-BAT)。同时安装电池**(A6BAT/MR-BAT)**到电池

(Q170BAT)。电池(A6BAT/MR-BAT)另件。

注 2): 可以只使用Q172CPUN-T。与Q172CPUN-T (Note-2) : It is possible to use only Q172CPUN-T. It is packed together

注 3):根据所连示教单元有所不

 $\langle N_{\rm{c}} \rangle$  : It as zero the connection teacher unit. 社 4): 'jo170TUD □CBL □M. - 退包装。

注 5) : 便用A31TU-D3K □ /A31TU-DNK □吋,请使用Q172CPUN-T。 Q172CPUN-T. 示教单元只用于 SV13 。

社 ←6) : A31 TU-D3K □ /A31 TU-DNK □仅有日文版本。

#### 不使用外部电池时  $\mathbb{D}$

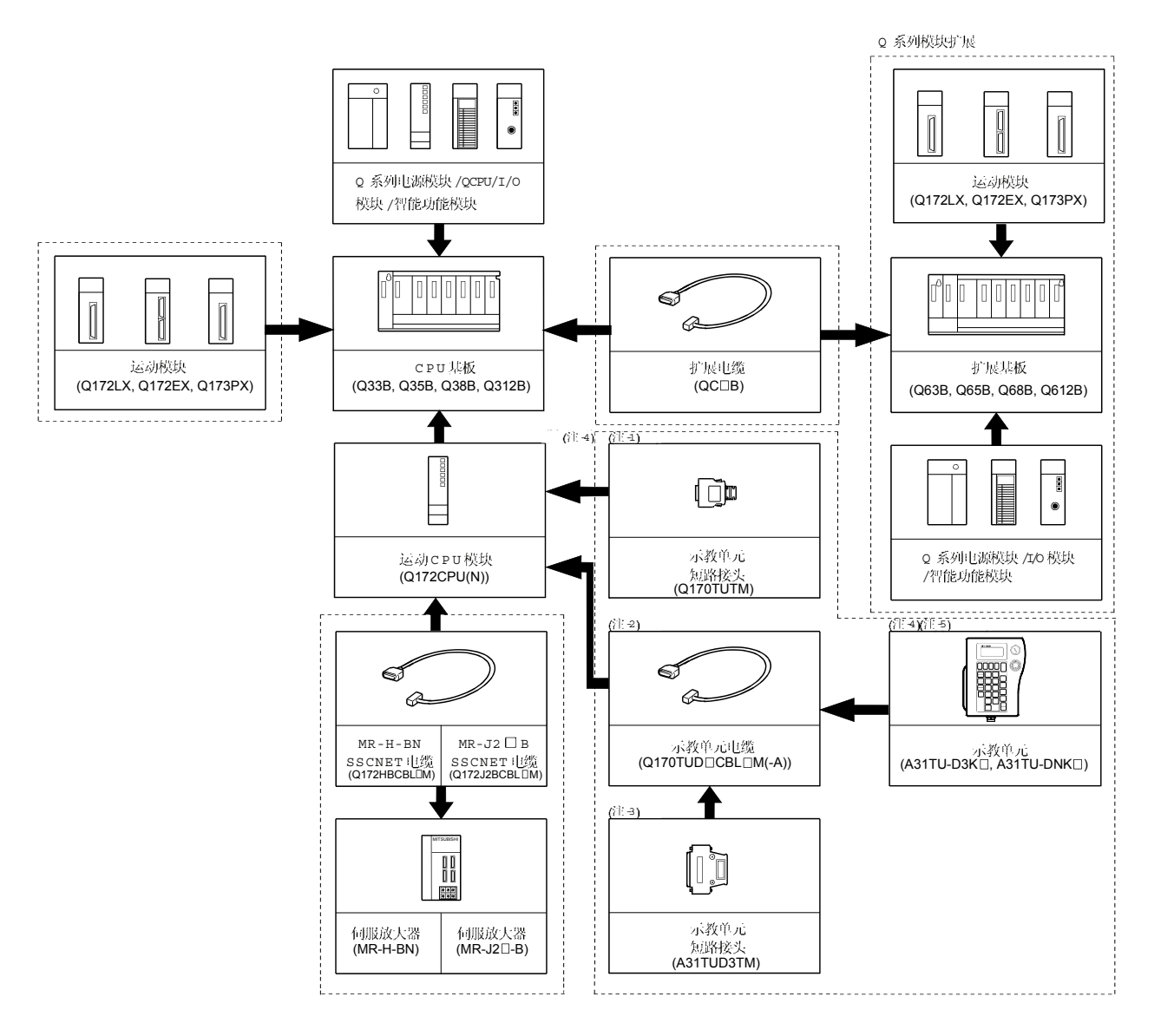

- $\left[\begin{smallmatrix} 1 & 0 & 0 \\ 0 & 0 & 0 \end{smallmatrix}\right]$ 根据系统可以选择最佳构成。
- (注 -1):可以只使用 Q172CPUN-T。与Q172CPUN-T。起包装。
- (注 -2): 根据所连示教单元有所不同。
- (注 →) : 'j Q170TUD □C BL □M 一起包装。
- $(k)$  :  $\lambda$ ) : While  $\lambda$  is the  $\alpha$  the  $\lambda$  -different value of  $\lambda$  as the  $\lambda$  -different part  $\alpha$ (注 4):使用A31TU-D3K □ /A31TU-DNK □时,请使用 Q172CPUN-T 示教单元用于 SV13 。
- $(3)$ :  $\epsilon$ ) : A31 TU-D3K  $\Box$  (A31 TU-DNK  $\Box$ )  $I/I$ ;  $I$  )  $\alpha$   $\beta$ ;  $k$ ; (注 5):A31 TU-D3K □ /A31 TU-DNK □仅有日文版本。<br>.

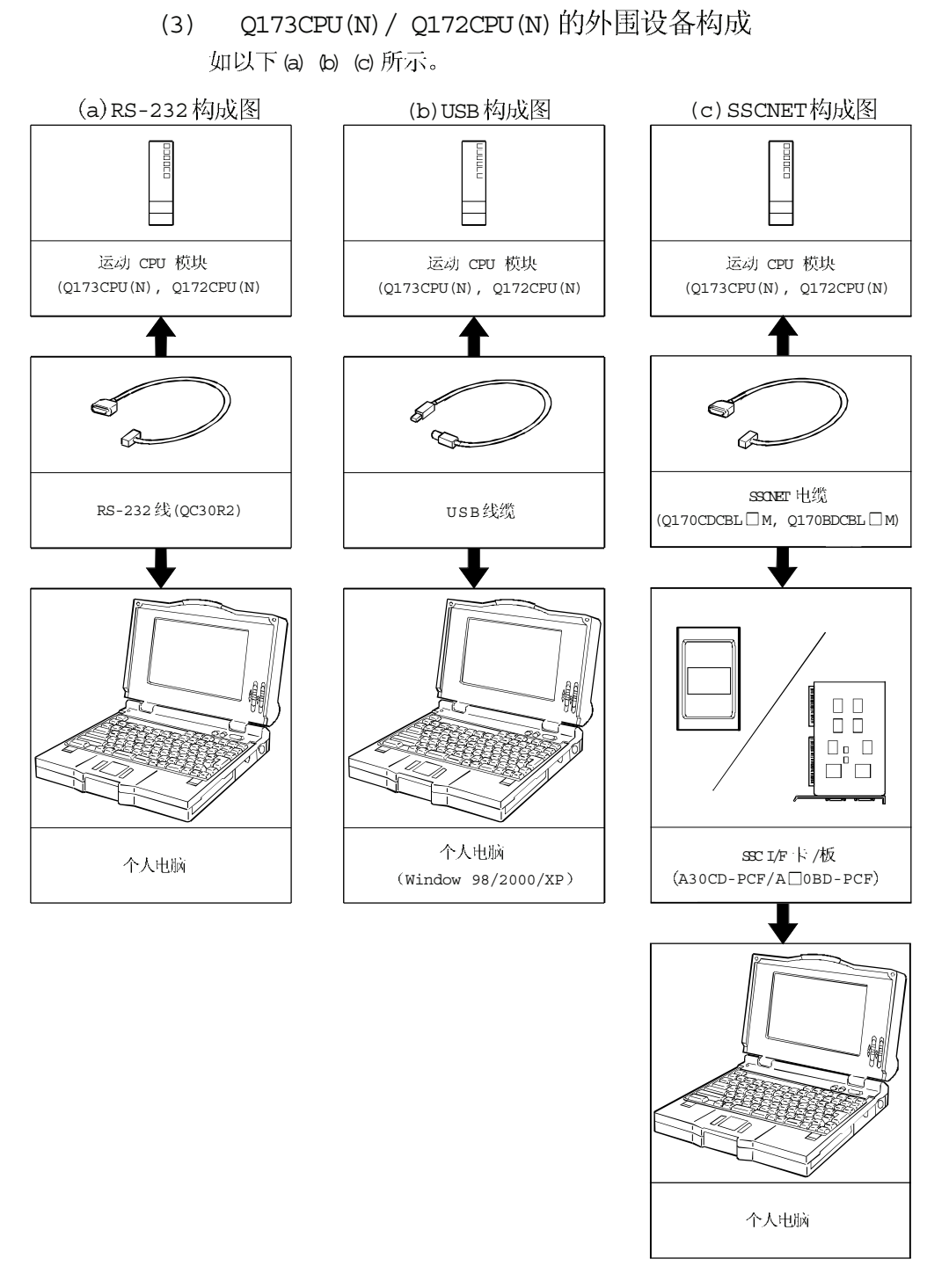

住): QCPU的GPP功能, 请参照 PLC 操作手册。各程序软件包的操作方法, 请参照相应软件的帮助。

#### 1.3.2 Q173CPU (N) 系统总构成

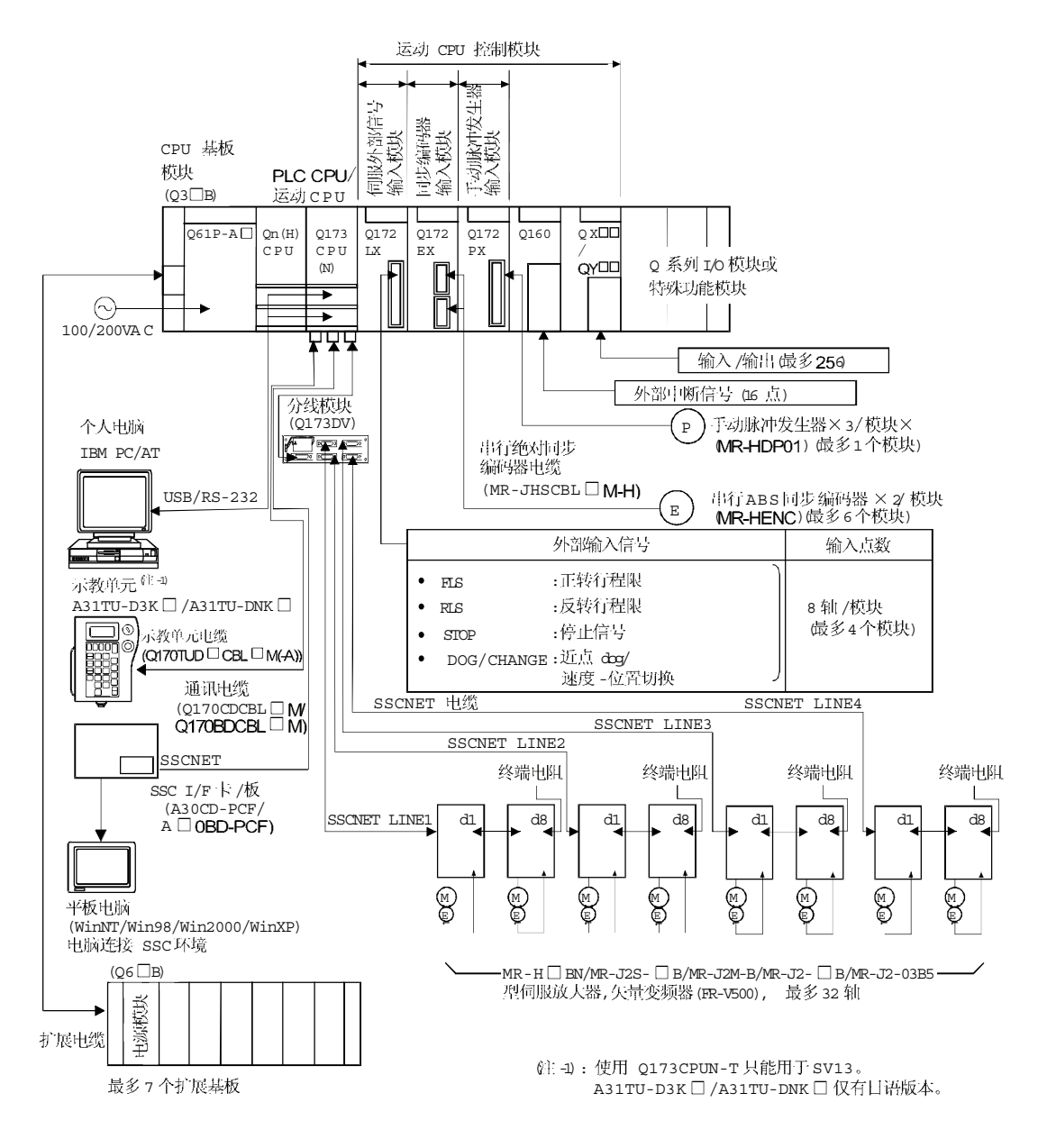

# ⚠注意

- 如运动控制器或伺服放大器的异常动作与系统的安全方向动作不同, 在运动控制器或伺服放大 器外部构造安全回路。
- 系统所用部件(运动控制器, 伺服放大器及伺服电机之外) 的额定值及特性必须与运动控制 器, 伺服放大器及伺服电机相兼容。
- 设置参数值使之与运动控制器, 伺服放大器, 伺服电机及再生电阻型号和系统应用相兼容。如 设置不正确, 保护功能可能失效。
- 当使用示教单元时, 必须在运动 CPU (Q173CPUN-T/Q172CPUN-T)与示教单元之间安装示教 单元电缆。并且, 卸下示教单元后或不使用示教单元时, 连接示教单元的短路接头。

### 1.3.3 Q172CPU(N) 系统总构成

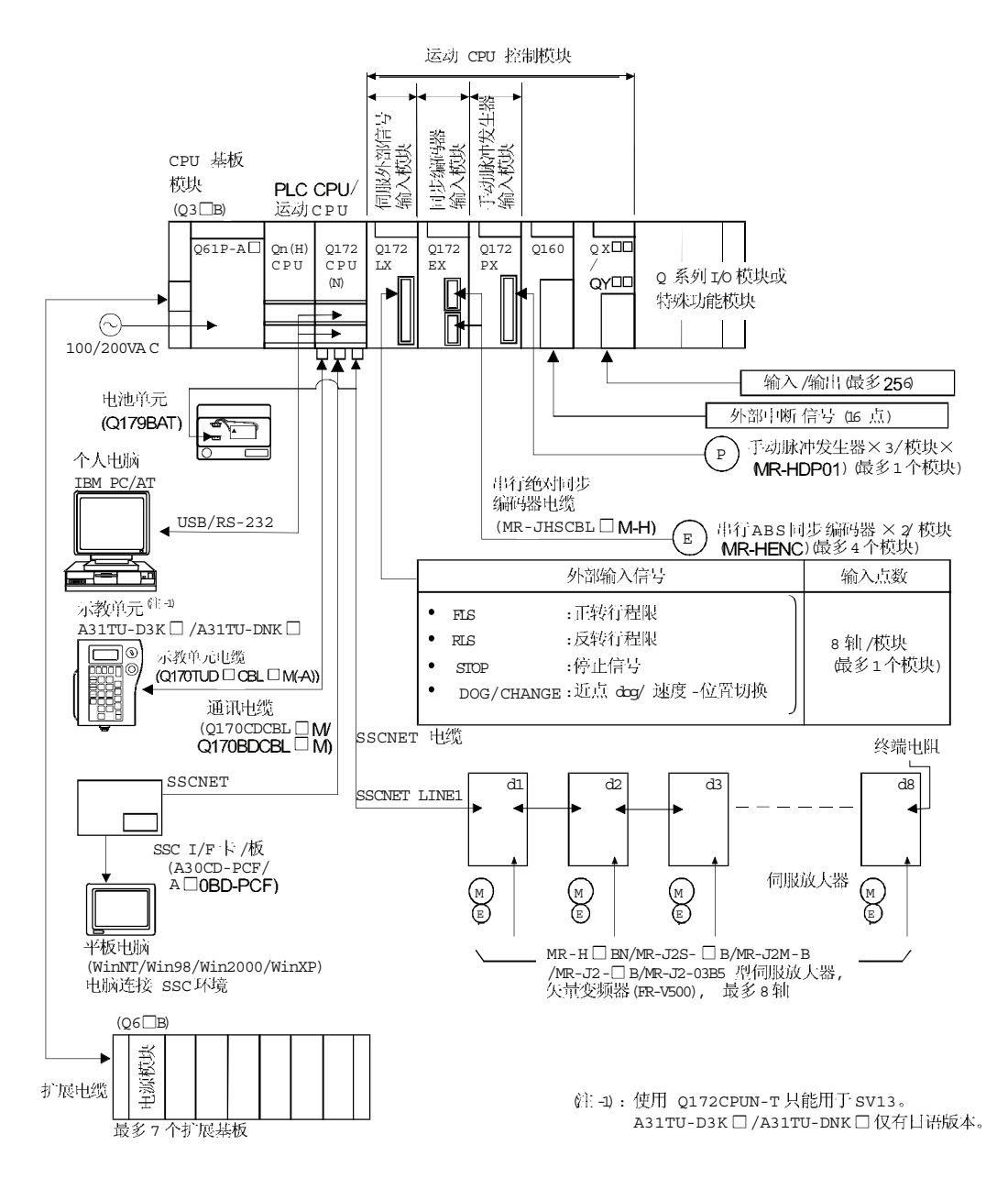

# ⚠注意

- 如运动控制器或伺服放大器的异常动作与系统的安全方向动作不同, 在运动控制器或伺服放大 器外部构造安全回路。
- 系统所用部件(运动控制器, 伺服放大器及伺服电机之外) 的额定值及特性必须与运动控制 器, 伺服放大器及伺服电机相兼容。
- 设置参数值使之与运动控制器, 伺服放大器, 伺服电机及再生电阻型号和系统应用相兼容。如设 置不正确, 保护功能可能失效。
- 当使用示教单元时, 必须在运动 CPU (Q173CPUN-T/Q172CPUN-T)与示教单元之间安装示教 单元电缆。并且, 卸下示教单元后或不使用示教单元时, 连接示教单元的短路接头。

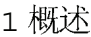

## 1.3.4 软件包

## (1) 操作系统软件包

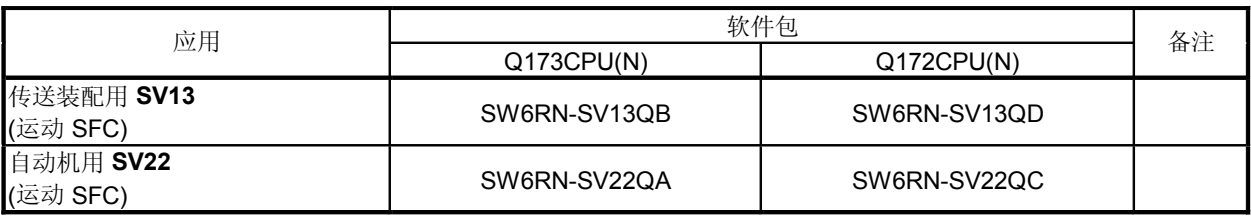

## 2 集成启动文持软件包

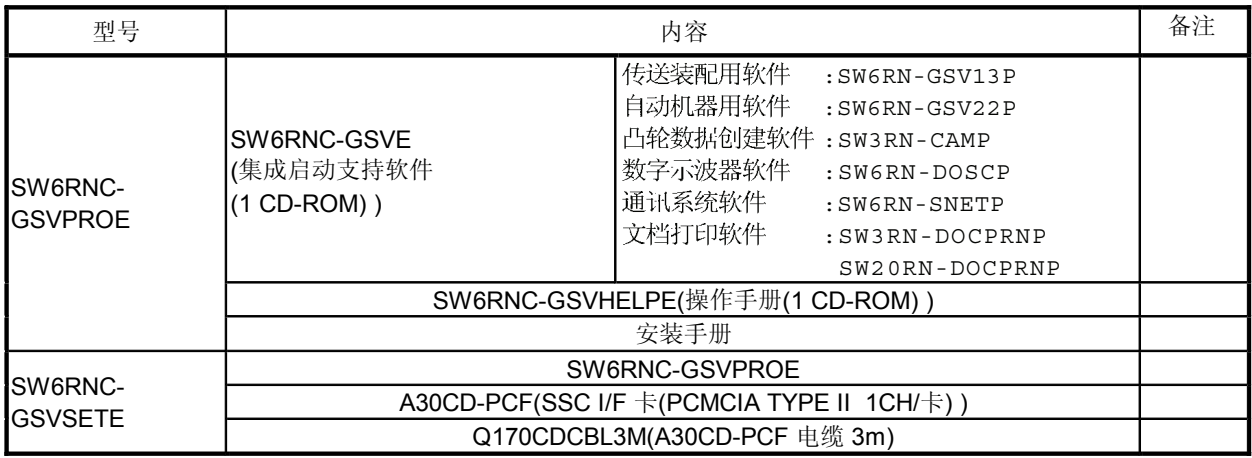

#### (注) : 编程软件的操作环境仅限 WindowsNT®4.0/ Windows $^\circledR$  98/Windows $^\circledR$  2000/Windows $^\circledR$  XP  $_\circ$

## (3) PLC 软件包

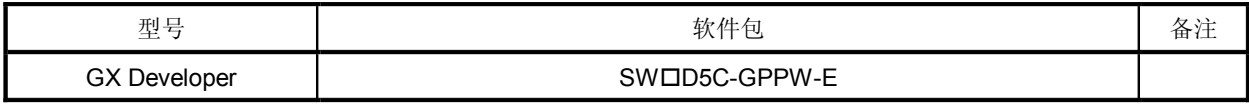

往):  $\square$  = 使用 v 或更新。

(4) 操作系统 (OS) 类型 /版本 (a) 操作系统 (OS) 中的确认方法

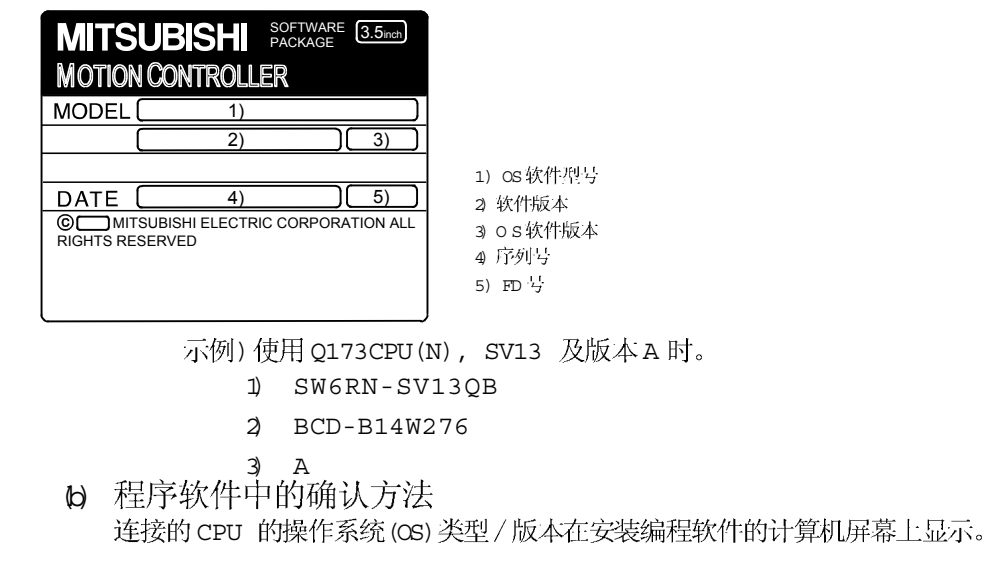

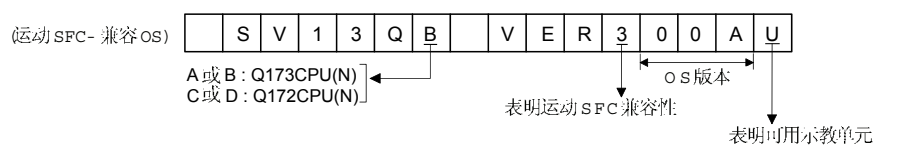

### 6 由运动 CPU及软件版本导致的功能和 PLC CPU的限制 根据运动 CPU 模块, 操作系统及编程软件版本, 可用功能及 PLC CPU 有所限制。 各版本及功能组合如下所示。

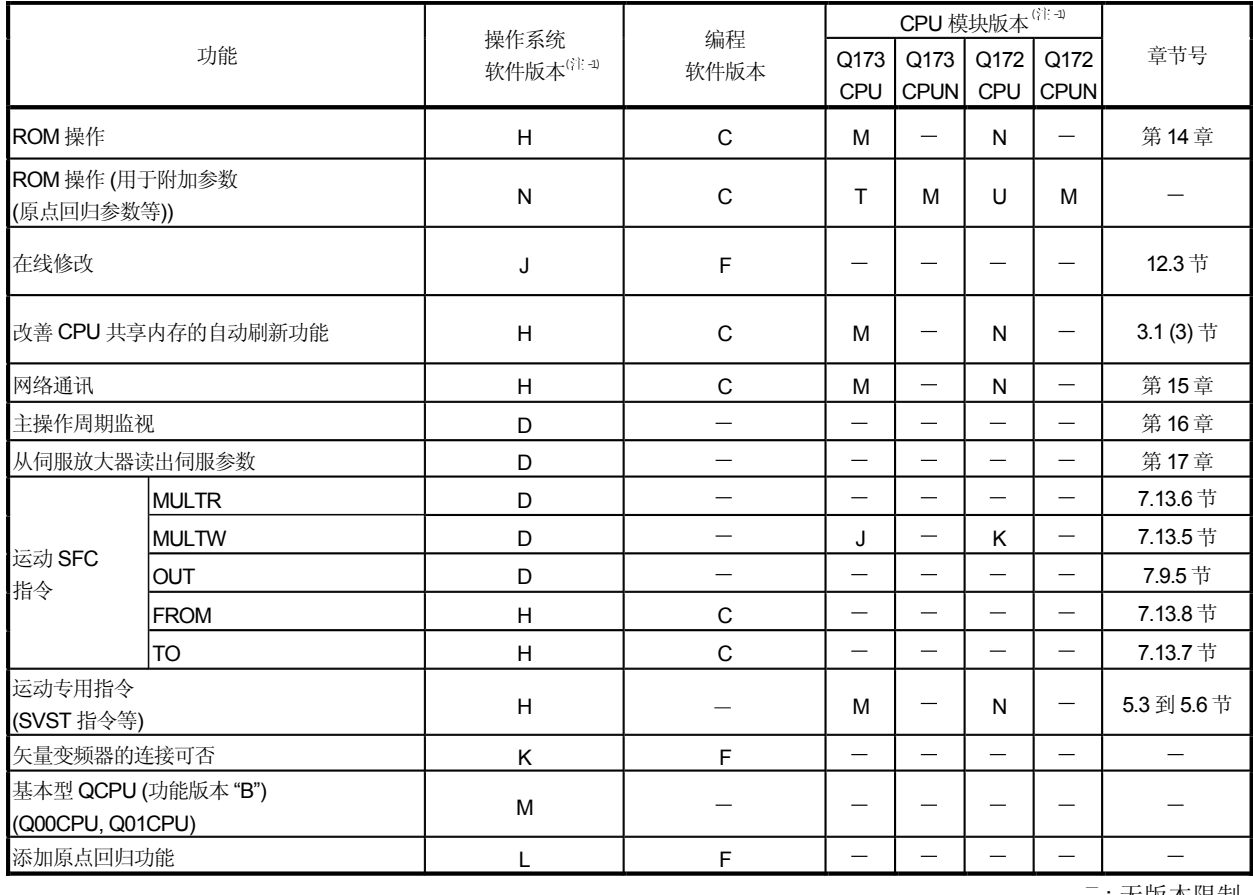

: 无版本限制。

往-1): SV13/SV22 为完全相同版本。

住 -2) : Q172CPUN-T/Q173CPUN-T 与版本 A 对应。

## 6 个人电脑的操作环境

操作环境如下:

在安装W indowsNT/98/2000/XP 的 IBM PC/AT 上可正常运行。

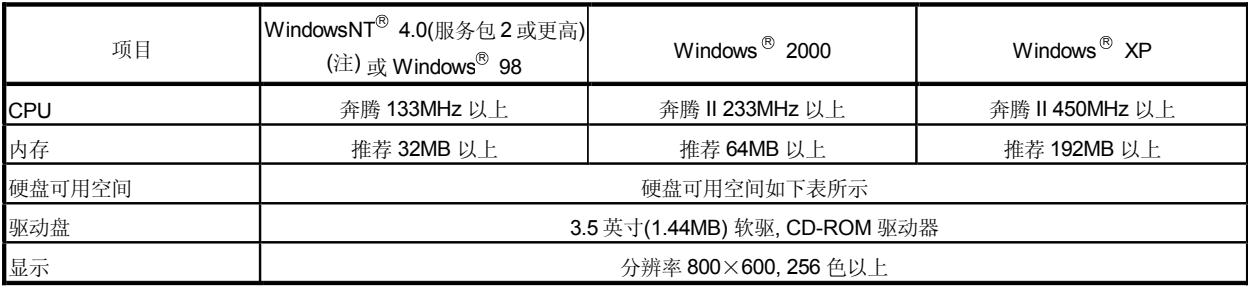

住): 不可使川USB连接

# 下列容量须取决于所安装的软件<br>● SW6RNC-GSVE

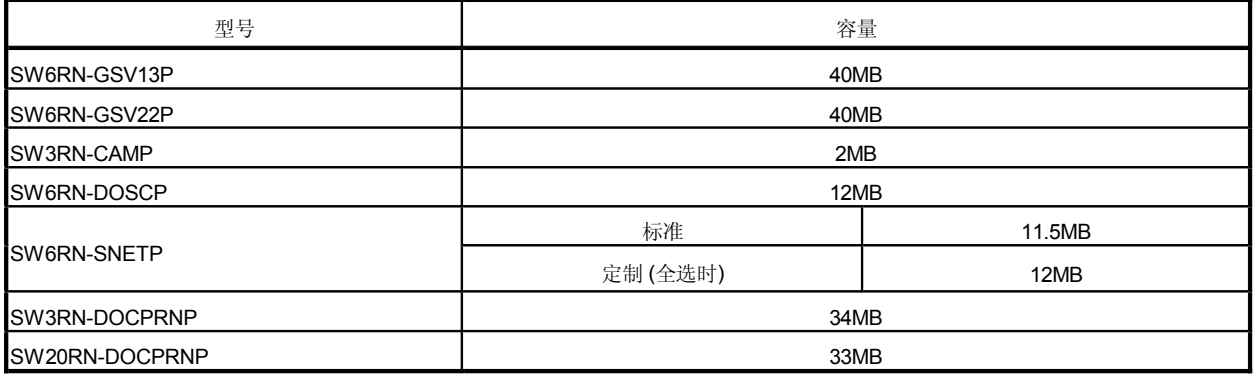

#### ● SW6RNC-GSVHELPE

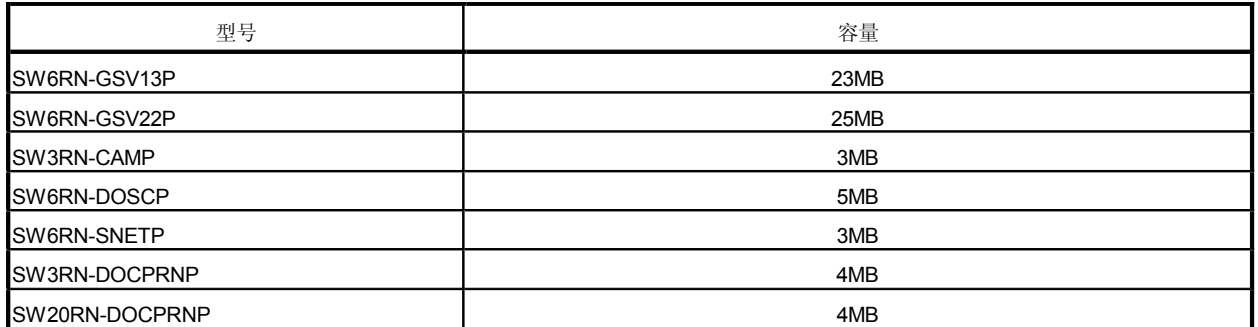

(注-1):WindowsNT®,Windows®是微软公司在美国和/或其他国家所持有的商标或注册商标。

(注-2):Pentium® 为英特尔公司或其子公司在美国和 / 或其他国家所持有的商标或注册商标。

#### 要点

- (1) 当本软件操作中明确 Windows 操作时, 参见 Windows 的使用手册或其他供应 商提供的指南书。
- (2) 因 WindowsNT® 4.0/Windows® 98/Windows® 2000/Windows® XP 的系统字号 不同, 画面可能无法正确显示。确定使用小号字。

#### 1.3.5 运动系统的限制

- 0 运动CPU不可用作安装在QA1S6□B 扩展基板上的模块的控制CPU。 必须使用 PLC CPU作为控制CPU。
- Q 运动 CPU 模块上安装内存卡的接头是用做将来功能扩展。
- 8 运动 CPU 模块不可单独使用。始终和 PLC CPU 模块 皮持多 CPU 系统的版本) 组合使用。另外, 必须在 PLC CPU 模块右侧安装。PLC CPU 模块不可安装在 运动CPU模块的右边位置。
- 4 PC CPU 模块必须安装在运动 CPU 模块的右侧。运动 CPU 模块不可安装在 PC CPU模块的右边位置。
- 6 在 Y 模式 "下使用 PLC CPU。
- 6 运动CPU模块不可设置为智能功能模块或图形操作终端(GOT)的控制CPU。
- $\sigma$  连接运动CPU 与伺服放大器的SSCNET电缆及连接运动CPU与A31TU-D3K口 /A31TU-DNK 口的示教单元连接电缆从模块的基板引出。设计控制面板时, 确定留出足够的空间以便引出电缆。
- 8 运动CPU是Q系列多CPU系统的一个模块元件。有必要为各 PLC CPU 设置 Q 系列多CPU系统的参数。同时必须通过系统设置将运动CPU模块设置为支 持多系统。
- (9) 确认使用运动CPU作为运动CPU 专用运动模块 (Q172LX, Q172EX, Q173PX) 的 控制CPU。如误将PLC CPU 设置并安装为控制CPU , 则不能正常运行。其 他 PLC CPU 将运动 CPU 视为32 点智能模块。 从其他机器不可访问运动CPU。
- (10) 当构造多 CPU 系统时, 确认模块构成以使 CPU 基板上各个模块的 DV5V 电流消 耗总和不超过电源模块的输出容量。
- (1) 运动模块 (Q172LX, Q172EX, Q173PX) 选择是否必要, 参见系统设计的 "Q173CPU(N)/Q172CPU(N) 运动控制器用户手册"中"第3章 设计"。

#### 1.4 多CPU系统

1.4.1 概述

#### (1) 多 CPU系统

多个 最多4模块) PLC CPU 及 运动CPU安装在 CPU 基板上, 且各CPU控制 多CPU系统里插槽控制CPU基板 / 扩展基板的 I/O 模块及智能功能模块。 各运动CPU控制SSCNET连接的伺服放大器。

#### 2) 分散系统构成

- e 在多处理器中分散伺服控制, 机器控制及信息控制等任务可实现弹性系统 构成。
- $\phi$  可使用多个运动CPU增加控制轴数。使用3个Q173CPU(N)s 可控制最 多96个轴。
- (c) 可使用多 PLC CPU减少总系统的 PLC 扫描时间并在其中分散 PLC 控制 负载。
- (3) 多CPU系统中CPU间通讯
	- 自 多CPU系统中CPU间数据传送通过多CPU自动刷新功能自动进行。 这可以把其他CPU的软元件数据作为自CPU的软元件数据使用。
	- b 可通过运动专用PLC指令从PLC CPU访问运动CPU 软元件数据并启动运 动SFC程序。

### 1.4.2 PLC CPU 及运动 CPU的安装

CPU基板上可安装最多共4个PLC CPU及运动CPU, 按顺序安装到基板 CPU 插槽 (紧挨电源模块右侧的插槽)的相邻插槽中。

在 PLC CPU 与运动 CPU之间, 或运动 CPU之间不可空余未安装插槽。 当安装2或3个运动CPU时, 在提供的1或多个PLC CPU右侧的插槽里安装。 (PLC CPU 不可安装在运动 CPU 的右边。)

#### (1) 当使用高性能型 QCPU 时

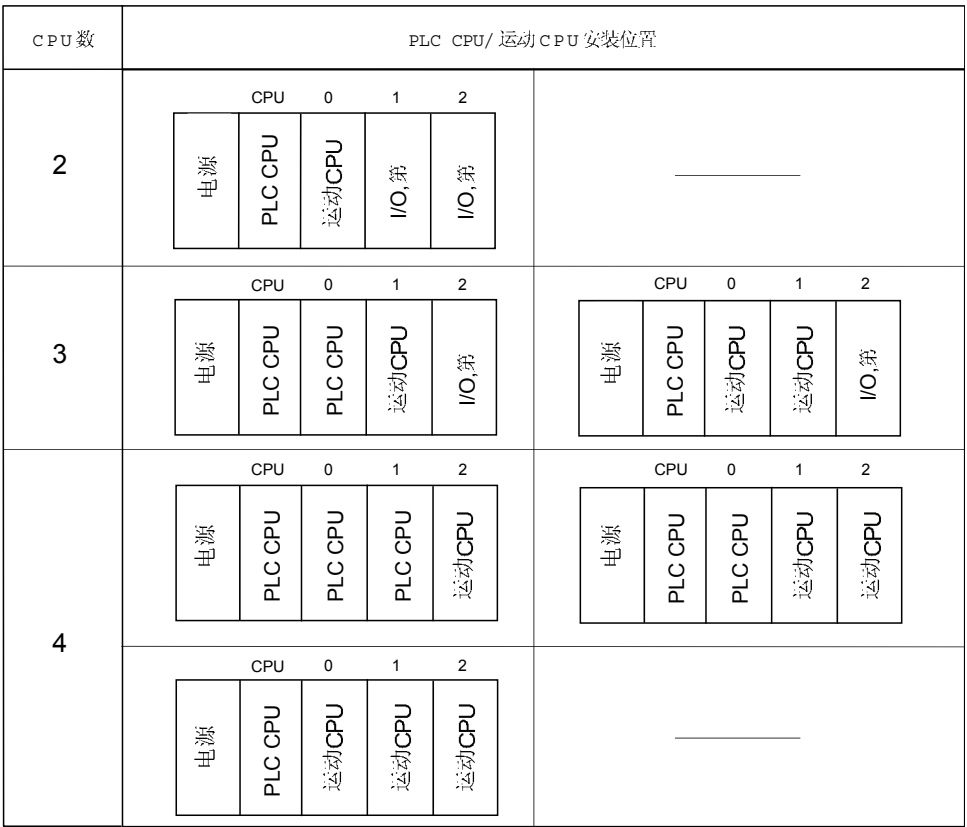

2 当使用基本型 OCPU时 多CPU系统最多包括3个模块 (PLC CPU × 1, 运动 CPU × 1, PC CPU × 1)。

#### 1.4.3 使用 O 系列 I/O 模块及智能功能模块的注意事项

- d) 运动 CPU 可控制的模块 运动CPU可控制 I/O 模块(QX  $\Box$ QY  $\Box$ QH  $\Box$ QX  $\Box$ Y  $\Box$ Q 6 $\Box$ AD  $\Box$ Q 6  $\Box$ DA  $\Box$ ) 中断模块 (QI60) 及运动模块 (Q172LX, Q172EX, Q173PX) 。
- 2 与多 CPU 系统的兼容
	- $\theta$  所有I/O 模块(QX  $\Box$ , QY  $\Box$ , QH  $\Box$ , QX  $\Box$  Y  $\Box$ , Q6  $\Box$  A D  $\Box$ , Q6  $\Box$  D A  $\Box$ ) 均支持多CPU系统。
	- b 中断模块 (QI60), 不受制于功能升级, 支持多 C P U 系统。
	- 6 智能功能模块只在版本号为B 或更新版本时才支持多CPU系统。 这些模块不被运动CPU控制,所以确认使用PLC CPU作为控制CPU。
	- (d) 所有运动模块 (Q172LX, Q172EX, Q173PX) 均支持多CPU系统。 这些模块不被 PLC CPU 控制, 所以确认使用运动 CPU 作为控制 CPU。
- (3) 非控制 CPU的访问范围
	- $\theta$  运动 CPU 只可访问自 CPU 控制的模块。不可访问其他 CPU 控制的模块。

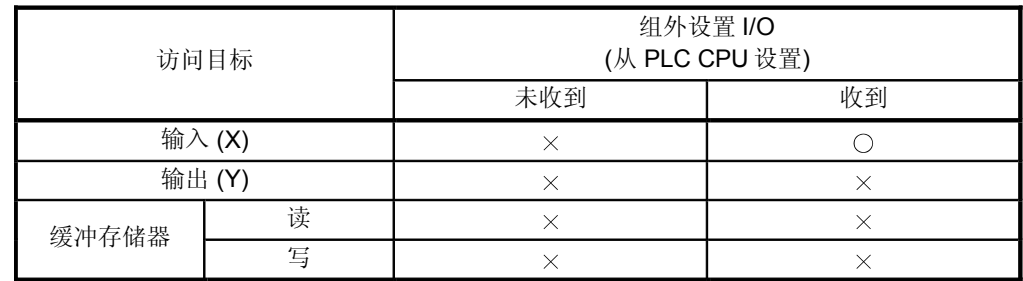

b 非控制CPU对运动CPU所控模块的访问范围如下所示:

备注

- 智能功能模块的功能版本可在智能功能模块的额定铭牌上或在GX Developer 系统监视产品信息列表中查询。
- 运动CPU可控I/O模块型号参见《Q173CPU(N)/Q172CPU(N)运动控制器用户 手册》。

#### 1.4.4 模块安装的数量限制

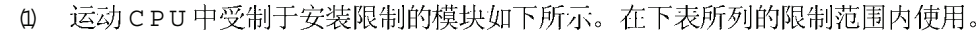

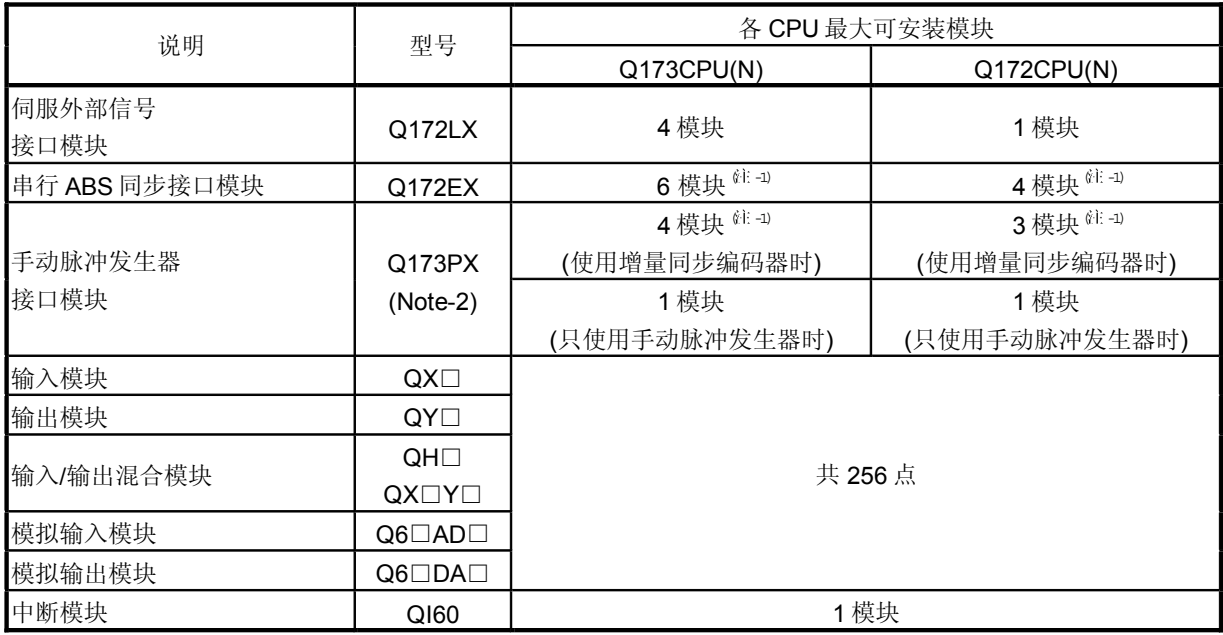

(注 -1): 只适用 SV22。

住 -2: 当手动脉冲发生器及同步编码器与 SV22 同时使用时, 安装在最小号插槽里的 Q173PX 被用做手动脉冲发 生器输入。

- Q 运动 CPU 控制的模块不可安装在扩展基板 QA1S6□B上。在 CPU 基板 Q3□B或 扩展基板Q6□B上安装。
- 8 可使用包括1个CPU基板和7个扩展基板的共8个基板。然而, 各系统可用插槽 数(模块数)包括空槽数应在64之内。如模块被安装在65号插槽或以后的插槽里, 故障(SP. UNIT LAY ERROR)将发生。确认所有模块安装在1到64号插槽里。 (即使CPU基板及扩展基板提供的插槽总数超过65(如当使用6个12- 插槽基板时), 只要模块安装在1到64号插槽内,故障就不会发生。)

#### 1.4.5 多CPU系统的处理时间

(1) 多CPU系统的处理

多CPU系统的各CPU模块访问安装在主基板和扩展基板上的自CPU控制的 模块, 虽然其他CPU通过总线(基板模式及扩展电缆)访问。然而, 多CPU 模块不可同时使用总线。当多CPU同时访问总线时,后面执行总线访问的 CPU 停留在"等待状态"直到正在使用总线的CPU完成。在多CPU系统里, 上述等待时间(CPU等待状态时间)导致 I/O 延迟或扫描时间延长。

2 等待状态时间变为最大时

在多 CPU 系统里, 在以下条件下, 自CPU 的等待时间变为最长:

- 多 CPU 系统中共使用4台 PLC CPU/运动 CPU 时。
- 使用扩展基板时。
- 处理大量数据的智能功能模块安装在扩展基板时。
- 使用共4个 CPU 且4个CPU同时访问安装在扩展基板上的模块时。
- 在 PLC CPU 与运动 CPU 间有大量自动刷新点时。

#### (3) 缩短多 CPU系统的处理时间

用以下方法可缩短多 CPU 系统的处理时间:

- 将带大量访问点或较多刷新的MELSECNET/10H 及CC-Link的模块安装 在CPU基板。
- 只用一个PLC CPU控制所有带大量访问点或较多刷新的模块如MELSECNET/ 10H 及 CC-Link 以便他们不被2个或2个以上 CPU同时访问。
- 减少 MELSECNET/10H, CC-Link 的刷新点数等。
- 减少 PLC CPU/ 运动 CPU 自动刷新点数。

#### 1.4.6 如何复位多 CPU 系统

对于多CPU系统,通过复位1号CPU的PLC CPU复位全系统。 CPU 1号CPU的OCPU复位时, 所有的 CPU, I/O 模块及智能功能模块将复位。

要复位多CPU系统中发生CPU停止故障的任一CPU时,复位1号机的PLCCPU 或重 启电源(即,打开电源ON,OFF,然后ON)。

产生停止故障的2号~4号的PLCCPU运动CPU不能通过复位相应的CPU进行复位。)

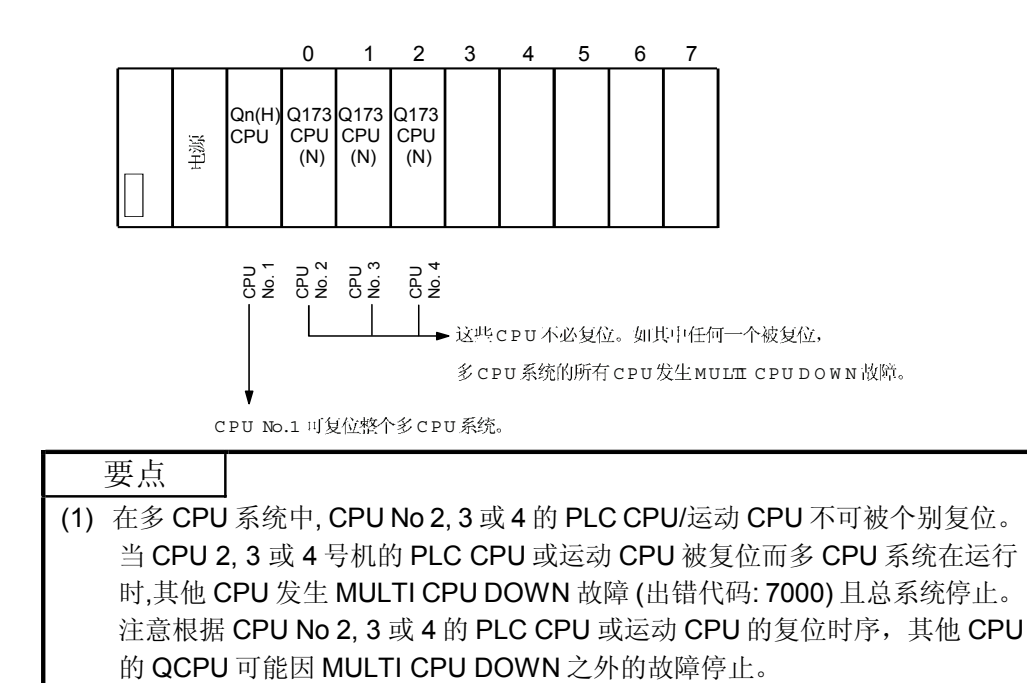

(2) 复位 CPU No 2, 3 或 4 发生 MULTI CPU DOWN 故障。(与多 CPU 设定的动作 模式无关。) (参见 1.4.7 节《多 CPU 设置中的操作模式设置》。)

1.4.7 QCPU 或 Q173CPU(N) / Q172CPU(N) 发生 CPU DOWN 故障时的处理

在多CPU系统中, 当CPU No.1 发生 CPU DOWN 故障时, 系统操作与 CPU No.2, 3 或 4 发生此类故障时不同。

- (1) CPU No.1 发生 CPU DOWN 故障时
	- $\theta$  CPU No.1的QCPU发生 CPU DOWN 故障时, CPU No.2, 3 和4 的所有 QCPU/Q173CPU(N)/Q172CPU(N) 发生 MULTI CPU DOWN故障 (出错代码: 7000) 且多CPU系统停止。(注 -1)
	- b 用以下步骤复位系统:
		- 1) 使用 GX Developer 的 P C 诊断功能检查 CPU No.1 中故障发生的原因。
		- 2) 消除故障发生原因。
		- 3 复位 CPU No.1 的 QCPU 或重启电源。

复位CPUNo.1的QCPU 或重启电源复位多CPU系统中的所有CPU,系 统可复原。

 $(2)$  CPU No.2, 3 或 4 发生 CPU DOWN 故障时

如CPU No.2, 3 或 4 的 QCPU, Q173CPU (N) 或 Q172CPU (N) 发生 CPU DOWN 故障, 根据多CPU 设置中的"运行模式"设置, 总系统可停止或不停止。 在默认值存在情况下, 当任一CPU发生CPU停止故障时所有CPU将停止。 如不希望在QCPU, Q173CPU(N) 或Q172CPU(N) 发生故障后停止所有CPU, 选择不使所有 CPU 停止的 CPU。

(参见箭头 A。)

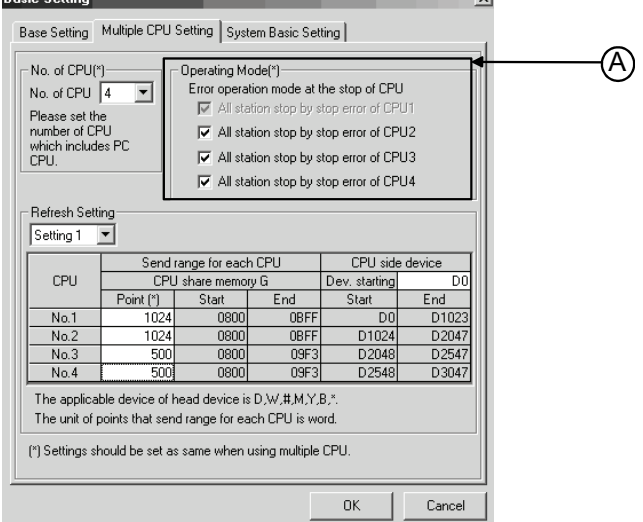

- (a) 当已设定为 "CPU No.n 出错时停止所有 CPU "项目中的 CPU发生停止故障时, 其他 CPU 的所有 QCPU/Q173CPU(N) / Q172CPU(N) 将发生 MULTI CPU DOWN 故障 出错代码: 7000) 且多CPU系统将停止。©主=1)
- (b) 当未设定为 "CPU No.n 出错时停止所有 CPU "项目中的 CPU 发生 CPU 停止故障时, 其他 CPU 的所有 CPU 将发生 MULTI CPU ERROR (出错代码: 7010) 且继续运行。

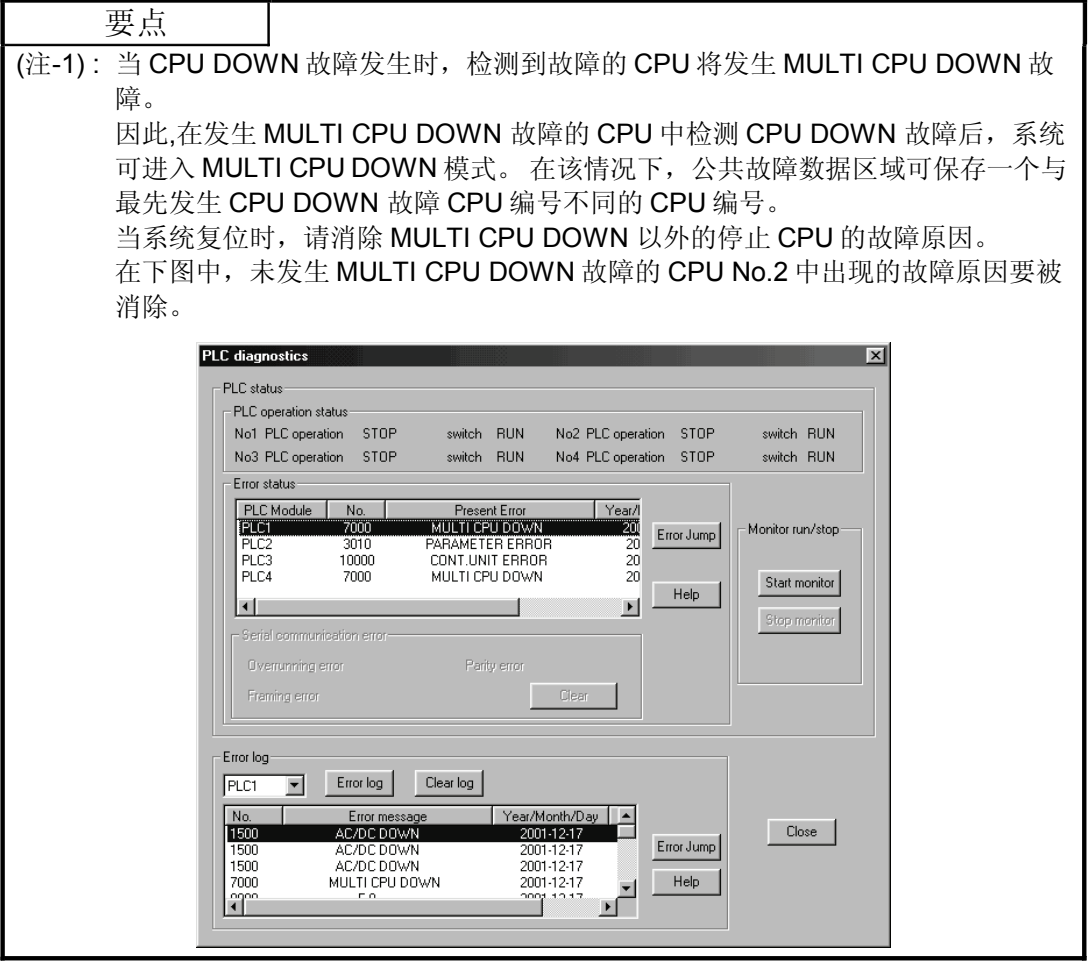

- (c) 用以下步骤复位系统:
	- 1) 使用 GX Developer 的 P C 诊断功能检查发生故障的 C P U 及故障原因。
	- 2 如 Q173CPU(N) / Q172CPU(N) 发生故障且出错代码为 10000, 使用 GSV 故障 列表检查原因。
	- 3) 消除故障原因。
	- 4 复位 CPU No.1 的 QCPU 或重启电源。
	- 5 复位 CPU No.1 的 QCPU 或重启电源复位多 CPU 系统中所有的 CPU, 系统 将复原。

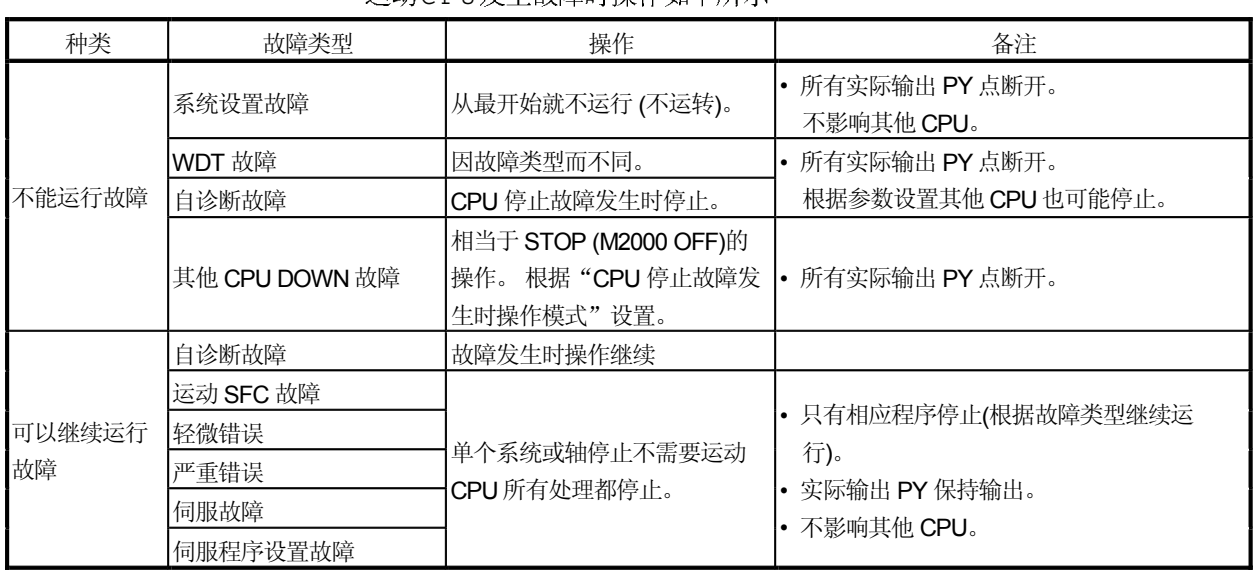

## (3) 运动 CPU 发生故障时操作 运动CPU发生故障时操作如下所示

## 1.5 系统设置

## 1.5.1 系统数据设置

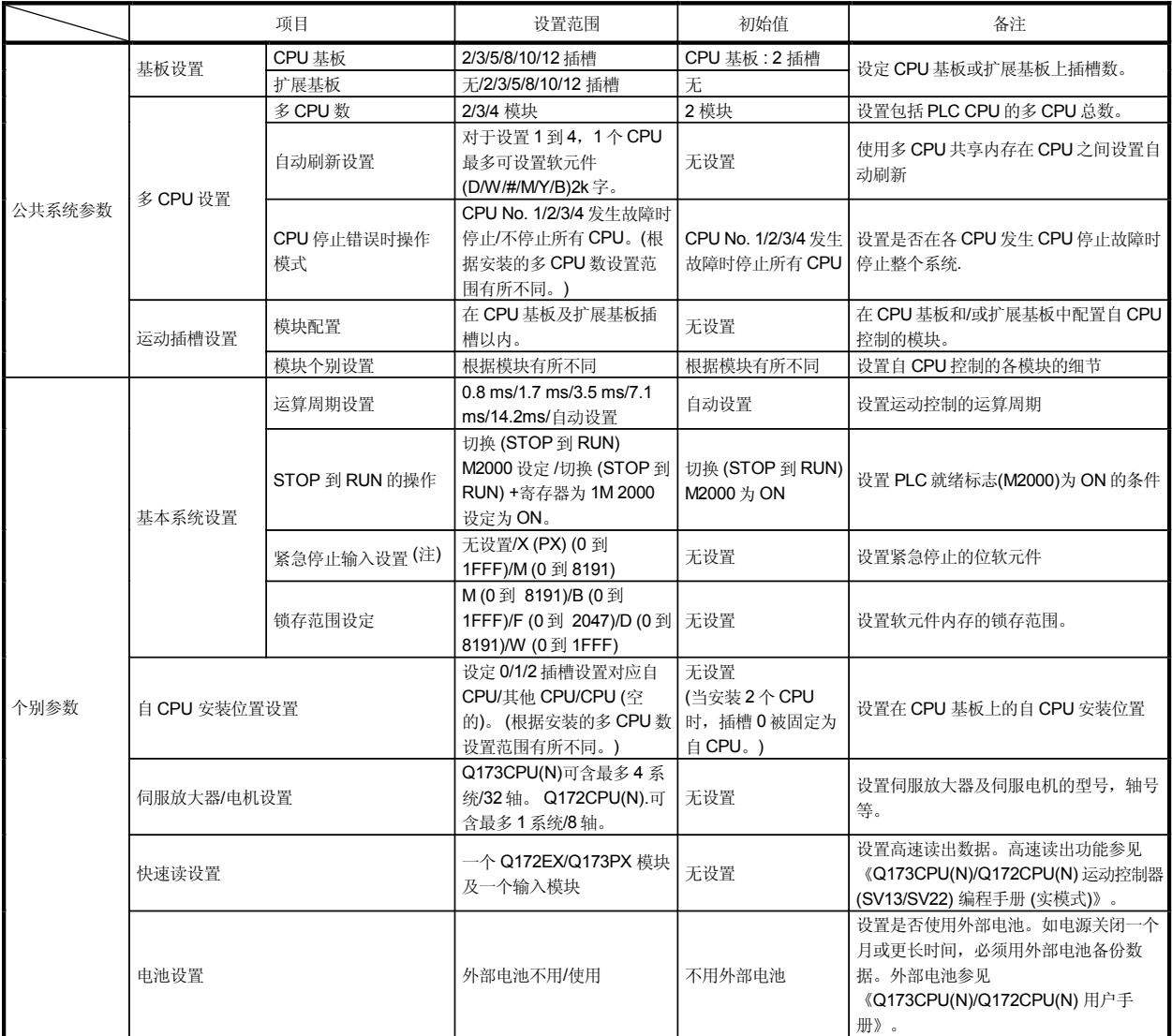

#### 下表列出了需设置的系统数据项目。

(注): 除了紧急停止输入设置, 伺服放大器的紧急停止端子也可用来执行紧急停止。

## 1.5.2 通用系统参数

### (1) 操作多 CPU 系统的参数

在多CPU系统中,各CPU的通用系统参数及个别参数被设置并写入各CPU。 运动 CPU 中, 与整个多 CPU 系统相关的系统设置的项目必须与 PLC CPU 中 的参数设置相同。

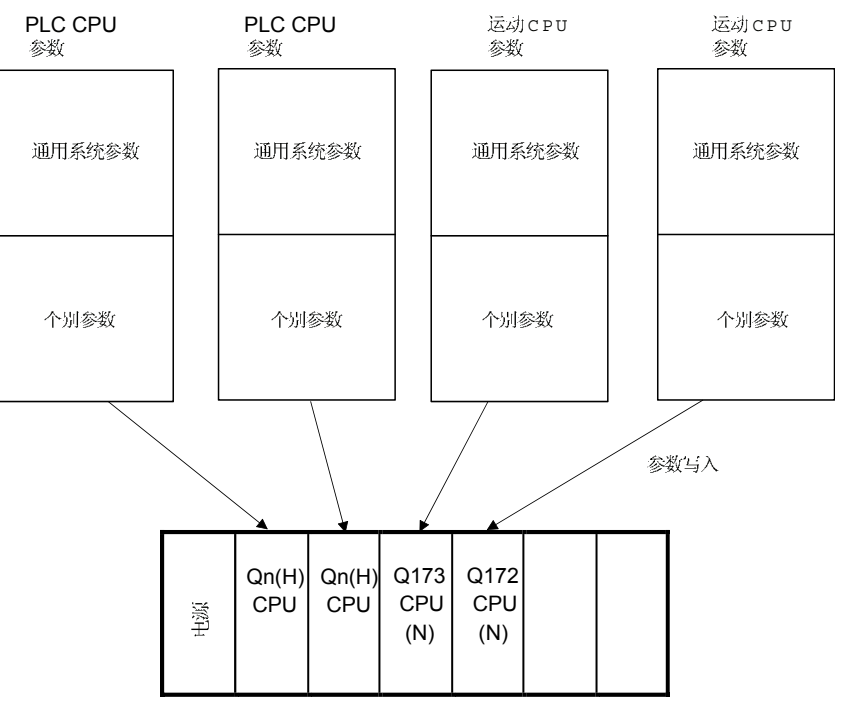

2 多 CPU 系统中的通用参数

在运动CPU中,初始化期间CPUNo.1的PLC CPU中的参数与下表中的参数进行 验证。

参数不一致引发 PARAMETER ERROR (出错代码: 3012), 因此下表所列参数必须 在运动CPU与CPU No.1的PLC CPU之间同样设置。(如系统设置在运动CPU 中被改变时, 有必要进行复位。因此, 参数只在初始化期间检查。)

PLC CPU可通过GX Developer 中的《多CPU参数应用》使用其他CPU的参数。 运动CPU不具备此项功能,然而,各运动CPU必须分别设置通用参数。

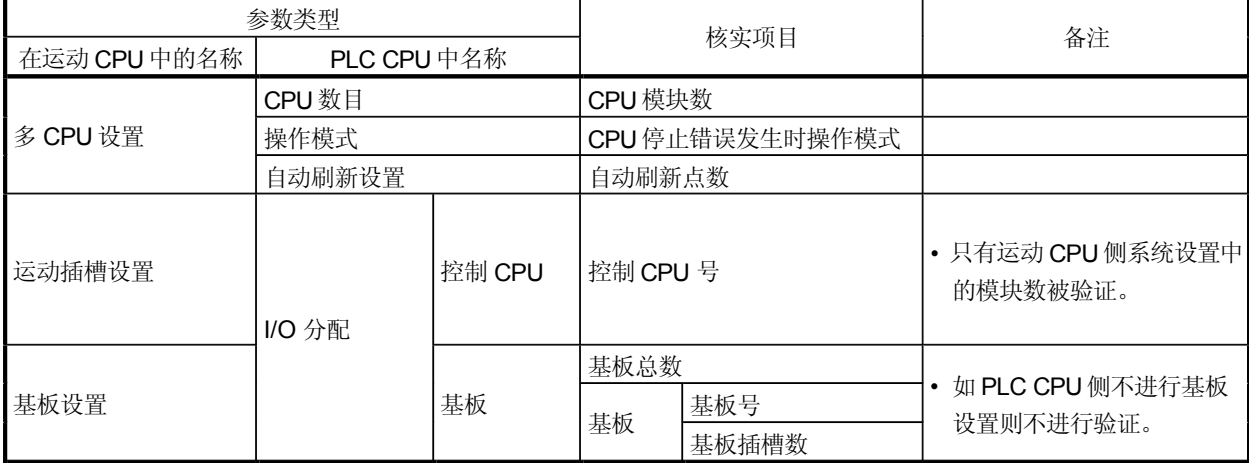

a 多CPU设置

在 SW6RN-GSV 口P 里的多CPU 设置(运动CPU 设置) 里及GX Developer 里的多CPU设置(PLC CPU设置)里以下项目设置相同。

- CPU 模块数
- CPU 停止故障发生时操作模式
- 自动刷新点数 所有CPU的1到4设置相同)

?SW6RN-GSV 口 P 中的多 C P U 设置(运动 C P U 设置)

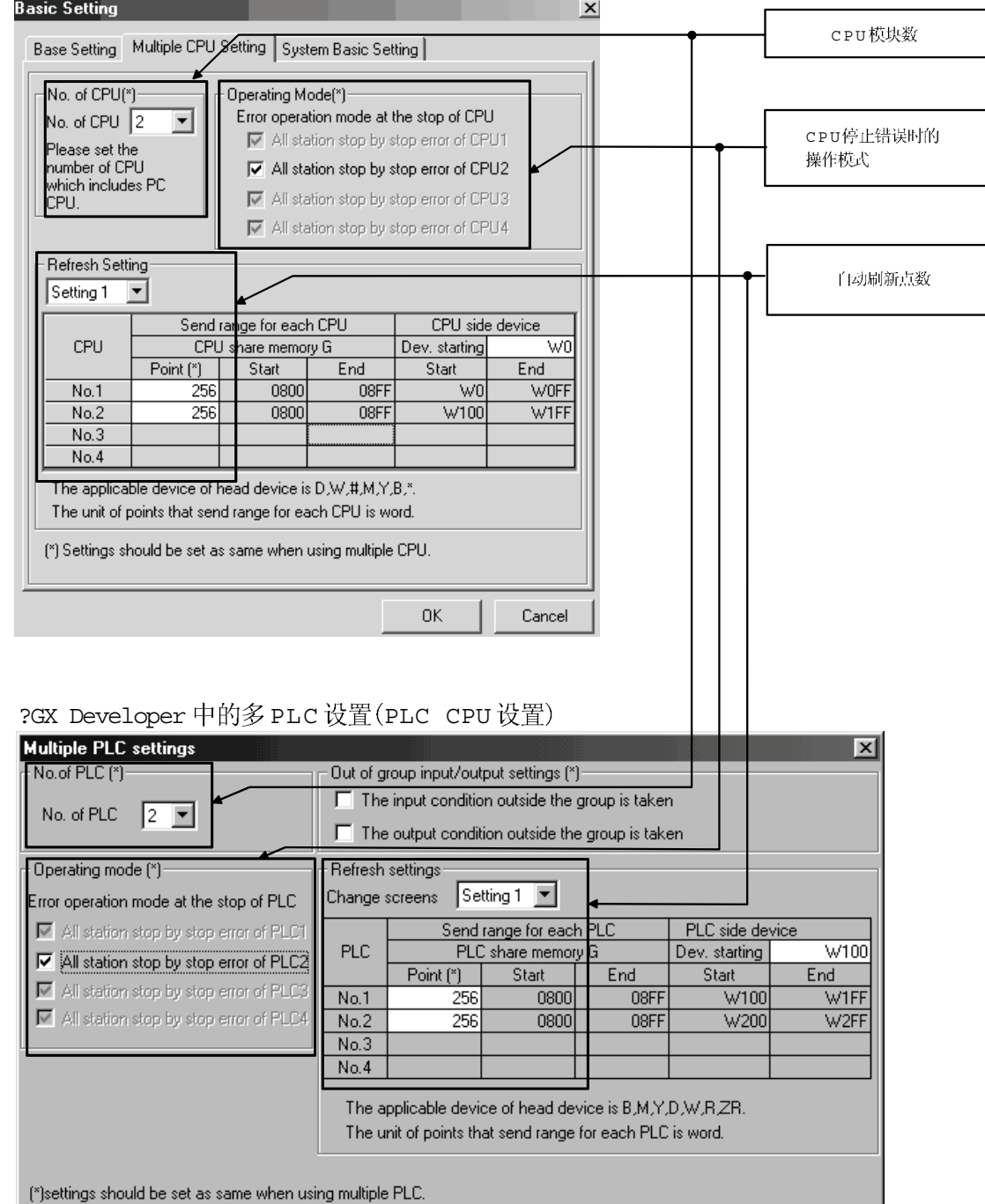

Diversion of multiple PLC parameter

Check

End

Cancel

#### (b) 运动插槽设置

在 SW6RN-GSV □ P 的运动插槽设置(运动CPU设置)中设置自CPU控制的模块。 在 GX Developer 中, 设置控制运动 CPU 的插槽作为 I/O 分配设置 (PLC CPU 设置) 中的运动CPU的CPU号。

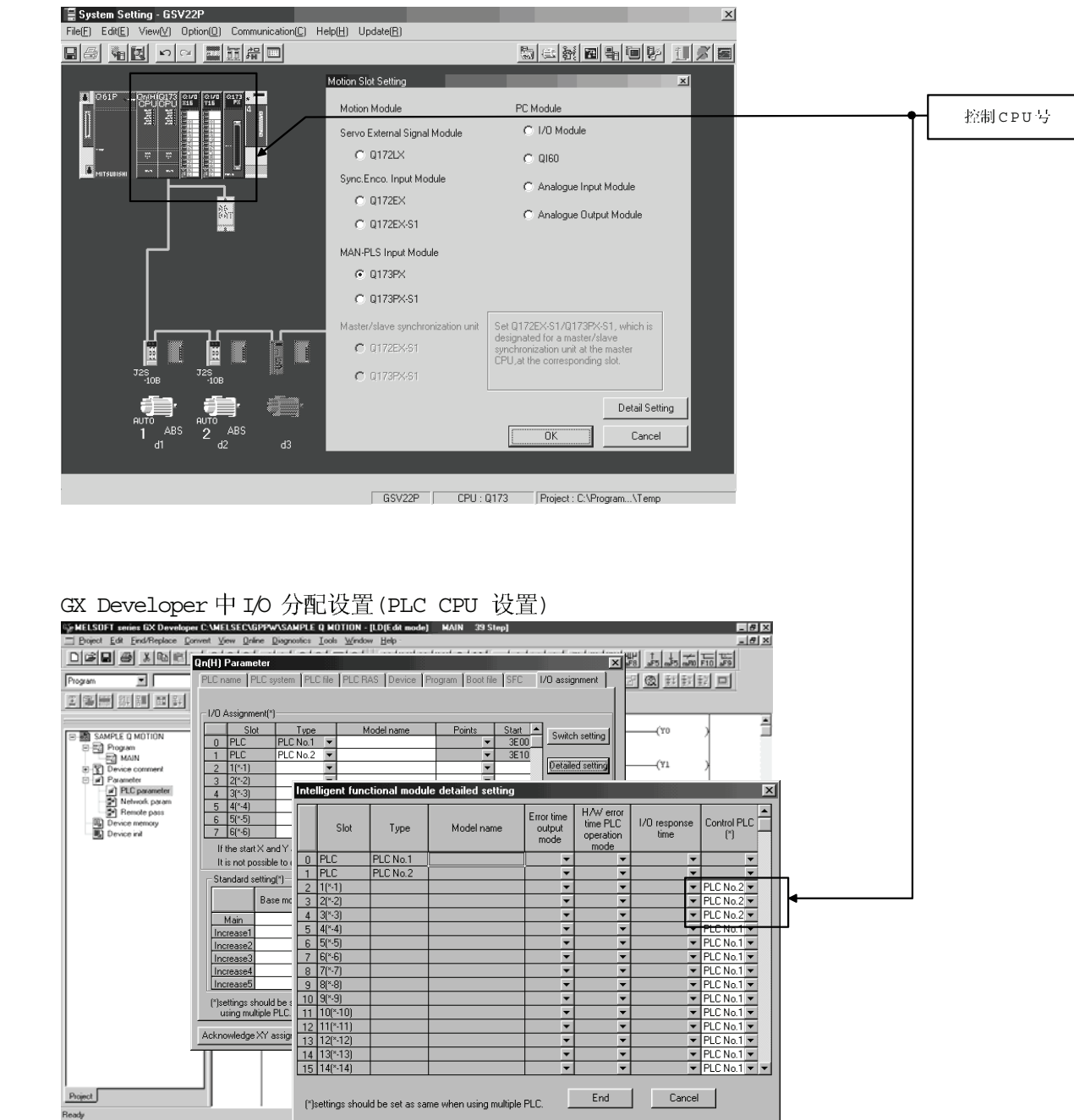

SW6RN-GSV 口P中运动插槽设置(运动CPU设置)

(c) 基板设置

在SW6RN-GSV□P 内的基板设置(运动CPU设置)与GX Developer 里的 I/O 分配设置(PLC CPU设置)之间同样设置各基板里的基板总数及插槽数。 在 GXDeveloper 中, 可通过设置基板模式"自动"省去详细设置。

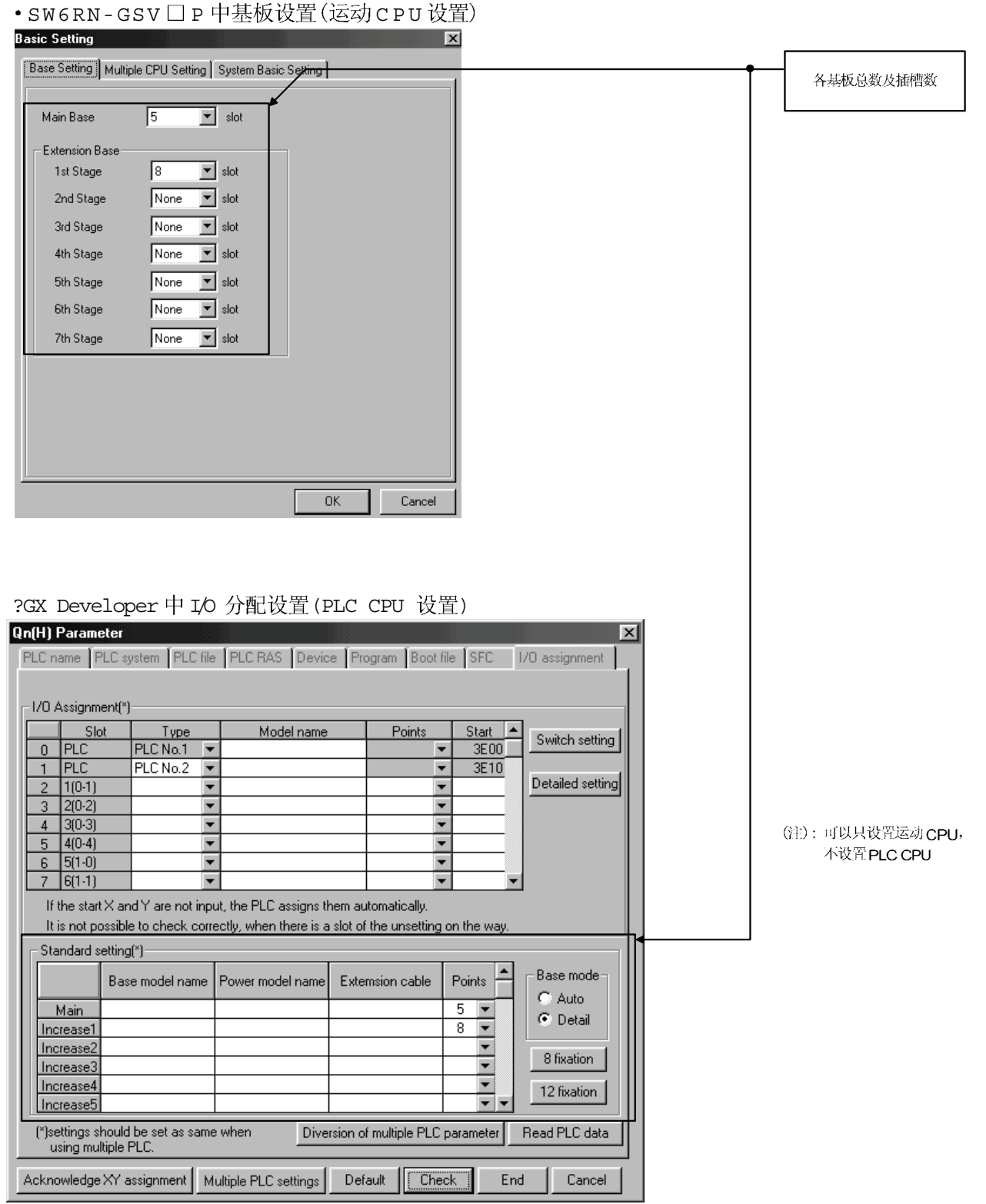

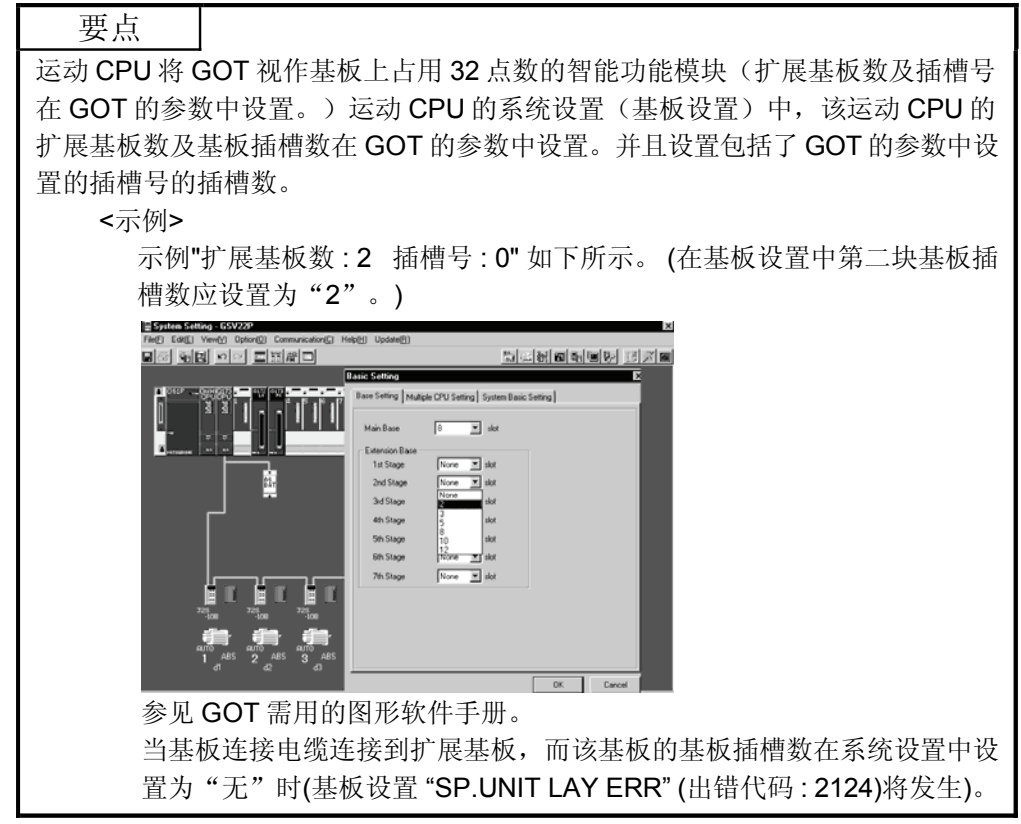

1.5.3 个别参数

#### (1) 系统基本设置

以下阐述了系统基本设置中需设置的项目。

- (a) 运算周期设置
	- 1 设置运动运算周期(计算定位指令并发送到伺服放大器的周期)。 设置范围为 0.8ms/1.7ms/3.5ms/7.1ms/14.2ms/ 自动设置。与 0.8ms 对应的实际运行周期为 0.888...ms。类似的, 1.7ms 对应 1.777...ms, 3.5ms 对应 3.555...ms, 7.1ms 对应 7.111...ms, 14.2ms 对应 14.222...ms。
	- 2 缺省值为 " 自动设置 "。 当选择 "自动设置 "时, 根据下表设置运行 周期,该表基于系统设置中设定的伺服放大器轴数。

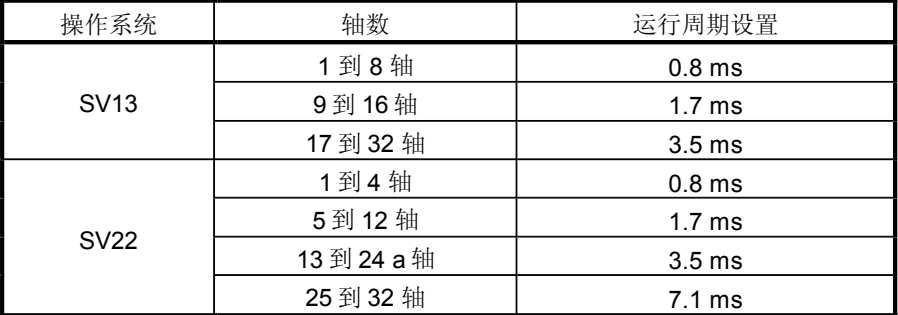

- 3 如运动运算时间已超出运算周期, 运算周期超出标志 (M2054) 为 ON。 即使在选择了"自动设置"时,根据控制情况的不同运动运算也可能超出 运算周期。运动运算 单位 µa 的实际时间保存在 D9188, 而运算周期 单 位us的当前设置保存在D9197。监视这些特殊的寄存器并调整运行周期 的设定值以便运动运算的实际时间不超出设定的运行周期。在运动CPU 中可能发生WDT或其他故障。)
- 4 MR-H口BN 不支持 0.8 [ms] 的运算周期。即使系统设置中设定为 0.8IMSI, 1.7 [ms] 被用做实际的运算周期。
- 5 MR-J2S-**OB 对应 0.8 [ms],1.7 [ms] 的运算周期对应 B0 或更新版本。** 当使用 A4 或更早版本的 MR-J2S-口B 时, 请设置运算周期为 3.5 [ms] 或 7.1 [ms]
- 6 矢量变频器不支持 0.8 [ms] 及 1.7 [ms] 的运算周期。 如系统设置中设定 FR-V500.3.5[ms] 被用做实际运行周期即使设定 周期为 0.8 [ms] 或 1.7 [ms] 。
- (b) STOP  $\rightarrow$  RUN 的运行设置 设置其中 "PLC 就绪"标志 (M2000) 打开的条件。选择以下其中一个:
	- 1) 切换时M2000 变为ON (STOP → RUN) (缺省) M2000 从 OFF转到 ON的条件
		- 将 RUN/STOP开关从 STOP 侧扳到 RUN 侧。
		- · RUN/STOP 开关设置在RUN 侧时, 打开电源或取消复位。

M2000 从 ON 转到OFF的条件

- 将 RUN/STOP 开关从RUN 侧扳到 STOP 侧。
- 2 切换时 M2000 ON (STOP→RUN) + 寄存器设置为1 (当开关设置到 RUN 侧且设置寄存器设置为 1 时, M2000 变为 ON) M2000 从OFF 转到 ON 的条件
	- RUN/STOP开关设置到RUN侧时, "PLC就绪"标志设定寄存器置为1 (D704) 。运动 CPU 检测出 D704 中的最低位从 0 到 1 的变化) 。

M2000 从 ON 转到 OFF 的条件

- RUN/STOP 开关设置到RUN侧时, "PLC就绪"标志设定寄存器置为0 (D704)。运动 CPU 检测出 D704 中的最低位从 1 到 0 的变化)。
- 将RUN/STOP 开关从RUN 侧改变到 STOP 侧。
- (c) 紧急停止输入设置

指定用来执行紧急停止的位软元件, 该紧急停止可立即停止所有的伺服放大器轴。 可指定 X (PX) 或 M 。没有设定缺省值。 设定的位软元件被指定为触点 B 且对应位 软元件的 ON/OFF 执行以下管理。

- 位软元件变OFF 紧急停止输入为ON 紧急停止)
- 位软元件变 ON 紧急停止为 OFF(紧急停止解除。)
- (d) 锁存范围设置
	- 分别为 M, B, F, D 及 W 设置以下锁存范围。
	- 用锁存清除键可清除锁存的范围。(锁存 (1))
	- 用锁存清除键不可清除锁存的范围。(锁存 2))
### 个别模块设置  $\varnothing$

各模块的设置项目如下所示。

# 各模块的设置项目

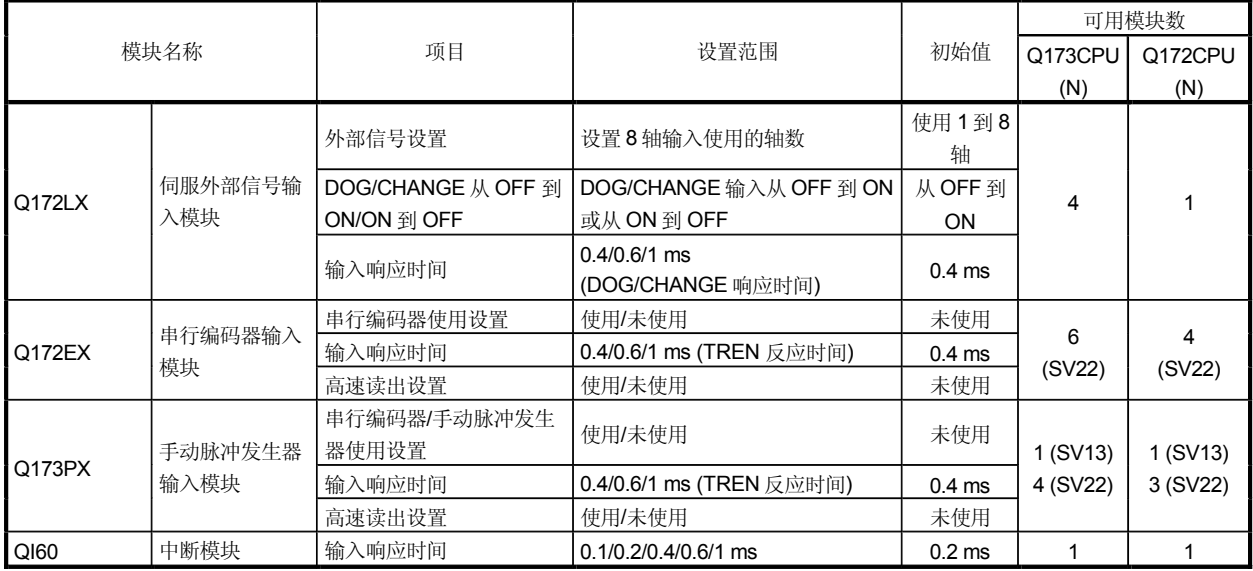

# 各模块的设置项目(续)

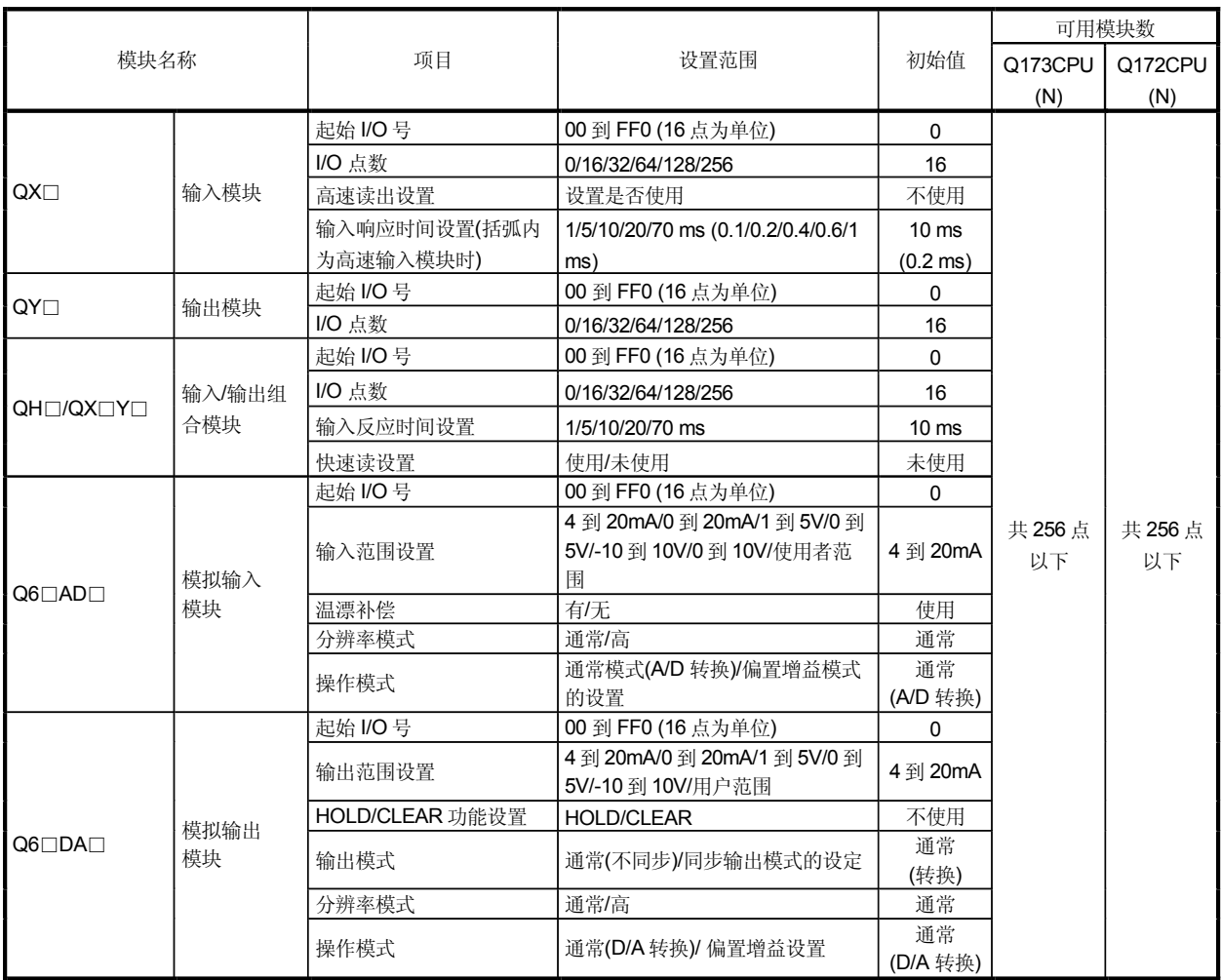

### 系统设置故障  $(3)$

## 在以下情形下,运动CPU发生系统出现故障:

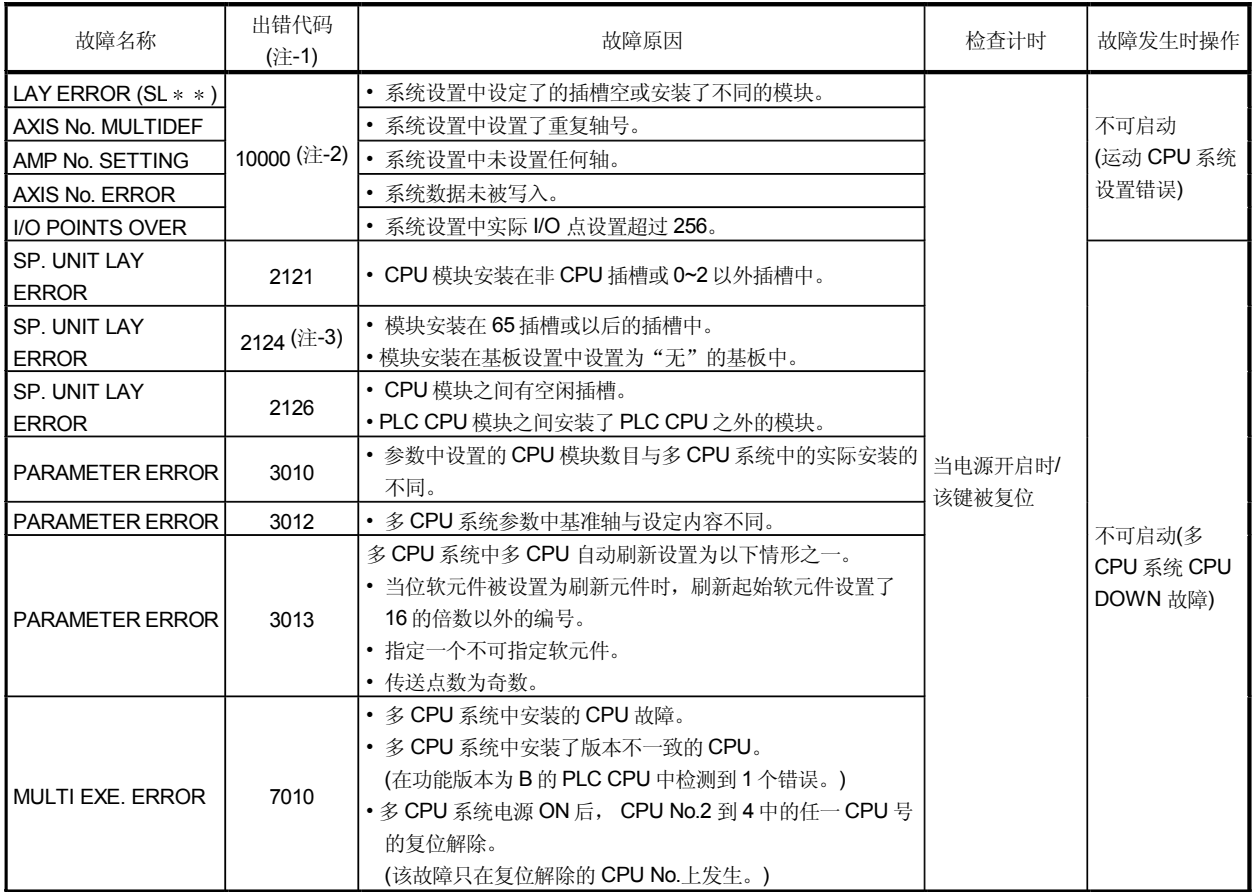

住 -1) : 该出错代码存储于多 CPU 问共享内存的自 CPU 操作信息区域的诊断错误区。

≒1 → ・ 100010100700 M1 → シ UL UTVN 5 FT311 B1日 UFU ACTE HASEL SADD STAD KES。<br>(注 -2): 当显示出错代码 10000 时, M2041 (" 系统设置故障 " 标志) 为 ON,且上述故障名称在编程软件包的故障列表监视器上显示。

(注-3): 有必要在运动CPU的系统设置中进行基板设置, 即使是那些未安装自CPU控制模块的基板。

### 1.6 I/O 号分配

多CPU系统中使用的I/O 号包括运动CPU用来与I/O 模块 /智能功能模块讲行通讯的I/O 号 及 PLC CPU 与运动CPU之间通讯所用的 I/O 号。以下对 I/O 号及 I/O 号的分配进行说明。

### 1.6.1 I/O 模块及智能功能模块的I/O 号

在多 CPU 系统中, 从 PLC CPU 看, I/O 号的 "OH" 位置 插槽) 与单独 CPU 状态下不 同。然而, 运动CPU控制模块的 I/O 号可被独立分配。

- (1) I/O 号的 "OH" 位置
	- **a** 在多 CPU系统中,在多 CPU参数中设定的数目的插槽被 PLC CPU/ 运动 CPU占用。
	- b IO 模块及智能功能模块被安装在 PLC CPU/ 运动 CPU 右侧的插槽内。
	- (d) 运动 CPU 控制的模块的 I/O 号可被独立分配。PLC CPU 控制的模块的 I/O 号朝右侧按顺序分配, 把最左边的 I/O 模块或智能功能模块作为 vOH", 依次进行分配。
	- (d) I/O 号表示
		- 用运动 CPU 接收 ON/OFF 数据被视为输入 (EX), 而从运动 CPU 输出 ON/OFF 数据被视为输出 (PY)。
		- I/O 号用十六讲制数表示。
- 2 分配 IO 号到运动 CPU 控制模块 三菱推荐 I/O 号分配应设置为所有 CPU 的通用连续编号。

然而, 运动 CPU 控制的输入模块, 输出模块及输入 /输出混合模块的 I/O 编号也可 与 PLC CPU 控制模块的 I/O 号独立设置。

运动CPU控制模块的 I/O 号用 PX/PY 表示。)

运动CPU控制模块的 I/O 号在 PLC CPU 的 I/O 分配中无效。

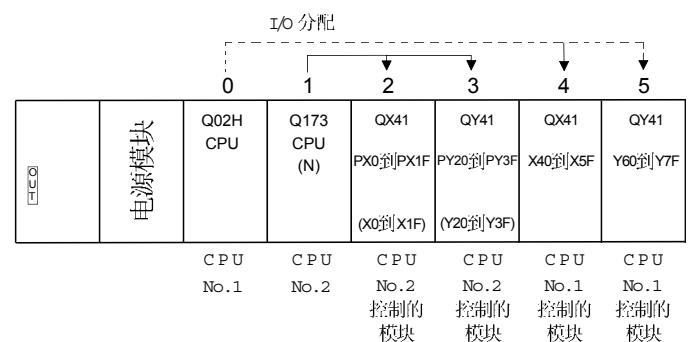

(3) 用 PLC CPU 设置运动 CPU 控制模块 当运动 CPU 控制模块在 PLC CPU 的 I/O 分配设置设定中时, 参照下表。 (PLC CPU将Q172LX, Q172EX及 Q173PX 视做占有32点的智能功能模块。) 类型和点数可不设置。

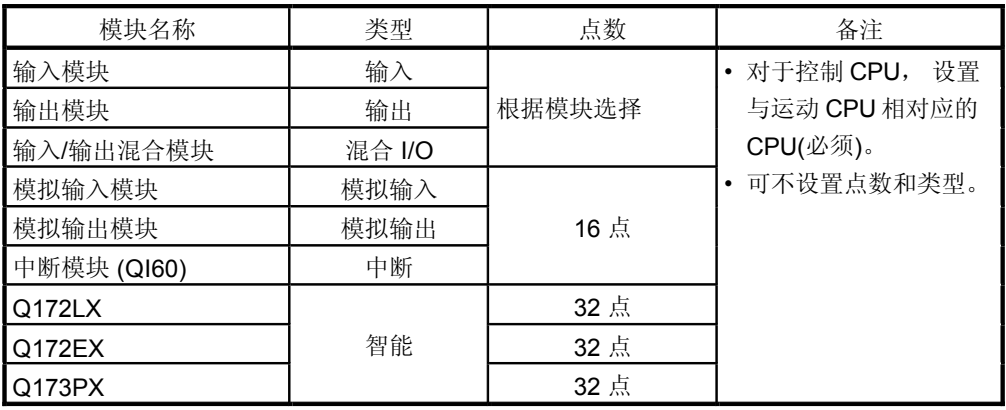

### 要点

(1) 设置运动 CPU 的 I/O 软元件在 PX/PY000 到 PX/PYFFF 范围内。设置实际 I/O 点数在 256 点数之内。(I/O 号可以不连续。)

(2) 对于运动 CPU, Q172LX, Q172EX, Q173PX 及 QI60 不包含在实际 I/O 点数内。

### 1.6.2 QCPU 与Q173CPU(N)/Q172CPU(N)的I/O 编号

在多CPU系统中使用以下指令,把 I/O 编号被分配到 PLC CPU/ 运动 CPU, 进行 PLC CPU 与运动 CPU之间的通讯:

- 多 CPU 专用指令
- 运动CPU专用指令
- 多 CPU间通讯专用指令

PLC CPU/运动 CPU的 I/O 编号在已安装插槽是固定的, 不能改变。

下表列出了安装于多CPU系统基板的 PLC CPU/运动 CPU 的 I/O 编号。

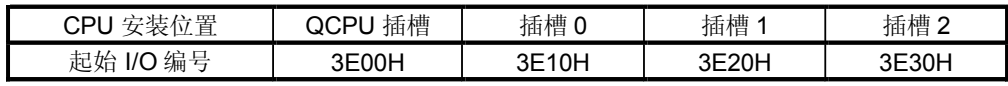

在以下情形下使用 PLC CPU/运动 CPU的 I/O 编号:

- 当使用 S. TO 指令向自 CPU 的共享 CPU 内存写入数据时。
- 当使用 FROM 指令从其他 CPU的共享 CPU 内存读出数据时。
- 当使用智能功能模块软元件 (U口\G 口)从其他 CPU的共享 CPU内存读出数据时。
- 当使用 "S(P). DDRD" 指令 PLC CPU 直接从运动 CPU 读出软元件数据时。
- 当使用 "S(P).DDWR" 指令从 PLC CPU 直接向运动 CPU 写入软元件数据时。

备注

• PLC CPU 与运动 CPU 间的通讯参见"3 多 CPU 系统中 PLC CPU 与运动 CPU 间的通讯"。

# 1.6.3 使用 SW6RN-GSV□ P 设置 I/O 编号

SW6RN-GSV□P系统设置中的运动CPU的 I/O 编号设置步骤如下所示。 在运动CPU中,在系统设置中通过设置各CPU基板或扩展基板插槽里使用的模块, 相应插槽的控制 CPU 被指定为自 CPU。输入模块, 输出模块及混合 I/O 模块也 需要设置 I/O 号。

系统设置的详细操作步骤参见 SW6RN-GSV□P的帮助。

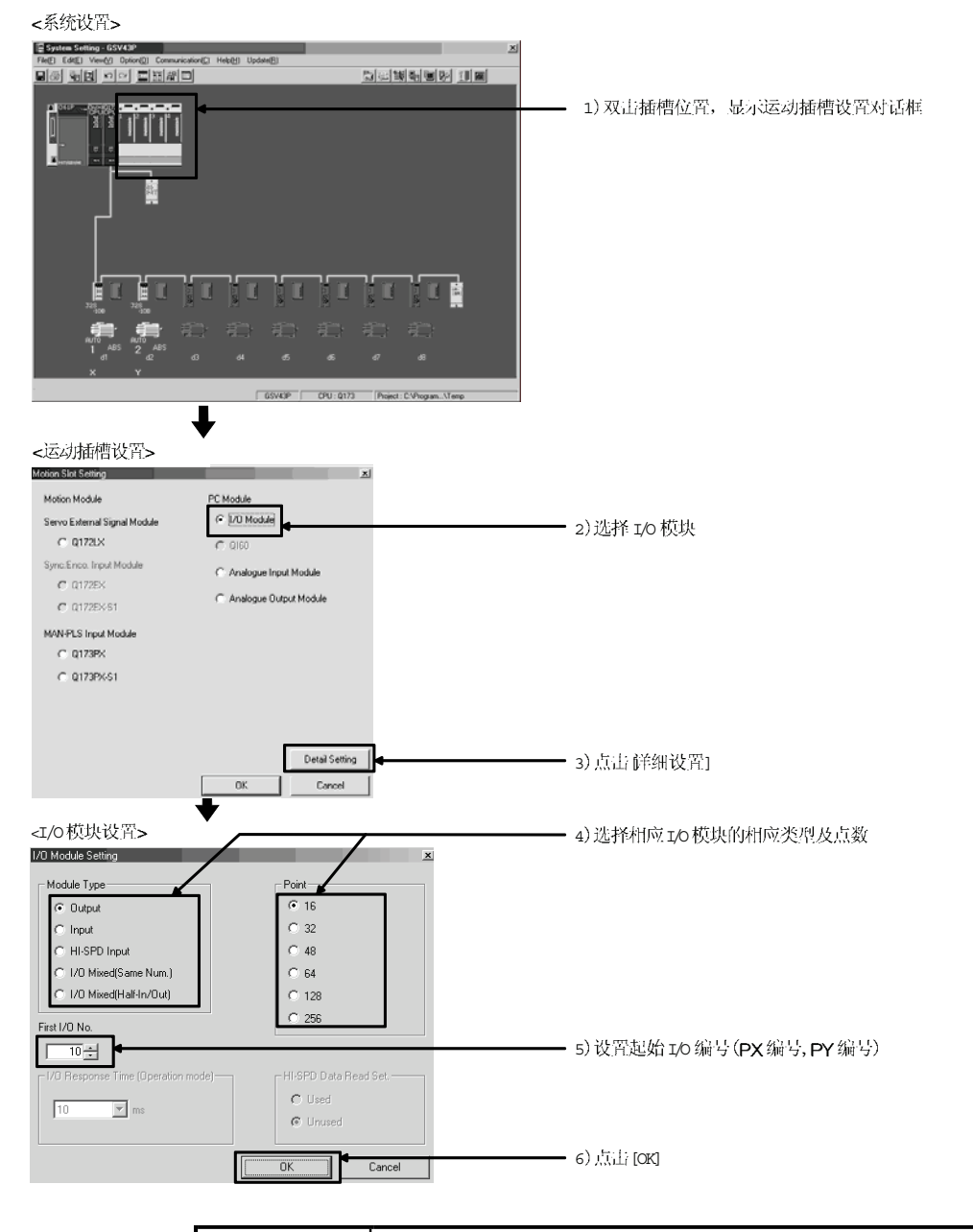

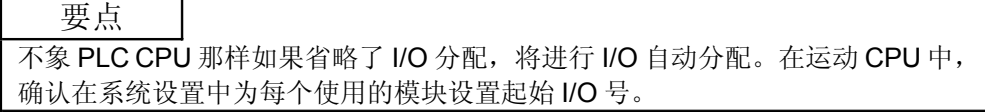

# 2. 多 CPU 系统的启动

这部分描述启动 CPU 系统的标准顺序。

## 2.1 多 CPU 系统的启动流程

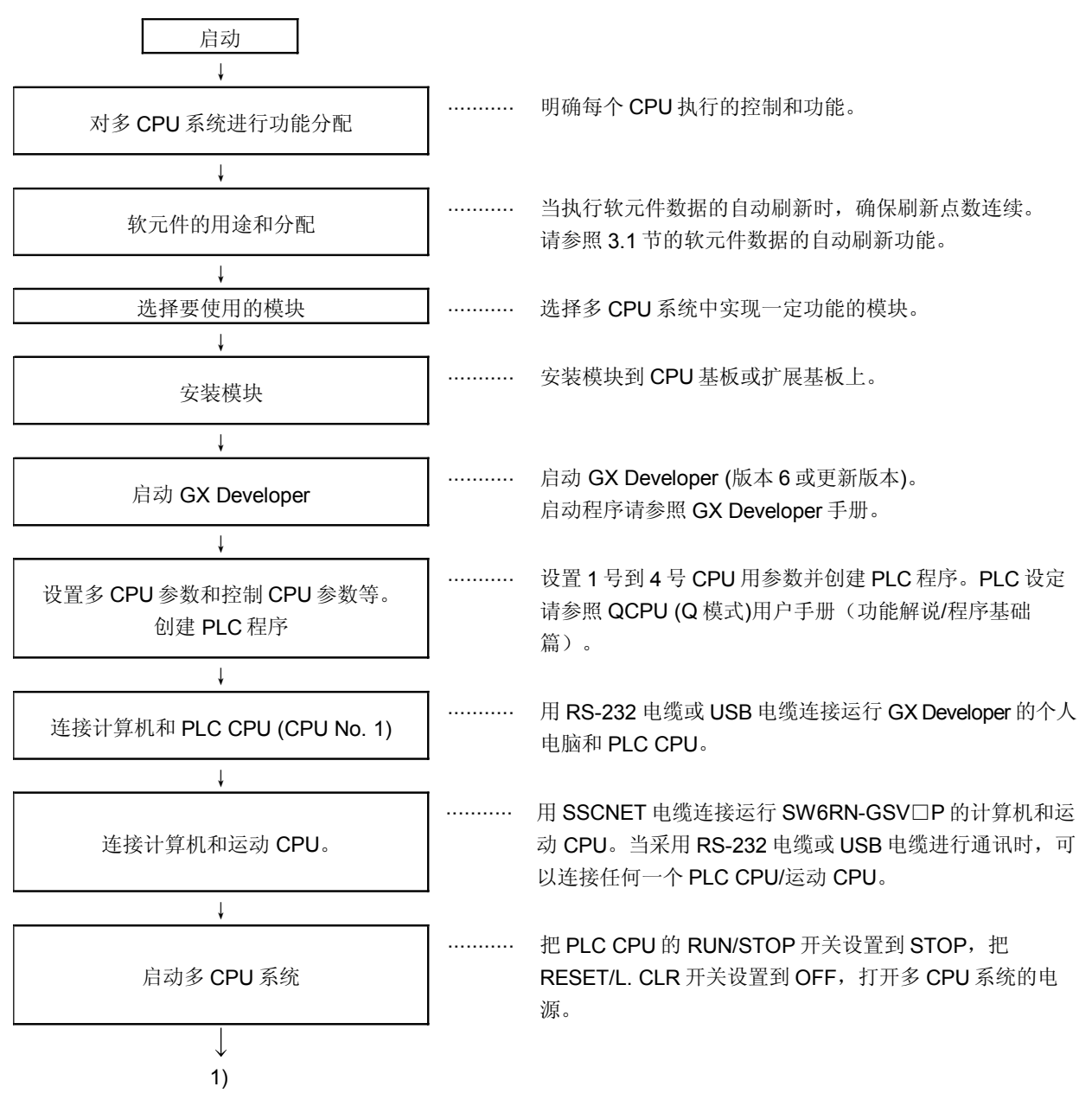

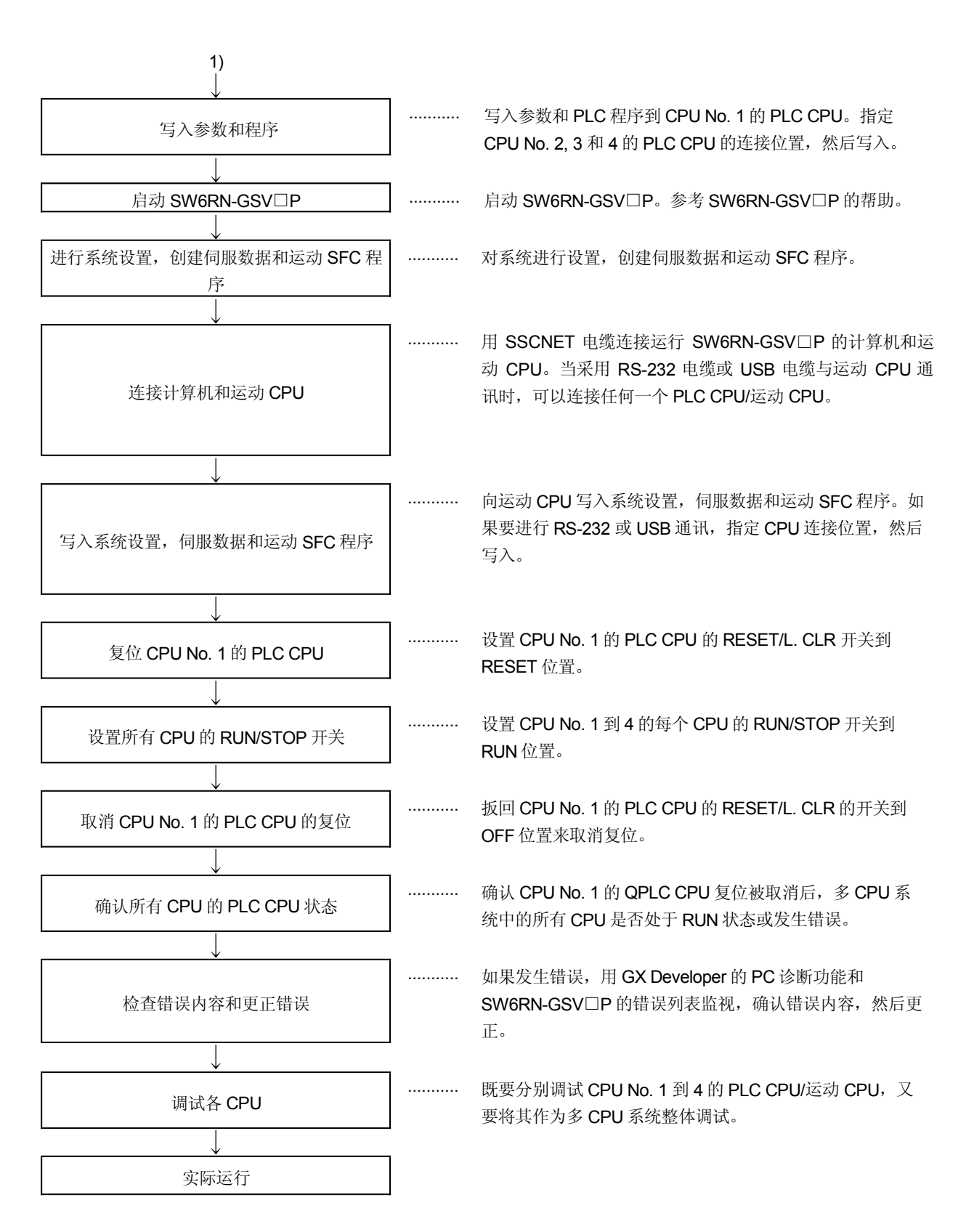

(注):运动 CPU 操作系统软件的安装参照 "Q173CPU(N)/Q172CPU(N) 用户手册 " 第5章

# 3. 在多 CPU 系统中 PLC CPU 和运动 CPU 之间的通讯

在多CPU系统中PLC CPU和运动 CPU之间可执行如下任务

- 通过 CPU 共享内存的自动刷新实现 CPU 之间的数据传输。
- 通过运动专用指令, 将控制指令从 PLC CPU 传输到运动 CPU。
- 通过专用指令, 从 PLC CPU 到运动 CPU 读取 / 写入软元件数据。

# 3.1 CPU 共享内存的自动刷新

- (1) CPU 共享内存的自动刷新
	- (a) 在PLC CPU 的END处理时或在运动 CPU的主循环处理时(运动控制外的空闲 时间), 自动进行 CPU 共享内存的自动刷新。 当自动刷新使用时, 其它 CPU 软元件内存的数据被自动读取, 所以其它 CPU 软元件数据可以作为自 CPU 的软元件数据使用。 CPU No.1 的 PLC CPU 的 32 点(B0 到 B1F)和 CPU No.2 的运动 CPU 的 32点(B20到 B3F)进行的自动刷新如下图所示。

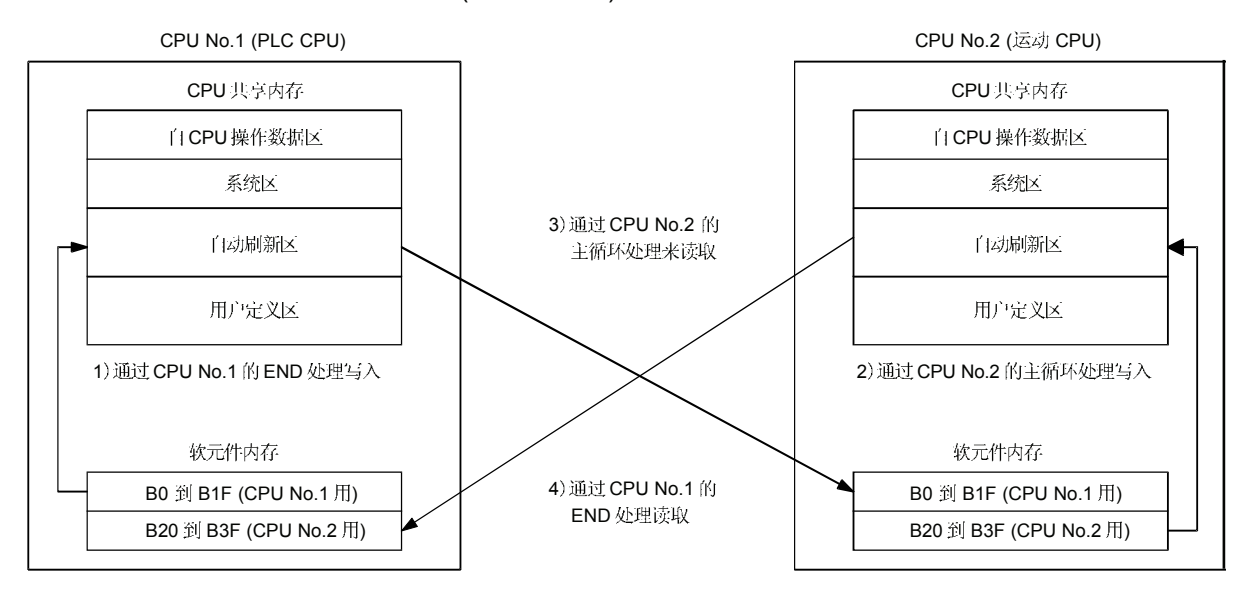

CPU No.1 (PLC CPU) 在END处理时的处理内容

- 1) : CPU No.1 的传送软元件 B0 到 B1F 的数据传送到共享内存的自动刷新区。
- $4)$ : CPU No.2 的共享内存的自动刷新区的数据传送到 B20 到 B3F。

CPU No.2 (运动 CPU)在主循环处理时的处理内容 2): CPU No.2 的发送软元件 B20 到 B3F 的数据传送到共享内存的自动刷新区。

3): CPU No.1 的共享内存的自动刷新区的数据传送到 B0 到 B1F。

通过如上操作,写入到 CPU No.1 的 B0 到 B1F 的数据可以读取为 CPU No.2 的 B0 到 B1F。写入到 CPU No.2 的 B20 到 B3F 的数据, 可以自由读取为 CPU No.1 的 B20 到 B3F。CPU No.1 的 B0 到 B1F 可以用 CPU No.1 读取 或写入, 但 B20 到 B3F 与 CPU No.2 的刷新区仅可以用 CPU No. 1 读取, 不能用 CPU No. 1 写入。同样的, CPU No.2 的 B20 到 B3F 可以被 CPU No.2 自由读取和写入, 但 B0 到 B1F 与 CPU No.1 的刷新区仅可以被 CPU No. 2 读取, 不能被 CPU No.2 写入。

(b) 执行自动刷新功能

不管 PLC CPU 和 运动 CPU 是在 RUN 或 STOP 状态, 自动刷新功能都 可以被执行。在PLC CPU 或运动 CPU 中, 当出现一个 CPU DOWN 出 错时,自动刷新功能不能执行。 当一个CPU发生一个CPU DOWN 出错, 其它没有CPU DOWN 出错的CPU在 CPU DOWN 出错发生前立刻保留数据。例如, 当在操作块图表中 B20 是 ON 时, 如果 CPU No.2 产生 CPU DOWN 出错, CPU No.1 的 B0 保持 ON。 如果需要, 用其它 CPU DOWN 检测信号 M9244 到 M9247, 可以执行互 锁。

(c) 为执行自动刷新功能, 运动 CPU 的传送点数. CPU 和储存数据的软元件 (自动刷新功能被执行的软元件), 必须在系统设置的多 CPU 设置里设置。 对于 PLC CPU, 在 PC 参数的多 CPU 设置里必须相应设置适用参数。

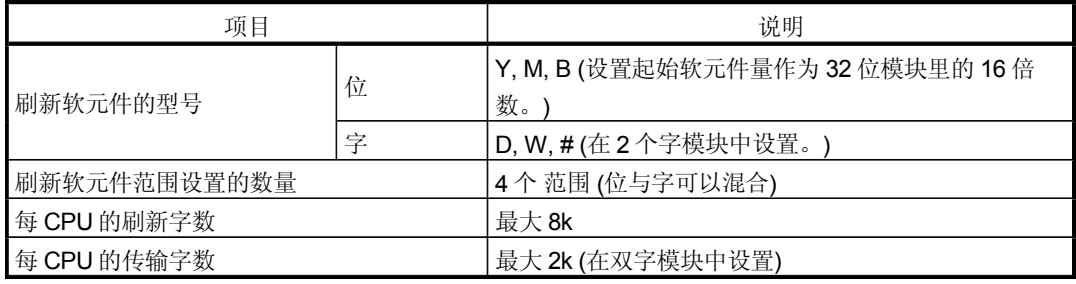

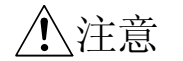

● 如果需要, 用其它 CPU DOWN 检测信号 M9244 到 M9247, 在自动刷新功能运行时可以执 行互锁。

- (2) 自动刷新设置 1(自动设置)
	- (a) 当执行 CPU 共享内存的自动刷新功能时, 用系统设置的多 CPU 设置, 设置 CPU 传送点数和数据储存的软元件的数量。 关于 PLC CPU 的设置, 参照 "QCPU (Q 模式) 用户手册 (功能介绍 / 程序编 程基础)"

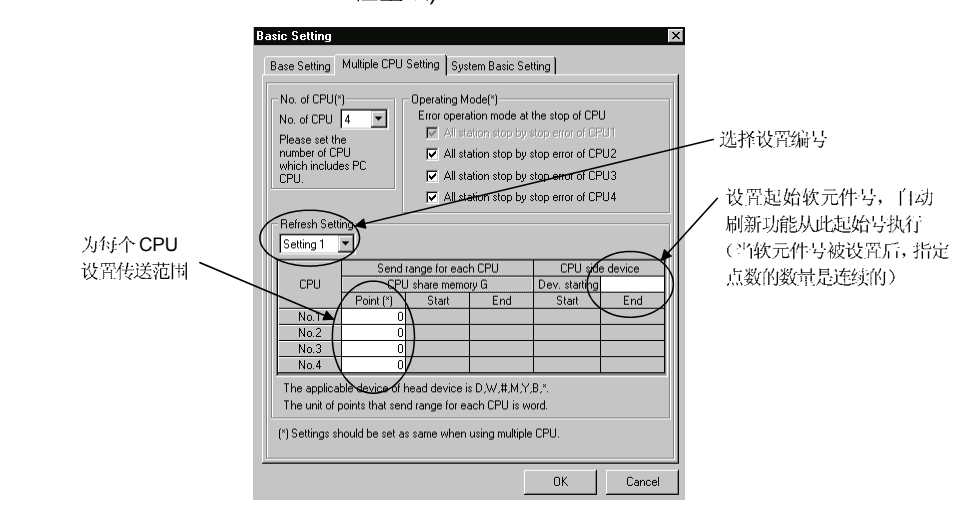

(b) 为各 CPU 设置数字选择 / 发送范围 (刷新范围)。

- 1) 4 范围的刷新设置可以用设置选择来设置。 例如: ON/OFF 数据可以用位软元件设置来刷新,而其它数据可以用 字软元件设置来刷新。
- 2) 设置在2点数(2字)单元里的 CPU 共享内存里的点数数字, 为各 CPU 设置字范围内。2点数如果字软元件指定为 CPU 一侧软元件, 或 32 点数如果为软元件是指定的。) "0" 设置为点数数字表现 CPU 的发送范围的 CPU 数据不会被刷新。 假设 CPU No.1 的 32 点数(B0 到 B1F), 和 CPU No.2 的 32 点数(B20 到 B3F) 将被刷新的。因在 CPU 共享内存里的一点数对应 16 位软元件点数, CPUNo.1 和 No.2 的传送点数数字变成 2。
- 3) 组成所有4个范围的传送点数的最大数字是每CPU (PLC CPU或运动 CPU)2k 字或所有 CPU 8k 点数 (8k 字)

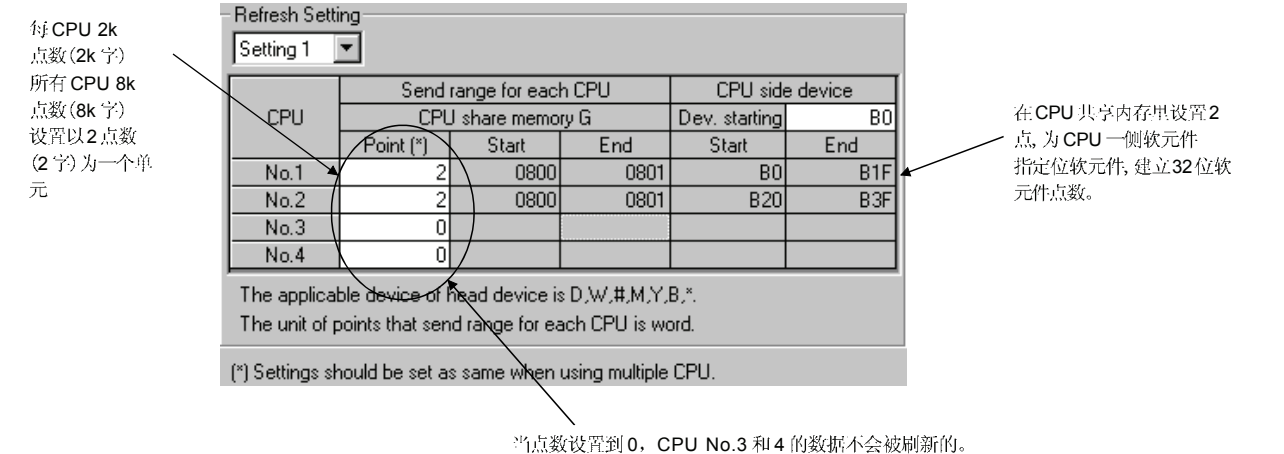

元

4) 在自动刷新功能执行时占用的 CPU 共享内存覆盖设置 1 到 4 所有区域。 当传送点数被设置, 应用的 CPU 共享内存的起始和最终地址是十六进制显示的。 传送点数设置在设置1和2的CPU用在设置2里的CPU共享内存的最终地址。 (在如下例子中, CPU No.1 和No.2 应用区域最多到811H, 当CPU No.4 应用区域最多 到821H。)传送点数设置只在设置1的 CPU 用在设置1里的 CPU 共享内存的 最终地址。(在如下例子中, CPU No.3 在设置1 里应用最终地址。)

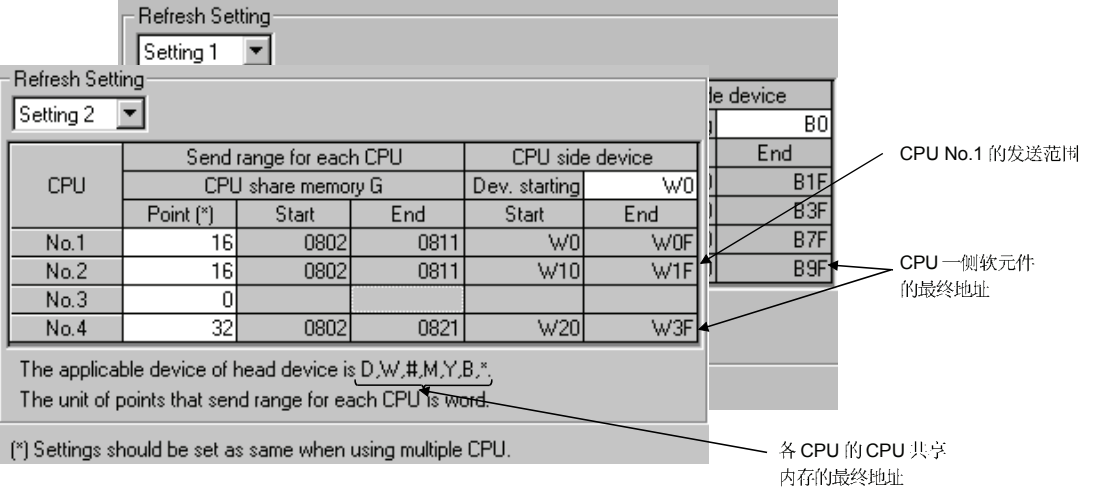

- 5) 在多 CPU 系统里, 为所有 CPU 设置相同的传送点数。 如果任何一个CPU 有一个不同的传送点数, 一个 PARAMETER ERROR 将会出现。
- (c) CPU

下列软元件可以应用于自动刷新。(其它软元件不能在 SW6RN-GSV口P里设置)

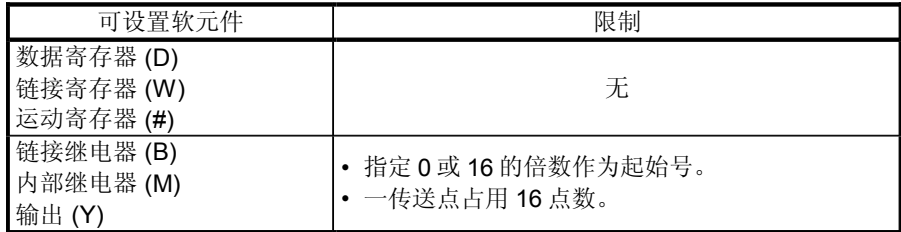

1) 对于 CPU 侧软元件, 从要设置的软元件号开始连续使用在一个设置范围里的为 CPUNo.1 到4设置的发送总点数对应的软元件从软元件设置的成功启动时应用。 设置软元件号,以保证设置传送点数足够的软元件。 当位软元件被指定位 CPU 侧软元件, 传送点数是 16 的倍数。

2) 设置 CPU 侧软元件如下。

• 设置1到4可以使用不同的软元件。 如果软元件范围没有重叠, 对于设置1到4可能使用相同的软元件可以在设置1到4 中被使用。

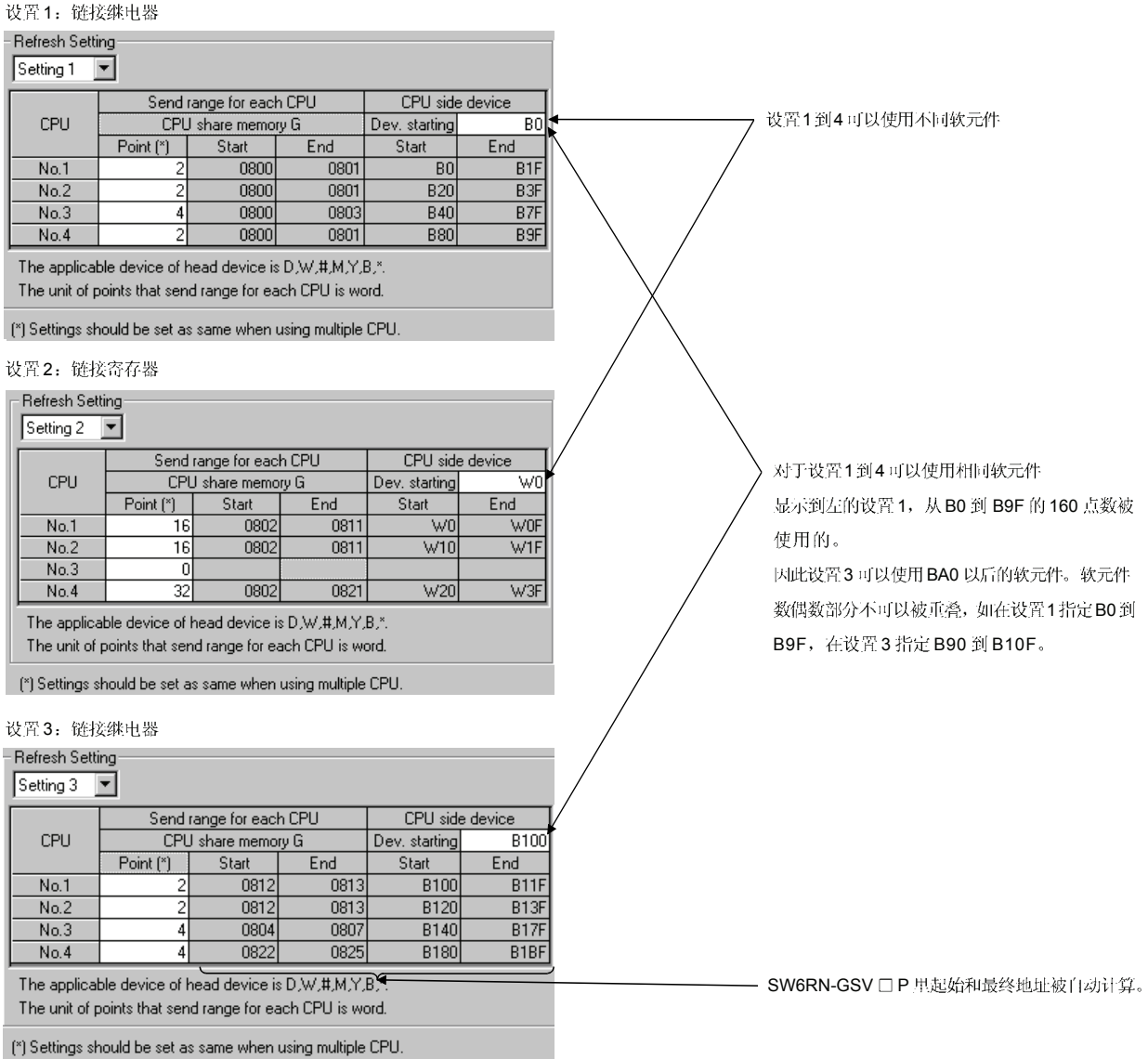

 $3 - 5$ 

• 各 CPU 在设置 1 到 4 的软元件可以单独设置的。例如, 为 CPU No.1 可以设置 链接继电器和为 CPU No.2 可以设置内部继电器。

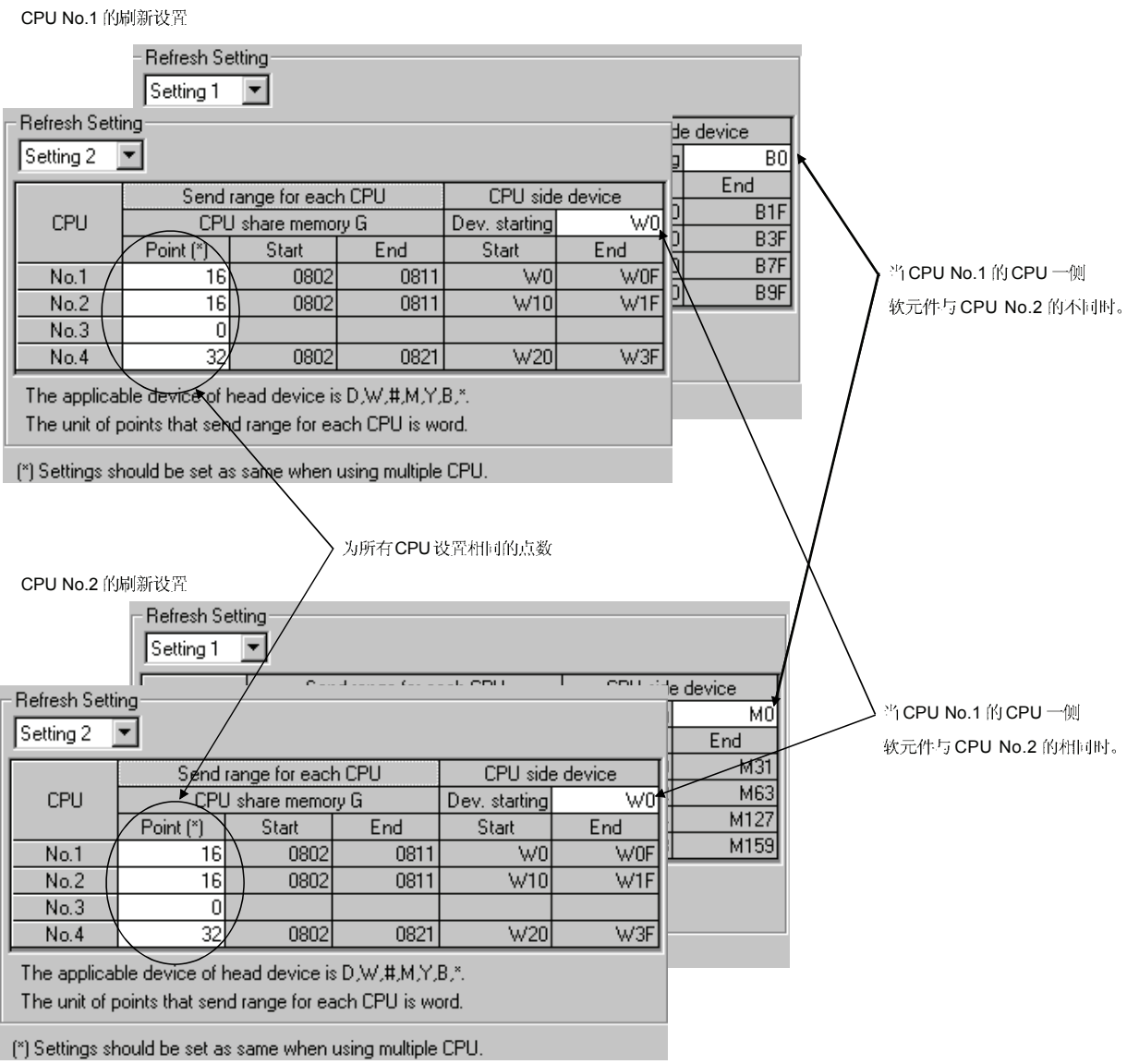

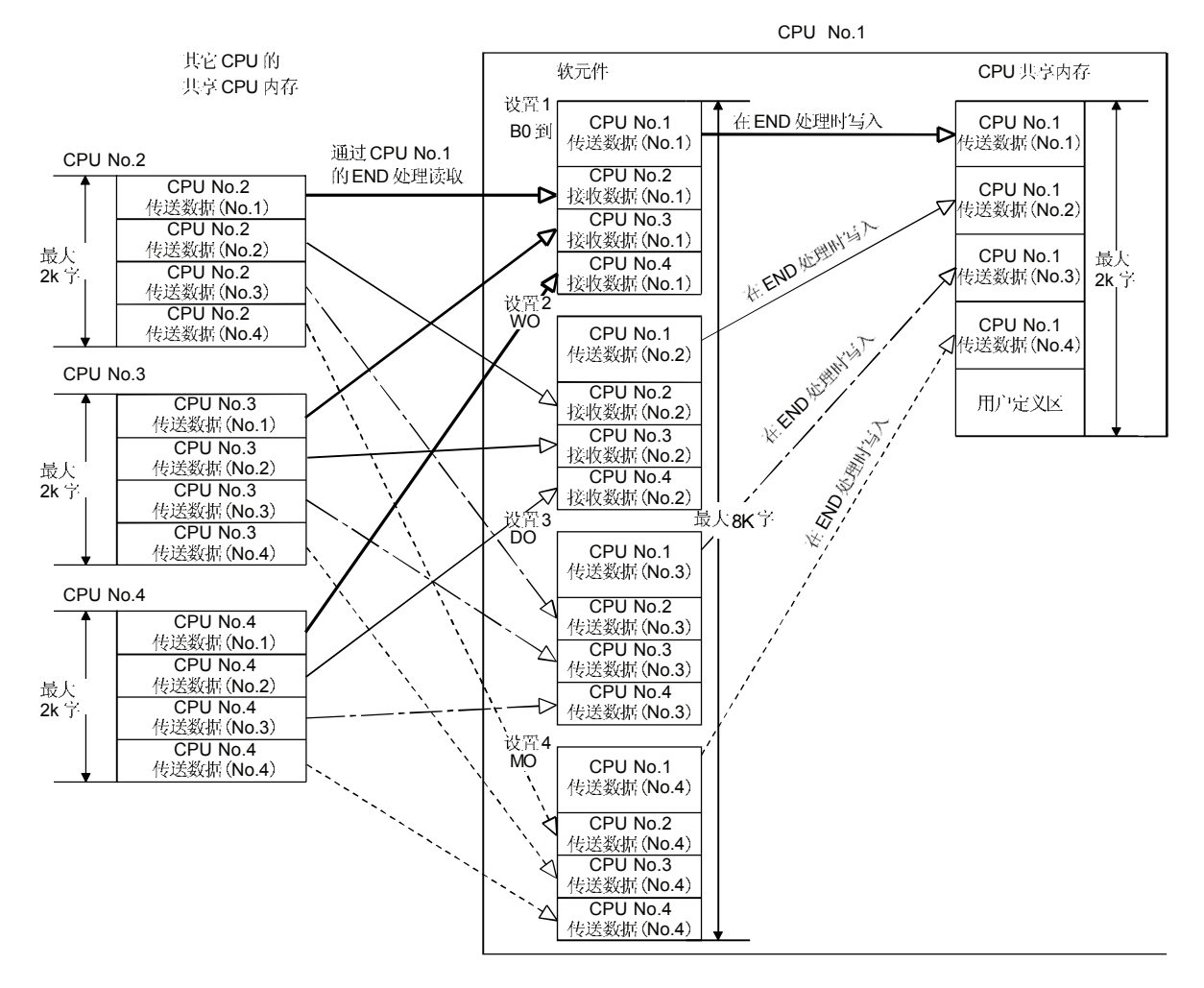

3) 4 个范围里,设置 1:链接继电器(B 2:链接寄存器(W), 设置 3:数据寄存器(D), 设置 4:内部继电器(M)

# (3) 自动刷新设置 2(手动设置)

运动 CPU 的可应用版本和软件请参照"1.3.4(5)"部分。

- (a) 当使用运动 CPU 的自动刷新设置(Manual setting)时。有如下优点。
	- 1) 在PLC CPU和运动 CPU之间的执行自动刷新设置的软元件设置可以 随意执行的。
	- 2) 因为系统不是用虚拟设置在运动 CPU 之间执行自动刷新设置, 所以 不需无谓地自动刷新用户软元件,主周期也可以缩短。
	- 3) 可以直接执行运动软元件 (#)的自动刷新到 PLC CPU。同样, 可以 直接执行 PLC CPU 数据的自动刷新到运动软元件(#)。

关于 PLC CPU 的设置, 请参照 "QCPU (Q 模式) 用户手册 (功能介绍/程序编程基础)"

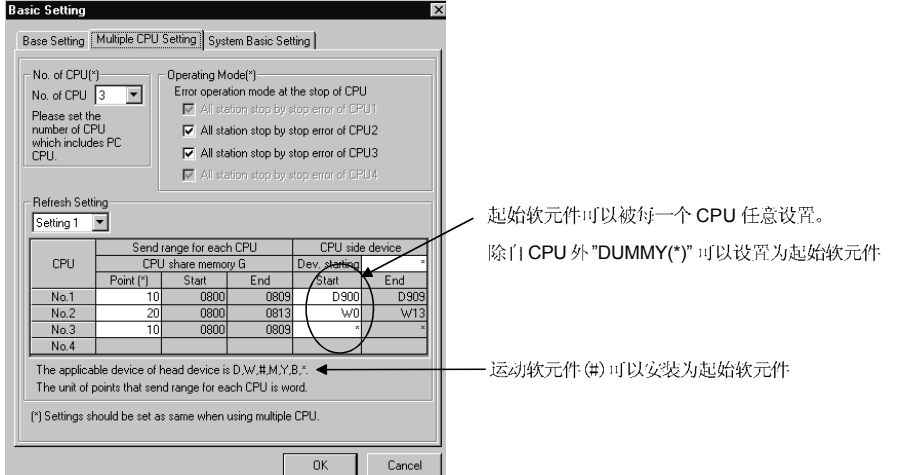

- (b) 各 CPU 的设置选择 / 发送范围(刷新范围)
	- 1) 4 范围的刷新设置可以用设置选择来设置。例如, ON/OFF 数据可以 用位软元件设置来刷新,而其它数据可以可以用字软元件设置来刷新。
	- 2) 在共享 CPU 内存中, 点数是以 2 点为单位。在各 CPU 的发送范围 内设置的点数是2个字。(如果 CPU 侧软元件是字软元件就用2个点。 如果是位软元件就用32个点)。 "0" 设置为 CPU 传送范围点数那么 CPU 数据是不被刷新的。
	- 3) 每 CPU (PLC CPU 或运动 CPU), 组成所有 4 个范围的传送点数的 最大值是2k 字, 或所有 CPU 的最大值是 8k 点数 (8k 字)
	- 4) 如果"\*" 设置为起始软元件, 用来设置各自动刷新设置的A栏, 在B 栏每个CPU 的起始软元件可以由用户任意设置。

5) "DUMMY" 设置可以设置到自动刷新设置的起始软元件B 栏。("DUMMY" 设置不可以 设置到自 CPU。) "DUMMY" 设置必须设置"\*" 作为起始软元件 B 栏。自 CPU 不执行 自动刷新到其它执行"DUMMY(\*)" 设置的 CPU 上。

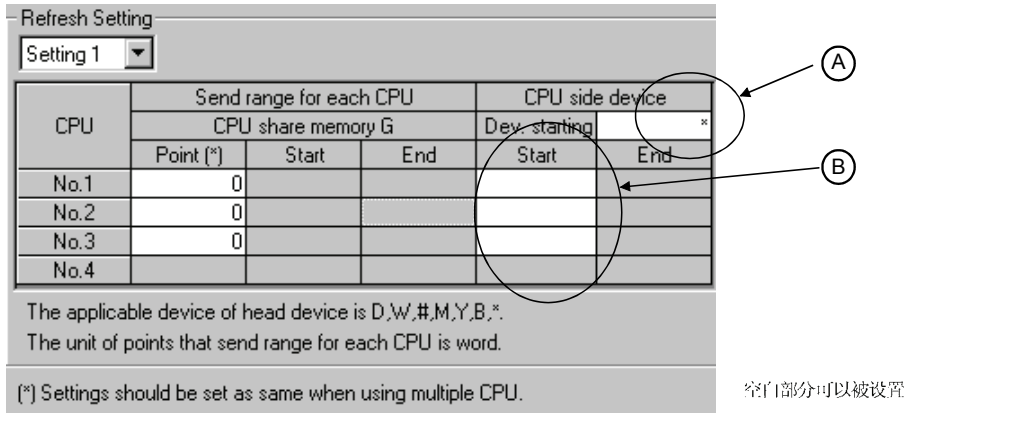

6) 在多 CPU 系统中为所有 CPU 设置相同的传送点数。 如果任何一个CPU 有一个不同的传送点数, 会产生一个 PARAMETER ERROR。

### (c) CPU 侧软元件

如下软元件可以用作自动刷新。(其它软元件可以在 SW6RN-GSV OP 里设置。)

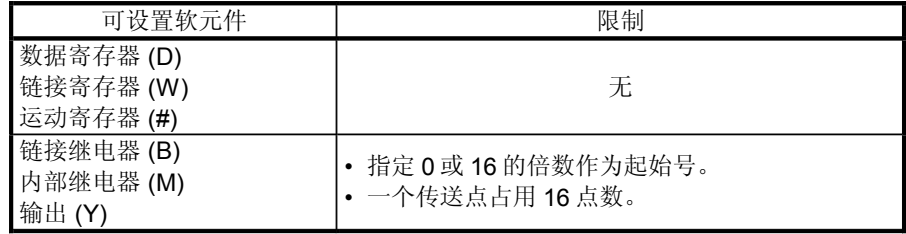

### 自 CPU(CPU No.2)

刷新设置1

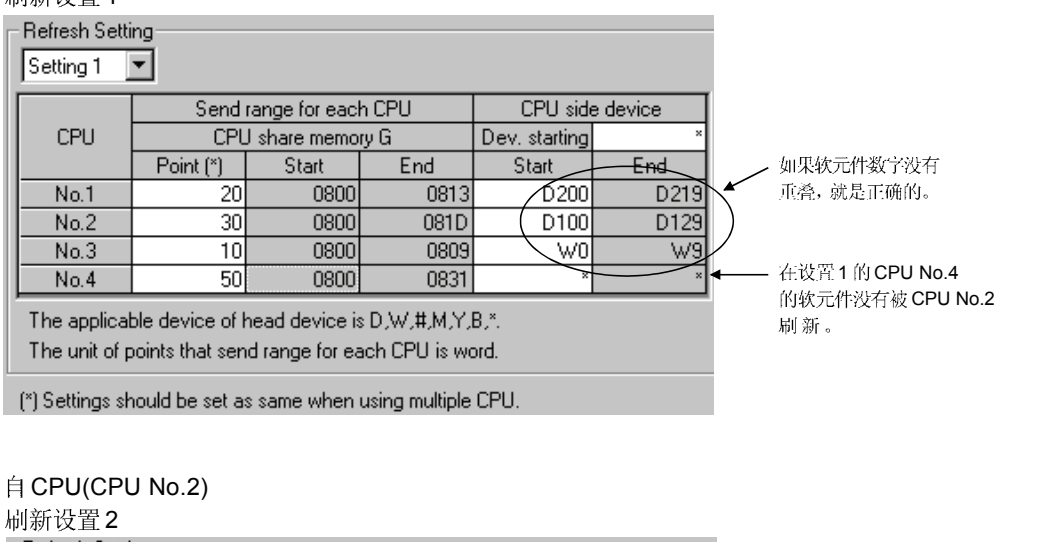

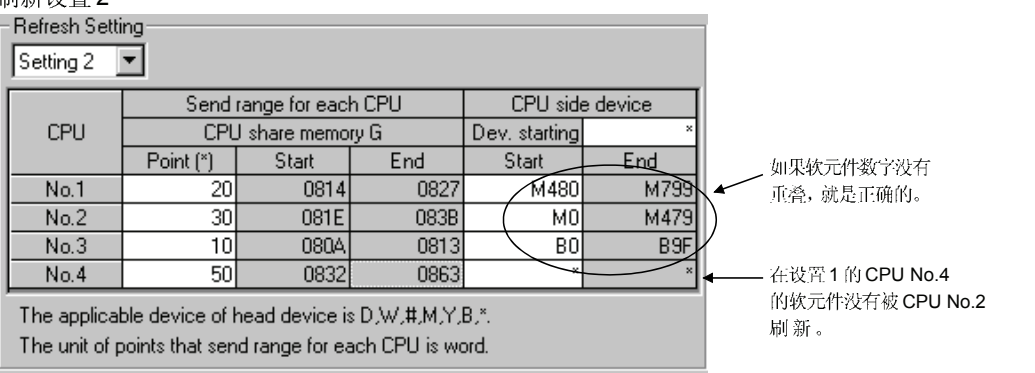

(\*) Settings should be set as same when using multiple CPU.

### [虚拟设置(DUMMY SETTING)]

通常, 在操作过程中, 各运动 CPU 和 PLC CPU 的状态监视器的指令, 在 PLC CPU 和运动 CPU 之间自动刷新设置被执行。然而,自动刷新在各运动 CPU 之间不能执行。 在这种情况下因为不是制造成在运动CPU间用虚拟设置执行自动刷新设置的, 为自动刷新,不需使用用户软元件,主周期也可以被缩短的。

用"虚拟设置"来自动刷新设置举例如下:

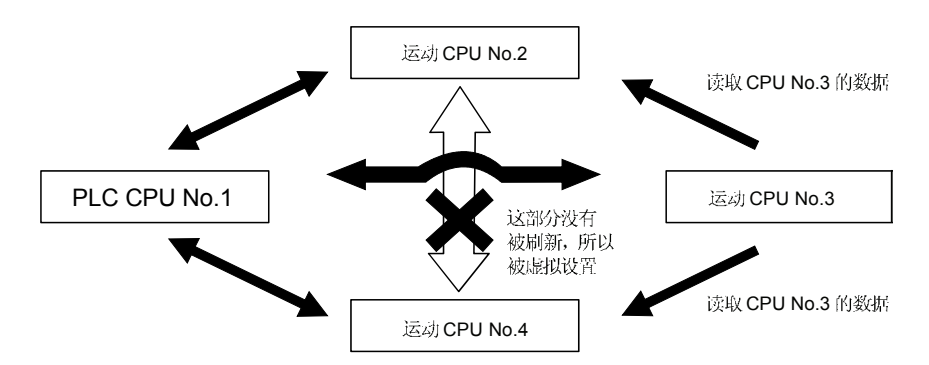

?PLC CPU (CPU No.1) PLC CPU (CPU No.1)<br>自动刷新设置1

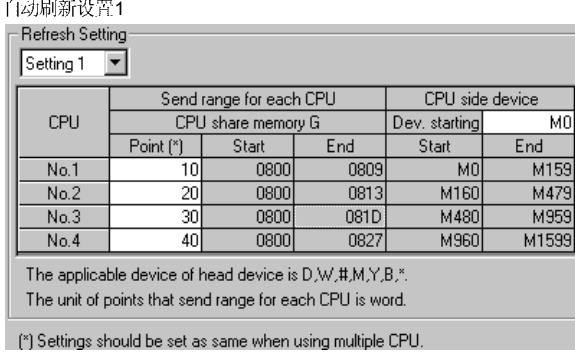

### PLC CPU (CPU No.2)

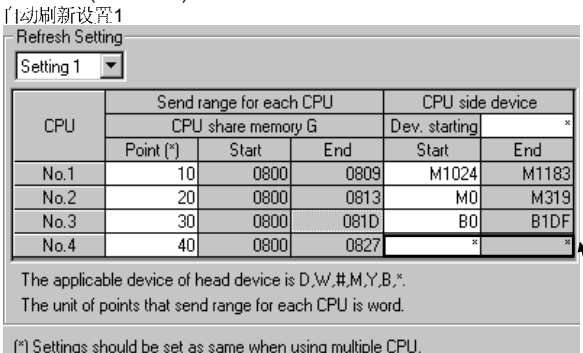

?Motion CPU (CPU No.3) 运动 **CPU (CPU No.3)**<br>白动刷新设置1 1

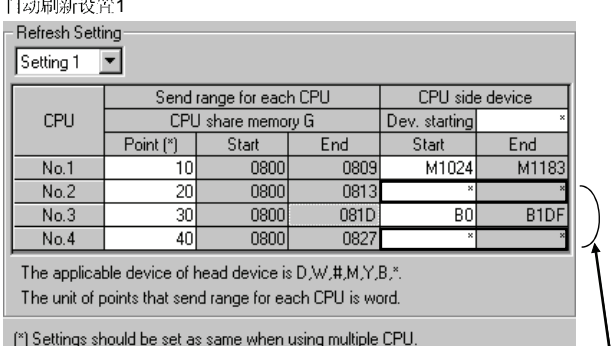

CPU No.2 和 CPU No.4 的软元件没有用 CPU No.3 刷新。

### ?Motion CPU (CPU No.4) 云动 **CPU (CPU No.4)**<br>行动圖斷設置1

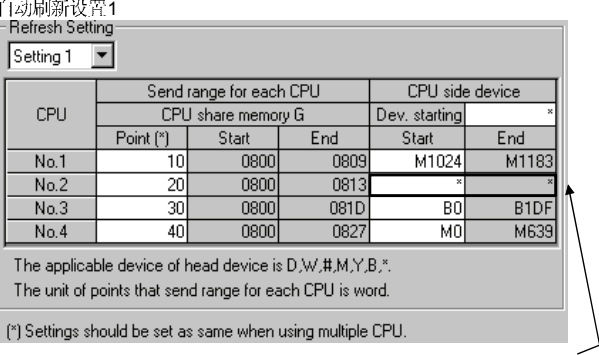

CPU CPU No.4 的软元件没有用 CPU No.2 刷新。⁄ \_\_\_\_\_\_\_\_\_\_\_\_\_\_\_ CPU No.2 的软元件没有用 CPU No.4 刷新。 CPU No.2 的软元件没有用 CPU No.4 刷新。

> 虽然设置的例子是自动刷新设置1的情况,自动刷新设置2-4也是类似设 置的。

# (4) 自动刷新设置的排版举例 当在带PLC CPU 的运动CPU 里读取/写入运动专用软元件时的自动刷新设置 的排版举例如下。

(a) SV13

• 总结构

# 内部继电器的图表

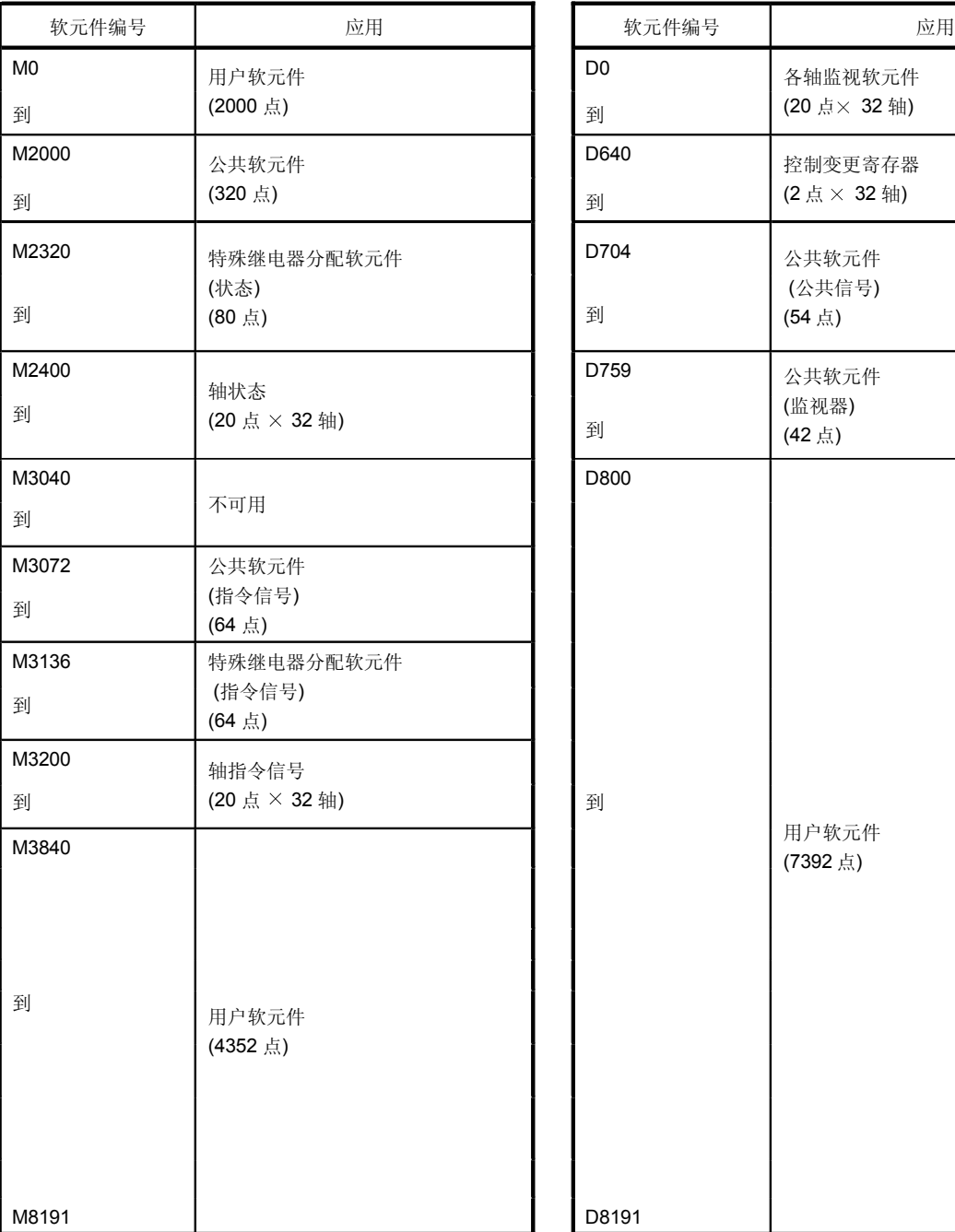

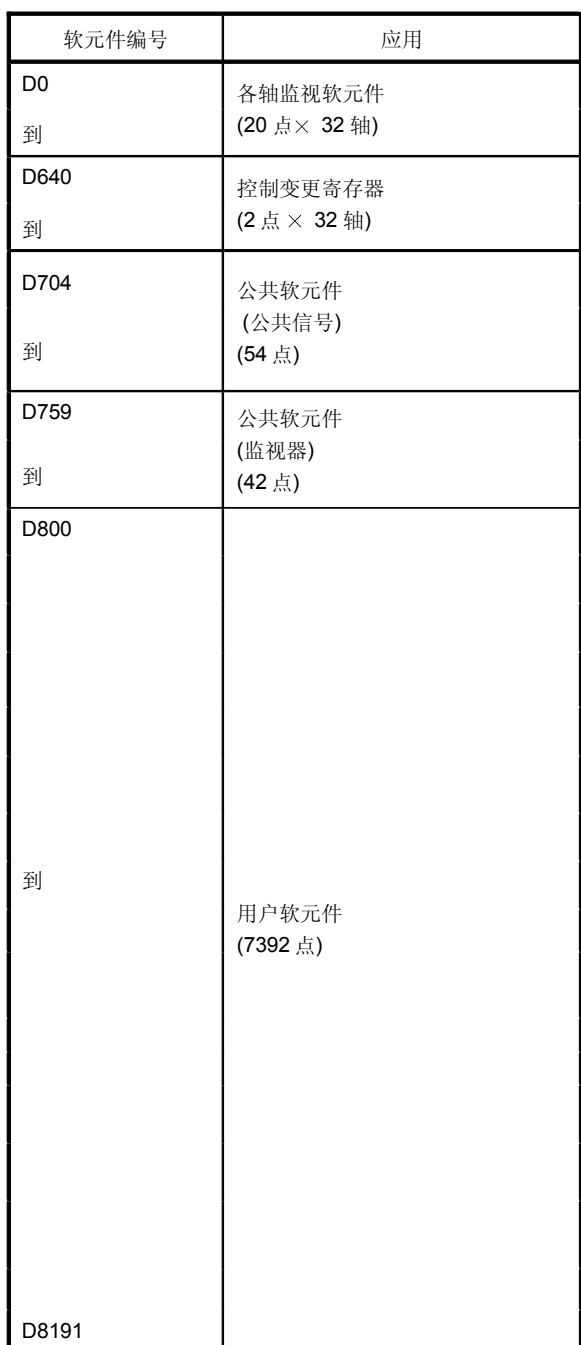

数据寄存器的图表

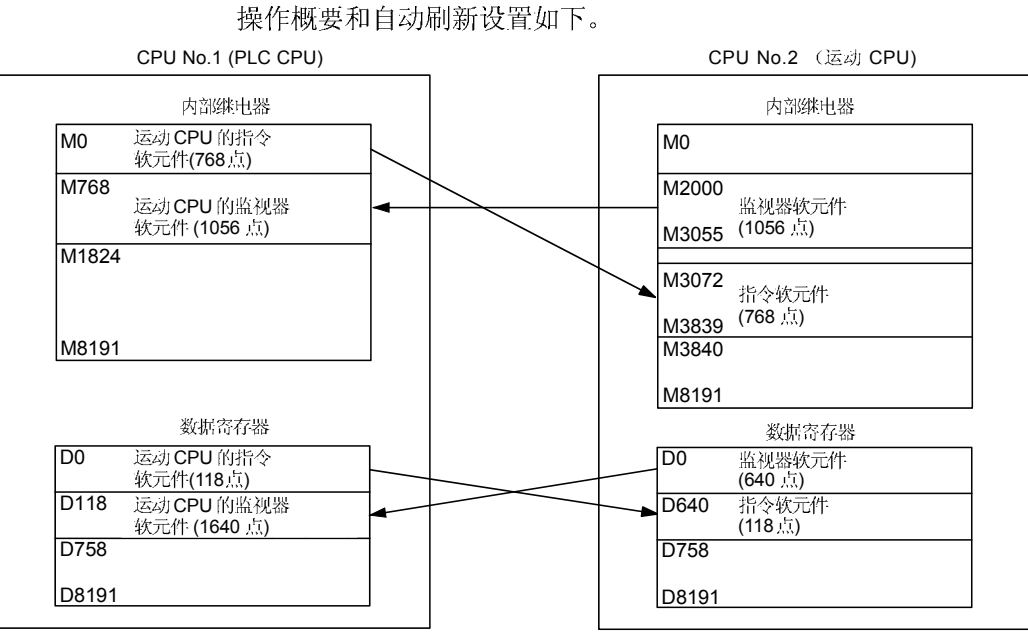

# 1) PLC CPU (1 个模块) + 运动 CPU (1 个模块)

• 自动刷新设置 1

### PLC CPU (CPU No.1) example the control control control control control control control control control control control control control control control control control control control control control control control contro

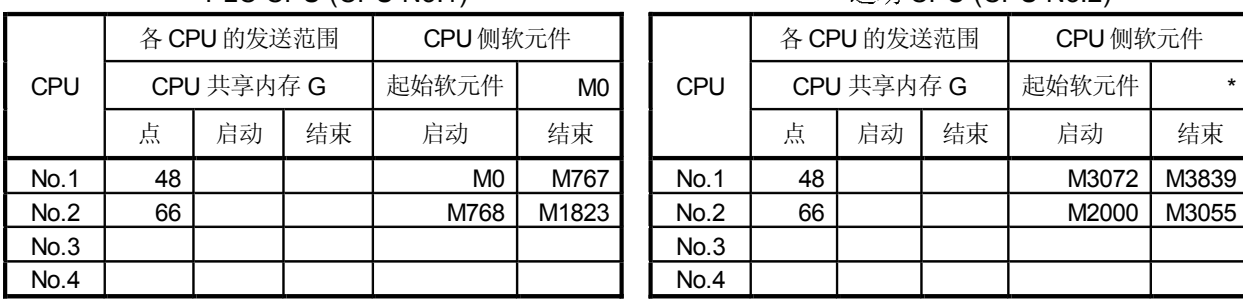

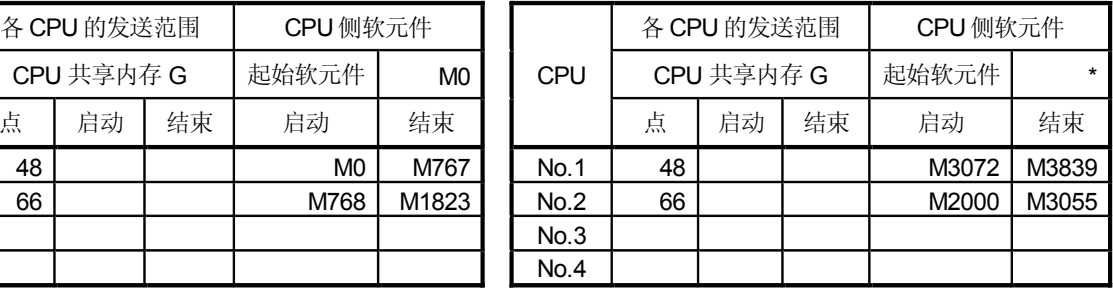

# • 自动刷新设置2

PLC CPU (CPU No.1) example be controlled by capacity in the control of  $\Xi$ 动 CPU (CPU No.2)

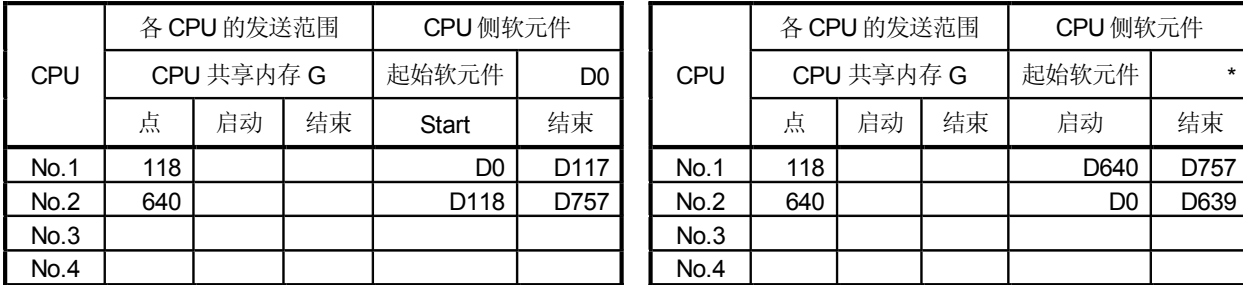

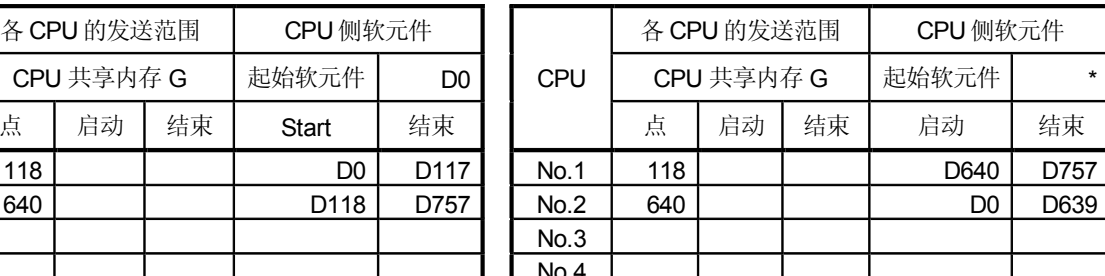

# 要点 虽然在以上分配例中,可设置32轴,但是为减少要使用的轴的数目,可减少自动

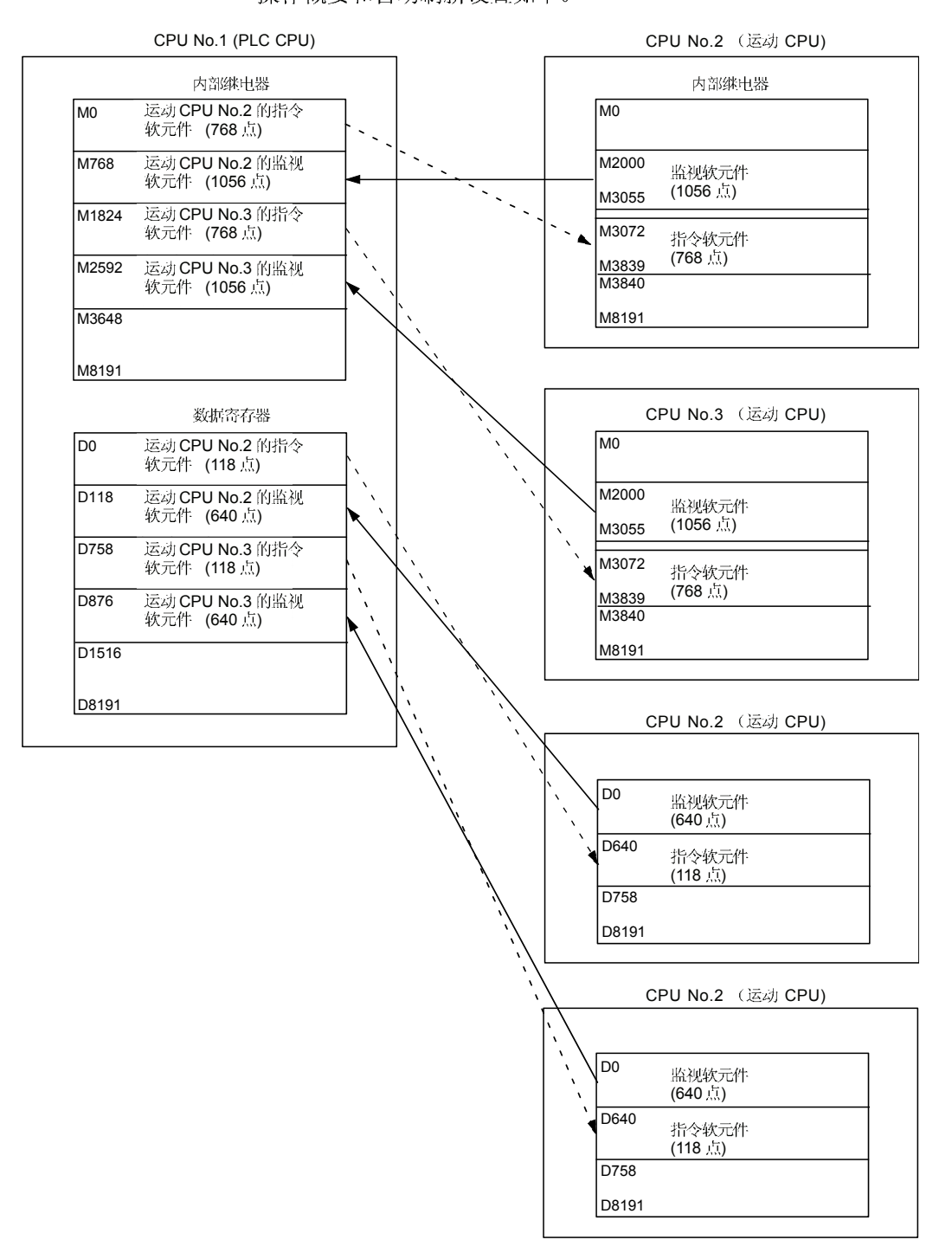

### 2) PLC CPU (1 模块) + 运动 CPU (2 模块) 操作概要和自动刷新设置如下。

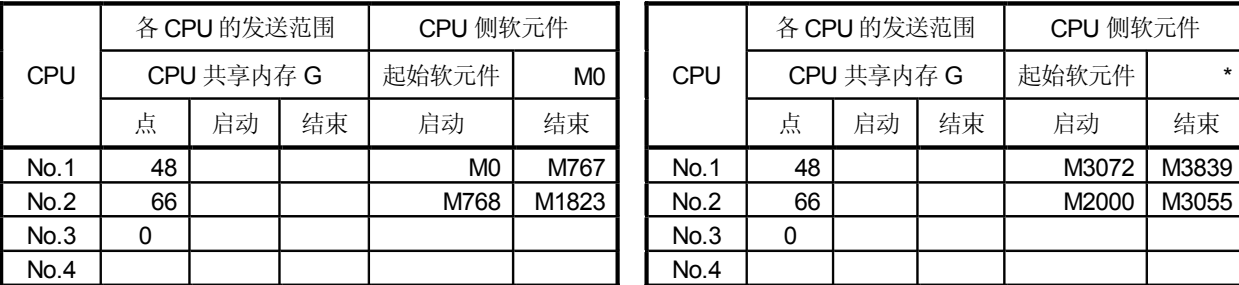

# • 自动刷新设置 1

PLC CPU (CPU No.1) example the control of the control of the control of the control of the control of the control of the control of the control of the control of the control of the control of the control of the control of

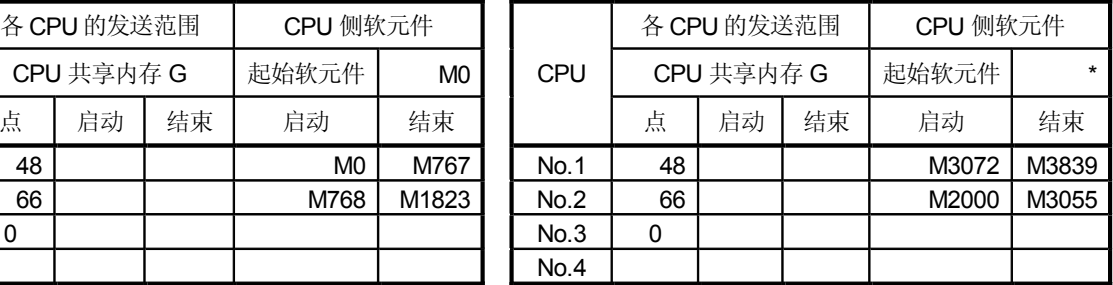

# • 自动刷新设置 2

PLC CPU (CPU No.1) example be controlled by capacity in the control of  $\Xi$ 动 CPU (CPU No.2)

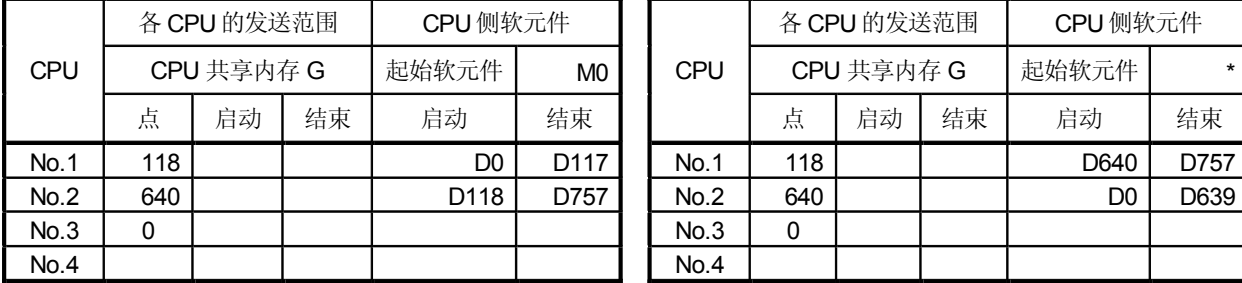

各 CPU 的发送范围 | CPU 侧软元件

点 | 启动 | 结束 | 启动 | 结束

CPU | CPU 共享内存 G | 起始软元件 | M0

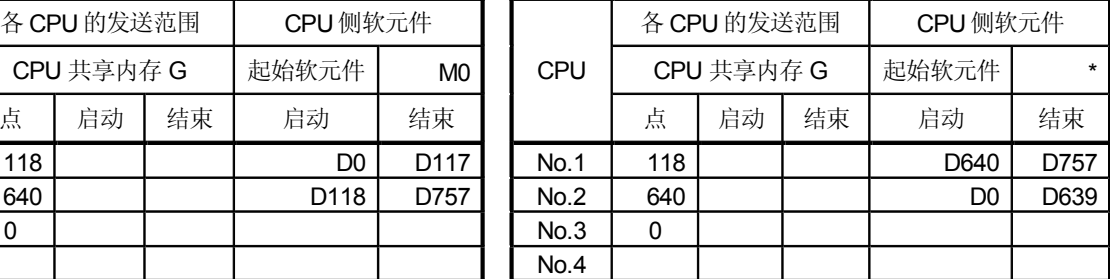

# • 自动刷新设置3

### PLC CPU (CPU No.1) example be controlled by capacity in the control of  $\Xi$   $\vec{v}$ ) CPU (CPU No.2)

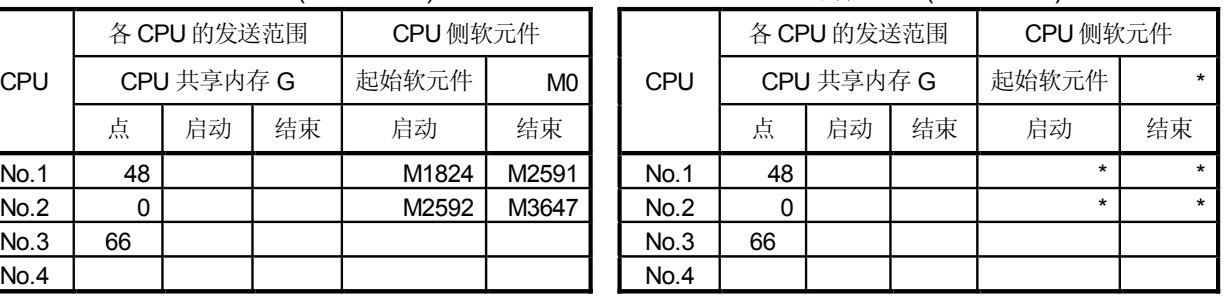

(注):虚拟设置(dummy), 可以使 CPU No.2 的额外软元件 不被刷新。

• 自动刷新设置 4

### PLC CPU (CPU No.1) example the control control control control control control control control control control control control control control control control control control control control control control control contro

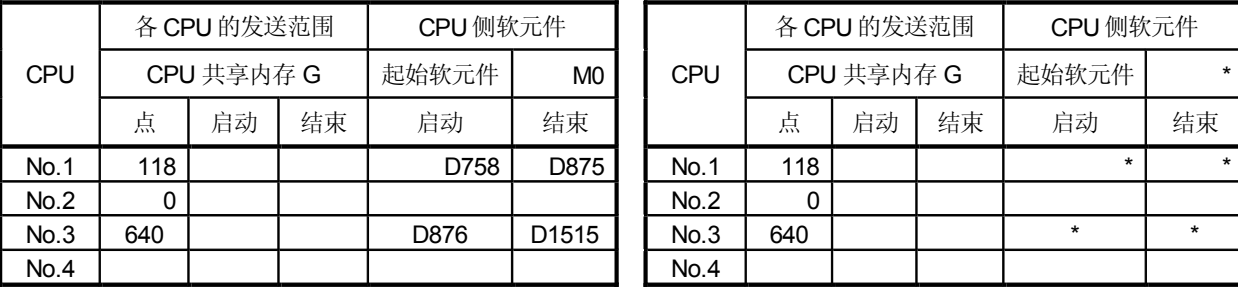

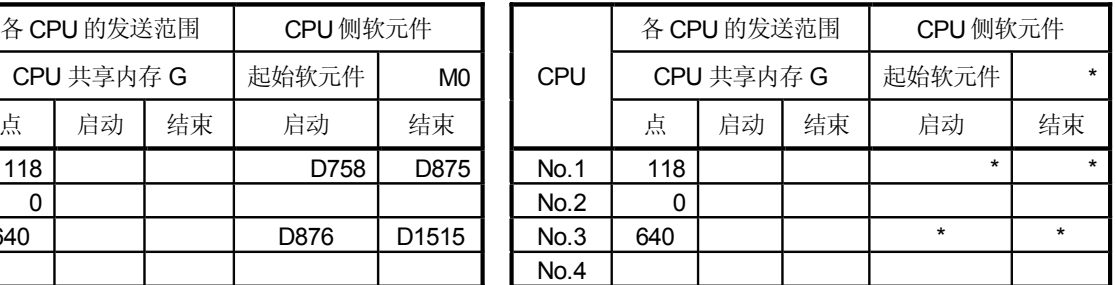

(注):虚拟设置(dummy), 可以使 CPU No.2 的额外软元件 不被刷新。

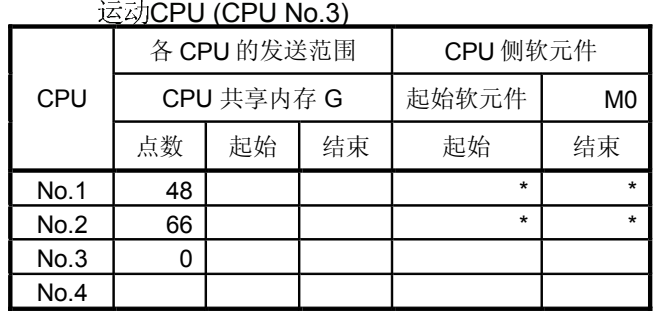

# • 1

(注):虚拟设置(dummy), 可以使 CPU No.3 的额外软元件不被刷新。

## • 自动刷新设置 2 运动CPU (CPU No.3)

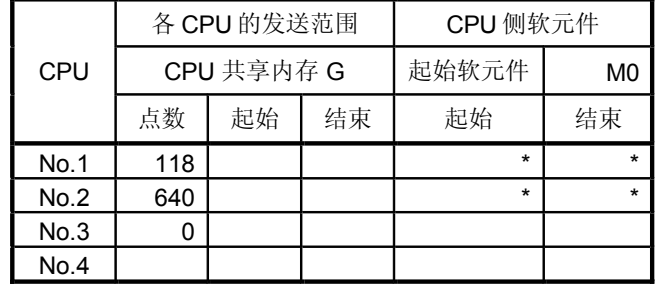

(注):虚拟设置(dummy), 可以使 CPU No.2 的额外软元件不被刷新。

# • 自动刷新设置3 运动CPU (CPU No.3)

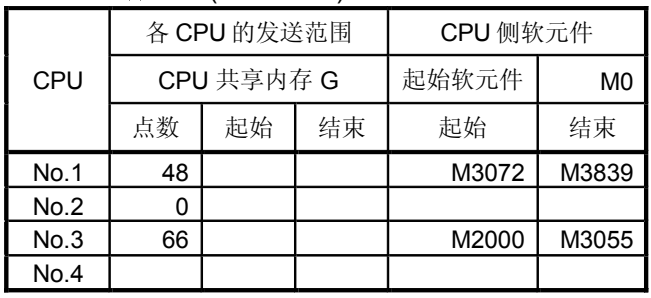

# • 自动刷新设置4

### 运动CPU (CPU No.3)

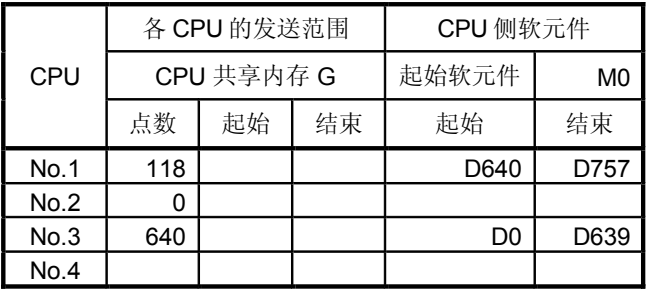

### 要点

在"PLC CPU (1 模块) + 运动 CPU (3 模块)"和 SV13 组合的情况下, 因为 PLC CPU 构成的读取/写入设置不能被执行使所有 CPU 的软元件按以上所述刷新。

# (b) SV22 `´ • 总结构<br>内部继电器的图表

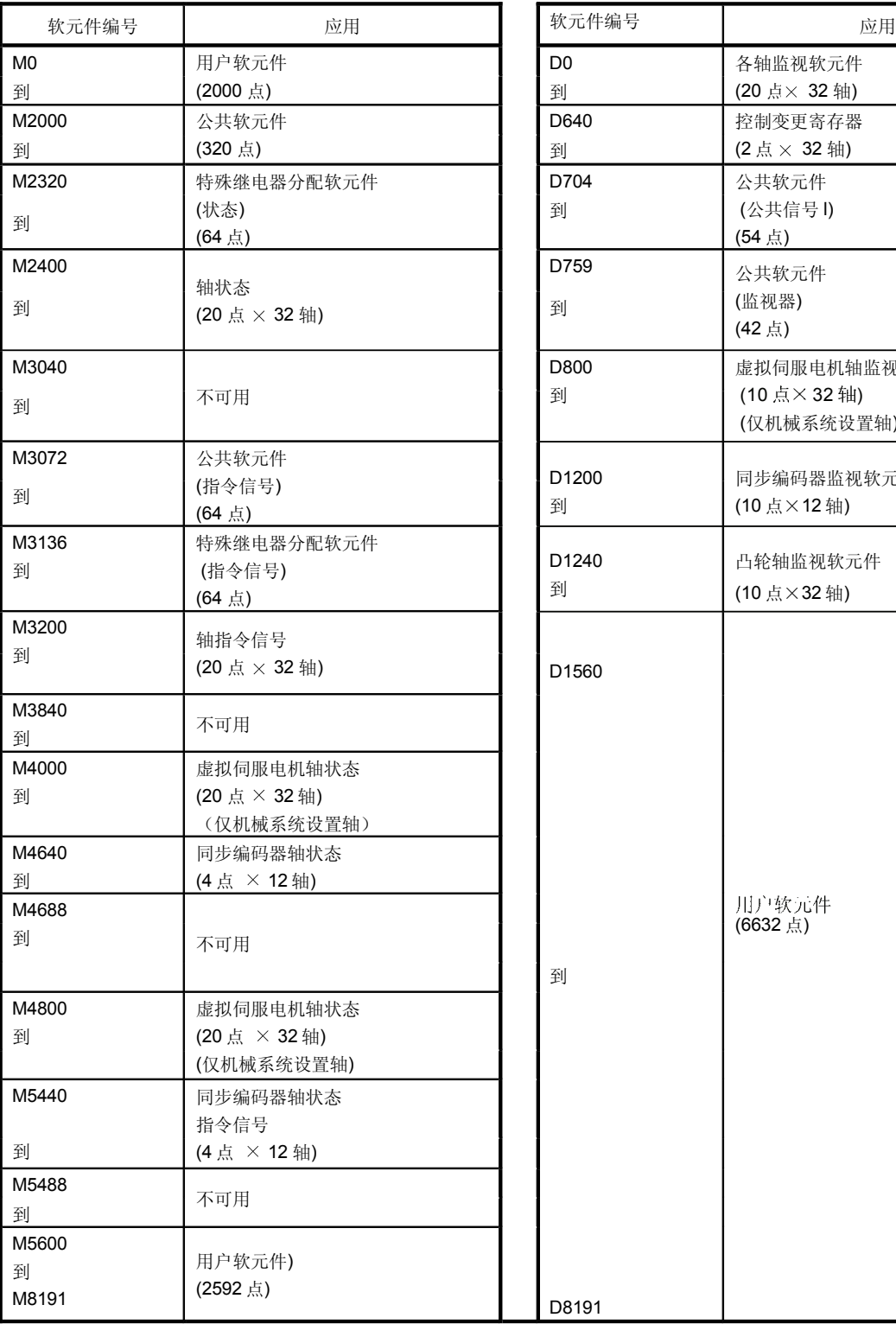

# 数据寄存器的图表

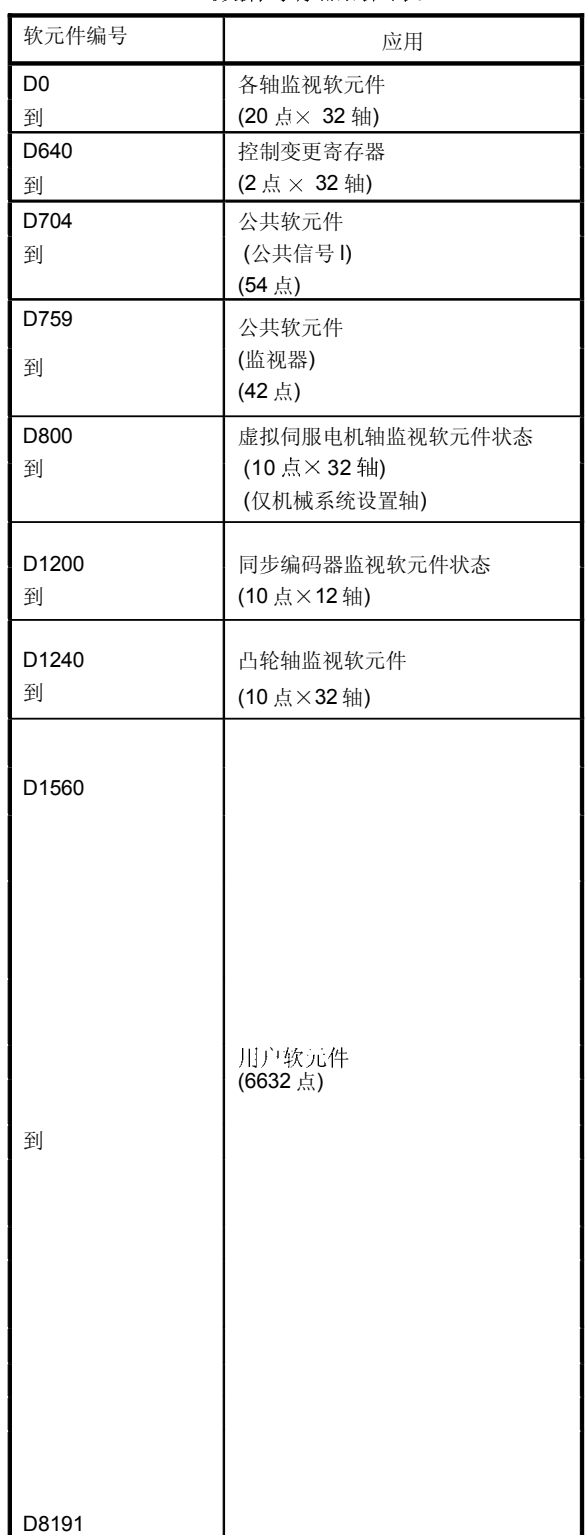

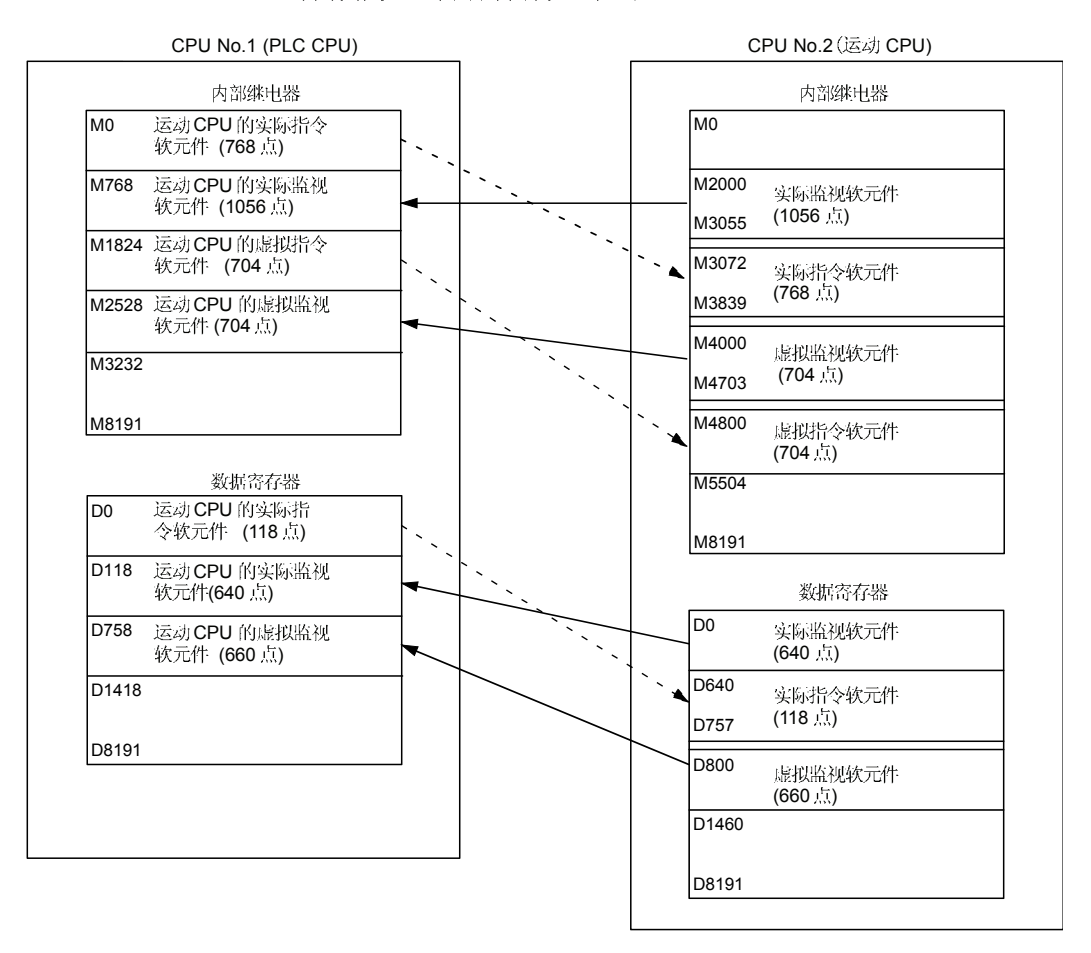

### 2) PLC CPU (1 模块) + 运动 CPU (2 模块) 操作概要和自动刷新设置如下。

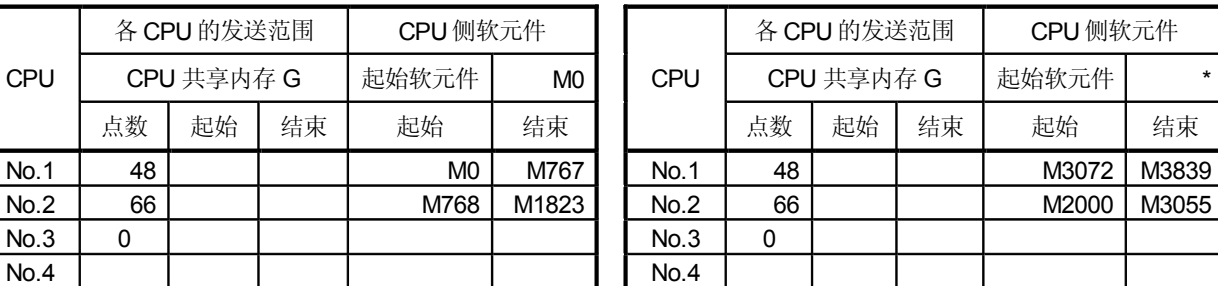

# • 自动刷新设置 1

## PLC CPU (CPU No.1) example be controlled by capacity controlled by capacity  $\Xi$   $\bar{z}$ ) CPU (CPU No.2)

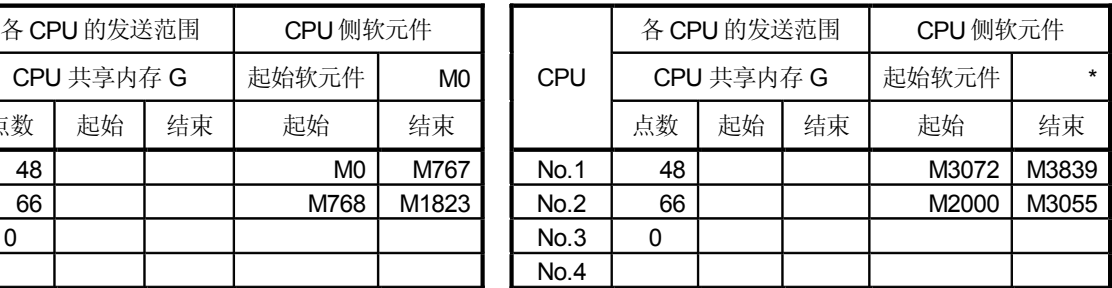

# • 自动刷新设置 2

# PLC CPU (CPU No.1)  $\overleftrightarrow{\Xi}$  (CPU (CPU No.2)

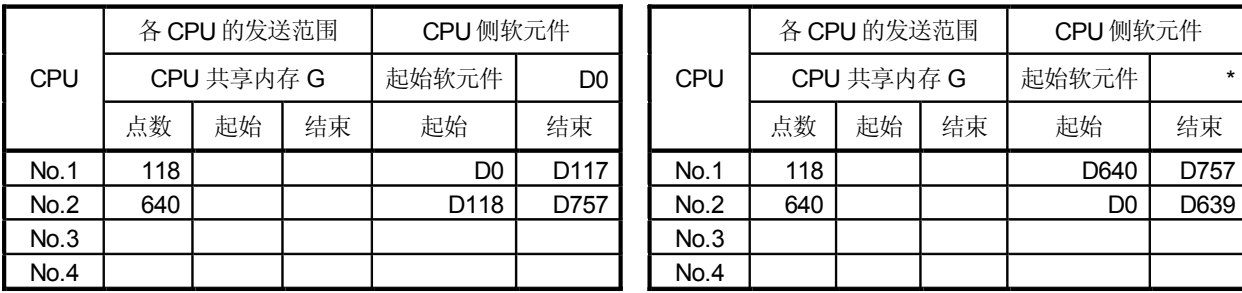

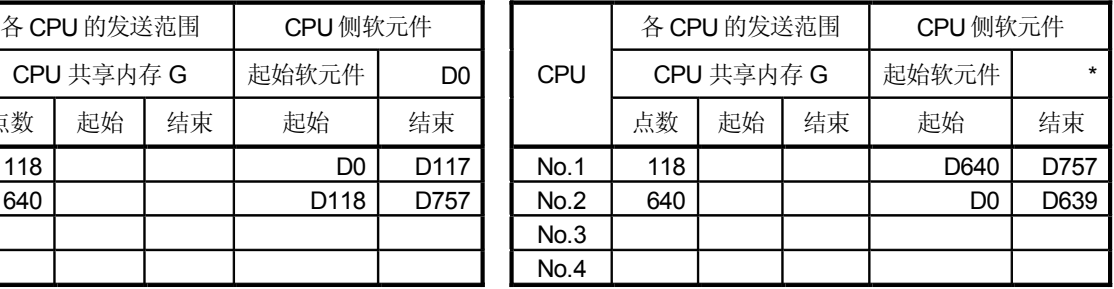

# • 自动刷新设置3

## PLC CPU (CPU No.1) example be controlled by 运动 CPU (CPU No.2)

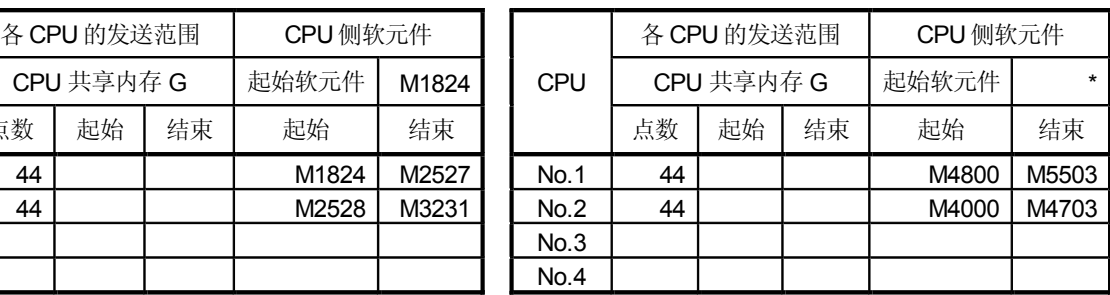

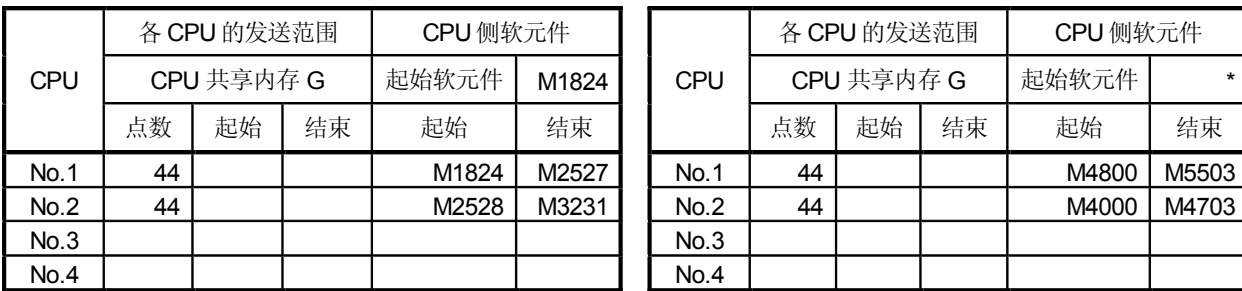

# • 自动刷新设置 4

### PLC CPU (CPU No.1) example be controlled by capacity controlled by controlled by  $\Xi$ 动 CPU (CPU No.2)

# 各 CPU 的发送范围 | CPU 侧软元件 CPU | CPU 共享内存 G | 起始软元件 | D758 点数 起始 点数 起始 点数 起始 点 No.1 | 0 | | | | | | | | | | | No.1 | 0 No.2 | 660 | | | D758 | D1417 | | No.2 | 660 | | | | | D800 | D1459 No.3 | | | | | | | | | | No.3 No.4 | | | | | | | | | | No.4

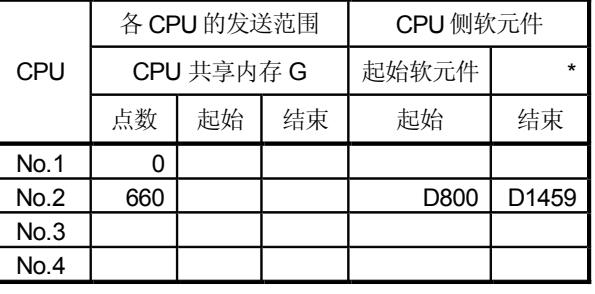

## 要点

在"PLC CPU (1 模块) + 运动 CPU (2 模块)"和 SV22 组合的情况下, 因为 PLC CPU 构成的读取/写入设置不能被执行使所有 CPU 的软元件按以上描述刷新。

# $3 - 19$

### 3.2 从 PLC CPU 到运动 CPU 的控制指令 (运动专用指令)

用如下表格中的运动专用 PLC 指令,可以从 PLC CPU 控制运动 CPU。 更多关于各指令的详情,请参照第5章"专用PLC指令"。 (从一个运动 CPU 到另一个运动 CPU, 控制指令不能执行。)

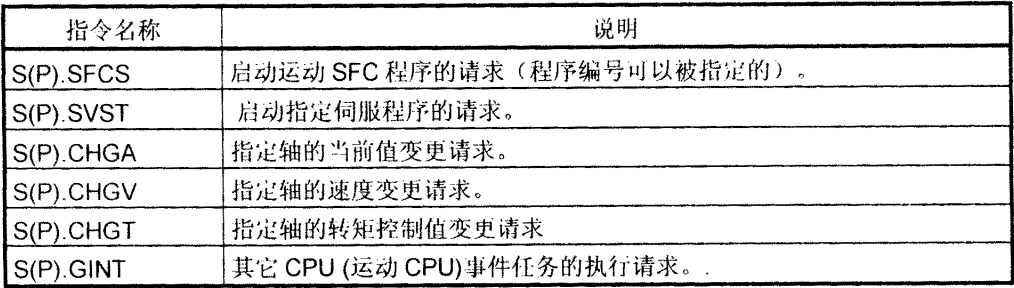

用运动专用指令的 S(P). SFCS 指令, 从 PLC CPU 到运动 CPU 的运动 SFC 可以 被启动的。

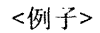

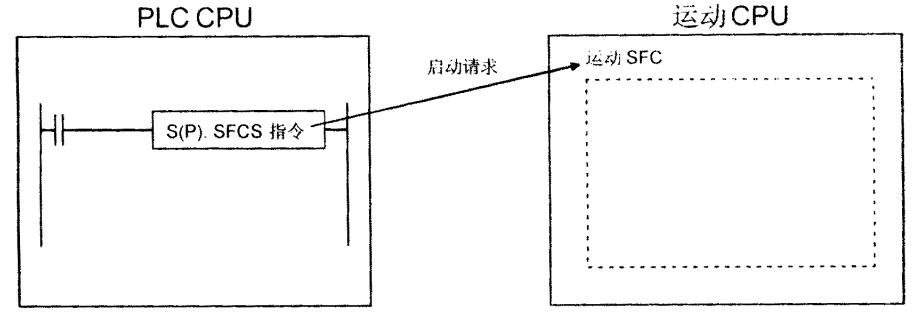

要点

一个 PLC CPU 可以同时执行最多 32 个"运动专用指令"和"不包括 S(P). GINT 的专用 指令"。

当运动专用指令和不包括"S(P). GINT"的专用指令被同时执行时, 指令将按顺序被处理。 如果没有被处理完的指令数超过33时,将会出现 OPERATION ERROR(错误代码:4107)。

### 3.3 读取/写入软元件数据

用下列表格中的专用指令, 软元件数据可以由 PLC CPU 写入或读取到运动 CPU。 更多各指令的详情,请参照第5章"运动专用PLC指令" (用另一PLC CPU, 数据不能写入或读取到 PLC CPU; 用运动 CPU, 数据不能 写入或读取到PLC CPU;用另一运动CPU、数据不能写入或读取到运动 CPU)

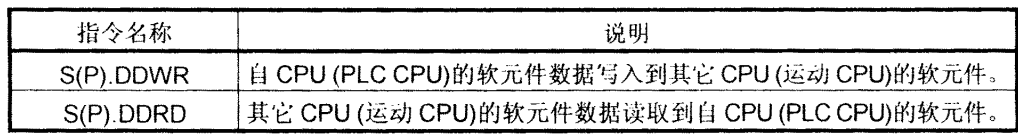

例如,用 S(P). DDWR 专用指令,PLC CPU 的软元件数据,可以写入到运动 CPU 的软元件数据。

<例子>

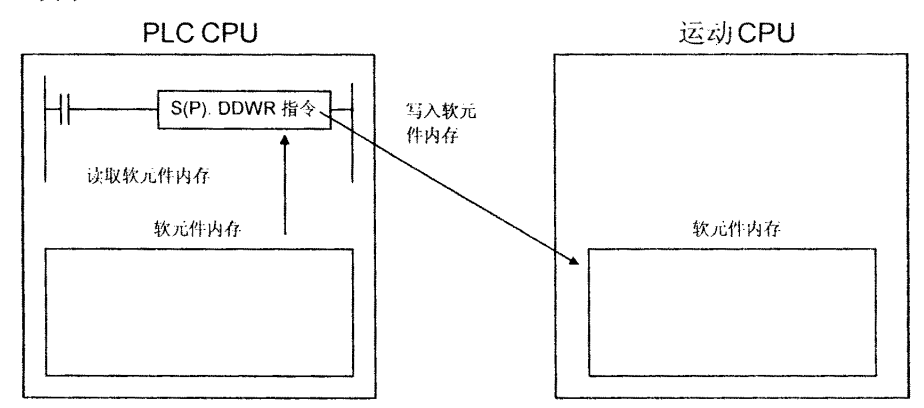

要点 (1) 一个 PLC CPU 可以同时执行最多32个"运动专用指令"和不包括"S(P). GINT 的专用指令"。 当运动专用指令和不包括"S(P). GINT"的专用指令被同时执行时, 指令将按顺序 被处理。 如果没有被处理完的指令数超过33时,将会出现OPERATION ERROR(错误代码:  $4107$ . (2) 通过S(P). DDRD/S(P). DDWR指令的数据刷新与通过CPU共享内存的自动刷新 功能的数据刷新不同步。不要执行 S(P). DDRD/S(P). DDWR 指令执行数据在 CPU 共享内存刷新的软元件。

# 3.4 CPU

在多 CPU 系统里的 CPU 之间, CPU 共享内存被用作传送数据, 从 0H 到 FFFH 共4096字的容量。

CPU 共享内存有4个区域"自CPU 操作数据区域","系统区域","自动刷新 区域",和"用户自定义区域"。

当 CPU 共享内存的自动刷新功能被设置时, 从 800H 开始的自动刷新点数对应的 区域将被用当作自动刷新区域。

用户自定义区域从自动刷新区域的最终地址开始。

如果自动刷新点数是 18(12H 点), 从 800H 到 811H 的区域变成自动刷新区域和 812H 后的区域变成用户定义区域。

如下图表显示 CPU 共享内存的构成和 PLC 程序的构成。

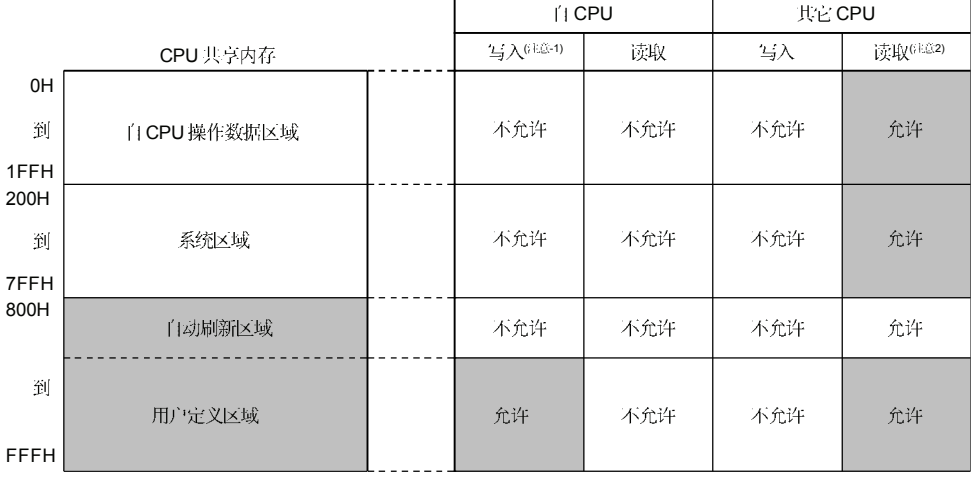

备注

- (注-1) : 在PLC CPU 里,用 S. TO 指令写入到自 CPU 运动 CPU 没有 S.TO 指令, 因此它不能写入到自 CPU 的用户自定义区域。
- (注-2) : 用FROM 指令 / 智能功能模块软元件(U □ \G □)在 PLC CPU 里读取运动 CPU 的共享内存。

运动CPU中,用MULTR 指令读取其它CPU的共享内存。

# (1) 自CPU 操作数据区域 (0H到 1FFH)

(a) 在多 CPU 系统中, 自 CPU 的下列数据是保存起来的。

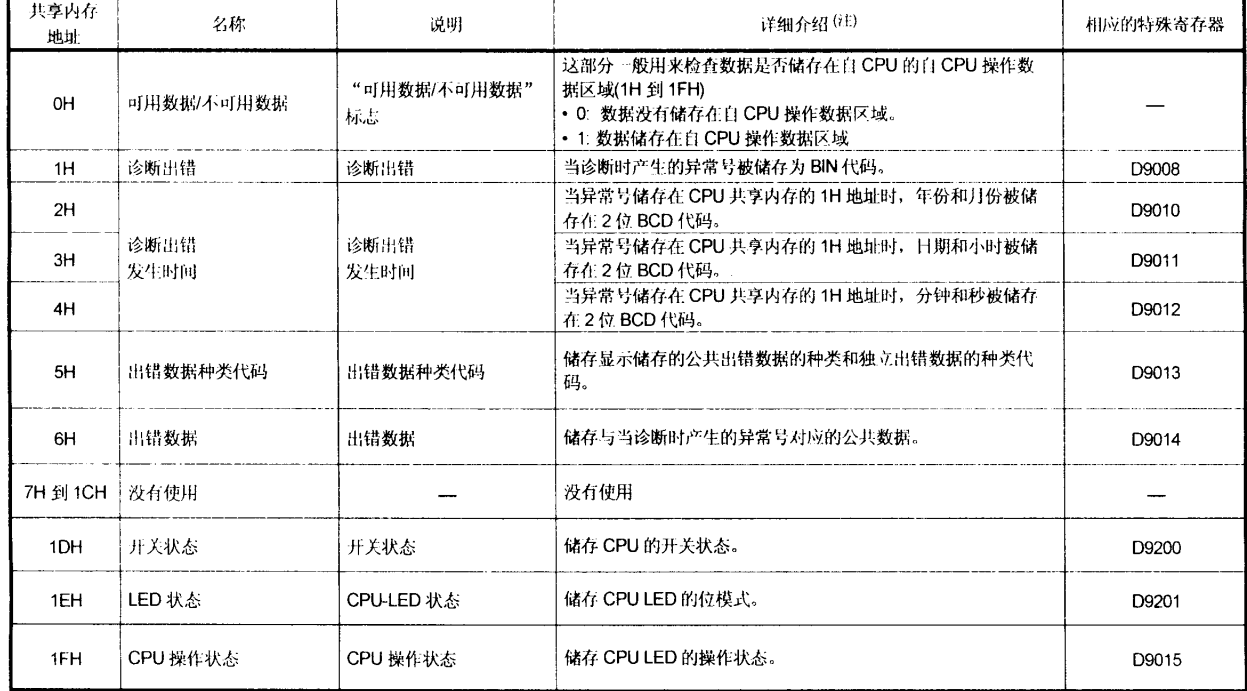

### 表格 3.1 内容表格储存在自 CPU 操作数据区域

(注):详情请参照适用特殊寄存器。

- (b) 自 CPU 操作数据区域每次被刷新时, 相应寄存器已被改变。 然而, 刷新时间可能被延迟一个以上的主周期。 (在运动控制时, 利用空闲时间来进行更新。最大主周期时间: 几毫秒到几百 毫秒)
- (c) 用 FROM 指令, 自 CPU 操作数据区域的数据可以被其它 CPU 的 PLC CPU 里读取。

然而, 在数据更新, 且存在延误时, 用已读数据作为监视对象。

(d) 运动专用 PLC 指令(30H 到 33H)使用的自 CPU 操作数据区域。 CPU 的自 CPU 高速中断接受标志的全部状态被储存在如下地址里。

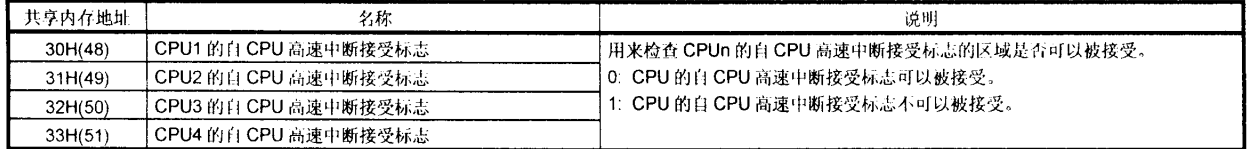

- (2) 系统区域 (204H 到 20DH) 该区域用于被 PLC CPU/ 运动 CPU 的操作系统(OS)使用的区域。当执行专用 多 CPU 通讯指令时, OS 使用这个区域。
	- 被运动专用 PLC 指令(204H 到 20DH)使用的系统区域。 全部状态储存在如下所示

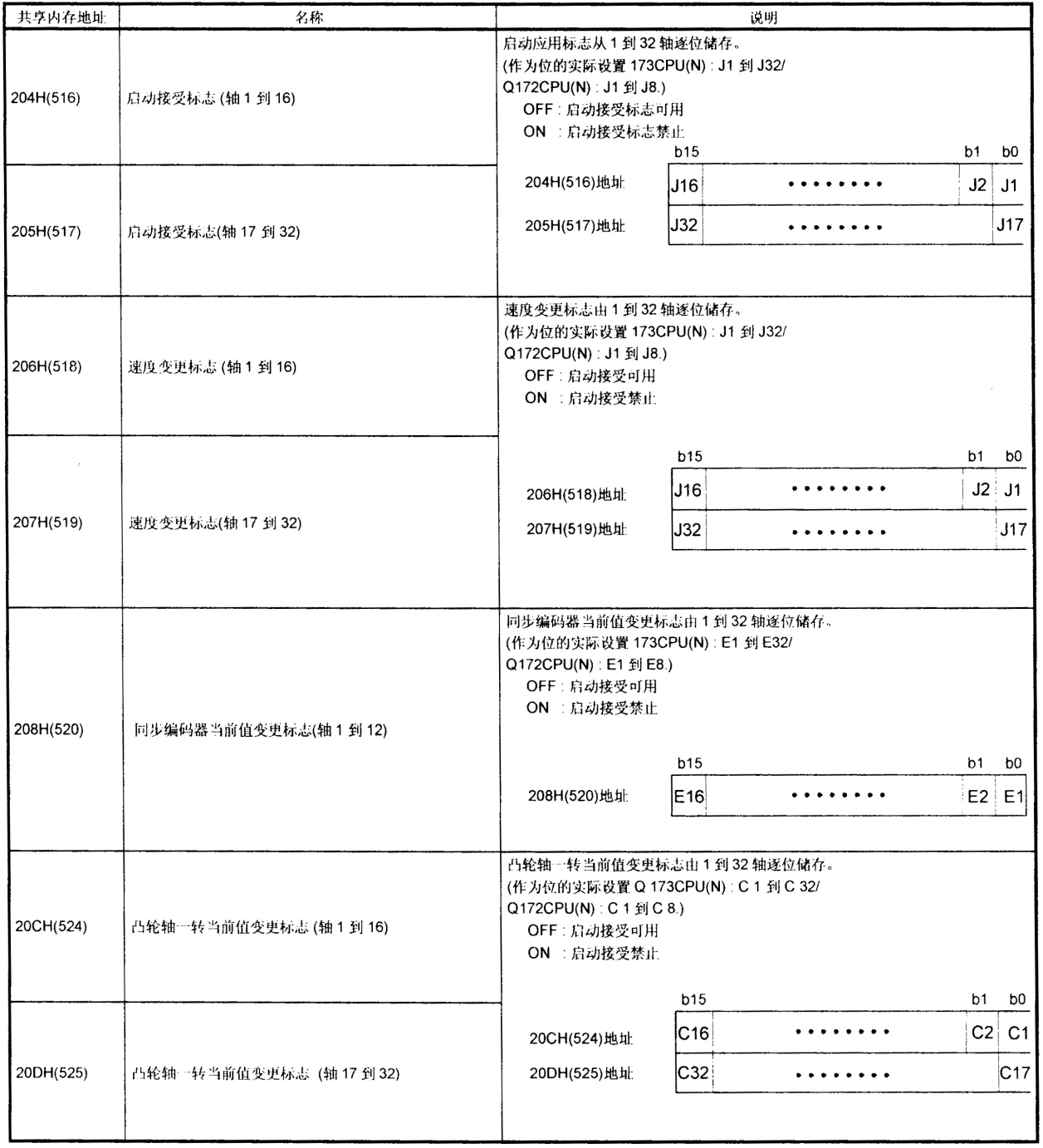

- (3) 白动刷新区域 本区用于多 CPU 系统的自动刷新。本区域不能用 S. TO 指令写入或用 FROM 指令读取。
- (4) 用户定义区

通过 FROM/S. TO 指令和 PLC CPU 的智能功能模块软元件, 本区域用于多 CPU 系统中各CPU之间的通讯。(在各CPU之间的通讯用运动CPU里的操作控制程序的 MULTR 指令和MULTW 指令) 有关MULTR指令或MULTW指令参见7.13.5到7.13.6节

在自动刷新区域里的点数被设置后该区域才能被使用。

(如果自动刷新功能没有被执行, 从 800H 到 FFFH 的区域可以用作用户定义区域。)

# 备忘录

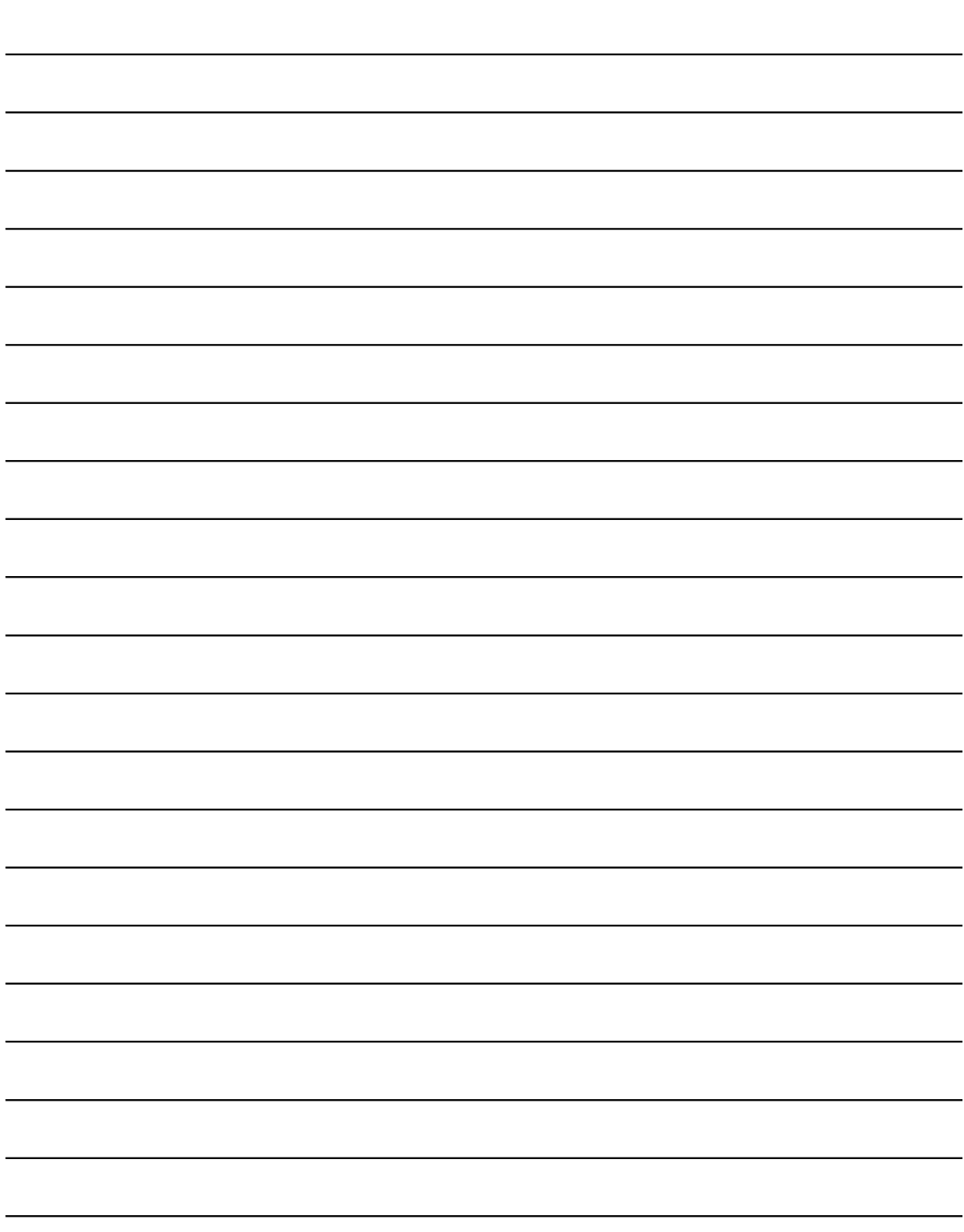

# 4. 运动 CPU 程序的构成

在运动 SFC 中运动 CPU 程序是以流程图的格式创建的。在实模式 SV13/SV22 的运动 SFC 程序里的运动控制步指定的实模式伺服程序中, 执行伺服电机的运动控制。 用由运动控制步指定的虚模式伺服程序, 控制机械系统里的虚拟伺服电机, 使在SV22 虚模式里的同步控制允许。

更多关于运动 SFC 程序的详细资料, 实模式的运动控制, 虚模式的运动控制如下:

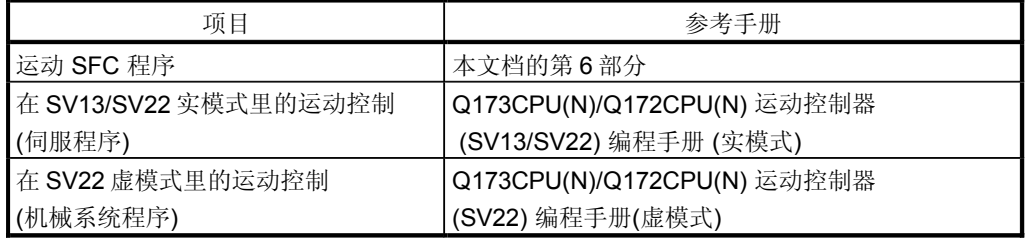
#### 4.1 SV13/SV22 实模式下的运动控制

- (a) 在 SV13/SV22 实模式里, 用伺服程序直接控制伺服电机系统。
- (b) 必须设置定位参数和创建伺服程序 / 运动 SFC 程序。
- (c) 定位控制 的程序如下所示:
	- 1) 运动 SFC 程序要求用 PLC 程序的 S(P).SFCS 指令启动。 (运动 SFC 程序也可以通过参数设置来自动启动。)

 $\downarrow$ 

 $\downarrow$ 

- 2) 执行指定的运动 SFC 程序执行定位控制。(输出到伺服放大器)
- 控制伺服电机。 3)

SV13/SV22实模式程序结构

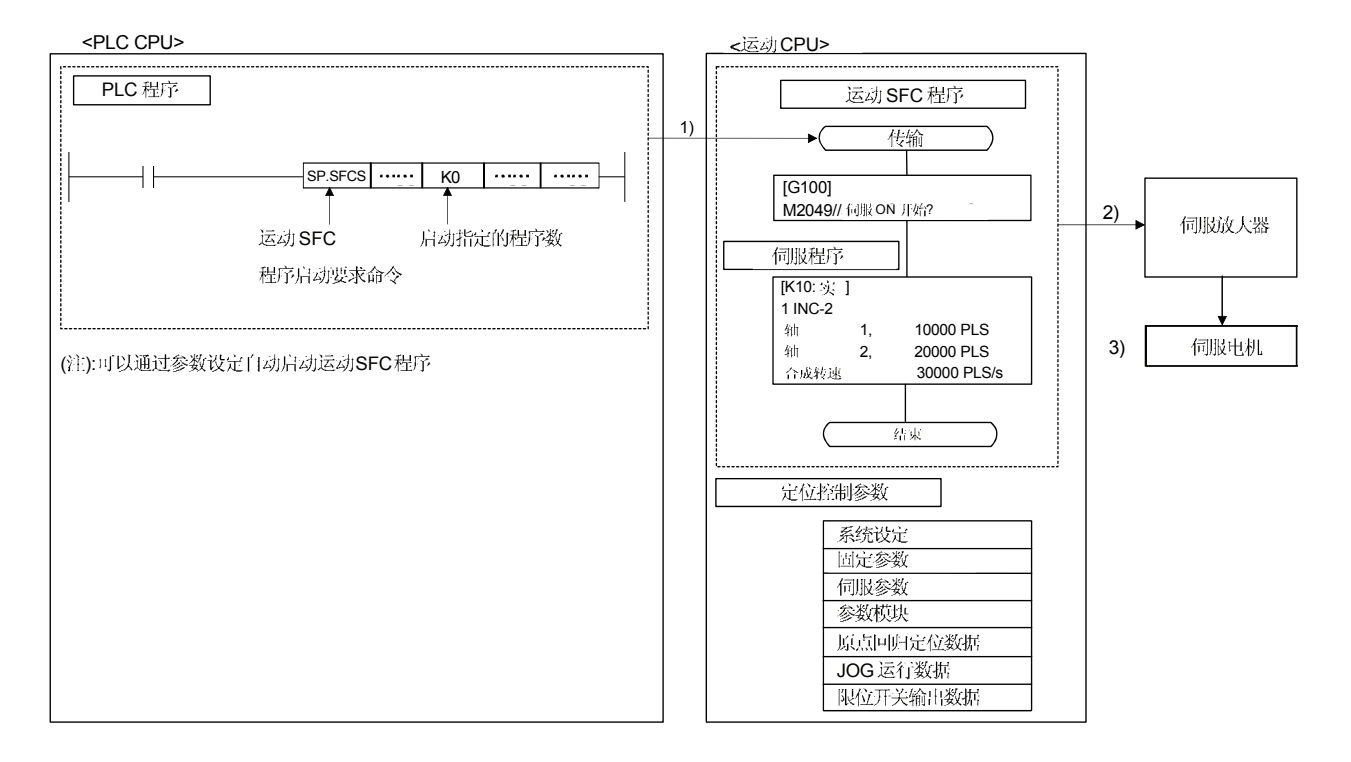

#### 4.2 SV22 虚模式下的运动控制

- (a) 用在(SV22)虚模式下的由虚拟主轴和机械模块组成的机械系统程序中, 执行基于 软件的同步控制。
- (b) 除了实模式里应用的定位参数, 伺服程序 / 运动 SFC 程序, 必须创建机械系统程序。
- (c) 在虚模式里的定位控制的程序:
	- 1) 用 PLC 程序的 S(P).SFCS 指令时, 必须创建虚模式的运动 SFC。 (用参数设置, 运动 SFC 程序也可以自动启动。)
	- 2) 启动机械系统程序里的虚拟伺服电机。
	- 3) 输出从传送模块获得的操作结果到伺服放大器, 将其设置成输出模块组。
	- 4) 控制伺服电机。

SV22虚拟模式程序构成

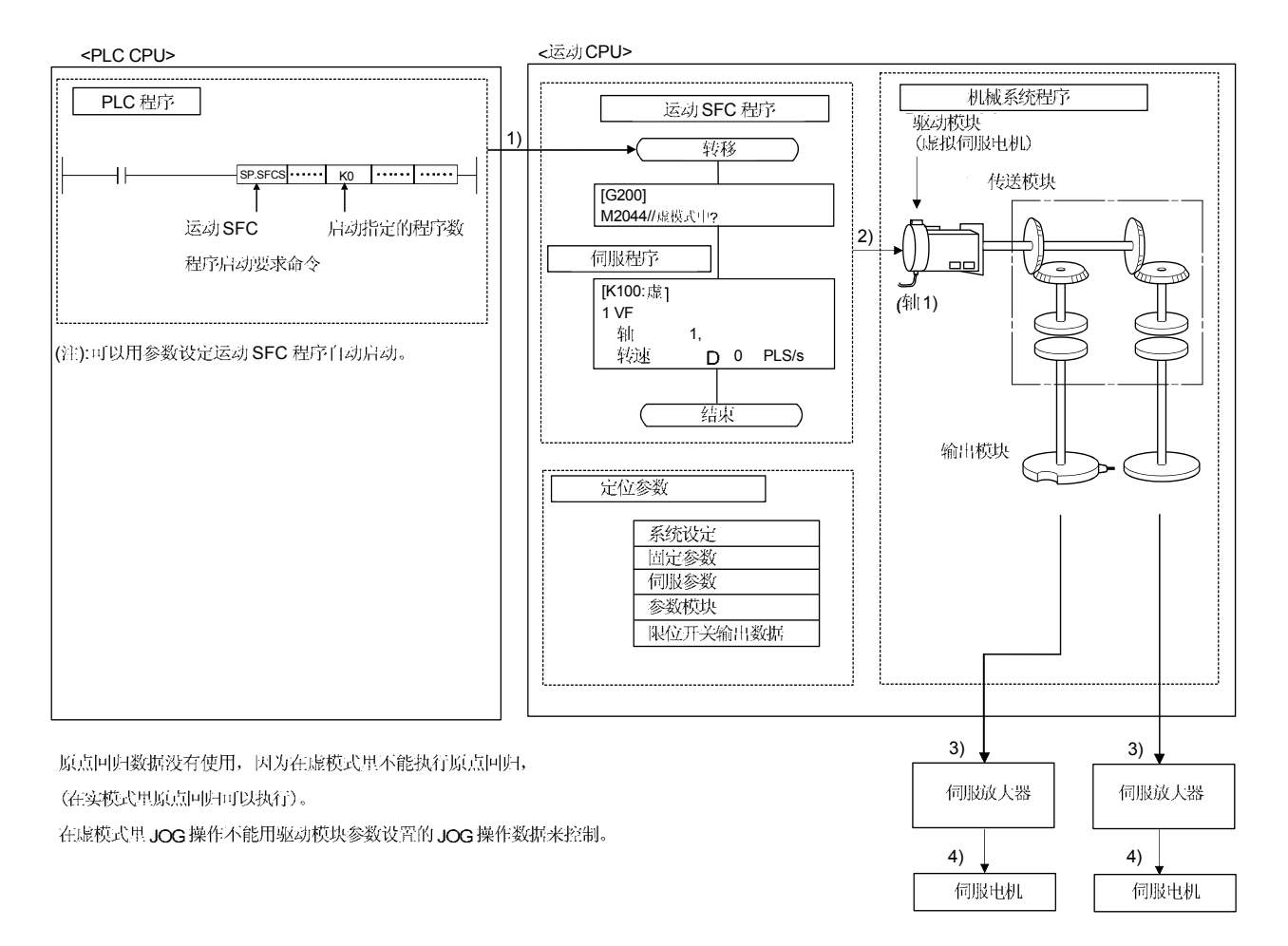

备忘录

# 5. 运动专用 PLC 指令

5.1 运动专用 PLC 指令

(1) 可针对装有运动 SFC 的 SV13/SV22 操作系统的运动 CPU 使用运动专用 PLC 指令, 详情见下图。

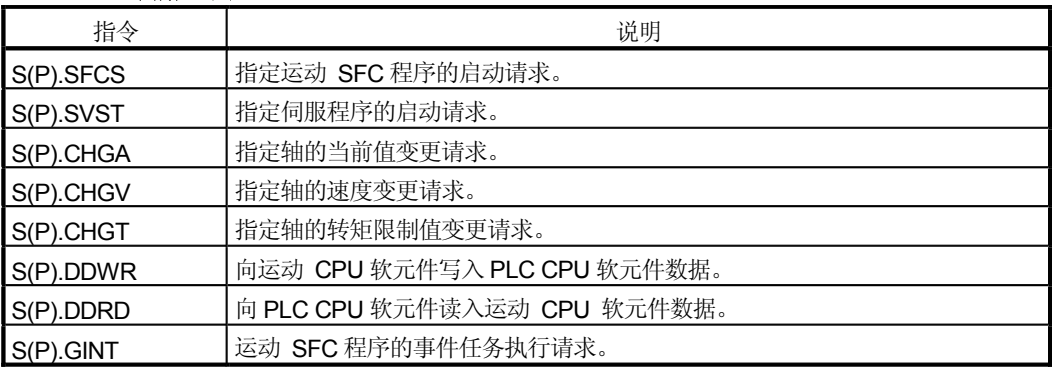

(注): 每个指令的详细说明, 参见下节之后的内容。

#### 5.1.1 运动专用 PLC 指令的限制事项

- (1) 来自 CPUn 的自 CPU 高速中断接受标志。运动专用 PLC 指令的常见注意事项见下文。
	- (a) 来自 CPUn 的自 CPU 高速中断接受标志显示在如下表格中。 来自 CPUn 的自 CPU 高速中断接受标志是"无操作", 即当不可接受时指令 被执行。 当在运动 CPU 里, 运动专用 PLC 指令是可接受的, CPU 中共享内存的自 CPU (运动 CPU)的 CPU 高速中断接受标志不可接受的, 对于请求指令的处理。 当处理完成, 变成一个指令可接受的状态, 来自 CPUn 的自 CPU 高速中断接受 标志可以被接受。

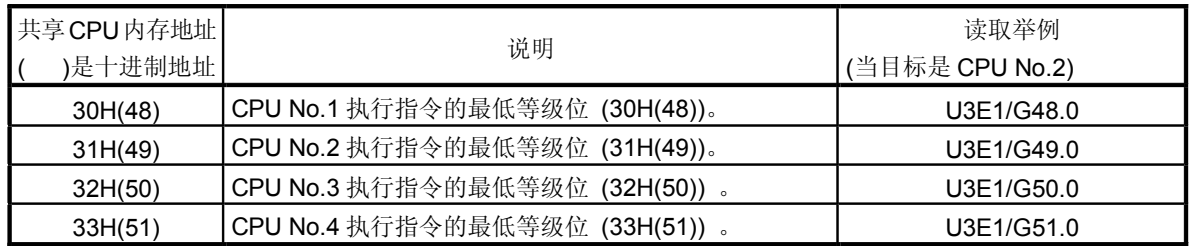

- (b) 当多 CPU 专用指令从一个 PLC CPU 执行到相同 CPU 时, "来自 CPUn 的自 CPU 高速中断接受标志"在执行指令时设置到 ON/OFF。 因此, 当各指令在执行状态时仅执行一次, 除"来自 CPUn 的自 CPU 高速 中断接受标志", 必须用内部继电器(M10)等来用于互锁。
- (2) 运动专用PLC 指令的执行
	- (a) 运动专用 PLC 指令在固定周期执行类型 PLC 以及中断 PLC 中可执行。 但是, 作为完全软元件, 程序是根据固定周期执行类型 PLC 开始执行的, 而执行程序类型的中断 PLC 是与之不同的。
	- (b) 一个运动 CPU 最多可同时接受来自其他多 CPU 的 32 条指令。 (除了 S(P).GINT 指令。)如果执行 33 条以上的指令, 则运动 CPU 恢复 完成状态[4C08]故障。 运动 CPU 可接受32 条以下的指令,但具体可接受的指令的数目是根据 运动 CPU 所包含的其他 CPU 的数量而改变的。计算公式见下表。

(一个运动 CPU 最多可接受的指令的数目)=32 -((所有 CPU 的数目)-2)[指令数]

- (c) 局部软元件以及文件寄存器作为程序, 通过 END 处理写入软元件。 不要使用以下的软元件。
	- 每个指令完成软元件
	- S(P).DDRD 指令的 D1 (存储读取数据的自 CPU 的起始软元件。)
- (d) 在共享 CPU 内存中使用标志。该内存与各指令(对于互锁条件下相同 CPU 号 的运动CPU的相同轴不执行多指令)对应 (程序举例 1)。
- (e) S(P).SFCS/S(P).SVST/S(P).CHGA/S(P).CHGVS(P).CHGT/S(P).DDWR/S(P). DDRD 等指令不可同时执行。因此, 必须通过"CPU 中的自CPU 高速中 断接受标志"执行互锁。 一个PLC CPU用"来自CPUn的自CPU高速中断接受标志", 最多可被同时执行32 条运动专用 PLC 指令。(除了S(P).GINT 指令。) 如果执行33 条或超过33 条的指令, 则PLC CPU 回到 OPERATION ERROR  $[4107]$
- (f) 当因接触点开启,多运动专用 PLC 指令被直接执行时, 指令可能不被执行的。 在这种情况下,参考编程举例创建程序。
- (g) 当操作控制步(Fn/FSn) 的运动专用功能和在运动 CPU 里的运动控制程序(Kn)。 在PLC CPU 里的指令执行上, 没有可以区别的标志, 必须通过用户程序 讲行互锁。

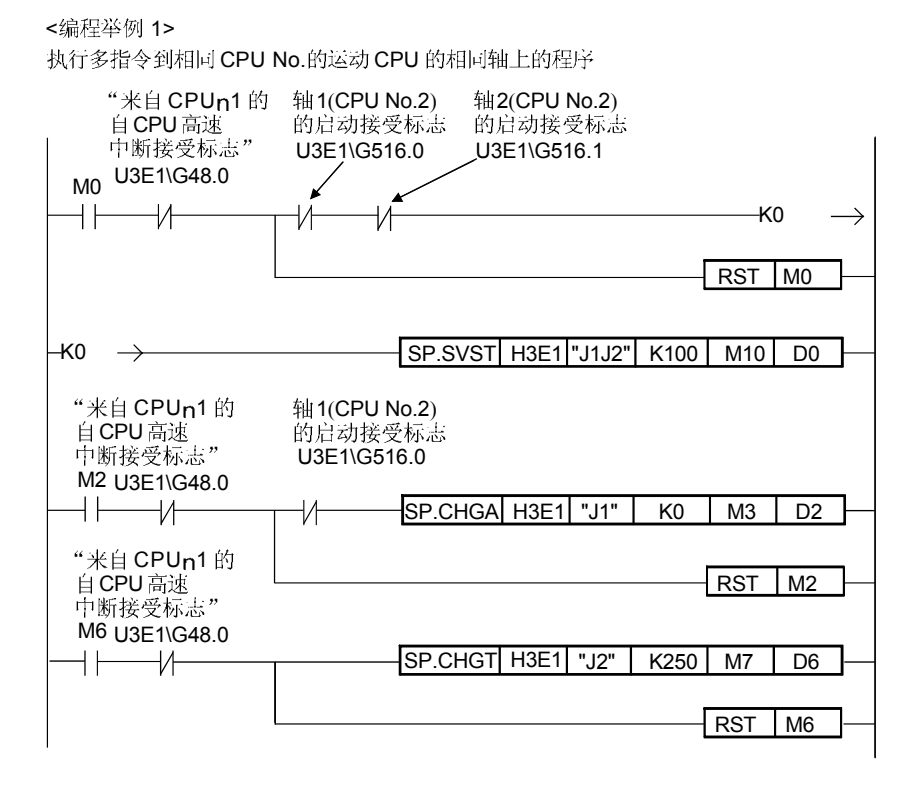

<编程举例 2>

当常开触点开启,直接执行多运动专用 PLC 指令的程序

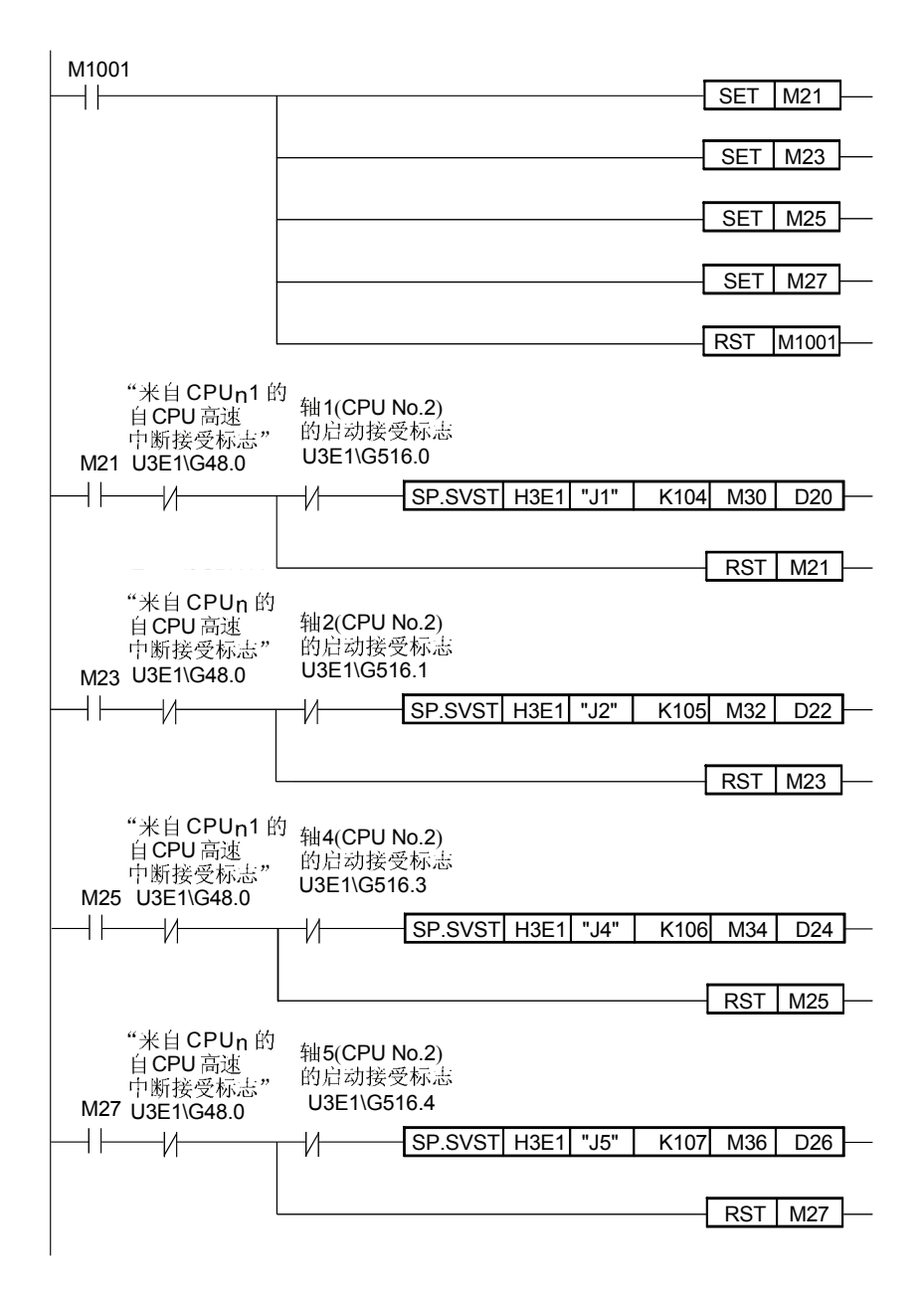

<编程举例 3>

Program which executes the Motion dedicated function of the operation control step |执行操作控制步(Fn/FSn)和运动控制步(Kn

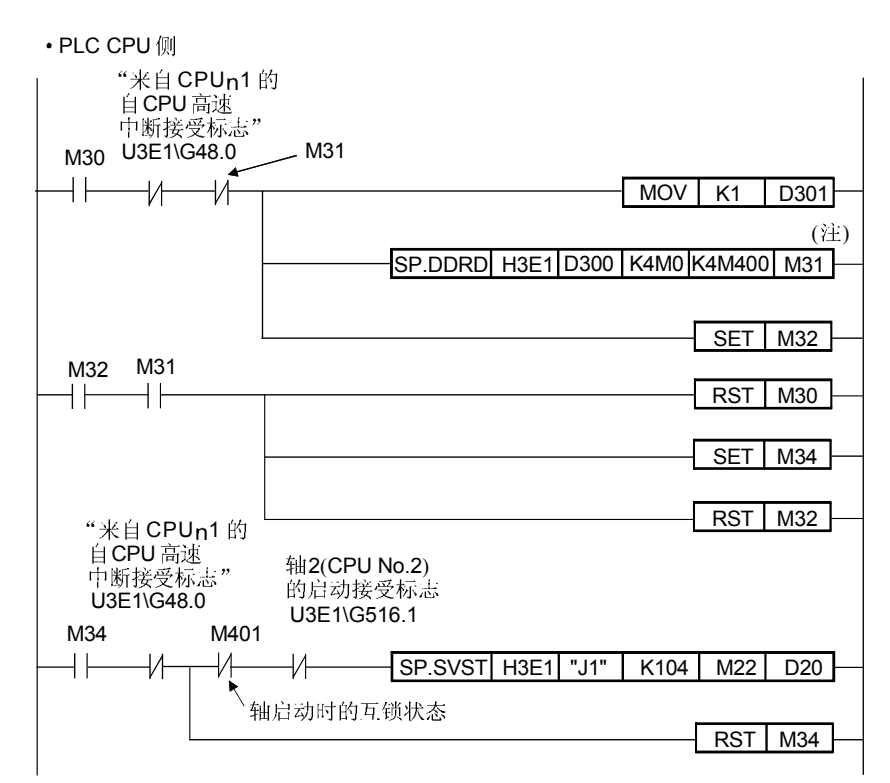

(注) :执行 S(P).DDRD 指令后,CPU No.2 的 M400 之后 4 点数据存储于 M0 之后 4 点数

·运动CPU 一侧

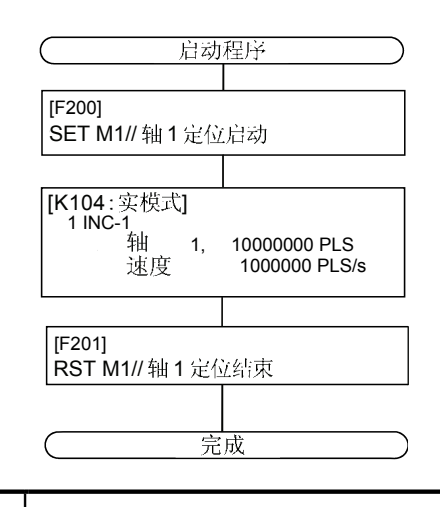

#### 要点

在运动 CPU 通讯处理之前, 可以访问 PLC CPU。然而, 如果在 PLC CPU 内经常执 行运动专用 PLC 指令, PLC CPU 的扫描时间不但会被延长而且在运动 CPU 的通讯 处理时, 延迟时间也会被延长。

必要时, 通过 S(P).DDWR/S(P).DDRD/S(P).CHGV 等指令来执行 PLC CPU 的运动专 用 PLC 指令。

(3) 结束状态

#### 当 CPU 专用指令的异常结束时出错代码会储存在结束状态中。储存的出错代码 如下显示。(标有" \* " 的出错代码是运动 CPU 专用的。)

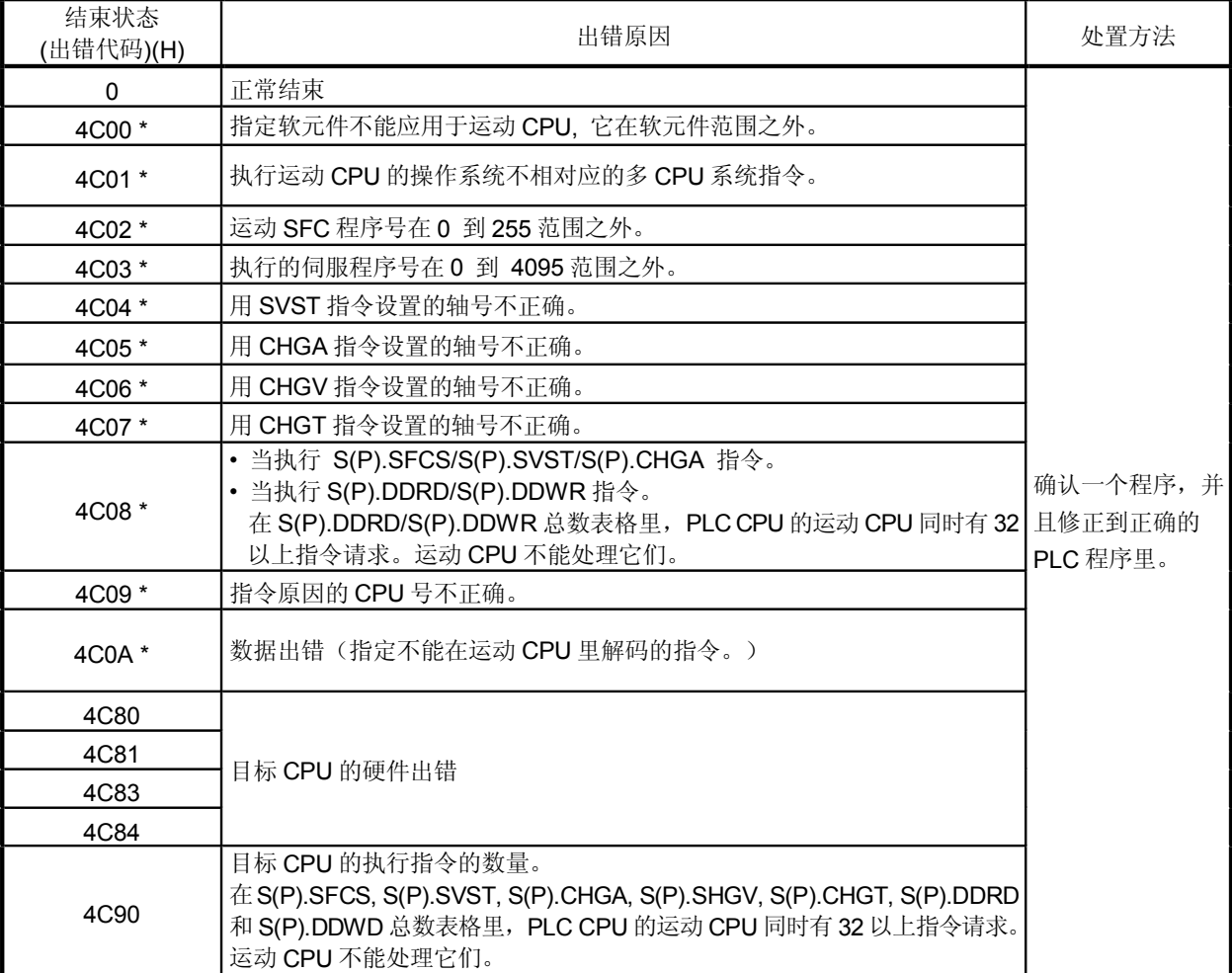

#### (4) 被运动专用指令(30H 到 33H)使用的自 CPU 操作数据区域。 来自 CPUn 的自 CPU 高速中断接受标志的结束状态储存在如下地址。

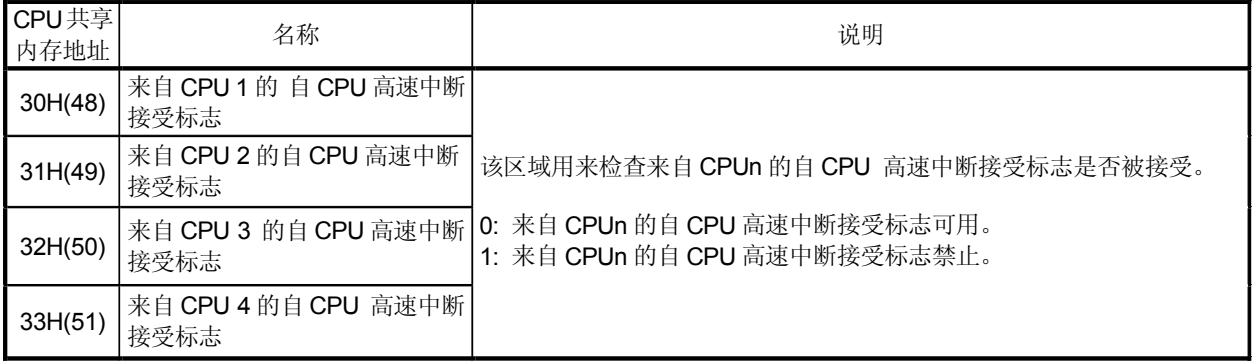

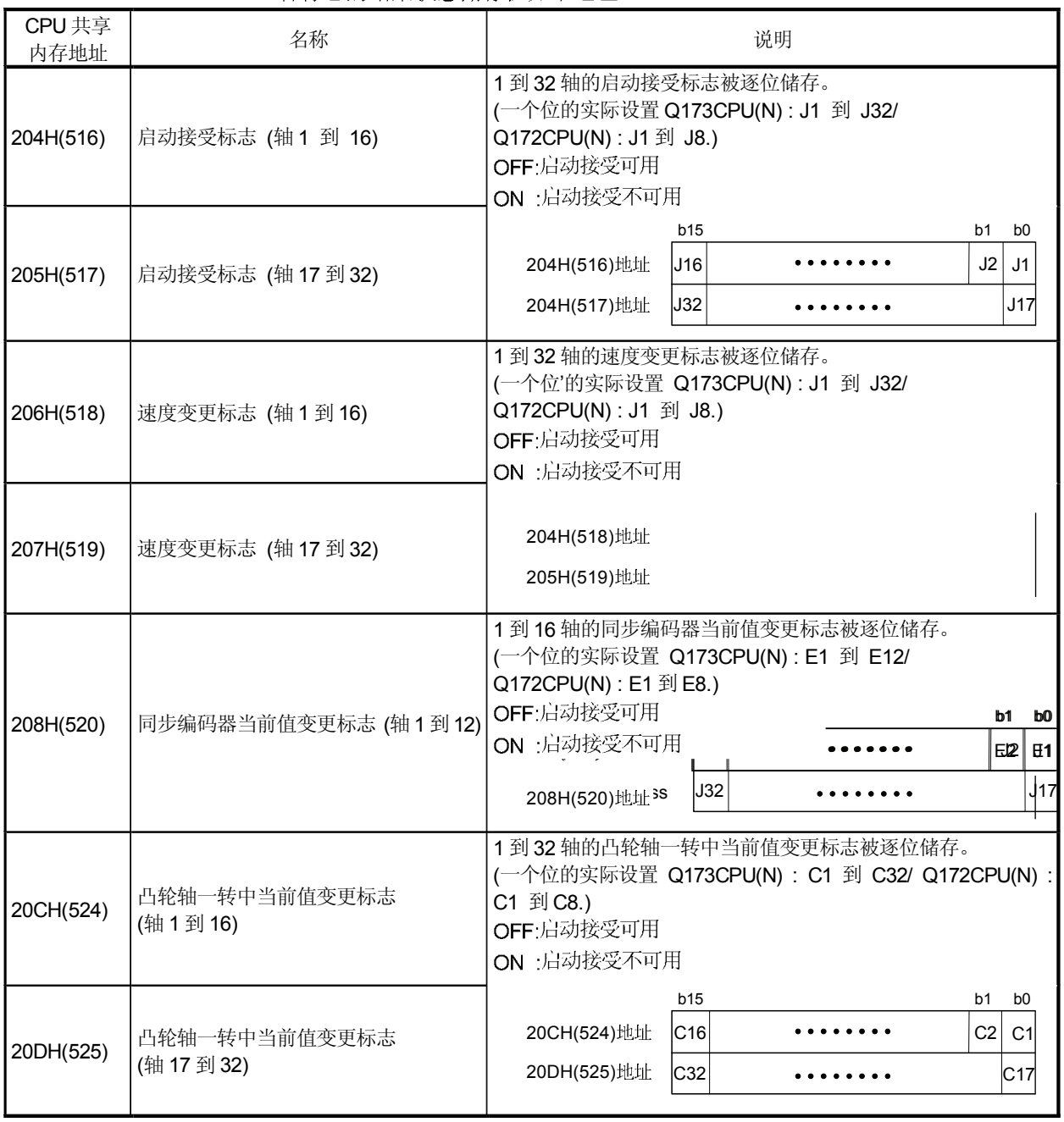

# (5) 被运动专用指令 (204H 到 20DH)使用的系统区域。<br>各标志的结束状态储存在如下地址。

#### 5.2 从 PLC CPU 到运动 CPU 的运动 SFC 启动请求: S(P).SFCS (PLC 指令:  $|S(P)$ .SFCS $|$  )

#### • 从PLC CPU 到运动CPU(S(P).SFCS)的运动 SFC 启动请求指令

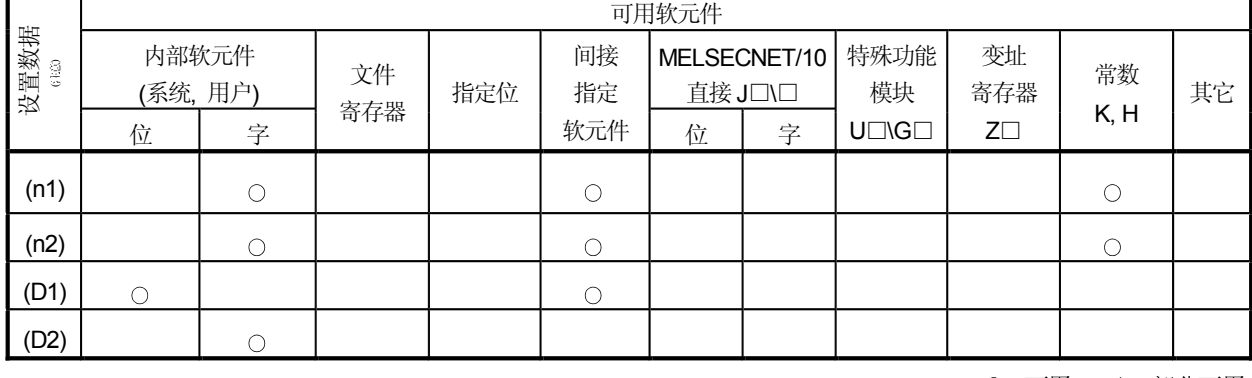

○: 可用 △: 部分可用

(注意): 设置数据 (n1)到 (D2): 可索引

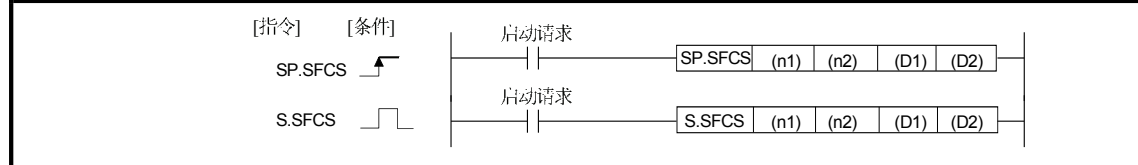

[设置数据]

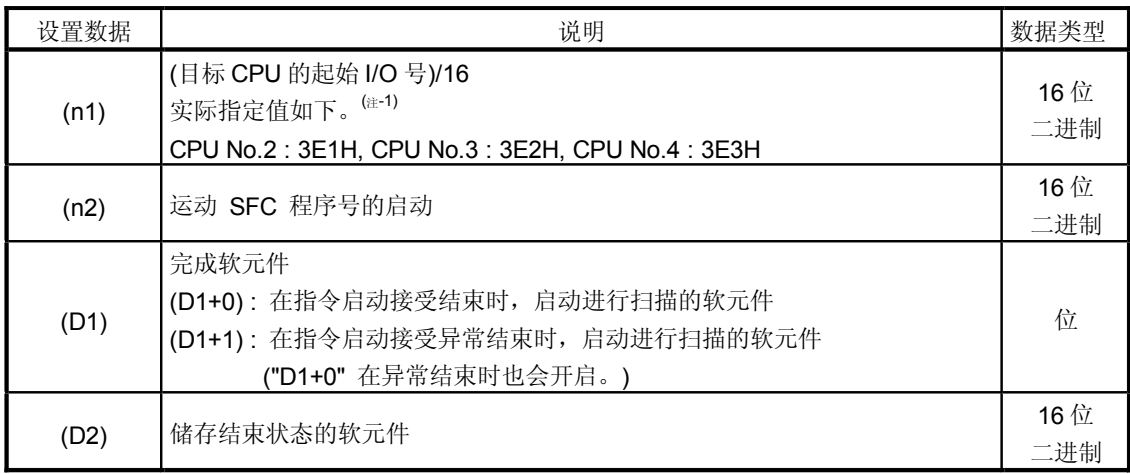

(注-1): 在多 CPU 构成中, 运动 CPU 不能使用 CPU No.1。

(1) 对于在多 CPU 系统里的运动 CPU, 本指令是专用指令。 除运动 CPU 外, 在 CPU 中执行时, 会出现错误。

- (2) 用(n2)指定的程序号的运动 SFC 程序的启动请求。运动 SFC 程序可以启动任何 正常任务,事件任务和 NMI 任务。
- (3) 当运动 CPU 的操作系统软件是 SV22 时, 不管是在实模式 / 虚模式 / 模式切换时, 本指令总是有效的。
- (4) 执行 S(P).SFCS 指令时, 在 CPU 中 S(P).SFCS/S(P).SVST/S(P).CHGA/S(P). CHGV/S(P).CHGT/S(P).DDRD/ S(P).DDWR 不能同时被执行。 当运动专用 PLC 指令持续开启时, 必须在执行指令的完成软元件开启后执行下一 个指令。

# [在 S(P).SFCS 指令执行时的自 CPU 操作]

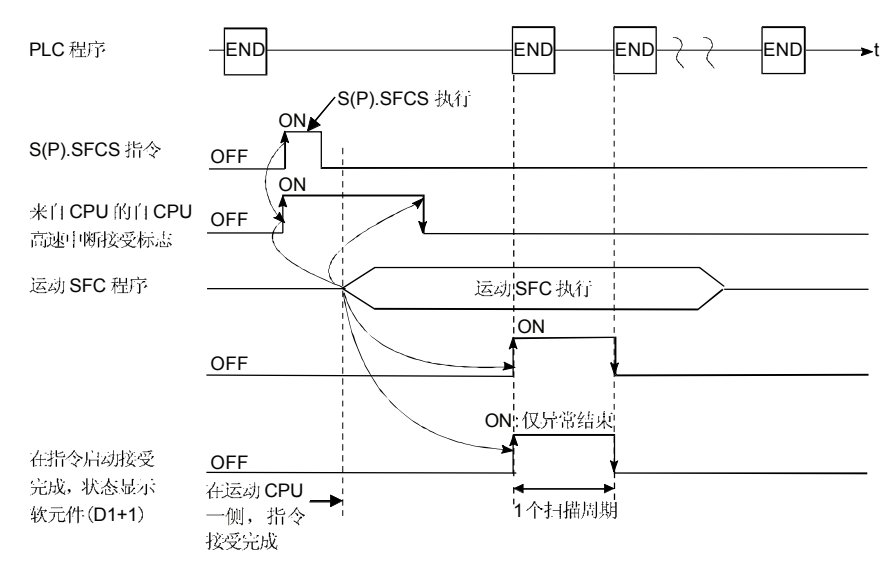

## [出错]

在如下情况下的异常结束, 出错代码储存在结束状态指定的软元件(D2)中。

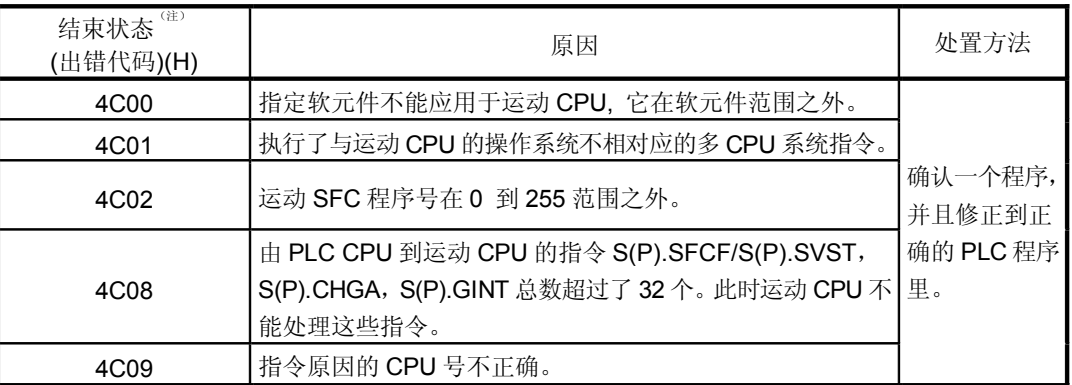

(注): 0000H (正常)

#### 在如下情况下, 出错标志(SM0)启动操作出错, 出错代码储存在 SD0 里。

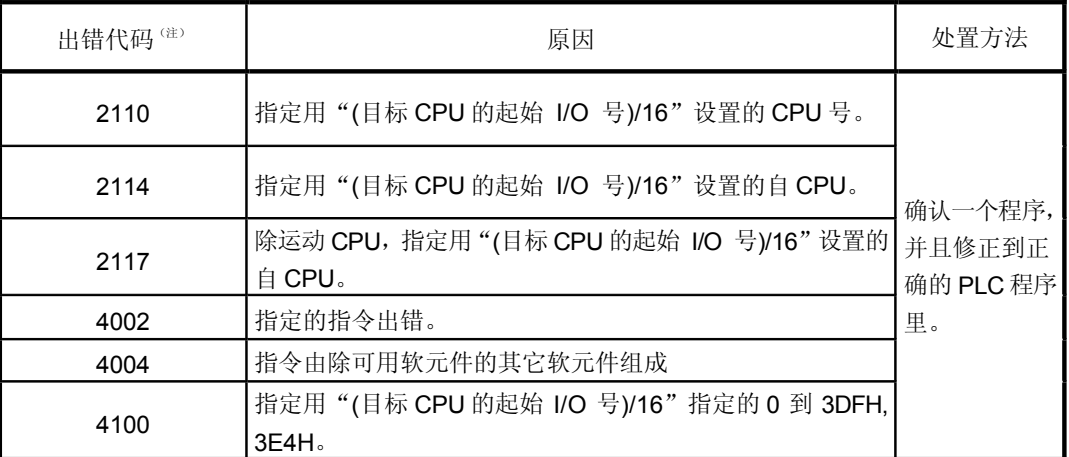

(注): 0000H (正常)

## [编程举例]

本程序启动运动 CPU No.4 的 SFC 程序 No.10

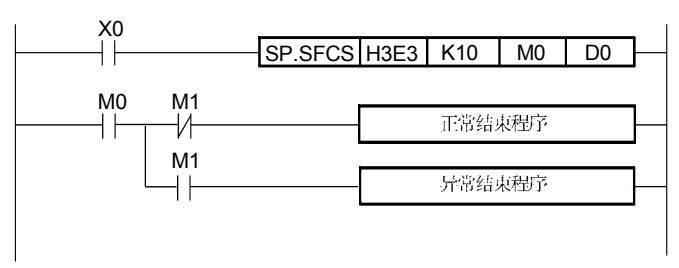

## 5.3 从 PLC CPU 到运动 CPU 的伺服程序启动请求: S(P).SVST (PLC 指令: S(P).SVST )

#### 运动 CPU 和软件的可应用版本, 请参照"1.3.4" 部分。 • 从PLC CPU 到运动 CPU (S(P).SVST) 的伺服程序启动请求指令

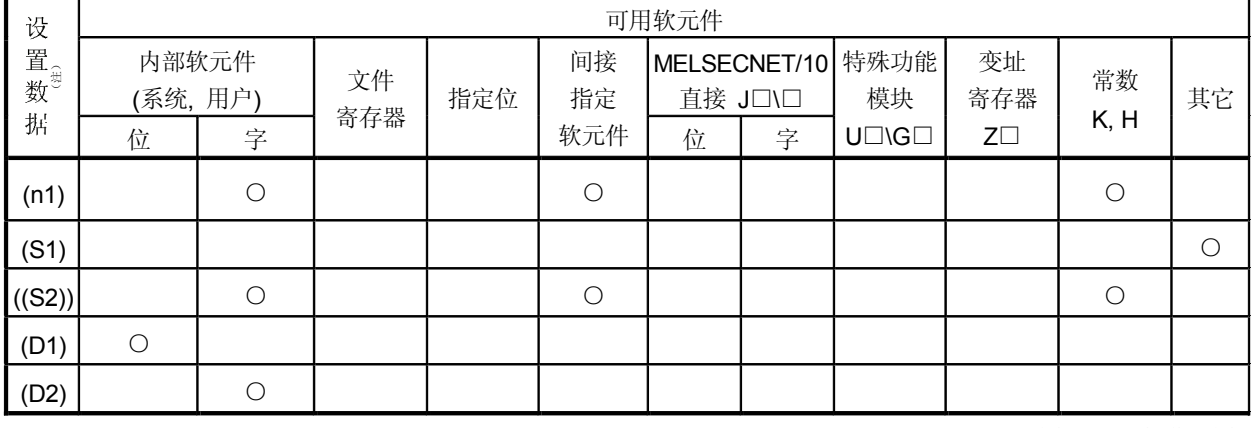

O: 可用 △: 部分可用

(注意): 设置数据 (n1)到 (D2): 可索引

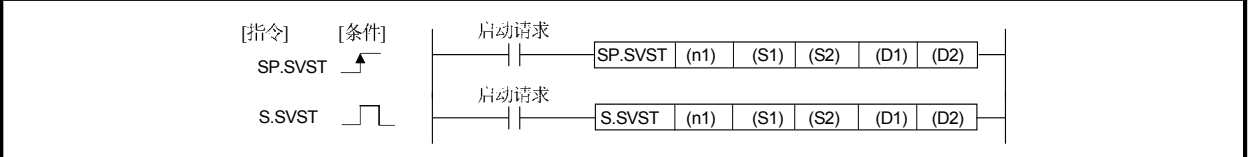

## [设置数据]

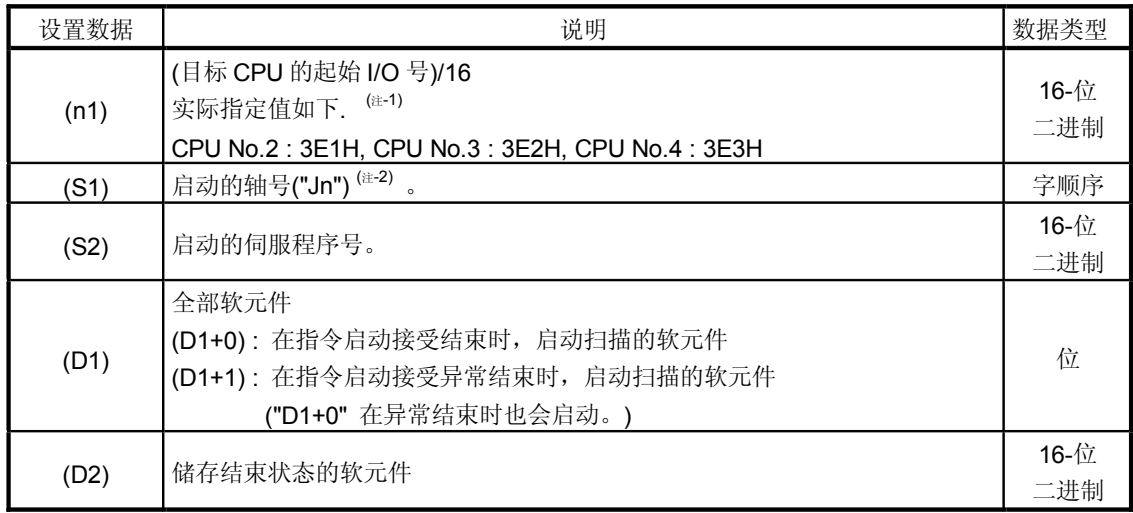

(注-1) : 在多 CPU 构成中,运动 CPU 不能使用 CPU No.1  $\,$ 

(注-2) : "n"

Q173CPU(N) : 轴 No.1 到 No.32 (n=1 到 32) / Q172CPU(N) : 轴 No.1 到 No.8 (n=1 到 8)。

[描述]

- (1) 对于在多 CPU 系统里的运动 CPU, 本指令是专用指令。 除运动 CPU 外, 在 CPU 中执行时, 会出现错误。
- (2) 用(S2)指定的伺服程序启动请求。
- (3) 当运动 CPU 的操作系统是 SV22 时, 不管实模式 / 虚模式 / 模式切换时, 本指令总是有效的。
- (4) 执行 S(P).SFCS 指令时, 在 CPU 中不能同时执行 S(P).SFCS/S(P). SVST/S(P).CHGA/S(P).CHGV/S(P).CHGT/S(P).DDRD/ S(P).DDWR 当运动专用 PLC 指令被连续启动时, 在执行指令的结束软元件启动后, 必须 通过来自 CPU 的自 CPU 高速中断接受标志进行互锁。
- (5) 在运动 CPU 的运动控制步(Kn)里, 执行伺服程序时, 必须通过用户程序进行 互锁,因为在PLC CPU 里没有可以区分轴的标志。 运动软元件的启动接受标志 (M2001 到 M2032)或定位启动结束标志(M2400+20n) 被用于互锁条件。
- (6) 必须用 CPU 共享内存启动接受标志进行互锁, 这样可以避免在相同一运动 CPU 好的相同轴上执行多重指令。

[操作]

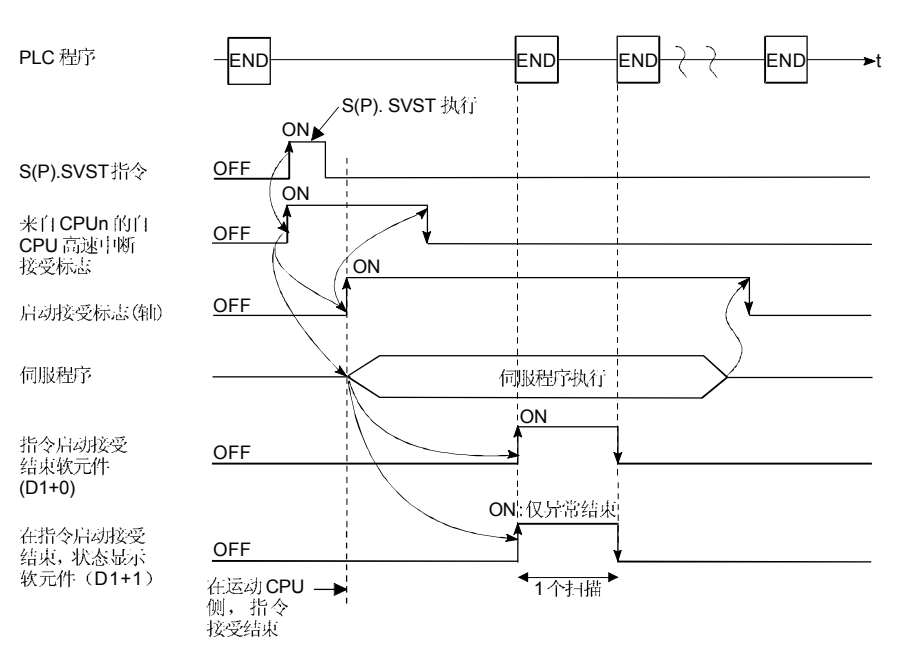

(1) 在目标 CPU 的 CPU 共享内存里, 各轴的启动接受状态可以通过启动接受标志 确认。

- (2) S(P).SVST 指令接受和正常/异常结束可以用结束软元件(D1)或结束时状态显示 软元件(D2)来确认。
	- (a) 结束软元件 用指令结束的扫描 END 处理启动, 用下一次 END 处理关闭。
	- (b) 结束时状态显示软元件
		- 根据指令结束状态启动和关闭。
			- $\bullet$  正常结束: OFF
			- 异常结束: 用指令结束的扫描 END 处理启动, 用下一次 END 处理关闭。

#### [设置范围]

(1) 启动轴的设置

在字顺序中, 启动轴设置为(S1) 设置"J + 轴号"。

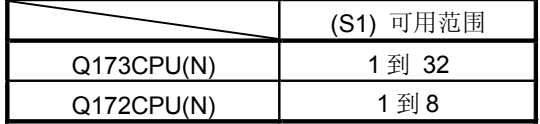

最多可以设置8轴。如果设置多轴时,设置应该划分空间在系统设置(参见1.5节) 中设定的轴号被当作用来启动的轴号。 轴号启动不需要顺序。

- 例) 当设置多轴 (轴 1, 轴 2, 轴 10, 轴 11) 时。 "J1J2J10J11"
- (2) 伺服程序号的设置

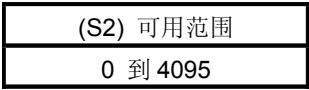

### [启动接受标志(系统区域)]

 $\bar{ }$ 

#### 启动接受标志的结束状态储存在CPU共享内存的启动接受标志的地址里。

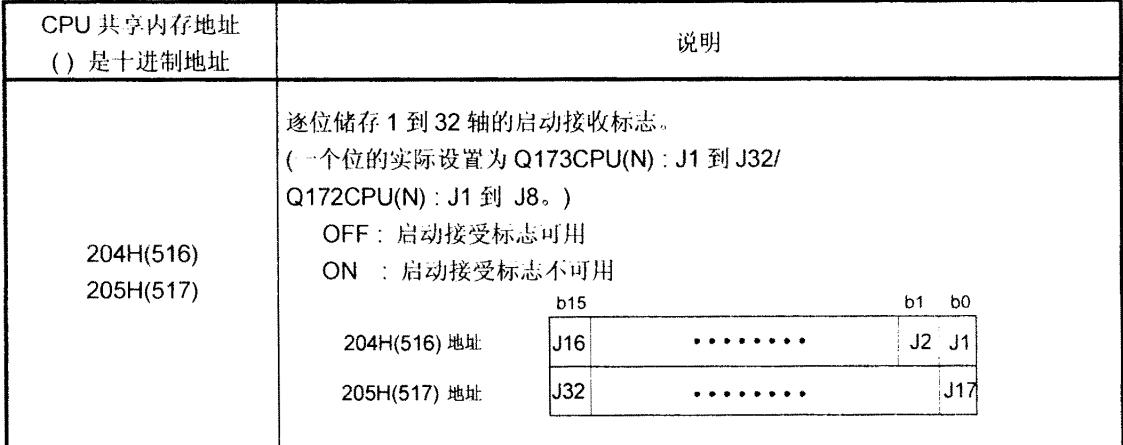

[错误]

在如下情况下的异常结束中, 出错代码储存在的结束状态指定的软元件(D2)中。

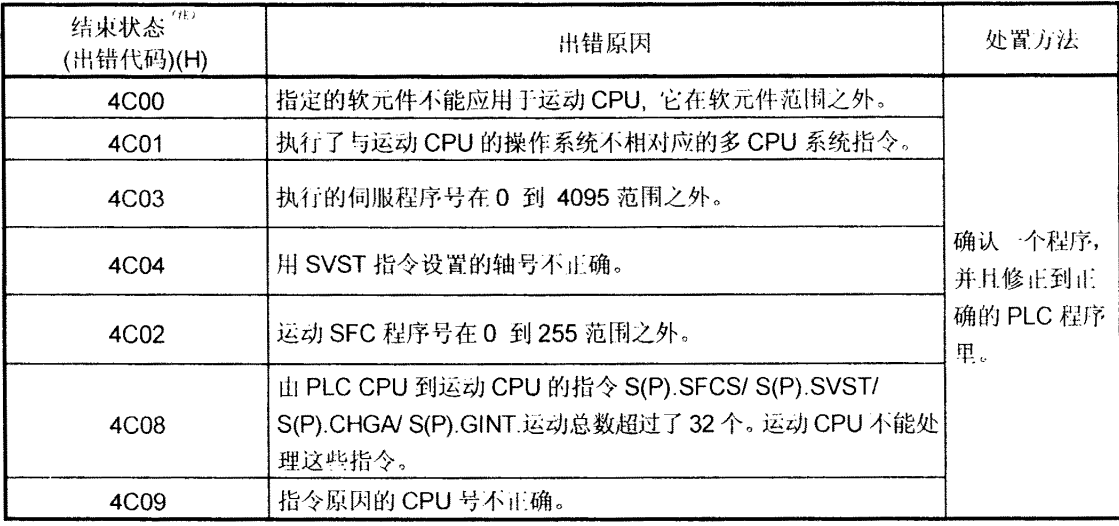

(注): 0000H (正常)

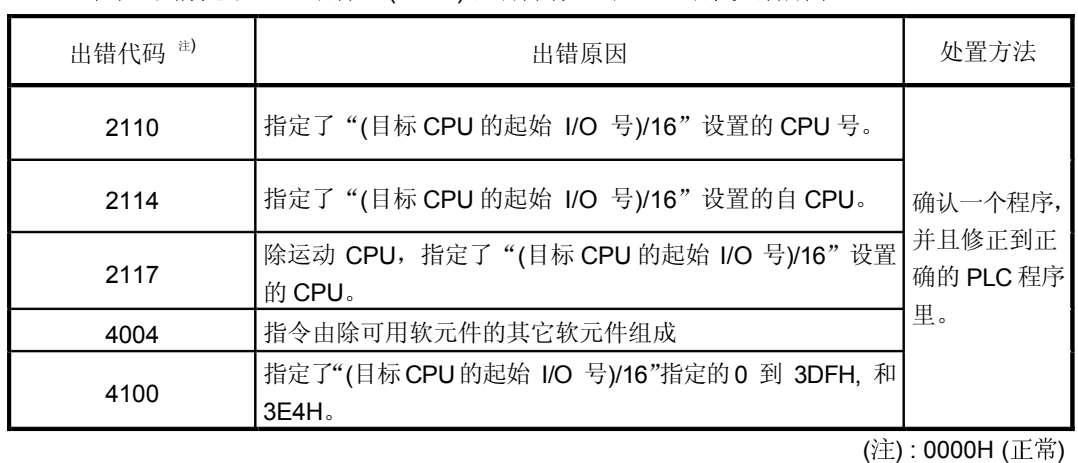

#### 在如下情况下, 出错标志(SM0)启动操作出错, 出错代码储存在 SD0 里。

[编程举例]

 Program which requests to start the servo program No.10 toward axis No.1 and No.2 of PLC CPU No.1 CPU No.4 No.1 No.2 No.10 的程序。

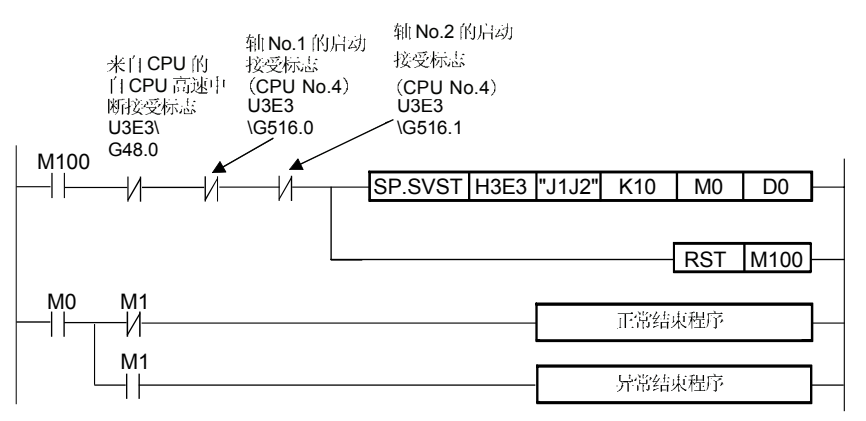

## 5.4 从 PLC CPU 到 运动 CPU 的当前值变更指令: S(P).CHGA (PLC 指令:  $S(P)$ .CHGA )

可用软元件 内部软元件 (系统,用户) MELSECNET/10| 特殊功能 | 变址寄存 直接 J□\□ 设置数据 位 字 文件 文件 指定位 间接指定<br>寄存器 指定位 软元件 软元件 位 字 模块  $U\square\backslash G\square$ 器 Z<sub>□</sub> 常数 K, H 其它 (n1) ƻ ƻ ƻ (S1) ƻ (S2) ƻ ƻ ƻ  $(D1)$   $\cup$  $(D2)$   $\qquad \qquad$   $\qquad \qquad$ 

运动 CPU 和软件的可应用版本, 请参照"1.3.4" 部分。 • 从PLC CPU 到运动 CPU (S(P). CHGA) 的当前值变更指令

○: 可用 △: 部分可用

(注): 除 (S1) 之外的设置数据: 可索引

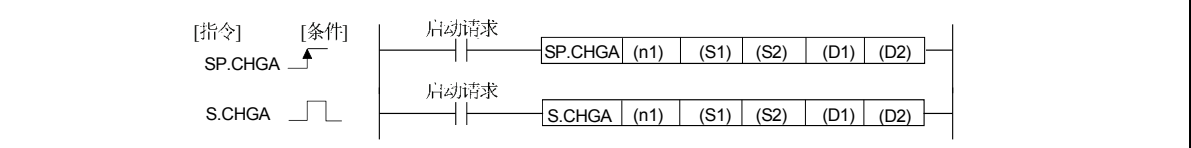

[设置数据]

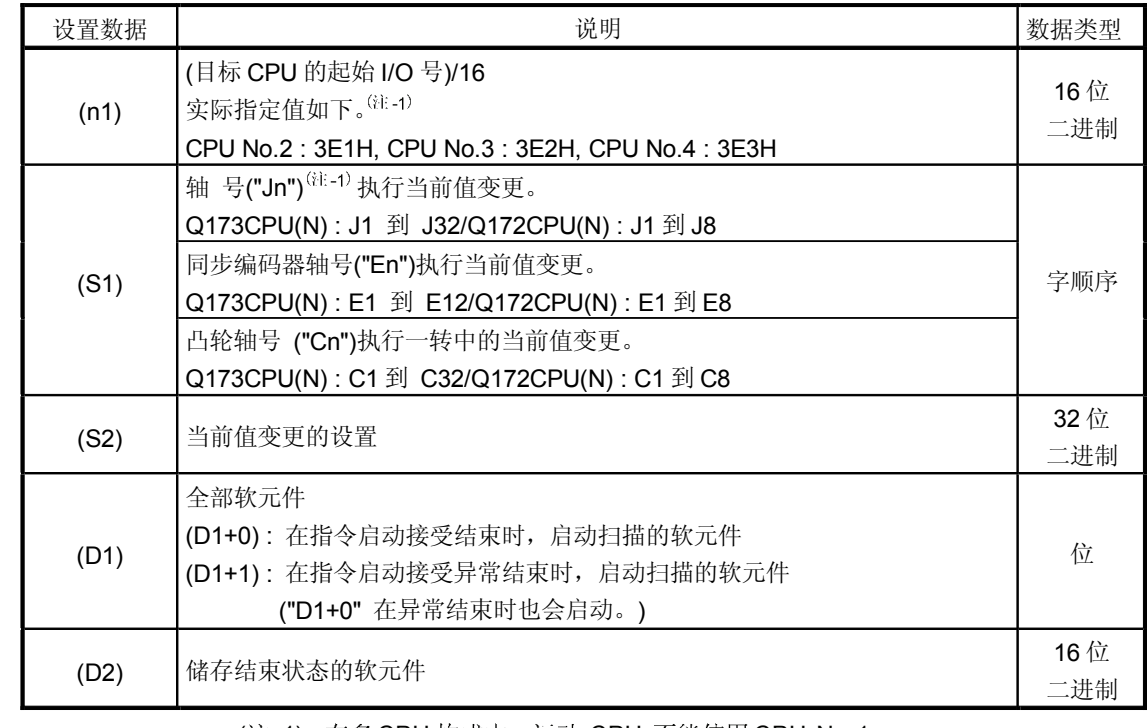

(注-1) : 在多 CPU 构成中,运动 CPU 不能使用 CPU No.1 )

(注-2) : "n"

Q173CPU(N) : 轴 No.1 到 No.32 (n=1 到 32) / Q172CPU(N) : 轴 No.1 到 No.8  $(n=1 \nexists 1 8)$ 

### ● 当轴号"Jn"用(S1)指定时

[控制]

- (1) 对于在多 CPU 系统里的运动 CPU, 本指令是专用指令。 除运动 CPU 外, 在 CPU 中执行时, 会出现错误。
- (2) (S1) 指定的轴(停止轴)号的当前值变更成(S2) 指定的当前值。
- (3) 当运动 CPU 的操作系统软件是 SV22 时, 不管实模式 / 虚模式 / 模式切换时, 本指令总是有效的。
- (4) 对于执行 S(P).SFCS 指令的, 在 CPU 不能同时执行 S(P).SFCS/S(P).SVST/S(P). CHGA/S(P).CHGV/S(P).CHGT/S(P).DDRD/S(P).DDWR 当运动专用 PLC 指令被连续启动时, 在执行指令的结束软元件启动后, 必须通过 CPU 的自出现 CPU 高速中断接受标志进行互锁。
- (5) 在运动 CPU 的运动控制步(Kn)里, 执行伺服程序时, 必须通过用户程序进行互 锁,因为在 PLC CPU 里没有可以用于区分轴的标志。 运动软元件的启动接受标志 (M2001 到 M2032)被用作运动 CPU 中的互锁条件。
- (6) 必须通过 CPU 共享内存的启动接受标志进行互锁, 这样可以避免在同一运动 CPU 的同一轴上执行多重指令。
- (7) 对在 S(P).SVST 里执行的轴执行 CHGA 指令的伺服程序可以进行当前值变更。

### [操作]

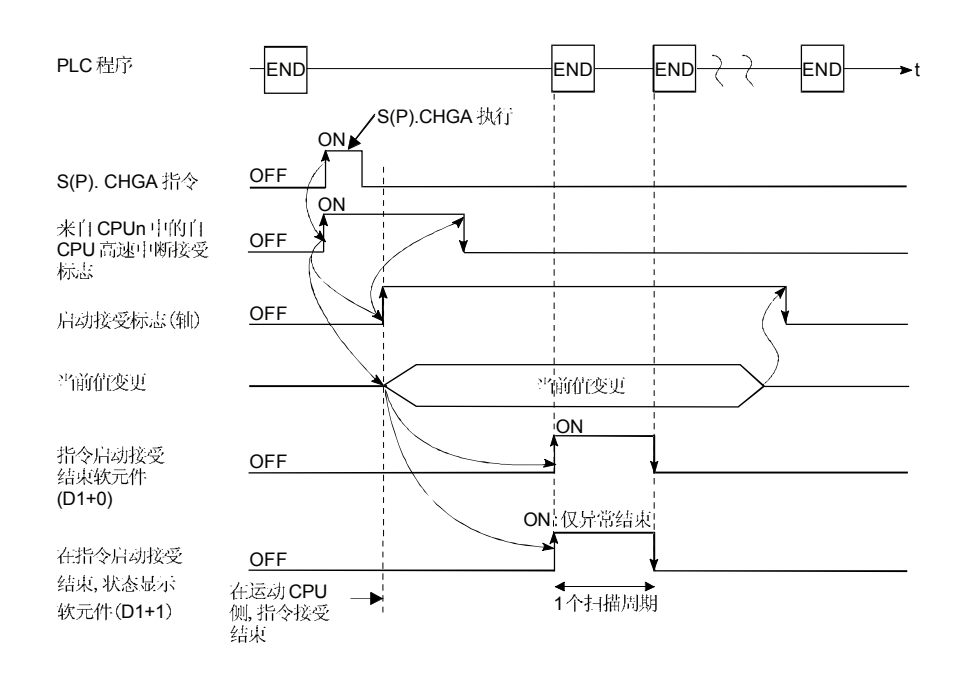

- (1) 在目标 CPU 的 CPU 共享内存里, 各轴的启动接受状态可以用启动接受标志来 确认。
- (2) S(P).SVST 指令接受和正常/异常结束可以用结束软元件(D1)或结束时状态显示 软元件(D2)来确认。
	- (a) 结束软元件 END END ᓖᐌ㒧ᴳ : ⫼ᣛҸ㒧ᴳⱘᠿᦣ END ໘⧚ਃࡼ⫼ˈϟϔ END ໘ ● 正常结束:OFF 断开。
	- (b) 结束时状态显示软元件 根据指令结束状态启动和断开。

#### [设置范围]

(1) 启动轴的设置

在字顺序里, 启动轴设置为(S1)设置"J + 轴号"。

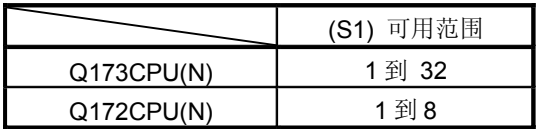

可以设置的的轴只有1轴。

在系统设置(参照1.5节)中,设定的轴号被当作启动轴号。

 $(2)$ 当前值变更的设置

 $\bar{\phantom{a}}$ 

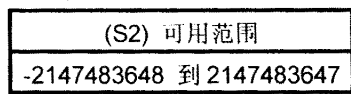

[启动接受标志(系统区域)]

启动接受标志的结束状态储存在CPU共享内存的启动接受标志的地址里。

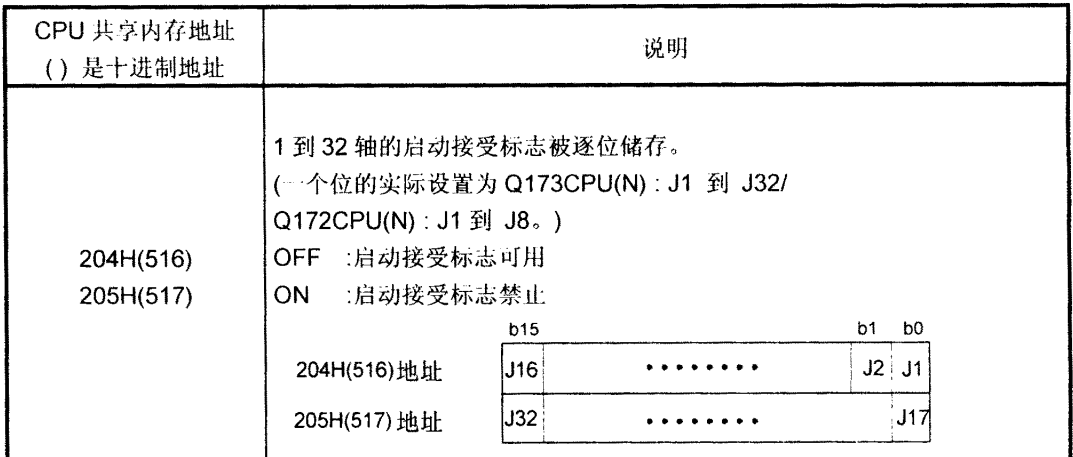

[出错]

在如下情况下的异常结束, 出错代码储存在的结束状态指定的软元件(D2)中。

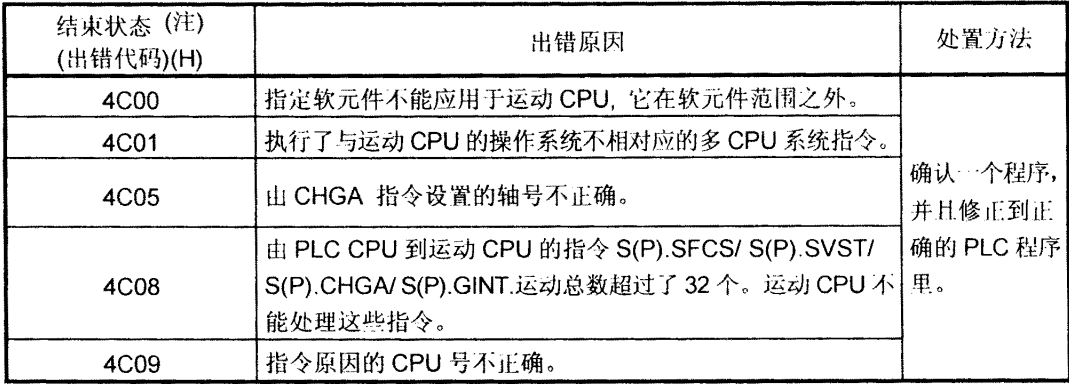

(注): 0000H (正常)

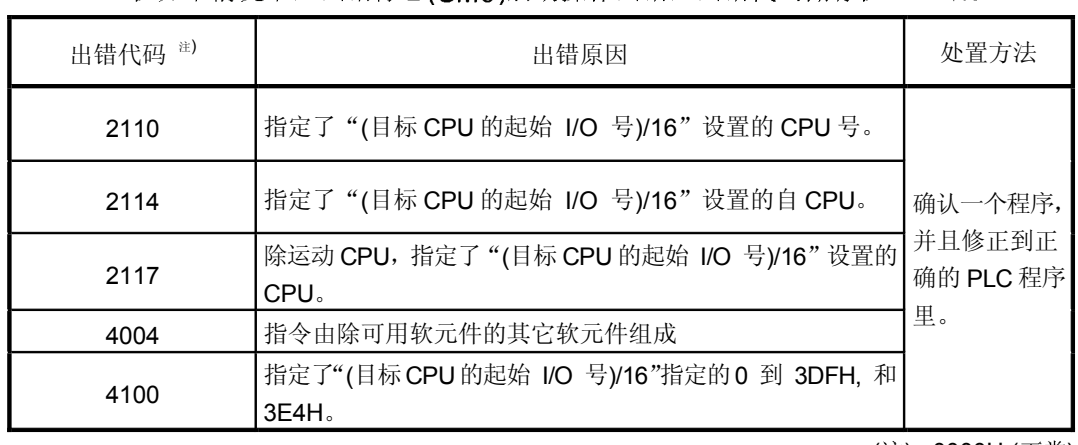

#### 在如下情况下, 出错标志(SM0)启动操作出错, 出错代码储存在 SD0 里。

(注): 0000H (正常)

## [编程举例]

对于PLC CPU (CPU No.1)的运动 CPU (CPU No.4)的轴 No.1 的当前变更的程序

Program which changes the current value of the axis No.1 of the Motion CPU

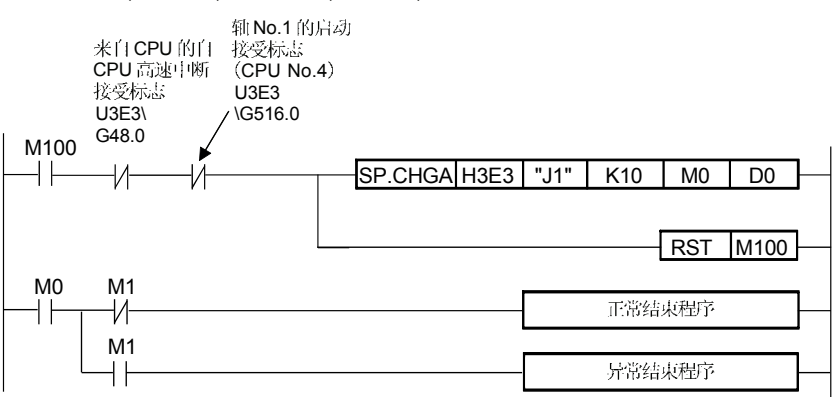

#### ● 当轴号"En"被(S1)指定

[控制]

- (1) 对于在多 CPU 系统里的运动 CPU, 本指令是专用指令。 除运动 CPU 外, 在 CPU 中执行时, 会出现错误。
- (2) 在虚模式中,(S1)指定的同步编码器 轴当前值变更成(S2)指定的当前值。
- (3) 当运动 CPU 的操作系统软件是 SV22 时, 不管是实模式 / 虚模式 / 模式切换时, 本指令总是有效的。
- (4) 对执行 S(P). CHGA 指令的 CPU, 不能同时执行 S(P).SFCS/S(P).SVST/S(P). CHGA/S(P).CHGV/S(P).CHGT/S(P).DDRD/ S(P).DDWR 当运动 专用 PLC 指令被连续启动时, 在执行指令的结束软元件启动后, 必须用 CPU 的自 CPU 高速中断接受标志进行互锁。
- (5) 在运动 CPU 控制步(Kn)中, 执行伺服程序时, 必须通过用户程序进行互锁, 因 为在 PLC CPU 里没有可以用于区分轴的标志。 运动软元件的同步编码器当前值的变更标志 (M2101到M2112)被用作运动CPU中 的互锁条件。
- (6) 必须通过 CPU 共享内存的当前值变更标志进行互锁, 这样可以避免在同一运动 CPU 的同一同步编码器轴上执行多重指令。
- (7) 在 S(P).SVST 中指令中执行伺服程序(对同步编码器轴执行 CHGA 指令)时, 可以 执行当前值变更。

[操作]

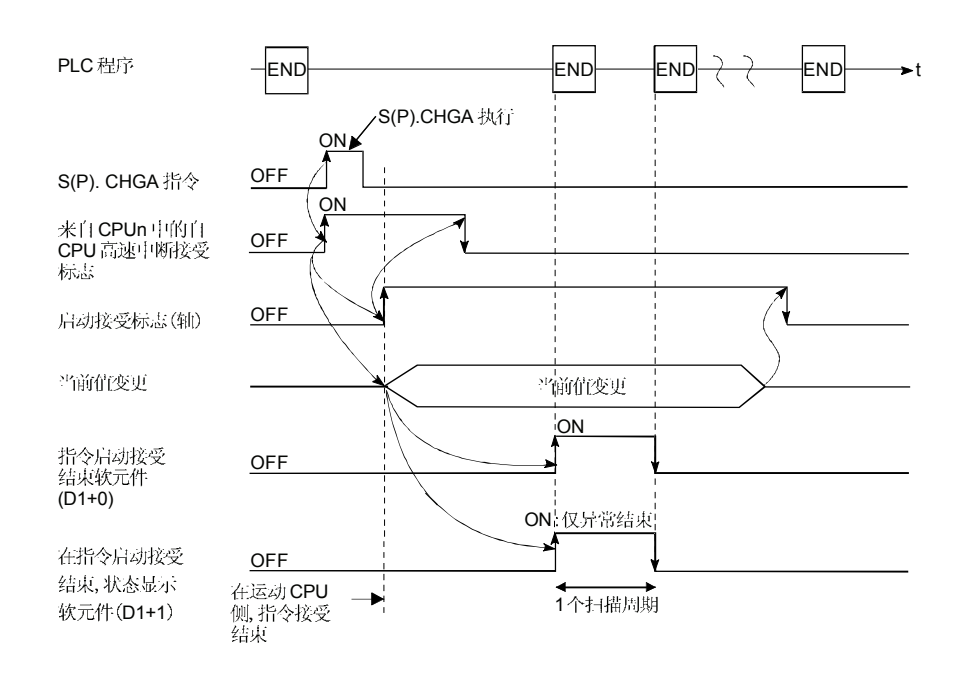

- (1) 同步编码器轴的当前值状态可以用在目标CPU的CPU共享内存里的当前值 变更来确认。
- (2) S(P).SVST 指令接受和正常/异常结束可以用结束软元件(D1)或结束时状态显示 软元件(D2)来确认。 ● 正常结束: OFF
	- (a) 结束软元件  $\epsilon$ 하Ğ《苑蓮:湖,指令草枣的名称 尿坦尖讲。 用下一次 END 处 关闭~
	- (b) 结束时状态显示软元件 根据指令结束状态启动和关闭。

## [设置范围]

(1) 执行当前值变更的同步编码器轴的设置

在字顺序里, 执行当前值变更的同步编码器轴设置为(S1)设置"E+同步编码 器轴号"。

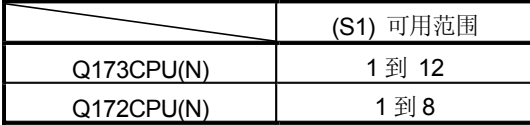

可以设置的的轴只有1轴。

在系统设置(参照1.5节)中,设置的的轴号被当作启动轴号。

当前值变更的设置 (2)

> (S2) 可用范围 -2147483648 到 2147483647

[同步编码器当前值变更标志(系统区域)]

同步编码器当前值变更标志的结束状态储存在CPU共享内存的步编码器当前值变更 标志的地址里。

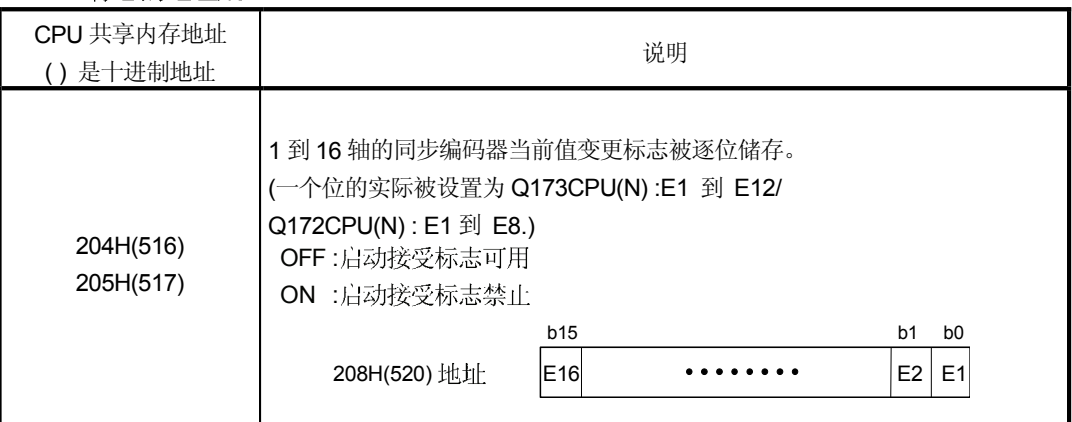

[出错]

在如下情况下的异常结束, 出错代码储存在的结束状态指定的软元件(D2)中。

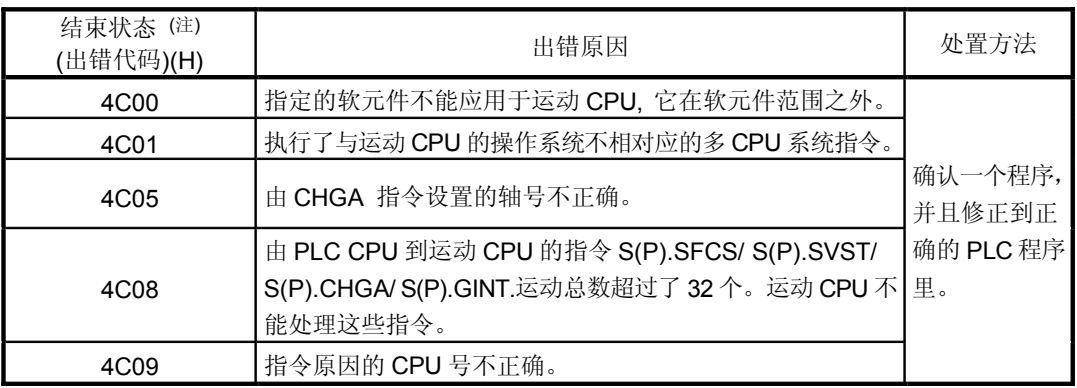

(注): 0000H (正常)

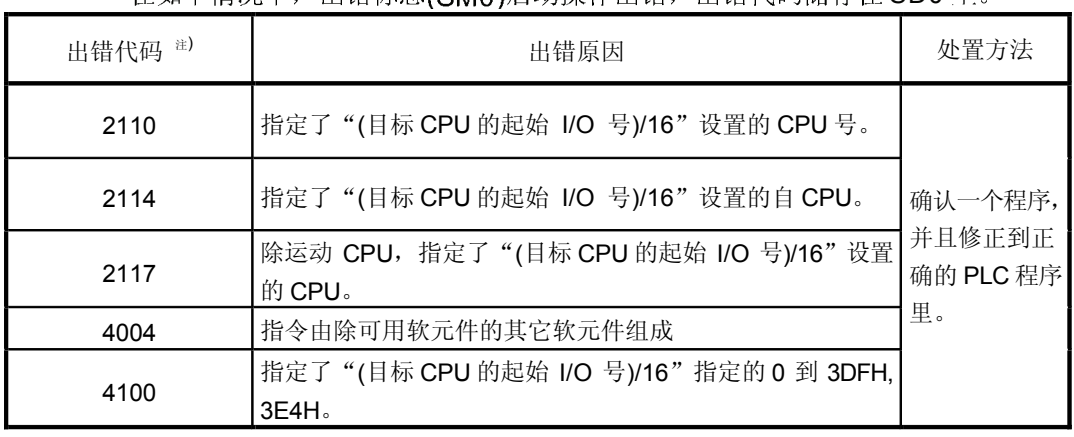

#### 在如下情况下, 出错标志(SMO)启动操作出错, 出错代码储存在 SD0 里。

(注): 0000H (正常)

## [编程举例]

对于PLC CPU (CPU No.1)的运动 CPU (CPU No.4)的轴 No.1 的当前值的程序

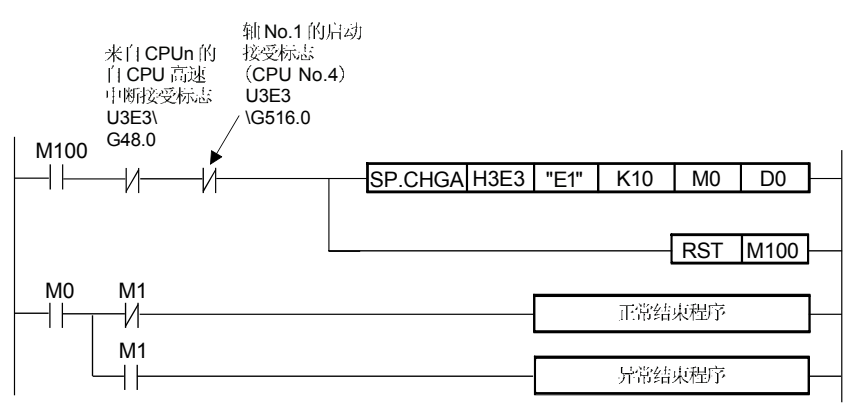

#### ● 当轴号"Cn"被(S1)指定

[控制]

- (1) 对于在多 CPU 系统里的运动 CPU, 本指令是专用指令。 除运动 CPU 外, 对 CPU 中执行时, 会出现错误。
- 在虚模式中,(S1)指定的凸轮轴一转中的轴当前值变更成(S2)指定的当前值。  $(2)$
- (3) 当运动 CPU 的操作系统软件是 SV22 时, 不管处于实模式 / 虚拟模式 / 模式切换时, 本指令总是有效的。
- (4) 对于执行 S(P). CHGA 指令的 CPU, 不能同时执行 S(P).SFCS/S(P).SVST/S(P). CHGA/S(P).CHGV/S(P).CHGT/S(P).DDRD/ S(P).DDWR 当运动专用 PLC 指令被连续启动时, 在执行指令的结束软元件启动后, 必须用 CPU 的自 CPU 高速中断接受标志采取互锁。
- (5) 在运动 CPU 的运动控制步(Kn)中, 执行伺服程序时, 必须通过用户程序进行互 锁,因为在PLC CPU 里没有可以用于区分轴的标志。
- (6) 必须用CPU共享内存的凸轮轴一转中的当前值变更标志执行互锁, 这样可以避免 在同一运动 CPU 的同一同步编码器轴上执行多重指令。
- (7) 对在 S(P).SVST 里执行的同步编码器轴执行 CHGA 指令的伺服程序, 可以执行 当前值变更。

[操作]

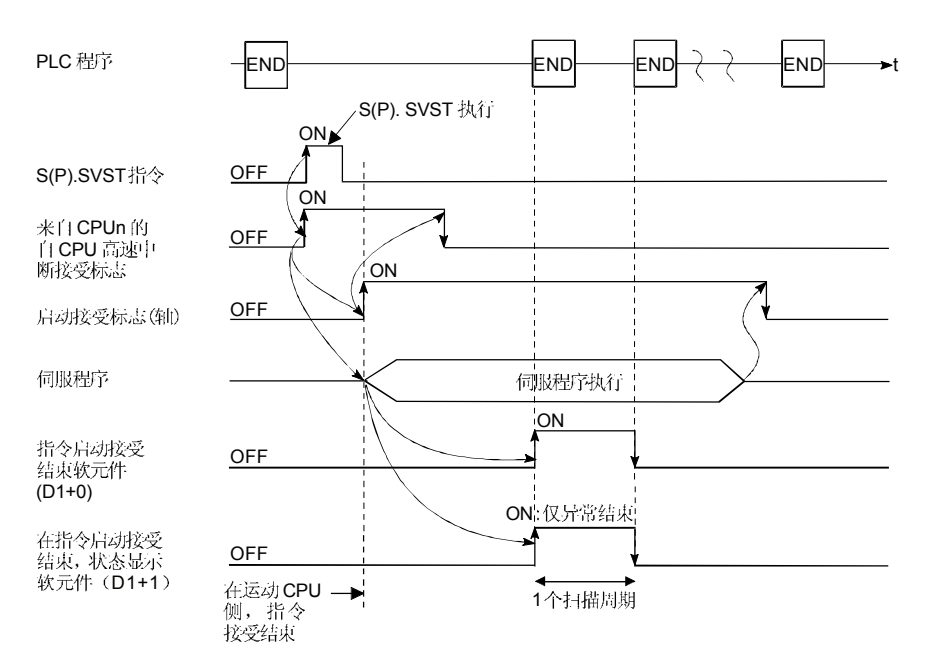

- (1) 凸轮轴一转中的当前值状态可以用在目标CPU的CPU共享内存里的凸轮轴的 一转中的当前值变更标志来确认。
- (2) S(P).SVST 指令接受和正常/异常结束可以用结束软元件(D1)或结束时状态显示 软元件(D2)来确认。
	- (a) 结束软元件
		- 用指令结束的扫描 END 处理启动, 用下一次 END 处理关闭。
	- (b) 结束时状态显示软元件
		- 根据指令结束状态启动和关闭。
		- 正常结束 : OFF
		- 异常结束 : 用指令结束的扫描 END 处理启动, 用下一次 END 处理 关闭。

#### [设置范围]

- (1) 执行一转中的当前值变更的凸轮轴的设置。
	- 在字顺序里, 执行一转中的当前值变更的凸轮轴设置为(S1)设置"C+ 凸轮轴号"。

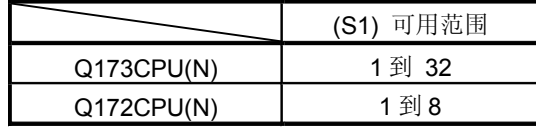

可以设置的的轴只有1轴。

在参数设置(参照1.5节)中,设置的轴号被当作启动轴号。

(2) 当前值变更的设置

(S2) 可用范围 2147483647 ࠄ -2147483648

[凸轮轴一转中的当前值变更标志(系统区域)]

凸轮轴一转中的当前值变更标志的结束状态储存在CPU共享内存的凸轮轴一转中的当 前值变更标志的地址里。

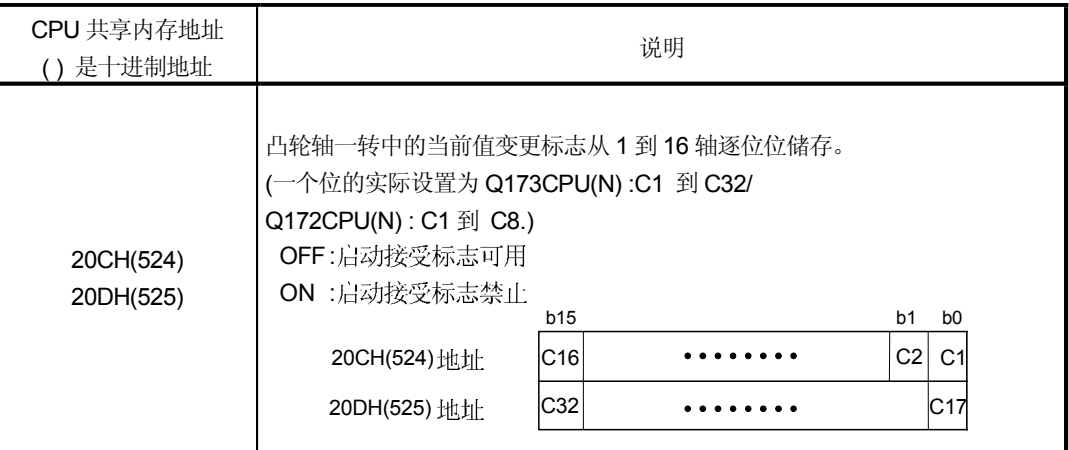

[出错]

在如下情况下的异常结束中, 出错代码储存在结束状态指定的软元件(D2)中。

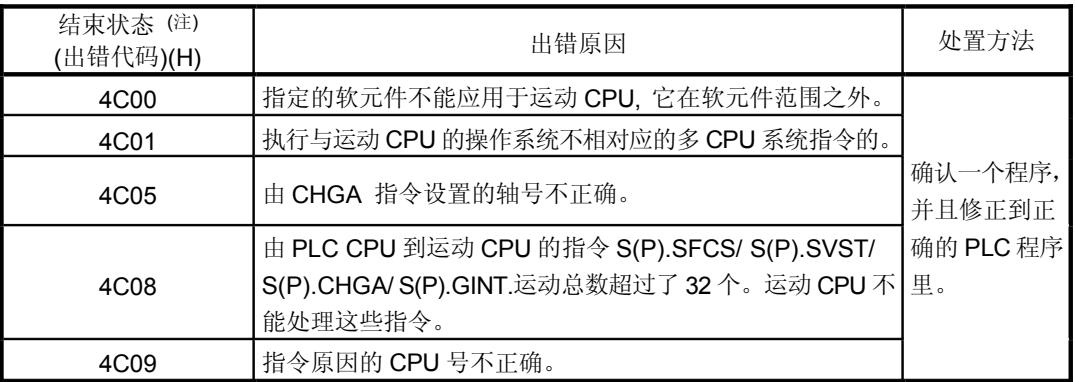

(注): 0000H (正常)

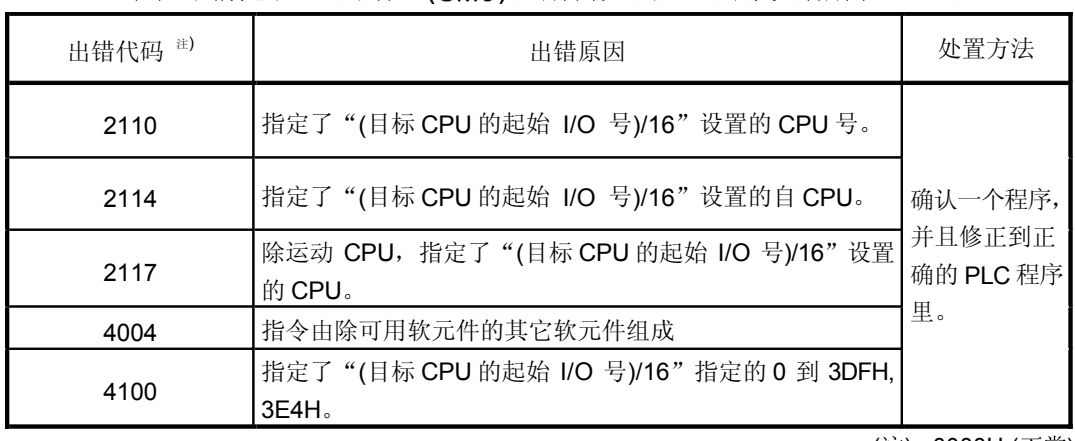

#### 在如下情况下, 出错标志(SM0)启动操作出错, 出错代码储存在 SD0 里。

(注): 0000H (正常)

## [程序举例]

#### 对于PLC CPU (CPU No.1)的运动 CPU (CPU No.4)的轴 No.1 的当前值变更的程序

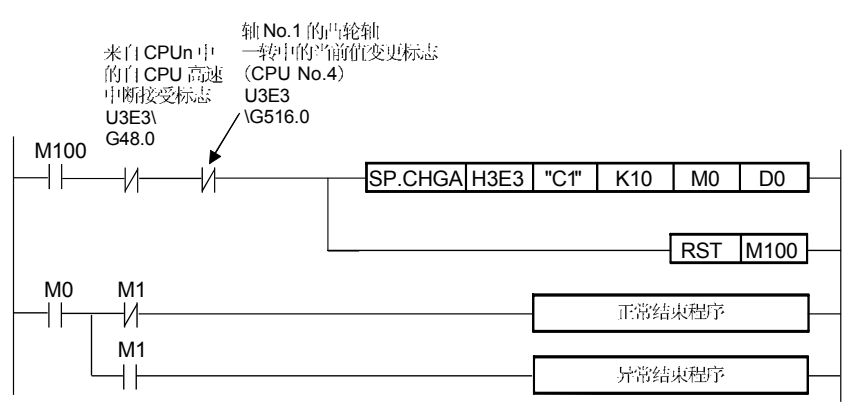

## 5.5 从 PLC CPU 到运动 CPU 的速度变更指令: S(P).CHGA (PLC 指令: S(P).CHGV )

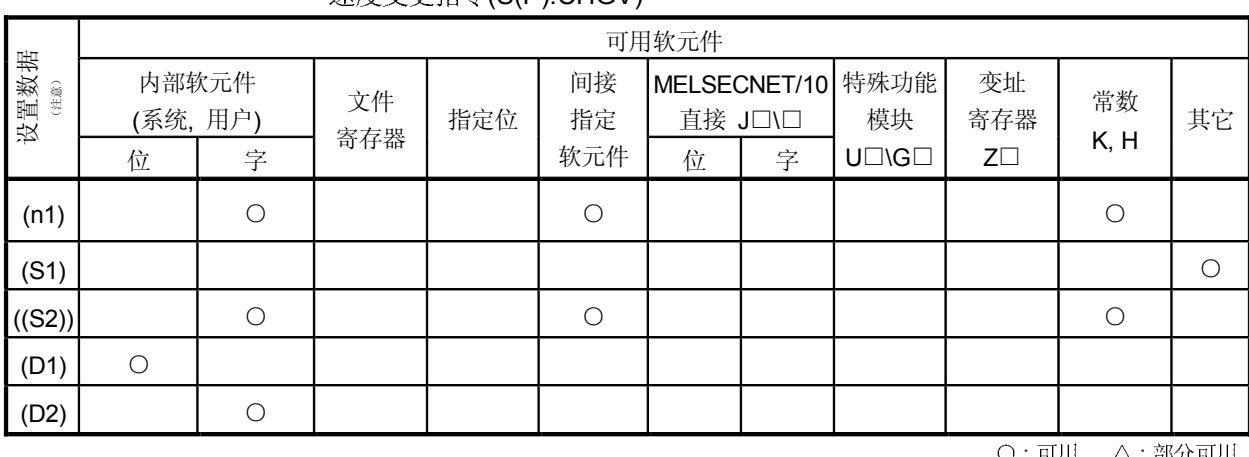

#### 有关运动CPU和软件的适用版本参见第1.3.4节 • 速度变更指令(S(P) CHGV)

):可用 △:部分可用 (注) 数据设置除(S1) 外: 可索引

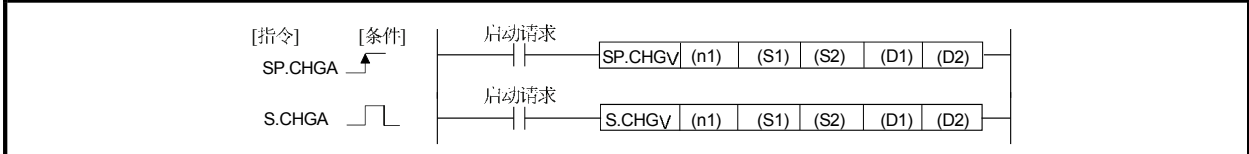

[设置数据]

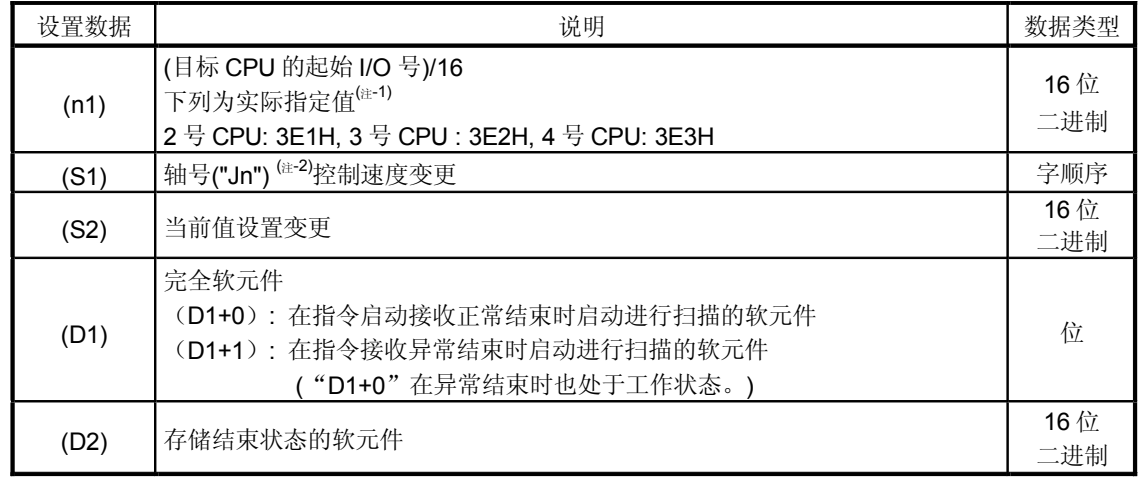

(注-1) : 运动 CPU 不能在多 CPU 配置系统中使用 CPU No.1

(注-2) : " n

Q173CPU(N) : 轴 No.1 到 No.32 (n=1 到 32) / Q172CPU(N) : 轴 No.1 到 No.8  $(n=1 \nexists 1 8)$ 

[控制]

- (1) 该指令只应用于多 CPU 系统中的运动 CPU, 当应用于其他 CPU 时会出现错误。
- (2) 速度变更是通过在定位中或 JOG 操作中(S1)指定的轴来实现的。
- (3) 对于执行 S(P).CHGV 指令的 CPU, 不能同时执行 S(P).SFCS/S(P).SVST/S(P). CHGA/S(P).CHGV/S(P).CHGT/S(P).DDRD/ S(P).DDWR 运动专用 PLC 指令继续启动执行时, 需要利用来自 CPUn 的自 CPU 高速中断 接收标志进行互锁。
- (4) 在运动 CPU 的操作控制步中发生速度变更时, 则需通过用户程序进行互锁, 因为此时无任何标志来区分PLC CPU中的速度变更。运动元件中的速度变更 标志(M2061 到 2092)在运动 CPU 中作为互锁条件使用。
- (5) 通过CPU共享内存速度变更标志来进行互锁, 这样可以避免在同一运动CPU 的同一轴上执行多重指令。

[操作]

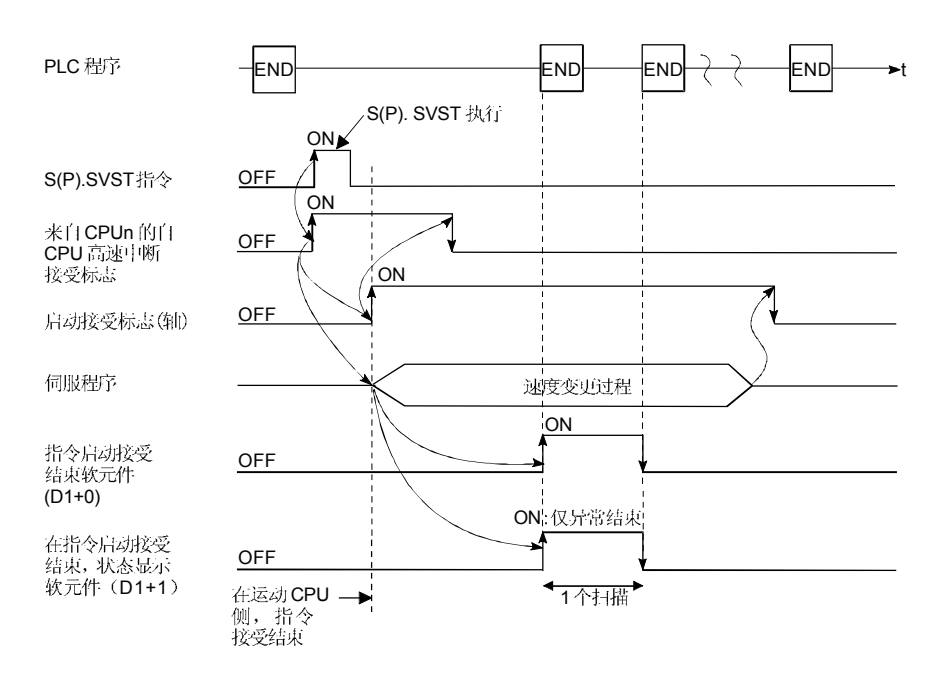

## [设置范围]

(1) 设置轴来执行速度变更 执行速度变更的轴在字顺序中设置为(S1)设置"J+ 轴号"。

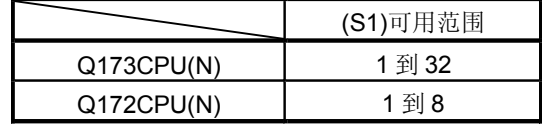

可设置的轴的数量仅为1个。 在系统设置中设置的轴号(参见第1.5 节)作为启动轴号。

(2) 速度变更设置

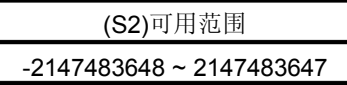

## [速度变更标志(系统部分)]

启动接收标志的结束状态存放在共享 CPU 存储器的启动接收标志的地址上。

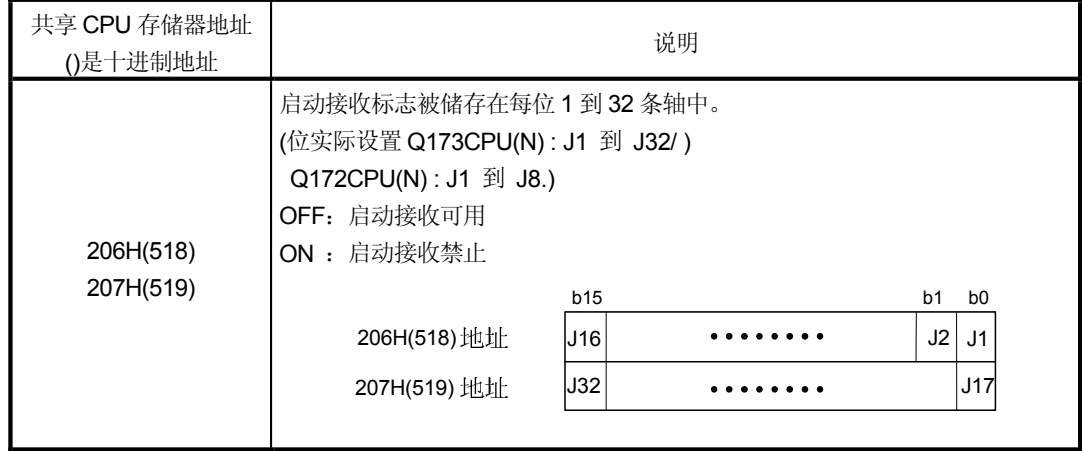

[错误]

#### 下表为异常结束状态, 出错代码存储在指定的结束状态软元件中 (D2)。

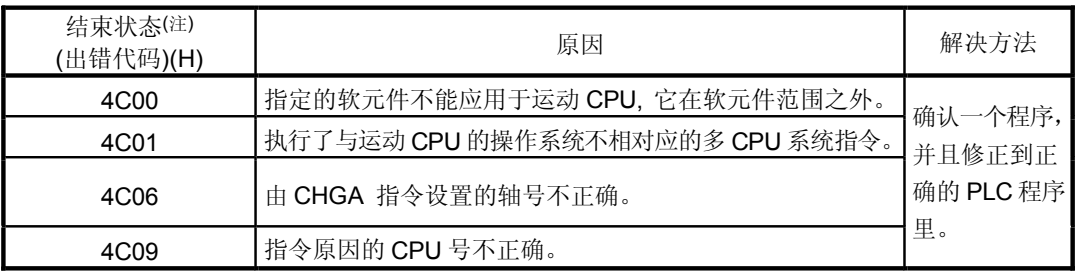

(注):0000H (正常)

#### 出错标志(SM0)表现在下表中的操作出错状况中, 出错代码存放在 SD0 中。

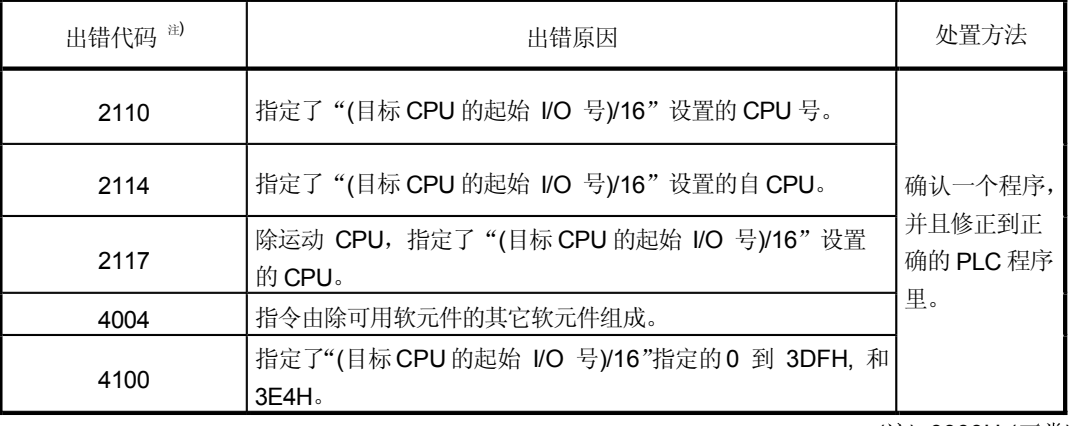

(注):0000H (正常)

## [程序实例]

PLC CPU (CPU No.1) 的运动 CPU (CPU No.4) 的轴 No.1 的当前值变更的程序

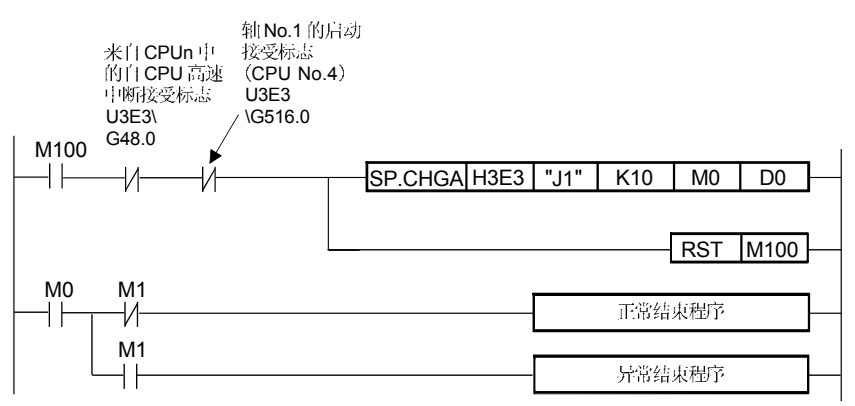

## 5.6 从 PLC CPU 到运动 CPU 的转矩值变更请求指令 S(P).CHGT (PLC 指令:S(P).CHGT )

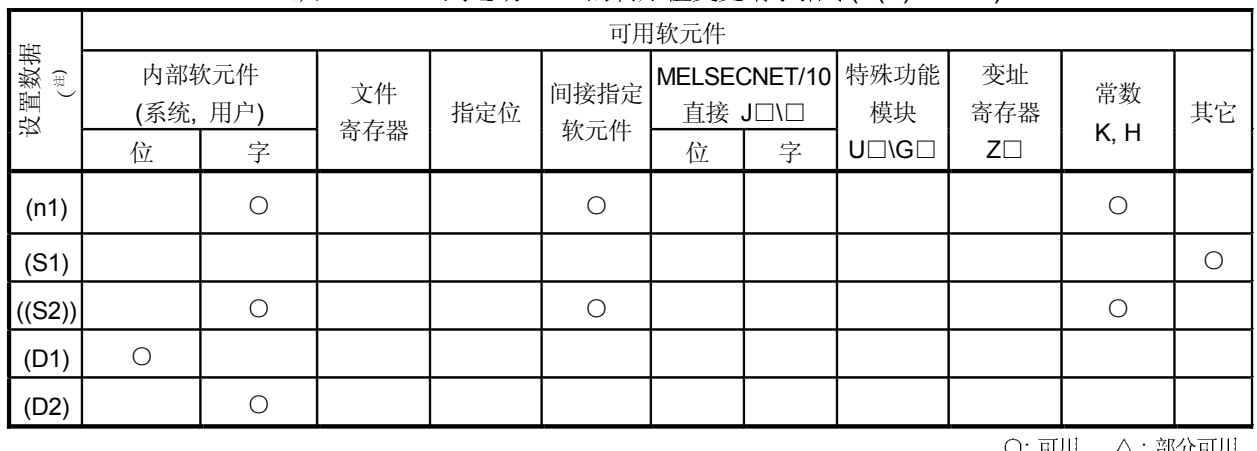

#### 运动 CPU 和软件的可应用版本参见 1.3.4 节。 • 从PLC CPU 到运动 CPU 的转矩值变更请求指令(S(P).CHGT).

): 티)|| (注): 设置 (S1)以外的数据: 可索引

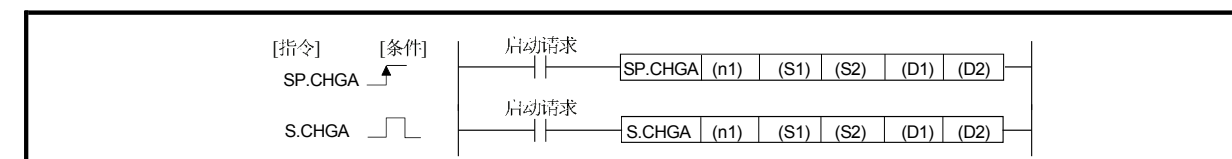

[设置数据]

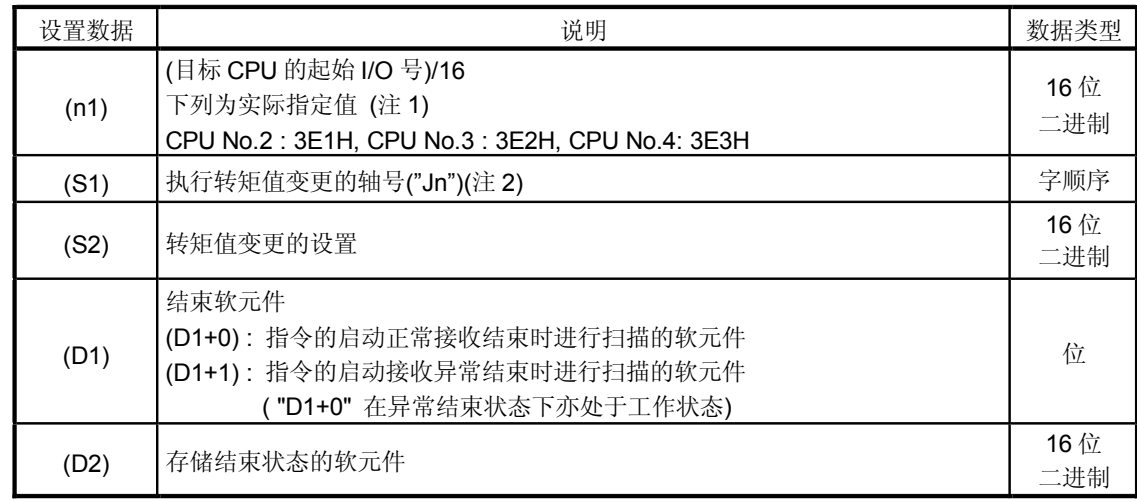

(注 -1):运动 CPU 不能用在多 CPU 配置状态下使用 CPU

(注-2):" n

Q173CPU(N) : 轴 No.1 到 No.32 (n=1 到 32) / Q172CPU(N) : 轴 No.1 到 No.8  $(n=1 4 8)$
[控制]

- (1) 该指令只应用于多 CPU 系统中的运动 CPU, 当应用于其他 CPU 时会出错。
- (2) 在实际操作或停止过程中, 不管状态如何, 指定的(S1)的转矩值可变更为(S2)。
- (3) 对于执行 S(P).CHGT 指令的 CPU, 不能同时执行 S(P).SFCS/S(P).SVST/S(P).CHGA/S(P). CHGV/S(P).CHGT/S(P).DDRD/ S(P).DDWR 运动专用PLC指令继续启动执行时,需要通过来自CPUn中的自CPU高速中断 接收标志进行互锁。

[操作]

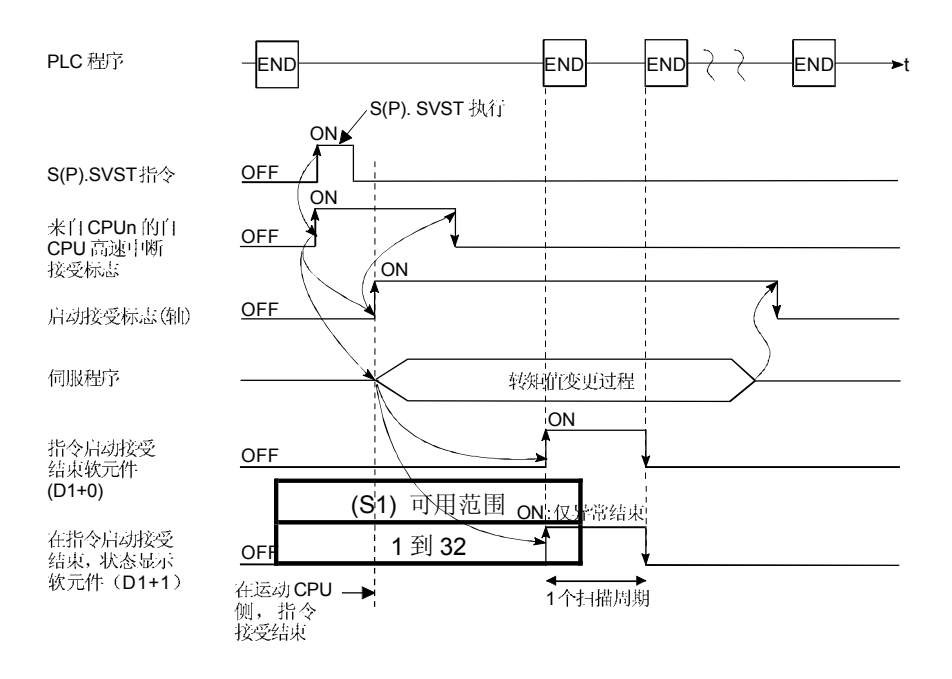

## [设置范围]

(1) 设置轴来执行转矩值的变更 执行转矩值变更的轴在字顺序""中设置为(S1)设置"J+轴号" 系统设置中设置的轴号(参见1.5节)作为启动轴号。

可设置的轴的数量仅为1个。

转矩值变更设置 (2)

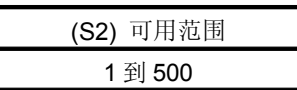

[错误]

### 下表为异常结束状态时, 出错代码存放在指定的结束状态软元件中(D2)。

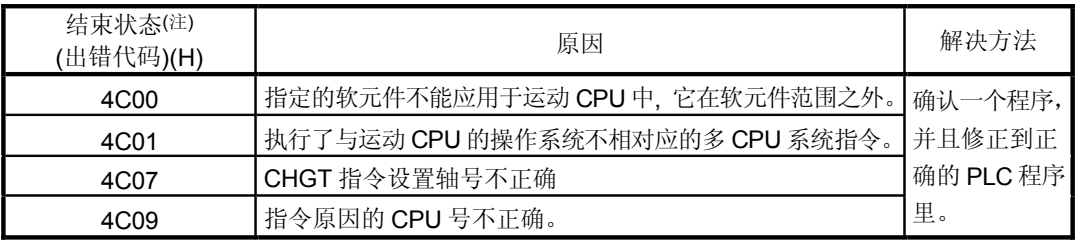

(注):0000H (正常)

#### 出错标志(SMO)在下表中的操作出错状况中为"1", 并且有一个出错代码存放在 SDO 中。

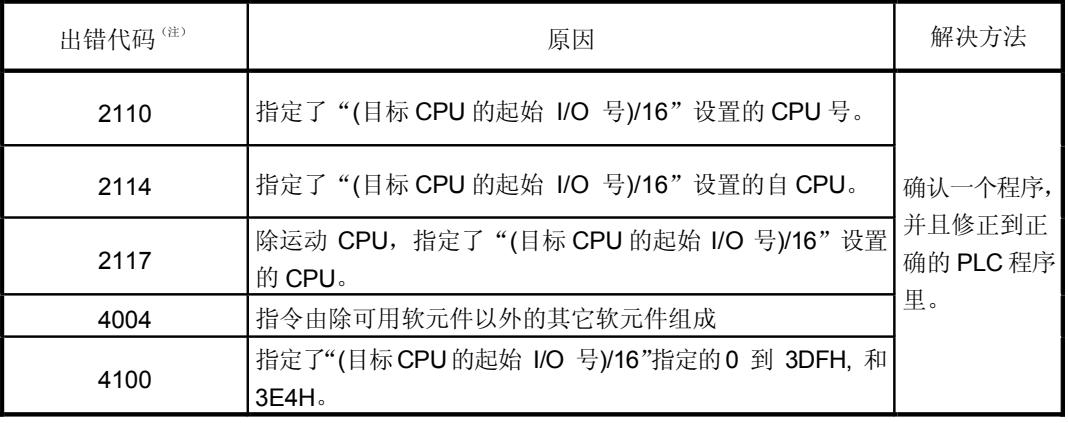

(注):0000H (正常)

# [编程实例]

 $\sum_{i=1}^n$ 变更运动 CPU 轴 No.1 转矩值的程序 (CPU No.4)从 PLC (CPU No.1)到 10(%)

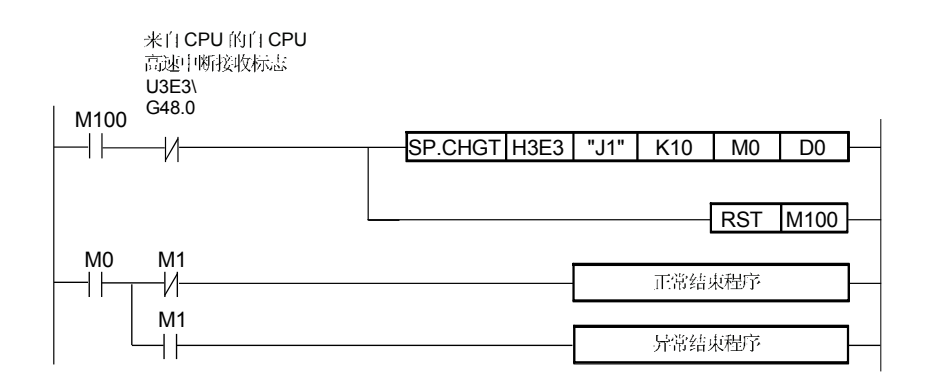

# 5.7 从 PLC CPU 到运动 CPU: S(P).DDWR (PLC 指令: S(P).DDWR)

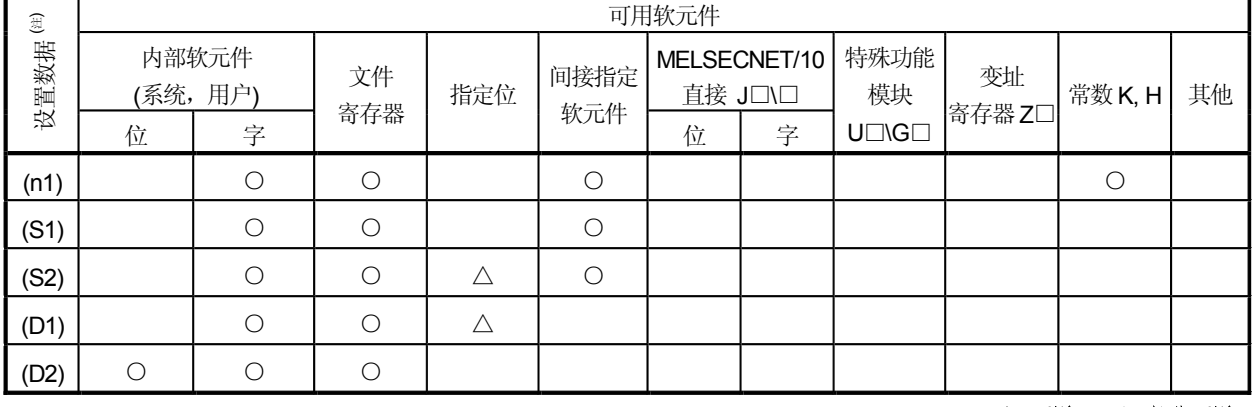

## • 从 PLC CPU 到运动 CPU (S(P).DDWR) 的写入指令

○:可用 △:部分可用

(注) 设置数据(n1)到(n2):可索引

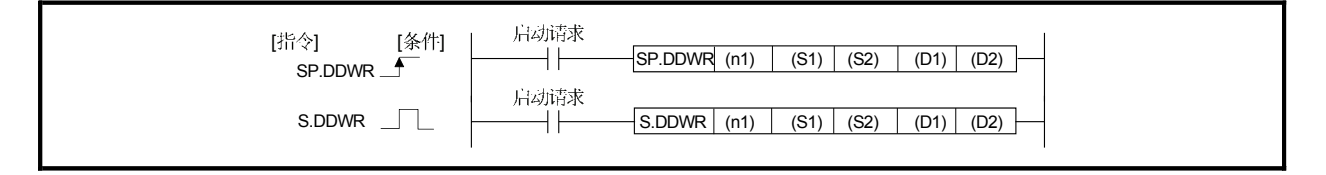

[设置数据]

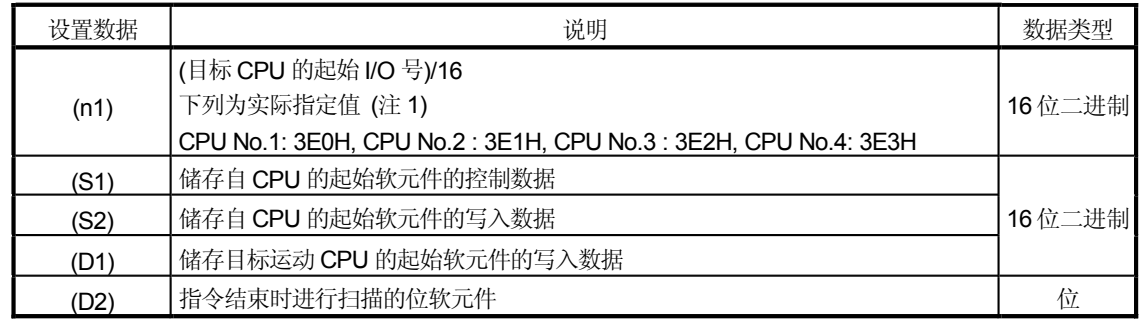

(注-1): 运动 CPU 不能用在多 CPU 配置状态 下使用 CPU No.1。

# [控制数据]

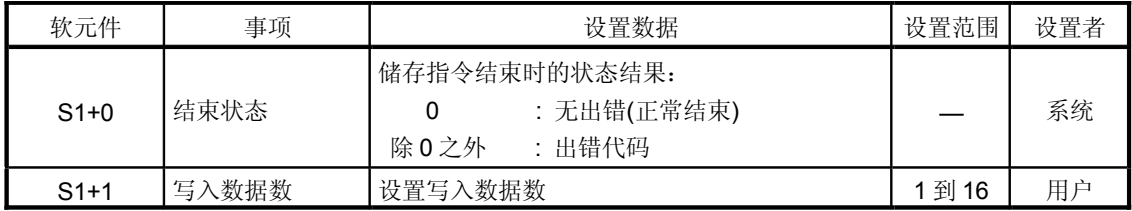

[控制]

- (1) 该指令只应用于多 CPU 系统中的运动 CPU, 当应用于其他 CPU 时会出错。 从自 CPU 中(S2)指定的软元件, 将由 S1 数据指定的控制数据的写入数据数 存储在多CPU系统中目标CPU的(n1)中(D1)指定的字软元件中。
- (2) 可以对(S2)和(D1)指定数字的位元件。然而, 数字指定有四位数, 而位元件 数只是16的倍数。这就可能在其他值都设置的状态下产生出错代码(4004)。
- (3) 如果目标 CPU 在不接受指令的情况下, 即使执行了 S(P).DDWR 指令, 程序 仍然不能操作。该情况下, 需要重复执行 S(P).DDWR 指令。 对于执行 S(P).DDWR 指令的CPU, 不能同时执行(S(P).SFCS/S(P).SVST/S(P). CHGA/S(P).CHGV/S(P).CHGT/S(P).DDRD/ S(P).DDWR。可通过目标CPU (运动 CPU)的共享存储器内的数据来确认指令是否可接受。当运动 PLC 指令 继续启动时,那么在执行结束软元件后执行一个新的指令。
- (4) 目标CPU软元件的范围调整不是在S(P).DDWR 指令执行的基础上通过自CPU, 而是通过目标 CPU 执行的, 并且在软元件范围内出现异常结束状态。
- (5) S(P).DDWR指令与正常/异常结束可以在结束过程中通过结束软元件(D1)或状态 显示软元件(D2)来确认。
	- (a) 结束软元件
		- 在指令结束时扫描的结束过程中接通, 在下一个结束过程中断开。
	- (b) 结束中的状态显示软元件
		- 根据指令结束的状态接通或断开 ● 正常结束: 断开
		- 异常结束: 在指令结束时扫描的结束过程中启动, 在下一个结束过程中
		- 断开。
- (6) 目标 CPU 指定的(n1) 结束被接受时, SM390 启动。
	- 目标 CPU 指定的(n1) 不能用复位状态或出错原因(5000 到 5999) 正确写入时, SM390 关闭。

 $\ddot{\phantom{0}}$ 

### [执行 S(P).DDWR 指令时的自 CPU 操作]

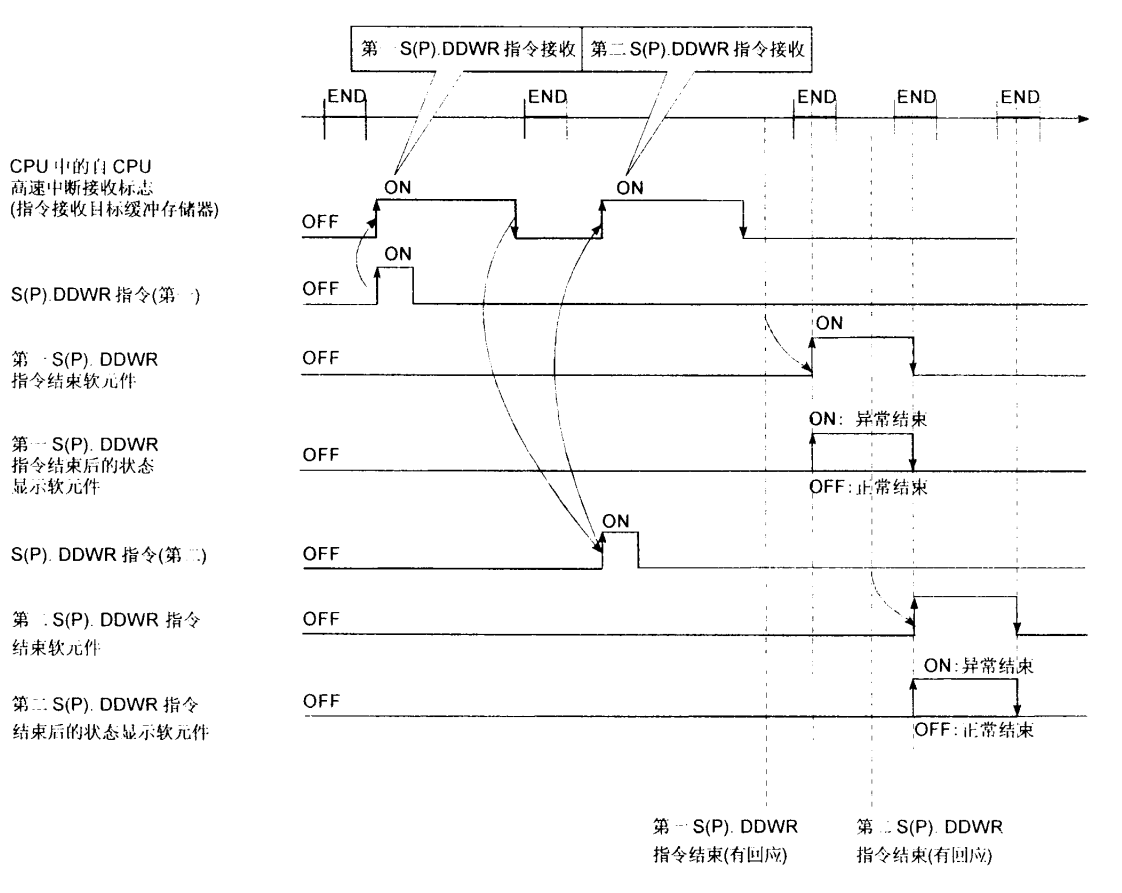

[出错]

#### 下表为异常结束状态, 出错代码存放在控制数据(S1+0: 结束状态)

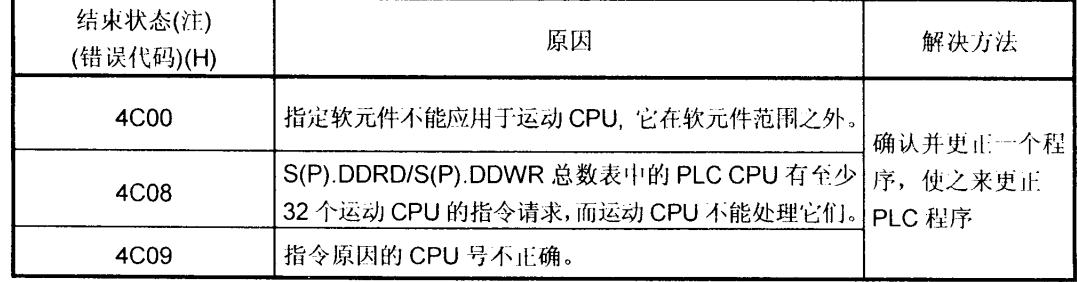

(注):0000H(正常)

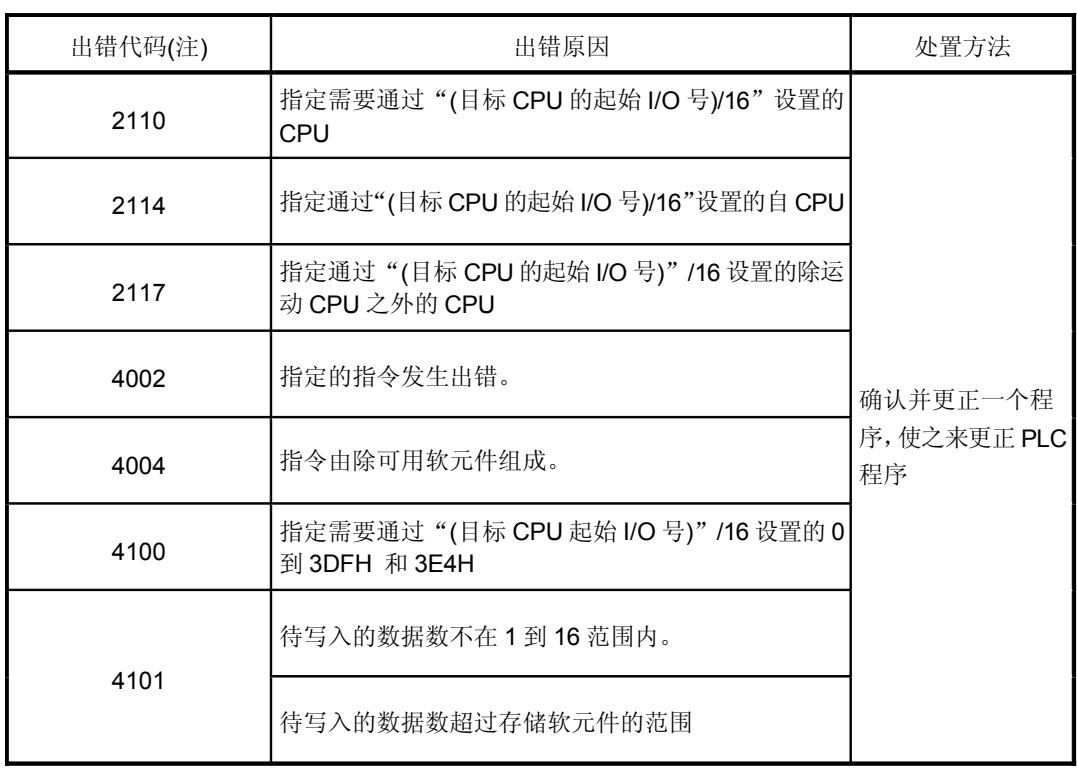

出错标志(SM0)在下表中的操作出错状况中, 且有一个出错代码存放在 SD0 中。

(注):0000H (正常)

#### [编程示例]

#### <例1>

<sup>31</sup>1 X0 闭合时,从 CPU No.2 的 D100 开始, 自CPU(CPUNo.1)的 D0 中存储 10 点数据的程序

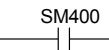

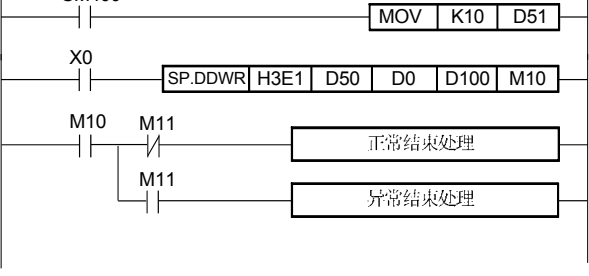

<例2>

当 X0 闭合时,从 CPUNo.2 的 D100 开始, 自 CPU(CPUNo.1)的 D0 中存储 10 点数据的程序

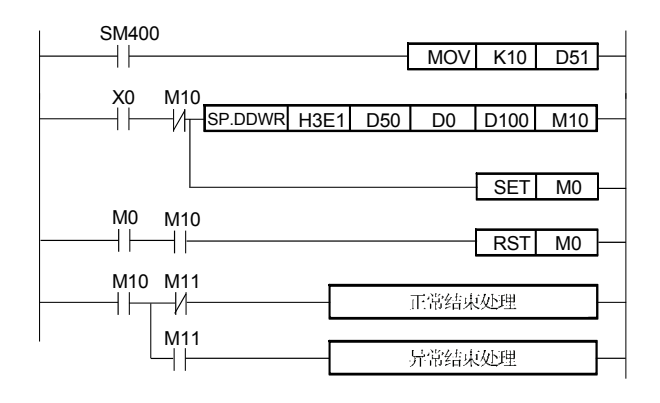

# 5.8 读取运动 CPU 的软元件: S(P).DDRD (PLC 指令: S(P).DDRD )

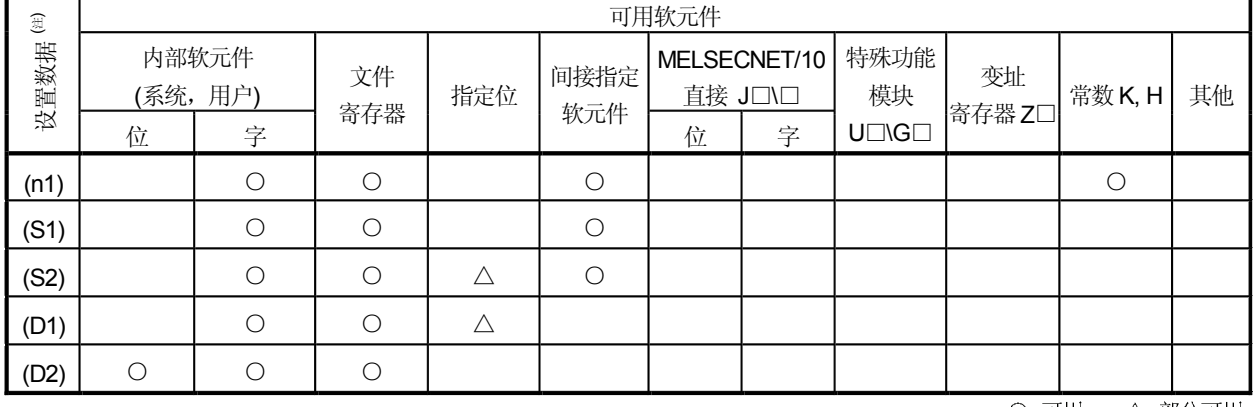

#### · 读取运动 CPU 的软元件指令: S(P).DDRD

○:可用 △:部分可用

(注): 设置数据(n1)到(n2):可索引。

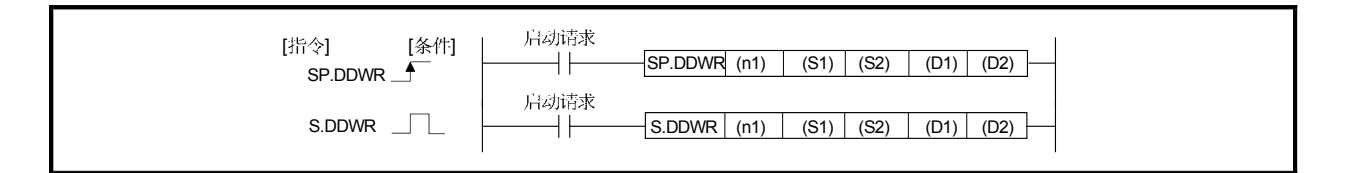

[设置数据]

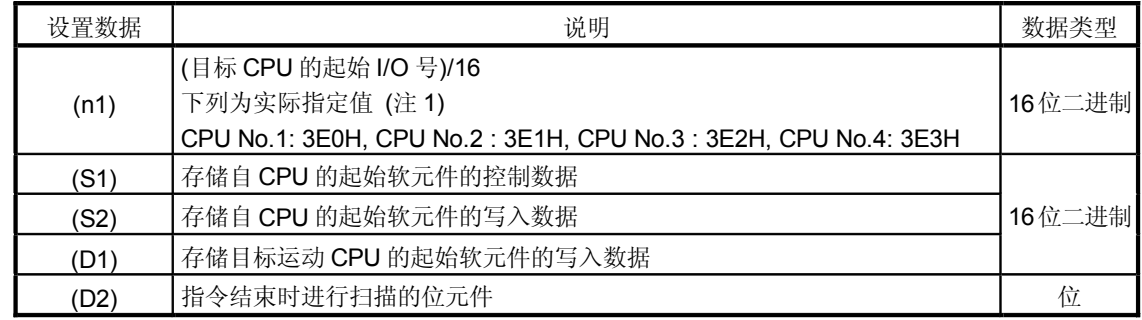

(注-1): 运动 CPU 不能用在多 CPU 配置状态下使用 CPU No.1。

## [控制数据]

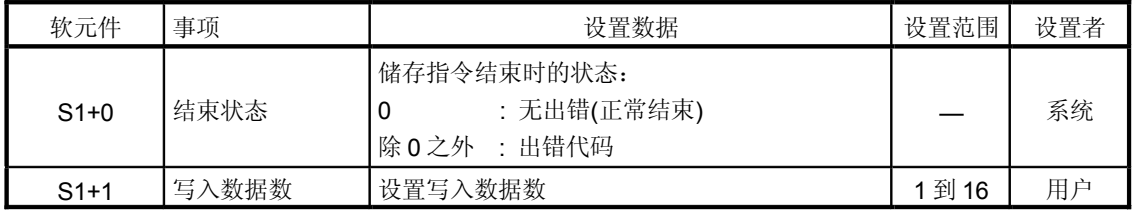

[控制]

- (1) 该指令只应用于多 CPU 系统中的运动 CPU, 当应用于其他 CPU 时会出错。 从自 CPU 中(S2)指定的软元件, 将由 S1 数据指定的控制数据的写入数据数 软元件存储在多CPU系统中目标 CPU 的(n1)中(D1)指定的字软元件中。
- (2) 可以对(S2)和(D1)指定数字的位元件。然而, 数字指定有四位数, 而位元件 数只是16的倍数。这就可能在其他值都设置的状态下产生出错代码(4004)。
- (3) 如果目标 CPU 在不接受指令的情况下, 即使执行了 S(P).DDWR 指令, 程序 仍然不能操作。该情况下, 需要重复执行 S(P).DDWR 指令。 对于执行S(P).DDWR 指令的CPU, 不能同时执行(S(P).SFCS/S(P).SVST/S(P). CHGA/S(P).CHGV/S(P).CHGT/S(P).DDRD/ S(P).DDWR。可通过目标CPU (运动 CPU)的共享存储器内的数据来确认指令是否可接受。当运动 PLC 指令 继续启动时,那么在执行结束软元件后执行一个新的指令。
- (4) 目标CPU软元件的范围调整不是在S(P).DDWR 指令执行的基础上通过自CPU, 而是通过目标 CPU 执行的, 并且在软元件范围内出现异常结束状态。
- (5) S(P).DDWR指令与正常/异常结束可以在结束过程中通过结束软元件(D1)或状态 显示软元件(D2)来确认。
	- (a) 结束软元件
		- 在指令结束时扫描的结束过程中接通, 在下一个结束过程中断开。
	- (b) 结束中的状态显示软元件 根据指令结束的状态接通或断开
		- 正常结束: 断开
		- 异常结束: 在指令结束时扫描的结束过程中启动, 在下一个结束过程中 关闭。
- (6) 目标 CPU 指定的(n1) 结束被接受时, SM390 启动。
	- 目标 CPU 指定的(n1) 不能用复位状态或出错原因(5000 到 5999) 正确写入时, SM390 关闭。

## [执行 S(P).DDRD 指令时的自 CPU 操作]

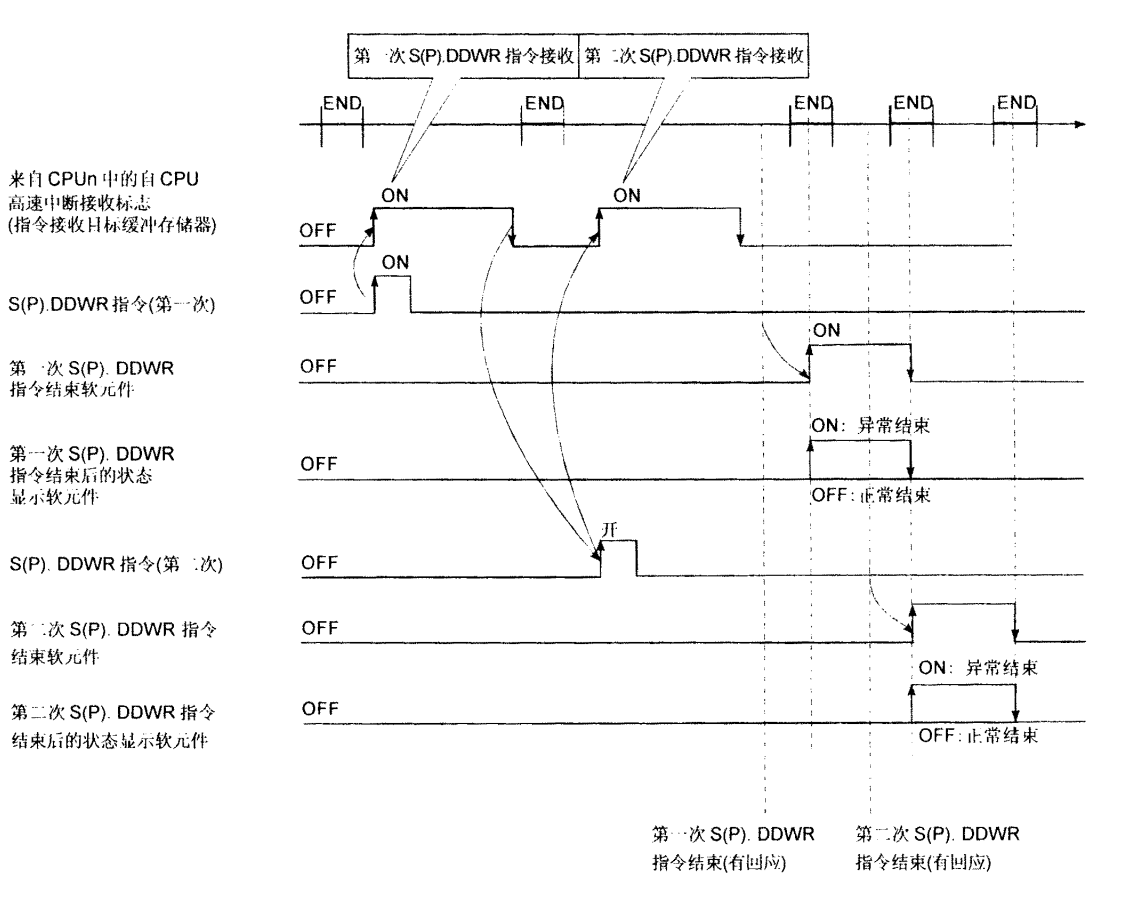

#### [出错]

#### 下表为异常结束状态, 出错代码存放在控制数据(S1+0: 结束状态)

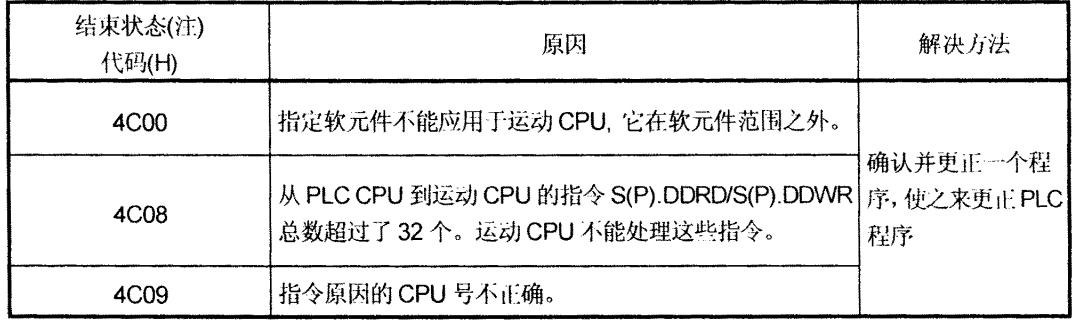

(注):0000H(正常)

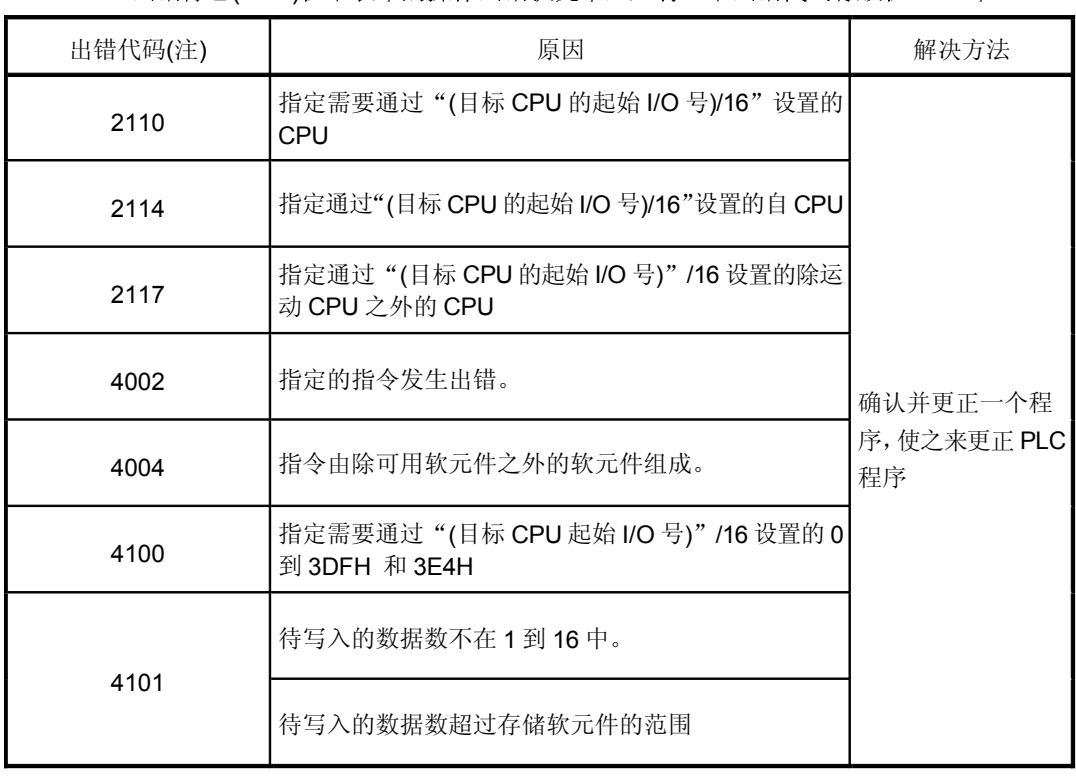

出错标志(SM0)在下表中的操作出错状况中, 且有一个出错代码存放在 SD0 中。

(注):0000H (正常)

### [程序实例]

<例1>

当X0 闭合时,从自CPU(CPUNo.1)的D100 开始, CPU 的 D0 中存储 10 点数据的程序

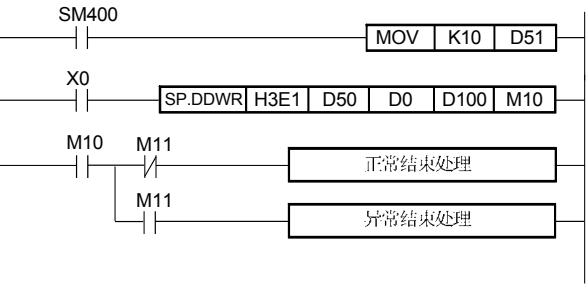

<例2>

当X0 闭合时,从自 CPU(CPUNo.1)的 D100 开始, CPUNo.2 的 D0 中存储 10 点数据的程序

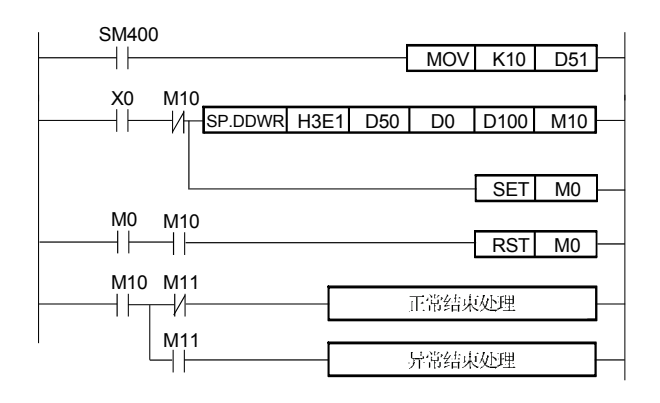

# 5.9 到其他 CPU 的中断指令: S(P).GINT (PLC 指令: S(P).GINT )

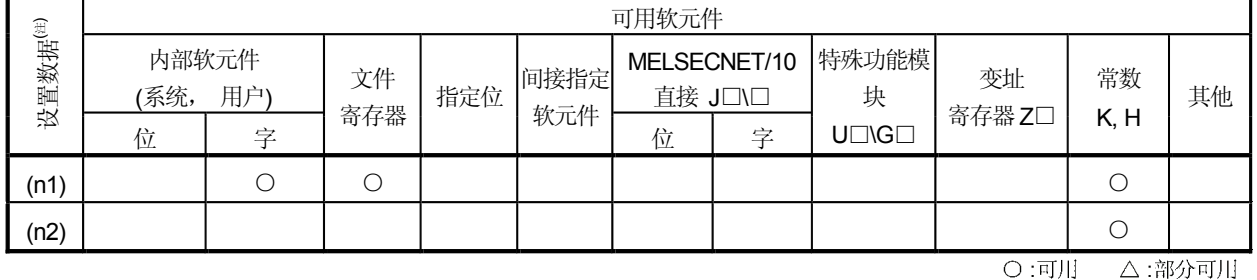

#### ・其他 CPU (S(P).GINT) 的中断指令

(注): 设置数据(n1)到(n2): 可索引

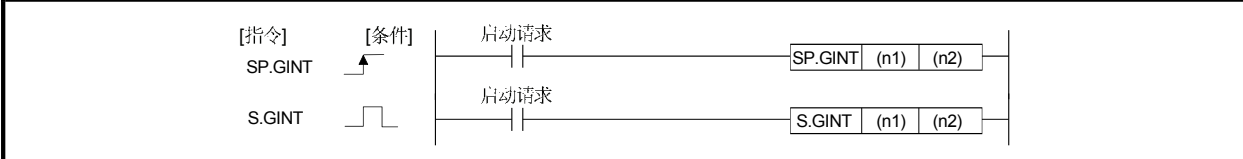

(注-1): 运动 CPU 不能在多 CPU 配置状态下使用 CPU No.1。

[设置数据]

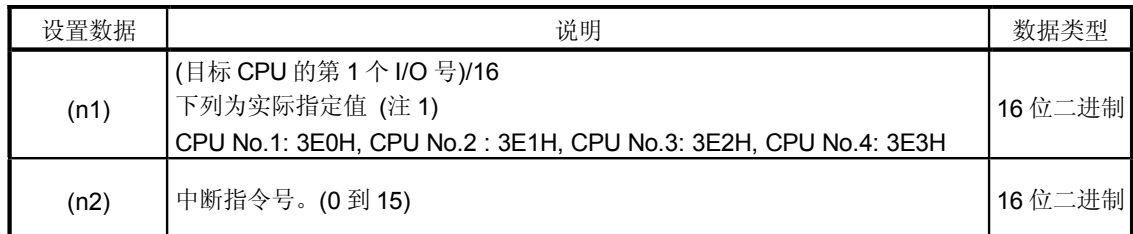

## [控制]

当S(P). GINT 执行指令启动(OFF → ON)时, 该指令通过 PLC 程序对运动 CPU 执行中断。 运动 CPU 执行 PLC CPU 中断过程中, 执行由"事件任务的 PLC 中断"设置的运动 SFC 程序(操作程序状态)。

- (1) 只要运动 CPU 的操作系统是 SV22, 无论是在实模式 / 虚模式 / 模式切换中哪个状 态,该指令都有效。
- (2) 运动 CPU 处于 DI(中断禁止)时, 可使事件过程处于等待 EI(中断允许)指令执行的状 态中。
- (3) 对目标 CPU 的指令发送结束后 SM390 启动。同时打开 SM391(S(P). GINT 指令结 束标志)。
- (4) 对目标 CPU 发送指令没有完成时, SM390 关闭。该指令无法发送时, 则关闭 SM391(S(P). GINT 指令执行结束标志)。
- (5) 在 S(P).GINT 指令的目标共享 CPU 存储器中, 对从 CPU 到自 CPU 高速中断 接收标志的指令执行数量没有限制。

[操作]

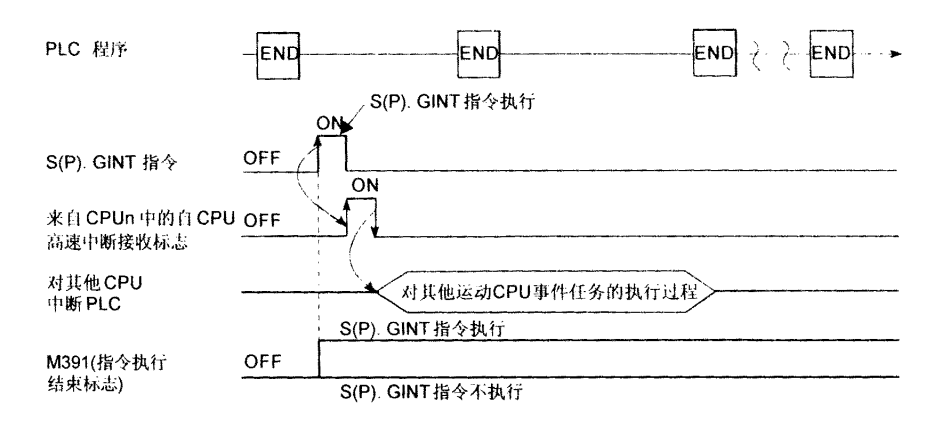

[出错]

#### 出错标志(SM0)表现在下表中的操作出错状况中,并且有一个出错代码存放在 SD0 中。

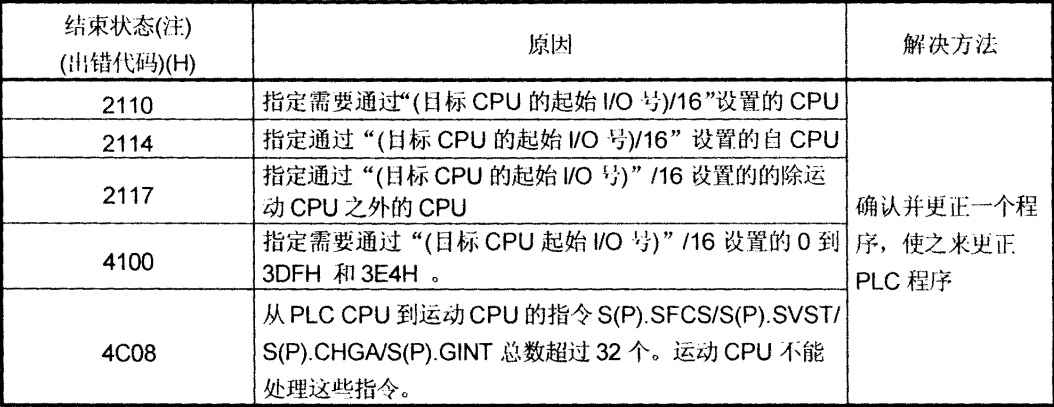

(注):0000H (正常)

[程序实例]

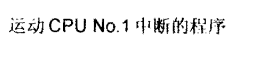

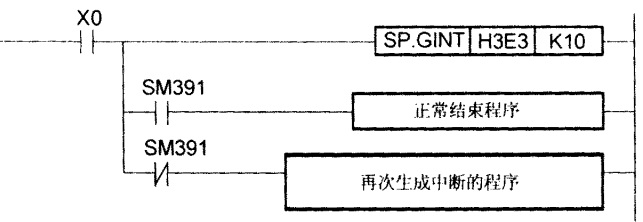

## 6 运动 SFC 程序

关于运动 SFC 程序错误的细节请参照"18 出错代码列表"。

#### 6.1 运动 SFC 程序结构

运动 SFC 程序由开始,步,转移,结束等组成。如下所示:

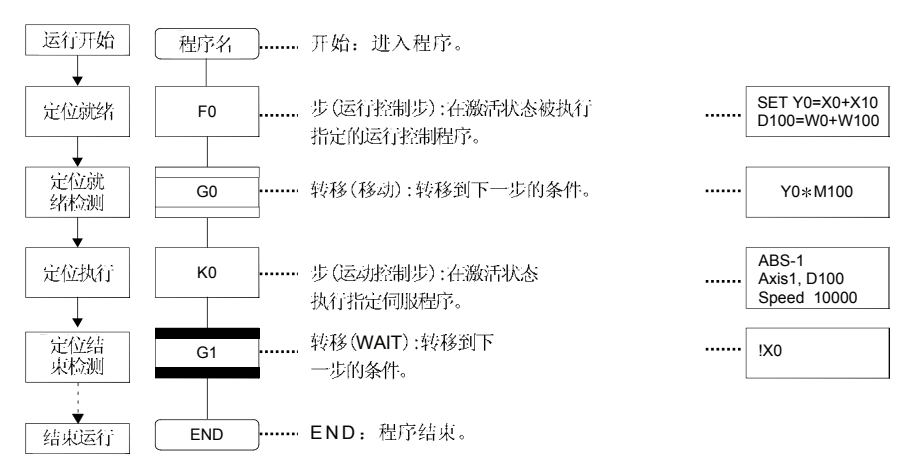

上述的即将运行的运动 SFC 程序将运行下列各项操作。

- (1) 步 (F0) 被激活, 和步 (F0)一起被指定的操作被运行 (定位就绪)。如此处于有效 状态的步叫做有效步。
- (2) 检查和转移 (G0)一起被指定的条件能否满足(定位程序能否开始)。 有效步 (F0) 在条件结束的条件下停止, 而且下个步 (K0) 被激活(伺服程序(K0) 开始)。
- (3) 检查步 (K0) (伺服程序 K0 的定位结束)的操作结束条件, 而且在操作结束(条件 结束)条件下控制进入下个步。
- (4) 如上所述随着激活步由(1)到(3), 控制被运行, 并且在步 END 结束。

关于以上运动 SFC 程序执行计时的细节请参照"11.2.2 任务操作"部分。

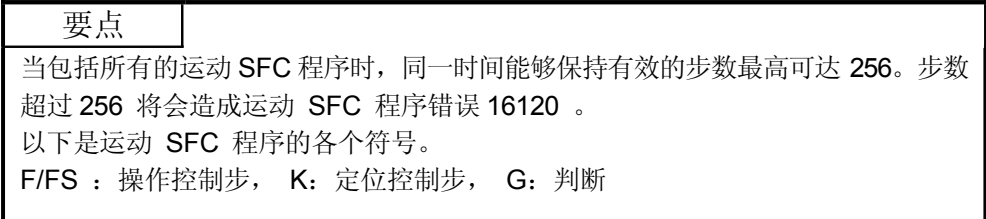

# 6.2 运动 SFC 图表符号列表

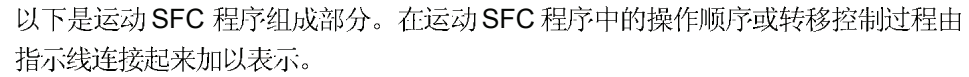

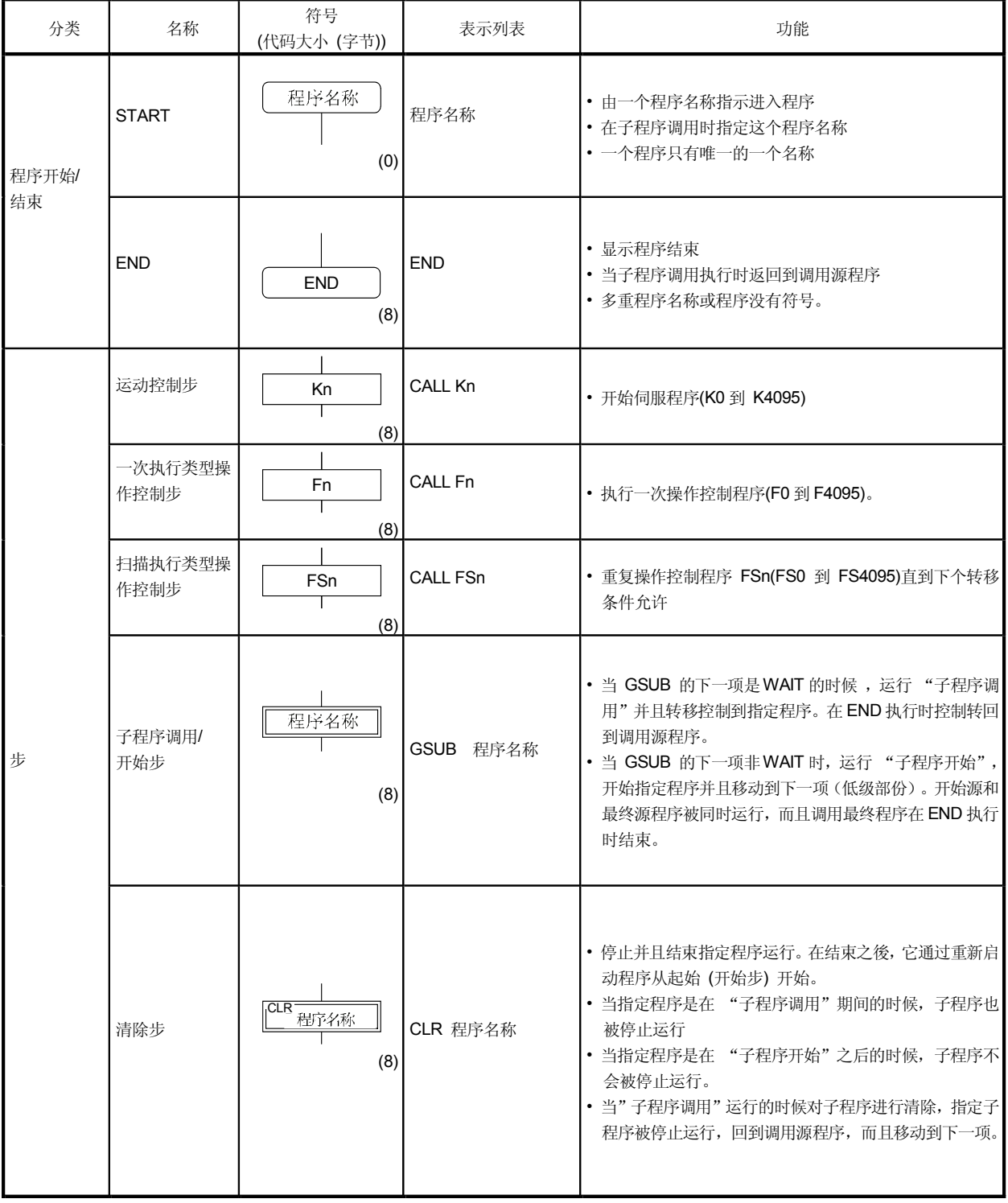

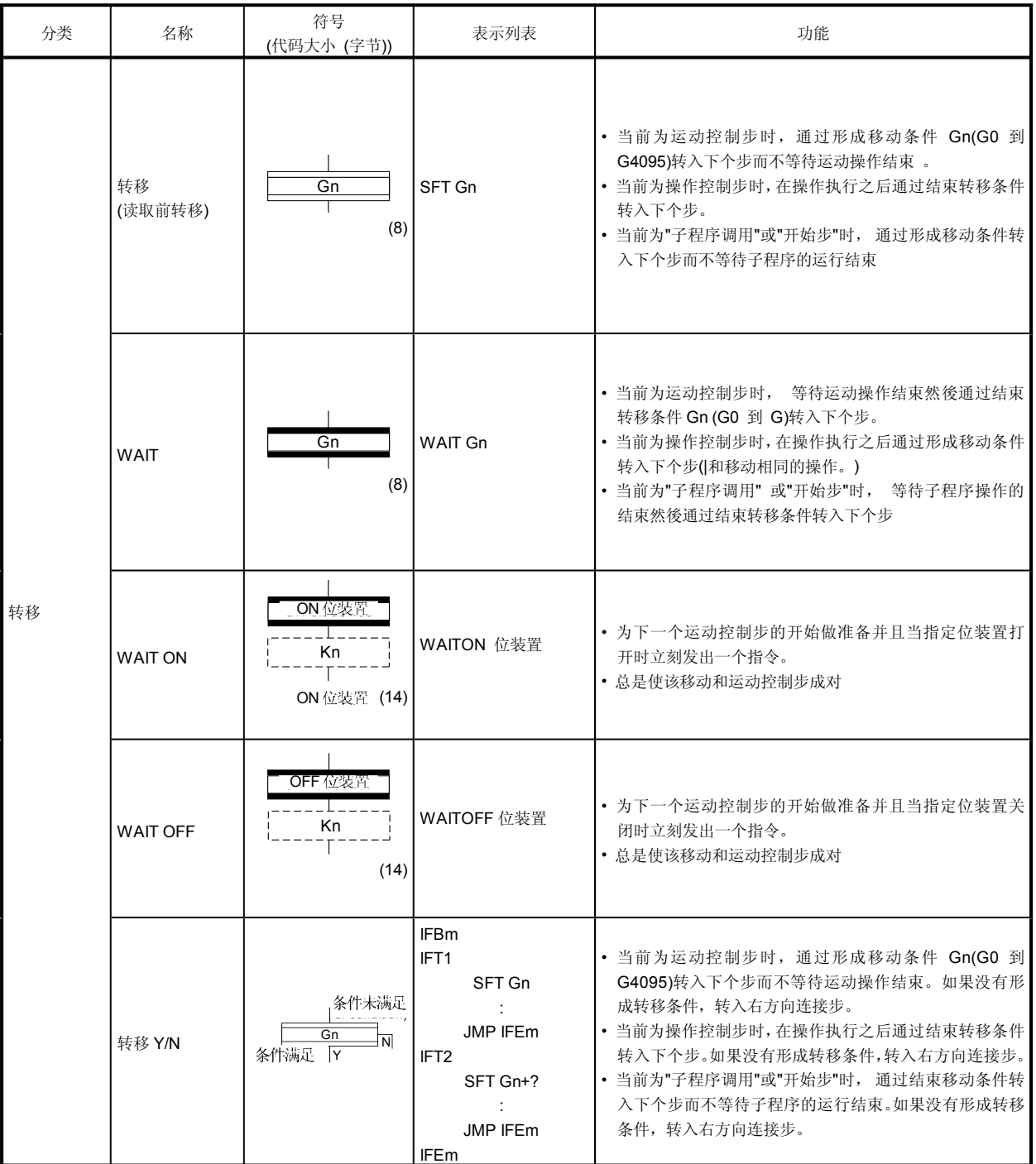

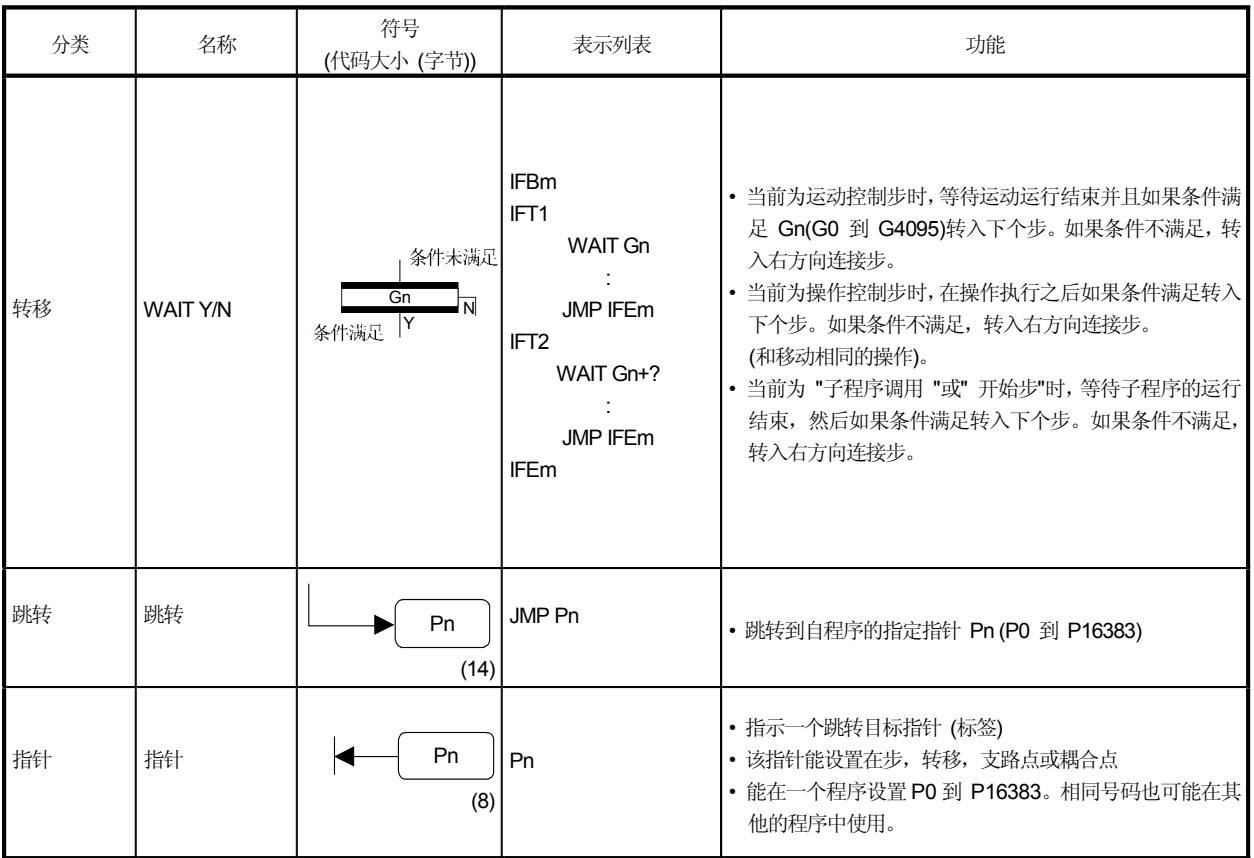

## 6.3支路和耦合图表目录

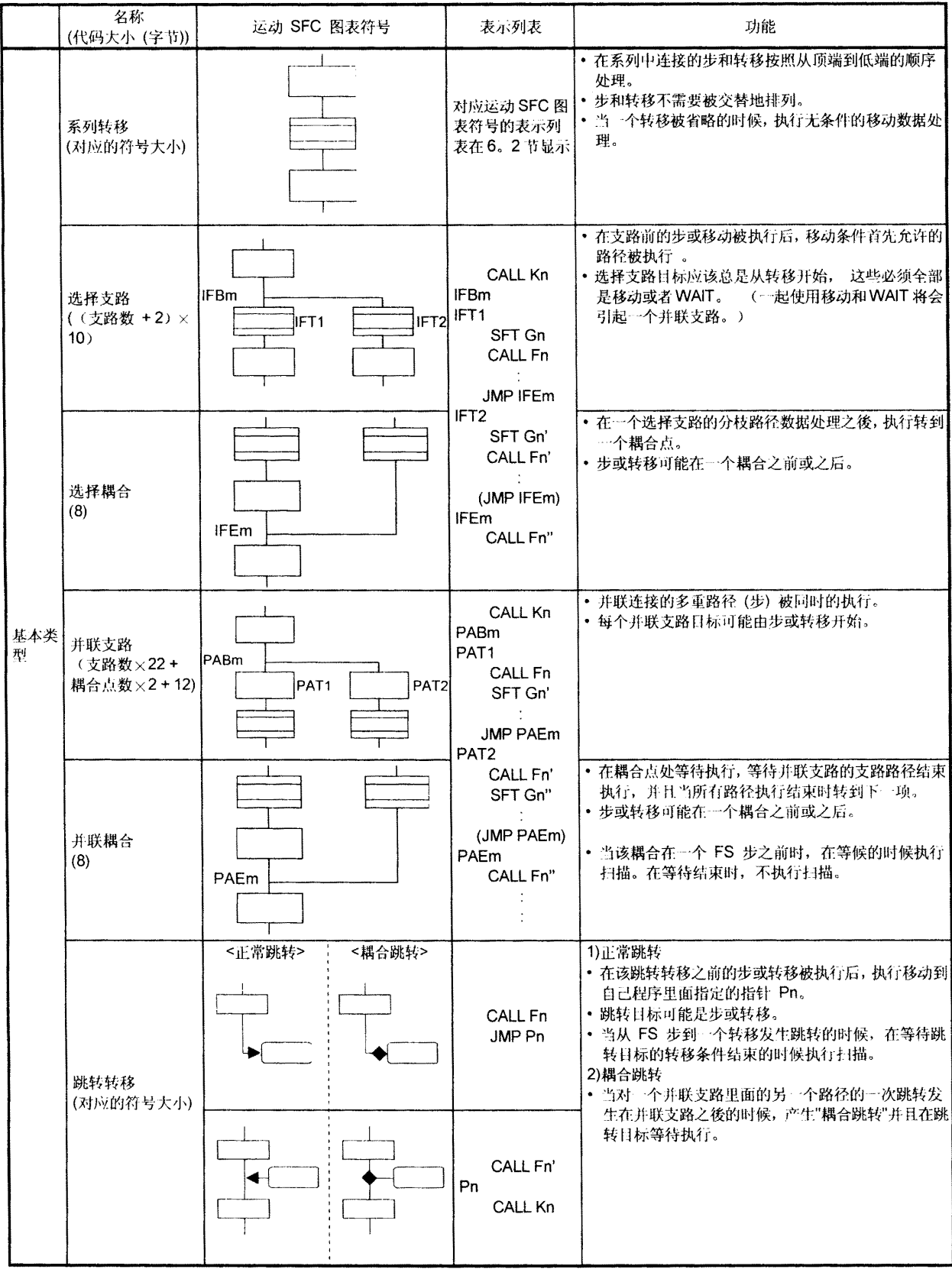

以下是支路和耦合模式, 在运动 SFC 图表中指定步和转移顺序

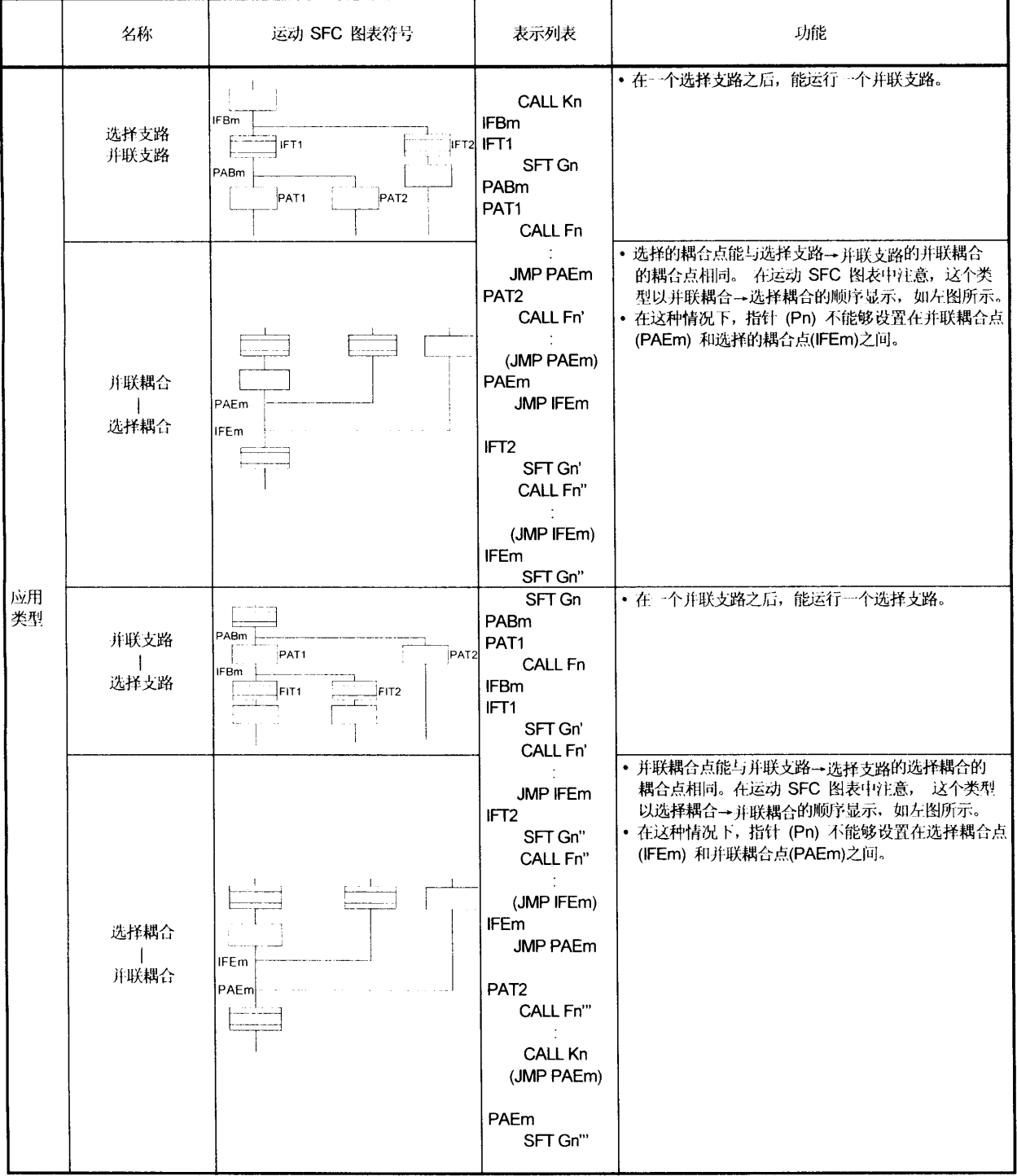

联合基本的类型支路/耦合提供下列各项应用类型,这些类型被定义在基本的类型中。

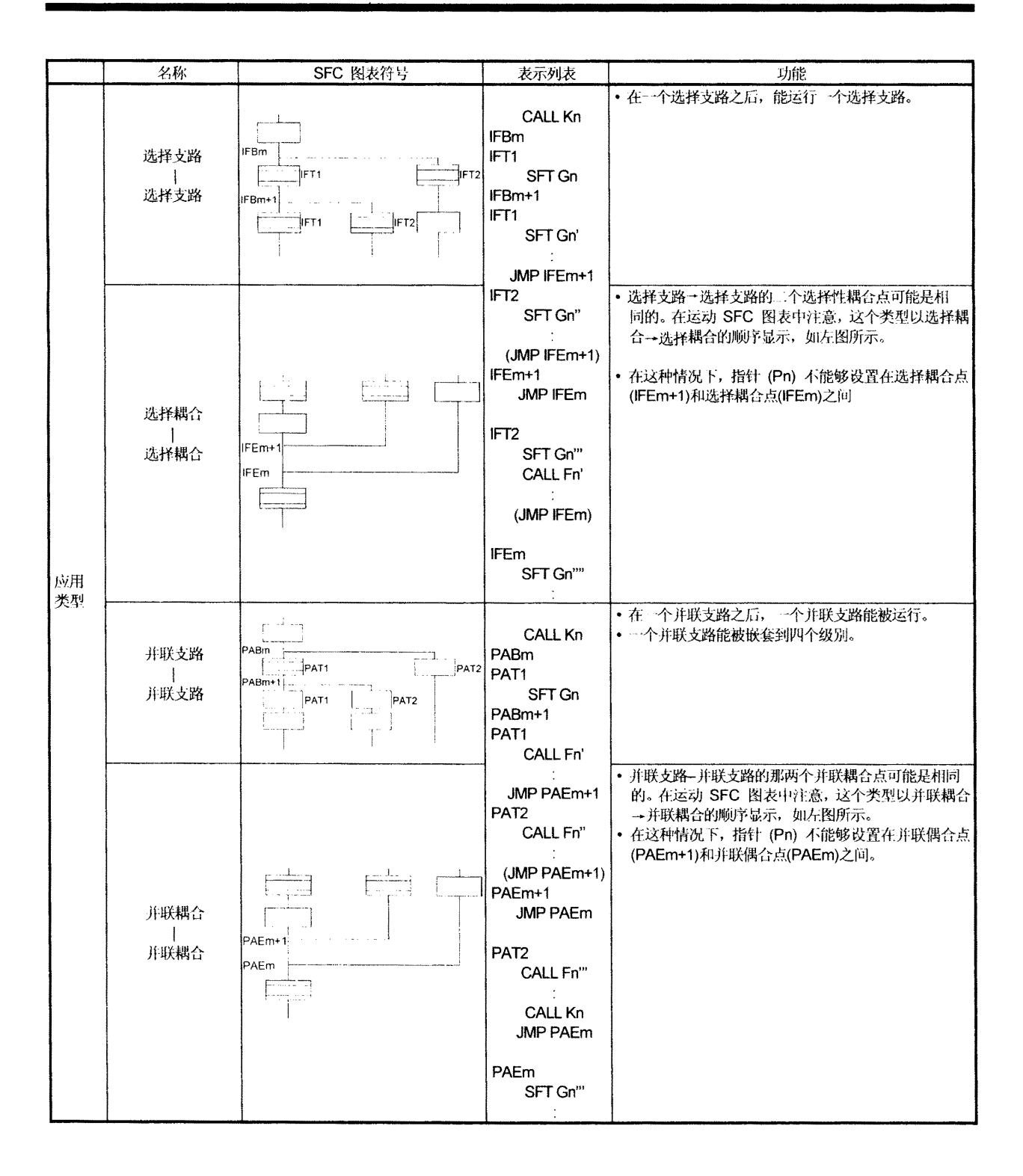

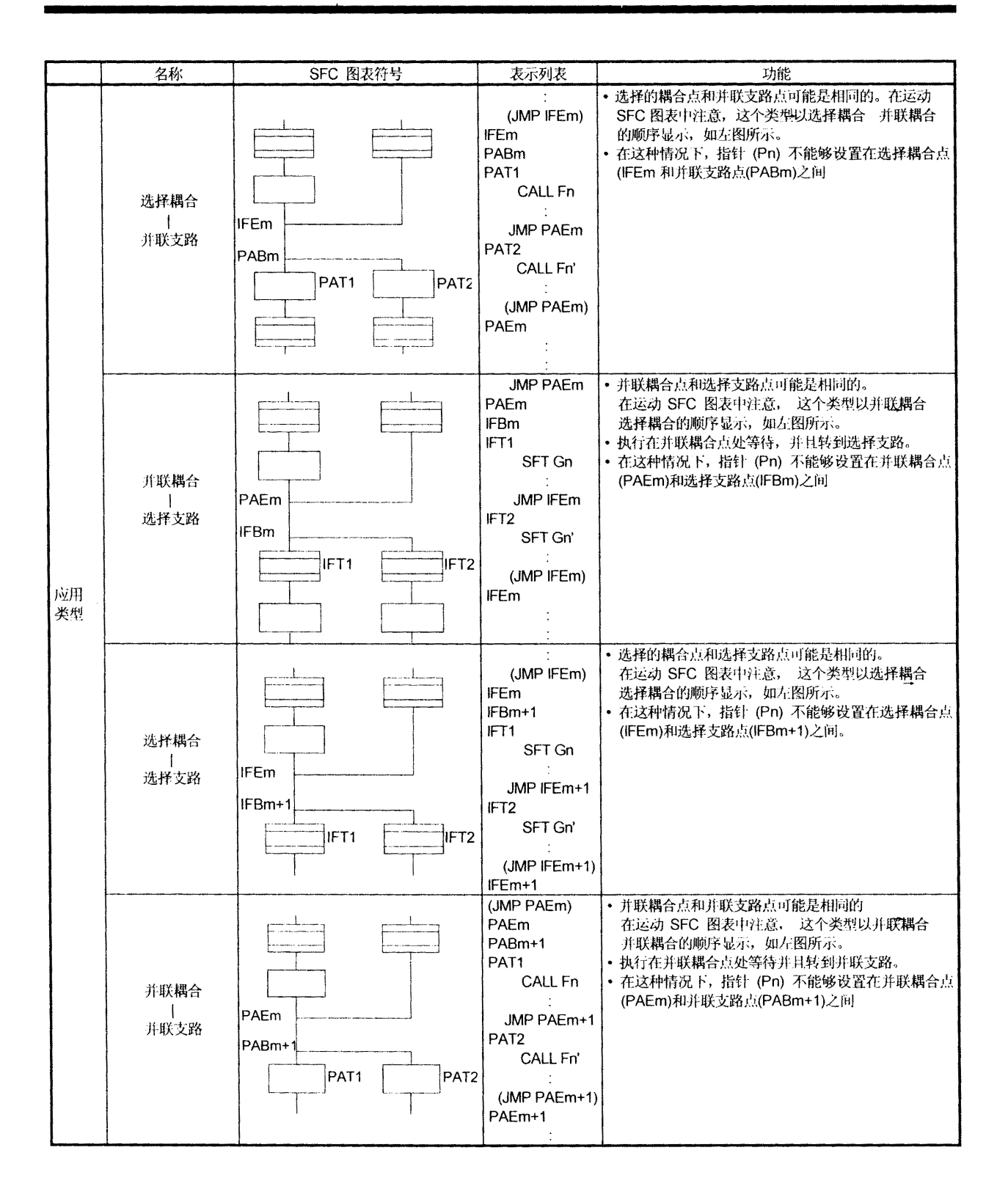

### 6.4 运动 SFC 程序名称

从 No.0 到 No.255 中设置"运动 SFC 程序名称"到运动 SFC 程序 (在运动 SFC 程序编 辑屏上的"运动 SFC 程序管理窗"中进行这一设置。)

在16个字里面设置运动 SFC 程序名称。在"子程序调用 / 开始步(GSUB)" 和"清除步 (CLR)" 指定运动 SFC 程序名称。No.0 到 No.255 中运动 SFC 程序是以一个程序为一 个文件格式保存的。预先设置的"运动 SFC 程序名称"被用做用户文件管理的运动 SFC 程序文件名称。(有关细节参照章"12用户文件")

要点

- (1) 运动 SFC 程序能够被设置到 No.0 到 No.255 之中的任何一个。没有特殊程序 有特别的作用。
- (2) "\$"不能用作运动 SFC 程序名称的第一个字。
- (3) 运动 SFC 程序名称中不能使用" / :; , . \* ? " < > |"

## $6.5$ 步

6.5.1 运动控制步

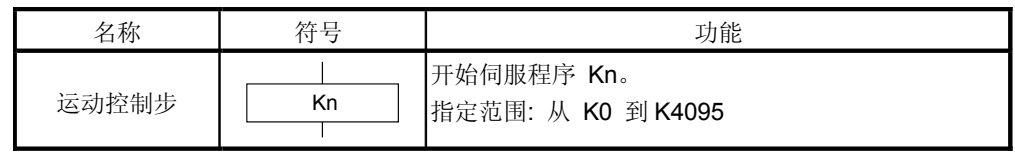

[操作]

- (1) 打开指定轴的开始接收标志, 运行指定的伺服程序 Kn(n=0 到 4095)。
- (2) 开始运行伺服程序 Kn( n=0 到 4095)。

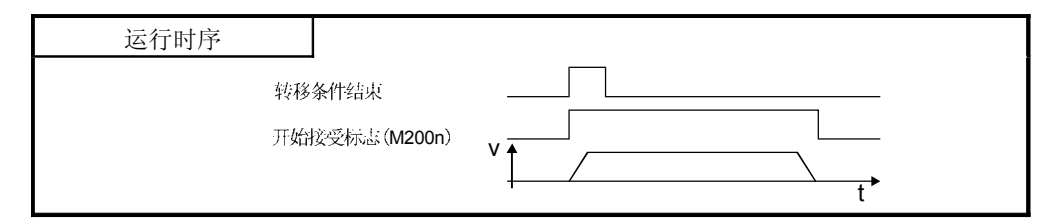

[错误]

[指令]

- (1) 当指定伺服程序 Kn 不存在的时候, 将会发生运动 SFC 程序错误 [16200]并且 在错误检测时停止执行运动 SFC 程序。
- (1) 当在运行的运动 SFC 程序中更改当前值时, 在伺服程序中指定 CHGA 指令 并且在运动控制步中调用。
- (2) 如果由于和运动控制步一起被指定的伺服程序的开始或开始阶段发生主要的或 次要的错误, 伺服程序停止, 运动 SFC 程序继续运行。当运动 SFC 程序 在错误检测时停止的时候, 在转移(转移条件)中提供错误检测条件。

## 6.5.2 操作控制步

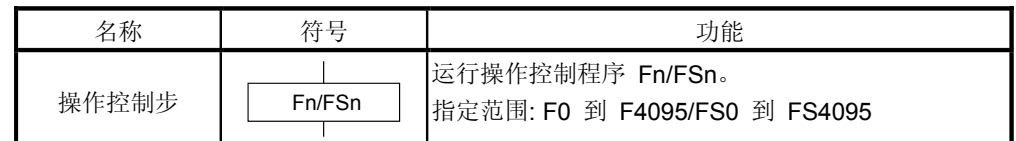

[操作]

- (1) 一次执行类型操作控制步 Fn 在 Fn 的情况中, 运行指定操作控制程序 Fn( n=0 到 4095)一次。
- (2) 扫描执行类型操作控制步 FSn 在 Fn 的情况中, 重复指定操作控制程序 FSn(n=0 到 4095)直到 下个转移条件允许。

[错误]

(1) 当指定操作控制程序 Fn/ FSn 不存在的时候, 将会发生运动 SFC 程序错误 [16201] 而且在错误检测时停止运行运动 SFC 程序。

[指令]

- (1) 关于可能在运行控制程序中描述的操作表达式请参照章"7 操作控制程序"
- (2) 当操作控制程序运行时如果操作或相似的错误发生, 运动 SFC 程序继续运行。

#### 6 运动 SFC 程序

#### 6.5.3 子程序调用/启动步

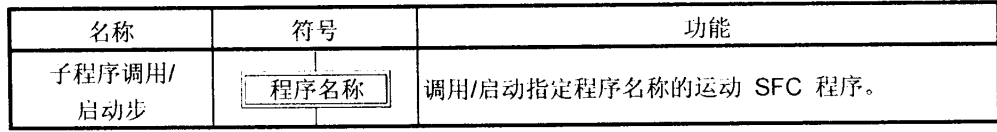

[操作]

- (1) 调用 / 开始指定程序名称的运动 SFC 程序。
- (2) 控制因子程序调用 / 开始步连接的转移类型而改变。
	- (a) WAIT (子程序调用) 当子程序调用步运行的时候,控制移动到指定程序,如下图所示, 而且当被调用程序的END被运行的时候,控制回到调用源程序。
	- (b) 不包括WAIT (子程序启动) 当子程序开始步被运行的时候, 控制开始指定程序然后移动到下一项。 如下图因为开始源和目标运动 SFC 程序被并联运行。 被开始的程序在 END 执行结束。

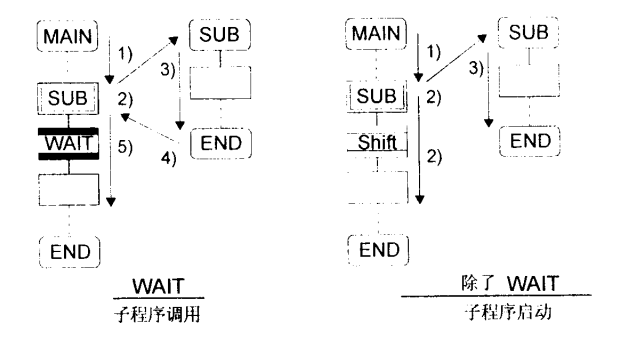

[错误]

- (1) 当指定运动 SFC 程序在子程序调用/启动中不存在的时候, 将会发生运动SFC 程序错误 [16005]而且在错误检测时停止运行运动 SFC 程序。
- (2) 当调用 / 启动运动 SFC 程序已经在一个子程序调用 / 启动中开始, 将会发生 运动 SFC 程序错误 [16006] 而且在错误检测时停止运行运动 SFC 程序。
- (3) 当在一个子程序调用 / 启动中开始自身程序, 将会发生运动 SFC 程序错误 [16110], 而且在错误检测时停止运行运动 SFC 程序。
- (4) 运行中的运动 SFC 程序 2 被运动 SFC 程序 1 调用 / 启动, 同时运行中的运动 SFC 程序2一个子程序调用 / 启动的时候, 即将被调用 / 启动的子程序是运动 SFC 程序 1(调用源 / 启动程序), 将会发生运动 SFC 程序错误[16111], 而且运行 中的调用 / 启动源运动 SFC 程序 2 在错误检测点停止。

[指令]

- (1) 在子程序调用 / 启动嵌套的深度上没有限制。
- (2) 对于一个子程序开始, 如果开始目标运动 SFC 程序由于一个错误停止, 开始源 运动SFC程序继续数据处理。
- (3) 对于一个子程序调用, 一旦调用目标运动 SFC 程序由于一个错误停止, 调用源 运动SFC程序停止运行。

## 6.5.4 清除步

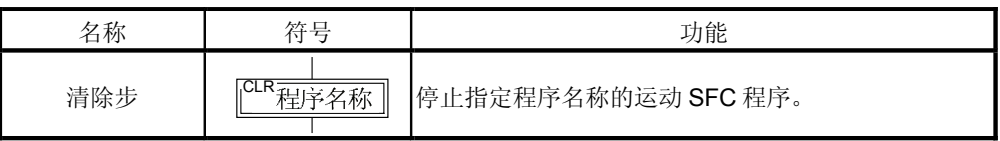

[操作]

- (1) 停止运行的指定运动 SFC 程序。
- (2) 即便被设置为自动开始, 指定清除的运动 SFC 程序停止后不会自动开始。
- (3) 指定程序可能是它的本身程序。
- (4) 如果指定程序是被调用的子程序,被调用的子程序也会被停止。

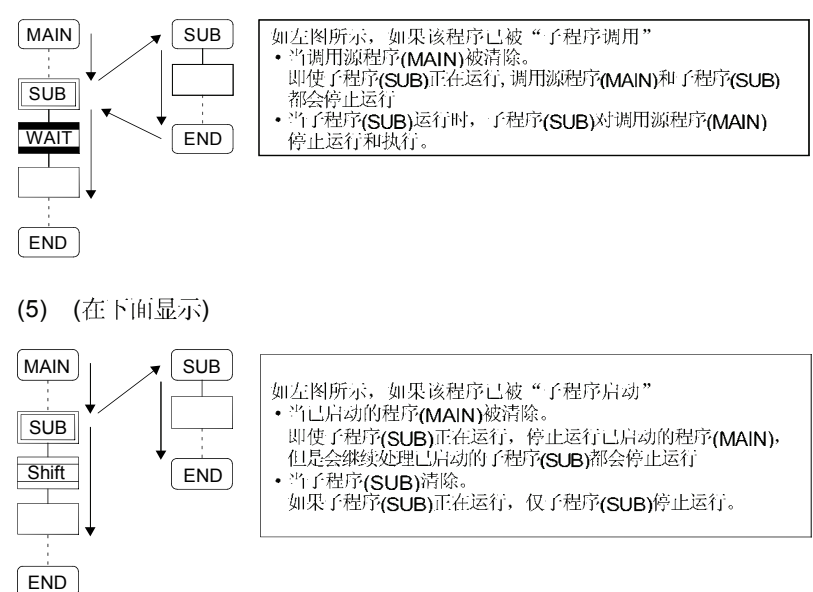

(6) 当从指定程序开始的伺服程序正在开始的时候, 伺服程序继续数据处理。

[错误]

(1) 当和清除步一起被指定的运动 SFC 程序不存在的时候, 将会发生运动 SFC 程序错误 [16203]。

[指令]

- (1) 当和清除步一起被指定的运动 SFC 程序没有开始的时候,将不会发生错误, 而且这个步会被忽略。
- (2) 如果运行的运动 SFC 程序被清除步停止, 输出将被保留。

6.6 转移

你可以在转移中描述条件表达式和操作表达式。这里描述的操作表达式将被重复, 运 行直到转移条件允许的时候,正如在扫描执行类型操作步时那样。 关於能够在转移条件中描述的条件表达式 / 操作表达式, 参照章节"8 转移程序"。

- (1) 运动控制步的组合
	- (a) 运动控制步 + Shift (转移)

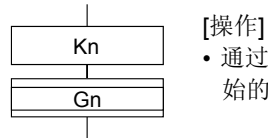

- 通过形成转移条件 Gn 移动到下个步, 而不需等待在运动控制步开 始的伺服程序 Kn 的操作结束
- (b) 运动控制步+WAIT(等待)

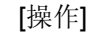

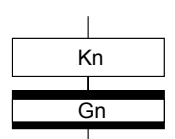

- 等待在运动控制步开始的伺服程序 Kn 的操作结束, 然後通 过形成转移条件 Gn 转入到下个步。
- 在转移条件 Gn 中不需要伺服程序 Kn 的操作结束条件。开 始时或在开始期间开始的伺服程序 Kn 的一个故障停止也被 视为一个操作结束。
- (c) WAITON/ WAITOFF+运动控制步

[操作]

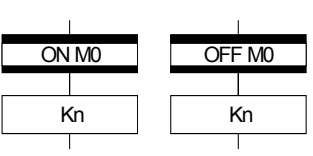

• 为紧邻 WAITON WAITOFF 的运动控制步的开始作 准备, 而且当指定位软元件转入 ON/OFF 时立刻开始。 当运动控制步执行时没有被 WAITON/WAITOFF 所使 用并且在运动控制步之前的转移条件允许后, 将为开 始做准备。这将会引起在转移条件结束时和开始时之间 的延迟/开始时间的变化,但是和 WAITON WAITOFF 的组合能够消除上述的延迟/开始时间的变化。

• 指定的位软元件

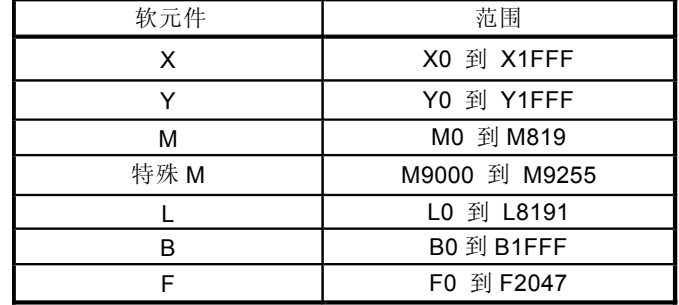

[指令]

- 一定要使转移和运动控制步成对使用。如果紧接 WAITON/ WAITOFF 一个运动控制步时, 将会发生运动 SFC 程序错误 [16102], 而且运行的 运动 SFC 程将会在错误检测时停止。
- 如果在 WAITON/ WAITOFF 错误(左下)
- WAITON/WAITOFF 紧接之后可能是一个指针 (右下)

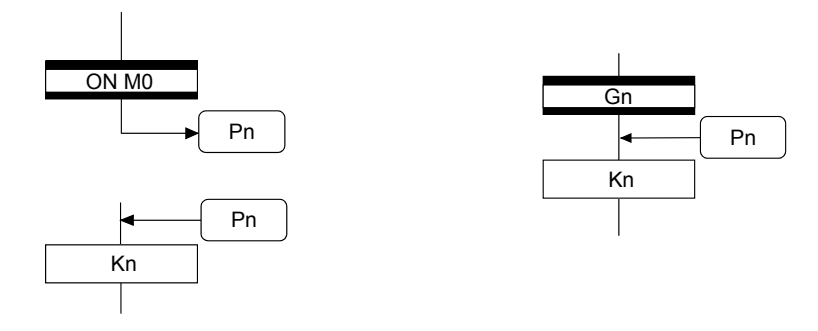

- 如果和运动控制步一起被指定的伺服程序因为主要的 / 运动 SFC 程序继续进行, 而且执行移动到下一项, 独立于 WAITON/ WAITOFF 位装置状态之外。想在错误检测时停止运动 SFC 程序, 在下个转移(转移条件)中 捉供错误检测条件。
- 下列各项指令能够用在运动控制步和WAITON/WAITOFF (直线插补法控制, 弧线插补法控制, 螺旋插补, 速度切换控制, 定位跟踪控制, 恒速控制和高速振荡。)
- (2) 和操作控制步的组合

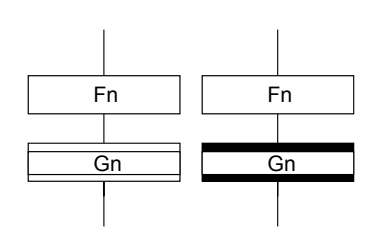

[操作]

- 在操作控制步中, Shift 和 WAIT 都运行相同的 操作, 在执行操作控制程序 Fn 之后, 通过形成 转移条件 Gn 进入下个步。
- (3) 和子程序调用 / 启动步的组合 参照章节"6.5.3 子程序调用/ 启动步"。

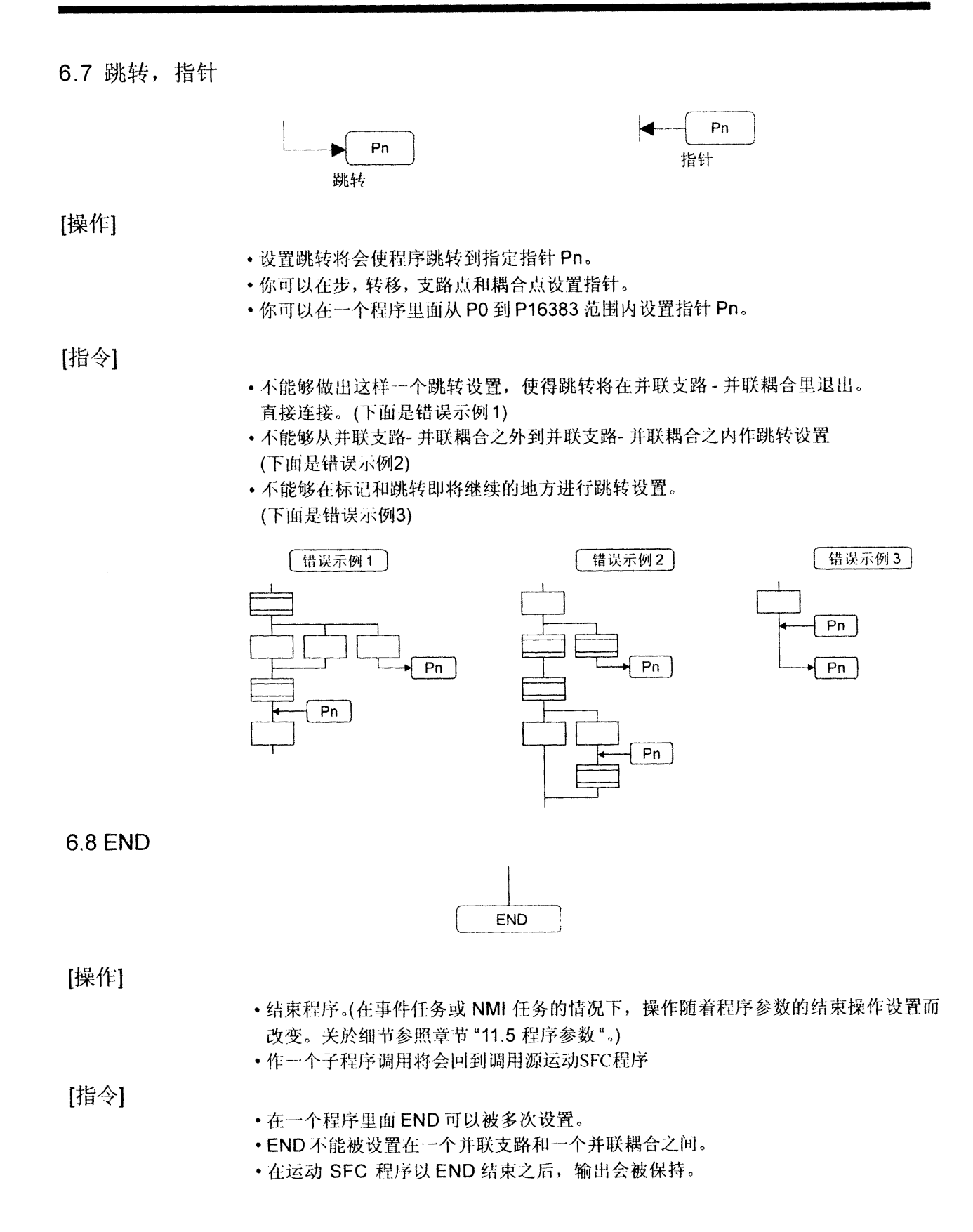

## 6.9 支路, 耦合

6.9.1 串联转移

转移到随后的串联步或转移。

(1) 不等待操作结束而开始执行伺服程序或子程序并且移动到下一项 在转移中设置移动。

在这种情况下,转移(移动)可能被省略。当你省略了转移的时候,将执行一个无 条件的移动转移

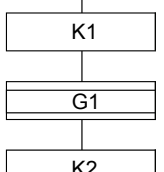

通过对设置在转移 G1 的条件完成转移至下一项, 而不用等待伺服程序 K1 的操作完成。

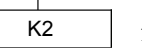

开始伺服程序K2。

开始伺服程序 K1。

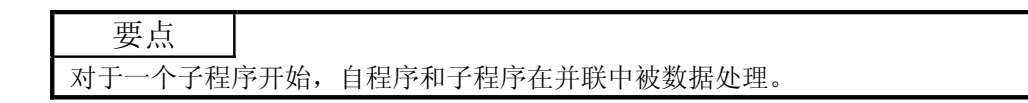

(2) 开始伺服程序或子程序而且在操作结束时进入下个步 在一个转移中设置WAIT。  $\overline{\phantom{a}}$ 

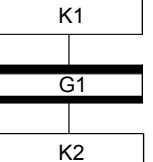

开始伺服程序

当伺服程序K1中的开始轴停止(启动接受标志OFF) 同时设置在转移 G1 的条件完成时, 转移至下一项

开始伺服程序K2

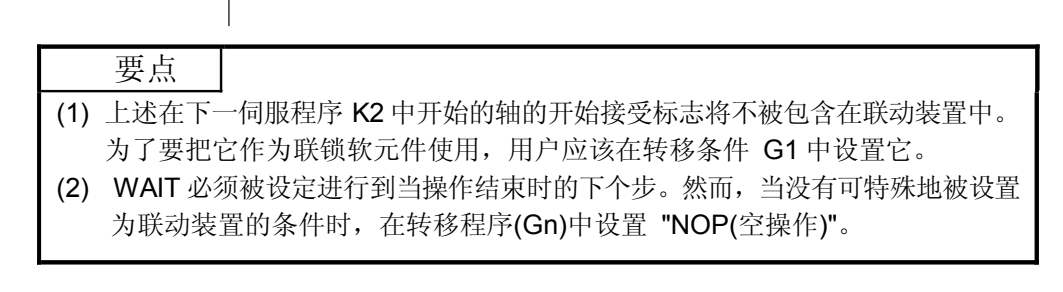

 $6 - 18$ 

## 6.9.2 选择支路, 选择耦合

(1) 选择支路

在并联中被连接的多重转移的条件之中, 只执行首先被判断为条件允许的路径。 转移必须是所有的 Shift 或 WAIT。

(例)WAIT

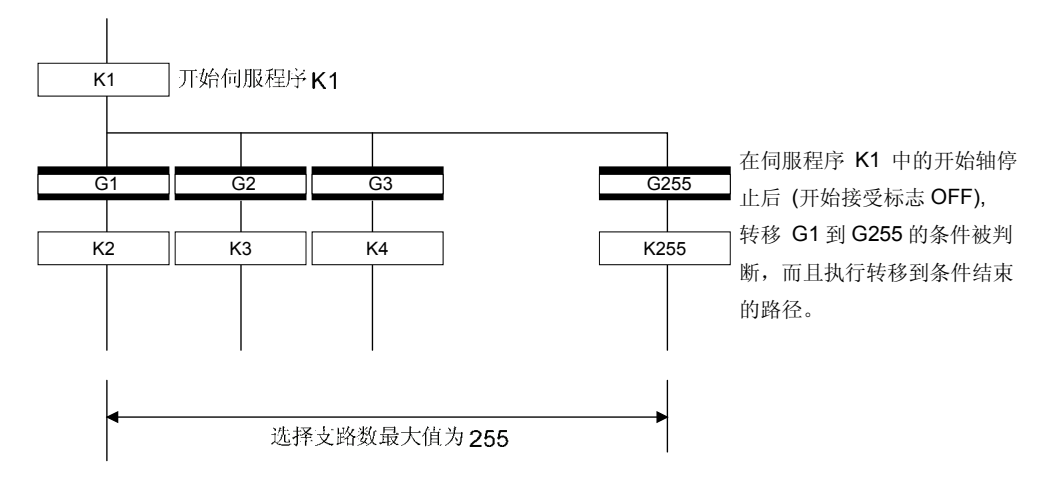

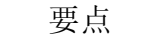

- (1) 转移条件判断不总是被从左到右运行。
- (2) 同时使用 Shift 和 WAIT 将导致并联支路。
- (2) 选择耦合

在一条选择支路之后, 将多个路径数据处理结束后将这些路径重新耦合到一条路径, 将会得到一个选择的耦合。然而, 你也可以设置不作任何耦合, 如下图所示。

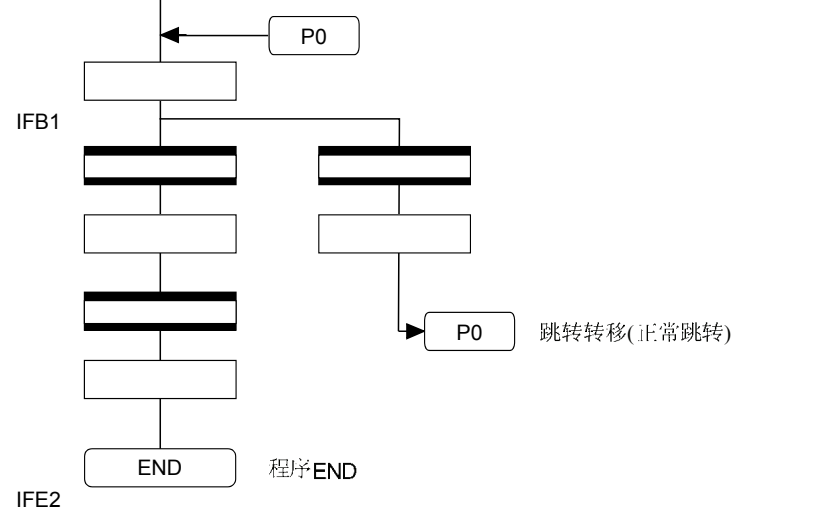

### 6.9.3 并列支路,并列耦合

(1) 并联支路

并联连接的多重路径被同时运行。每个并联支路目标可以以步或转移开始。

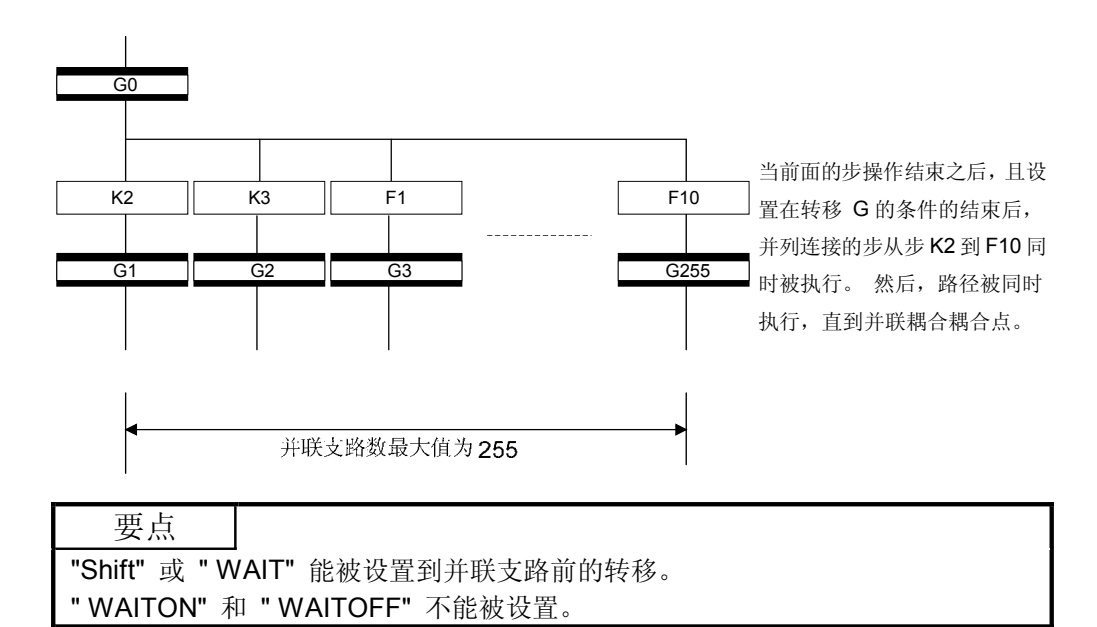

(2) 并联耦合

一个并联支路必须被一个并联耦合耦合。在并联支路 - 并联耦合里面能够将跳转 设置到另外的一条支路路径。在这种情况下, 跳转目标是中间的并联耦合点 (耦合跳转)。

不能够设置跳转使其从并联支路-并联耦合里面退出。

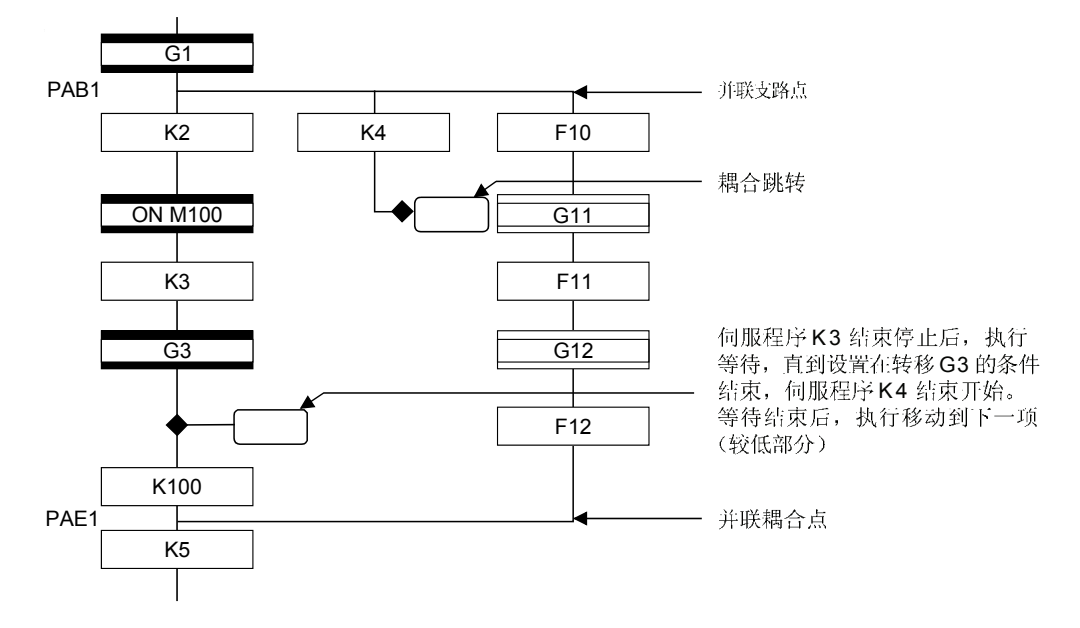

```
要点
并联支路数不需要与在并联耦合点的耦合数相匹配。
(在 6.9.3 (2) 节的图表例子中, 并联支路数是 3 而耦合数是 2。)
```
在一个并联耦合后, 将WAIT 转移设置在右边, 且如果并联耦合在运动控制步之前, 轴的停止结束不包含在等待条件中。为了要运行停止结束上的一个并联耦合, 在并联 耦合之前设置 WAIT 转移。

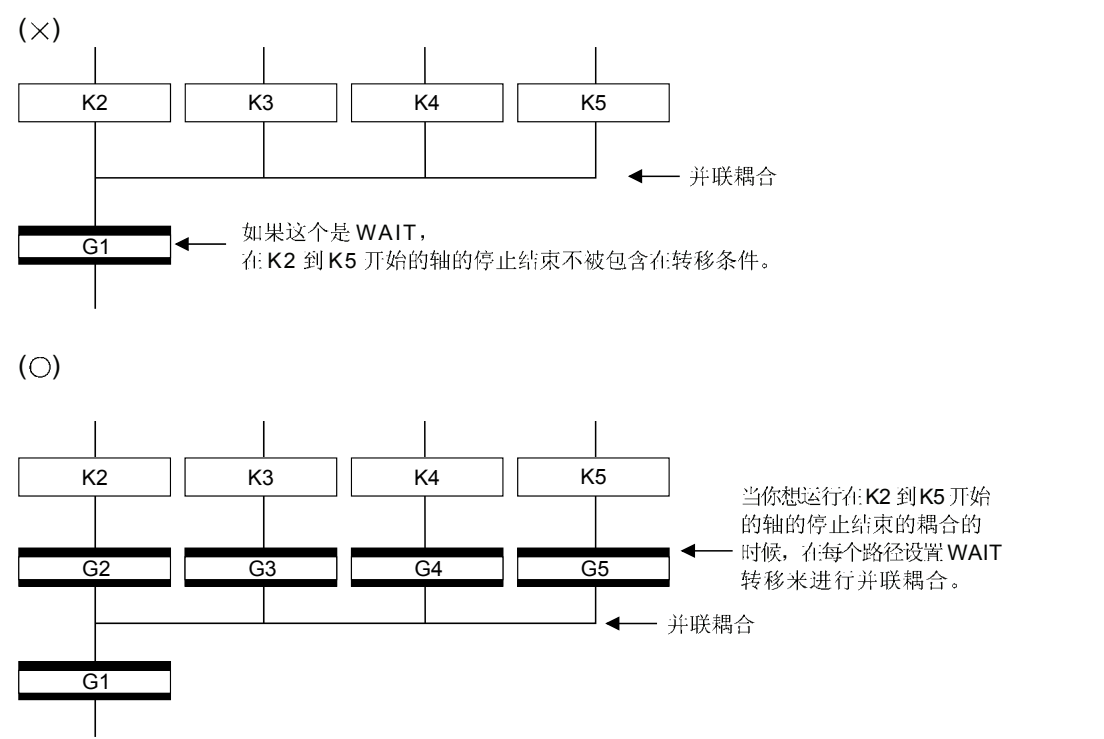

### 6.10 Y/N

在转移条件允许或禁止的时候路径分支中,可使用"Shift Y/N 转移"或"WAIT Y/N 转移"。

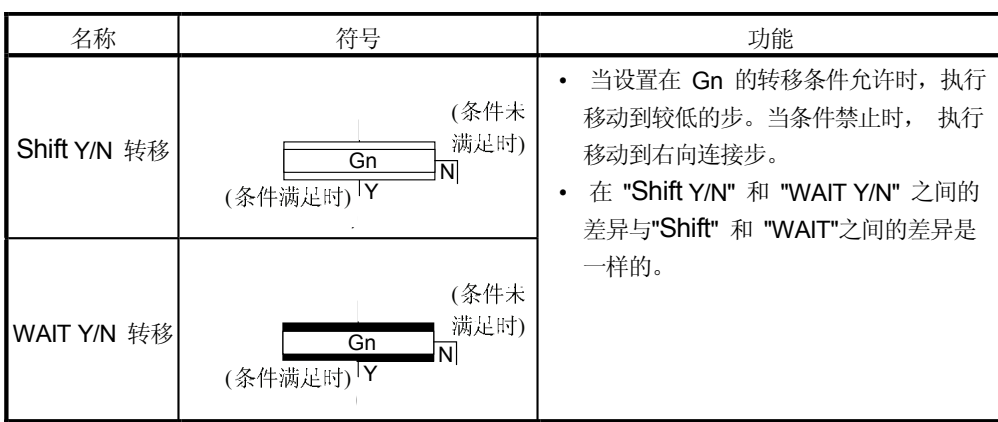

一个 Y/ N 转移的使用, 以便容易地描述下面的二个路径的选择支路程序。

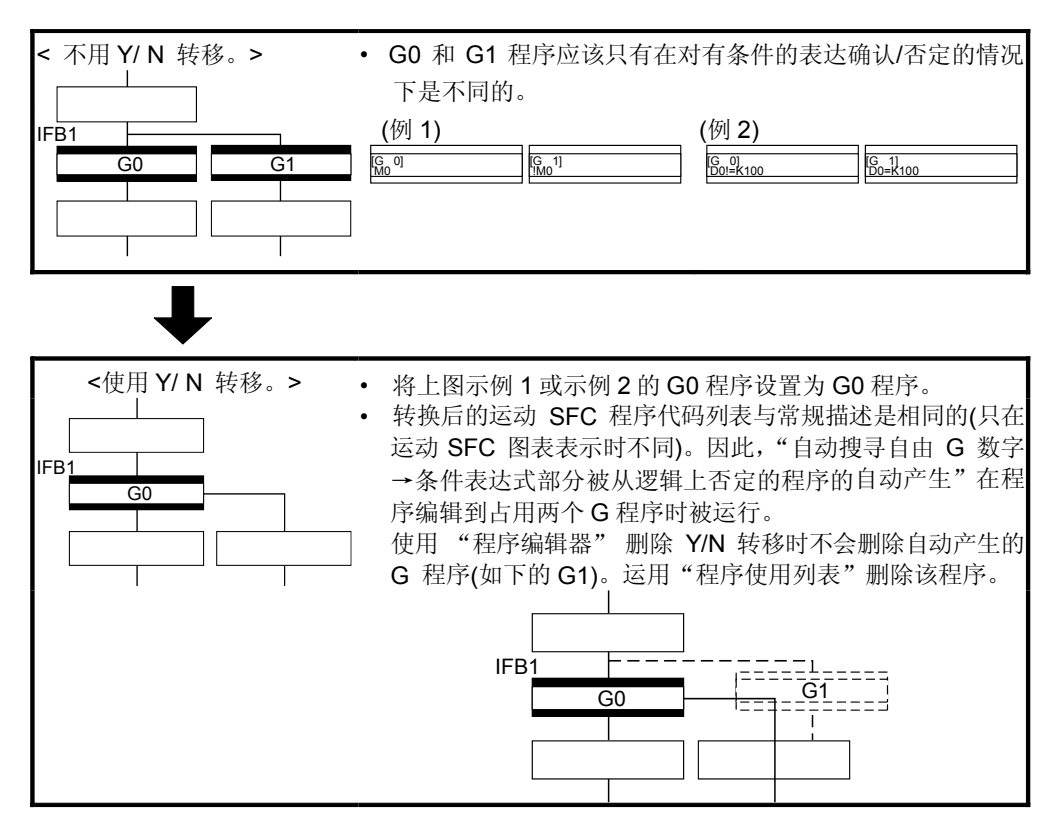
- (1) 白由 G 数字自动搜寻特征
	- (a) 当没有设置自动编号时 向前搜寻自由数字, 在"Shift Y/N"或"WAIT Y/N"符号处以"设置 G 数字 +1 " 开始。 当搜寻直到 4095 后, 没有发现自由数字, 将从 0 到" 设置 G 数字 - 1" 进行 搜寻。
	- (b) 当设置自动编号时 在自动编号范围内向前(或向后)搜寻自由数字, 在" Shift Y/N"或" WAIT Y/N" 符号处以"自动编号G数字+1(或-1)"开始。(搜索的方法与在自动编号设置中 的方法相同。)
- (2) 自动的逻辑非程序生成特征 自动地生成一个程序, 在逻辑上否定设置在"Shift Y/N" 或"WAIT Y/N" 转移程序 的条件式块 (最后的块)。 基本内容如下所示。

<设置程序(条件表达式块) >

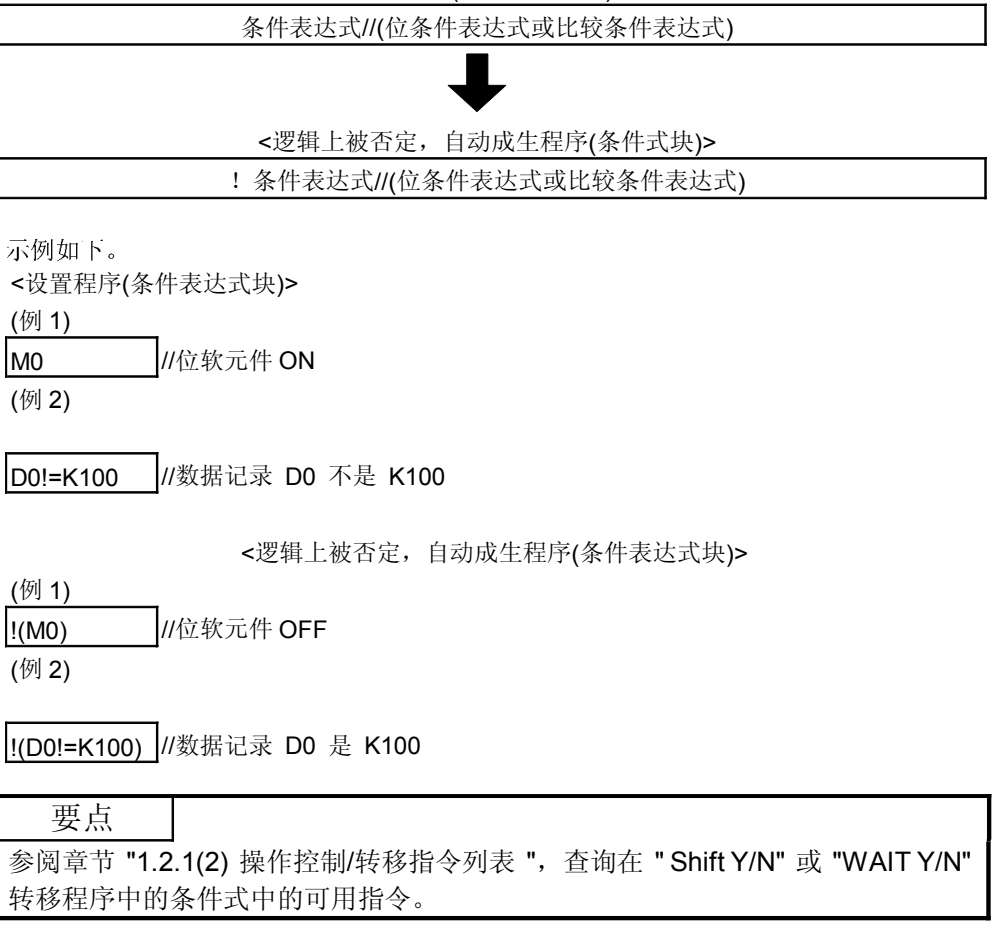

(3) 运动 SFC 图表的指令

无意义或与Y/N 转移的定义相冲突的任何运动 SFC 图表都将会在编辑(或运动SFC 图表转移)的时候发生错误。如下示例将给出它们的模式和指令。 (a) 当"移动 Y/N"或"WAIT Y/N"被连接为选择支路或并联支路时: 错误

- 
- "Shift Y/N"被用作选择支路<br>• "WAIT Y/N"被用作选择支路

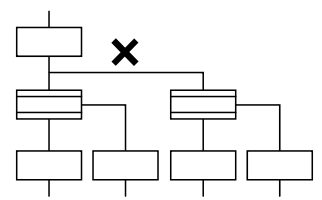

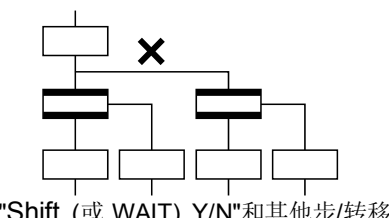

• "Shift Y/N"和" WAIT Y/N"被用作并联路 • "Shift (或 WAIT) Y/N"和其他步/转移一

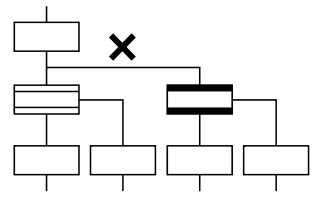

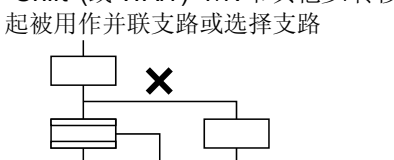

- (b) 当耦合在"Shift Y/N" 或"WAIT Y/N之前的时候: 在中间提供"耦合- 支路连续"
- 不允许和 "Shift Y/N" 或 " WAIT Y/N" • 在中间提供 "耦合-支路连续" 直接耦合
	-

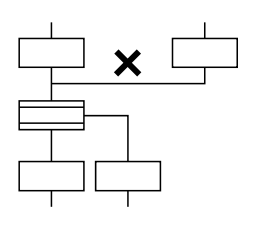

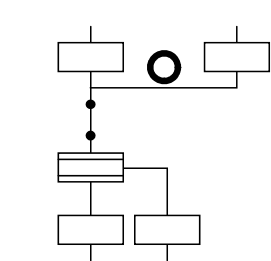

- (c) 以下模式可被设置。
- 从 "Shift Y/N" 或 " WAIT Y/N"结束 (END)

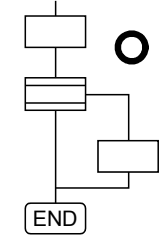

• 从"Shift Y/N"或"WAIT Y/N"跳转

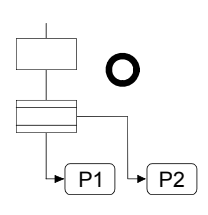

• 从 " Shift Y/N" 或 " WAIT Y/N"到 " Shift Y/N" 或 " WAIT Y/N"的连续 (选择支路-选择支路)

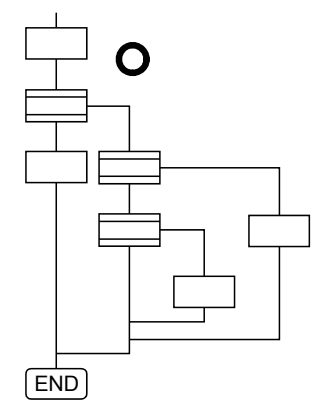

• 当从" Shift Y/N" 或 " WAIT Y/N"的 Y/N 一方存在两条或两条以上的连接线时, 选择支 䏃䖲㓁ࠄ䗝ᢽᬃ䏃ᑊ㘨ᬃ䏃

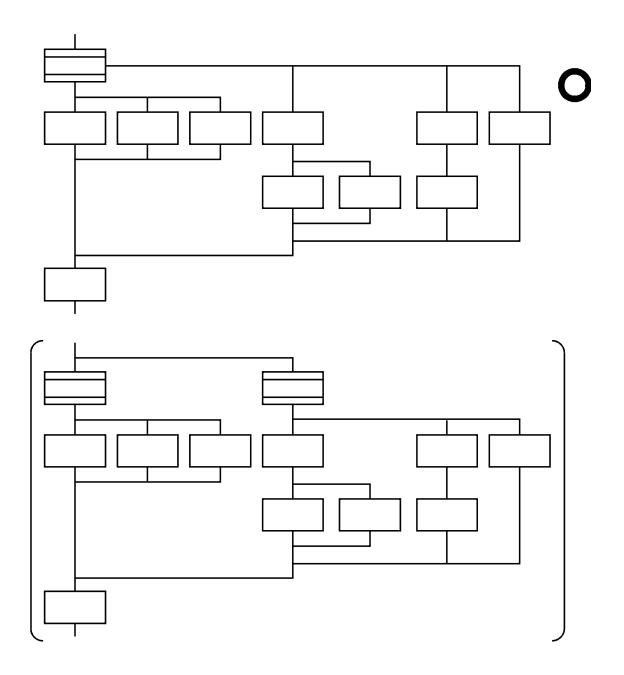

### 6.11 运动 SFC 注释

运动 SFC 图表中的步 / 转移的每个符号都能被设置注释。通过在运动 SFC 程序 编辑屏上改变到"注释显示"的显示方式, 在运动 SFC 图表中显示注释。 因为运动 SFC 注释被存储在 CPU 代码区, 从 PC 进行读取会显示运动 SFC 图表及注释

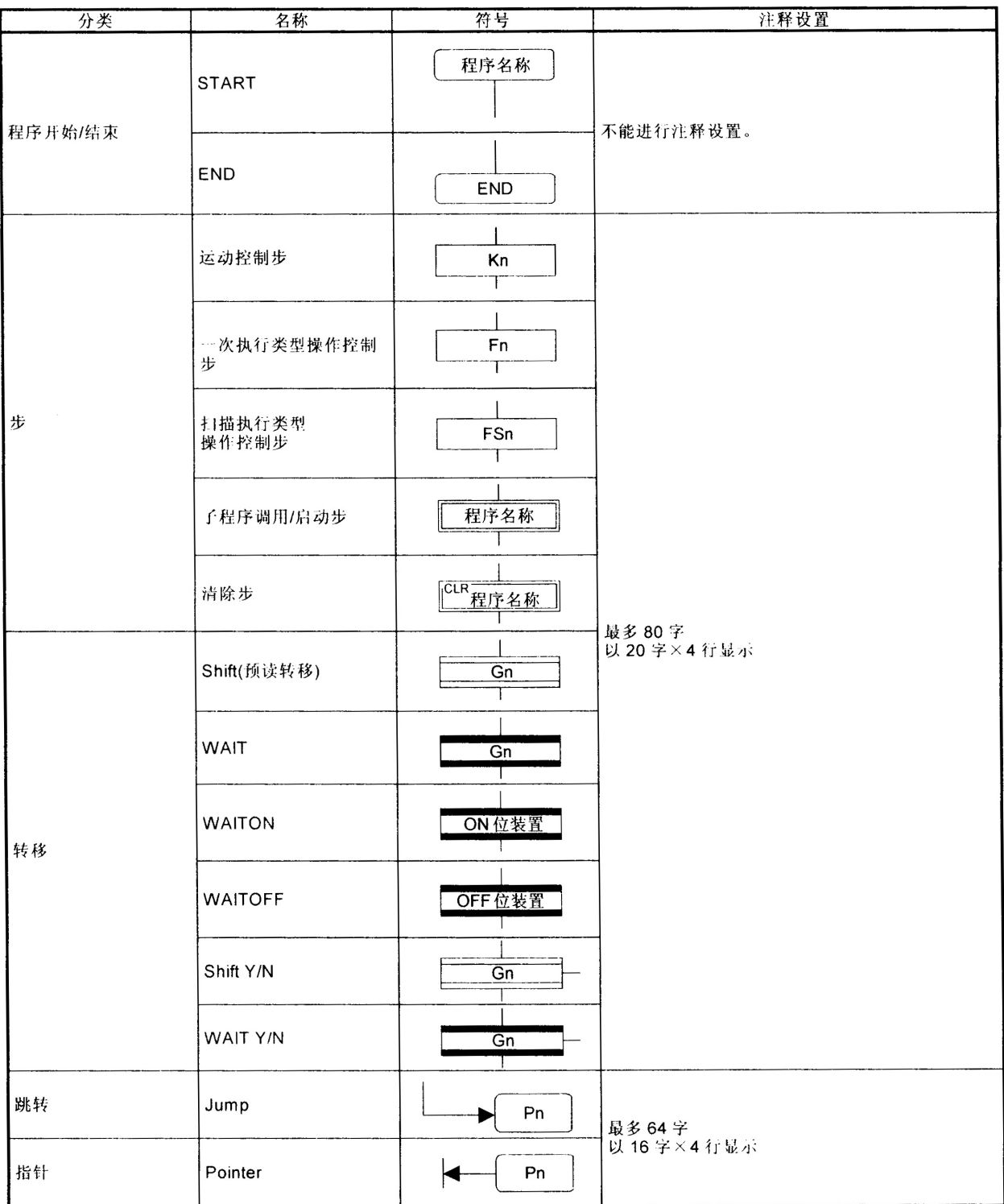

### 要点

- (1) 运动 SFC 注释被存储在 CPU 代码区。CPU 代码区存储运动 SFC 图表代码, 操作控制(F/FS)程序代码, 转移(G)程序代码和运动 SFC 注释。注意不要设 置过多注释以避免代码区溢出。代码区大小请参阅章节"1.2.2 (2) 运动 SFC 性能说明"
- (2) 在注释陈述中不能使用", "

备忘录

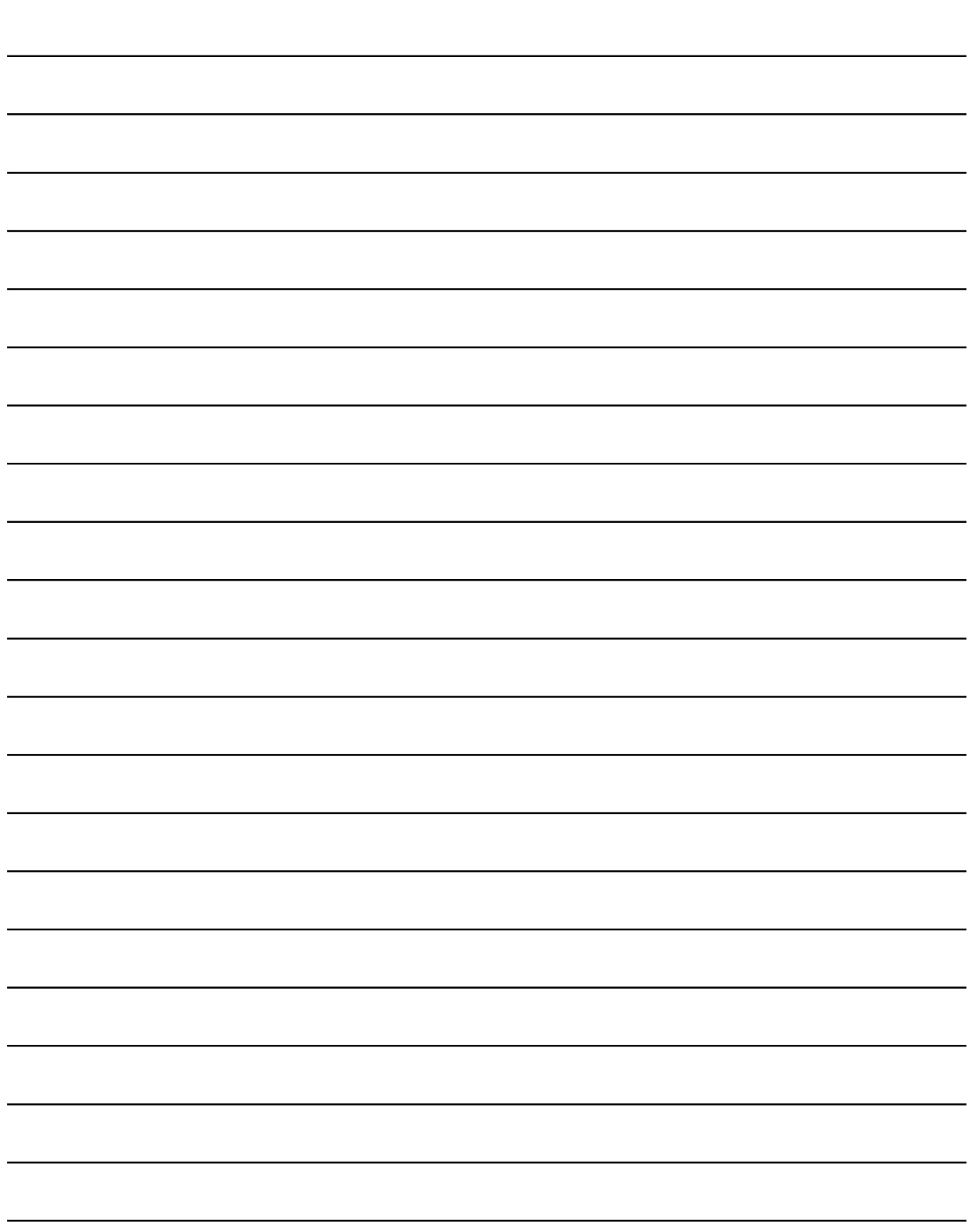

# 7. 操作控制程序

参考"18.2 运动 SFC 错误代码列表"一栏中运算出错的错误代码。 (参考 "Q173CPU(N)/Q172CPU(N)运动控制器(SV13/SV22)编程手册(实模式)"和 "Q173CPU(N)/Q172CPU(N)运动控制器(SV22)编程手册(虚模式)"运算出错中的轻度 出错。)

## 7.1 操作控制程序

- (1) 操作控制程序
	- (a) 替换运算公式, 运动专用功能和位软元件控制指令可在运算控制程序中设定。
	- (b) 可以设定一个运算控制程序中的多重块。
	- (c) 一个运算控制程序中的块数没有限制。但是, 一个程序必须在64K字节以内。
	- (d) 一个块中的字最大数目为 128个。
	- (e) 不能设定转移条件, 转移条件只能在转移程序中设定。
	- (f) 在运算控制程序中, 返回位条件表达式的逻辑值(I/O), 比较条件公式 仅可作为源软元件进行软元件设定(SET=1)或软元件复位(RST=)。

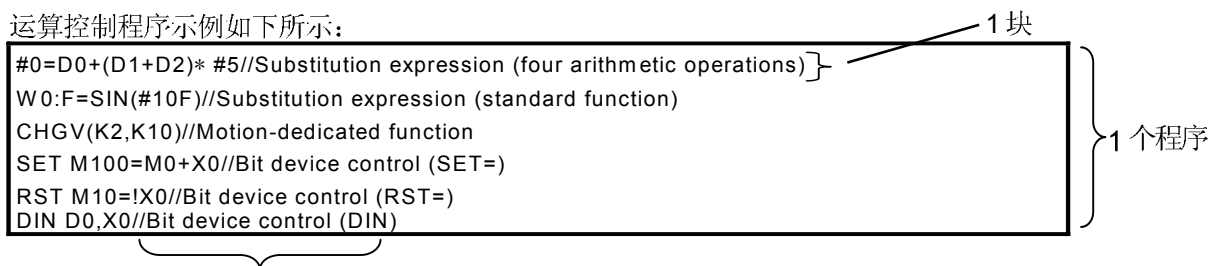

注释

## (2) 操作和功能的优先级 操作和功能有如下的优先级: 使用圆括号允许自由指定运算顺控程序。

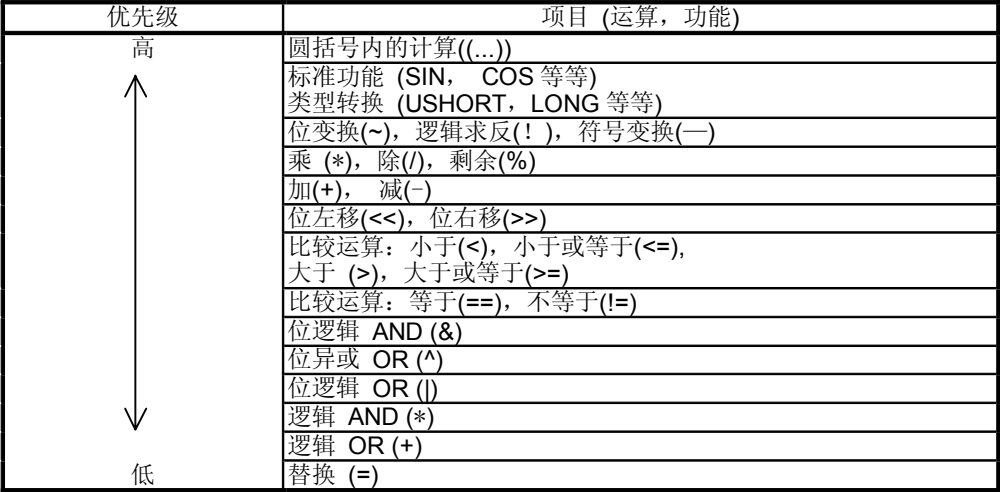

(3) 指令结构

操作控制程序中可使用的许多指令可分为指令部分和数据部分。

这些指令和数据部分用于下列目的。

- 指令部分........说明指令的功能。
- 数据部分........说明指令中使用的数据。

"替换: = "结构示例

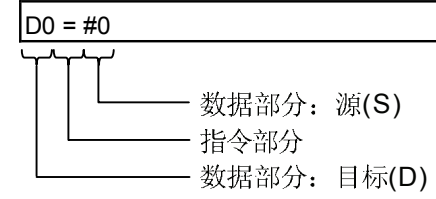

(a) 源(S)

- 1) 源就是运算中使用的数据。
- 2) 它随下图所示每个指令中指定的软元件而不同:

• 位或字软元件

指定用于存储运算中使用的数据的软元件。

进行运算之前, 数据必须存储在指定的软元件中。

在执行程序时, 改变允许在那个指令中允许改变数据的软元件中的数据。

• 常数

指定运算中使用的数值。

因为程序编写时已设定为常数, 所以程序运行时它不能改变。

- (b) 目标(D)
	- 1) 运算后的数据存储为目标数据。
	- 2) 目标数据总是设定软元件用于存储数据。

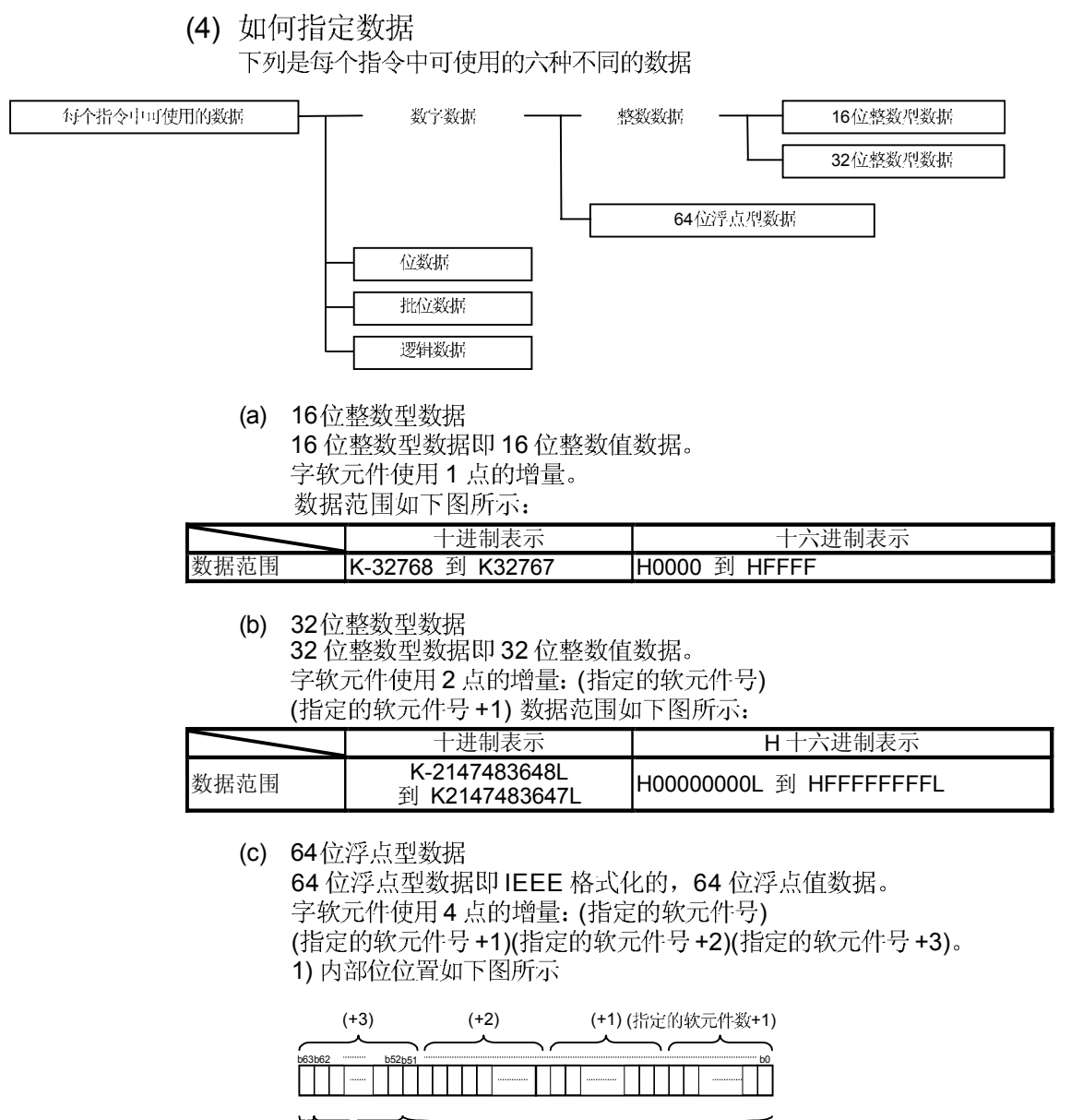

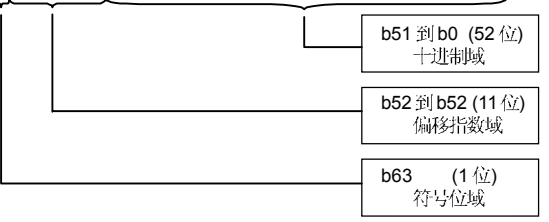

2) 代表的值如下图所示: (偏移值为 H3FF) (-1)[符号位域\*(1.0+[十进制域]) \*2([偏移指数域-[偏移值])

3) 数据范围如下图所示

|      | 十进制表示                                                                            | 十六进制表示                                                                                                    |  |  |  |  |
|------|----------------------------------------------------------------------------------|----------------------------------------------------------------------------------------------------|--|--|--|--|
| 数据范围 | K-1.79E+308 到 K-2.23E-<br>308,<br>'K <sub>0.0</sub> ,<br>K2.23E-308 到 K1.79E+308 | 1H0000000000000000<br><b>IH0010000000000000</b> 到<br>IH7FE1CCF385EBC89F,<br>IH8000000000000000,<br> H8010000000000000 到 HFFE1CCF385EBC89F |  |  |  |  |

4) 64 位浮点型数据运算中可能会产生舍入误差。<br>特别是在比较操作中使用 64 位浮点型数据时,请注意舍入误差可能会产生期望 的操作。

) #200F

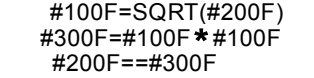

(d)

位数据即1位的增量中处理触点/线圈或相似软元件的数据。它用于软元件设定 (SET=)和软元件复位(RST=)

示例1

SET MO

### 位数据

(e) 批位数据

批位数据即在16/32的增量中处理位数据的数据。

它用于软元件输入(DIN)和软元件输出(DOUT)。

16 32 /

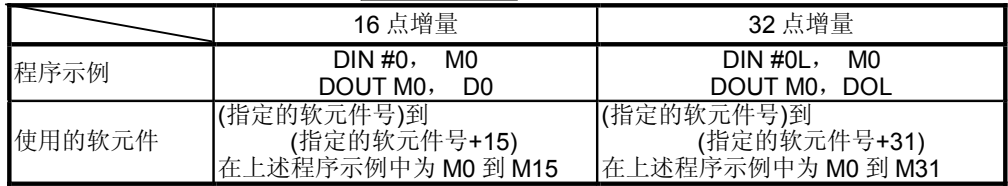

### (f) 逻辑数据

逻辑数据是由位或比较条件表达式返回的值并表明结果是真还是假。 通常, 它在转换程序的条件表达式中使用。在运算控制程序中, 逻辑数据在位 条件公式中可使用软元件设定(SET=)或软元件复位(RST=)。

例1

SET  $MO = X10$ 

逻辑数据 位数据

例2

SET M5 = ! X10 \* M100

逻辑数据 位数据

例3(转移程序)

 $Do==K100$ 

逻辑数据

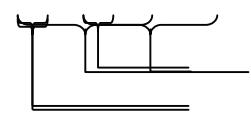

## 7.2 软元件说明

### 字和位软元件说明如下所示:

(1) 字软元件说明

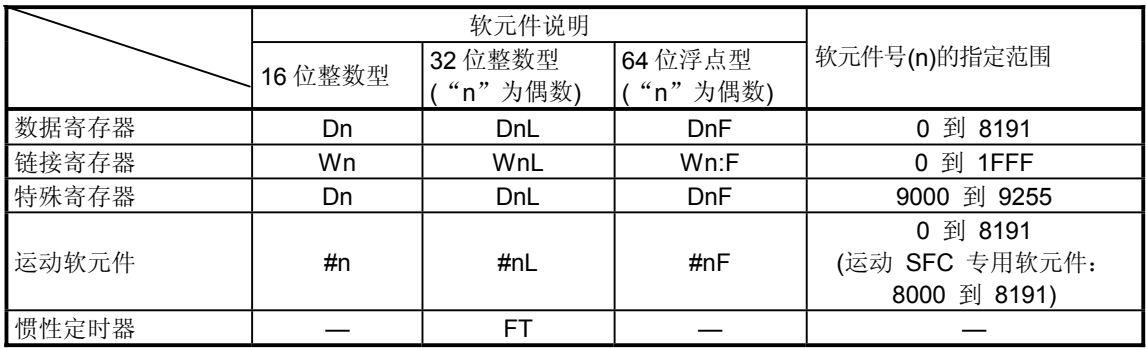

(a) 为了区别, 32 位浮点型由L终止且64 位浮点型由 F 终止(F 为链接寄存器用)。

(b) 对于32位整数和64位浮点型, 请以偶数指定软元件数。(它不能设定为奇数。)

(c) 惯性定时器以每 888µs 递增。(惯性定时器为 32 位整数。)

### (2) 位软元件说明

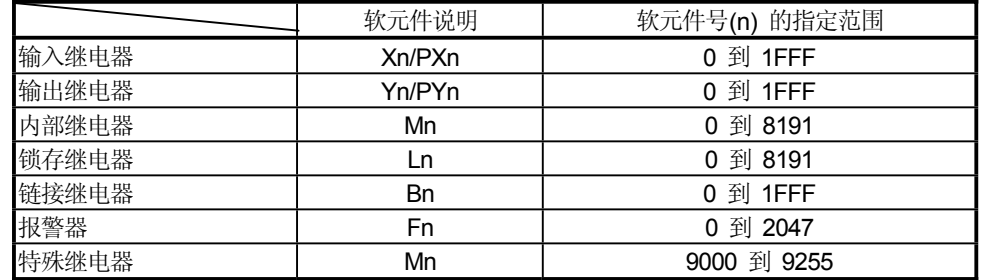

(a) 当在 DIN 或 DOUT 中将软元件作为批位数据时, 指定 n 为 16 的倍数。

# (3) 软元件号的间接指定

在上述的字/位软元件说明中,软元件号(n)可以间接指定。

- (a) 使用字软元件的软元件号(n)的间接指定。
	- 软元件号已被间接指定的字软元件不能使用。
	- 对于间接指定, 您可以使用16位或32位整数型字软元件。 64 位浮点型字软元件不能使用。

(说明示例)

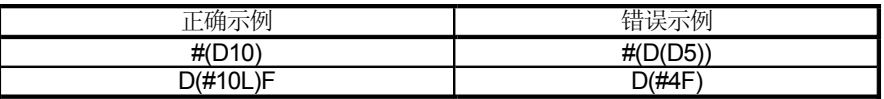

(b) 使用运算表达式的字软元件的软元件号(n)的间接指定的操作表达式。

· 软元件号(n)可通过使用下列数据和运算的计算公式来间接指定。

|        | 16位整数型字软元件    |
|--------|---------------|
| 可使用的数据 | 32位整数型字软元件    |
|        | 16位整数型常数      |
|        | 32 位整数型常数     |
|        | 加:            |
|        | 减.            |
| 可使用的运算 | $\star$<br>乘: |
|        | 除:            |
|        | 余数:<br>$\%$   |
|        | 符号变换:         |

• 不能使用被间接指定的字软元件的软元件号。

• 仅可使用一个运算。

### (说明示例)

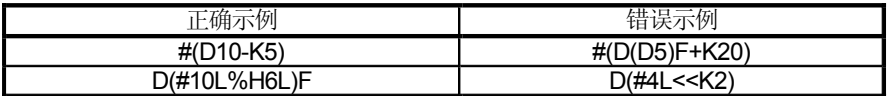

(注): 当您要使用非以上的计算结果来间接指定软元件号时, 以下列两块来描述。

D0=SHORT(ASIN(#0F)) W 0=#(D0)

## 7.3 常数说明

16 位整数型, 32 位整数型以及 64 位浮点型的常数说明如下图所示:

|         | 16 位整数型           | 32 位整数型                         | 64 位浮点型                                                              |
|---------|-------------------|---------------------------------|----------------------------------------------------------------------|
| 十进制表示   | K-32768<br>K32767 | 到 K-2147483648L<br>K2147483647L | <sub>i</sub>   K-1.79E+308 到 K-2.23E-308,<br>K2.23E-308 到 K1.79E+308 |
| "十六进制表示 | H0000 到 HFFFF     | H00000000L 到 HFFFFFFFFL         |                                                                      |

- (a) 32 位整数型由 L 结尾, 64 位浮点型提供了十进制小数点和指数部分以明确表示 它们的数据。
- (b) 无数据型的常数可认为是能适用的最小类型。
- (c) 十进制表示中的常数由K 开头且十六进制表示中的由H 开头。 K可以被省略。
- (d) 64 位浮点型不能用十六进制中表示。

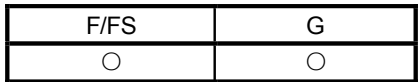

### 7.4 二项式运算

7.4.1 赋值: =

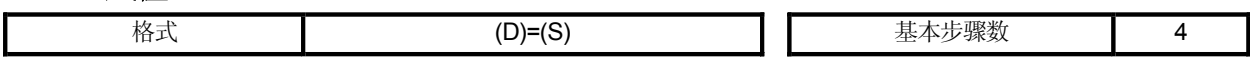

### [可使用的数据]

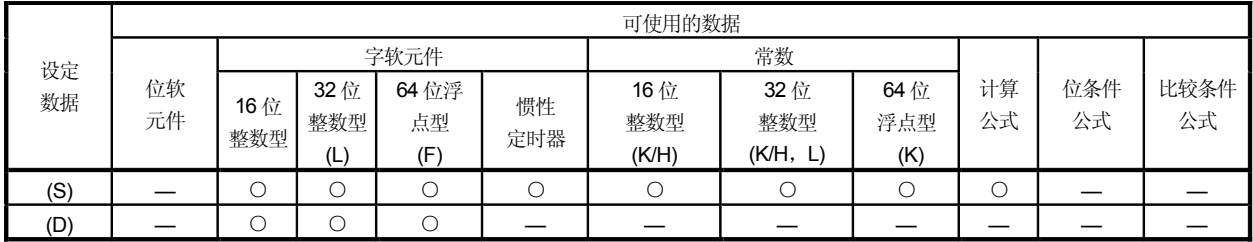

O:可使用

# [设定数据]

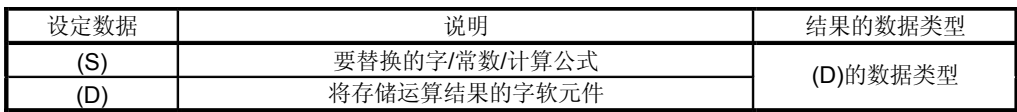

[功能]

- (1) 以(S)指定的数据值替换(D)中指定的字软元件。
- (2) 当(S)和(D)在数据类型上不同时,(S)中的数据转换成(D)中的数据类型且替换结果 数据。

(当(D)为16位或32位整数型且(S)为64位浮点型时,(S)的余数部分可忽略不计。

[出错]

(1) 当出现下列情况时会发生运算出错: ·(S)中的数据在(D)中的数据类型范围之外;或: ·(D)或(S)是间接指定的软元件且它们的软元件 No.在指定范围之外。

# [程序示例]

(1) 将 D0 的值替换为 #0 的程序。 #0=D0 #0 | 123 | <del>4 D</del> D0 | 123 (2) 将K123456.789替换为DOL DOL=K123456.789 D<sub>1</sub> D<sub>0</sub> 123456 123456.789

64 位浮点型转换成32 位整数型及替换结果。

 $\bar{\mathcal{A}}$ 

(3) 将 K123 和 #0 的相加结果替换为 W0:

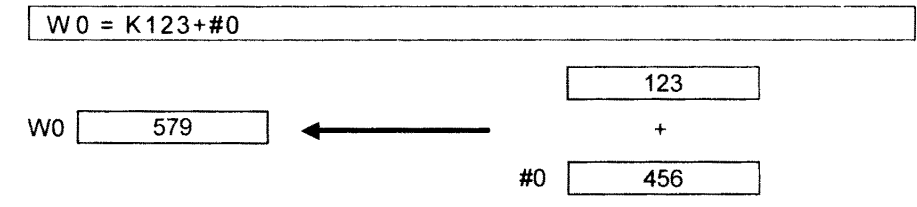

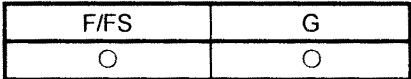

### 7.4.2 加: +

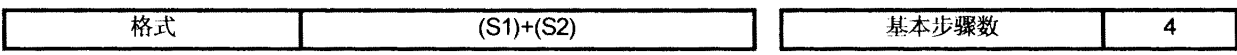

### [可使用的数据]

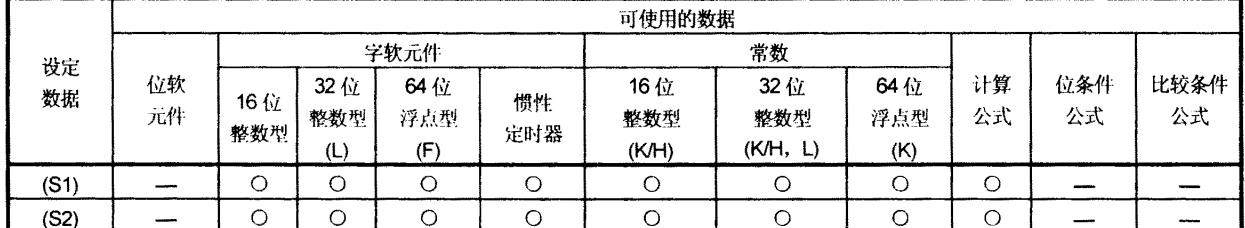

O:可使用

### [设定数据]

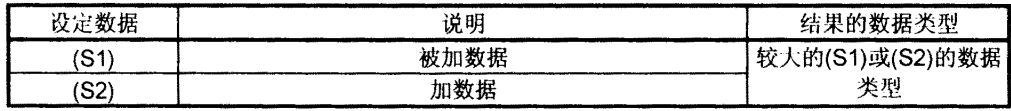

[功能]

- (1) 以(S2)指定的数据被加到以(S1)指定的数据中。
- (2) 当(S1)和(S2)的数据类型不同时, 在进行运算以前, 较小数据类型的数据会 转换成较大数据类型的数据。

### [出错]

(1) 当出现下列情况时会发生运算出错: ·(S1)和(S2)是间接指定的软元件且它们的软元件 No.在指定的范围之外。

### [程序示例]

- (1) 将 K123 和 #0 的相加结果替换为 W0 的程序:  $|$  W0 = K123+#0
- (2) 将#0F 和#10 的相加结果替换为 D0L:  $\vert$  DOL = #0F+#10 #3  $\#2$  $#1$ #0 12345.789 D<sub>1</sub> D<sub>0</sub> 12468.789  $\ddotmark$  $DOL$ 12468  $123$ #10

64位浮点型数据用于加法,且结果转换成32位整数型并被替换。

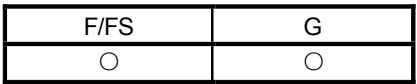

7.4.3 减: -

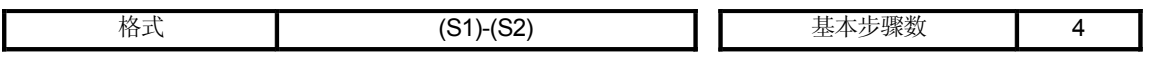

[可使用的数据]

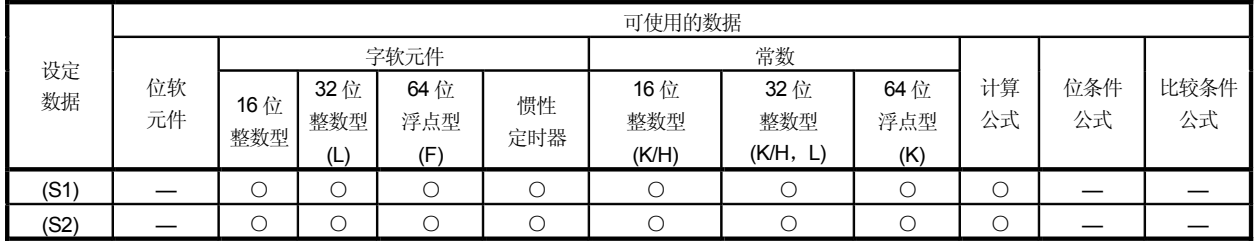

[设定数据]

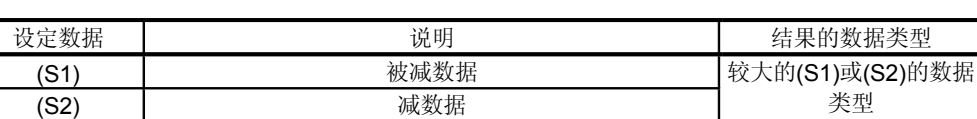

[功能]

- (1) 以(S2)指定的数据从以(S1)指定的数据中减去。
- (2) 当(S1)和(S2)的数据类型不同时, 在进行运算之前, 较小类型的数据会转换成 较大类型的数据。

[出错]

(1) 当出现下列情况时会发生运算出错: ·(S1) 和(S2) 是间接指定的软元件且它们的软元件 No.在指定的范围之外。

[程序示例]

(1) 将从 K123 减去 #0 的数据转换成 W0 的程序:

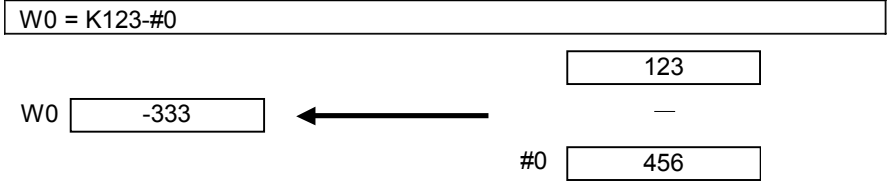

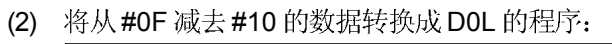

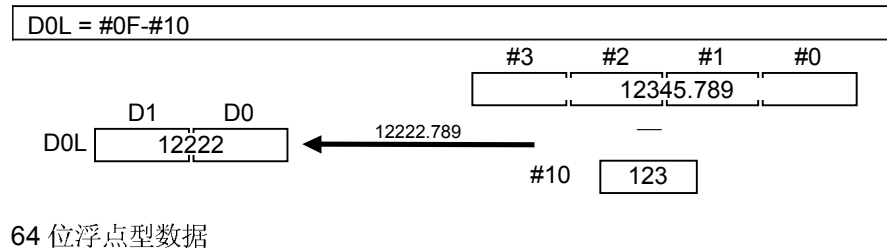

### 7 操作控制程序

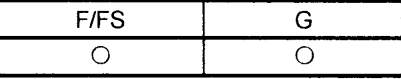

### 7.4.4 乘:\*

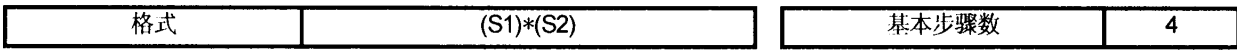

### [可使用的数据]

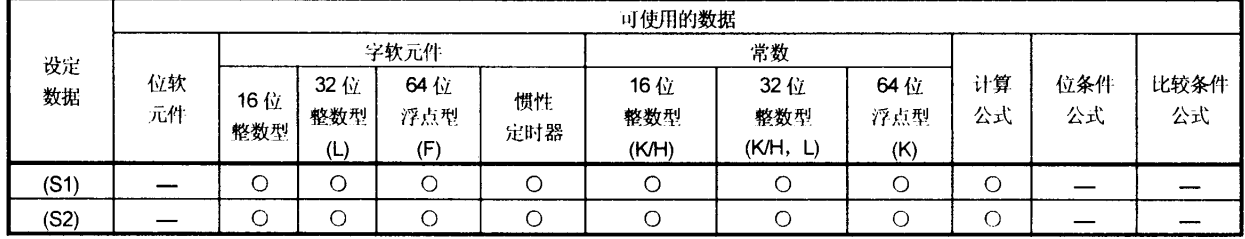

O:可使用

## [设定数据]

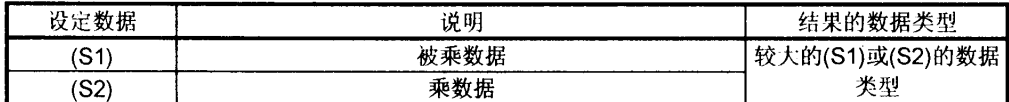

[功能]

- (1) 以(S1)指定的数据乘以(S2)指定的数据。
- (2) 当(S1)和(S2)的数据类型不同时, 在进行运算之前, 较小类型的数据会转换成 较大类型的数据。

[出错]

(1) 当出现下列情况时会发生运算出错: ·(S1)和(S2)是间接指定的软元件且它们的软元件 No.在指定的范围之外。

[程序示例]

(1) 将 K123 乘以 #0 的结果替换为 W0 的程序。

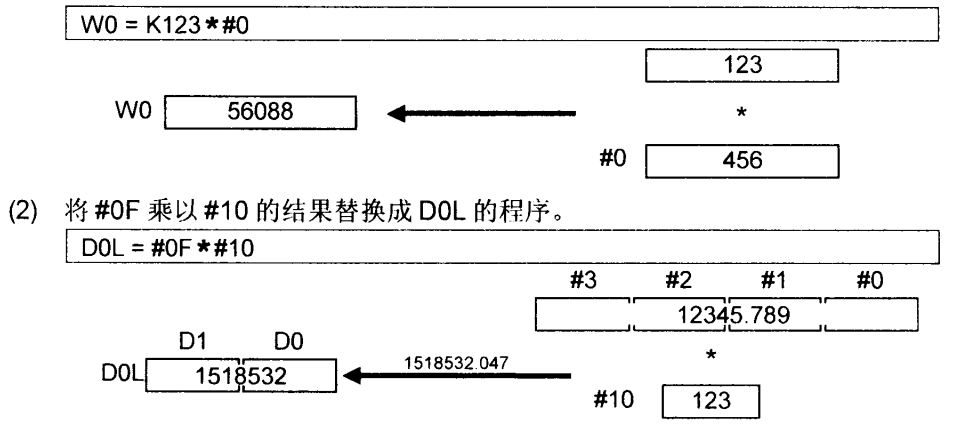

64位浮点型可用于乘法,且它的结果转换成32位整数型并替换。

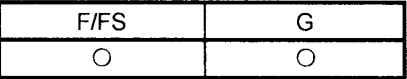

### 7.4.5 除: /

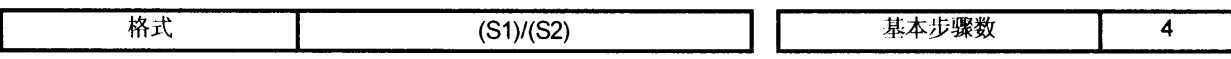

## [可使用的数据]

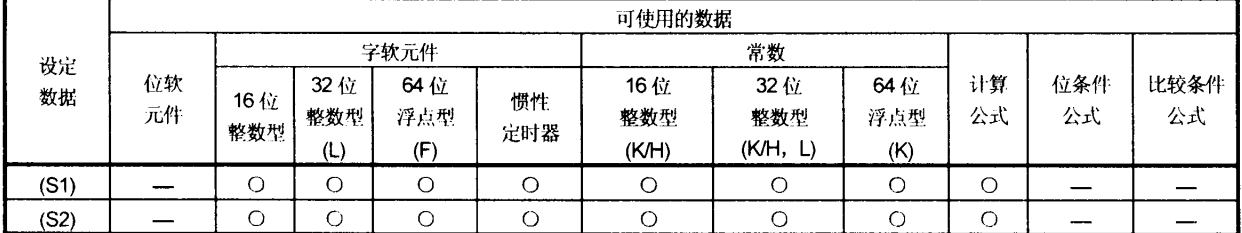

O:可使用

## [设定数据]

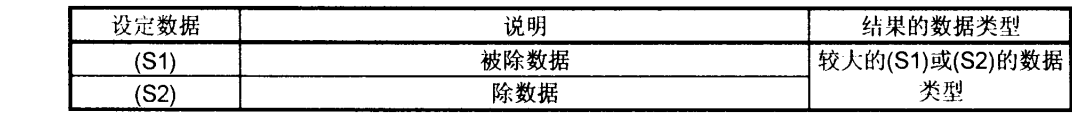

[功能]

- (1) 以(S1)指定的数据除以(S2)指定的数据以得到商。
- (2) 当(S1)和(S2)的数据类型不同时, 在进行运算之前, 较小类型的数据会转换成 较大类型的数据。

[出错]

(1) 当出现下列情况时会发生运算出错: •(S1)为0; ·(S1)或(S2)为间接指定的软元件且它们的软元件号在指定的范围之外。

## [程序示例]

(1) 将 K456 除以 #0 的商替换成 W0 的程序

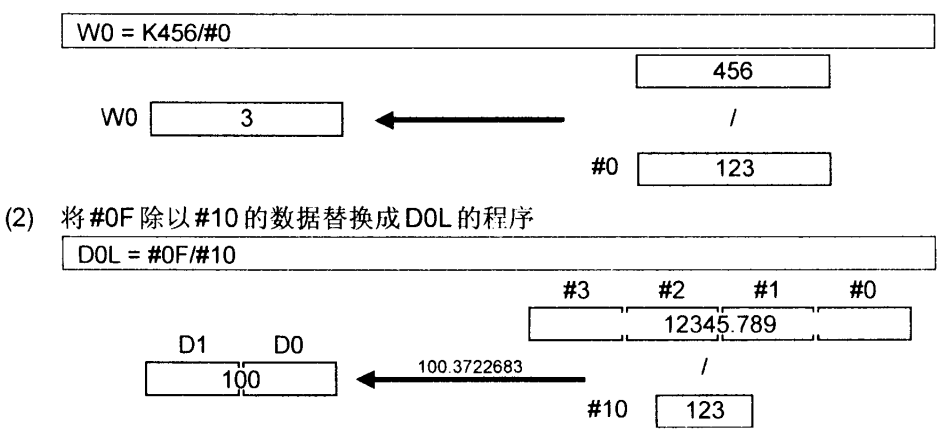

64位浮点型数据可用于除法,且它的商转换成32位整数型并替换。

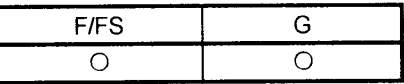

### 7.4.6 取余: %

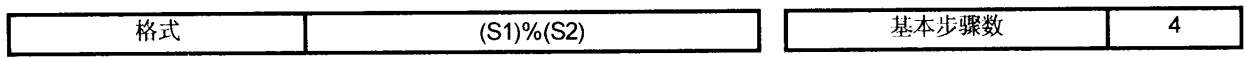

 $\mathbf{V}_i$ 

## [可使用的数据]

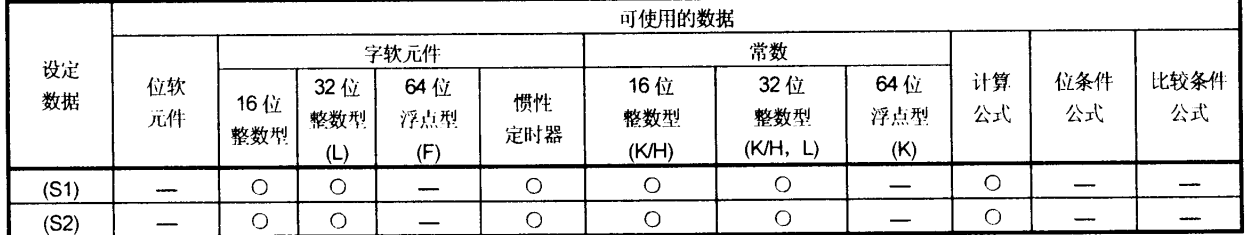

O:可使用

### [设定数据]

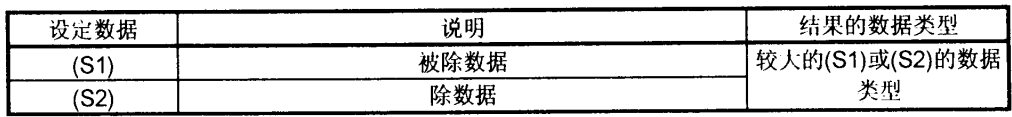

[功能]

- (1) 以(S1)指定的数据除以(S2)指定的数据以得到余数。
- (2) 当(S1)和(S2)的数据类型不同时, 在进行运算之前, 较小类型的数据会转换成 较大类型的数据。

# [出错]

(1) 当出现下列情况时会发生运算出错: ·(S1)为0; ·(S1)或(S2)为间接指定的软元件且它们的软元件号在指定的范围之外。

### [程序示例]

(1) 将 K456 除以 #0 并将余数替换为 W0 的程序。

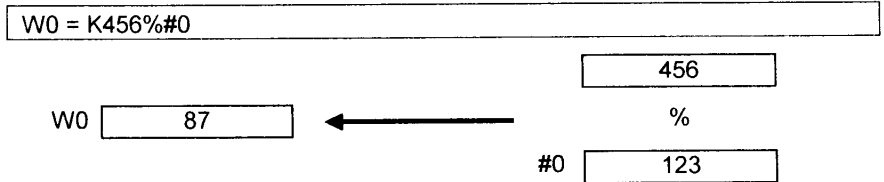

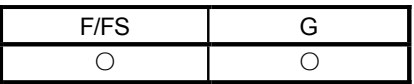

## 7.5 位运算

## 7.5.1 位取反(补充):~

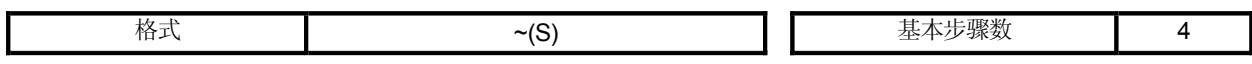

# [可使用的数据]

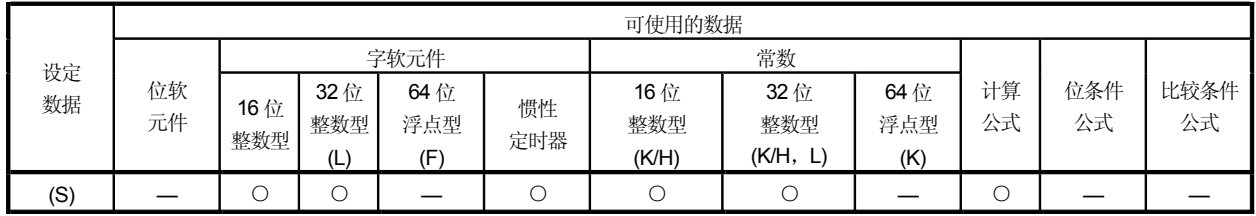

## [设定数据]

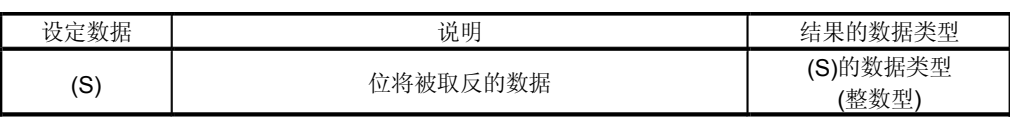

## [功能]

(1) 查找以(S)指定的数据的位变换值。

[出错]

(1) 出现下列情况时发生运算出错: ·(S)为间接指定的软元件且它们的软元件号在指定的范围之外。

## [程序示例]

(1) 查找#0 的位变换值并将该值替换成 D0 的程序。

b15 b0

 $\sqrt{D0} = \frac{40}{3}$ 

D0 #0 0 0 1 0 0 1 0 1 0 0 1 1 0 1 0 0 1 1 0 1 1 0 1 0 1 1 0 0 1 0 1 1

 $\frac{b15}{\frac{b15}{\frac{[0][0][1][0][1][0][1][0][1][0][0]}{[0][0][1][0][0][1][0][0]}}}$ 

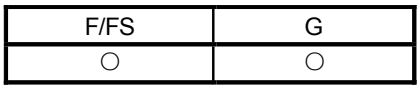

### 7.5.2 位逻辑与: &

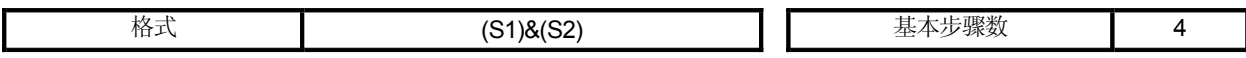

[可使用的数据]

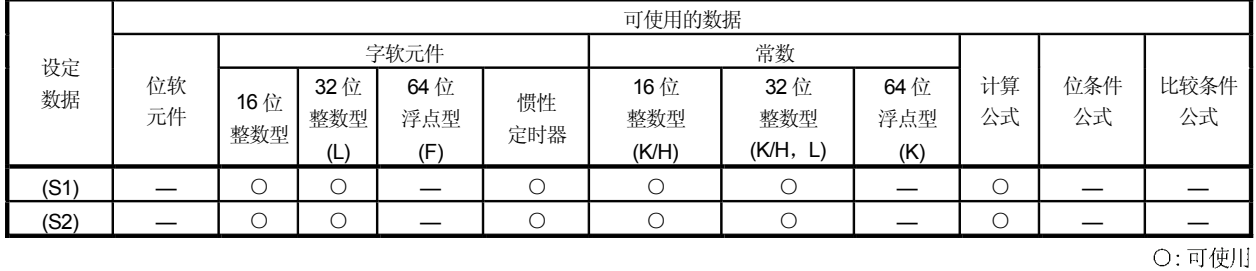

[设定数据]

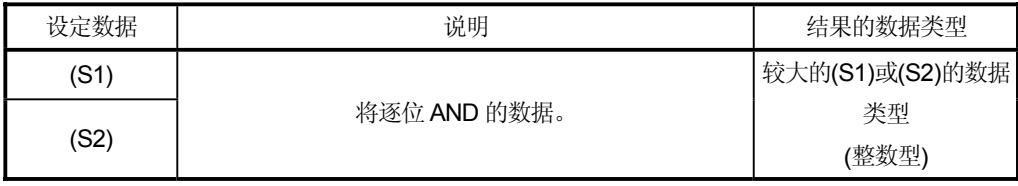

[功能]

- (1) 查找以(S1)指定的数据和以(S2)指定的数据的逐位逻辑与。
- (2) 当(S1)和(S2)的数据类型不同时, 在进行运算之前, 较小类型的数据会转换成 较大类型的数据。此时,请注意带符号的数据已转换。

[出错]

(1) 当出现下列情况时发生运算出错: ·(S1)或(S2)为间接指定的软元件且它们的软元件号在指定的范围之外。

[程序示例]

(1) AND#0 和#1 并将结果替换为 D0 的程序。  $DO = #0& 41$ 

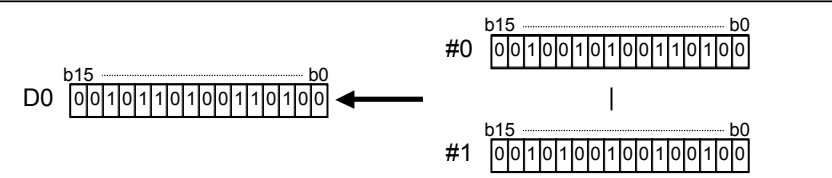

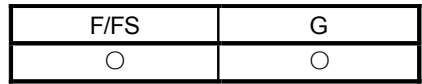

### 7.5.3 位逻辑或: |

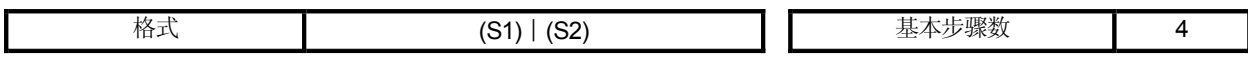

[可使用的数据]

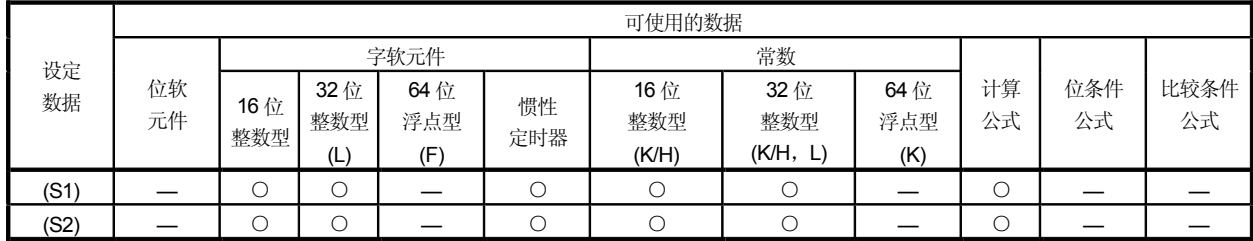

[设定数据]

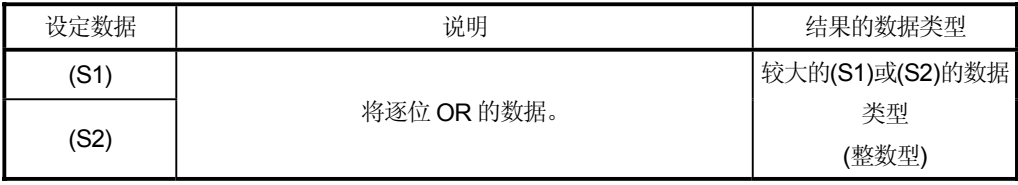

[功能]

- (1) 查找以(S1)指定的数据和以(S2)指定的数据的逐位逻辑或。
- (2) 当(S1)和(S2)的数据类型不同时, 在进行运算之前, 较小类型的数据会转换成 较大类型的数据。此时,请注意带符号的数据已转换。

[出错]

(1) 当出现下列情况时发生运算出错: ·(S1)或(S2)为间接指定的软元件且它们的软元件号在指定的范围之外。

[程序示例]

(1) OR#0 和#1 并将结果替换为 D0 的程序。

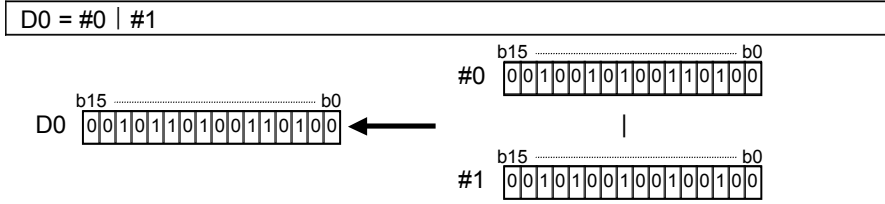

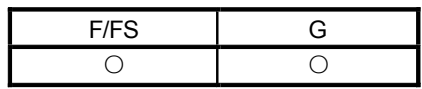

# 7.5.4 位异或逻辑 OR: ^

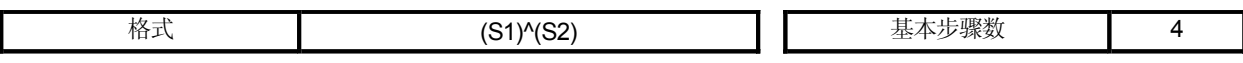

[可使用的数据]

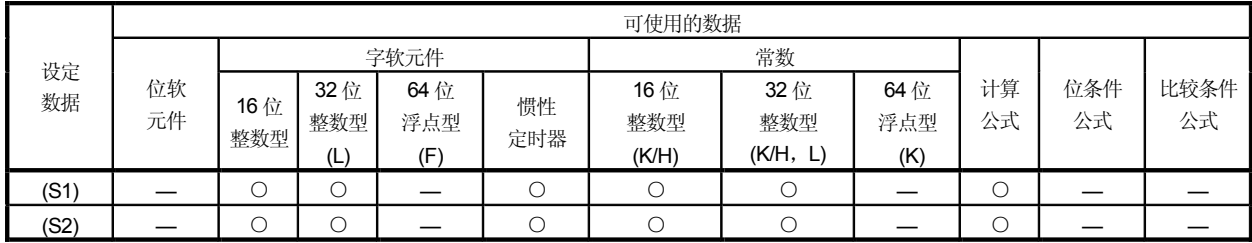

[设定数据]

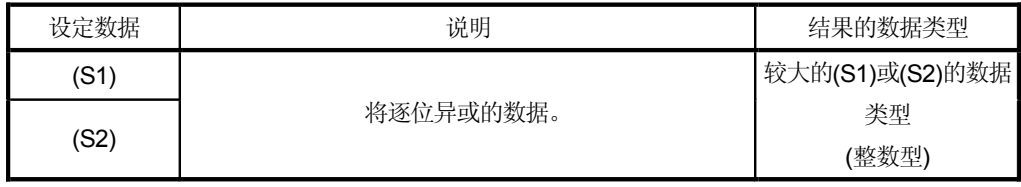

[功能]

- (1) 查找以(S1)指定的数据和以(S2)指定的数据的逐位异或。
- (2) 当(S1) 和(S2) 的数据类型不同时, 在进行运算之前, 较小类型的数据会转换成 较大类型的数据。此时,请注意带符号的数据已转换。

[出错]

(1) 当出现下列情况时发生运算出错: ·(S1)或(S2)为间接指定的软元件且它们的软元件号在指定的范围之外。

[程序示例]

(1) 异或 #0 和 #1 并将结果替换为 D0 的程序。  $DO = #0$  ^#1

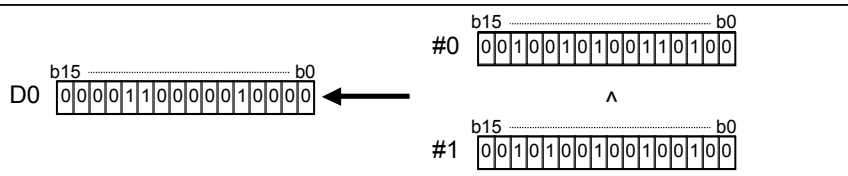

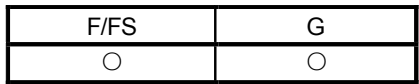

### 7.5.5 位右移: >>

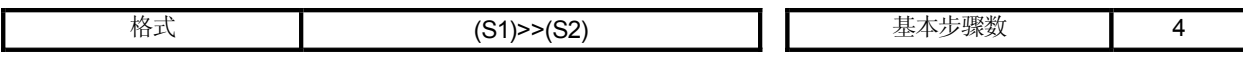

[可使用的数据]

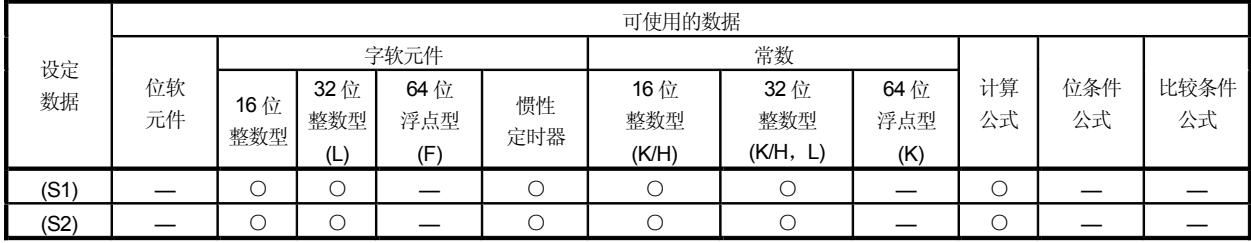

[设定数据]

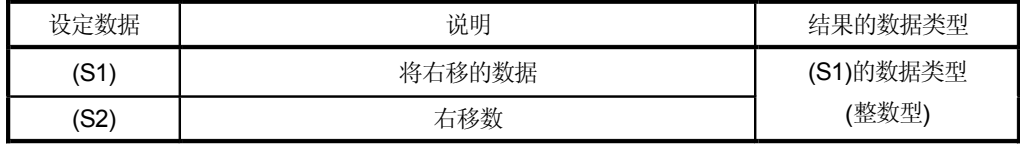

[功能]

- (1) 以(S1)指定的数据以(S2)指定的次数向右移动。
- (2) 如果(S1) 中最低是 1, 则 1 输入右移结果中最高位。 如果(S1)中最低是 0, 则 0 输入右移结果中最高位。
- (3) 当(S1)为16 位整数型且(S2)是负数或不小于16 时, 其结果为0。
- (4) 当(S1) 为32 位整数型且(S2) 是负数或不小于32 时, 其结果为0。

## [出错]

(1) 当出现下列情况时发生运算出错: ·(S1)或(S2)为间接指定的软元件且它们的软元件 No.在指定的范围之外。

### [程序示例]

- (1) 将#0 向右移动两位的位置并将结果替换为 D0 的程序。  $DO = #0>>K2$ 
	- D0 #0 0 0 1 0 0 1 0 1 0 0 1 1 0 1 0 0 0 0 0 0 1 0 0 1 0 1 0 0 1 1 0 1 <u>b0</u><br>|0|0|1|0|0|1|0|0|1|0|0|1|0|0|<br>|0|0|1|0|0|1|0|0|1|0|0|1|0|0| b15 b0

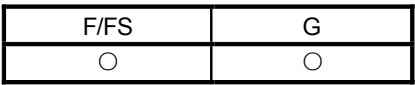

### 7.5.6 位左移: <<

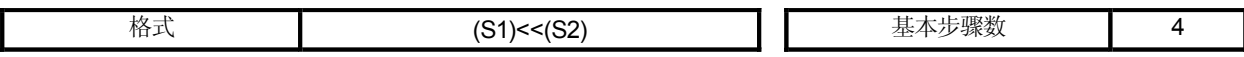

[可使用的数据]

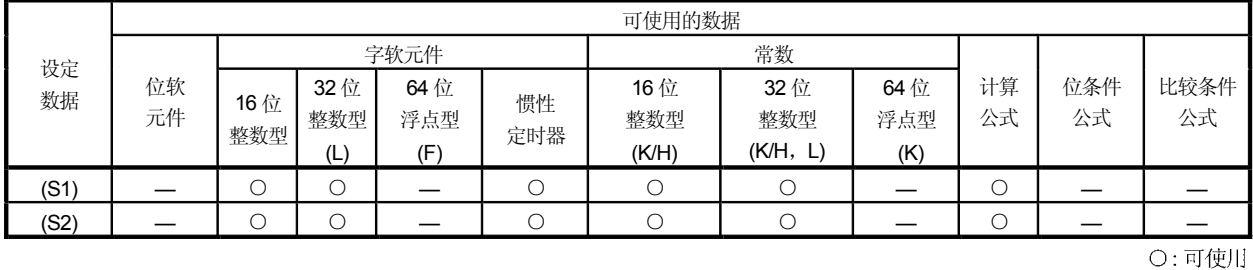

[设定数据]

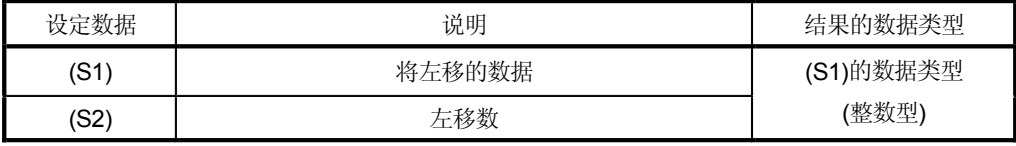

[功能]

- (1) 以(S1)指定的数据以(S2)指定的次数向左移动。
- (2) 0 输入右移结果中最低位。
- (3) 当(S1)为16 位整数且(S2)是负数或不小于16时, 其结果为0。
- (4) 当(S1) 为32 位整数且(S2) 是负数或不小于32 时, 其结果为0。

# [出错]

(1) 当出现下列情况时发生运算出错: ·(S1)或(S2)为间接指定的软元件且它们的软元件 No.在指定的范围之外。

[程序示例]

(1) 将#0 向左移动一位的位置并将结果替换为 D0 的程序。  $DO = #0 << K1$ D0 #0 0 0 1 0 0 1 0 1 0 0 1 1 0 1 0 0 b15 b0  $|0|1|0|0|1|0|0|1|1|0|1|0|0|0|$ b15 b0

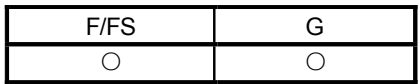

## 7.5.7 符号取反(2 的补码): —

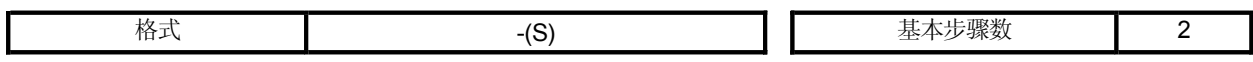

[可使用的数据]

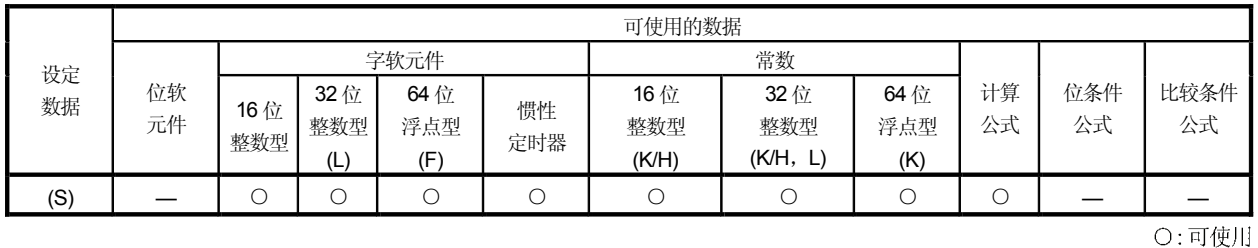

[设定数据]

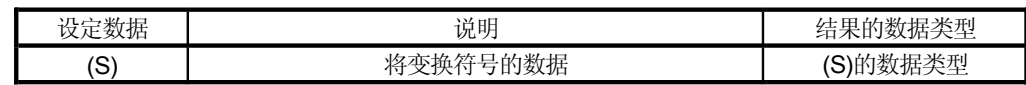

[功能]

(1) 查找以(S)指定的数据的符号变换值。

[出错]

(1) 出现下列情况时发生运算出错: ·(S)为间接指定的软元件且它们的软元件 No.在指定的范围之外。

# [程序示例]

(1) 将#0 的符号变换值替换为 D0 的程序。

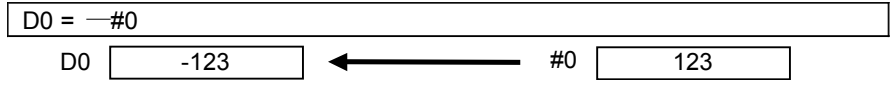

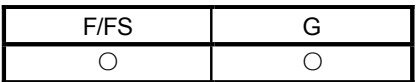

## 7.6 标准功能

### 7.6.1 正弦: SIN

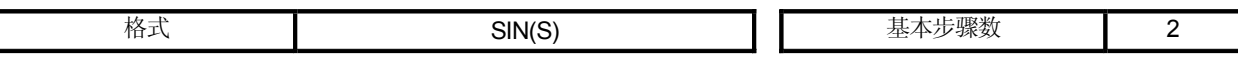

## [可使用的数据]

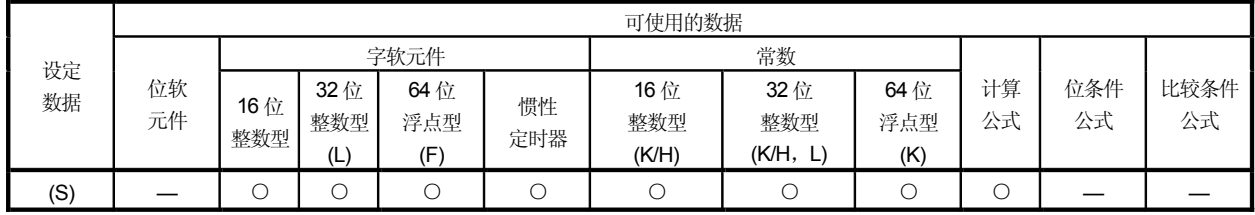

[设定数据]

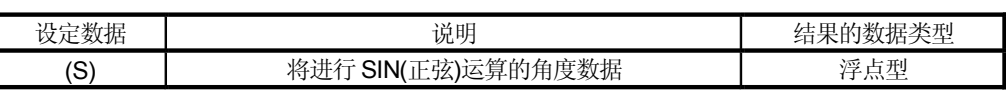

[功能]

- (1) SIN(正弦)运算在以(S)指定的数据上进行。
- (2) 以(S)指定的数据在角(度)单位中。
- (3) 如果(S)是整数, 在进行运算之前将转换成浮点数。

[出错]

(1) 出现下列情况时发生运算出错: ·(S)为间接指定的软元件且它们的软元件号在指定的范围之外。

# [程序示例]

### (1) 进行 D0 的 SIN 运算并将结果替换为 #0F 的程序:

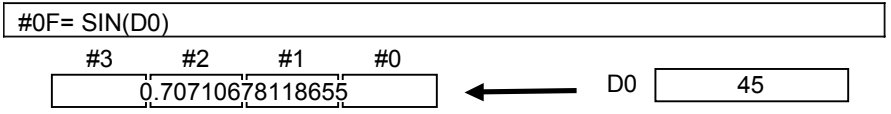

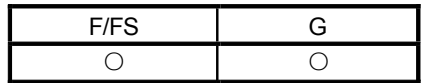

### 7.6.2 余弦: COS

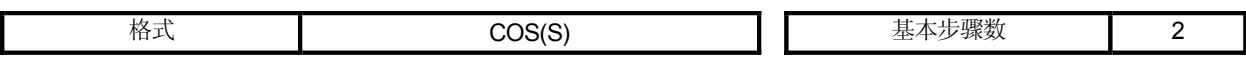

## [可使用的数据]

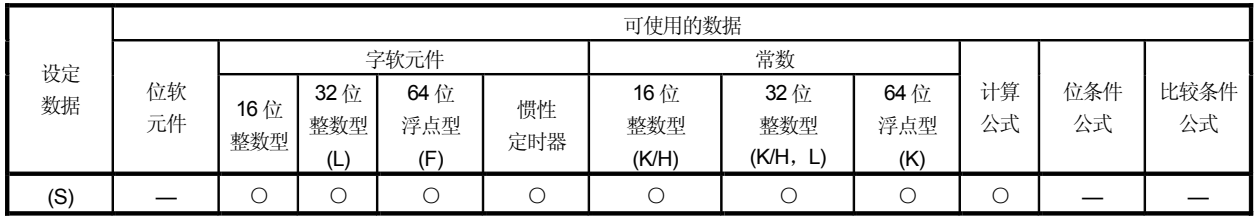

O:可使用

## [设定数据]

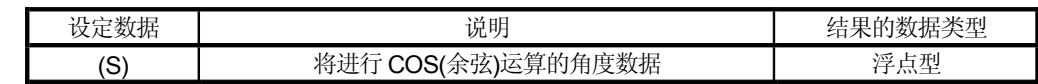

[功能]

- (1) COS(余弦)运算在以(S)指定的数据上进行。
- (2) 以(S)指定的数据在角(度)单元中。
- (3) 如果(S)是整数型, 在进行运算之前将转换成浮点型。

[出错]

(1) 出现下列情况时发生运算出错: ·(S)为间接指定的软元件且它们的软元件号在指定的范围之外。

# [程序示例]

- (1) 进行 D0 的 COS 运算并将结果替换为 #0F 的程序:
	- $\sqrt{40F}$  = COS(D0)

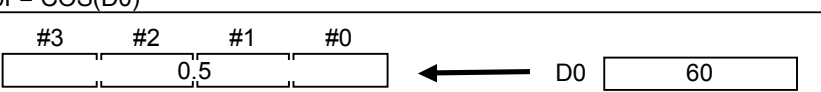

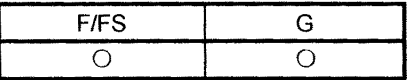

### 7.6.3 正切: TAN

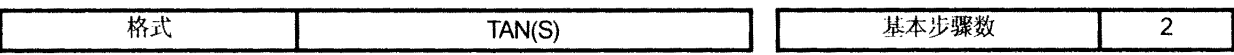

[可使用的数据]

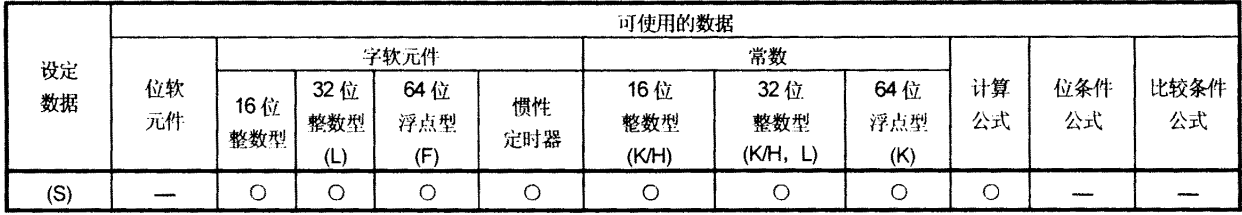

[设定数据]

O:可使用

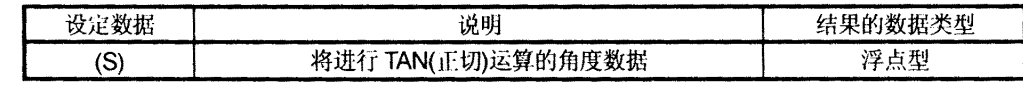

[功能]

- (1) TAN(正切)运算在以(S)指定的数据上进行。
- (2) 以(S)指定的数据在角(度)单位中。
- (3) 如果(S)是整数型, 在进行运算之前将转换成浮点型。

[出错]

(1) 出现下列情况时发生运算出错: ·(S)为间接指定的软元件且它们的软元件号在指定的范围之外; 或 •(S)为90+(180\*n)。("n"是一个整数)

### [程序示例]

(1) 进行 D0 的 TAN 运算并将结果替换为 #0F 的程序:

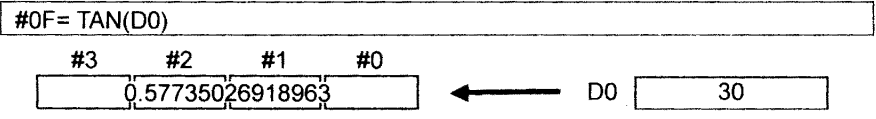

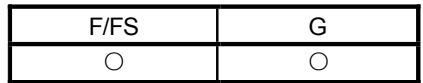

### 7.6.4 反正弦: ASIN

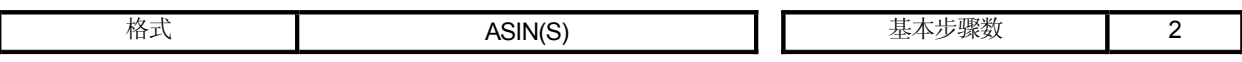

[可使用的数据]

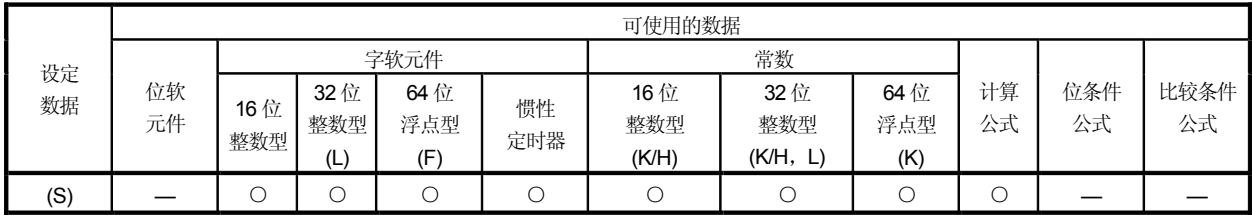

O:可使用

## [设定数据]

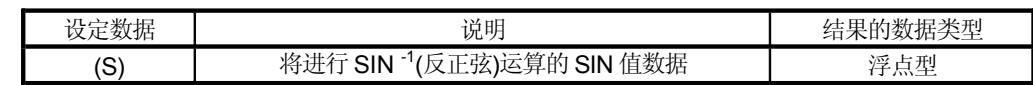

[功能]

- (1) SIN · (反正弦)运算在以(S)指定的 SIN 值数据上进行计算得出角度值。
- (2) 以(S) 指定的 SIN 值在-1.0 到 1.0 中。
- (3) 运算结果以角(度)为单位。
- (4) 如果(S)是整数型, 在进行运算之前将转换成浮点型。

## [出错]

(1) 出现下列情况时发生运算出错: ·(S) 在-1.0 到1.0 的范围之外; 或: ·(S)是间接指定的软元件且它的软元件号在指定的范围之外。

## [程序示例]

(1) 进行 D0 的 SIN -1(反正弦)运算并将结果替换为 #0F 的程序:

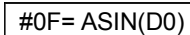

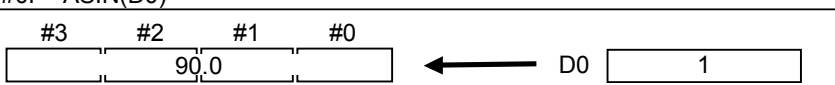

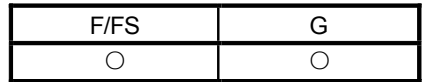

# 7.6.5 反余弦: ACOS

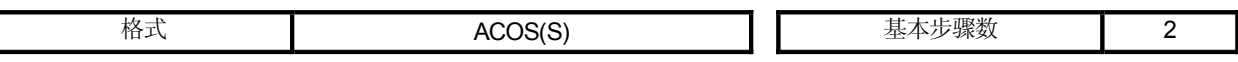

[可使用的数据]

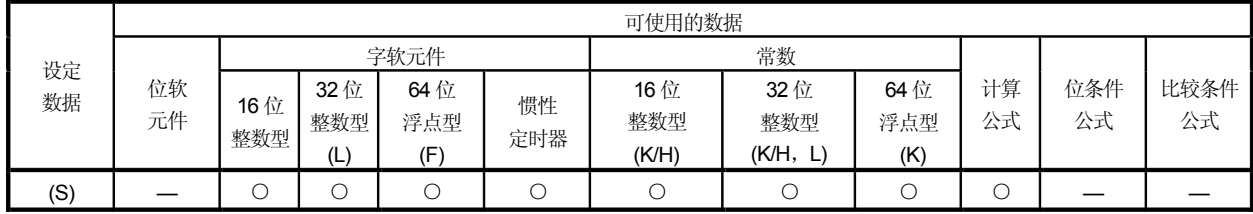

[设定数据]

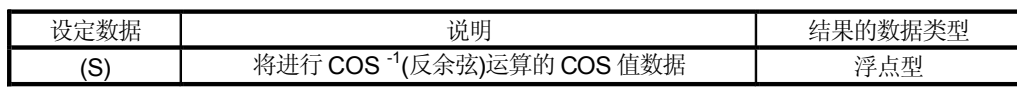

[功能]

- (1) COS ·(反余弦)运算在以(S)指定的COS 值数据上进行计算得出角度值。
- (2) 以(S)指定的 COS 值在-1.0 到 1.0 中。
- (3) 运算结果以角(度)为单位。
- (4) 如果(S)是整数型, 在进行运算之前将转换成浮点型。

[出错]

(1) 出现下列情况时发生运算出错: •(S) 在-1.0 到1.0 的范围之外; 或 ·(S)是间接指定的软元件且它的软元件号在指定的范围之外。

## [程序示例]

(1) 进行 D0 的 COS -1(反正弦)运算并将结果替换为 #0F 的程序:

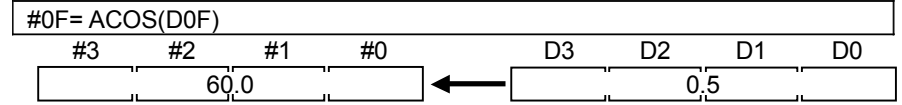

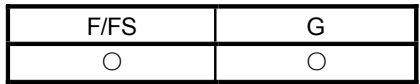

# 7.6.6 反正切: ATAN

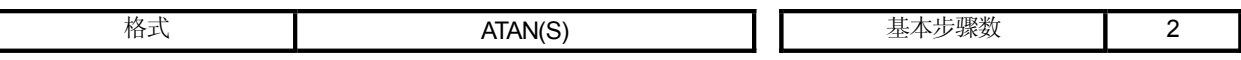

## [可使用的数据]

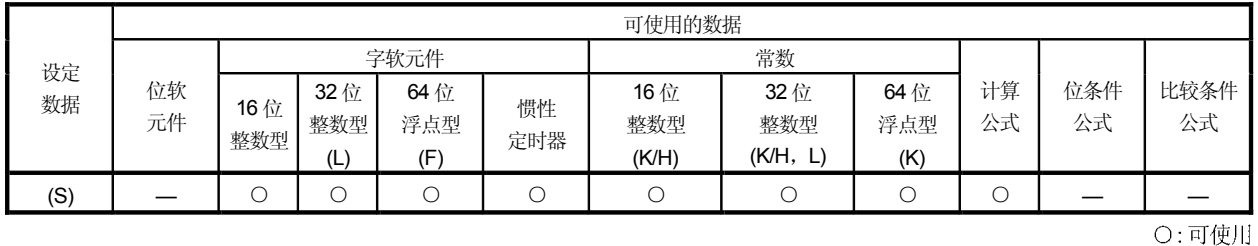

## [设定数据]

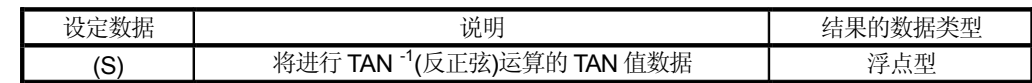

# [功能]

- (1) TAN (反正弦)运算在以(S)指定的TAN 值数据上进行计算得出角度值。
- (2) 运算结果以角(度)为单位。
- (3) 如果(S)是整数型, 在进行运算之前将转换成浮点型。

# [出错]

(1) 出现下列情况时发生运算出错: ·(S)是间接指定的软元件且它的软元件号在指定的范围之外。

## [程序示例]

(1) 进行 D0 的 TAN -1(反正弦)运算并将结果替换为 #0F 的程序:

| #0F= ATAN(D0F) |               |            |          |  |  |  |  |
|----------------|---------------|------------|----------|--|--|--|--|
| #3             | $H^{\bullet}$ | $^{\rm +}$ | ĦΓ<br>ᡣᢈ |  |  |  |  |
|                |               |            |          |  |  |  |  |
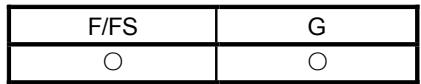

### 7.6.7 平方根: SQRT

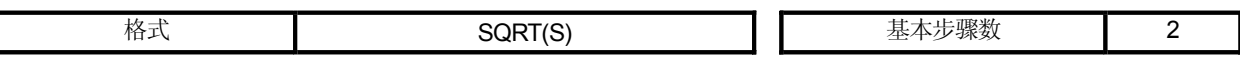

[可使用的数据]

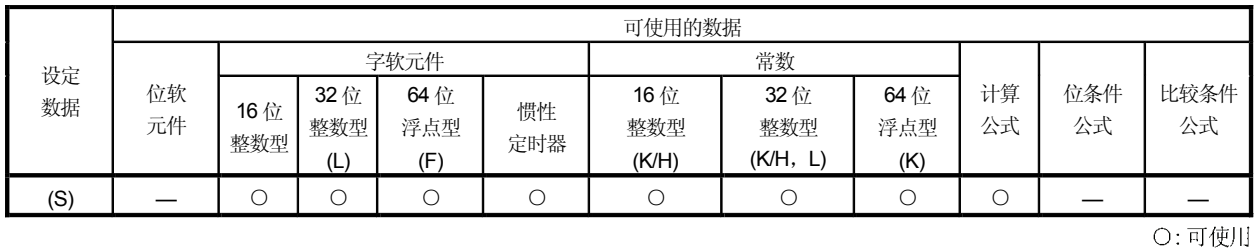

[设定数据]

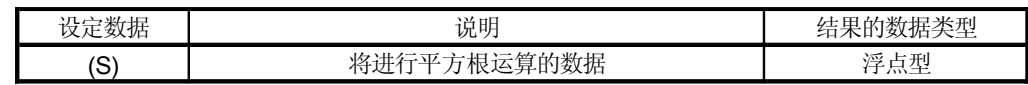

[功能]

- (1) 计算以(S)指定的数据的平方根。
- (2) 只有正数可以由(S)指定。(不能以负数进行运算。)
- (3) 如果(S)是整数型, 在进行运算之前将转换成浮点型。

[出错]

(1) 出现下列情况时发生运算出错: ·(S)为负数; 或: ·(S)是间接指定的软元件且它的软元件号在指定的范围之外。

# [程序示例]

(1) 查找 DOF 的平方根并将结果替换成 #OF 的程序。

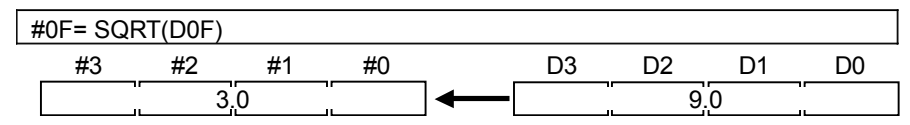

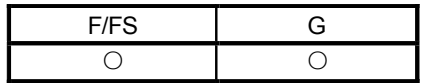

### 7.6.8 自然对数: LN

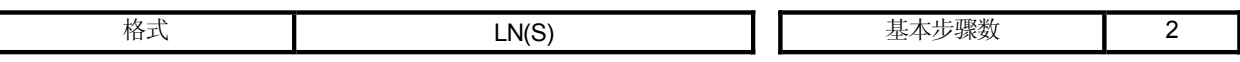

## [可使用的数据]

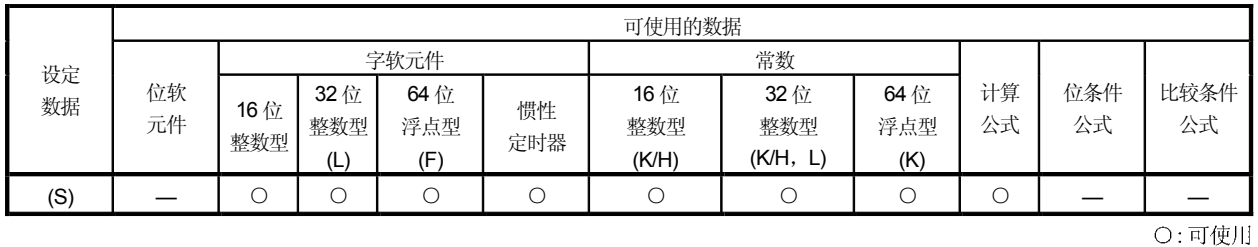

## [设定数据]

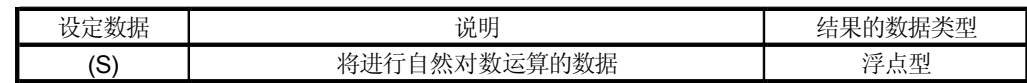

[功能]

- (1) 计算以(S)指定的数据的以 e 为底的自然对数。
- (2) 只有正数可以由(S)指定。(不能以负数进行运算。)
- (3) 如果(S)是整数型, 在进行运算之前将转换成浮点型。

[出错]

(1) 出现下列情况时发生运算出错: ·(S)为负数; 或 ·(S)是间接指定的软元件且它的软元件号在指定的范围之外。

# [程序示例]

(1) 查找 DOF 的自然对数并将结果替换成 #OF 的程序。

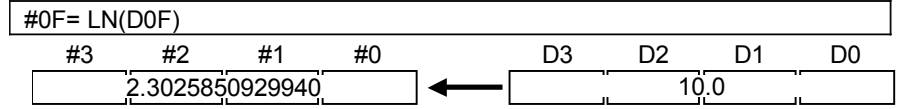

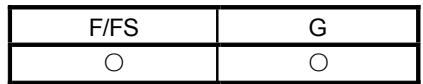

### 7.6.9 指数运算: EXP

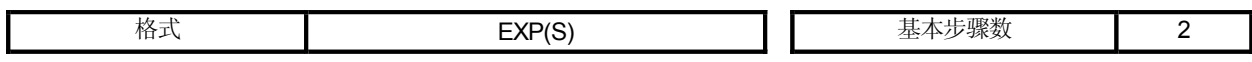

[可使用的数据]

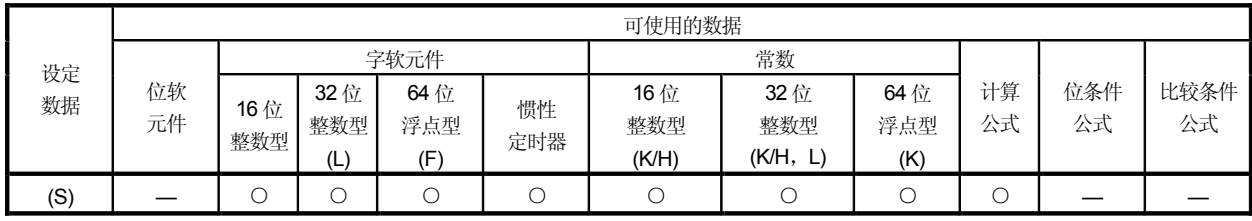

O:可使用

## [设定数据]

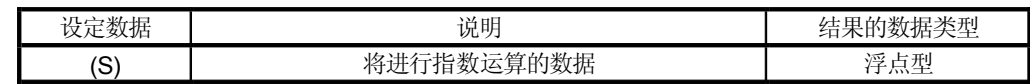

[功能]

- (1) 进行由(S)指定的以 e 为底的指数运算。
- (2) 如果(S)是整数型, 在进行运算之前将转换成浮点型。

[出错]

(1) 出现下列情况时发生运算出错: ·(S)是间接指定的软元件且它的软元件号在指定的范围之外。

# [程序示例]

(1) 进行 DOF 的指数运算并将结果替换成 #OF 的程序。

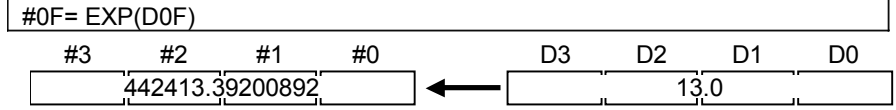

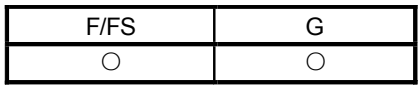

# 7.6.10 绝对值: ABS

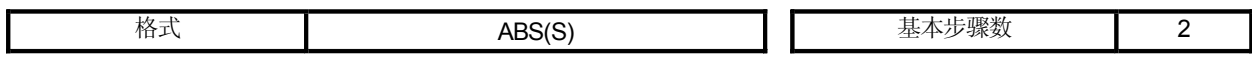

[可使用的数据]

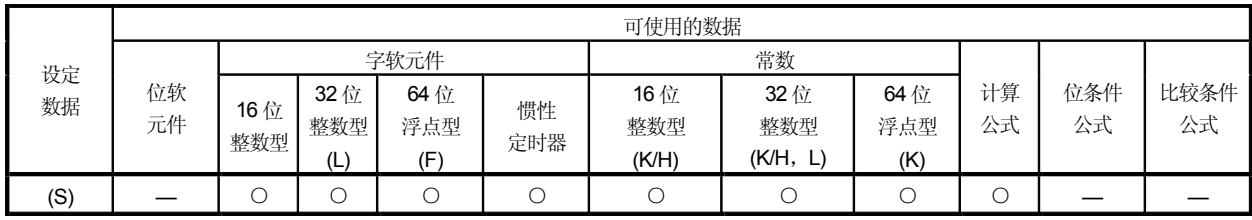

O:可使用

# [设定数据]

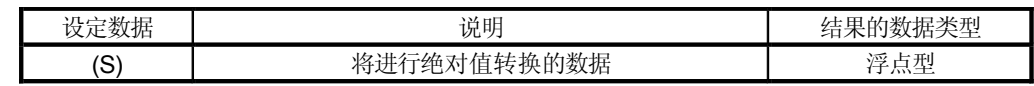

[功能]

(1) 进行以(S)指定的数据的绝对值计算。

[出错]

(1) 出现下列情况时发生运算出错: ·(S)是间接指定的软元件且它的软元件号在指定的范围之外。

# [程序示例]

(1) 查找 D0F 的绝对值并将结果替换成 #0F 的程序。

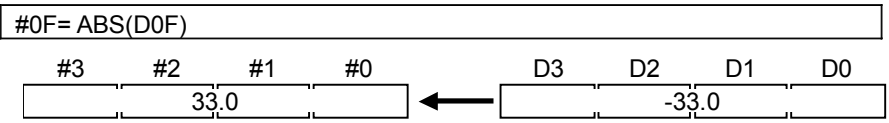

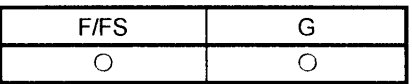

#### 7.6.11 四舍五入: RND

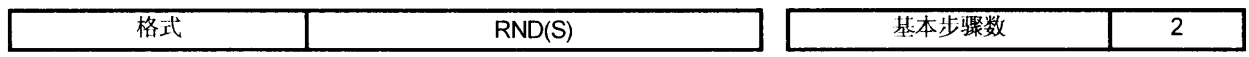

### [可使用的数据]

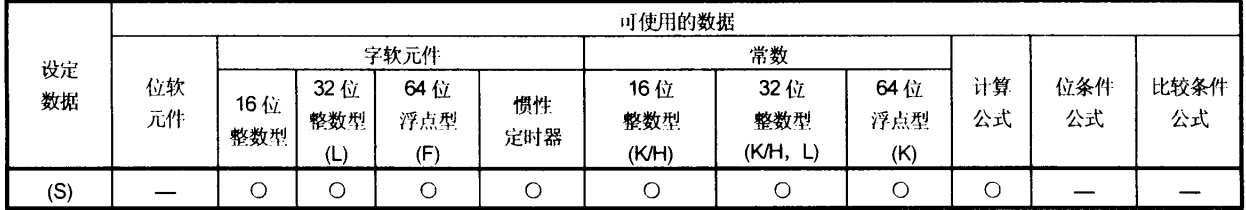

#### [设定数据]

O:可使用

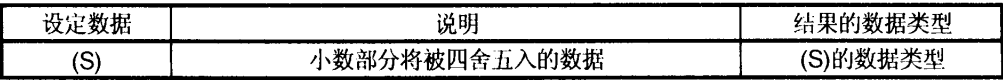

### [功能]

- (1) 计算以(S)指定的数据的四舍五入小数部分值。
- (2) 如果(S)为负数, 则查找到(S)的绝对值, 且它的小数部分将四舍五入并带 符号。
- (3) 如果(S)为整数型, 则它的值保持不变且不进行任何转换处理。

### [出错]

(1) 出现下列情况时发生运算出错: ·(S)是间接指定的软元件且它的软元件号在指定的范围之外。

### [程序示例]

(1) 查找 DOF 的四舍五入的小数部分值并将结果替换成 #OF 的程序。

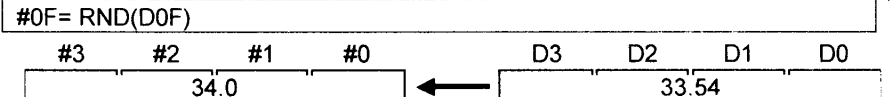

(2) 查找 D4F 的四舍五入的小数部分值并将结果替换成#OF 的程序。 (当D4F为负数时。)

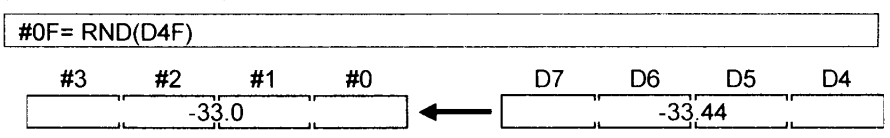

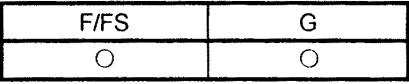

#### 7.6.12 舍: FIX

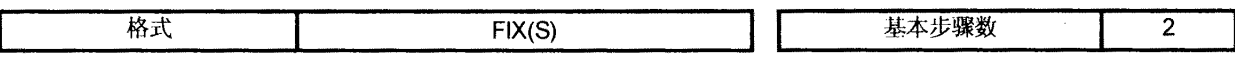

#### [可使用的数据]

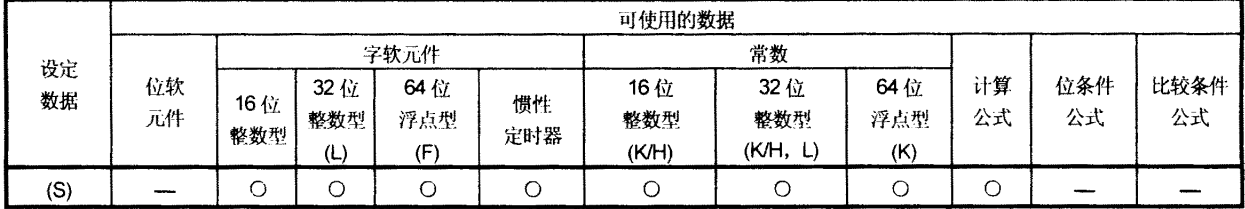

O:可使用

### [设定数据]

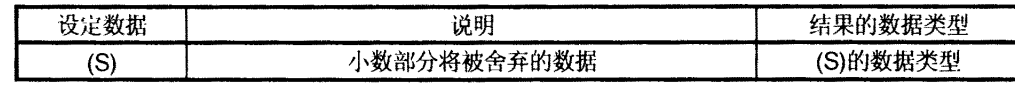

## [功能]

- (1) 计算得出不大于以(S)指定的数据的最大整数。
- (2) 如果(S)为正数, 则其绝对值会变小, 如果它是负数, 则它的绝对值会变大。
- (3) 如果(S)为整数型, 则它的值保持不变且不进行任何转换处理。

### [出错]

(1) 出现下列情况时发生运算出错: ·(S)是间接指定的软元件且它的软元件号在指定的范围之外。

#### [程序示例]

(1) 查找 DOF 的舍弃的小数部分值并将结果替换成 #OF 的程序。

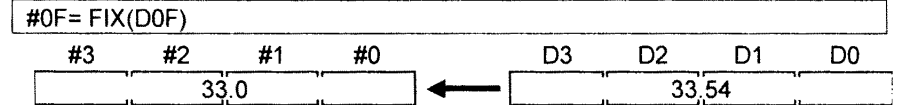

(2) 查找 D4F 的舍弃的小数部分值并将结果替换成 #OF 的程序。(当 D4F 为负数时。)  $\sqrt{\text{HOF} = \text{FIX}(\text{D4F})}$ 

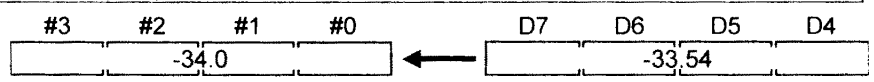

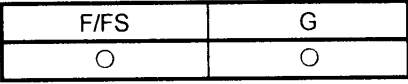

#### 7.6.13 入: FUP

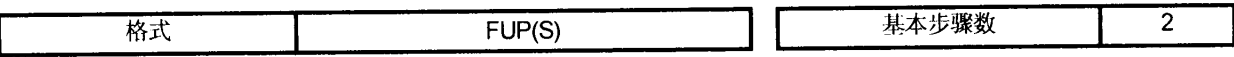

#### [可使用的数据]

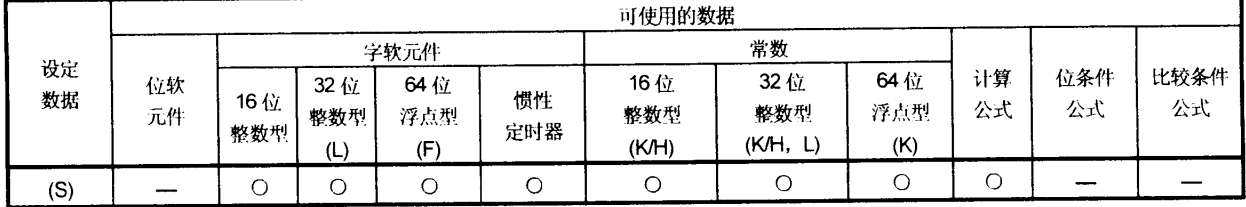

O:可使用

#### [设定数据]

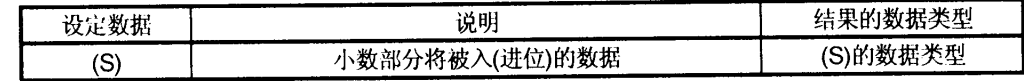

#### [功能]

- (1) 计算得出不小于以(S)指定的数据的最小整数。
- (2) 如果(S)为正数, 则其绝对值会变大, 如果它是负数, 则它的绝对值会变小。
- (3) 如果(S)为整数型, 则它的值保持不变且不进行任何转换处理。

### [出错]

(1) 出现下列情况时发生运算出错: ·(S)是间接指定的软元件且它的软元件号在指定的范围之外。

#### [程序示例]

(1) 查找 DOF 的进位的小数部分值并将结果替换成 #OF 的程序。

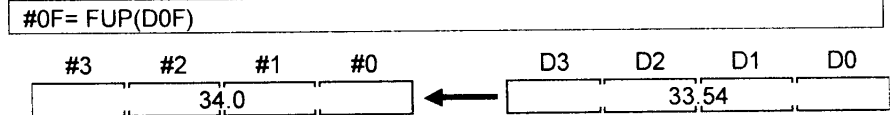

(2) 查找 D4F 的进位的小数部分值并将结果替换成 #OF 的程序。(当 D4F 为负数时。)

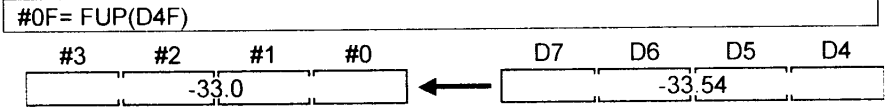

 $\bar{\mathcal{A}}$ 

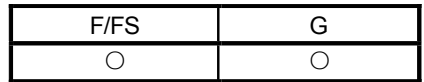

### 7.6.14 BCD → BIN 转换: BIN

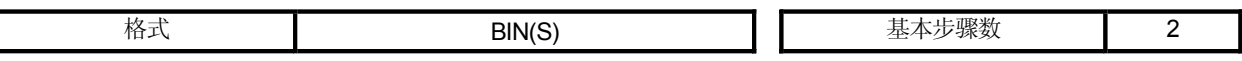

[可使用的数据]

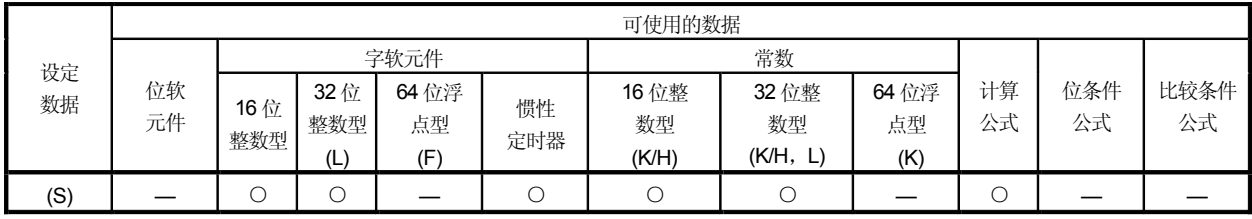

O:可使用

## [设定数据]

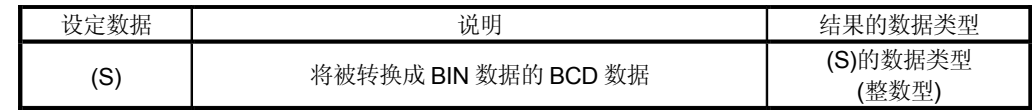

[功能]

- (1) 以(S)指定的 BCD 数据转换成 BIN 数据。
- (2) 如果(S)为16 位整数型, 则数据范围为0 到 9999。
- (3) 如果(S)为32 位整数型, 则数据范围为0 到99999999。

[错误]

### (1) 出现下列情况时发生运算出错:

· 非0 到9 的值在(S)的任一数字中; 或

·(S)是间接指定的软元件且它的软元件号在指定的范围之外。

# [程序示例]

(1) 将 D0 的 BCD 数据转换成 BIN 数据并将结果替换为 #0 的程序。

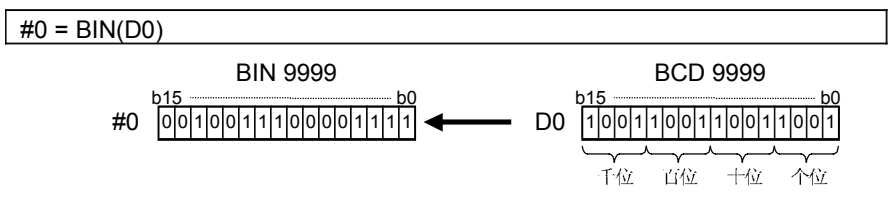

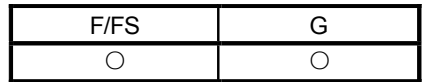

O:可使用

### 7.6.15 BIN → BCD 转换: BCD

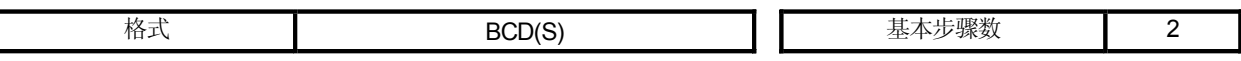

[可使用的数据]

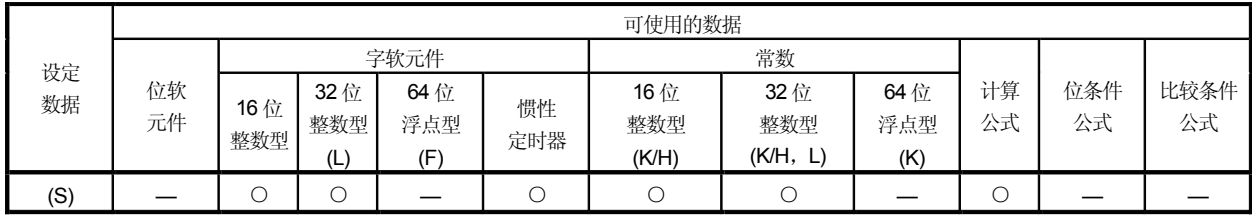

[设定数据]

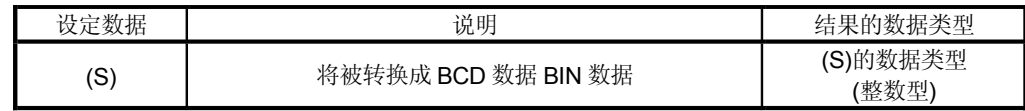

[功能]

- (1) 以(S) 指定的 BIN 数据转换成 BCD 数据。
- (2) 如果(S)为16 位整数型, 则数据范围为0 到9999。
- (3) 如果(S)为32 位整数型, 则数据范围为0 到99999999。

[错误]

#### (1) 出现下列情况时发生运算出错:

- · 当(S) 为 16 位整数型时, 数据为非 0 到 9999; 或:
- · 当(S) 为 32 位整数型时, 数据位非 0 到 99999999; 或
- ·(S)是间接指定的软元件且它的软元件号在指定的范围之外。

[程序示例]

(1) 将 D0 的 BIN 数据转换成 BCD 数据并将结果替换为 #0 的程序。

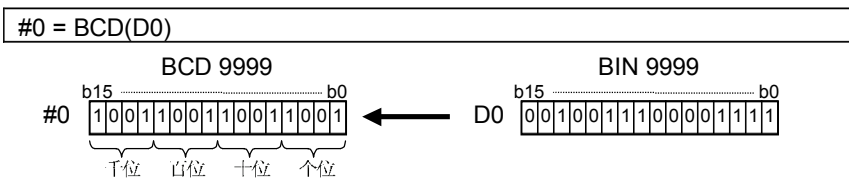

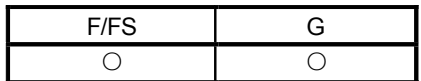

#### 7.7 类型转换

7.7.1 带符号的 16 位整数值转换: SHORT

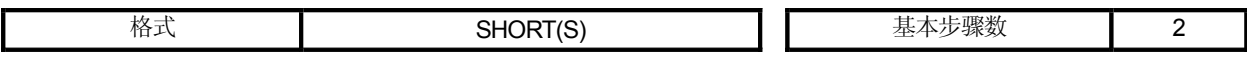

[可使用的数据]

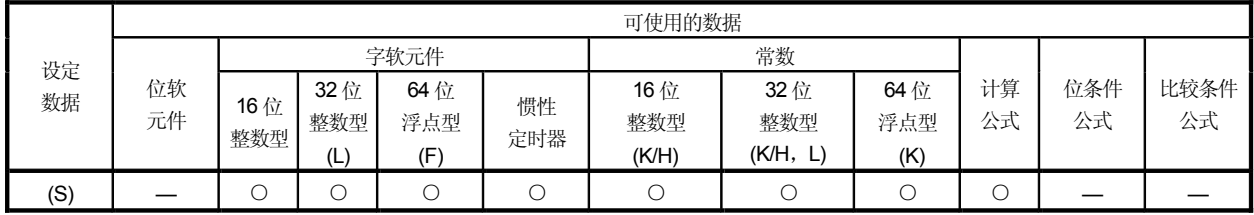

O:可使用

### [设定数据]

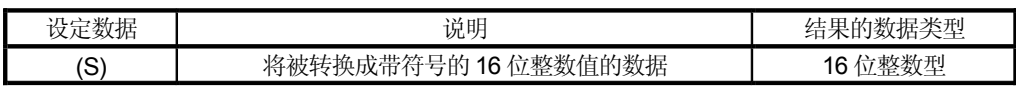

[功能]

- (1) 以(S)指定的数据转换成带符号的16位整数型。
- (2) (S) 的数据范围是-32768 到 32767。
- (3) 当(S)是64位浮点型时,进行转换前它的小数部分会被舍弃。
- (4) 如果(S)是16位整数型, 它的值返回不变, 也不进行转换处理。

[错误]

(1) 出现下列情况时发生运算出错: • 当(S) 的数据在-32768 到 32767 的范围之外; 或 ·(S)是间接指定的软元件且它的软元件号在指定的范围之外。

### [程序示例]

- (1) 将 DOL 的数据转换成带符号的 16 位整数值并将结果替换为 #0 的程序。  $#0 = \text{SHORT}(\text{DOL})$ 
	- D1 K-30000L D0 (HFFFF8AD0) #0 K-30000 (H8AD0)

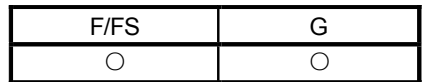

## 7.7.2 不带符号的 16 位整数值转换: USHORT

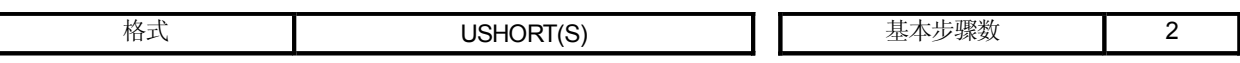

[可使用的数据]

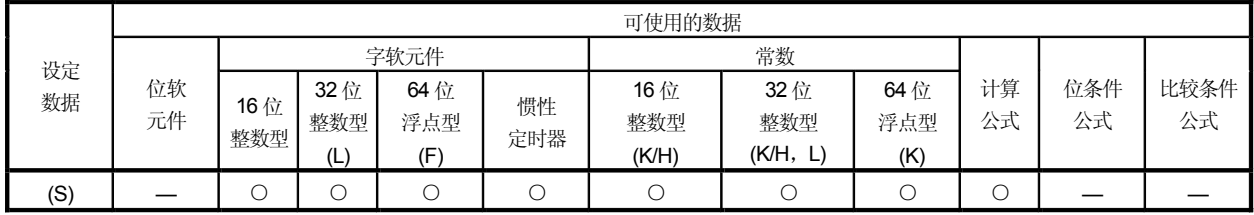

[设定数据]

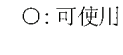

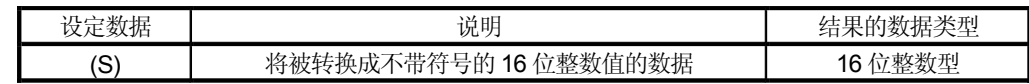

[功能]

- (1) 以(S)指定的数据转换成不带符号的16位整数型。
- (2) (S) 的数据范围是 0 到 65535。
- (3) 当(S)是64位浮点型时,进行转换前它的小数部分会被舍弃。
- (4) 如果(S)是16位整数型, 它的值返回不变, 也不进行转换处理。

[错误]

(1) 出现下列情况时发生运算出错: · 当(S) 的数据在 0 到 65535 的范围之外; 或 ·(S)是间接指定的软元件且它的软元件号在指定的范围之外。

[程序示例]

(1) 将 DOL 的数据转换成不带符号的 16 位整数值并将结果替换为 #0 的程序。

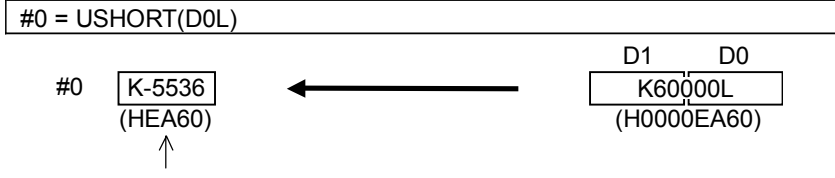

不带符号的值是 K60000

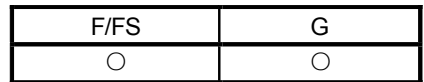

### 7.7.3 带符号的 32 位整数值转换: LONG

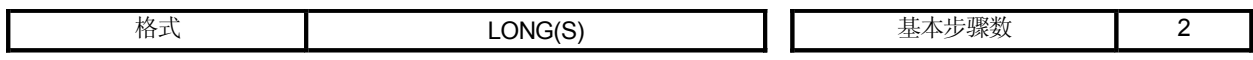

[可使用的数据]

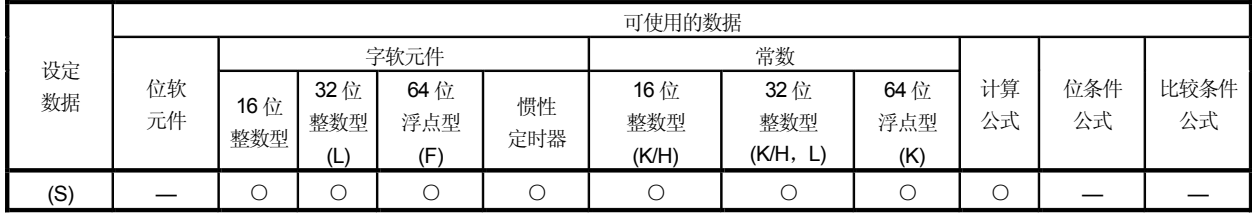

[设定数据]

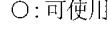

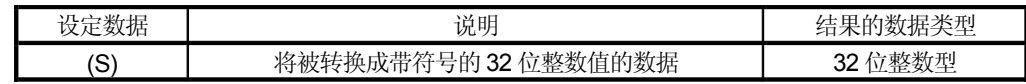

[功能]

- (1) 以(S)指定的数据转换成带符号的32位整数型。
- (2) (S) 的数据范围是-2147483648 到 2147483647。
- (3) 当(S)是64位浮点型时,进行转换前它的小数部分会被舍弃。
- (4) 如果(S)是32位整数型, 它的值返回不变, 也不进行转换处理。

[错误]

- (1) 出现下列情况时发生运算出错:
	- 当(S)的数据在-2147483648 到 2147483647 的范围之外; 或 ·(S)是间接指定的软元件且它的软元件号在指定的范围之外。

[程序示例]

(1) 将 DOL 的数据转换成带符号的 32 位整数值并将结果替换为 #OL 的程序。

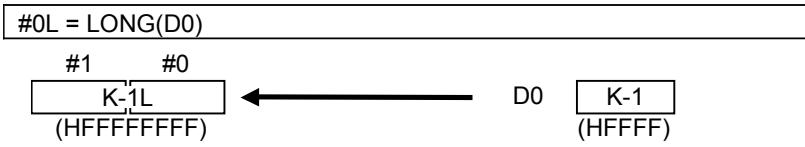

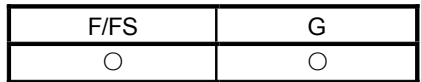

## 7.7.4 不带符号的 32 位整数值转换: ULONG

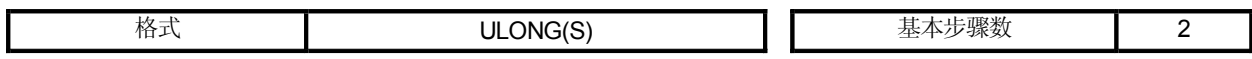

[可使用的数据]

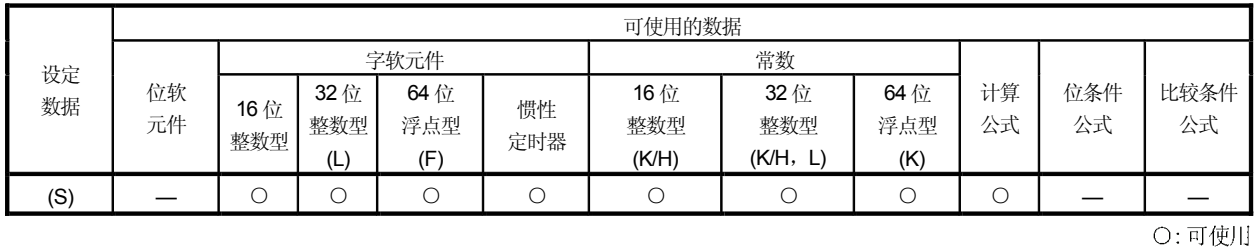

[设定数据]

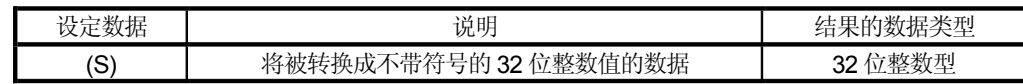

[功能]

- (1) 以(S)指定的数据转换成不带符号的32位整数型。
- (2) (S) 的数据范围是 0 到 4294967295。
- (3) 当(S)是64位浮点型时,进行转换前它的小数部分会被舍弃。
- (4) 如果(S)是32位整数型, 它的值返回不变, 也不进行转换处理。

[错误]

- (1) 出现下列情况时发生运算出错:
	- 当(S) 的数据在 0 到 4294967295 的范围之外; 或
	- ·(S)是间接指定的软元件且它的软元件号在指定的范围之外。

[程序示例]

(1) 将 DOL 的数据转换成不带符号的 32 位整数值并将结果替换为 #OL 的程序。

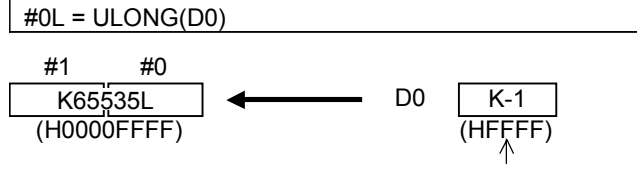

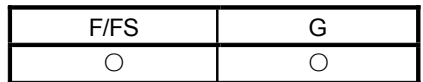

### 7.7.5 带符号的 64 位浮点值转换: FLOAT

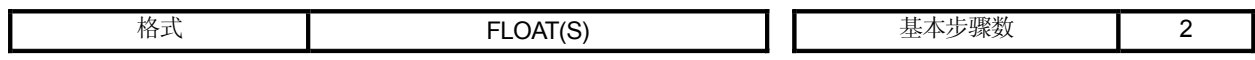

[可使用的数据]

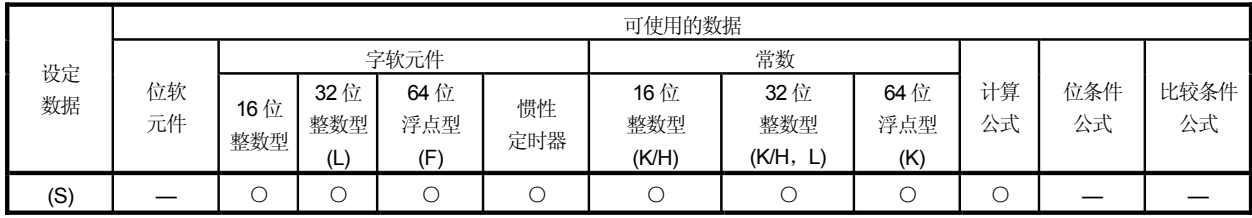

O:可使用

[设定数据]

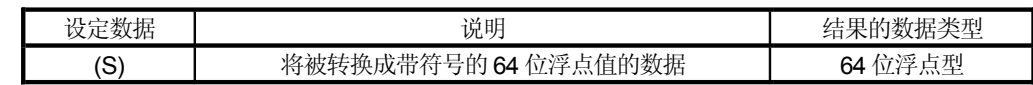

[功能]

- (1) 以(S)指定的数据转换成带符号的64位浮点值。
- (2) 如果(S)是64位浮点型时, 它的值返回不变, 也不进行转换处理。

[错误]

(1) 出现下列情况时发生运算出错: ·(S)是间接指定的软元件且它的软元件号在指定的范围之外。

## [程序示例]

(1) 将 DOL 的数据转换成带符号的 64 位浮点值并将结果替换为 #OF 的程序。

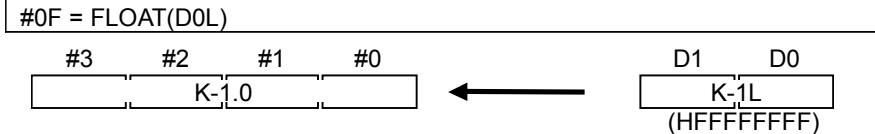

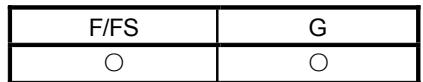

## 7.7.6 不带符号的 64 位浮点值转换: UFLOAT

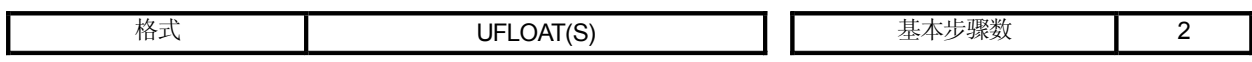

[可使用的数据]

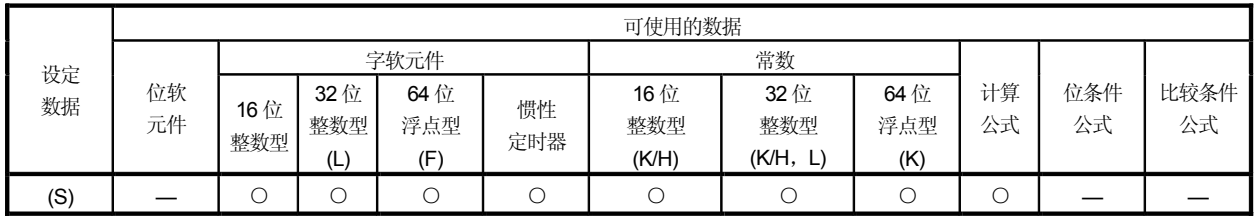

O:可使用

[设定数据]

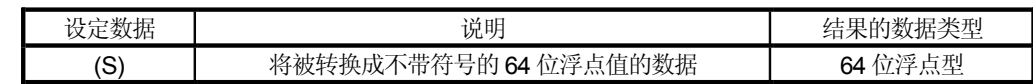

[功能]

- (1) 以(S)指定的数据转换成不带符号的64位浮点值。
- (2) 如果(S)是64位浮点型时, 它的值返回不变, 也不进行转换处理。

[错误]

(1) 出现下列情况时发生运算出错: ·(S)是间接指定的软元件且它的软元件号在指定的范围之外。

## [程序示例]

(1) 将 DOL 的数据转换成不带符号的 64 位浮点值并将结果替换为 #OF 的程序。

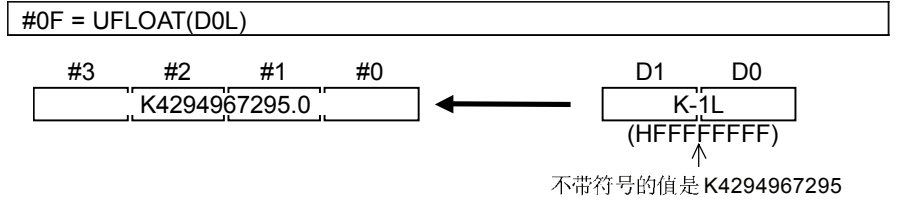

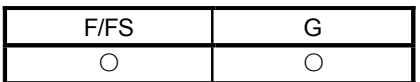

## 7.8 位软元件状态

## 7.8.1 ON(常开触点):(无)

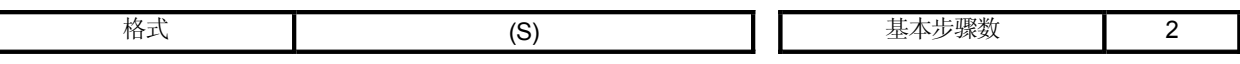

## [可使用的数据]

I

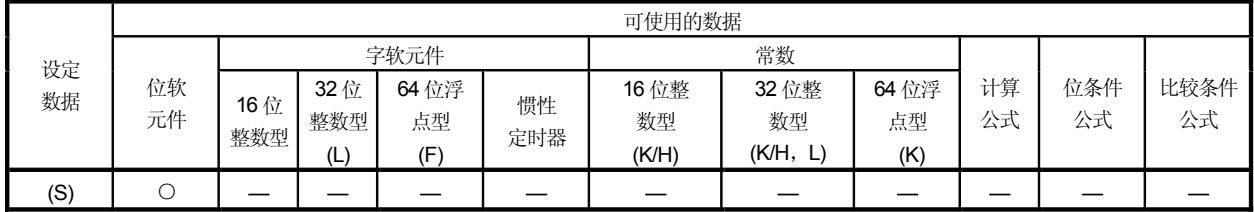

O:可使用

# [设定数据]

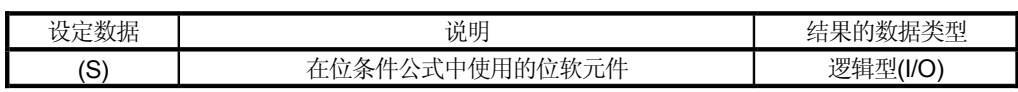

# [功能]

(1) 当位条件公式中以(S)指定的位软元件是 ON(1)时返回真, 或当该位软元件 是 OFF(0)时返回假。

[错误]

(1) 出现下列情况时发生运算出错: ·(S)是间接指定的软元件且它的软元件号在指定的范围之外。

## [程序示例]

(1) 当 M0 或 X0 是 ON(1) 时设置 M100 的程序。

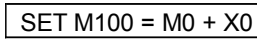

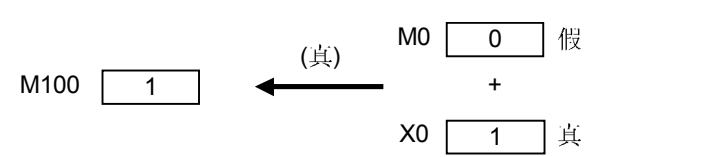

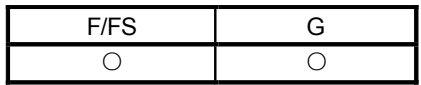

O:可使用

## 7.8.2 OFF(常闭触点):(!)

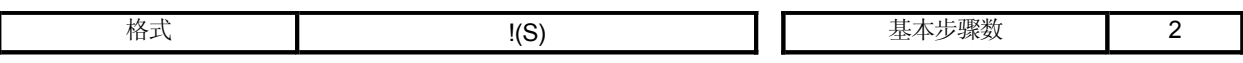

[可使用的数据]

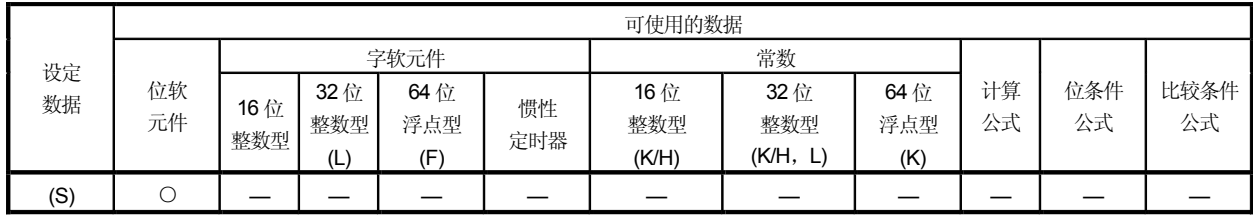

[设定数据]

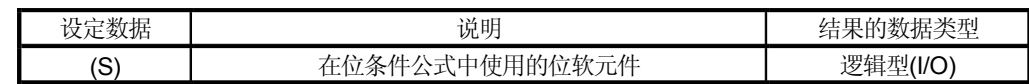

[功能]

(1) 当位条件公式中以(S)指定的位软元件是 OFF(0)时返回真, 或当该位软元件 是ON(1)时返回假。

[错误]

(1) 出现下列情况时发生运算出错: ·(S)是间接指定的软元件且它的软元件号在指定的范围之外。

## [程序示例]

(1) 当M0 是 OFF(0) 时复位 M100 的程序。

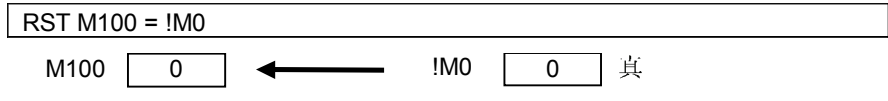

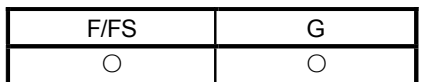

# 7.9 位软元件控制

### 7.9.1 软元件置位: SET=

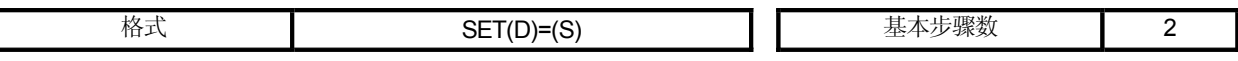

#### [可使用的数据]

I

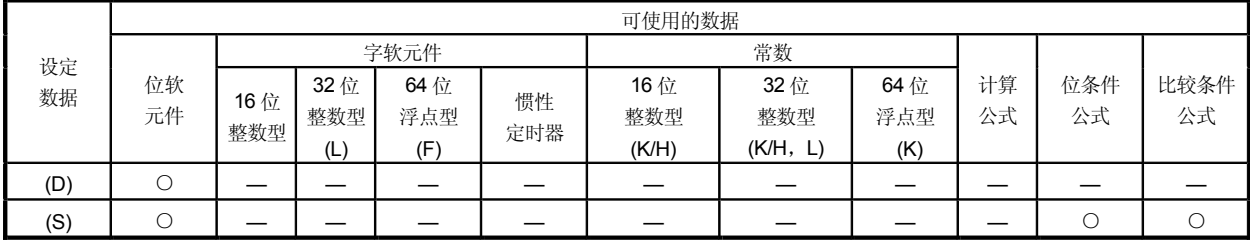

O:可使用

(注 -2):M2001 到 M2032 不能在(D) (注 -1):PX 是禁止写入且不能在(D)

## [设定数据]

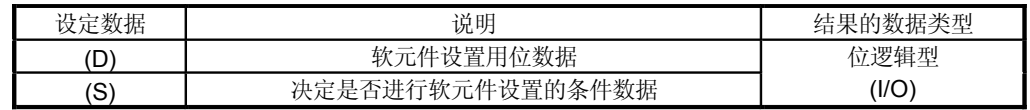

[功能]

(1) 如果以(S)指定的数据为真的, 则设置以(D)指定的位数据。

- (2) (S)可以省略。 此时, 格式是"SET(D)"且软元件是无条件设置的。
- (3) 当在转换程序的最后一块中将该指令设置为转移条件时, 则以(S)指定的数据 是真还是假会返回为逻辑型数据。此时,(S)不能被省略。

[错误]

(1) 当出现下列情况时发生运算出错: ·(D)或(S)是间接指定的软元件且它的软元件号在指定的范围之外。 [程序示例]

 $\hat{\boldsymbol{\gamma}}$ 

 $\langle \cdot, \cdot \rangle$ 

(1) 当 M0 或 X0 是 1 时设置 M100 的程序。

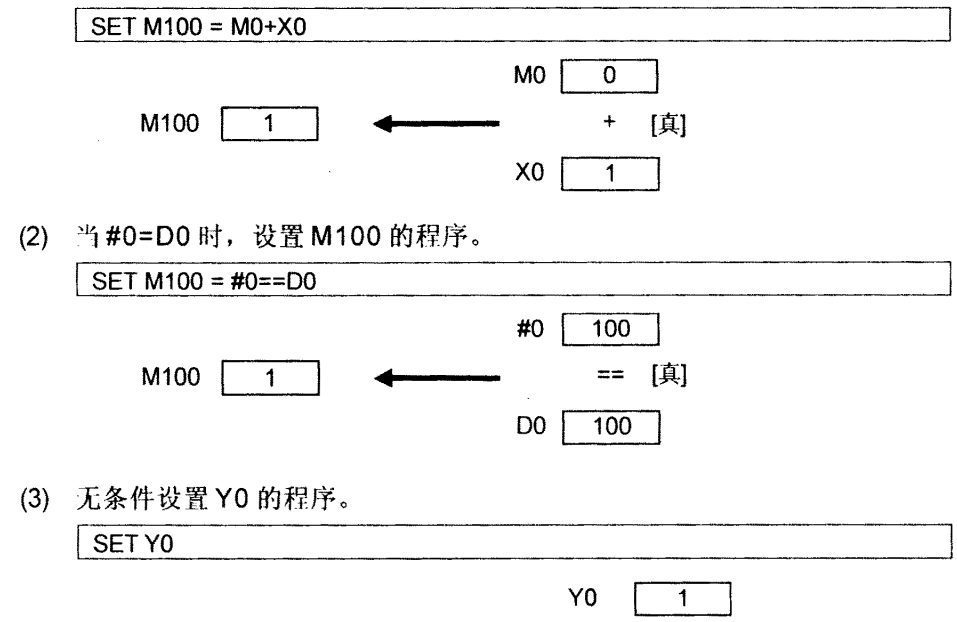

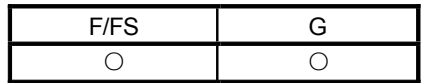

## 7.9.2 软元件复位: RST=

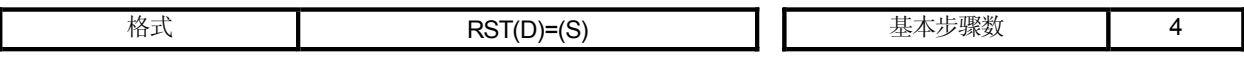

[可使用的数据]

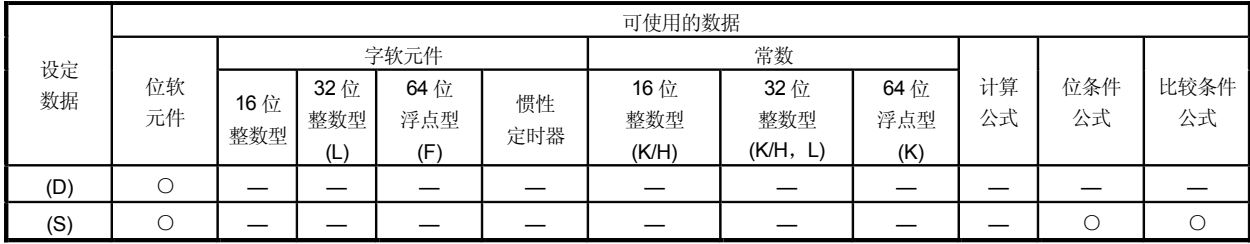

○:可使用

(注 -2):M2001 到 M2032 不能在(D) (注 -1):PX 是禁止写入且不能在(D)

## [设定数据]

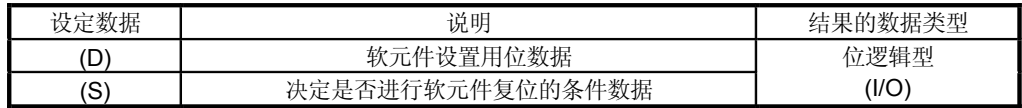

[功能]

- (1) 如果以(S)指定的数据为真的, 则复位以(D)指定的位数据。
- (2) (S)可以省略。 此时, 格式是"SET(D)"且软元件是无条件复位的。
- (3) 当在转换程序的最后一块中将该指令设置为转移条件时, 则以(S)指定的数据 是真还是假会返回为逻辑型数据。此时,(S)不能被省略。

[错误]

(1) 当出现下列情况时发生运算出错: ·(D)或(S)是间接指定的软元件且它的软元件号在指定的范围之外。  $\overline{1}$ 

[程序示例]

 $\sim$   $\sigma$  .

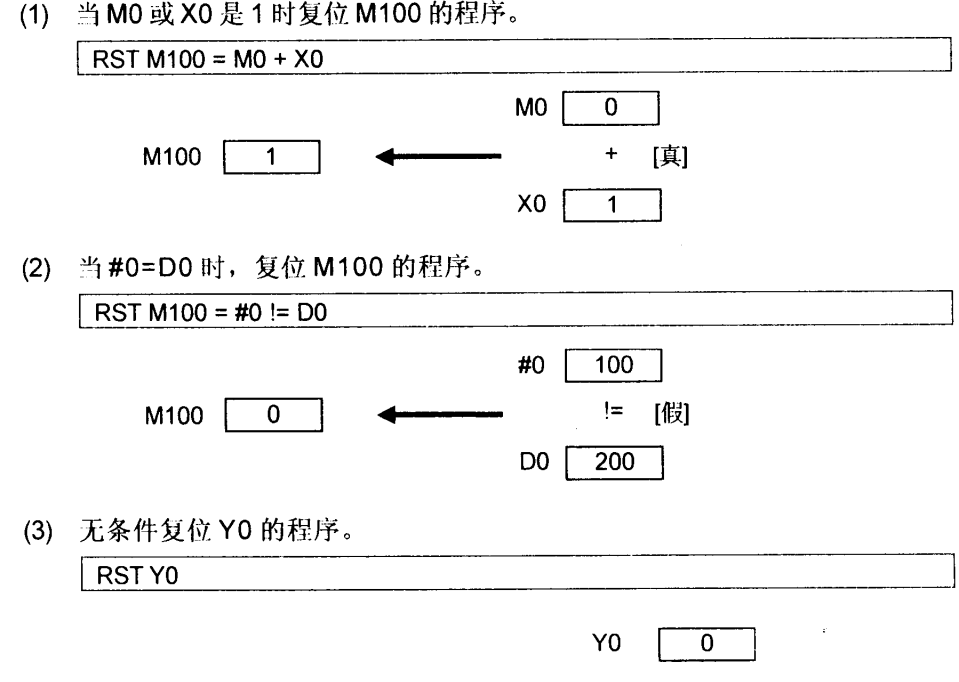

 $\sim 10^{-11}$ 

 $\mathcal{L}^{\pm}$ 

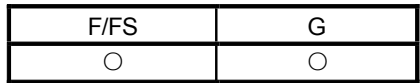

### 7.9.3 软元件输出: DOUT

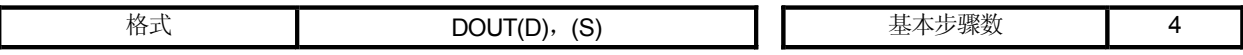

[可使用的数据]

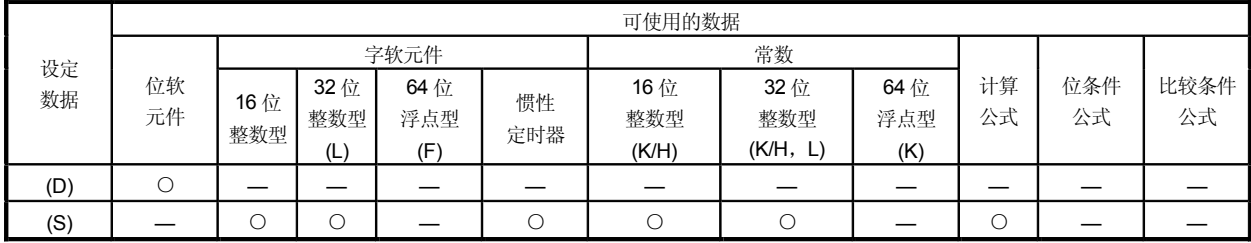

○:可使用

(注 -2):M2000 到M2127 不能在(D) (注 -1):PX 和特殊继电器 M 且不能在(D)

### [设定数据]

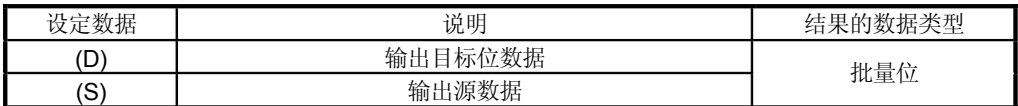

[功能]

- (1) 以(S)指定的数据输出到以(D)指定的位数据。
- (2) 指定 16 的倍数为以(D)指定的位数据的软元件号。
- (3) 如果(S)的类型是16 位整数型, 则(S)数据的16 点将以(D)指定的那个开始按照 顺序从最低有效位输出到位软元件中。
- (4) 如果(S)的类型是32 位整数型, 则(S)数据的32 点将以(D)指定的那个开始按照 顺序从最低有效位输出到位软元件中。

[错误]

(1) 当出现下列情况时发生运算出错: ·(D)或(S)是间接指定的软元件且它的软元件号在指定的范围之外。 •(D) 是间接指定的软元件且它的软元件号不是16的倍数。

## [程序示例]

(1) 将 D0 的数据输出到 Y0-YF 的程序。

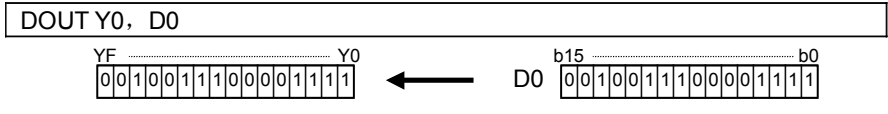

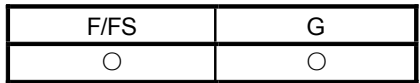

### 7.9.4 软元件输入: DIN

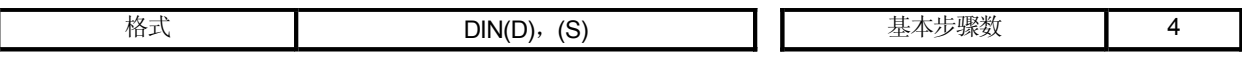

[可使用的数据]

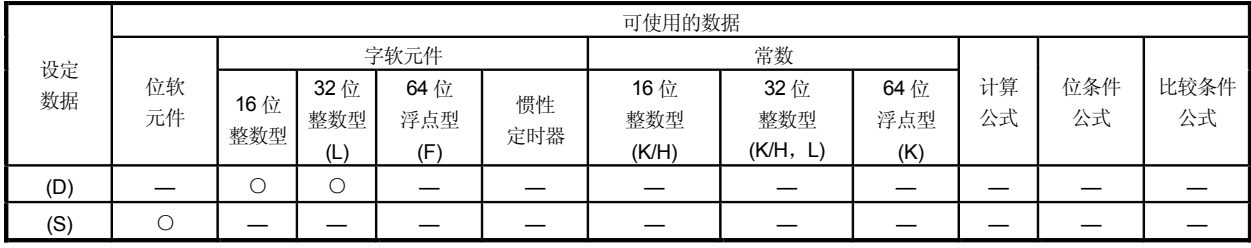

O:可使用

## [设定数据]

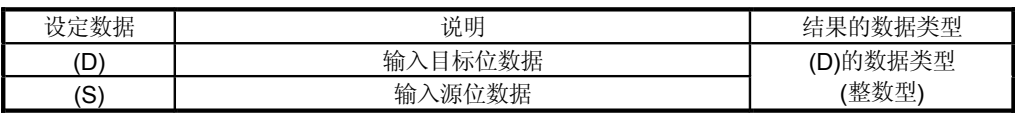

[功能]

- (1) 以(S)指定的位数据输出到以(D)指定的位数据。
- (2) 指定 16 的倍数为以(D)指定的位数据的软元件号。
- (3) 如果(S)的类型是 16 位整数型, 则(S)数据的 16 点将以(D)指定的那个开始按照 顺序从最低有效位输出到位软元件中。
- (4) 如果(S)的类型是32 位整数型, 则(S)数据的32 点将以(D)指定的那个开始按照 顺序从最低有效位输出到位软元件中。

[错误]

(1) 当出现下列情况时发生运算出错: ·(D)或(S)是间接指定的软元件且它的软元件号在指定的范围之外。 ·(D)是间接指定的软元件且它的软元件号不是16的倍数。

### [程序示例]

(1) 将 X0 到 XF 的数据输出到 D0 的程序。

#### $DIN$  DO,  $X0$

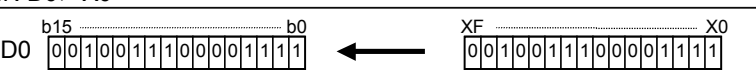

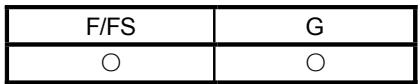

### 7.9.5 位软元件输出: OUT

#### 参考"1.3.4"部分中的运动 CPU 和软件的相应版本。

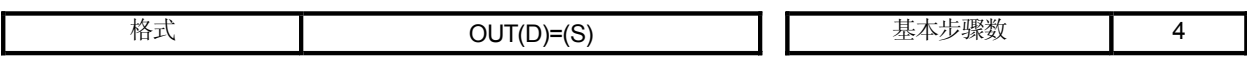

#### [可使用的数据]

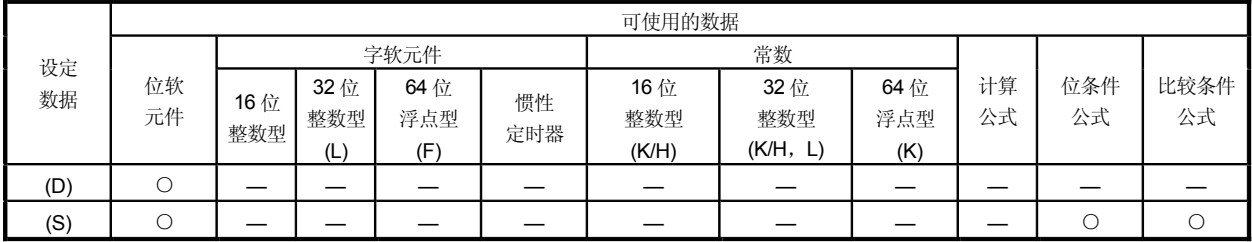

O:可使用

## [设定数据]

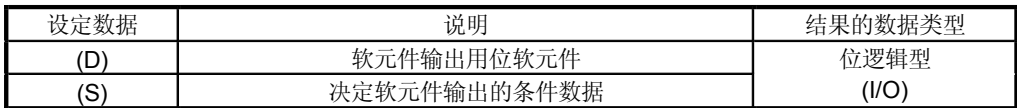

[功能]

- (1) 如果以(S)指定的数据为真, 则设置以(D)指定的位数据。如果以(S)指定的数 据为假, 则复位以(D)指定的位数据。
- (2) 当在转换程序的最后一块中将该指令设置为转移条件时, 则以(S)指定的数据 是真还是假会返回为逻辑型数据。 此时,(S)不能被省略。

[错误]

(1) 当出现下列情况时发生运算出错: ·(D)或(S)是间接指定的软元件且它的软元件号在指定的范围之外。

## [程序示例]

- (1) 当M0 是ON(1)时设置 M100 的程序以及当M0 是 OFF(0)时复位 M100 的程序。  $OUT M100 = MO$
- (2) 当 M0 和 M1 同时打开时设置 M100 的程序以及除此之外复位 M100 的程序。  $OUT M100 = MO * M1$
- (3) 当D0 等于D2000 时设置 M100 的程序以及当D 不等于D2000 时复位 M100 的程序。  $\boxed{\text{OUT M100 = (D0 == D2000)}}$

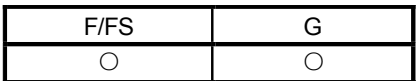

#### 7.10 逻辑运算

## 7.10.1 逻辑应答: (无)

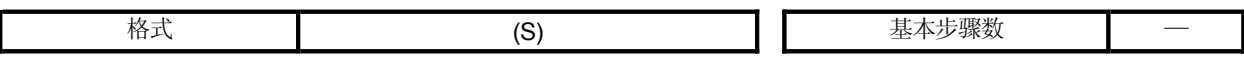

## [可使用的数据]

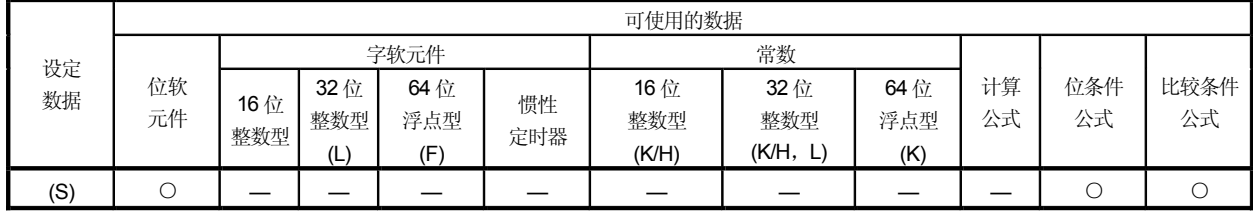

O:可使用

# [设定数据]

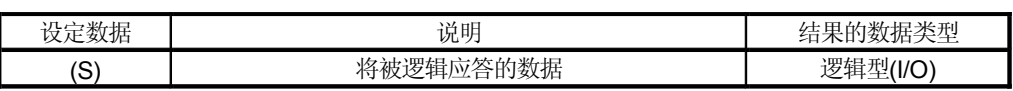

## [功能]

(1) 以(S)指定的逻辑型数据是真还是假返回不变。(逻辑应答。)

[错误]

(1) 当出现下列情况时发生运算出错: ·(S)是间接指定的软元件且它的软元件号在指定的范围之外。

## [程序示例]

(1) 当 M0 或 X0 是 ON(1) 时设置 M100 的程序。  $SET M100 = M0 + X0$ 

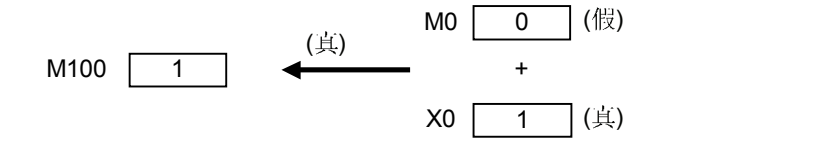

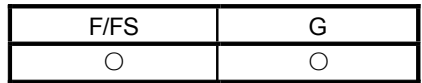

### 7.10.2 逻辑求反: !

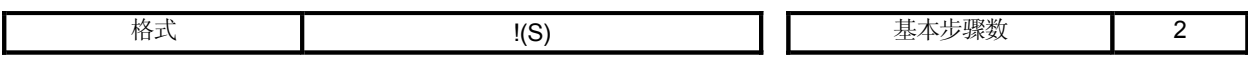

[可使用的数据]

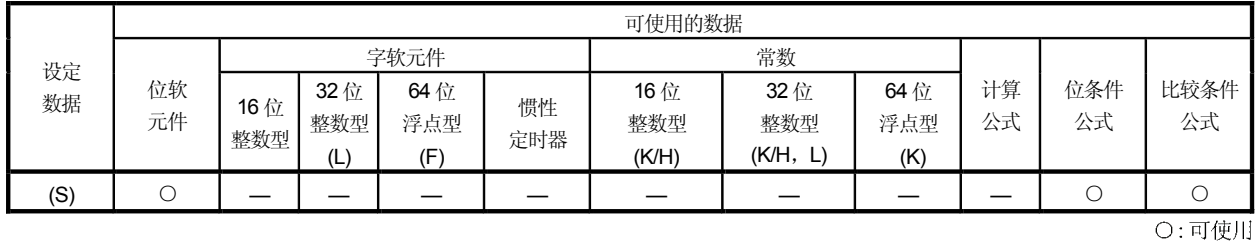

[设定数据]

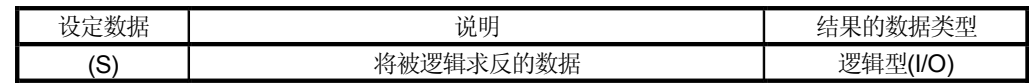

[功能]

(1) 以(S)指定的数据被逻辑求反。

[错误]

(1) 当出现下列情况时发生运算出错: ·(S)是间接指定的软元件且它的软元件号在指定的范围之外。

## [程序示例]

(1) 当 "M0 或 X0 不是 ON(1)" 时设置 M100 的程序。(当 M0 和 X0 均为 OFF 时(0))

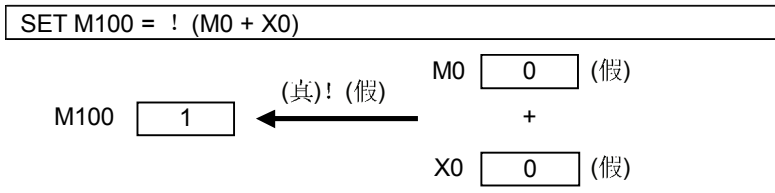

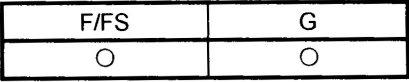

### 7.10.3 逻辑与:\*

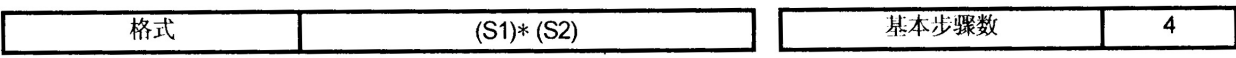

### [可使用的数据]

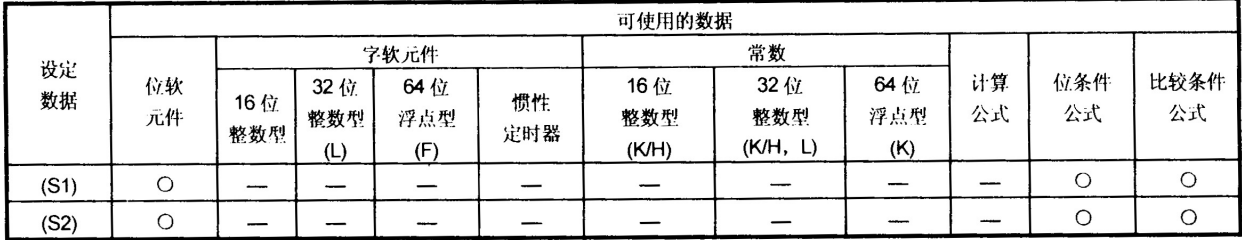

O:可使用

## [设定数据]

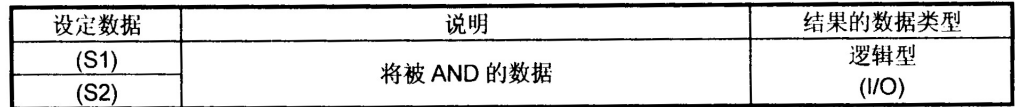

[功能]

#### (1) 以(S1)指定的数据和以(S2)指定的数据逻辑与。

[错误]

(1) 当出现下列情况时发生运算出错: ·(S)是间接指定的软元件且它的软元件号在指定的范围之外。

## [程序示例]

(1) 当 M0 和 X0 均是 1 时设置 M100 的程序。

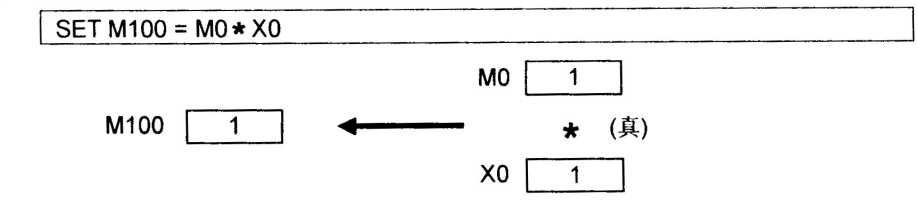

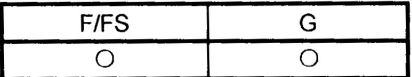

## 7.10.4 逻辑或: +

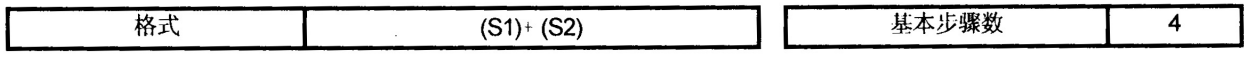

#### [可使用的数据]

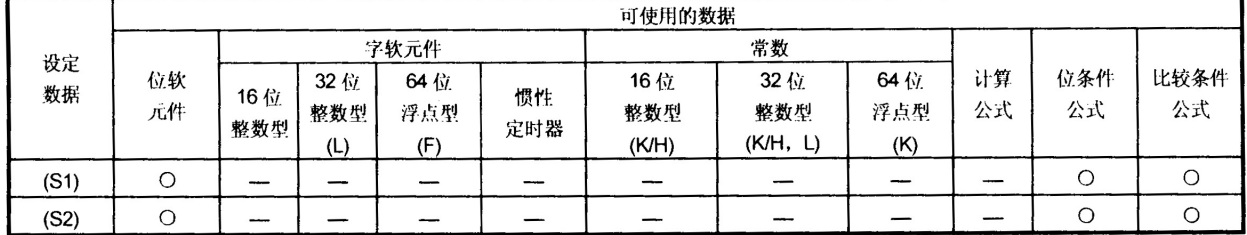

O:可使用

### [设定数据]

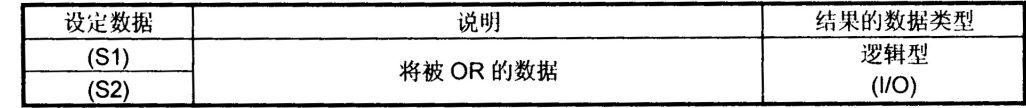

### [功能]

#### (1) 以(S1)指定的数据和以(S2)指定的数据逻辑 OR。

[错误]

(1) 当出现下列情况时发生运算出错: ·(S1)和(S2)是间接指定的软元件且它的软元件号在指定的范围之外。

### [程序示例]

(1) 当 M0 或 X0 是 1 的时候设置 M100 的程序。

#### SET M100 =  $MO + XO$

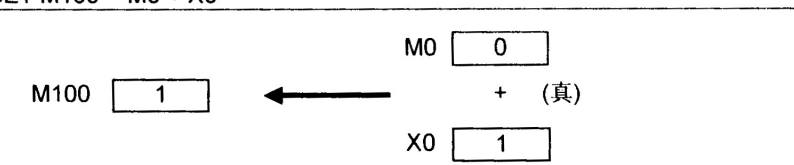

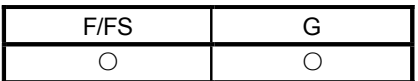

#### 7.11 比较运算

7.11.1 等于: ==

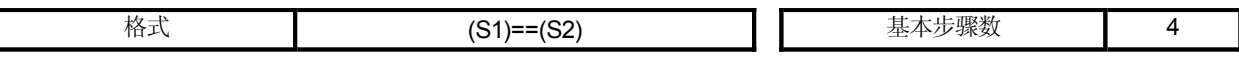

### [可使用的数据]

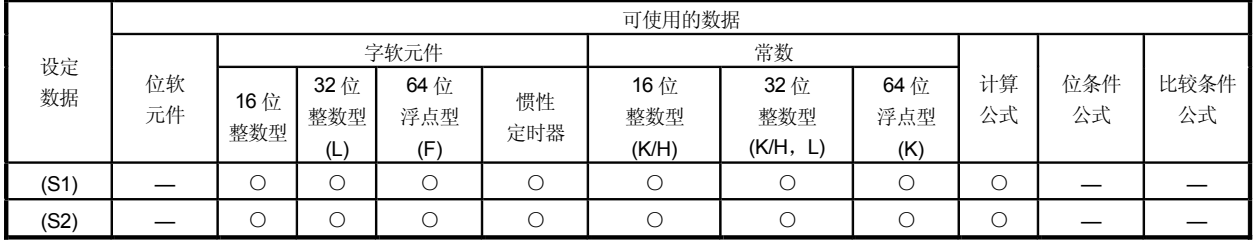

O:可使用

## [设定数据]

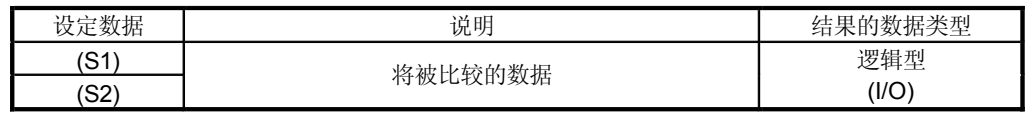

[功能]

- (1) 以(S1)指定的数据和以(S2)指定的数据将进行比较, 如果它们相等, 则结果就 是真的。
- (2) 当(S1)和(S2)在数据类型上不同时,进行比较之前,较小数据类型的数据将会 转换成较大数据类型的数据。

[错误]

(1) 当出现下列情况时发生运算出错: ·(S1)和(S2)是间接指定的软元件且它的软元件号在指定的范围之外。

[程序示例]

(1) 比较 #0 和 D0 是否相等的程序。

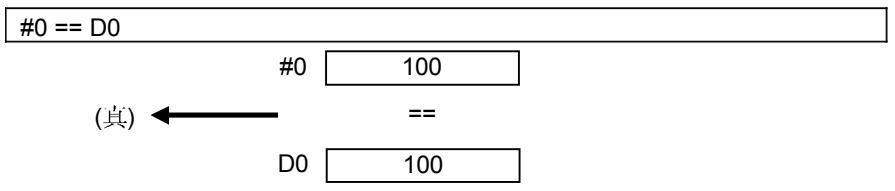

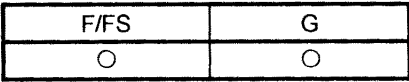

#### 7.11.2 不等于: ! =

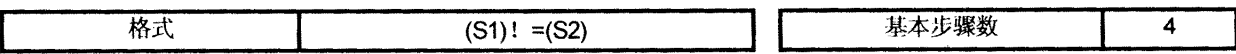

[可使用的数据]

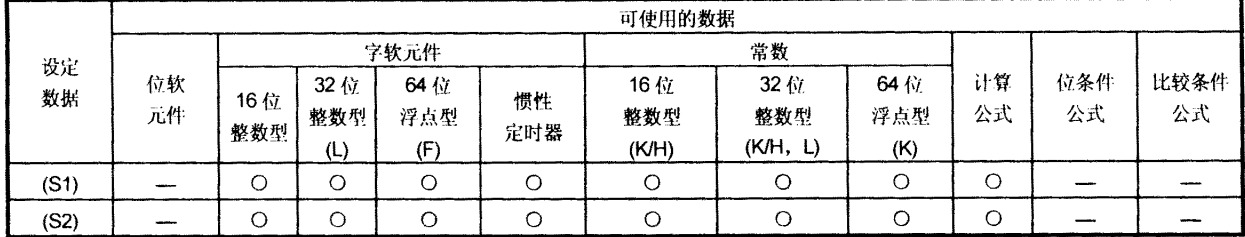

O:可使用

[设定数据]

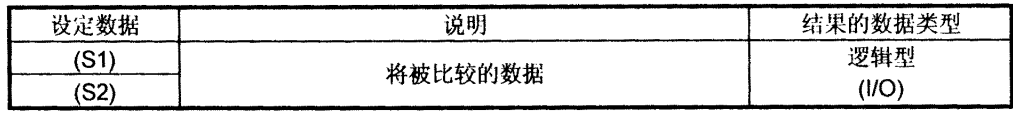

[功能]

- (1) 以(S1)指定的数据和以(S2)指定的数据将进行比较, 如果它们不相等, 则结 果为真。
- (2) 当(S1)和(S2)在数据类型上不同时,进行比较之前,较小数据类型的数据将会 转换成较大数据类型的数据。

[错误]

(1) 当出现下列情况时发生运算出错: ·(S1)和(S2)是间接指定的软元件且它的软元件号在指定的范围之外。

[程序示例]

(1) 比较 #0 和 D0 是否不相等的程序。

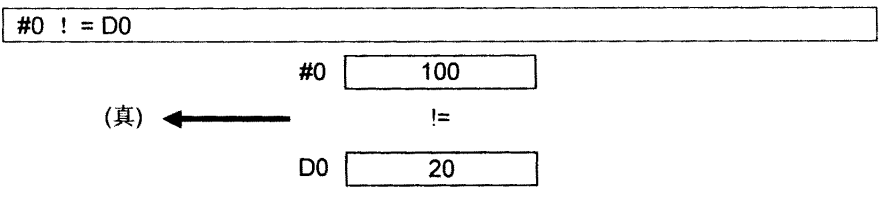

 $\sim 10^6$ 

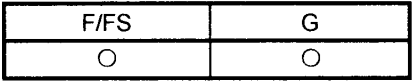

#### 7.11.3 小于: <

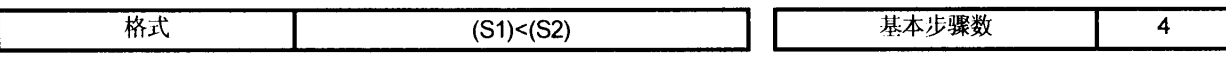

 $\bar{1}$ 

### [可使用的数据]

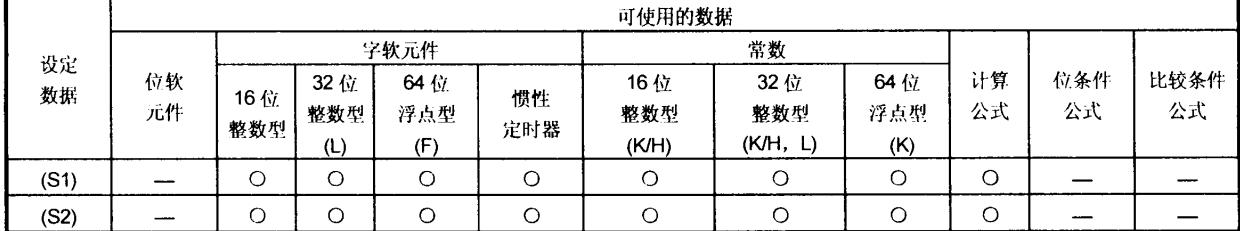

O:可使用

## [设定数据]

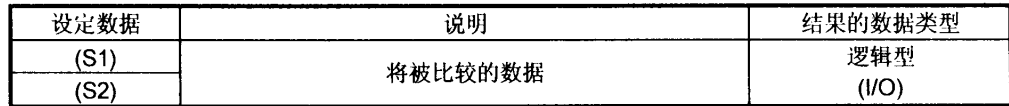

#### [功能]

- (1) 如果以(S1)指定的数据小于以(S2)指定的数据, 则结果就是真的。
- (2) 当(S1)和(S2)在数据类型上不同时,进行比较之前,较小数据类型的数据将会 转换成较大数据类型的数据。

### [错误]

(1) 当出现下列情况时发生运算出错: ·(S1)和(S2)是间接指定的软元件且它的软元件号在指定的范围之外。

#### [程序示例]

(1) 比较 #0 是否小于 D0 的程序。

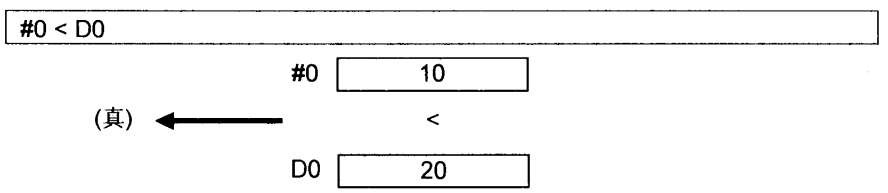

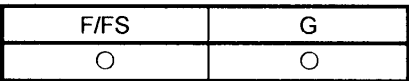

#### 7.11.4 小于或等于: <=

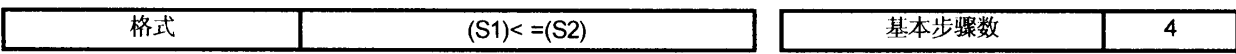

[可使用的数据]

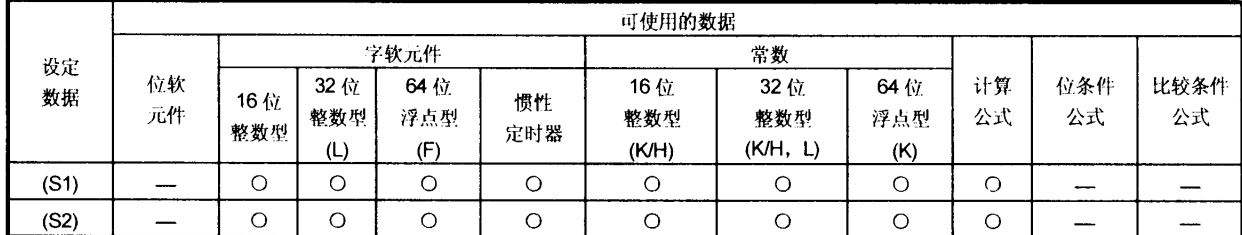

O:可使用

[设定数据]

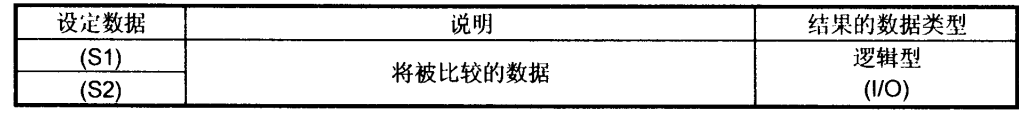

[功能]

- (1) 如果以(S1)指定的数据小于或等于以(S2)指定的数据, 则结果就是真的。
- (2) 当(S1)和(S2)在数据类型上不同时,进行比较之前,较小数据类型的数据将会 转换成较大数据类型的数据。

[错误]

(1) 当出现下列情况时发生运算出错: ·(S1)和(S2)是间接指定的软元件且它的软元件号在指定的范围之外。

[程序示例]

(1) 比较 #0 是否小于或等于 D0 的程序。

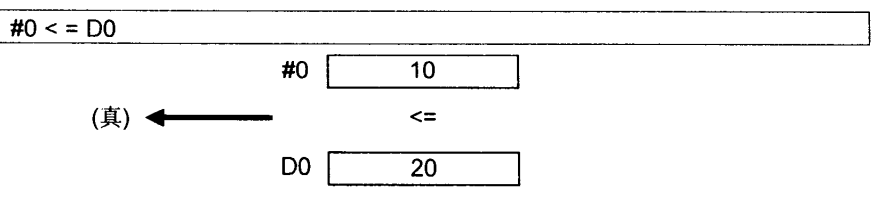

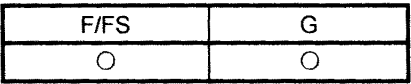

## 7.11.5 大于: >

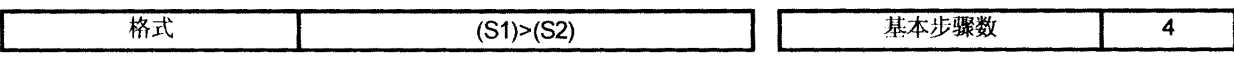

#### [可使用的数据]

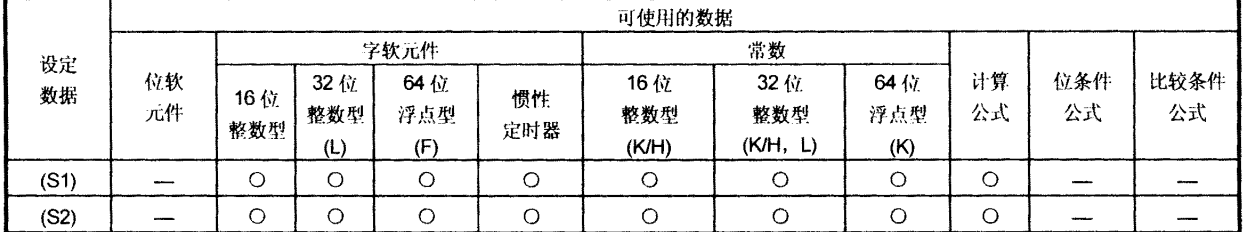

O:可使用

## [设定数据]

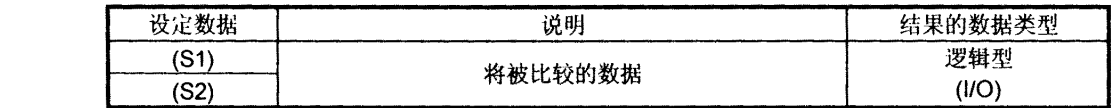

### [功能]

 $\sim$   $\epsilon$ 

- (1) 如果以(S1)指定的数据大于以(S2)指定的数据, 则结果就是真的。
- (2) 当(S1)和(S2)在数据类型上不同时,进行比较之前,较小数据类型的数据将会 转换成较大数据类型的数据。

### [错误]

 $\bar{\omega}$ 

(1) 当出现下列情况时发生运算出错: ·(S1)和(S2)是间接指定的软元件且它的软元件号在指定的范围之外。

### [程序示例]

(1) 比较 #0 是否大于 D0 的程序。

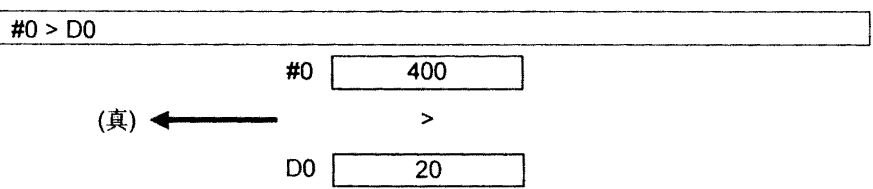

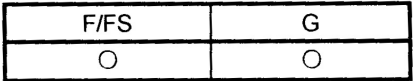

#### 7.11.6 大于或等于: > =

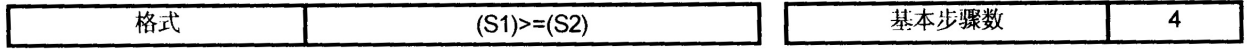

#### [可使用的数据]

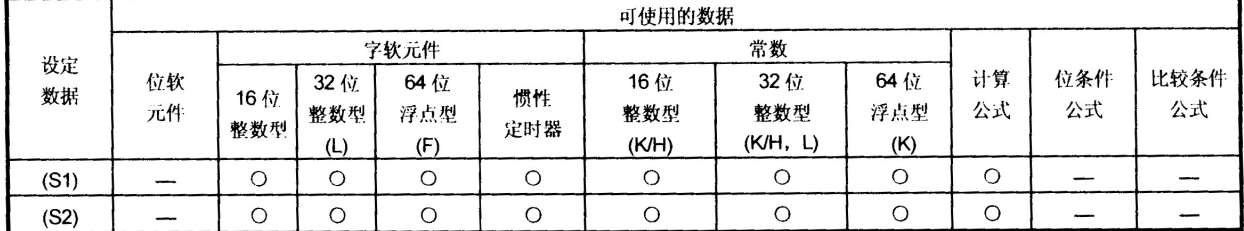

O:可使用

### [设定数据]

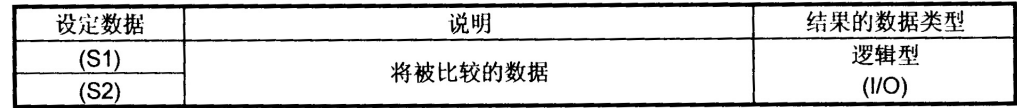

#### [功能]

- (1) 如果以(S1)指定的数据大于或等于以(S2)指定的数据, 则结果就是真的。
- (2) 当(S1)和(S2)在数据类型上不同时, 进行比较之前, 较小数据类型的数据将会 转换成较大数据类型的数据。

#### [错误]

(1) 当出现下列情况时发生运算出错: ·(S1)和(S2)是间接指定的软元件且它的软元件号在指定的范围之外。

## [程序示例]

(1) 比较 #0 是否大于或等于 D0 的程序。

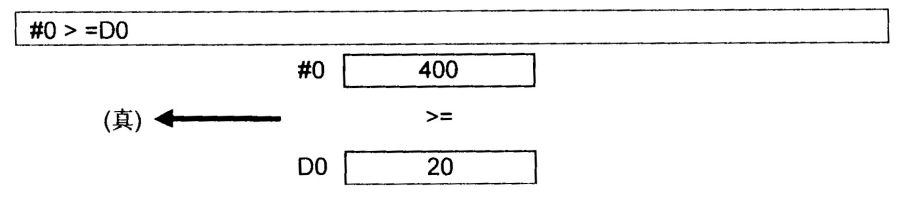

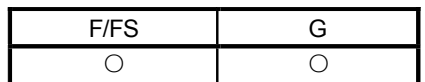

## 7.12 运动专用功能(CHGV, CHGT)

### 7.12.1 转速改变请求: CHGV

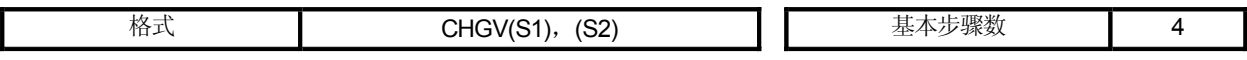

### [可使用的数据]

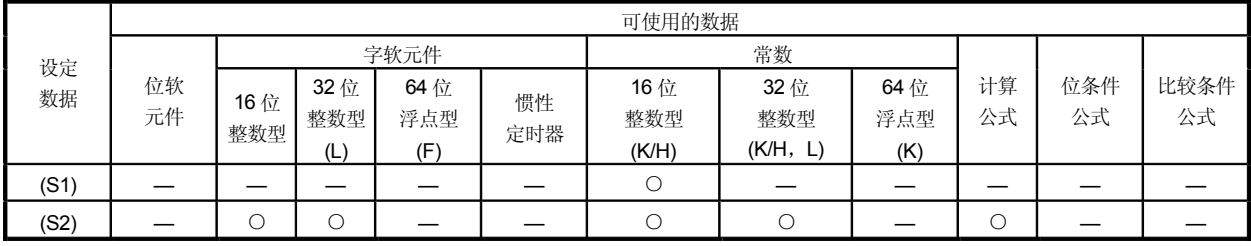

O:可使用

# [设定数据]

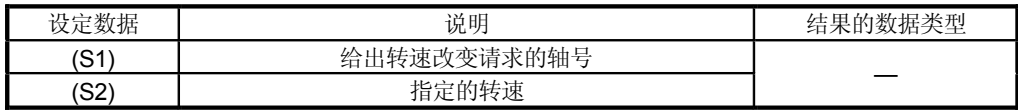

[功能]

#### (1) 按照以下步骤进行转速改变:

- 以(S1) 指定的轴对应的转速改变标志位(M2061 到 M2092) 为 ON。
- 以(S1)指定的轴转速改变为以(S2)指定的轴转速。
- 关闭转速改变标志位。
- (2) 可以在(S1)中设置的轴 No.须在以下范围内:

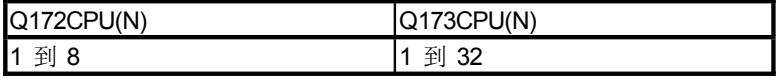

对于插补控制, 任意设置一个插补轴。当进行线性插补控制时, 转速改变随 下面的伺服图表中设置的定位转速指定方法而变化。

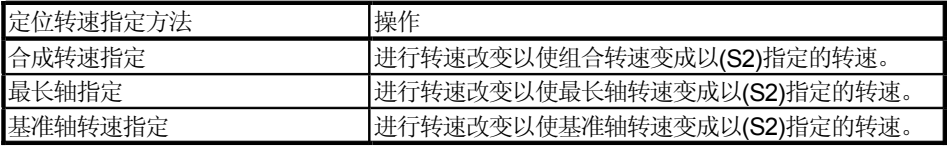

(3) 操作随(S2)中设置的指定转速的符号而变化。

| 指定转速的符号 | 操作     |
|---------|--------|
| ᠼ       | 转速改变   |
|         | 暂时停止   |
| 'n      | j反  口' |

(4) 可在(S2)中设置的指定转速须在下面的范围内。<br>• 实模式

|            | mm             |                                     | inch           |                                       | 度               |                                        | <b>PLS</b>    |       |
|------------|----------------|-------------------------------------|----------------|---------------------------------------|-----------------|----------------------------------------|---------------|-------|
|            | 设置范围           | 单位                                  | 设置范围           | 单位                                    | 设置范围            | 单位                                     | 设置范围          | 单位    |
| 转速改变<br>请求 | 0 到600000000   | $\times$ 10 <sup>-2</sup><br>mm/min | 0 到 600000000  | $\times$ 10 <sup>3</sup><br>inch/min  | 0 到2147483647   | $\times$ 10 <sup>3</sup><br>degree/min | 0 到 10000000  | PLS/s |
| 返回请求       | -1 到-600000000 | $\times$ 10 <sup>2</sup><br>mm/min  | -1 到-600000000 | $\times$ 10 <sup>-3</sup><br>inch/min | -1 到-2147483647 | $\times$ 10 <sup>3</sup><br>degree/min | -1 到-10000000 | PLS/s |

• 虚模式

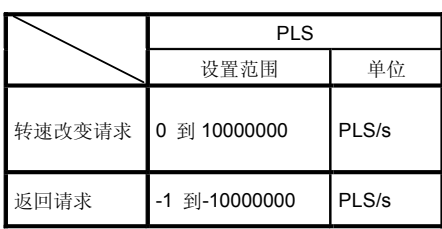

(5) 伺服图表中通过 CHGV 指令的转速改变仅在启动时有效。
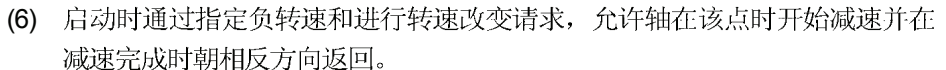

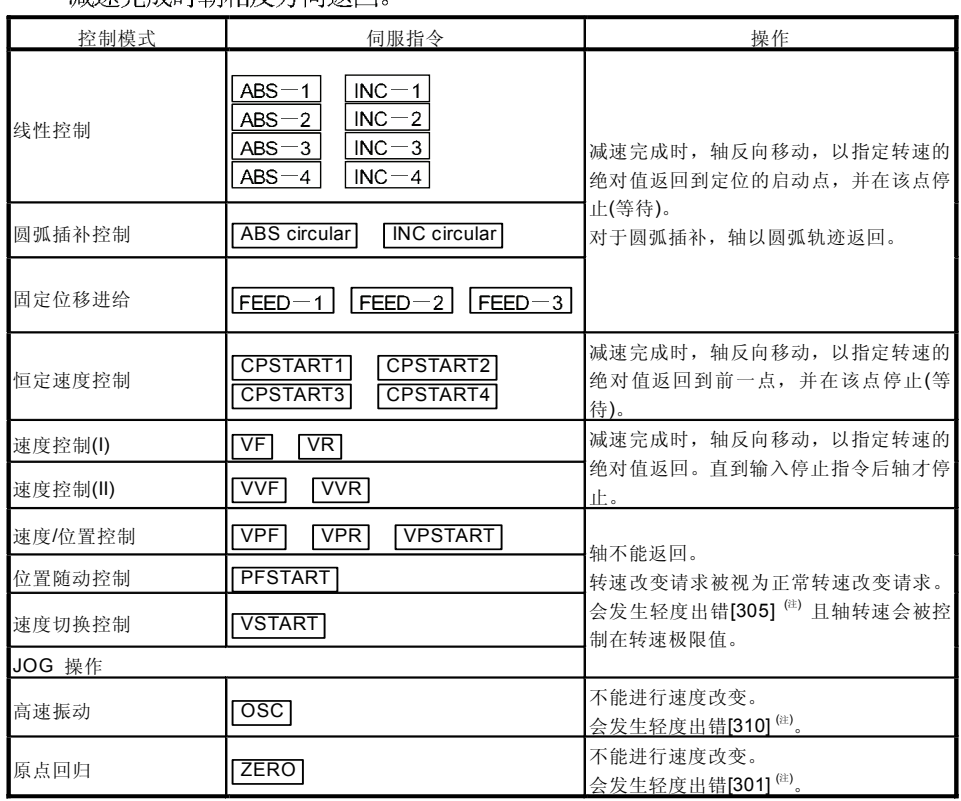

(注): 轻度出错[301]

轻度出错[305]: 设置速度在0到转速极限值之外。 轻度出错[310]: 高速振动时进行转速改变。

[控制]

- (a) 如果转速改变为负转速, 则控制会以上述图表7.12.1(3)中标明的启动时的 控制模式进行。
- (b) 返回指令速度是新速度的绝对值。
- (c) 当轴在返回位置等待时:
	- 1) 信号状况(n: 轴号, m: 轴号-1)
		- 启动接受(M2000+n) ON (在执行 CHGV 指令前不变)
		- 定位启动完成(M2400+20m) ON
			- (在执行 CHGV 指令前不变)
		- 定位完成(M2401+20m) OFF
		- 位置到达(M2402+20m) ON
		- •位置到达命令(M2403+20m) OFF
		- 0 (M2240+20m) ON
		- 将转速改变到重启动用的正转速。 2)
		- 打开停止指令以结束定位。 3)
		- 再次进行负转速改变会被忽略。 4)
- (d) 在速度控制模式中当轴反转时:
	- 1) 将转速改变到正转速以再次变更移动方向。
	- 2) 打开停止指令以进行停止操作。
	- 3) 如果再次进行负转速改变, 则以相反方向进行转速改变。

[出错]

- (1) 当出现下列情况时会发生运算错误且不能进行转速改变:
	- ·(S1)指定的轴号在范围之外;或
	- ·(S2)是间接指定的软元件且它的软元件号在指定范围之外。
- (2) 当出现下列情况时会发生轻度出错且不能进行转速改变:
	- · 以(S1)指定的轴是原点返回型; 或
	- 以(S1)指定的轴在减速。(轻度出错:303)
- (3) 当出现下列情况时会发生轻度出错且将以转速极限值控制轴: · 以(S2)指定的转速的绝对值大于转速极限值。(轻度出错: 305)

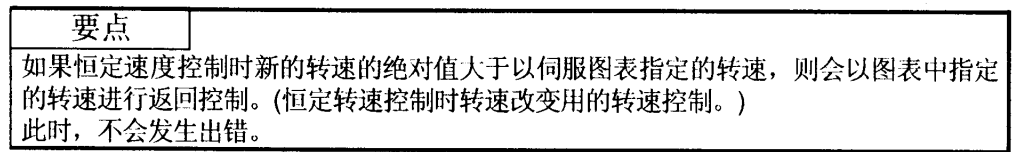

[程序示例]

- (1) 改变轴2的定位速度的程序:  $CHGV(K2, K10)$
- (2) 将轴1的定位速度改变为负值的返回程序。 CHGV(K1, K-1000)

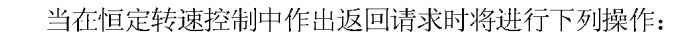

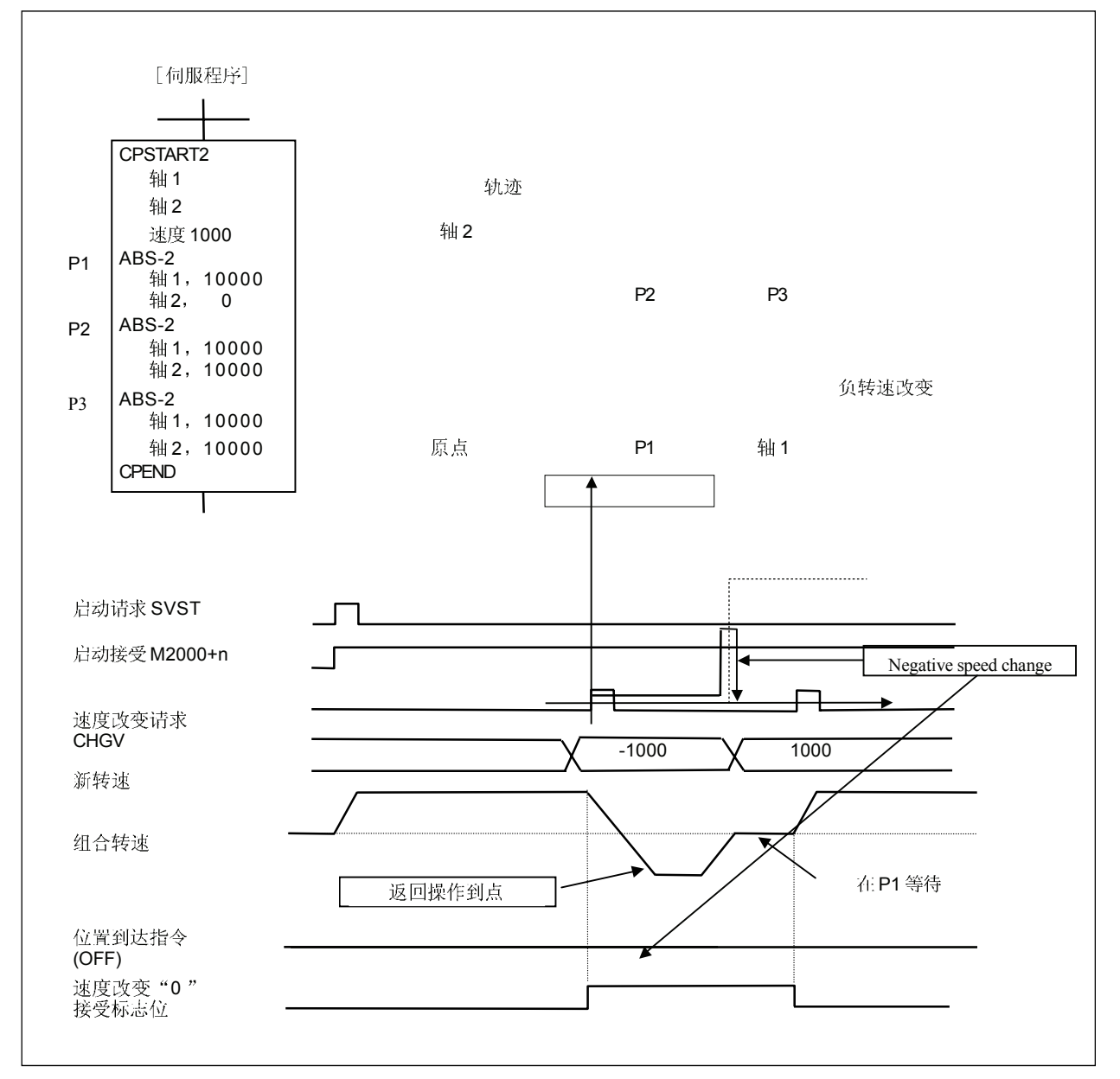

如上图所示在执行定位到P2时将转速改变到负转速,轴会沿着程序指定的轨迹返回 到P1 并在P1 等待。

要点

(1) 如果转速改变在从伺服程序启动请求作出时作出, 则直到"定位启动完成信号"状态改变到 ON 时,转速改变可能无效。当以启动时几乎相同时间进行转速改变时,务必编写一个在"定位启动 完成信号"变为ON 以后进行转速改变的程序。

(2) 当轴在恒定转速控制下使用 M 代码 FIN 等待功能在停止时等待 FIN 而作出的返回请求将被忽略。

(3) 在以上示例中, 如果返回请求在 P2 之前或在轴减速通过 P2 时给出, 则轴会返回到 P2。

(4) 将会有相等于从执行 CHGV 指令到转速发生实际改变的操作周期的最长响应时间的时间延迟。

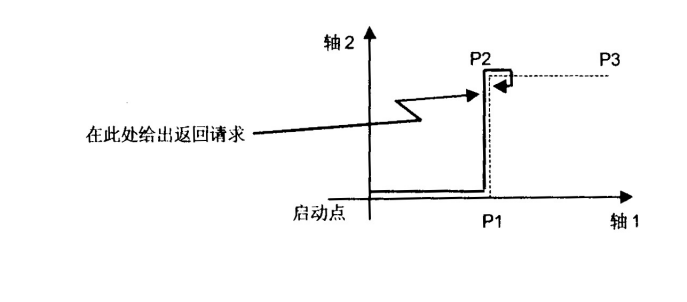

 $\sim$ 

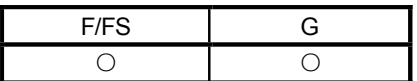

## 7.12.2 转矩极限值改变请求: CHGT

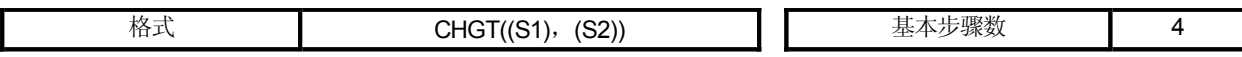

[可使用的数据]

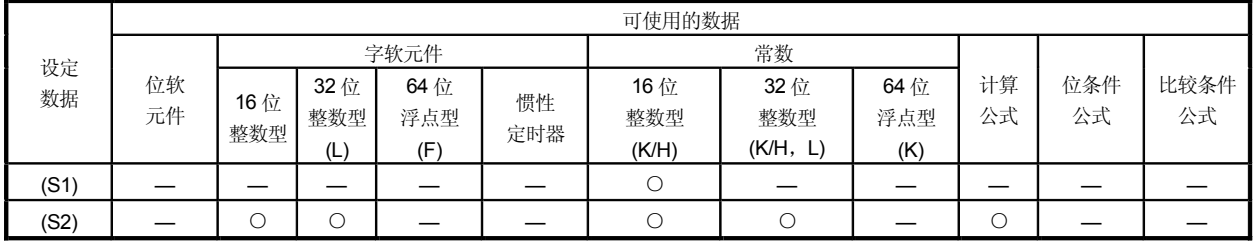

O:可使用

[设定数据]

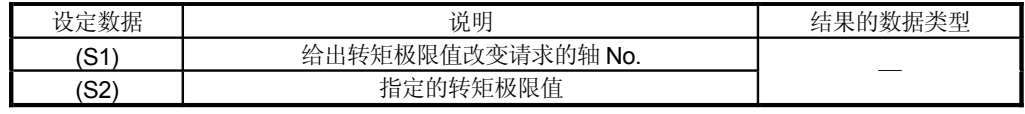

[功能]

- (1) 以(S1)指定的轴的转矩极限值改变为以(S2)指定的轴的转速极限值。
- (2) 在实模式中,任何完成了伺服启动的轴均可随时改变其转矩极限值,且与它的 状态, 启动, 停止, 伺服 ON 或伺服 OFF 无关。
- (3) 可在(S1)中设置的轴的号在以下范围内:

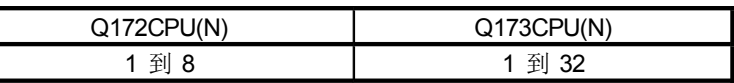

- (4) 可在(S2)中设置的转矩极限值在 1 到 500[%]的范围内。
- (5) 这里指定的转矩极限值和伺服图表中指定的转矩极限值有如下关系: | 启动时 |

启动时, 根据伺服图表中设置的"P.torque"或指定的参数块中的"转矩 极限值",转矩极限值会给定到启动轴的伺服上。

对于插补启动,转矩极限值将会给定到将被插补的轴数上。

执行 CHGT 指令会将预设的转矩极限值只给定到指定的轴上。

随后, 在伺服程序启动或 JOG 启动时给定到伺服的转矩极限值仅在它低于 CHGT 中指定的转矩极限值时生效。

转矩极限值固定处理在每个轴进行。

### | 启动期间

- (a) 如果下列转矩极限值已经设置,它将不会改变到高于 CHGT 指令中指定的<br>转矩极限值。
	- •恒定速度控制或速度切换控制中在中间点的转矩极限值。
	- •转速/位置改变控制中在切换到位置控制的点的转矩极限值。
	- 转速控制中的转矩极限值。
- (b) CHGT指令接受高于伺服程序或参数块中设置的转矩极限值的转矩极限值。
- (6) 通过 CHGT 指令改变的转矩极限值仅在电源打开时有效。

### [出错]

- (1) 当出现下列情况会发生运算错误且不能进行转矩极限值改变:
	- ·(S1) 中指定的轴 No.在指定范围之外;或
	- ·(S2)是间接指定的软元件且它的软元件号在指定范围之外。
- (2) 当出现下列情况会发生轻度出错且不能进行转矩极限值改变:
	- 以(S2)指定的转矩极限值在 1 到 500[%]的范围之外 (轻度出错: 311);或
	- CHGT 指令为任何未启动的轴执行 (轻度出错: 312)。

## [程序示例]

(1) 改变轴 2 的转矩极限值的程序。

 $CHGT(K2, K10)$ 

### 要点

- (1) 在虚模式中 CHGT 指令无效(忽略)。 当在虚模式的运算中改变转矩极限值时, 请在 机械系统程序的输出参数模块中设置"转矩极限值软元件"。 (2) 将会有相等于从执行 CHGT 指令到转矩极限值发生实际改变的操作周期的最长响
- 应时间的时间延迟。

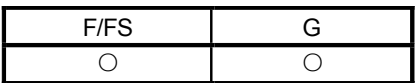

O:可使用

## 7.13 其它指令

7.13.1 事件任务使能: EI

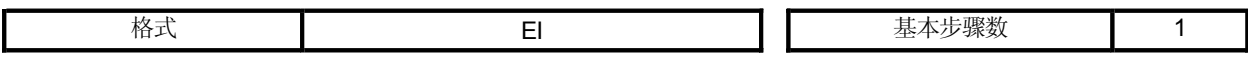

# [可使用的数据]

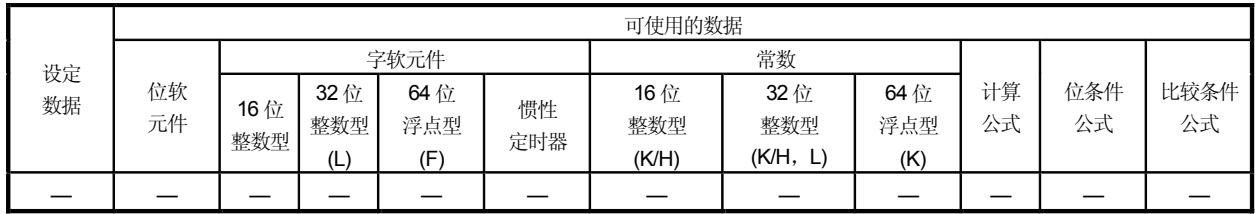

[设定数据]

无设置数据

[功能]

(1) 允许执行事件任务。

(2) 指令仅可以和正常任务一起使用。

[错误]

(1) 当出现下列情况时发生运算出错: • 指令和非正常任务一起使用。

## [程序示例]

(1) 允许执行事件任务的程序。  $E$ 

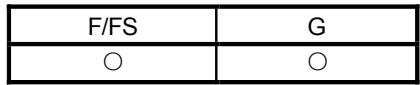

## 7.13.2 事件任务禁止: DI

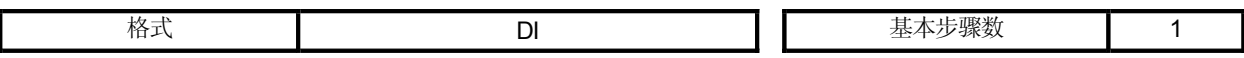

[可使用的数据]

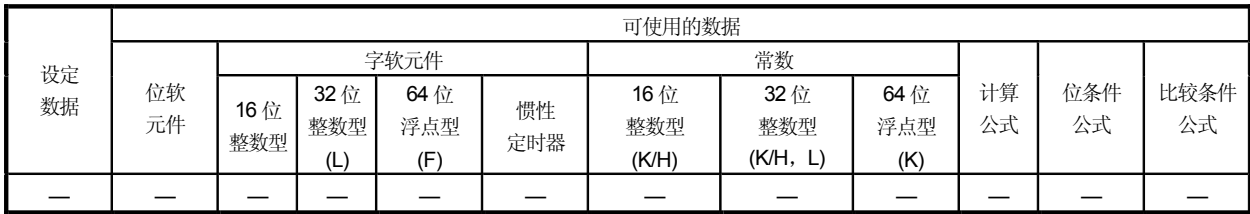

O:可使用

无设置数据

[功能]

[设定数据]

- (1) 禁止执行事件任务。
- (2) 如果在执行 DI 指令后发生外部中断或 PLC 中断, 则在执行 EI 指令后会执行一 次对应的事件任务。(如果在DI时发生两次或两次以上的外部中断或PLC中断, 在执行 EI 指令后也只执行一次对应的事件任务。)
- (3) DI 时, 不执行固定周期事件任务。
- (4) 不能禁止执行 NMI 任务。
- (5) DI 状态在电源打开或以 RESET/L.CLR 切换进行复位时建立。

[错误]

(1) 当出现下列情况时发生运算出错: • 该指令和非正常任务一起使用。

[程序示例]

(1) 禁止执行事件任务的程序: DI

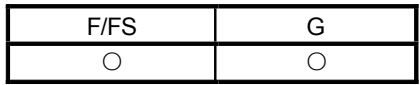

## 7.13.3 空: NOP

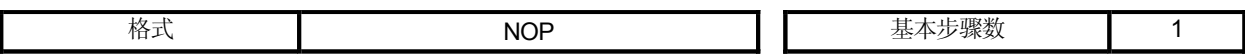

[可使用的数据]

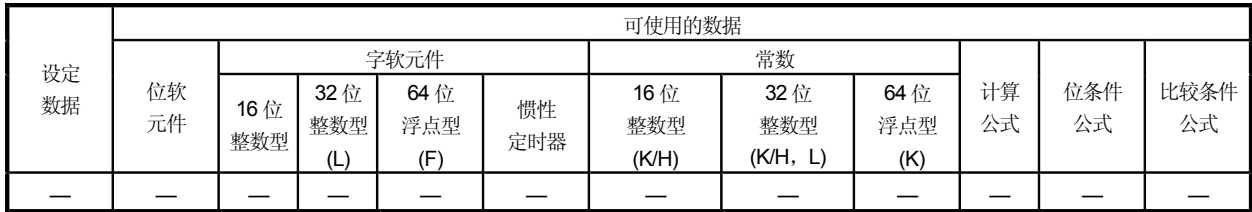

O: 可使用

[设定数据]

无设置数据

[功能]

(1) 空操作指令, 不影响前面的运算。

[错误]

(1) 对于空操作: NOP, 没有运算出错。

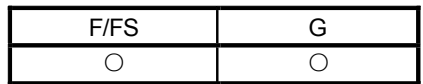

## 7.13.4 块传送: BMOV

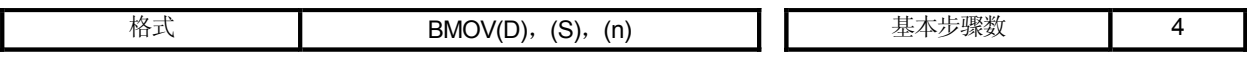

[可使用的数据]

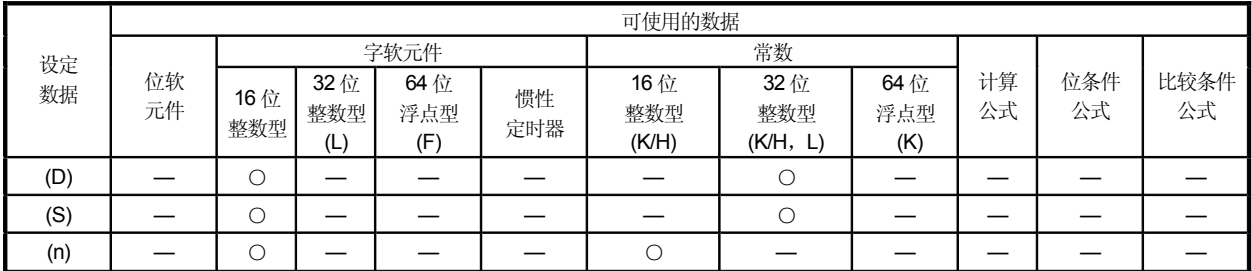

O:可使用

## [设定数据]

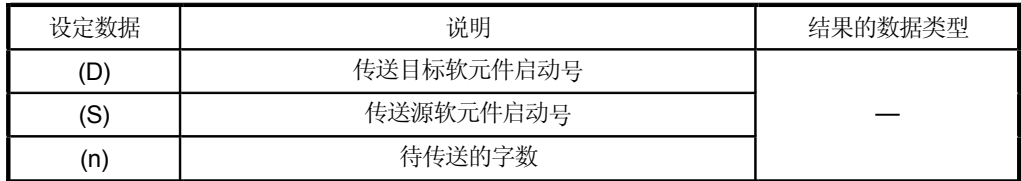

[功能]

- (1) 以(S)指定的字软元件中的n个字的内容被批量传送到以(D)指定的字软元件中 的n个字。
- (2) 当(S1)和(S2)在数据类型上不同时,进行传送之前,较小数据类型的数据将会 转换成较大数据类型的数据。
- (3) 在(D)或(S)指定 Nn(凸轮号)允许凸轮数据的批量传送。在运动控制器中, 相同 凸轮号的凸轮数据必须是已经寄存过的。 以n指定的传送的字数应当与指定的凸轮号的分辨率相匹配。

### 工俗教据写入时

凸轮数据存储区域被重写。

• 在凸轮运转期间也可将数据传送到凸轮数据区域。 请注意在以相同凸轮号进行运转时不要进行写入。

## 凸轮数据读出时

凸轮数据存储区域被重写。

· 当前设置状态中的凸轮数据被读出。

### (4) 可在(D),(S)和(n)中设置的字软元件如下图所示:

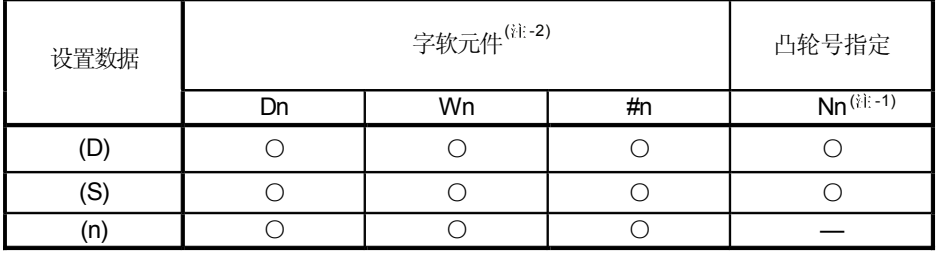

(注-1): "Nn"表示凸轮号。

(注-2): 软元件号不能间接指定。

### (5) 可以设置为"Nn"的凸轮号在如下范围内:

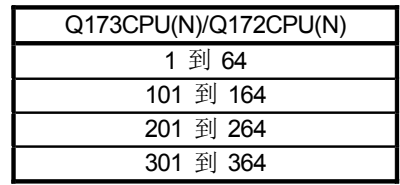

[出错]

- (1) 当出现下列情况时会发生运算出错:
	- · 以(D)或(S)指定的凸轮号的凸轮数据未被寄存到运动控制器中。
	- · 以(D)或(S)指定的凸轮号的分辨率与以"n"指定的传送的字数不同。
	- •(S)到(S)+(n-1)在软元件范围之外。
	- •(D)到(D)+(n-1)在软元件范围之外; 或 > 当指定的(n)是
	- ·(n)是零或负数;或
- 字软元件。
- (2) 当在外围软件的程序编辑中进行转换时, 出现下列情况则会发生运算出错:
	- •(S)到(S)+(n-1)在软元件范围之外。 •(D)到(D)+(n-1)在软元件范围之外; 或 > 当指定的(n)是
	- ·(n)是零或负数; 或
- 字软元件。

## [程序示例]

(1) 将软元件中以D0开始的数据的5个字批量传送到以#10开始的软元件的5个字 中的程序中的程序。

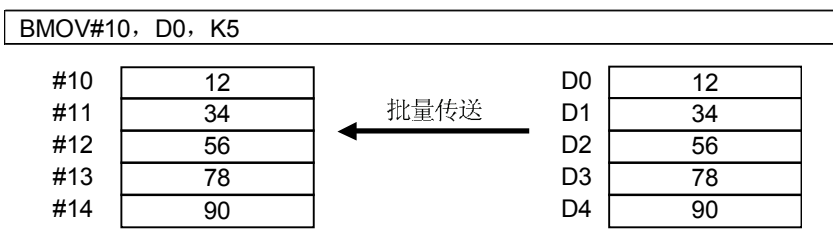

(2) 将软元件中以#0开始的数据的2048个字批量传送到凸轮 No.2 的数据区域的程序。 (分辨率2048)

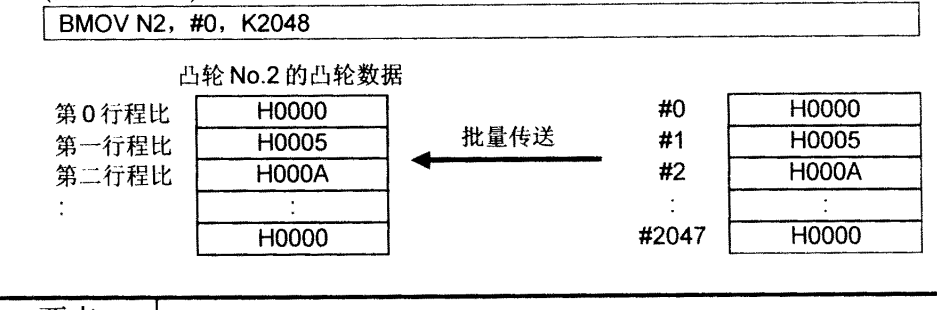

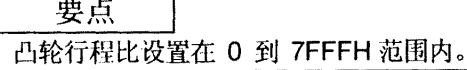

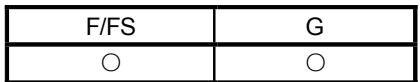

## 7.13.5 将软元件数据写入 CPU 共享内存: MULTW

#### 请参考第"1.3.4"部分运动 CPU 和软件的对应版本。

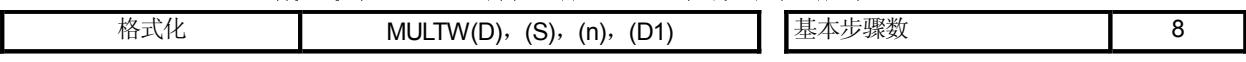

### [可使用的数据]

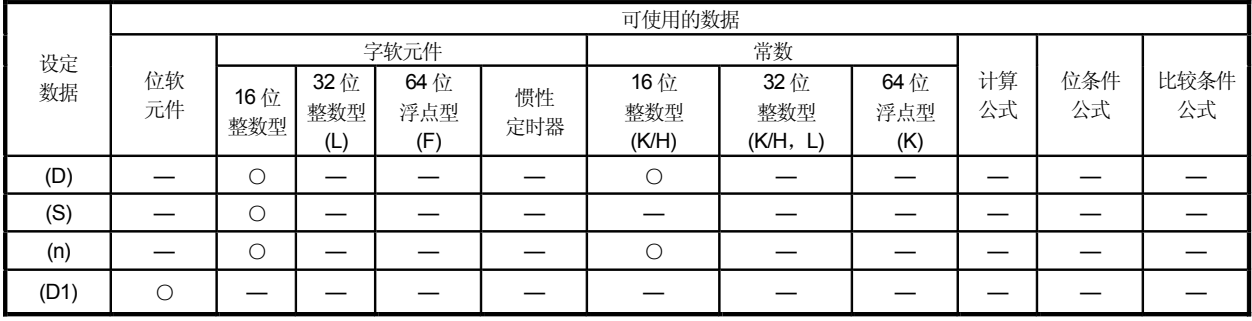

○:可使用

# [设定数据]

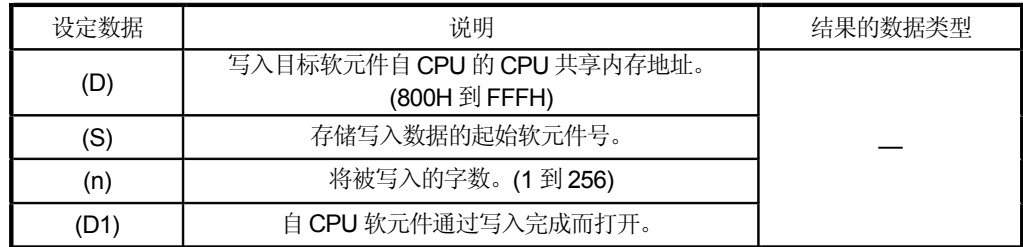

## [功能]

(1) 在自 CPU 模块的软元件以(S)指定后, 数据的(n)字用的部分被写入到自 CPU 模块中以(D)指定的 CPU 共享模块的内存地址中。

在软元件数据写入完成后,以(D1)指定的完成位软元件打开。

CPU共享 内存地址  $0<sub>H</sub>$ CPU 目 CPU 运算 在用户区域 白CPU的 data area  $\pi$ es anno 200H 共享内存 软元件内存  $^{\prime}$ used $\sim$ 系统区域 (D) (S) 区域。 H0000 H0000 写入(n)字用自 800H 自动刷新 <u>H0005</u><br>H000A <u>H0005</u><br>H000A 在用户区域 部分的数据 区域(注) 可以使用该  $\ddot{\cdot}$  $\ddot{\cdot}$ nsen.<br>Tur 用户定义区域 H0000 H0000 0FFFH 区域。 (注): 当未设置自动刷新时, 它不能作为用户定义区域使用。而且, 当自动刷新设置时, 自动刷新发射

(2) 通过用户程序进行完成位软元件的复位。

范围变成了用户定义区域。

- (3) 直到执行了 MULTW 指令且完成位软元件打开, 才可以执行另一个 MULTW 指令。当在MULTW指令执行完成且完成位软元件打开之前就执行另一个 MULTW 指令, 则另一个 MULTW 指令就会变成出错。
- (4) 可在(D),(S),(n)和(D1)中设置的字软元件如下图所示:

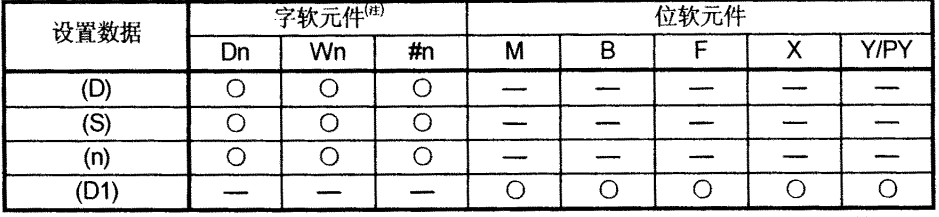

(注) 软元件 No. 不能间接指定。

(5) 因为将被写入的字(n)数的变量中 MULTW 指令的处理时间变长, 所以它推荐 在正常任务或7.1ms 以上的事件任务中的执行不要阻碍运动运算的执行。

[出错]

- (1) 当出现下列情况时会发生运算出错:
	- · 将被写入的字(n)数在1到256的范围之外;
	- •写入目标软元件的自CPU的CPU共享内存地址(D)在800H到FFFH的范围之外。
	- ·写入目标软元件的自CPU的CPU共享内存地址(D)+将被写入的字(n)数在CPU 共享内存地址的 800H 到 FFFH 的范围之外。
	- · 存储写入数据的起始软元件号(S)+将被写入的字(n)数在软元件范围之外。
	- · 当在 MULTW 指令执行完成且完成位软元件打开之前就执行另一个 MULTW 指令。

**「程序示例」** 

(1) D0 的 2 个字被写入到从 A00H 开始 CPU 共享内存中,并在确认写入完成后转到 下一步骤。

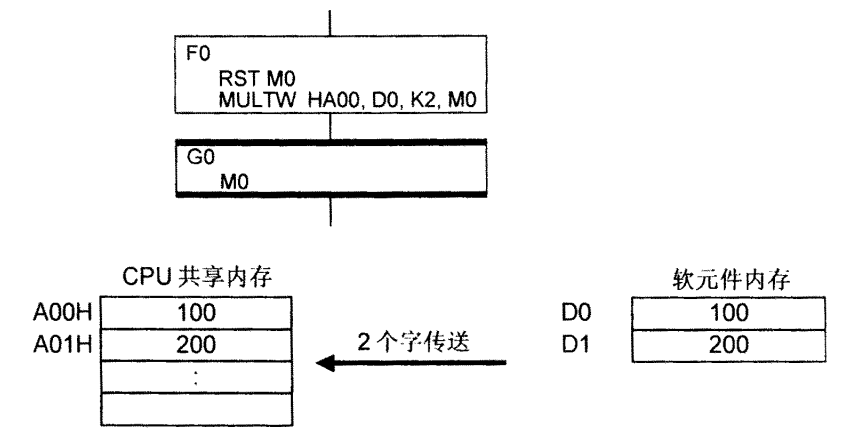

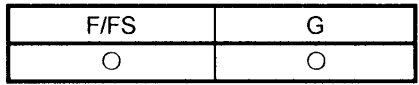

### 7.13.6 从其它 CPU 的 CPU 共享内存中读取软元件数据: MULTR

 $\overline{1}$ 

请参考第"1.3.4"部分运动 CPU 和软件的对应版本。

| 格司 | 'n<br>- MU<br>M<br>.<br>--<br>$\cdots$ | $-2.5$<br>-- |  |
|----|----------------------------------------|--------------|--|
|    |                                        |              |  |

### [可使用的数据]

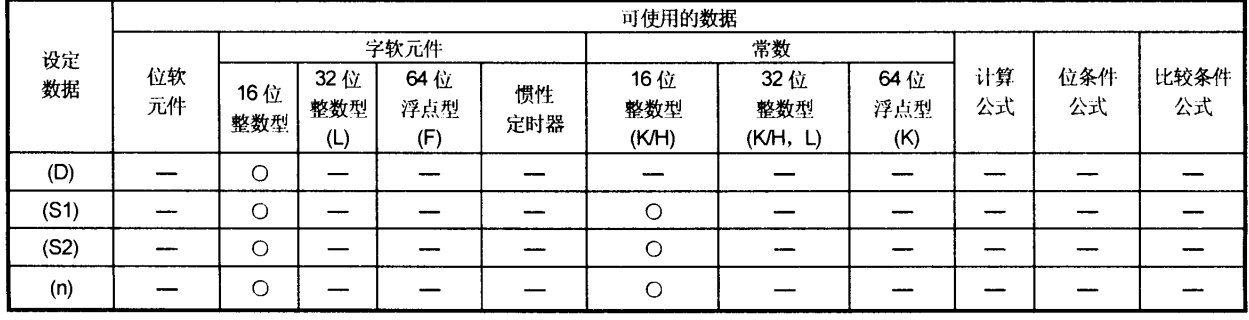

O:可使用

[设定数据]

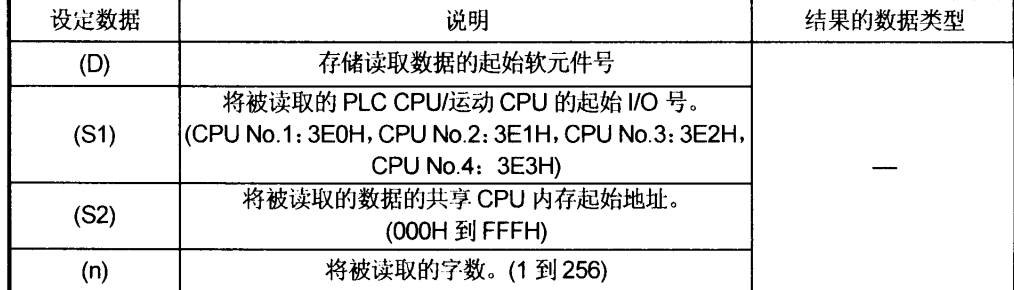

[功能]

(1) 以(S1)指定的其它CPU数据的(n)个字用的部分从CPU共享内存中以(S2)指定 的地址中读取,且在以(S2)指定软元件后存储。

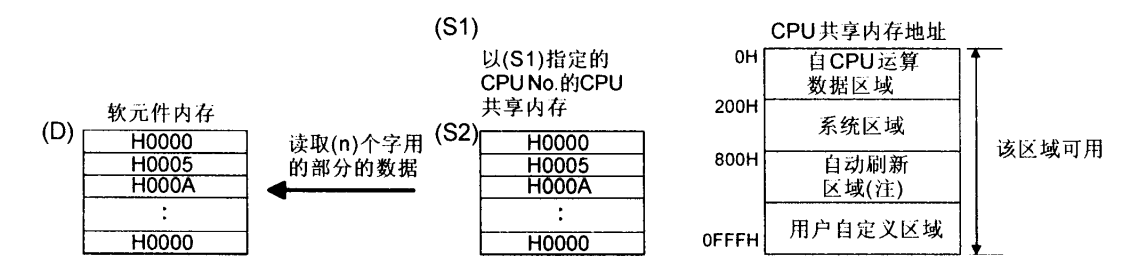

(注): 当未设置自动刷新时, 它不能作为用户定义区域使用。而且, 当自动刷新设置时, 自动刷新传送 范围变成了用户自定义区域。

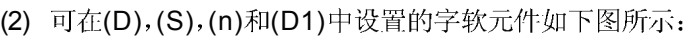

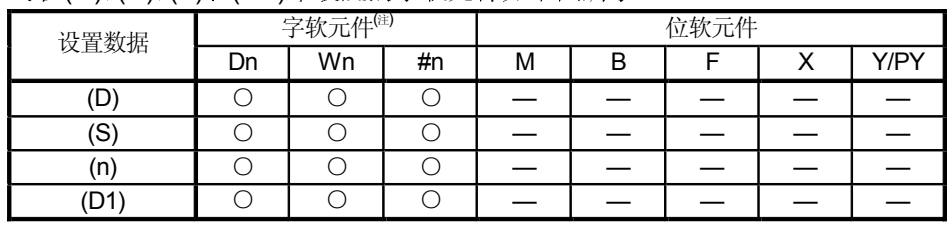

(注) 软元件号不能间接指定。

- (3) 当数据从以(S1)指定的目标 CPU 中正常读取时, 与目标 CPU 对应的读取完成标 志 M9216 到 M9219(CPU No.1: M9216, CPU No.2: M9217, CPU No.3: M9218, CPU No.4: M9219) 会打开。如果数据不能正常读取, 与目标 CPU 对应的读取完成标志不会打开。
- (4) 因为将被写入的字(n)数的变量中 MULTW 指令的处理时间变长, 所以它推荐在正 常任务或7.1ms 以上的事件任务中的执行不要阻碍运动运算的执行。
- (5) 当多重 MULTR 指令同时执行到相同 CPU 时, 读取完成标志 M9216 到 M9219 打 开/作为最后执行的MULTR的结果。
- (6) 使用用户程序复位读取完成标志(M9126 到 M9219)。

[错误]

- (1) 当出现下列情况时会发生运算出错:
	- · 将被读取的字(n)数在1到256的范围之外。
	- 将被读取的数据的CPU共享内存起始地址在CPU共享内存地址的000H到FFFH 的范围之外。
	- 将被读取的数据的CPU共享内存起始地址(S2)+将被读取的字数在CPU共享内 存地址的 000H 到 FFFH 的范围之外。
	- · 存储读取数据的起始软元件号(D)+ 将被写入的字(n)数在软元件范围之外。
	- 在(S1)中设置了异常 3E0H/3E1H/3E2H/3E3H。
	- 自 CPU 以(S1)指定。
	- · 复位将被读取的 CPU。
	- · 将被读取的 CPU 中检测到错误。

[程序示例]

(1) 从 CPU NO.1 共享 CPU 内存 C00H 开始读取 2 个字节, 读到以 #0 开始的内存中。 当读取完成后转到下一步。

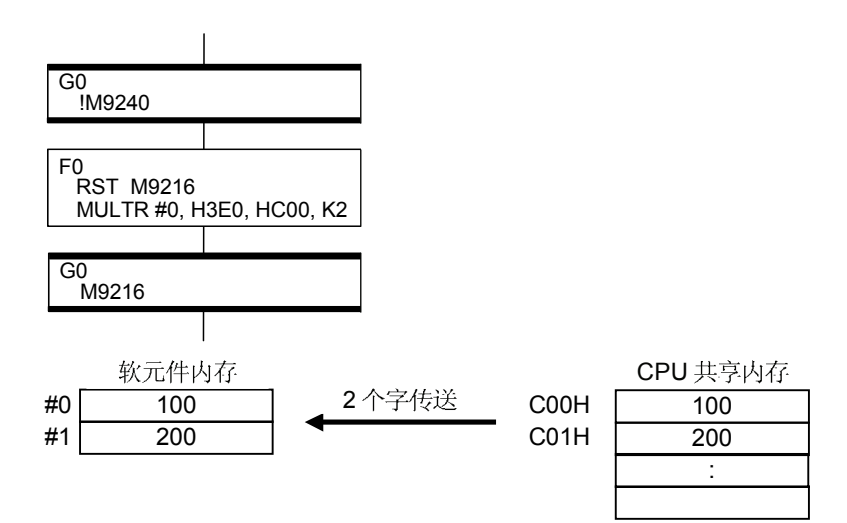

### 7 操作控制程序

|  | 7.13.7 将软元件数据写入到智能模块/特殊功能模块: TO |  |
|--|---------------------------------|--|
|--|---------------------------------|--|

请参考第 "1.3.4"部分运动 CPU 和软件的对应版本。

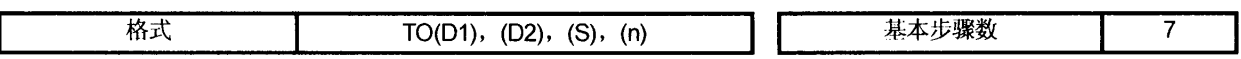

[可使用的数据]

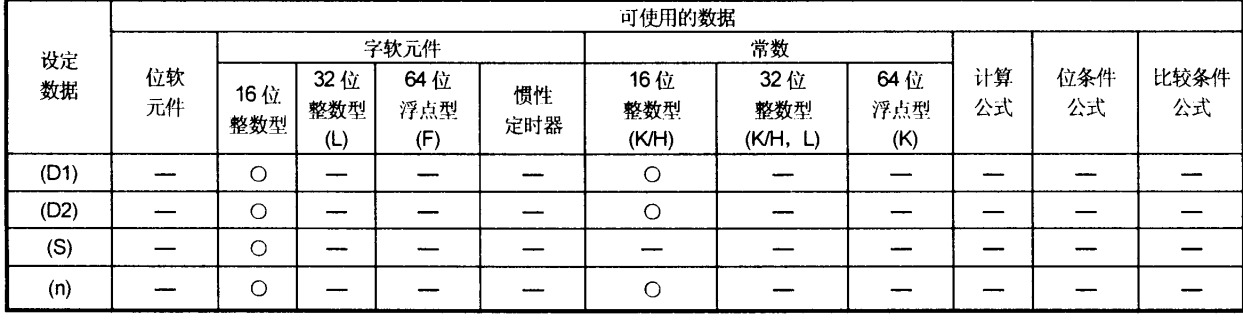

O:可使用

【设定数据】

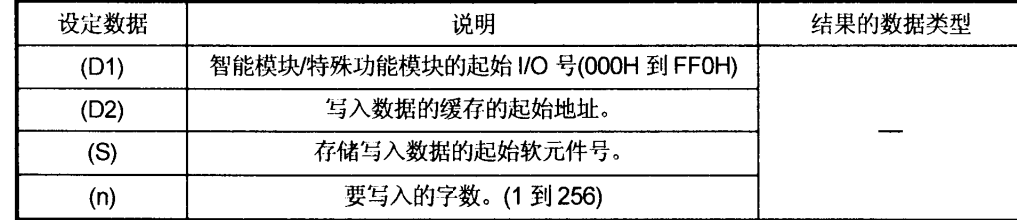

[功能]

(1) 在由(D1)指定的自 CPU 所控制的智能模块 / 特殊功能模块中, 从(S)指定的软 元件将数据的(n)字部分写入到用缓存的(D2)指定的开始地址。

(D1) 智能模块 / 特殊功能 模块缓存 软元件内存 写入用于(n)字<sup>(S)</sup>  $(D2)$ **H0000** H0000 H0005<br>H0005 H0005<br>H0005 部分的数据  $\cdot$ **H0000 H0000** 

(2) 通过系统设置而设置的模块的起始 I/O 号由(D1)指定。

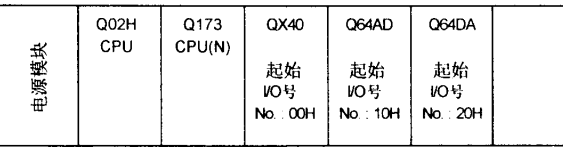

当在 D/A 转换模块(Q64DA)中执行 TO 指令时,(D1)通过系统设置而设置为 20H。

G

F/FS

### (3) 可在(D1),(D2),(S),(n)中设置的字软元件如下如所示:

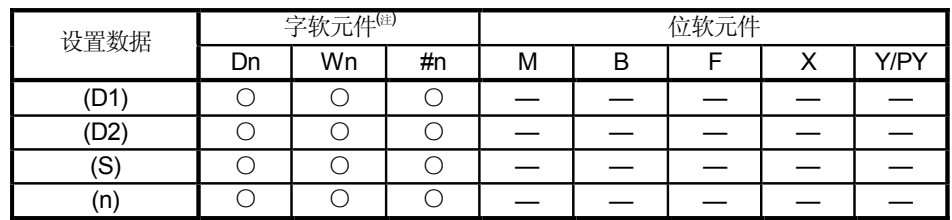

(注) 软元件号不能间接指定。

- (4) 调整可执行的任务, 参照运算处理时间的传送字数以使指令不受运动运算执行的 阻碍, 因为处理时间在将被写入的字(n)数的变量中变长。
- (5) 下列模拟模块可作为运动 CPU 的控制模块使用。
	- Q62DA
	- Q64DA • Q68ADV
	- Q68DAV • Q68ADI
	- Q68DAI

[错误]

- (1) 当出现下列情况时会发生运算出错:
	- · 将被写入的字(n)数在1到256的范围之外。
	- · 在执行指令时运动 CPU 不能和智能模块 / 特殊功能模块通讯。
	- 在执行指令时检测到智能模块 / 特殊功能模块异常。

• Q64AD

- · 以(D1)指定的 I/O 的号与受自 CPU 控制的智能模块 / 特殊功能模块数不同。
- · 以(D2)指定的地址在缓存的范围之外。
- · 存储写入数据的起始软元件号(S)+ 将被写入的字(n)数在软元件范围之外。

[程序示例]

(1) 来自#0的2个字被写入到智能模块/特殊功能模块的开始缓存地址中。 (起始 I/O 号: 010H)。

TO H010, H0, #0, K2

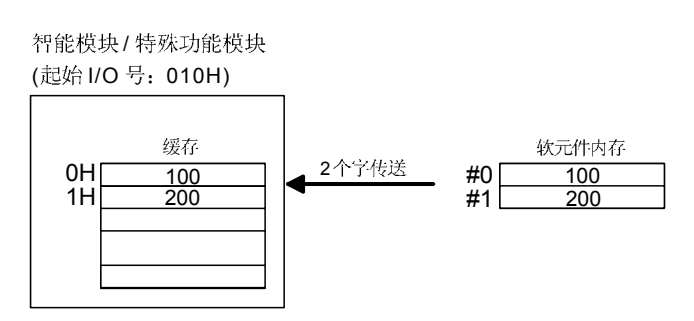

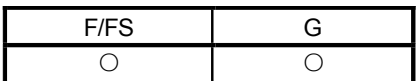

# 7.13.8 从智能模块/特殊功能模块中读取软元件数据: FROM

#### 请参考第"1.3.4"部分运动CPU和软件的对应版本。

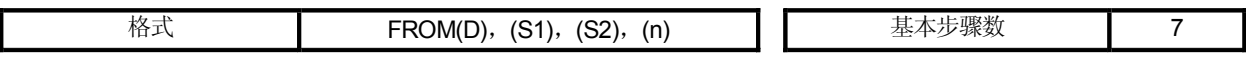

### [可使用的数据]

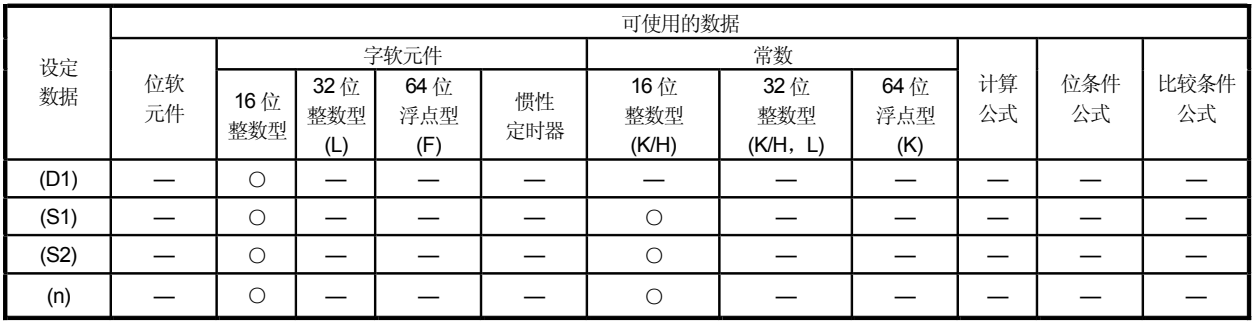

O:可使用

## [设定数据]

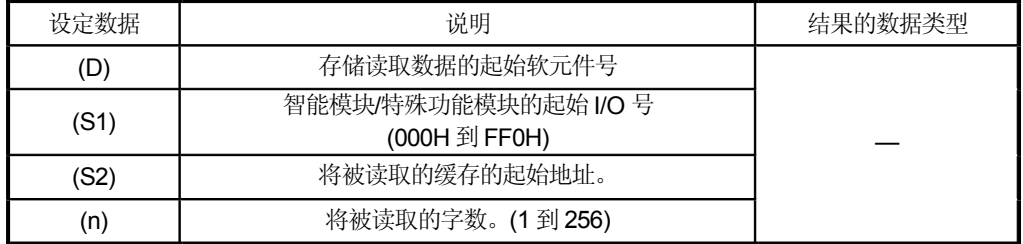

[功能]

(1) 在以(S1)指定的由自CPU控制的智能模块/特殊功能模块中, 数据的(n)个字用 的一部分从缓存中以(S2)指定的地址读取, 并在以(S2)指定软元件后存储。

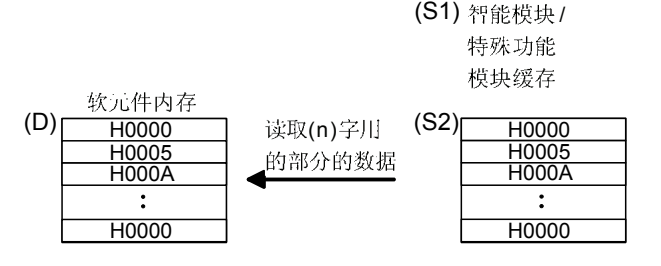

(2) 通过系统设置而设置的模块的起始 I/O 号由(D1)指定。

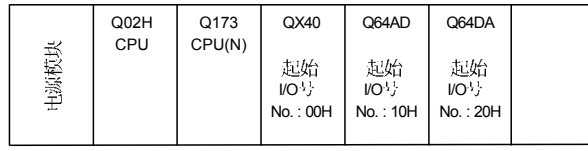

当在 D/A 转换模块(Q64DA)中执行 TO 指令时,(D1)通过系统设置而设置为 20H。

### (3) 可在(D),(S1),(S2),(n)中设置的字软元件如下如所示:

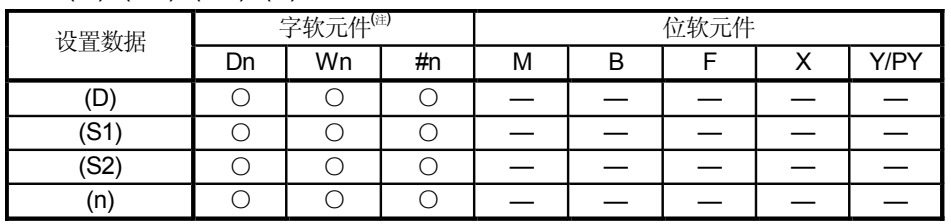

(注): 软元件号不能间接指定。

- (4) 调整可执行的任务, 参照运算处理时间的传送字数以使指令不受运动运算执行的 阻碍, 因为处理时间在将被写入的字(n)数的变量中变长。
- (5) 下列模拟模块可作为运动 CPU 的控制模块使用。
	- Q62DA • Q64AD
	- Q64DA • Q68ADV
	- Q68DAV • Q68ADI
	- Q68DAI

[错误]

- (1) 当出现下列情况时会发生运算出错:
	- · 将被读取的字(n)数在1到256的范围之外。
	- · 在执行指令时运动 CPU 不能和智能模块/ 特殊功能模块通讯。
	- 在执行指令时检测到智能模块 / 特殊功能模块异常。
	- · 以(S1)指定的 I/O 的号与受自 CPU 控制的智能模块 / 特殊功能模块数不同。
	- · 以(S2)指定的地址在缓存的范围之外。
	- · 存储读取数据的起始软元件号(D)+ 将被读取的字(n)数在软元件范围之外。

[程序示例]

(1) 从智能模块/特殊功能模块(起始 I/O 号: 020H)的缓存地址 10H 中读取 1 个字, 并将它储存到W0中。

FROM W0, H0, H020, H10, K1

智能模块/ 特殊功能 模块起始 I/O 뮷: 020H

100 W0 1 个字传送<br>W0 100 1 软元件内存

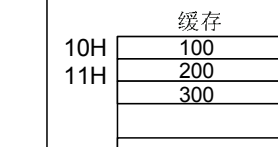

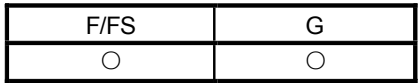

### 7.13.9 等待时间: TIME

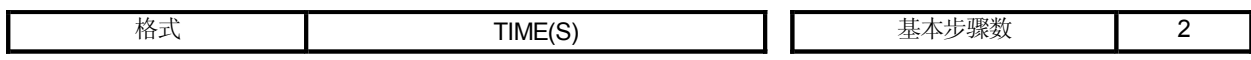

## [可使用的数据]

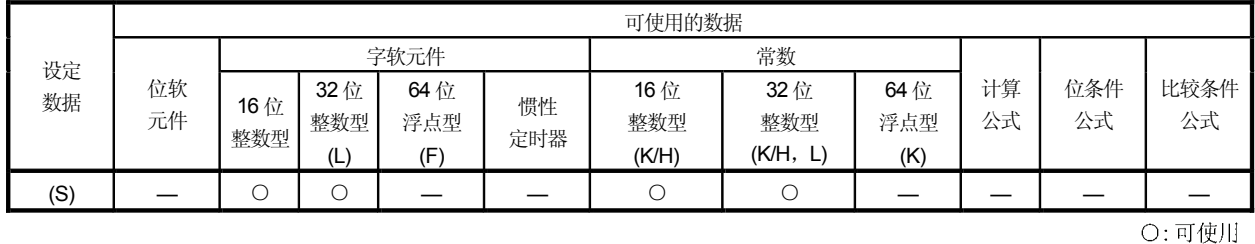

### [设定数据]

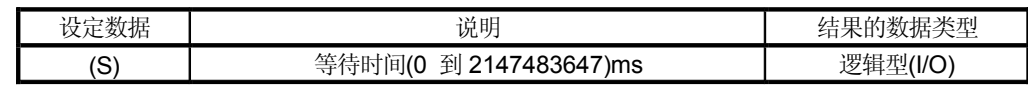

[功能]

- (1) 等待状态持续以(S)指定的时间。当经过时间少于预设时间时结果为假, 或当 经过预设时间时结果为真且执行转移。
- (2) 当 16 位整数型字软元件用于在(S)中指定 32768 到 65535ms 的任一项时, 使用 USHORT 将它转换成不带符号的 16 位整数值。(参考程序示例。)

[错误]

- (1) 当出现下列情况时发生运算出错:
	- ·(S)是间接指定的软元件且它的软元件号在指定的范围之外;或:
	- 以(S)指定的数据(间接指定中软元件数据)在 0 到 2147483647 的范围之外。

## [程序示例]

- **TIME K60000** (1) 设置等待时间为 60s 的程序(当指定常量时。)
- TIME USHORT(#0) (2) 16 位整数型间接指定(#0)用的等待时间为 32768 到 65535ms 时所用的程序。
- SET M100 = TIME K60000 (3) 当指定时间经过时设置(复位)位软元件的程序。

### 要点

- (1) 当等待时间以字软元件间接指定时, 接受的第一个值会被用作进行控制所用的软 元件值。在等待状态时如果软元件值被改变, 设置时间就不能再改变。
- (2) TIME 指令等同于条件公式,因此可在转移(G)
- (3) 当有 TIME 指令设置的相同数目的转移(Gn)程序在多重运动 SFC 避免将它们同时运转。(如果它们同时运转,程序中运转的第一个等待时间将会变 成非法)。
- (4) 另一个转移程序(Gn)可以通过多重运动SFC同时执行指令的时间。( 小于256。)
- (5) 在通过 TIME
- (6) 当使用 TIME 指令时如果执行运动 SFC 程序验证,即使当编程软件的运动 SFC 程序等于运动 CPU, 也可能会发生验证出错。

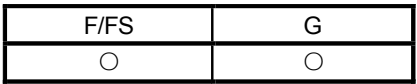

## 7.14 注释: //

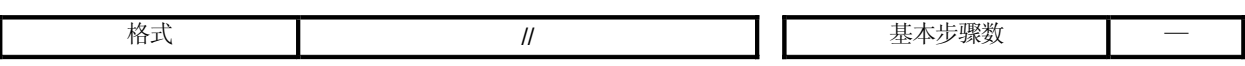

## [可使用的数据]

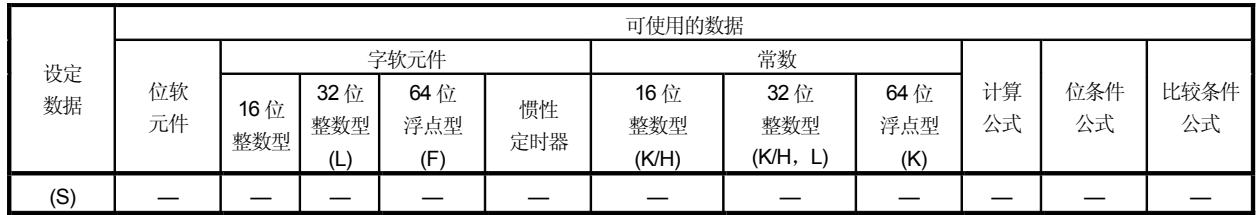

O:可使用

# [设定数据]

无设定数据

[功能]

(1) 从// 之后到程序块末端的字串是注释。

[错误]

(1) 对于注释无运算出错。

[程序示例]

- 
- (1) 已注释替换程序的示例。

D0=D1 //将 D0 值(16 位整数型数据)替换为 D1。

## 8. 转移程序

8.1 转移程序

- (1) 转移程序
	- (a) 替换运算表达式, 专有运动函数, 位软元件控制指令和转移条件能在转移 程序中设置。
	- (b) 一个转移程序中可以设置多个模块。
	- (c) 单个转移程序中可以设置的模块数是没有限制的。 注意: 一个程序不得大于 64K 字节。
	- (d) 一个模块中可以包含的最大字数是 128。
	- (e) 转移条件必须在一个转移程序的最后一个模块中设置。转移程序会一直循环 运行下去直到程序的转移条件得到满足,转移条件得到满足后程序就会转移到 下一步。 转移条件只能被设置在最后一个模块。
	- 在一个模块中没有设置任何运动的程序(NOP)可以作为一段特殊的转移  $(f)$ 程序被生成。 这种程序用在当一段伺服程序完成后你想继续下一步程序,而此时没有什么

必要去设置特殊的条件作为互锁。详细的说明请参阅6.9节"分支,耦合"。

下面是一个转移程序的例子:

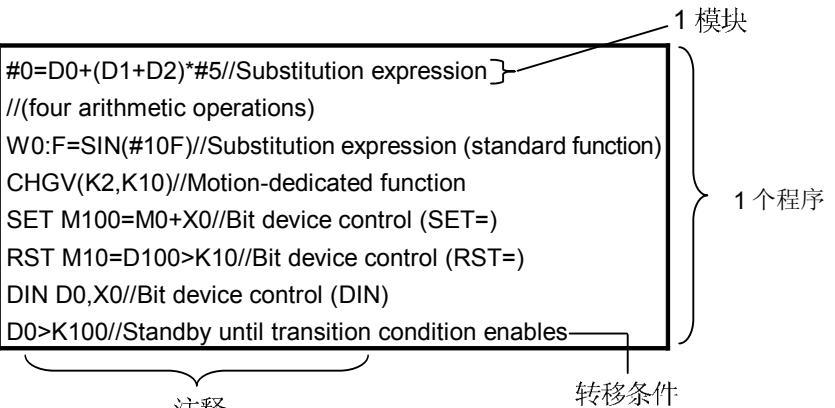

注释

8

在最后一个模块中可以被设置为转移条件的有: 位条件表达式, 比较条件表达式和返回 逻辑值的软元件设置(SET=)或软元件复位(RST=),在软元件设置(SET=)或软元件复位 (RST=)的情况下, 这些位条件表达和比较表达式被指定的值是真还是假就是转移条件。 当转移条件满足时, 软元件设置或复位就被执行并且操作就会转移到下一步。

下面给出转移条件内容描述的举例

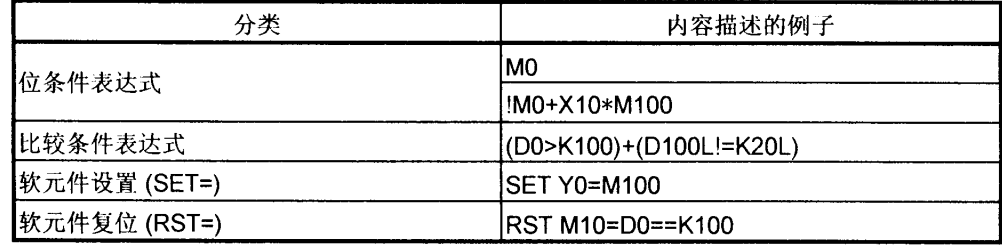

### 要点

- (1) 转移程序有别于运行控制程序, 在于转移条件是在最后的模块中设置的。 其他的设置与运行控制程序的相同。
- (2) 当把最后模块中的软元件设置(SET=)或软元件复位(RST=)设为转移条件 时, (S)中指定的位或比较条件表达式就是不可忽略的。
- (3) 只有位条件或比较条件表达式不能在最后模块以外的其他模块中设置。而软元 件设置(SET=)或软元件复位(RST=)在最后模块以外也可以设置。

# 9. 运动控制程序

## 9.1 伺服指令列表

表9.1 列出了伺服程序中使用的指令。

详情请参阅9.2 到9.4 节的最新可用的当前值变更控制(CHGA, CHGA-E, CHGA-C)。 可以通过参阅"Q173CPU(N)/Q172CPU(N) 运动控制器 (SV13/SV22) 编程手册(实模式)" 找到其他的伺服程序指令。

(1) 伺服指令列表说明

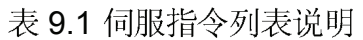

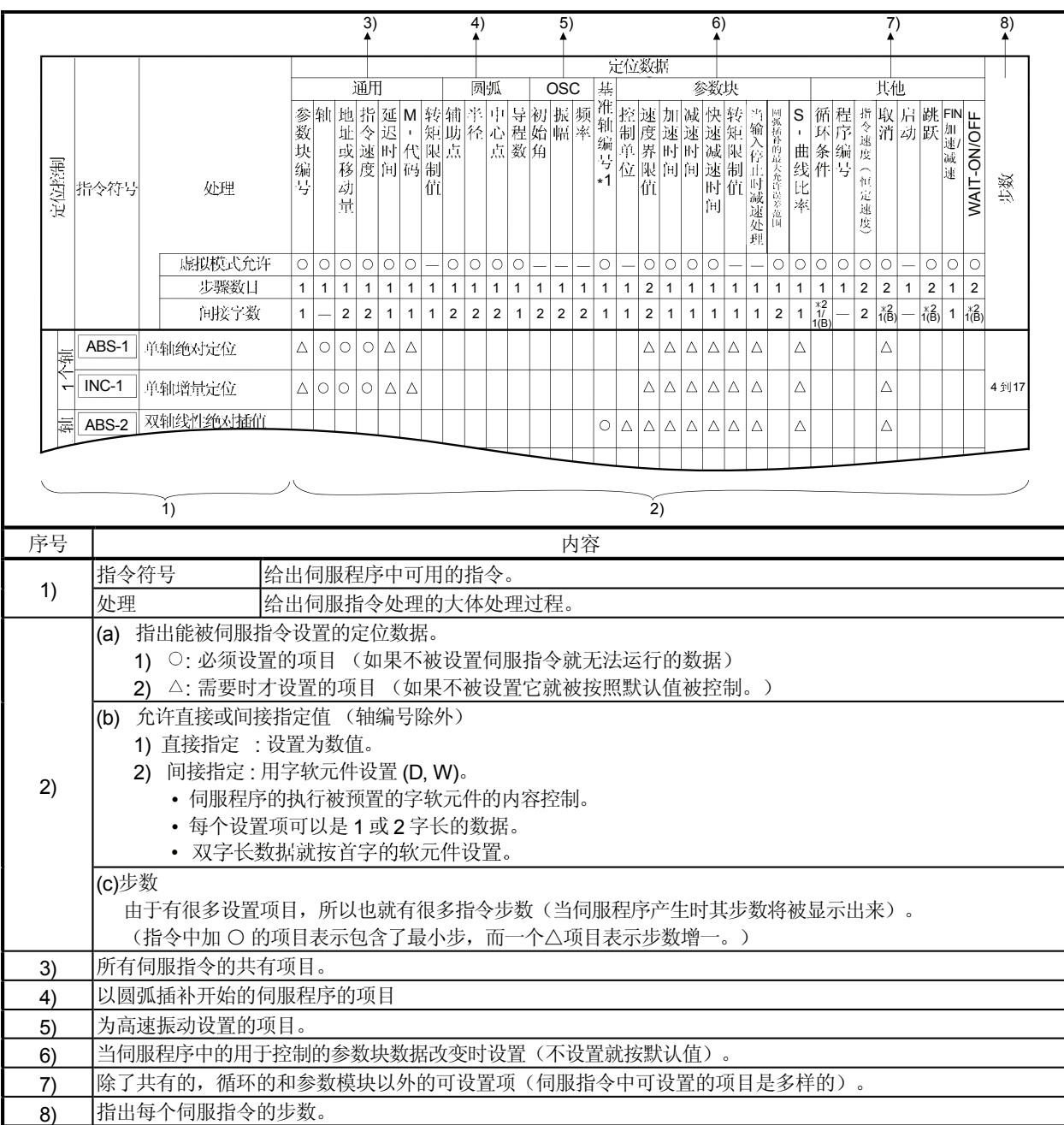

# (2) 伺服指令列表

表 9.2 指明了伺服程序中的可用指令和这些指令中设置的定位数据。

表 9.2 伺服指令列表

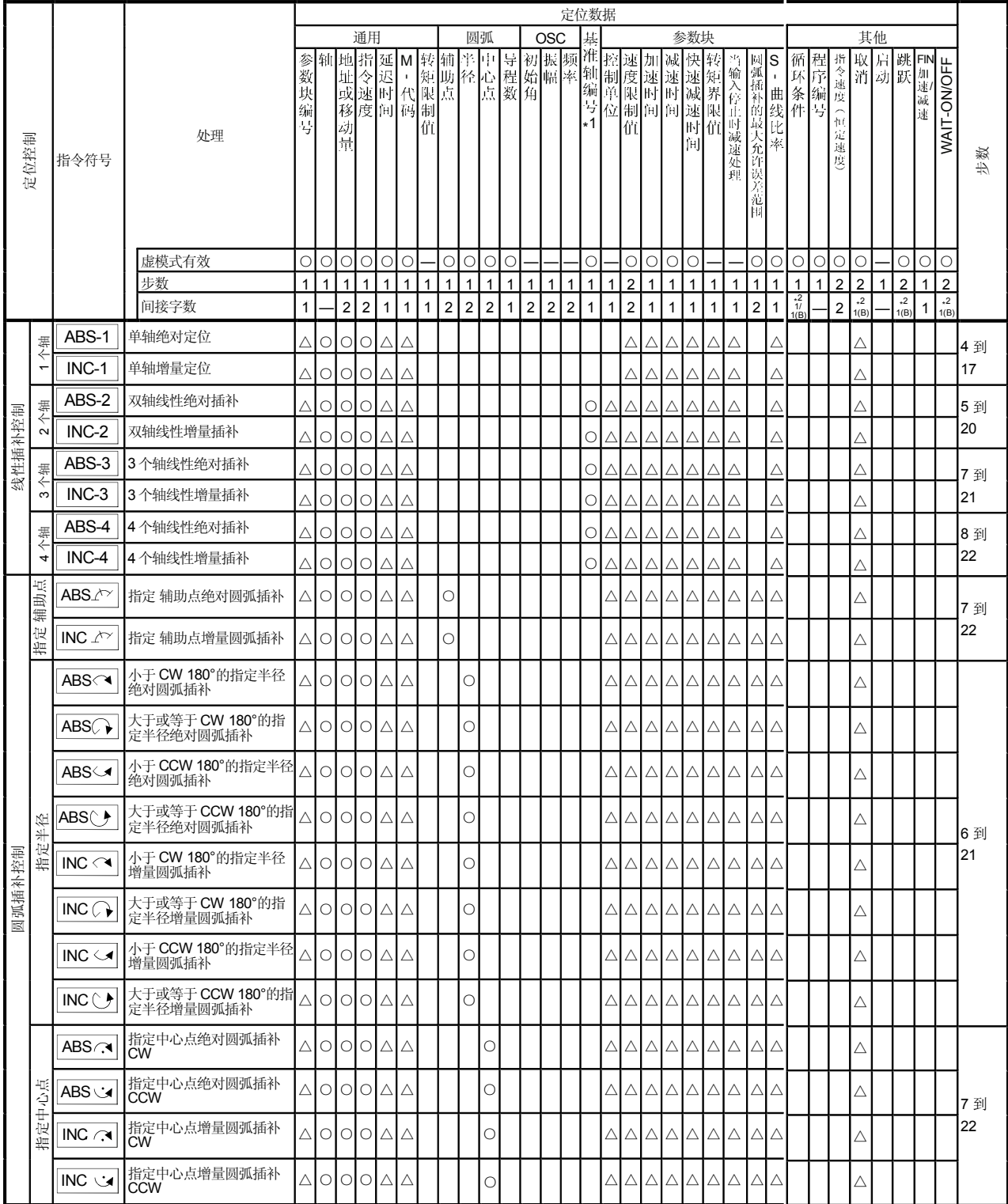

ƻ : ᖙ乏㹿䆒㕂ⱘ乍ⳂˈƸ :䳔㽕ᯊᠡ㹿䆒㕂ⱘ乍ⳂDŽ

\*1 : 只适用于指定基准轴速。

\*2: (B)表示位软元件

表9.2 伺服指令列表(续)

|               |                        |                           |                               |                       |                     |                              |                |                                          |              |              |              |                |                |                 |              |                |                | 定位数据                    |                                                                         |                |                         |                  |                                                           |                  |                         |              |                  |                   |   |                   |                   |                 |                 |                 |                  |      |
|---------------|------------------------|---------------------------|-------------------------------|-----------------------|---------------------|------------------------------|----------------|------------------------------------------|--------------|--------------|--------------|----------------|----------------|-----------------|--------------|----------------|----------------|-------------------------|-------------------------------------------------------------------------|----------------|-------------------------|------------------|-----------------------------------------------------------|------------------|-------------------------|--------------|------------------|-------------------|---|-------------------|-------------------|-----------------|-----------------|-----------------|------------------|------|
|               |                        |                           |                               |                       |                     |                              | 通用             |                                          |              |              |              | 圆弧             |                |                 |              | <b>OSC</b>     |                | 基                       |                                                                         |                |                         |                  | 参数块                                                       |                  |                         |              |                  |                   |   |                   |                   | 其他              |                 |                 |                  |      |
|               | 定位控制                   | 指令符号                      | 处理                            | 参<br>数<br>捷<br>编<br>냨 |                     | 轴比地<br>址<br>或<br>移<br>动<br>葺 |                | 度向闷制                                     |              | 4'n          |              |                |                |                 |              |                |                |                         |                                                                         |                |                         |                  |                                                           |                  |                         | 范围           |                  |                   |   |                   |                   |                 | 取用跳             | 肩 跳 FIN<br>加速减速 | WAIT-ON/OFF      | 步数   |
|               |                        |                           | 虚模式有效                         | О                     | $\circ$             | $\circ$                      | $\circ$        | $\bigcirc$                               | $\circ$      |              | О            | $\circ$        | $\circ$        | О               |              |                |                | О                       |                                                                         | $\circ$        | $\circ$                 | $\circ$          | $\circ$                                                   |                  |                         | $\circ$      | О                | О                 | О | $\circ$   $\circ$ |                   |                 | О               | $\circ$         | $\circ$          |      |
|               |                        |                           | 步数                            | $\mathbf{1}$          | $\mathbf{1}$        | $\mathbf{1}$                 | $\mathbf{1}$   | $\mathbf{1}$                             | $\mathbf{1}$ | $\mathbf{1}$ | $\mathbf{1}$ | 1              | 1              | $\mathbf{1}$    | $\mathbf{1}$ | 1              | $\mathbf{1}$   | 1 <sup>1</sup>          | 1                                                                       | $\overline{2}$ | $\mathbf{1}$            | $\mathbf{1}$     | $\mathbf{1}$                                              | $\mathbf{1}$     | $\mathbf{1}$            | $\mathbf{1}$ | $\mathbf{1}$     | $\mathbf{1}$      | 1 | $\overline{2}$    | $\overline{2}$    |                 | $\overline{2}$  | $\mathbf{1}$    | $\sqrt{2}$       |      |
|               |                        |                           | 间接字数                          | $\mathbf{1}$          |                     | $\overline{\mathbf{c}}$      | $\overline{2}$ | $\mathbf{1}$                             | $\mathbf{1}$ | $\mathbf{1}$ | $\sqrt{2}$   | $\overline{2}$ | $\overline{2}$ | $\overline{1}$  | $\mathbf 2$  | $\overline{2}$ | $\overline{2}$ | $1 \vert$               | $\mathbf{1}$                                                            | $2 \mid$       | $\mathbf{1}$            | 1                | 1                                                         | 1                | 1                       | 2            |                  | $1\frac{1}{1(B)}$ |   |                   | $2\frac{2}{1(B)}$ |                 | $x^2$<br>$1(B)$ | $\mathbf{1}$    | $\frac{2}{1(B)}$ |      |
|               |                        | $ABH \wedge$              | 指定辅助点绝对螺旋插补                   |                       | $\triangle$  O      | О                            | $\circ$        | Δ                                        | Δ            |              | $\circ$      |                |                | O               |              |                |                | Δ                       | Δ                                                                       | Δ              | Δ                       | Δ                | Δ                                                         | Δ                | Δ                       |              | Δ                |                   |   |                   | Δ                 | $\triangle$     |                 |                 |                  | 10到  |
|               | 指定辅助点                  | INH $\sqrt{2}$            | 指定辅助点绝对增量插补                   |                       | ∆Iol                | О                            | $\circ$        | Δ                                        | Δ            |              | $\circ$      |                |                | $\circ$         |              |                |                | $\triangle\vert$        | Δ                                                                       | $\triangle$    | Δ                       | Δ                | Δ                                                         | Δ                | Δ                       |              | Δ                |                   |   |                   | Δ                 | Δ               |                 |                 |                  | 27   |
|               |                        | ABH⌒                      | 小于 CW180°的指定半径<br>绝对螺旋插补I     |                       |                     | ∆IOIOI                       |                | $\circ \Delta$                           | Δ            |              |              | $\circ$        |                | O               |              |                |                | $\triangle$ $\triangle$ |                                                                         | Δ              | Δ                       | Δ                | Δ                                                         | Δ                | Δ                       |              | Δ                |                   |   |                   | Δ                 | △               |                 |                 |                  |      |
|               |                        | ABH()                     | 大于或等于 CW180°的指<br>定半径绝对螺旋插补   | $\Delta$              | $\circ$             | $\circ$                      |                | $\bigcirc$ $\bigtriangleup$              | Δ            |              |              | $\circ$        |                | O               |              |                |                | $\Delta$ $\blacksquare$ | $\triangle$                                                             | Δ              | $\triangle$             | $\triangle$      | Δ                                                         | Δ                | Δ                       |              | Δ                |                   |   |                   | Δ                 | $\triangle$     |                 |                 |                  |      |
|               |                        | ABH⇔                      | 小于 CCW180°的指定半径<br>绝对螺旋插补     |                       | ∆lol                | $\circ$                      | $\circ$        | Δ                                        | Δ            |              |              | $\circ$        |                | $\circ$         |              |                |                | $\triangle\vert$        | $\triangle$                                                             | $\triangle$    | $\triangle$             | Δ                | Δ                                                         | Δ                | Δ                       |              | Δ                |                   |   |                   | Δ                 | Δ               |                 |                 |                  |      |
|               |                        | ABH(` <del>)</del>        | 大于或等于 CCW180°的指<br>定半径绝对螺旋插补  | $\triangle$           |                     | 0 O                          | $\circ$        | Δ                                        | Δ            |              |              | $\circ$        |                | $\circ$         |              |                |                | $\triangle $            | Δ                                                                       | Δ              | Δ                       | Δ                | Δ                                                         | Δ                | Δ                       |              | Δ                |                   |   |                   | $\triangle$       | Δ               |                 |                 |                  |      |
|               | 指定半径                   | $INH \curvearrowright$    | 小于 CW180°的指定半径<br>增量螺旋插补      |                       |                     | ∆lolol                       |                | $\circ \Delta$                           | $\triangle$  |              |              | $\circ$        |                | $\circ$         |              |                |                |                         | $\triangle$ $\triangle$                                                 | $\Delta$       | $\Delta$                | $\triangle$      | $\triangle$                                               | Δ                | Δ                       |              | Δ                |                   |   |                   | Δ                 | Δ               |                 |                 |                  | 9到26 |
| 螺旋插补控制        |                        | $INH$ $\bigcirc$          | 大于等于 CW180°的指定<br>半径增量螺旋插补    | $\triangle$           | $\circ$             | $\circ$                      | $\circ$        | Δ                                        | Δ            |              |              | О              |                | О               |              |                |                | $\triangle $            | Δ                                                                       | Δ              | Δ                       | Δ                | Δ                                                         | Δ                | Δ                       |              | Δ                |                   |   |                   | Δ                 | Δ               |                 |                 |                  |      |
|               |                        | $INH \subset \mathcal{A}$ | 小于 CCW180°的指定半径 △ 0<br>增量螺旋插补 |                       |                     | $\circ$                      | $\circ$        | $\triangle$                              | $\triangle$  |              |              | $\circ$        |                | О               |              |                |                |                         | $\triangle$ $\triangle$                                                 |                | $\triangle$ $\triangle$ | $\Delta$         | Δ                                                         | Δ                | Δ                       |              | Δ                |                   |   |                   | Δ                 | Δ               |                 |                 |                  |      |
|               |                        | $INH$ $+$                 | 大于等于 CCW180°的指定<br>半径增量螺旋插补   | $\triangle$           | $\circ$             | $\circ$                      | $\circ$        | Δ                                        | Δ            |              |              | $\circ$        |                | О               |              |                |                | $\triangle $            | Δ                                                                       | Δ              | Δ                       | Δ                | Δ                                                         | Δ                | Δ                       |              | Δ                |                   |   |                   | Δ                 | Δ               |                 |                 |                  |      |
|               |                        | ABH ∴                     | 指定中心点绝对螺旋插补<br><b>CW</b>      |                       | $\triangle$ $\circ$ | $\circ$                      |                | $\bigcirc$ $\bigtriangleup$              | $\triangle$  |              |              |                | $\circ$        | $\circ$         |              |                |                | $\triangle\vert$        | $\triangle$                                                             |                | $\triangle$ $\triangle$ | $\triangle$      | Δ                                                         | Δ                | Δ                       |              | Δ                |                   |   |                   | Δ                 | Δ               |                 |                 |                  |      |
|               | 情定中心点                  | kڪ ABH                    | 指定中心点绝对螺旋插补<br><b>CCW</b>     |                       | ∆lol                | $\circ$                      | $\circ$        | Δ                                        | $\triangle$  |              |              |                |                | ାଠ              |              |                |                | $\triangle\vert$        | Δ                                                                       | $\triangle$    | $\triangle$             | Δ                | Δ                                                         | Δ                | Δ                       |              | Δ                |                   |   |                   | Δ                 | Δ               |                 |                 |                  | 10到  |
|               |                        | INH $\curvearrowright$    | 指定中心点增量螺旋插补<br><b>CW</b>      | $\triangle$           | $\circ$             | $\circ$                      |                | $\bigcirc \bigtriangleup$                | $\triangle$  |              |              |                | $\circ$        | lo              |              |                |                |                         | $\triangle$ $\triangle$                                                 | Δ              | $\triangle$             | Δ                | Δ                                                         | Δ                | Δ                       |              | △                |                   |   |                   | $\triangle$       | $\triangle$     |                 |                 |                  | 27   |
|               |                        | <b>INH</b>                | 指定中心点增量螺旋插补<br> CCW           |                       |                     | A00044                       |                |                                          |              |              |              |                |                | $\circ$ $\circ$ |              |                |                |                         | $\Delta$ $\Delta$ $\Delta$ $\Delta$ $\Delta$ $\Delta$ $\Delta$ $\Delta$ |                |                         |                  |                                                           |                  |                         |              | $\triangle$      |                   |   |                   |                   | $\Delta \Delta$ |                 |                 |                  |      |
|               | 轴                      | FEED-1                    | 轴1定长补给启动                      |                       |                     | △○○○△△                       |                |                                          |              |              |              |                |                |                 |              |                |                |                         |                                                                         |                |                         |                  | $\triangle  \triangle  \triangle  \triangle  \triangle  $ |                  | $\triangle$ $\triangle$ |              | $\bigtriangleup$ |                   |   |                   | $\bigtriangleup$  |                 |                 |                 |                  | 4到17 |
| Fixed-螺距 feed | $\mathbf{\Omega}$<br>寚 | FEED-2                    | 轴2线性插补定长补给<br>启动              |                       |                     | △○○○△△                       |                |                                          |              |              |              |                |                |                 |              |                |                |                         |                                                                         |                |                         |                  | △△△△△△△△                                                  |                  |                         |              | $\triangle$      |                   |   |                   | $\bigtriangleup$  |                 |                 |                 |                  | 5到19 |
|               | S<br>轴                 | FEED-3                    | 轴3线性插补定长补给<br>启动              |                       |                     | $\triangle$ $\circ$ $\circ$  |                | $\bigcirc \bigtriangleup \bigtriangleup$ |              |              |              |                |                |                 |              |                |                |                         | Δ                                                                       |                | $\triangle$ $\triangle$ | $\bigtriangleup$ | $\triangle$                                               | $\bigtriangleup$ | $\triangle$             |              | $\triangle$      |                   |   |                   | $\triangle$       |                 |                 |                 |                  | 7到21 |
|               | 正转                     | VF                        | 正转速度控制(I)启动                   | $\triangle$           | $\circ$             |                              | $\bigcirc$     |                                          | Δ            |              |              |                |                |                 |              |                |                |                         |                                                                         |                |                         |                  | $\triangle   \triangle   \triangle   \triangle  $         | $\bigtriangleup$ | $\bigtriangleup$        |              | $\triangle$      |                   |   |                   | $\bigtriangleup$  |                 |                 |                 |                  | 3到15 |
| 速度控制(I)       | 反转                     | <b>VR</b>                 | 反转速度控制(I)启动                   | Δ                     | О                   |                              | О              |                                          |              |              |              |                |                |                 |              |                |                |                         | Δ                                                                       | Δ              | Δ                       | Δ                | Δ                                                         | Δ                | Δ                       |              | Δ                |                   |   |                   | Δ                 |                 |                 |                 |                  |      |

 $\overline{O}$ : 必须设置的项目,  $\Delta$ : 需要时才设置的项目。

\*1 : 只适用于指定基准轴速.

\*2 : (B) 指的是位软元件.

表 9.2 伺服指令列表(续)

 $\overline{a}$ 

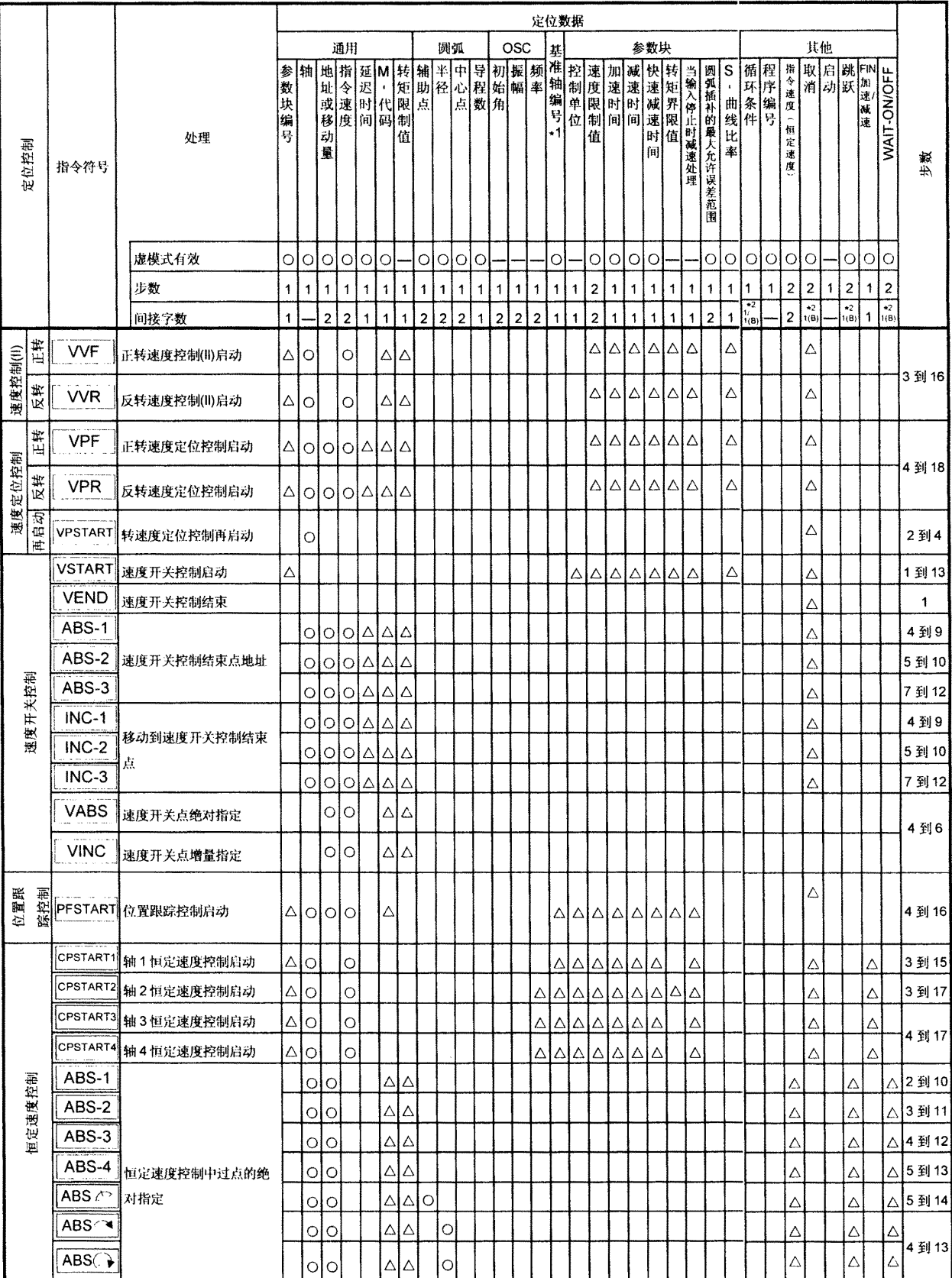

○:必须设置的项目, △:需要时才设置的项目。

\*1:只适用于指定基准轴速.

\*2:(B) 指出是位软元件件。

|        |                                    |              |              |         |                         |                |              |                         |                                 |            |                |               |                 |            |   |          |              | 定位数据         |                |              |              |              |   |              |                         |              |                              |            |                |                |    |                |                |                |     |
|--------|------------------------------------|--------------|--------------|---------|-------------------------|----------------|--------------|-------------------------|---------------------------------|------------|----------------|---------------|-----------------|------------|---|----------|--------------|--------------|----------------|--------------|--------------|--------------|---|--------------|-------------------------|--------------|------------------------------|------------|----------------|----------------|----|----------------|----------------|----------------|-----|
|        |                                    |              |              |         |                         | 通用             |              |                         |                                 |            | 圆弧             |               |                 |            |   |          |              |              |                |              |              | 参数块          |   |              |                         |              |                              |            |                |                | 其他 |                |                |                |     |
|        |                                    |              |              |         |                         |                |              |                         |                                 |            |                |               |                 |            |   |          |              |              |                |              |              |              |   |              |                         |              |                              |            |                |                |    |                |                |                |     |
|        |                                    |              | 参数           |         |                         |                |              |                         |                                 |            |                |               |                 |            |   |          |              |              |                |              |              |              |   |              |                         |              |                              |            |                |                | 取店 |                |                |                |     |
|        |                                    |              | 块            |         |                         |                |              |                         |                                 |            |                |               |                 |            |   |          |              |              |                |              |              |              |   | 当输入停止时减速处理。  |                         |              | S - 曲线比率<br>- 曲线比率<br>- 曲线比率 |            | 指令速度(恒定速       |                |    |                | 跳跃<br>[D.加速减速] | WAIT-ON/OFF    |     |
|        |                                    | 处理           | 编号           |         | 搔                       |                |              |                         |                                 |            |                |               |                 |            |   |          |              |              |                |              |              |              |   |              |                         |              |                              |            |                |                |    |                |                |                |     |
| 定位控制   | 指令符号                               |              |              |         |                         |                |              |                         |                                 |            |                |               |                 |            |   |          |              |              |                |              |              | [fij]        |   |              |                         |              |                              |            | 度              |                |    |                |                |                | 步数  |
|        |                                    |              |              |         |                         |                |              |                         |                                 |            |                |               |                 |            |   |          |              |              |                |              |              |              |   |              |                         |              |                              |            |                |                |    |                |                |                |     |
|        |                                    |              |              |         |                         |                |              |                         |                                 |            |                |               |                 |            |   |          |              |              |                |              |              |              |   |              |                         |              |                              |            |                |                |    |                |                |                |     |
|        |                                    |              |              |         |                         |                |              |                         |                                 |            |                |               |                 |            |   |          |              |              |                |              |              |              |   |              |                         |              |                              |            |                |                |    |                |                |                |     |
|        |                                    | 虚模式有效        | $\circ$      | $\circ$ | <b>l</b> o              | $\circ$        | $\circ$      | $\circ$                 |                                 | $\circ$    |                | O O           |                 |            |   |          | $\circ$      |              | 0              | $\circ$      | $\bigcirc$   | $\circ$      |   |              | О                       | $\circ$      | $\bigcirc$                   | $\bigcirc$ | $\circ$        | $\circ$        |    | $\circ$        | О              | Ю              |     |
|        |                                    | 步数           | $\mathbf{1}$ | 1       | 1                       | 1              |              | 1                       | 1                               | 1          | 1              | 1             | 1               | 1          | 1 | 1        | $\mathbf{1}$ | 1            | $\overline{2}$ | $\mathbf{1}$ | 1            | $\mathbf{1}$ | 1 | 1            | $\mathbf{1}$            | 1            | $\mathbf{1}$                 | 1          | $\overline{2}$ | $\overline{2}$ | 1  | $\overline{2}$ | 1              | $\overline{2}$ |     |
|        |                                    | 间接字数         | $\mathbf{1}$ |         | $\overline{\mathbf{c}}$ | $\overline{c}$ | $\mathbf{1}$ | 1                       | $\mathbf{1}$                    | $\sqrt{2}$ | $\overline{2}$ | $\frac{1}{2}$ | 1 <sup>1</sup>  | $\sqrt{2}$ | 2 | $2\vert$ | $\mathbf{1}$ | $\mathbf{1}$ | $\mathbf 2$    | $\mathbf{1}$ | $\mathbf{1}$ | $\mathbf{1}$ | 1 | $\mathbf{1}$ | $\overline{\mathbf{c}}$ | $\mathbf{1}$ | $*2$                         |            | $\mathbf 2$    | $*2$           |    | $*2$           | $\mathbf{1}$   | $*2$           |     |
|        |                                    |              |              | O       | ○                       |                |              | $\triangle$             | $\triangle$                     |            | $\circ$        |               |                 |            |   |          |              |              |                |              |              |              |   |              |                         |              |                              |            | Δ              |                |    | Δ              |                | Δ              | 4 到 |
|        | ABS⊖                               | 恒速控制中通过点的绝对  |              | О       | lo                      |                |              | ∆∣                      | Δ                               |            | $\bigcirc$     |               |                 |            |   |          |              |              |                |              |              |              |   |              |                         |              |                              |            | Δ              |                |    | Δ              |                | Δ              | 13  |
|        | ABS ( → 指定                         |              |              | Ο       | О                       |                |              | Δ                       | Δ                               |            |                | $\bigcirc$    |                 |            |   |          |              |              |                |              |              |              |   |              |                         |              |                              |            | Δ              |                |    | Δ              |                | Δ              | 5 到 |
|        | ABS G                              |              |              | О       | $\circ$                 |                |              | $\triangle$             | Δ                               |            |                | $\circ$       |                 |            |   |          |              |              |                |              |              |              |   |              |                         |              |                              |            | Δ              |                |    | Δ              |                |                | 14  |
|        | $ABH\rightarrow\infty$             |              |              | О       | <b>0</b>                |                |              | $\triangle$ $\triangle$ |                                 | $\bigcirc$ |                |               | $\bigcirc$      |            |   |          |              |              |                |              |              |              |   |              |                         |              |                              |            | Δ              |                |    | $\triangle$    |                |                | 9到  |
|        | ABH <sub>1</sub>                   |              |              | Ο       | О                       |                |              | Δ                       | Δ                               |            | $\circ$        |               | $\circ$         |            |   |          |              |              |                |              |              |              |   |              |                         |              |                              |            | Δ              |                |    | Δ              |                |                |     |
|        | ABH                                |              |              | O       | $\circ$                 |                |              | $\triangle$             | Δ                               |            | $\circ$        |               | $\circ$         |            |   |          |              |              |                |              |              |              |   |              |                         |              |                              |            | Δ              |                |    | Δ              |                |                | 8 到 |
|        | ABH◇ 爆旋指定                          | 恒速控制中通过点的绝对  |              |         |                         |                |              |                         |                                 |            |                |               |                 |            |   |          |              |              |                |              |              |              |   |              |                         |              |                              |            |                |                |    |                |                |                | 13  |
|        |                                    |              |              | О       | <b>0</b>                |                |              | ∆∣                      | Δ                               |            | $\circ$        |               | $\circ$         |            |   |          |              |              |                |              |              |              |   |              |                         |              |                              |            | Δ              |                |    | Δ              |                |                |     |
|        | ABH∖ ∳                             |              |              | О       | О                       |                |              | Δ                       | Δ                               |            | $\circ$        |               | $\circ$         |            |   |          |              |              |                |              |              |              |   |              |                         |              |                              |            | Δ              |                |    | $\triangle$    |                |                |     |
|        | ABH ∧                              |              |              | О       | $\circ$                 |                |              | $\triangle$             | $\triangle$                     |            |                |               | $\circ$ o       |            |   |          |              |              |                |              |              |              |   |              |                         |              |                              |            | Δ              |                |    | Δ              |                |                | 9 到 |
|        | ABH ک                              |              |              | О       | <b>0</b>                |                |              | ∆∣                      | Δ                               |            |                |               | $\circ$ $\circ$ |            |   |          |              |              |                |              |              |              |   |              |                         |              |                              |            | Δ              |                |    | Δ              |                |                | 14  |
|        | INC-1                              |              |              | Ο       | О                       |                |              | $\triangle\,$           | Δ                               |            |                |               |                 |            |   |          |              |              |                |              |              |              |   |              |                         |              |                              |            | Δ              |                |    | Δ              |                | Δ              | 2 到 |
|        | INC-2                              |              |              | О       | $\circ$                 |                |              | $\triangle$ $\triangle$ |                                 |            |                |               |                 |            |   |          |              |              |                |              |              |              |   |              |                         |              |                              |            | Δ              |                |    | Δ              |                |                | 3 到 |
|        | $INC-3$                            |              |              | О       | $\circ$                 |                |              | $\triangle$ $\triangle$ |                                 |            |                |               |                 |            |   |          |              |              |                |              |              |              |   |              |                         |              |                              |            | Δ              |                |    | Δ              |                | Δ              | 4 到 |
| 恒定速度控制 | $INC-4$                            |              |              | О       | О                       |                |              | $\triangle\vert$        | Δ                               |            |                |               |                 |            |   |          |              |              |                |              |              |              |   |              |                         |              |                              |            | Δ              |                |    | Δ              |                | Δ              | 5 到 |
|        | INC $\sqrt{ }$                     |              |              | О       | $\circ$                 |                |              | ΔΙ                      | $\triangle$ O                   |            |                |               |                 |            |   |          |              |              |                |              |              |              |   |              |                         |              |                              |            | Δ              |                |    | Δ              |                |                | 5到  |
|        | INC $\curvearrowright$             | 恒速控制中通过点的增量  |              | О       | <b>0</b>                |                |              | ∆∣                      | Δ                               |            | $\bigcirc$     |               |                 |            |   |          |              |              |                |              |              |              |   |              |                         |              |                              |            | Δ              |                |    | Δ              |                | Δ              |     |
|        | INC $\Omega$                       | 指定           |              |         |                         |                |              |                         |                                 |            |                |               |                 |            |   |          |              |              |                |              |              |              |   |              |                         |              |                              |            | Δ              |                |    |                |                |                |     |
|        |                                    |              |              | О       | О                       |                |              | Δ                       | Δ                               |            | $\circ$        |               |                 |            |   |          |              |              |                |              |              |              |   |              |                         |              |                              |            |                |                |    | Δ              |                | Δ              | 4 到 |
|        | $INC \leq$                         |              |              | О       | $\circ$                 |                |              | ΔΙ                      | $\Delta$                        |            | $\circ$        |               |                 |            |   |          |              |              |                |              |              |              |   |              |                         |              |                              |            | Δ              |                |    | Δ              |                | Δ              | 13  |
|        | $INC \circlearrowleft$             |              |              | О       | $\circ$                 |                |              | $\triangle\vert$        | Δ                               |            | $\circ$        |               |                 |            |   |          |              |              |                |              |              |              |   |              |                         |              |                              |            | Δ              |                |    | Δ              |                | Δ              |     |
|        | INC $\curvearrowright$             |              |              | $\circ$ |                         |                |              | $\triangle$             | Δ                               |            |                | $\bigcirc$    |                 |            |   |          |              |              |                |              |              |              |   |              |                         |              |                              |            | Λ              |                |    | Δ              |                | Δ              | 5 到 |
|        | INC 心                              |              |              | $\circ$ |                         |                |              | $\triangle$ $\triangle$ |                                 |            |                | $\circ$       |                 |            |   |          |              |              |                |              |              |              |   |              |                         |              |                              |            | Δ              |                |    | Δ              |                | Δ              | 14  |
|        | INH $\sqrt{2}$                     |              |              | $\circ$ |                         |                |              |                         | $\triangle$ $\triangle$ $\circ$ |            |                |               | $\bigcirc$      |            |   |          |              |              |                |              |              |              |   |              |                         |              |                              |            | Δ              |                |    | $\triangle$    |                |                | 9 到 |
|        | $INH \subset \rightarrow$          |              |              | О       | ੦                       |                |              | $\triangle$ $\triangle$ |                                 |            | $\bigcirc$     |               | $\bigcirc$      |            |   |          |              |              |                |              |              |              |   |              |                         |              |                              |            | Δ              |                |    | $\triangle$    |                |                |     |
|        | $INH$ $\bigcirc$                   |              |              | $\circ$ | $\circ$                 |                |              | $\triangle$ $\triangle$ |                                 |            | $\circ$        |               | $\circ$         |            |   |          |              |              |                |              |              |              |   |              |                         |              |                              |            | Δ              |                |    | $\triangle$    |                |                | 8 到 |
|        | $INH \subseteq \mathcal{A}$        | 恒速控制中通过点的螺旋  |              | О       | ○                       |                |              | $\triangle$ $\triangle$ |                                 |            | $\bigcirc$     |               | $\bigcirc$      |            |   |          |              |              |                |              |              |              |   |              |                         |              |                              |            | Δ              |                |    | $\triangle$    |                |                | 13  |
|        | $\overline{I}NH \circlearrowright$ | 增量指定         |              |         |                         |                |              |                         |                                 |            |                |               |                 |            |   |          |              |              |                |              |              |              |   |              |                         |              |                              |            |                |                |    |                |                |                |     |
|        |                                    |              |              | $\circ$ | ੦                       |                |              | $\triangle$ $\triangle$ |                                 |            | $\bigcirc$     |               | $\bigcirc$      |            |   |          |              |              |                |              |              |              |   |              |                         |              |                              |            | Δ              |                |    | $\triangle$    |                |                |     |
|        | INH $\curvearrowright$             |              |              | $\circ$ | lo                      |                |              | $\triangle$ $\triangle$ |                                 |            |                |               | $\circ$ o       |            |   |          |              |              |                |              |              |              |   |              |                         |              |                              |            | Δ              |                |    | $\triangle$    |                |                | 9 到 |
|        | NH 〜                               |              |              | ାଠ      |                         |                |              | $\triangle$ $\triangle$ |                                 |            |                |               | $\circ$ o       |            |   |          |              |              |                |              |              |              |   |              |                         |              |                              |            | Δ              |                |    | $\triangle$    |                |                | 14  |
|        |                                    | CPEND 恒速控制结束 |              |         |                         |                | Δ            |                         |                                 |            |                |               |                 |            |   |          |              |              |                |              |              |              |   |              |                         |              |                              |            |                |                |    |                |                |                | 1到2 |

表9.2 伺服指令列表(续)

: 必须设置的项目, △ : 需要时才设置的项目。

\*1 : 只适用于指定基准轴速. \*2: (B) 指出是位软元件件。

|                               |                  |                 |                   |         |                |                |              |              |   |                |                |                |             |                |                |                | 定位数据              |   |                |              |              |                      |              |              |               |              |                         |         |                         |                |              |                 |            |                                                                                                    |                       |
|-------------------------------|------------------|-----------------|-------------------|---------|----------------|----------------|--------------|--------------|---|----------------|----------------|----------------|-------------|----------------|----------------|----------------|-------------------|---|----------------|--------------|--------------|----------------------|--------------|--------------|---------------|--------------|-------------------------|---------|-------------------------|----------------|--------------|-----------------|------------|----------------------------------------------------------------------------------------------------|-----------------------|
|                               |                  |                 |                   |         |                | 通用             |              |              |   |                | 圆弧             |                |             |                | OSC            |                | 基                 |   |                |              |              | 参数块                  |              |              |               |              | 其他                      |         |                         |                |              |                 |            |                                                                                                    |                       |
| 定位控制                          | 指令符号             | 处理              | 参<br>数块<br>编<br>톽 |         | 动<br>量         |                |              |              | 值 |                |                |                |             |                |                |                | 准轴编号<br>$\cdot$ 1 |   | 控制单位制单位        |              |              |                      | 转矩界限值        | 当输入停止时减速处理   | 圆弧插补的最大允许误差范围 | S-曲线比率       | 循环条件                    | 程序编号    | 指令速度<br>合恒<br>定速<br>度   |                | 取启跳          |                 |            | [2] 加速减速<br><br>2011<br>2011<br>2011<br>2011<br>2011<br>2011<br>2011<br>2011<br><br><br><br><br><br><br><br><br><br><br><br><br><br><br><br><br><br><br><b< td=""><td>步数</td></b<> | 步数                    |
|                               |                  | 虚模式有效           | $\circ$           | $\circ$ | $\circ$        | lolo           |              | O            |   | ାଠ             |                | Ю              | 10          |                |                |                | $\circ$           |   | $\circ$        | $\circ$      | $\circ$      | $\circ$              |              |              | $\circ$       | $\circ$      | $\circ$                 | $\circ$ | $\circ$                 | $\circ$        |              |                 | $\circ$ lo | IО                                                                                                    |                       |
|                               |                  | 步数              | 1                 | 1       | 1              | $\mathbf{1}$   | $\mathbf{1}$ | $\mathbf{1}$ | 1 | $\mathbf{1}$   | $\mathbf{1}$   | $\mathbf{1}$   | $\cdot$ 1.1 | $\mathbf{1}$   | $\mathbf{1}$   | 1              | 1                 | 1 | $\overline{c}$ | $\mathbf{1}$ | 1            | $\mathbf{1}$         | $\mathbf{1}$ | $\mathbf{1}$ | $\mathbf{1}$  | $\mathbf{1}$ | 1                       | 1       | $\overline{\mathbf{c}}$ | $\overline{c}$ | $\mathbf{1}$ | $\overline{2}$  | 1          | $\mathbf 2$                                                                                                    |                       |
|                               |                  | 间接字数            | 1                 |         | $\overline{a}$ | $\overline{c}$ | $\mathbf{1}$ | 1            | 1 | $\overline{c}$ | $\overline{c}$ | $\overline{2}$ | 1           | $\overline{c}$ | $\overline{2}$ | $\overline{2}$ | 1                 | 1 | $\overline{2}$ | $\mathbf{1}$ | $\mathbf{1}$ | $\ddot{\phantom{0}}$ | $\mathbf{1}$ | $\mathbf{1}$ | 2             | 1            | $\overline{\mathbf{2}}$ |         | 2                       | $\cdot$ 2      |              | $\frac{1}{2}$ 1 |            | $\cdot$ 2                                                                                                    |                       |
|                               | <b>FOR-TIMES</b> | FOR-ON 重复区域起始设置 |                   |         |                |                |              |              |   |                |                |                |             |                |                |                |                   |   |                |              |              |                      |              |              |               |              | $\circ$                 |         |                         |                |              |                 |            |                                                                                                    | $\overline{2}$        |
| 相同控制的重复<br>(适用于速度开关控制和恒定速度控制) | <b>FOR-OFF</b>   |                 |                   |         |                |                |              |              |   |                |                |                |             |                |                |                |                   |   |                |              |              |                      |              |              |               |              | O<br>$\circ$            |         |                         |                |              |                 |            |                                                                                                    |                       |
|                               | <b>NEXT</b>      | 重复区域结束设置        |                   |         |                |                |              |              |   |                |                |                |             |                |                |                |                   |   |                |              |              |                      |              |              |               |              |                         |         |                         |                |              |                 |            |                                                                                                    | 3                     |
| 启动<br>高匠                      | START 同时启动       |                 |                   |         |                |                |              |              |   |                |                |                |             |                |                |                |                   |   |                |              |              |                      |              |              |               |              |                         | $\circ$ |                         |                |              |                 |            |                                                                                                    | 2到3                   |
| 起始位置<br>返回                    | ZERO             | 原点回归启动          |                   | $\circ$ |                |                |              |              |   |                |                |                |             |                |                |                |                   |   |                |              |              |                      |              |              |               |              |                         |         |                         |                |              |                 |            |                                                                                                    | $\overline{c}$        |
| 高速振动                          | <b>OSC</b>       | 高速振动            | Δ                 | $\circ$ |                |                |              | Δ            |   |                |                |                |             |                | 이이어            |                |                   |   |                |              |              |                      | Δ            |              |               |              |                         |         |                         | △              |              |                 |            |                                                                                                    | 5到<br>10 <sup>1</sup> |

表 9.2 伺服指令列表(续)

 $\overline{\phantom{a}}$ 

○:必须设置的项目, △:需要时才设置的项目。

\*1:只适用于指定基准轴速.

\*2:(B) 指出是位软元件件。

# 9.2 伺服电机虚拟伺服电机轴当前值变更

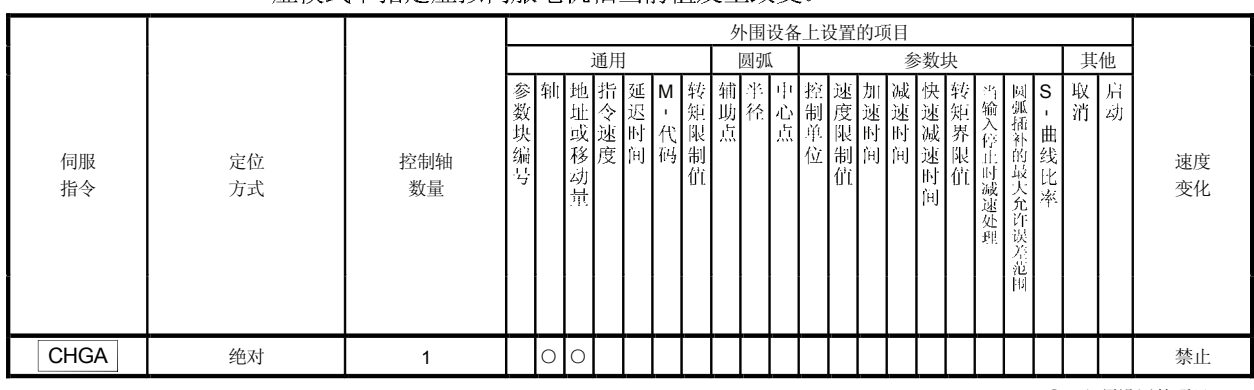

## 在实模式下指定轴当前值发生改变。 虚模式下指定虚拟伺服电机轴当前值发生改变。

○: 必须设置的项目 △:需要时才设置的项目

[控制]

# 使用CHGA进行控制

- (1) 执行的 CHGA 指令按下面的步骤改变当前值。
	- (a) 相应的指定轴的开始接受标志(M2001 到 M2008 或 M2001 到 M2032)被打开。
	- (b) 指定轴的当前值改变到指定地址。
	- (c) 启动接受标志在当前值改变完成时断开。
- (2) 指定轴当前值在实模式下进行改变。
- (3) 虚模式下指定伺服电机轴当前值进行改变。
- (4) 使用轴编号可以在以下范围内讲行设置。

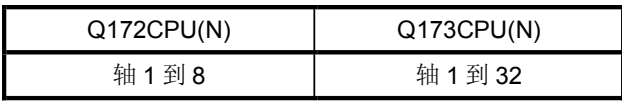

(5) CHGA 指令使当前值改变的地址在电源打开后有效。

[程序示例]

给出一段下面条件下在实模式下当前值变更控制程序的描述。

- (1)
	- 2

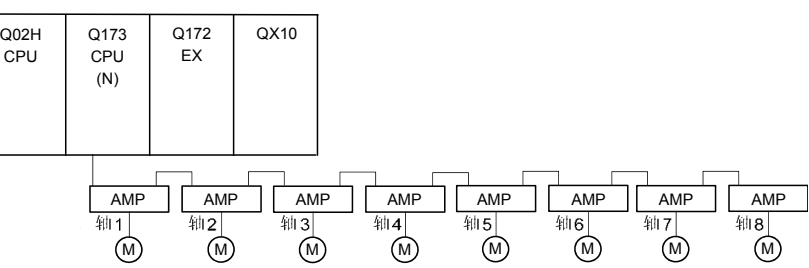

- (2) 当前值变更控制条件
	- (a) 当前值变更控制条件表示如下

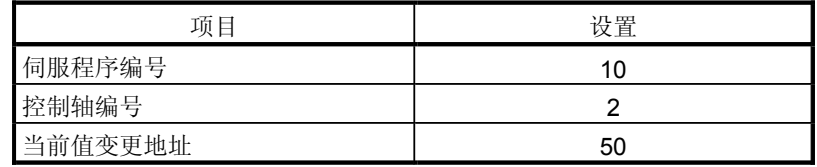

(3) 运动时序

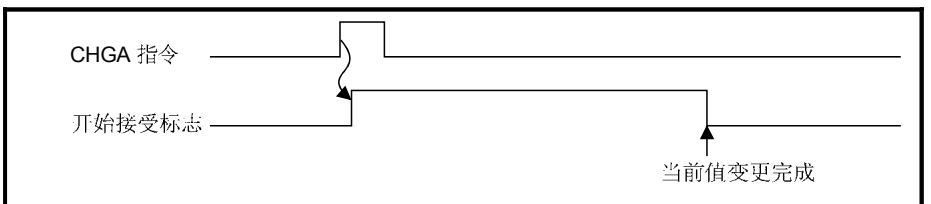

(4) 伺服程序

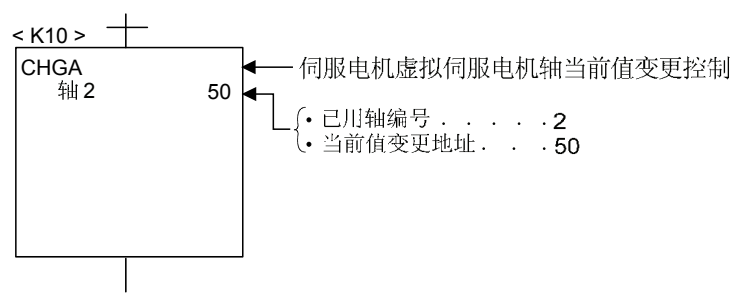

要点

(1) 当前值变更指令

- 当 PLC 就绪标志(M2000)或 PCPU 就绪标志(M9074)断开时, 一个次要错误 ( 100] 将会产生从而使当前值不会发生变化。
- 这种变更只有在停机时才会发生。如果当前值要变更时指定的轴启动了, 一个次要 错误<sup>(注)</sup> [101] (相应轴的开始接受信号打开) 就会产生因而当前值变更就会停止。
- 如果相应轴的伺服电机未就绪, 一个主要错误(#) [1004] 将会发生因而当前值变更 就不会发生。
- •如果相应轴遇到伺服错误, 一个主要错误 ( 1005] 将会发生因而当前值变更就不会 发生。

对于 SV22

- 设置虚拟伺服电机轴当前值变更程序时请在"程序模式分配"设置的虚拟模式程序 编号范围内讲行。
- 设置伺服电机(输出)轴当前值变更程序时请在实模式程序编号范围内进行。
- 如果一个虚拟伺服电机轴当前值变更在实模式下运行, 一个伺服程序错误 <sup>(注)</sup> [903] 发生因而当前值变更就会停止。
- 如果伺服电机(输出)轴当前值变更程序在虚模式下运行, 一个伺服程序错误 <sup>(注)</sup> [904] 发生因而当前值变更就会停止。
- 如果在模式发生改变时当前值变更,一个伺服程序错误 (a) [907] (实 → 虚)或[908] (虚→实)发生因而当前值变更就会停止。
- (注): 对于次要、主要和伺服程序错误的相关内容请参阅 "Q173CPU(N)/Q172CPU(N) 运动控制器 (SV13/SV22) 编程手册(实模式)"或"Q173CPU(N)/Q172CPU(N) 运动 控制器 (SV22)编程手册(虚模式)"。

# 9.3 同步编码轴当前值变更控制(只用于SV22)

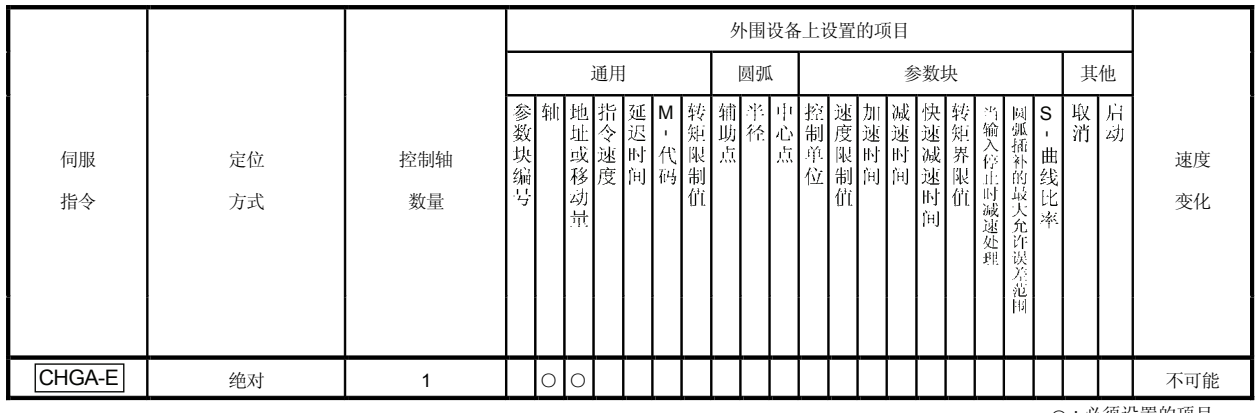

### 指定同步编码轴当前值的变更在虚模式下。

○: 必须设置的项目 △:需要时才设置的项目

[控制]

使用CHGA-E 指令进行控制

- (1) 执行的 CHGA-E 指令按下面的步骤改变同步编码轴的当前值。 (a) 相应指定的同步编码轴的变更标志(M2101 到 M2112)被打开。<br>指定轴的当前值改变到指定地址。
	- (b) 指定同步编码轴的当前值改变到指定地址。
	- (c) 当前值改变完成时同步编码轴变更标志被断开。
- (2) 已用轴编号可以在以下范围内进行设置。

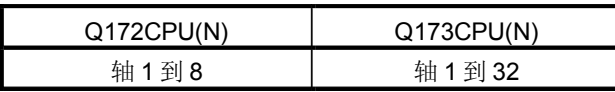

(3) CHGA-E 指令使当前值改变的地址在电源断开后也有效。
[程序示例]

给出一段下面条件下在实模式下当前值变更控制程序的描述。

- (1)
	- P1

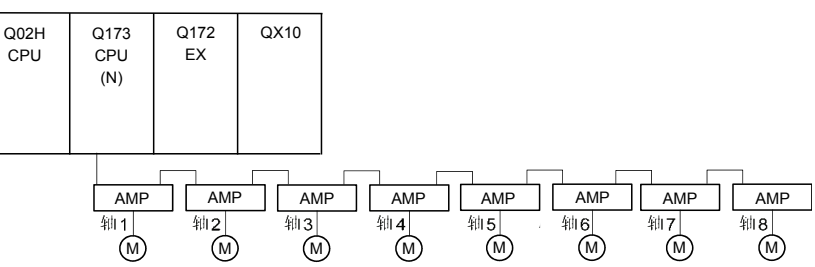

- (2) 当前值变更控制条件
	- (a) 当前值变更控制条件表示如下。

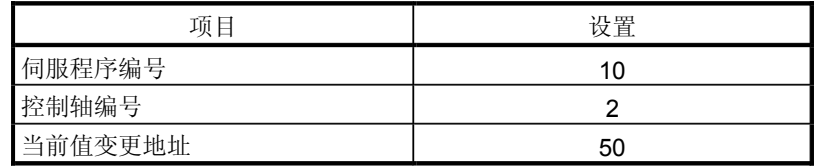

(3) 运动时序

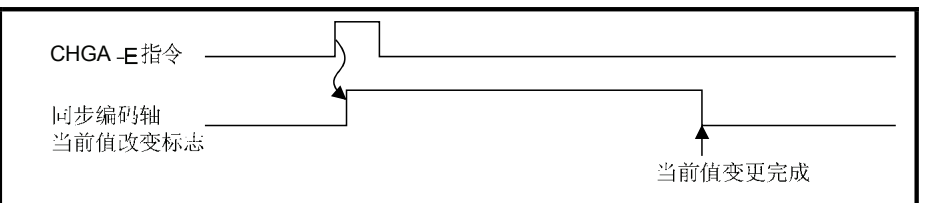

(4) 伺服程序

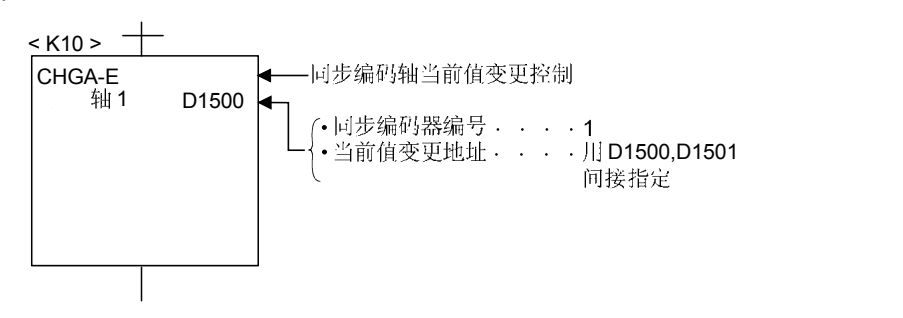

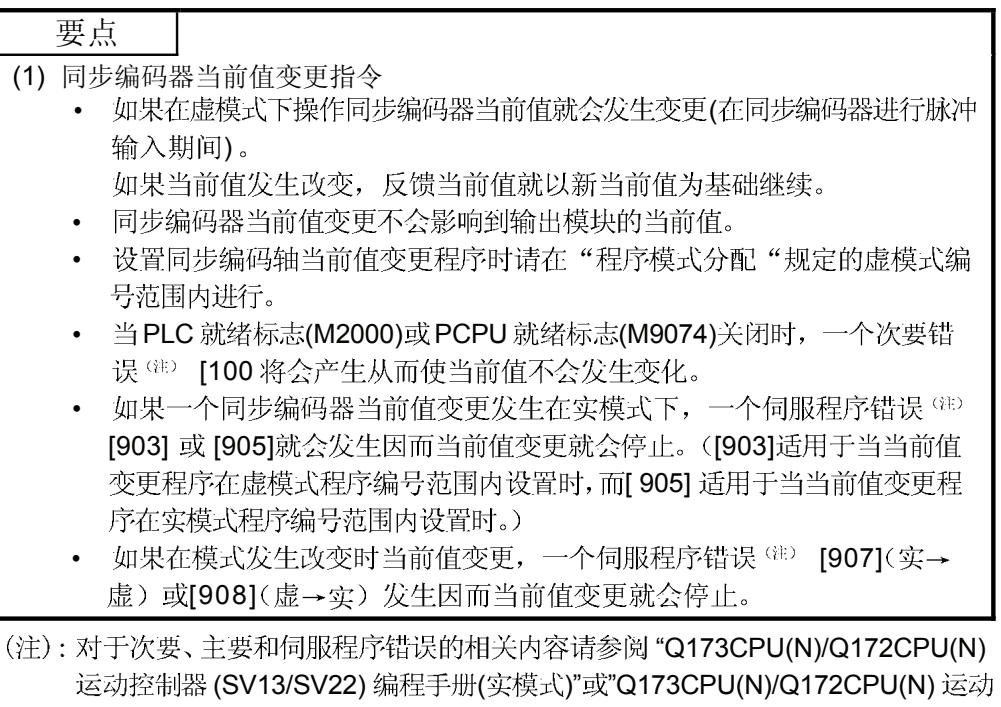

控制器 (SV22)编程手册(虚模式)"。

# 9.4 一转内凸轮轴当前值变更控制(只用于 SV22)

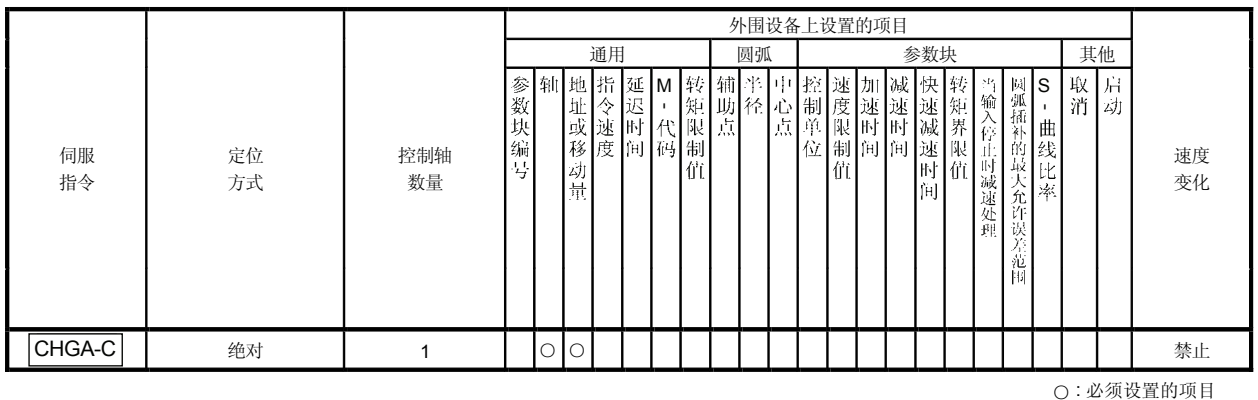

指定凸轮轴单圈旋转当前值的变更在虚模式下。

○:必须设置的项目

△:需要时才设置的项目

# [控制]

## 使用CHGA-C指令进行控制

- (1) 执行中的 CHGA-C 指令改变指定的凸轮轴单周当前值到相应地址。
- (2) 凸轮轴可以启动。

## (3) 已用轴编号可以在以下范围内进行设置。

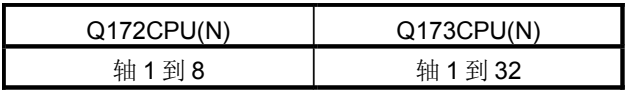

(4) CHGA-C 指令使当前值改变的相应地址在电源断开后也有效。

[程序示例]

给出一段在下面条件下凸轮轴单周当前值变更控制程序的描述。

- (1) 当前值变更控制条件
	- (a) 当前值变更控制条件表示如下

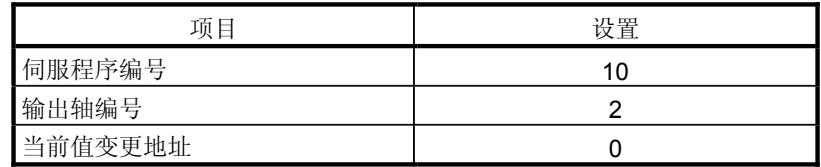

(2) 伺服程序

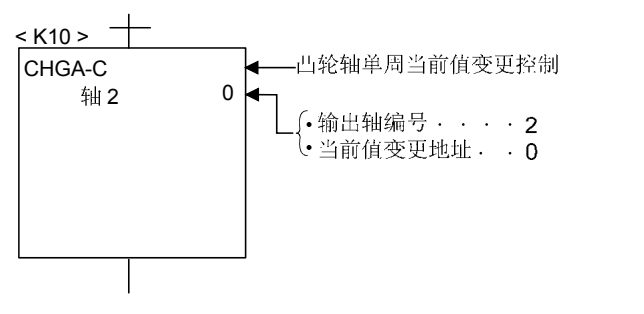

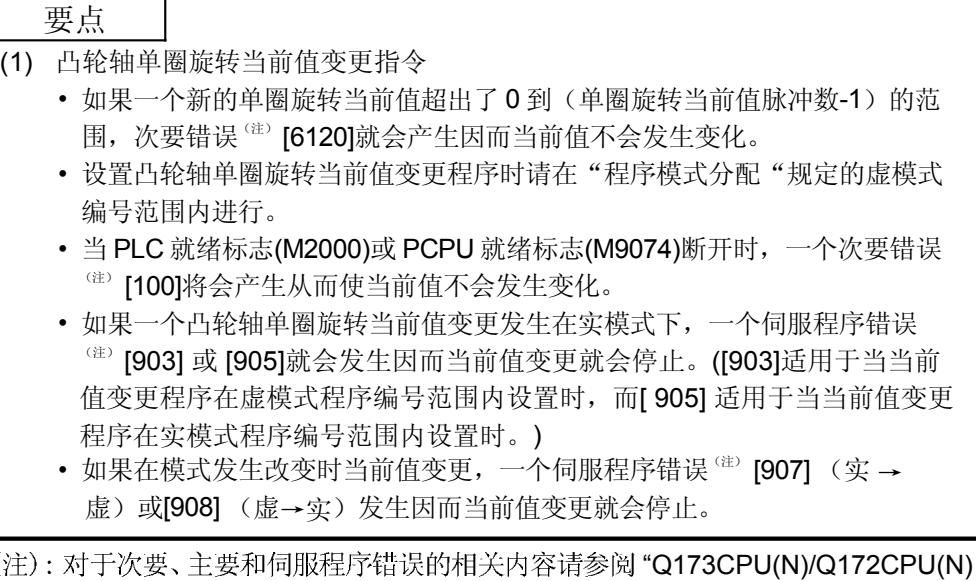

 $\sqrt{ }$ 运动控制器 (SV13/SV22) 编程手册(实模式)"或"Q173CPU(N)/Q172CPU(N) 运动 控制器 (SV22)编程手册(虚模式)"。

# 9.5 编程指令

9.5.1 取消 · 启动

当一个取消启动被设置在已经在运动SFC程序的运动控制步中启动的伺服程序的设置 项中时, 正在运行的伺服程序的取消操作将是合法的但在取消操作后的启动操作将被 忽略,指定的伺服程序也不会被启动。

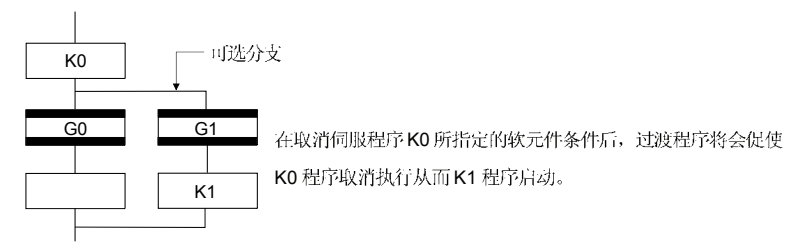

9.5.2 使用运动软元件间接指定

- (1) #0 到 #8191 运动寄存器不能在机械系统程序中被间接指定。 运动寄存器的值使用在伺服或机械系统程序中,用以替代数据寄存器(D)或链接寄存 器(W)。
- (2) 在伺服程序和机械系统程序中惯性定时器(FT)不能用来进行间接指定。

备忘录

## 10.运动寄存器

运动寄存器(#0 到 #8191)和惯性定时器(FT)作为CPU专有软元件是可用的。 它们适用于操作控制(F/FS)程序或转移(G)程序中。

# 10.1 运动寄存器 (#0 到 #8191)

| 运动软元件    | 项目   | 参考手册                |
|----------|------|---------------------|
| 运动寄存器(#) | 点的数量 | 8192 点 (#0 到 #8191) |
|          | 数据大小 | 16位/点               |
|          | 锁存   | 只有一个用户的软元件被锁存。      |
|          |      | (所有的点都执行清空操作。       |
|          | 可用任务 | 正常事件和 NMI           |
|          | 存取   | 全局范围的读写操作           |

(1) 运动寄存器列表

# (a) 所有操作系统的共有点

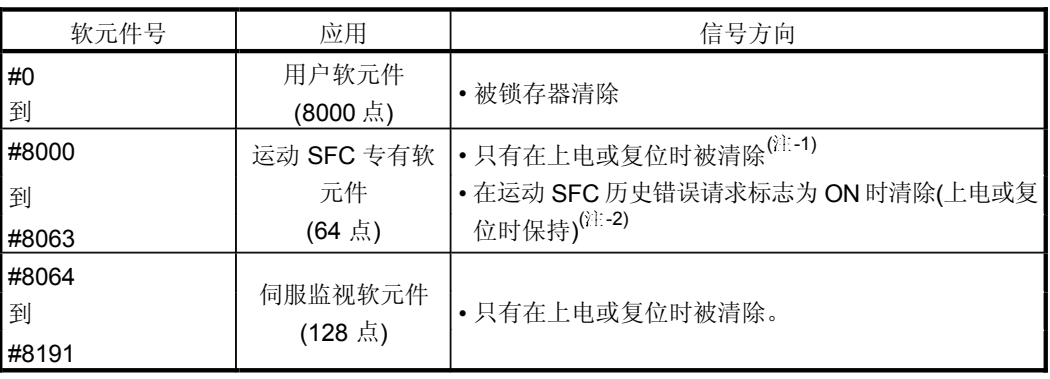

(注-1): SW6RN-SV13Q □ /SV22Q □(Ver.com 或更早)。 (注-2): SW6RN-SV13Q □ /SV22Q □(Ver.com 或更新)。

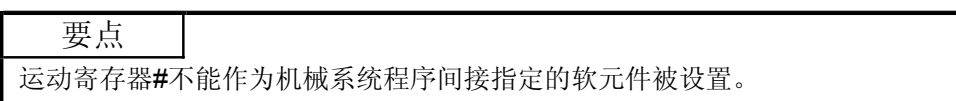

# 1) 运动 SFC 专有软元件(#8000 到 #8063)

下面表示的就是运动 SFC 专有软元件。 当信号方向为"状态"时软元件表示刷新周期, 当信号方向为"指令"时则为 取周期。

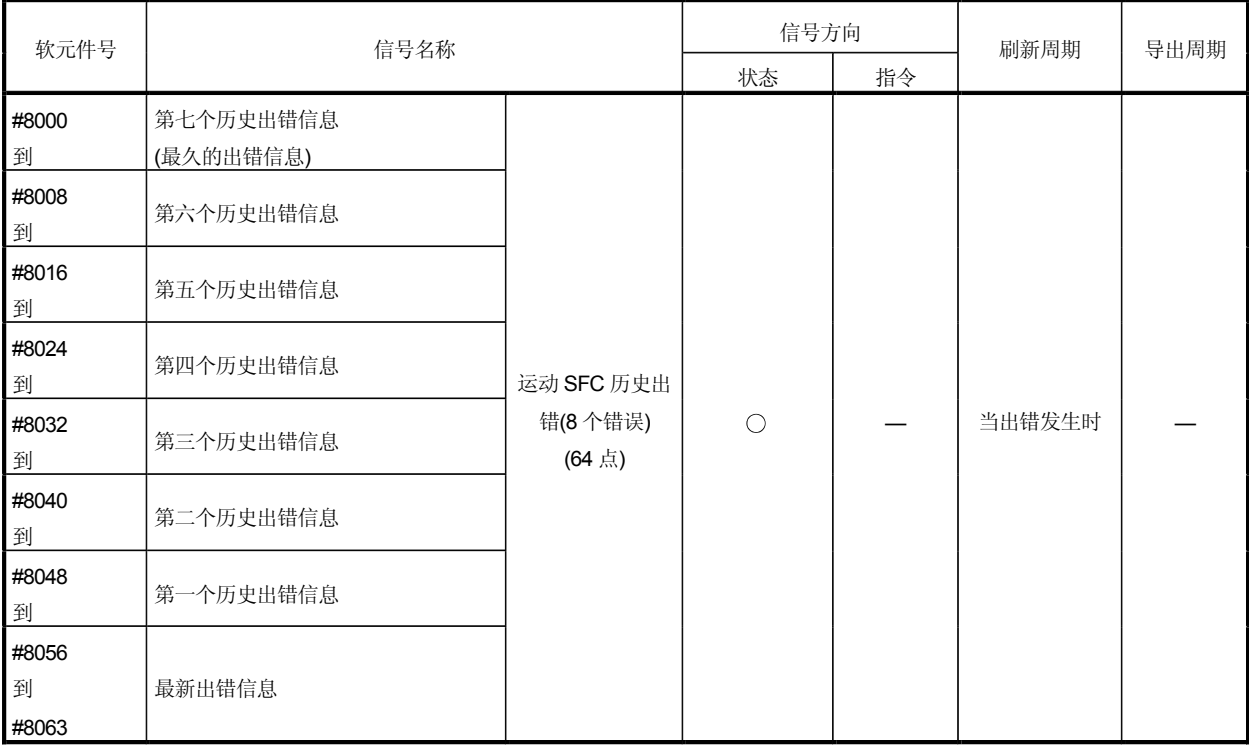

#### a) 运动SFC 历史出错软元件 CPU上电后发生的出错信息最多可以有八个作为历史信息存储下来。最近发生的 错误存储在软元件 #8056 到 #8063 中。所有出错, 包括运动 SFC 控制出错、 常规的次要、主要、伺服、伺服程序以及模式转换错误,都可以存储在历史信息中。 错误发生时, "运动 SFC 异常(M2039)"也同时被设置。

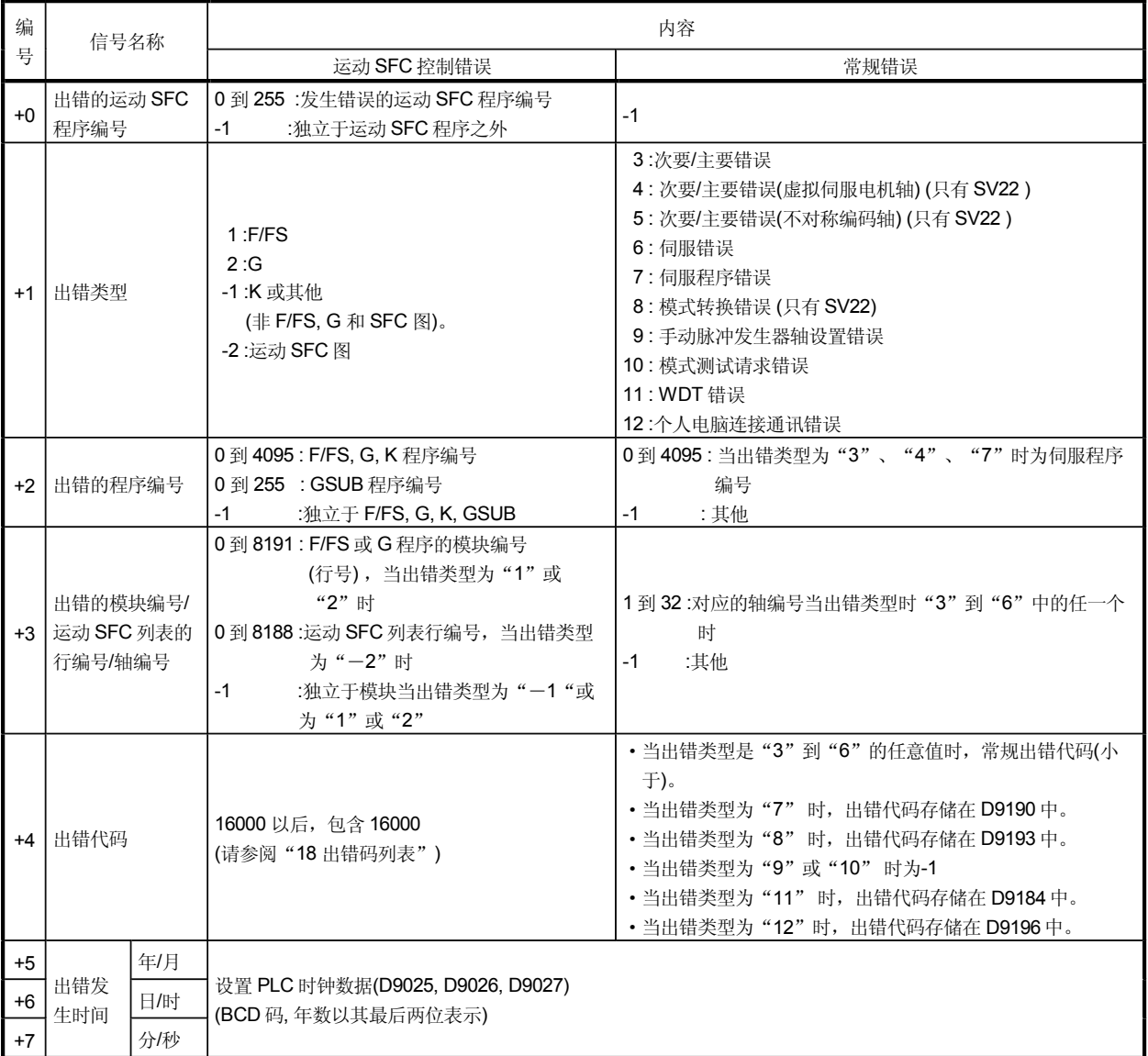

- b) 运动SFC异常检测标志(M2039) (刷新周期:扫描时间) 当运动 CPU 检测到任何故障时就会设置运动 SFC 异常(M2039)。 故障发生时, 数据会按照下一步骤被设置到出错软元件中。
	- 1) 把出错代码设置到每个轴或出错软元件中。
	- 2) 打开每个轴或出错的异常检测信号。
	- 3) 把出错信息设置到上面所说的"运动 SFC 历史出错软元件(#8000 到 #8063)" 中。
	- 4) 打开运动 SFC 异常检测标志(M2039)。

在用户程序中读了"运动 SFC 异常检测标志(M2039)"中的历史出错信息后就把它 复位之后, 一旦新错误产生"运动 SFC 异常 (M2039)" 就重新被打开。

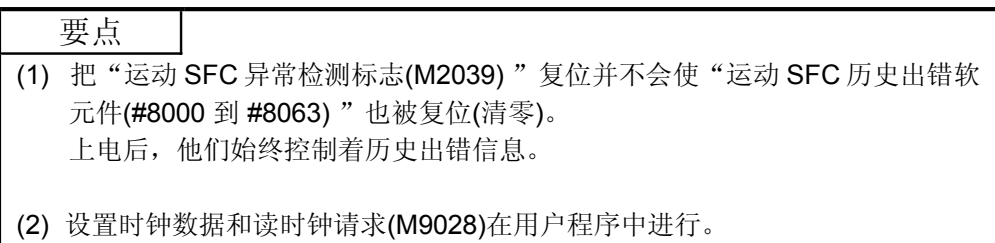

## 2) 伺服监视软元件 (#8064 到 #8191)

伺服监视软元件存储了每个轴的关于"伺服放大器类型"、"电机电流值"和 "电机速度值"的信息。

下面给出存储数据的具体内容。

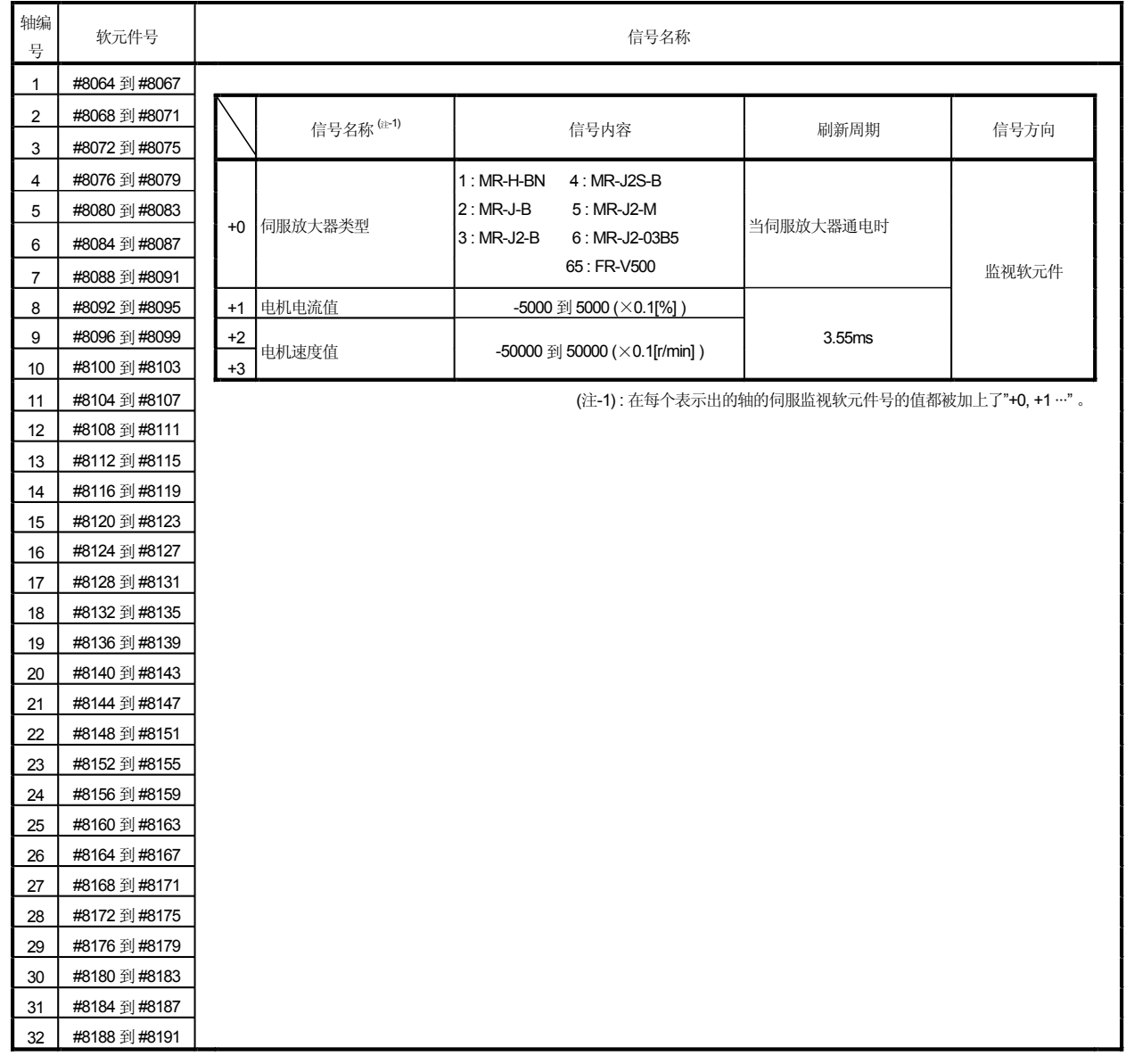

备注

伺服监视软元件(#8064 到 #8191)在 SW6RN-SV13Q口/SV22Q口 (00D 以后版本)中有效。

# 10.2 惯性定时器 (FT)

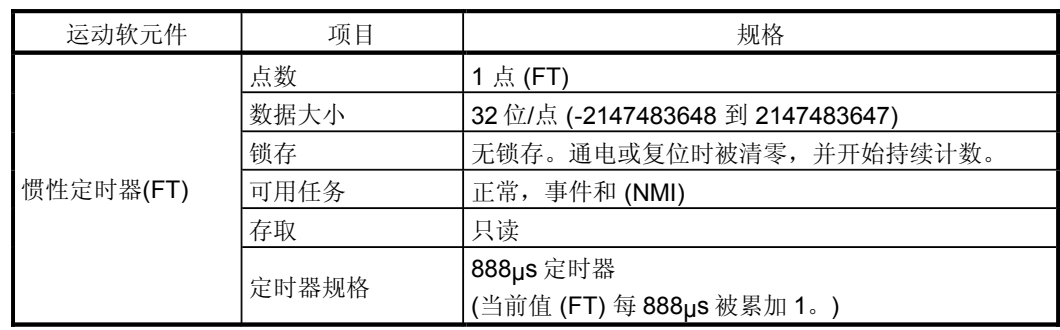

# 11. 运动 SFC 参数

有两种不同的运动 SFC 参数: "任务参数"以控制任务(正常任务, 事件任务, NMI 任务) 和 "程序参数 " 以设置每个运动 SFC 程序: 详情如下:

### 11.1 任务定义

执行运动 SFC 程序时, 每个程序的程序参数只可设置一次。 大致可分为下列三种不同的任务。

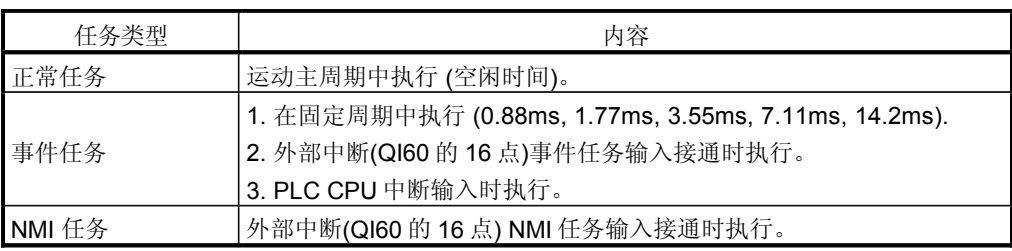

## 11.2 连续转移与任务操作数

#### 11.2.1 连续转移数

%活步的执行→下次转移条件的判定→条件满足时进行转移 皦活步的转移 "被定义 为对应任务的执行周期中运动SFC程序执行控制的一个单一基本操作。此操作用于激 活步数的一次处理。下一周期连续进行此操作。在这种情况下,下一周期转移条件满 足时, 执行转移目的步。

当转移条件满足时 (可连续执行单一基本操作), 表达转移目的步的连续转移控制, 在 同一执行周期中接连执行。

在这种情况下, 设置连续转移数。 通常用正常任务执行运动 SFC 程序的控制运行。

要点 用事件和 NMI 任务给运动 SFC 的每个程序设置连续转移数。 11.2.2 任务操作

(1) 正常任务的操作 | 臊作]

在运动 CPU 处理的主周期(空闲时间)中执行运动 SFC 程序。

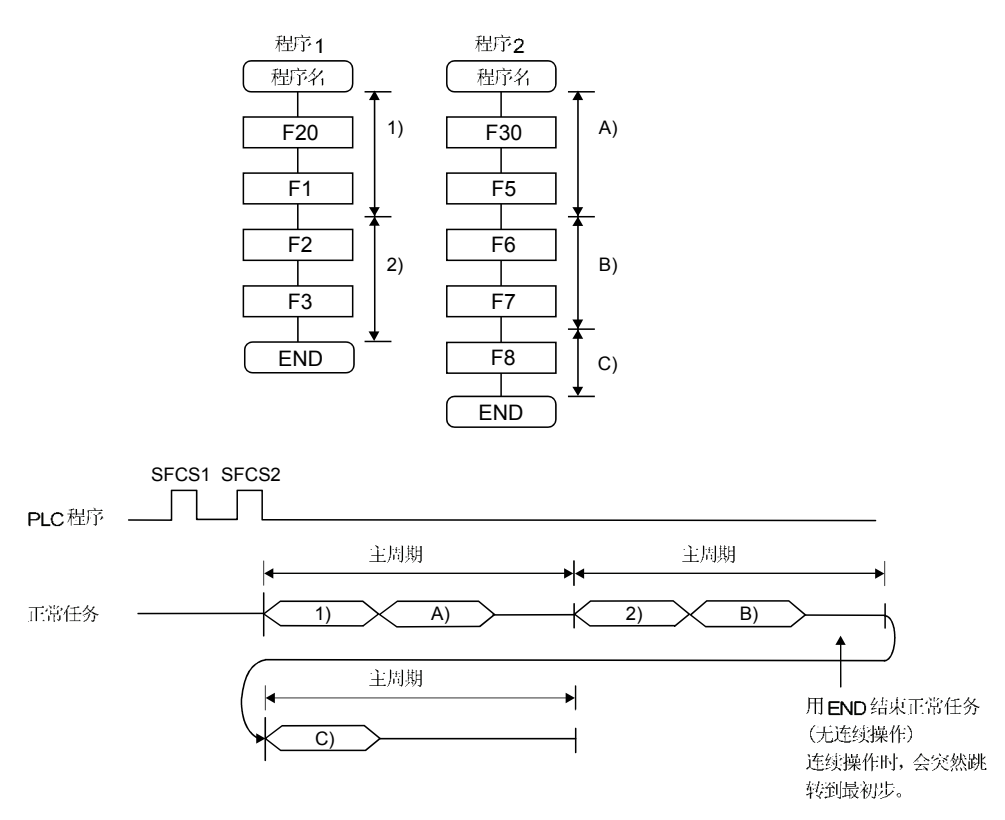

要点]

- e 包括运动控制步的运动 SFC 程序, 应设置为正常任务。
- $\mathfrak b$  执行事件或 NMI 任务时, 取消正常任务的执行。 注意, 正常任务允许在操作控制步中使用事件任务屏蔽指令 ( ), 事件任务不能在 事件任务屏蔽指令(DI)和事件任务使能指令(EI)中间的区域内执行。

2 事件任务的操作

```
| |
```
有事件发生时,由事件任务执行运动 SFC 程序。有如下事件:

- $\Theta$ 固定周期 周期性执行运动 SFC 程序, 周期 为 0.88ms, 1.77ms, 3.55ms, 7.11ms 或 14.2ms
- **b** 外部中断 10 到 115 共 16 个点) 将 QI60 (16 点中断模块)的 16 点装载到运动槽中, 当事件任务输入设置启动 时, 运行运动 SFC 程序。

#### (c) PLC 中断

当 PLC 程序执行 S(P).GINT 指令时, 执行运动 SFC 程序。

<例 1>

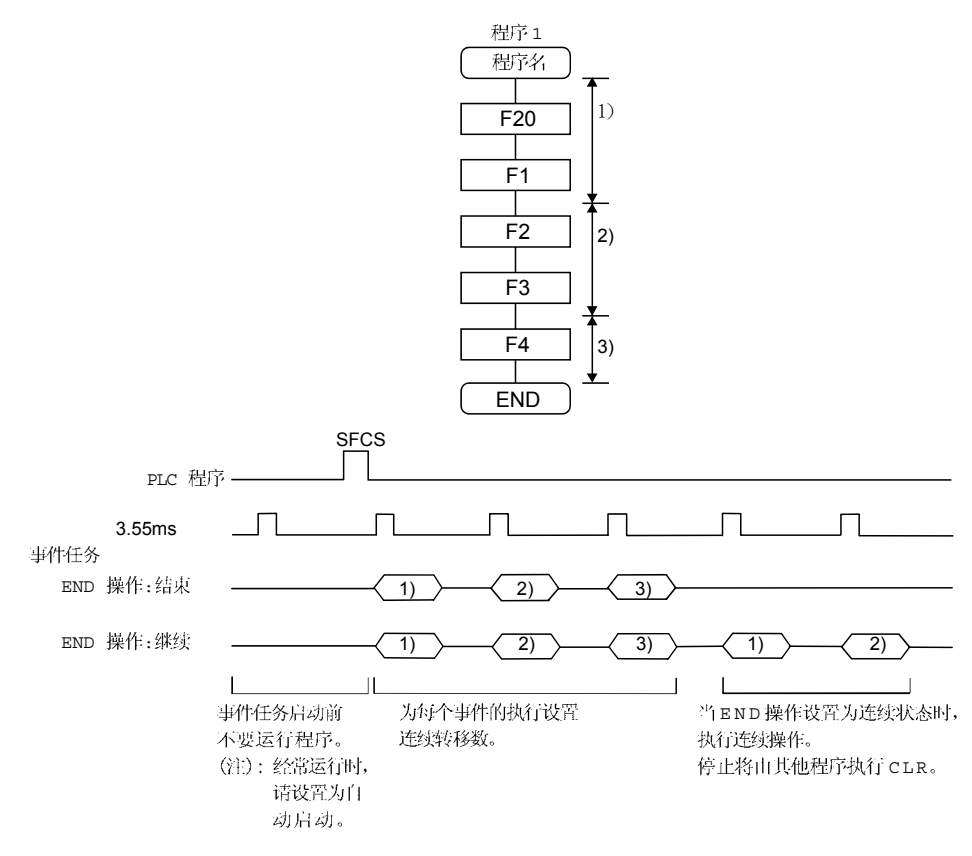

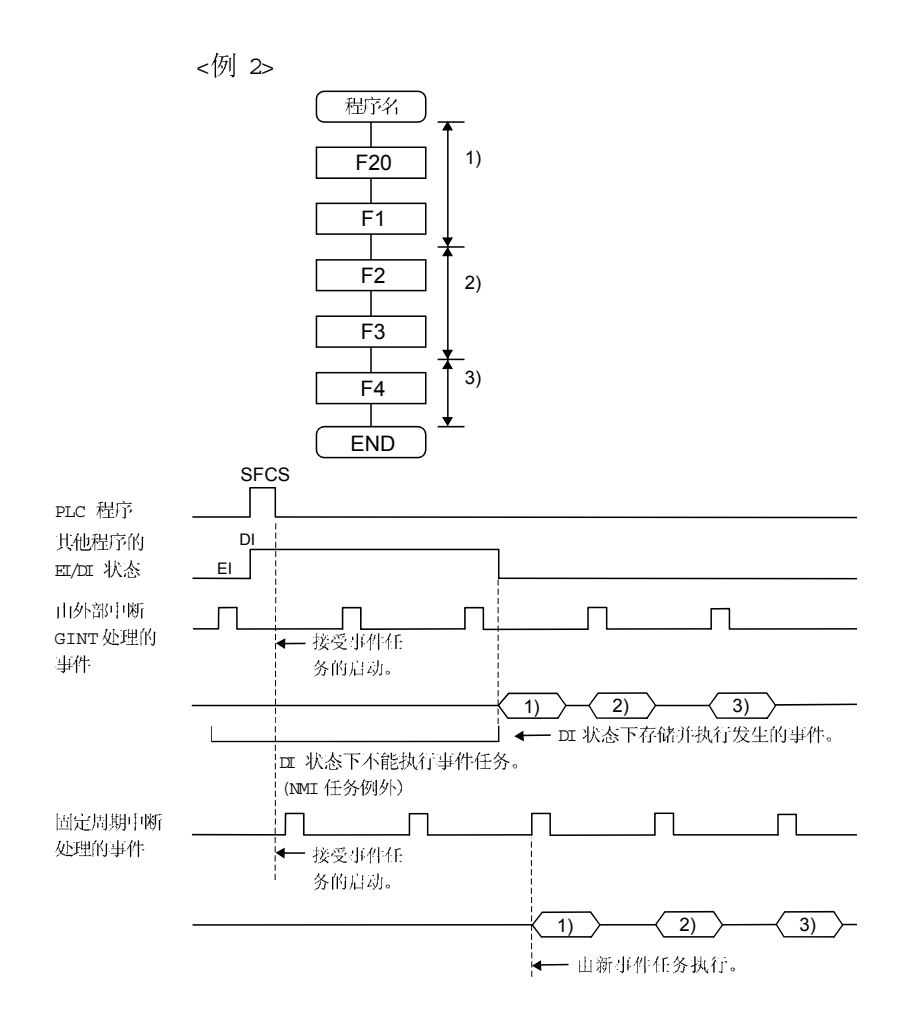

要点]

- e 在一个运动 SFC 程序中可设置多事件,但不能设置多个固定周期。
- b 多运动 SFC 程序可由一个事件执行。
- 事件任务中不能执行运动控制步。  $\Theta$
- 当正常任务使事件任务不可能时,不能执行该事件任务。事件任务不可能时发生  $\theta$ 的事件,在其可能时可被执行。

#### 出错]

由事件任务的运动SFC程序执行运动控制步时 公出现运动 SFC 程序错误 [16113] 并 停止其运行。

(3) NMI

```
| 髌作]
```
外部中断 (QI60 的 16 点)设置成 NMI 任务的输入接通时, 执行运动 SFC 程序。

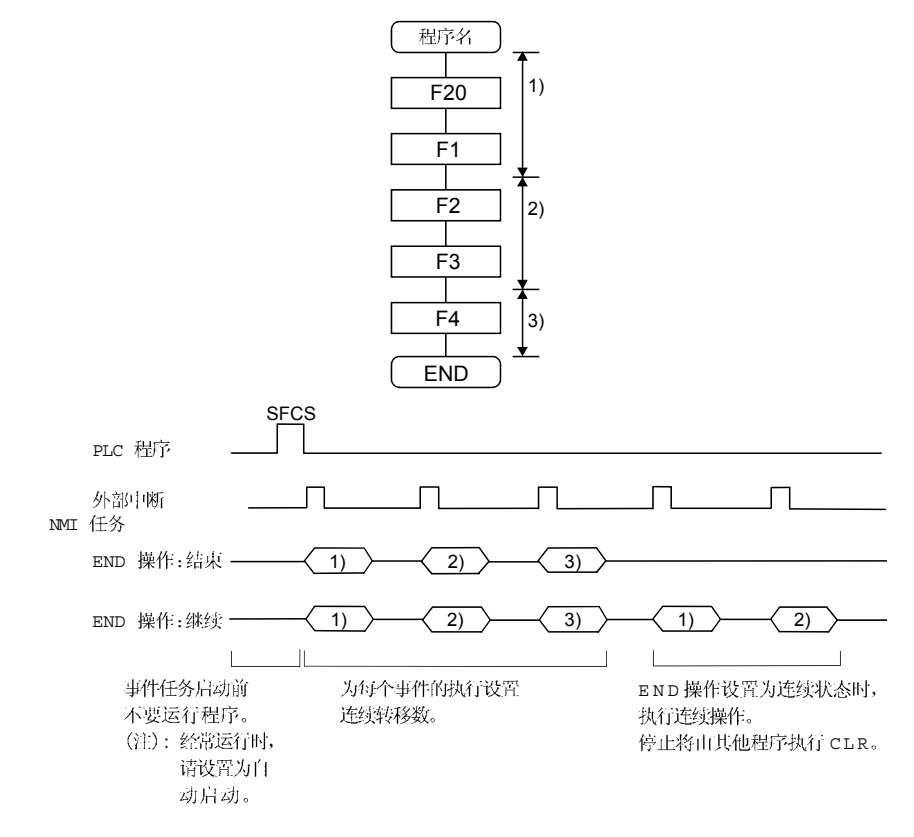

要点]

 $\theta$  在正常任务,事件任务及 NMI 任务中, NMI 任务的优先权最高。

如果事件任务被正常任务屏蔽, 执行 NMI 任务中断, 而不是屏蔽。  $\mathbf{b}$ 

出错1 在 NMI 任务中执行运动控制步。 此时会出现运动SFC程序错误 [16113] 并停止其运行。

#### 11.3 多任务的执行状态

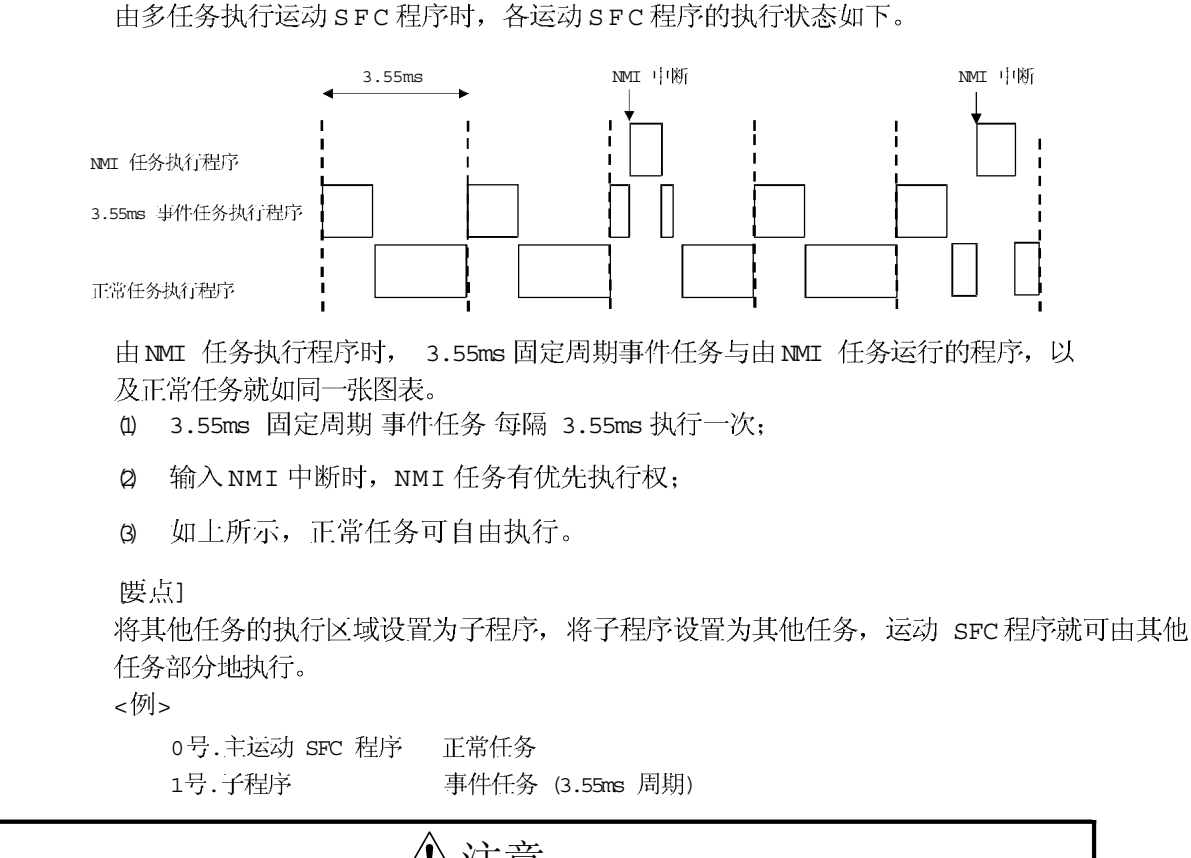

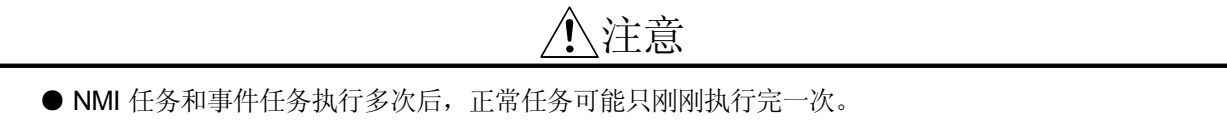

#### 11.4 任务参数

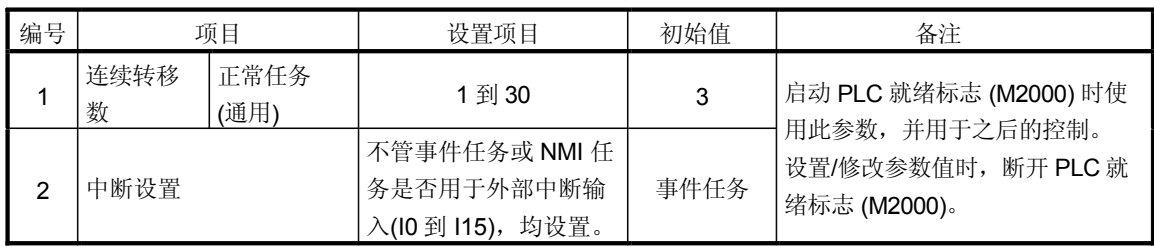

(1) 连续转移数

说明]

"激活步的执行→下次转移条件的判定→条件满足时进行转移 激活步的转移)" 被定义为对应任务的执行周期中运动 SFC 程序执行控制的一个单一基本操作。此 操作用于激活步数的一次处理。下一周期连续进行此操作。在这种情况下, 下一 周期转移条件满足时,可执行转移目的步。

当转移条件满足时 可连续执行单一基本操作), 表示转移目的步的连续转移控制 在同一执行周期中接连执行。

在这种情况下, 设置连续转移数。

通常用正常 任务执行运动 SFC 程序的控制运行。

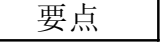

用事件和 NMI 任务给运动 SFC 的每个程序设置连续转移数。

出错]

PLC 就绪标志 (M2000) 由断开到接通时, 导入并检查参数。

设置值超出范围时, 出现下列运动 SFC 错误, 用初始值控制。

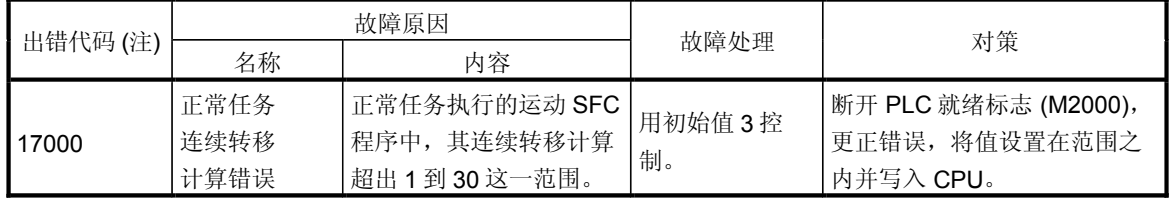

(注): 0000H (正常)

2) 中断设置

说明]

。<br>不管装载到运动槽中QI60 中断模块的 16 中断输入点 (10 到 115) 是否作为NMI或者 事件任务使用,均设置。 每点均可自由设置。 所有点均默认为事件任务。

出错]

无错。

### 11.5 程序参数

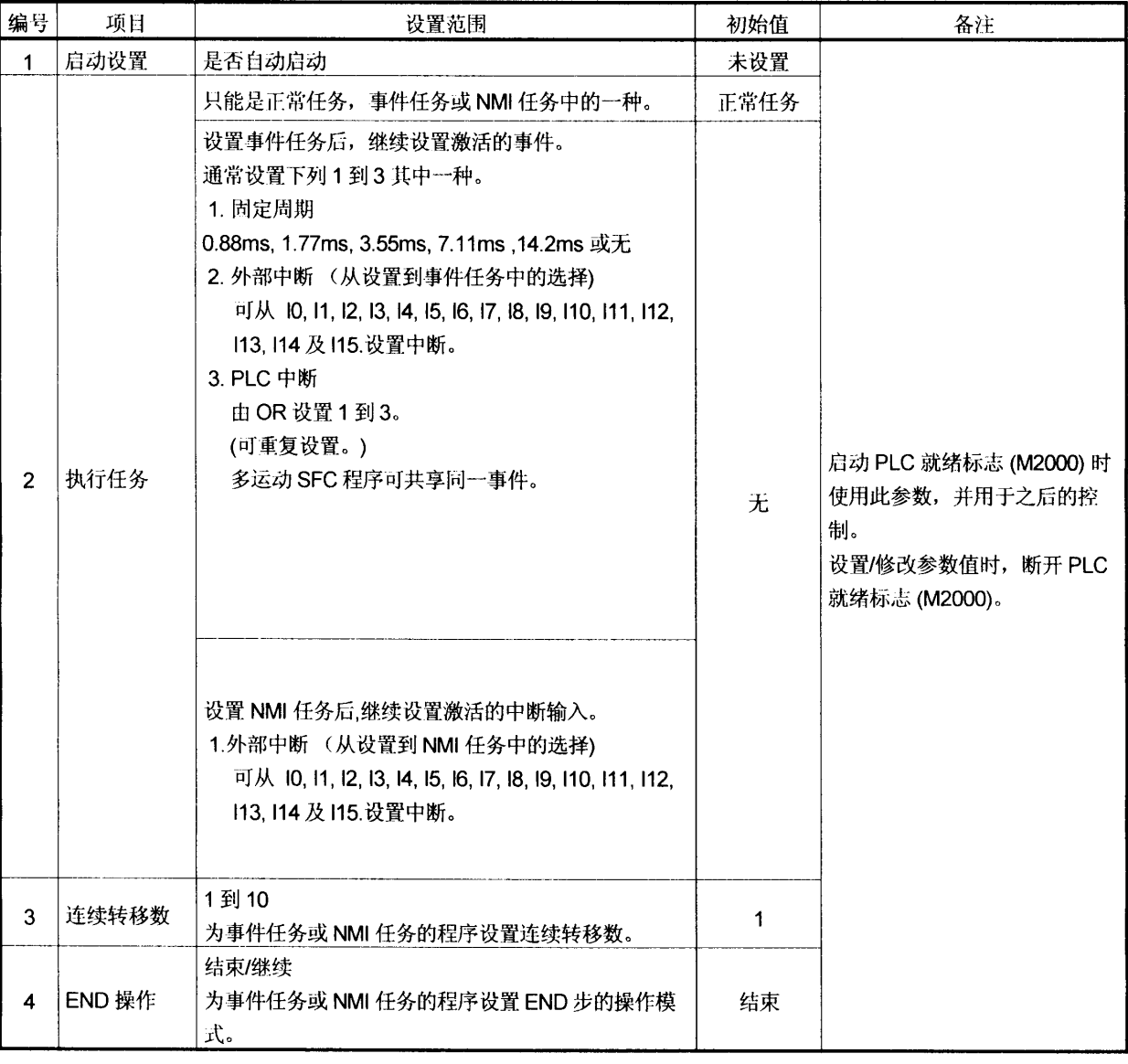

#### 为每个运动 SFC 程序设置下列参数。

 $\bar{J}$ 

要点 

#### $\left( \frac{1}{2} \right)$ [说明]

#### •正常任务运行的程序

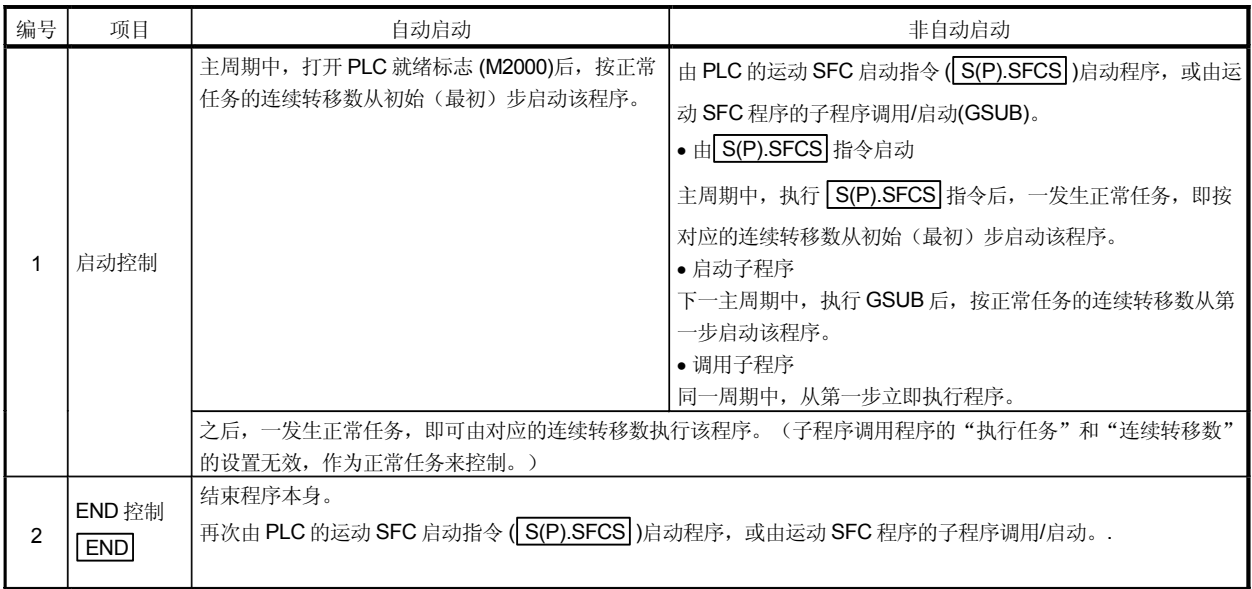

#### ●事件任务运行的程序

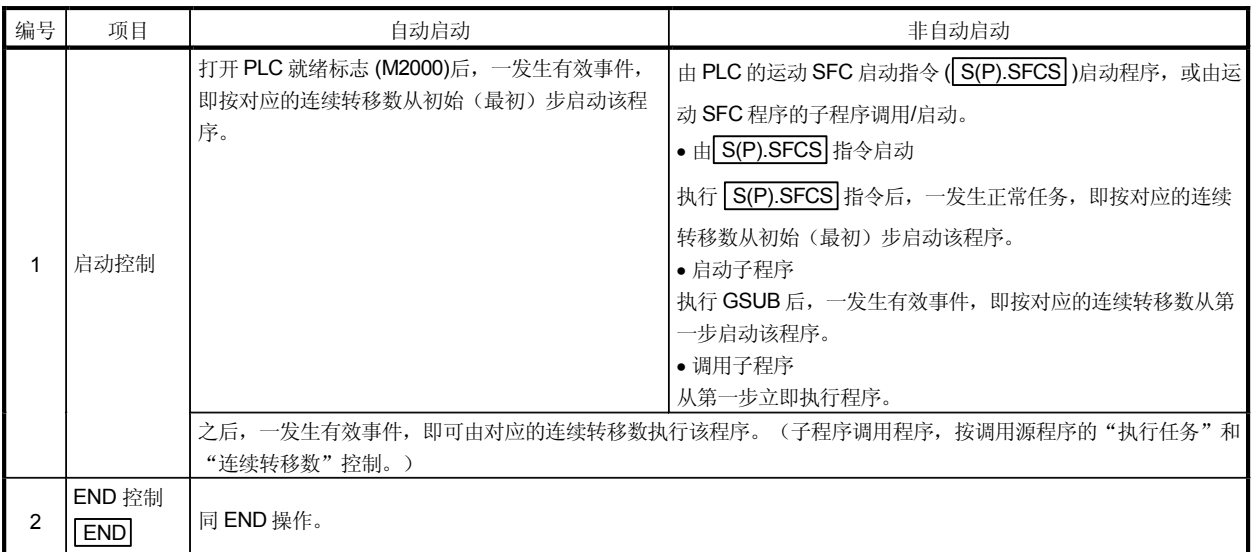

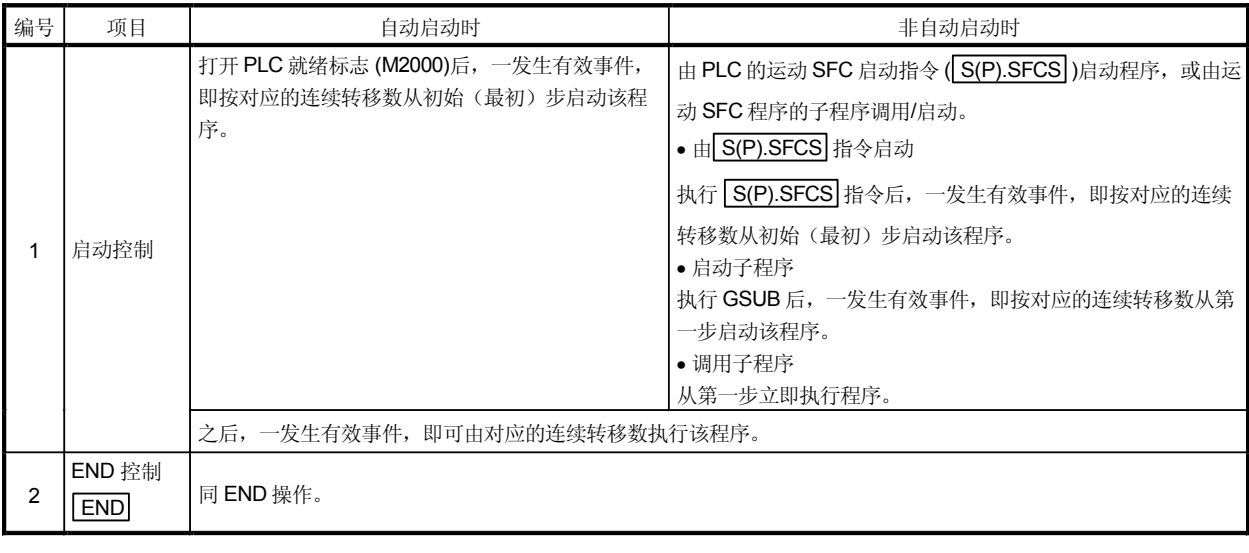

## • MI 任务运行的程序

出错]<br>无错。

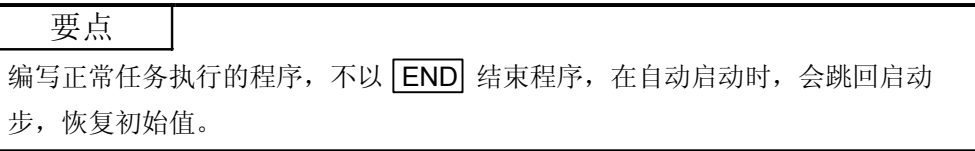

2) 执行任务

说明]

设置时序(任务)来执行程序。

确定程序是否只由 "正常任务(主周期), 事件任务 固定周期, 外部中断, PLC 中断) 与 NMI 任务 外部中断, 中的一种运行。

设置事件任务时, 即在 "固定周期, 外部中断 (事件任务) 与 PLC 中断 "设置多 事件。

但是多固定周期不能设置于一个运动 SFC程序。

例) 中断设置:输入事件任务 16, I7, I8, I9, I10, I11, I12, I13, I14 与 I15

- 运动 SFC 程序 No. 10 事件: 固定周期 (3.55ms)
- 运动 SFC 程序 No. 20 事件:

固定周期 (1.77ms) + 外部中断 (16)

运动 SFC 程序 No. 30 - 事件: 外部中断s (I7, I15) + PLC CPU 中断

设置 NMI 任务时, 即可设置外部中断 (NMI 任务)的多中断输入。

例)中断设置:输入NMI任务 IO, IL, I2, I3, I4, I5 运动 SFC 程序No. 10 - MI : IO 运动 SFC 程序 $No. 20 - M$ I:  $I1 + I2$ 运动 SFC 程序No. 30 - MI : I5

出错]

PLC 就绪标志 (M2000) 由 OFF 到 ON 时, 应用该程序参数, 并在启动运动 SFC 程序(自动启动, 从 PLC 或子程序启动)时检查。 出现不合法值时, 设置下列运动 SFC 错误, 或控制初始值。

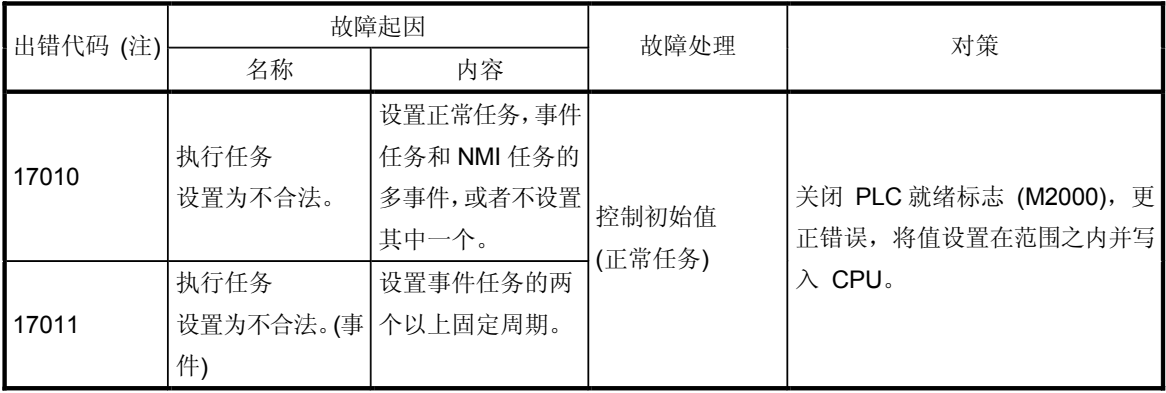

(注): 0000H (正常)

要点

因可为每个运动 SFC 程序编号设置执行任务, 就不必写入单个控制(机器操作) 的多程序, 以分离执行的定时处理。

例如, 在正常任务运行运动 SFC 程序条件下, 可轻易实现由子程序来开启下列区 域: 固定周期运行的区域以及外部中断运行的区域。

(3) 连续转移数

[ 说明]

给由事件任务或 NMI 任务执行的程序设置连续转移数。 其设置可参照"11.4 任务参数"。

出错]

PLC 就绪标志 (M2000) 由关闭到打开时, 导入该程序参数, 并在启动运动 SFC 程序(自动启动, 从 PLC 或子程序启动)时检查。

出现不合法值时, 或设置下列运动 SFC 错误, 或由初始值控制。

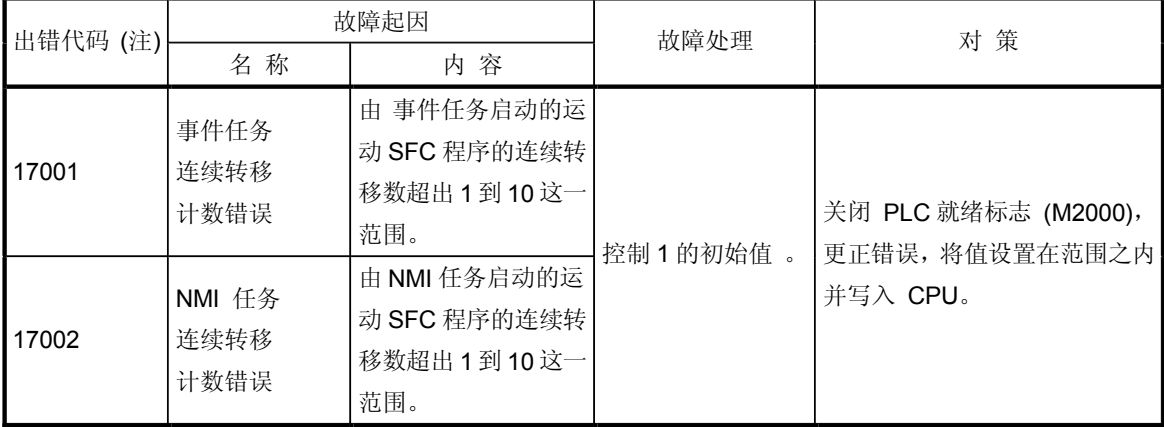

(注): 0000H (正常)

(4) END 操作

[说明]

给由事件任务或 NMI 任务执行的程序设置 END 步的操作。

详细说明如下。

• NMI 任务运行的程序

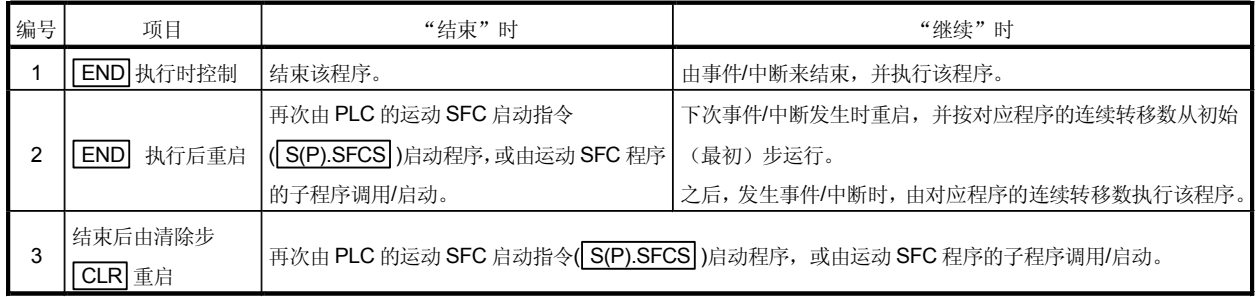

要点  $\overline{P^*}$ 程序调用程序的 END 操作为"结束"控制。

- · 以下操作实例假定 END 操作可继续。
- 程序参数 • 自动启动 • 执行任务事件 3.55ms • 连续转移数 = 2 • 结束操作 "继续"

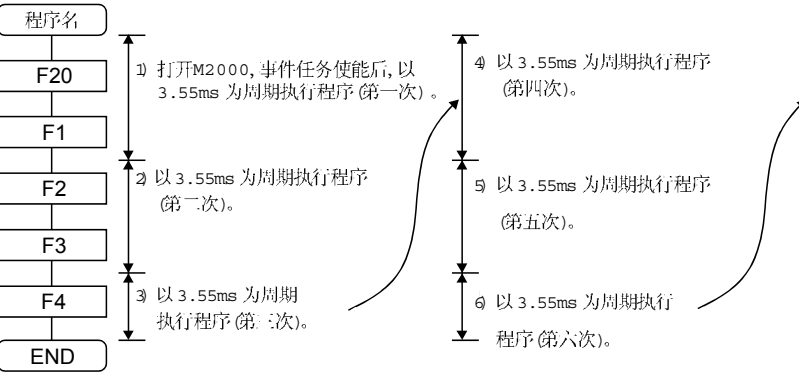

11.6 如何启动运动 SFC 程序

打开 PLC 就绪标志(M2000),执行运动 SFC 程序。 运动 SFC 可以由下面三种方法启动。

- (1) 自动启动
- 2 从运动sFC程序启动
- (3) 从PLC启动

在程序参数中, 为每个运动 SFC 程序设置启动方式。参数设置请参照"11.5 参数 设置之程序参数"。

11.6.1 白动启动

| 操作] 打开 PLC 就绪标志(M2000)即自动启动。

11.6.2 从运动 SFC 程序启动

[ ] 通过执行 SFC 程序中子程序调用 /启动步来启动。 子程序调用 / 启动详情请参照 % 运动 SFC 程序"。

11.6.3 从 PLC 启动 (PLC 指令 S(P).SFCS)

执行 PLC 程序中的 S(P).SFCS 可启动 SFC 程序。详情请参照"5 运动专用 PLC 指令"。

## 11.7 如何结束运动 SFC 程序

| 臊作]

- (1) 运动 SFC 程序由其内部的 END 设置结束。
- Q 运动 SFC 程序 可通过断开 PLC 就绪标志 (M2000) 来结束。
- (3) 程序可由清除步 结束。 清除步详情请参照 \6.5.4 清除步 "。

要点]

 $0$  一个运动 SFC 程序可设置多个 END。

11.8 如何从一个运动 SFC 程序转换到另一个运动 SFC 程序

启动子程序运行来停止运动 SFC 程序的运行并切换到另一运动 SFC 程序。

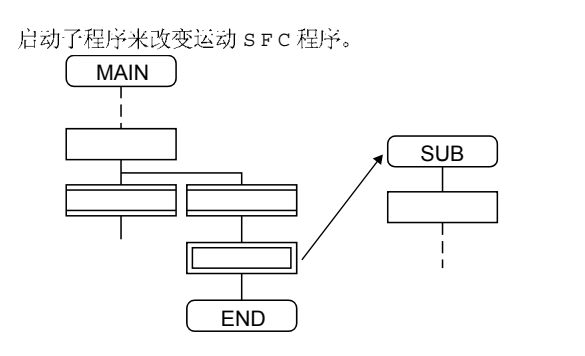

11.9 如何管理执行中程序

无确切信息指定正在执行哪一个种运动 SFC程序。 使用用户程序 运动 SFC 程序 / PLC 程序)来控制执行中的程序。

#### 11.10 CPU 电源断开或重启时的操作

CPU电源断开或重启时, 运动SFC程序运行如下所示。

- (1) CPU 电源断开或重启时, 运动 SFC 程序停止执行。
- Q CPU 电源断开或一键重启时,可保存运动寄存器 #0 到 #7999 的内容, 需要的时候, 在运动 SFC 程序中可初始化这些值。
- 8 打开 CPU 电源或重启时, 运动 SFC 程序的运行如下。
	- 在 PLC程序下,打开PLC 就绪标志 (M2000)可重新运行已设置为自动启动的SFC 程序。
	- · 启动后, 其他运动 SFC 程序亦重新执行。

#### 11.11 由 RUN/STO P 切换 C P U 的操作

操作 RUN/STOP 开关时, PLC 就绪标志 (M2000) 按基本系统设置的 "STOP 到RUN 操作"接通/断开。 "STOP 到RUN 操作"详情请参照"1.5.3 个别参数"。 PLC 就绪标志 (M2000)参照下一节。

11.12 PLC 就绪标志 (M2000) 断开 /打开时的操作

本部分解释 PLC 就绪标志 (M2000) 的接通 /断开相关情况。 在设置基本系统时, 在 " STOP 到RUN操作 " 中, PLC 就绪标志 (M2000) 打开 /断开条件 的不同。 详情请参照 "1.5.3 个别参数 "。

 $[M2000$  OFF  $\rightarrow$  ON]

PLC 就绪标志 (M2000) 由断开到接通时若无错误, 则 PCPU 就绪标志 (M9074) 亦打开。 PCPU 就绪标志 (M9074) 接通时, 可执行运动 SFC 程序。 一开始运动 SFC 程序即执行自动启动。

 $[M2000 ON \rightarrow OFF]$ 

PLC 就绪标志 (M2000) 断开时, 运动SFC程序停止执行, PCPU 就绪标志 (M9074) 亦断开, 因实际输出 P Y 的全部点都断开。

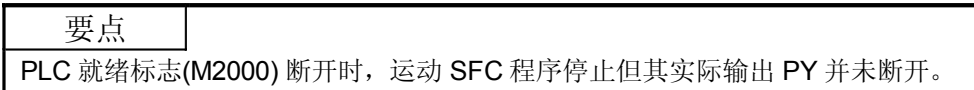

# 11.13 出现故障时的操作

因出现故障而引起运动 SFC 程序的停止时, 输出可保存。 出现故障时停止输出, 执行下列运动SFC程序。

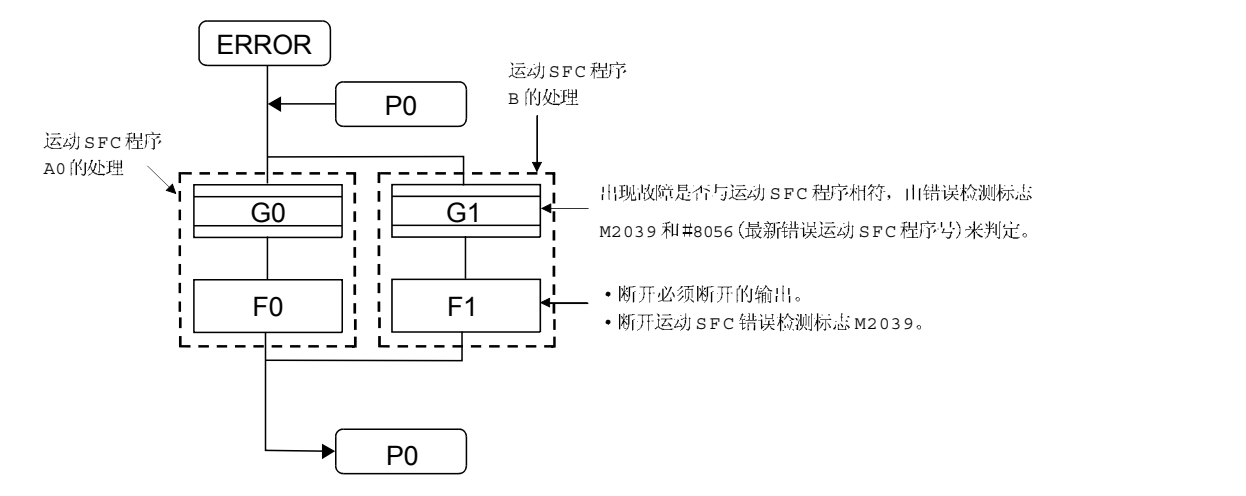

# 12. 用户文件

用户文件列表及目录结构如下所示。

12.1 工程

以"工程"为基础管理用户文件。 设置"工程名"后, 就生成如下页所示的"工程名"文件夹,并按文件类型生成下属 文件夹(SFC, G LIST, G CODE, F LIST, F CODE) 。在 SFC下属文件夹下, 还生成 该项目文件(项目名. Arj)及编辑文件夹(临时)。

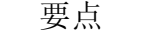

- (1) 显示工程管理时, 设置"工程名"。
- (2) 该"工程名"长度不得超过256个字。
- (3) 该"工程路径名"和"工程名"的长度不得超过256个字。 ((例) "C:\Usr\.........\工程名\")

 $12<sup>2</sup>$ 

### 12.2 用户文件列表

用户文件列表如下所示

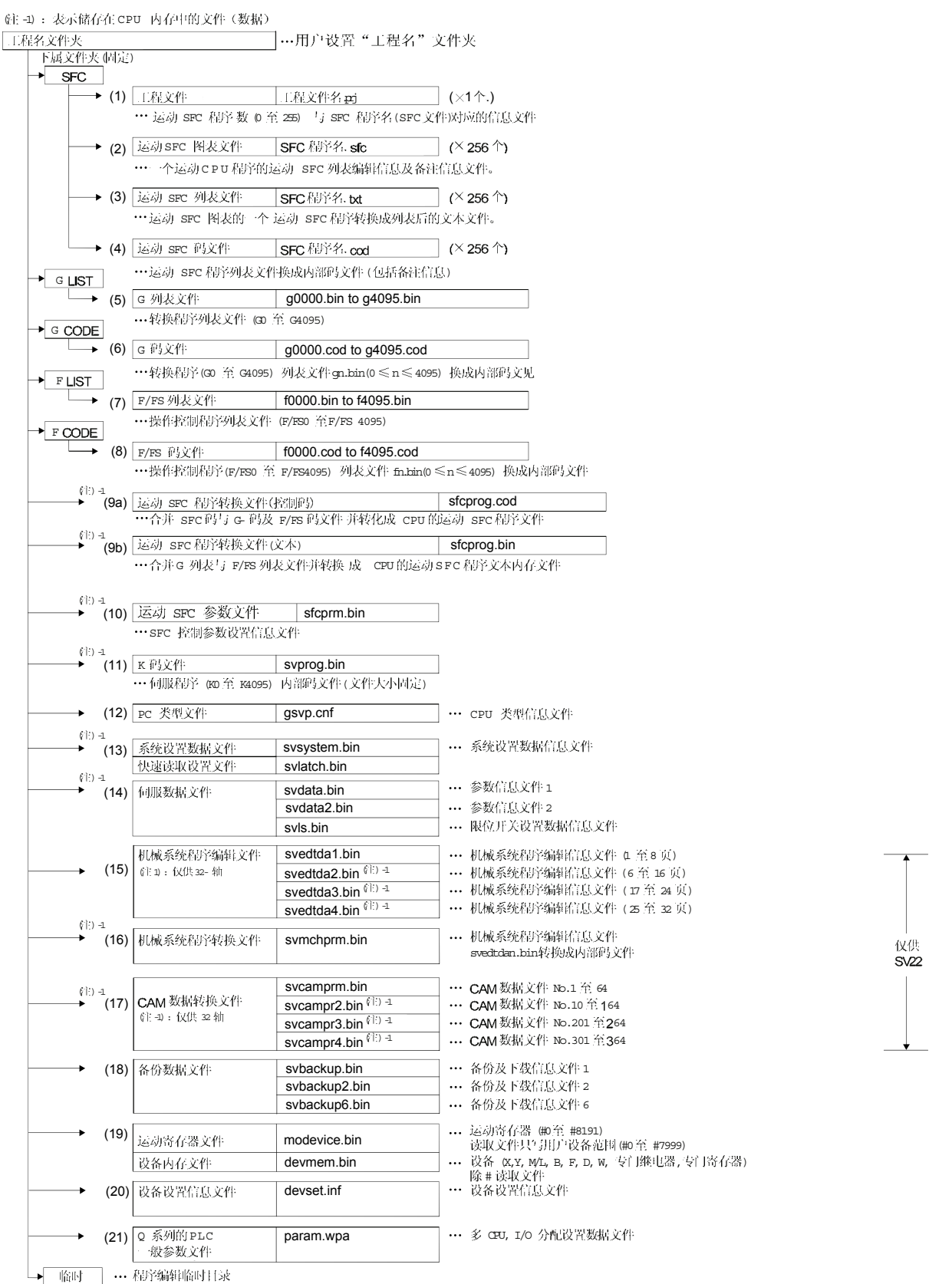

12.3 运动 SFC 程序的在线修改

在线修改用于在作定位控制时 (M.RUN LED: ON), 将运动 SFC 程序写入内部 SRAM。 多CPU系统启动时,可重复执行程序更正和操作检测。

可在线修改的数据如下所示。

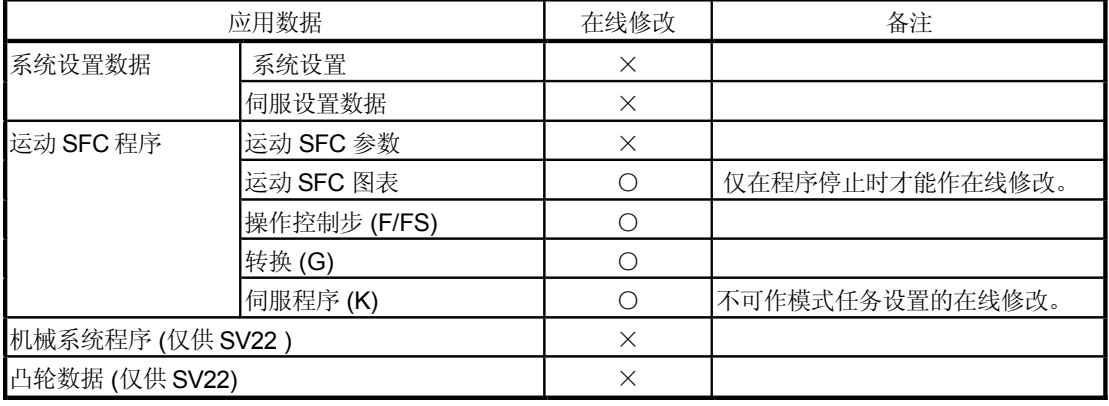

 $O: \bar{\eta}$ 能  $\times : \bar{\eta}$ 

#### 要点

(1) 在定位控制中, 可执行程序的在线写入。操作时请小心。

- Q 在ROM在线修改操作模式下可将程序写入运动 CPU的内部SRΑM 内容在下次电源开启或复位时,与写入内部 FLASH ROM 的程序相同。
- 8 多位用户同时在线修改一个运动 CPU 程序时, 可能无法执行程序的修改。请不 要进行此操作。
- 4 如果在下列操作中,用户个人进行在线修改时,可能出现监视故障或操作失败。 请不要进行此操作。
	- 运动 SFC 程序的监视模式 测试模式
	- 运动 SFC 程序的调试模式
- 6 执行新加运动 SFC 图表的在线修改时,因为运动 SFC 作为一般任务操作 (默认值)。
- 6 在 SV22 模式中,以改变" 程序 /伺服程序编辑页面 −[模式分配设置" 线修改,其改变的内容无法反映出来。

の 外围设备与运动 CPU 电缆连接失败,或者运动 CPU 序中断。在程序软件通讯画面下重新写入程序。

### 12.3.1 在线修改的操作方式

在程序软件下的"程序编辑页面(转换)菜单 +在线修改设置]", 选择运动 SFC 程序的 "在线修改 OFF/ON" 。运动 SFC 程序的在线修改有以下三种方式。

- 使用程序编辑页面 [SFC 图解写入]时- 在线修改运动 SFC 程序
- 使用操作控制 /转换程序编辑页面 转换]时-- 在线修改操作控制 /转换程序编页面 转换]
- 使用伺服程序编辑页面 存储 时- 在线修改伺服程序
- <sup>(1)</sup> 使用程序编辑页面 [SFC 图解写入]时 选择 [SFC 图解写入] 键讲行运动 SFC 程序的在线修改。 运动SFC程序停止时可以进行在线修改。程序执行时进行在线修改会出现警告。 何用程序批处理监视器检查运动 SFC 程序的执行 /停止状态。)如果在在线修改中 出现程序的启动请求, 该运动 SFC 会出现启动故障 (出错代码 16007: 在线修改), 程序亦不会启动。

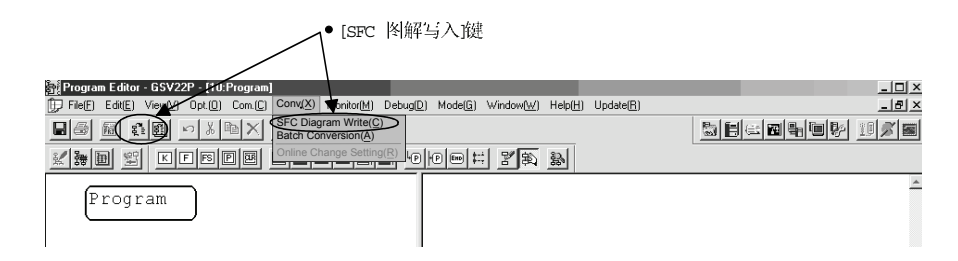
② 使用操作控制 /转换程序编辑页面 [转换] 时。 选择[转换]键进行操作控制/转换程序的在线修改。 执行操作控制 /转换程序时, 可进行在线修改。 下次扫描周期可执行已做在线修改的程序。

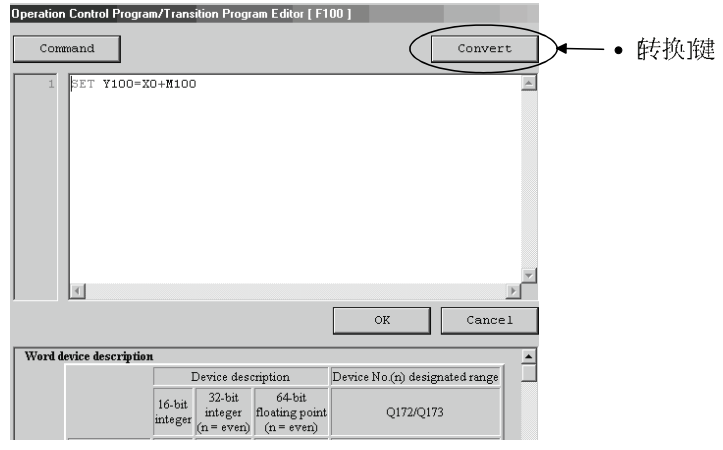

操作控制/转换程序的在线修改在下列条件下的操作如下图所示。请小心执行。

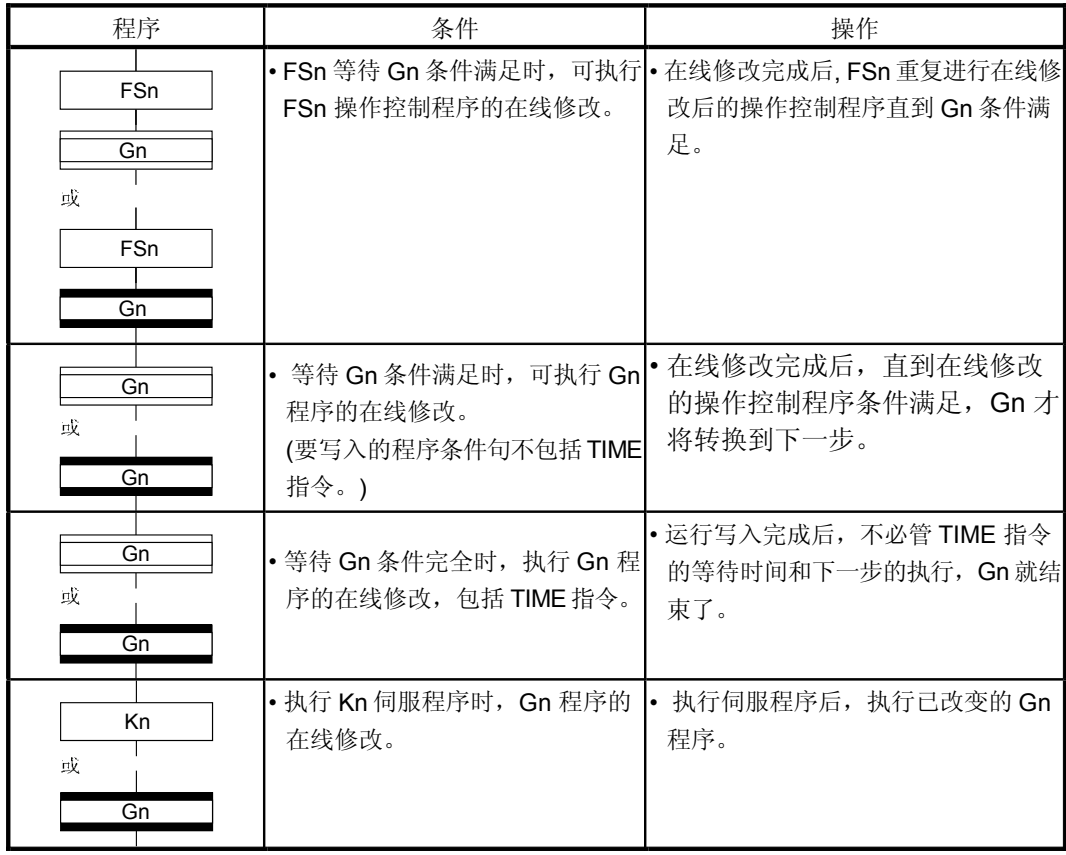

#### 当使用伺服程序编辑页面 Store时  $(3)$ 选择 Store 健在编辑伺服程序时执行在线修改。

执行伺服程序时,可进行在线修改。

下次启动伺服程序时,可执行已做在线修改的程序。

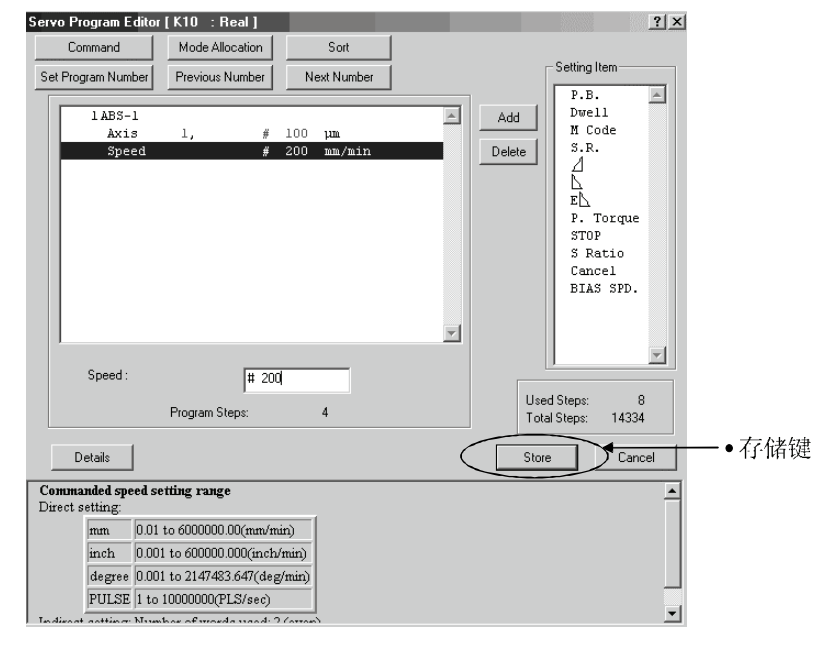

## 伺服程序的在线修改在下列条件下的操作如下图所示。请小心执行。

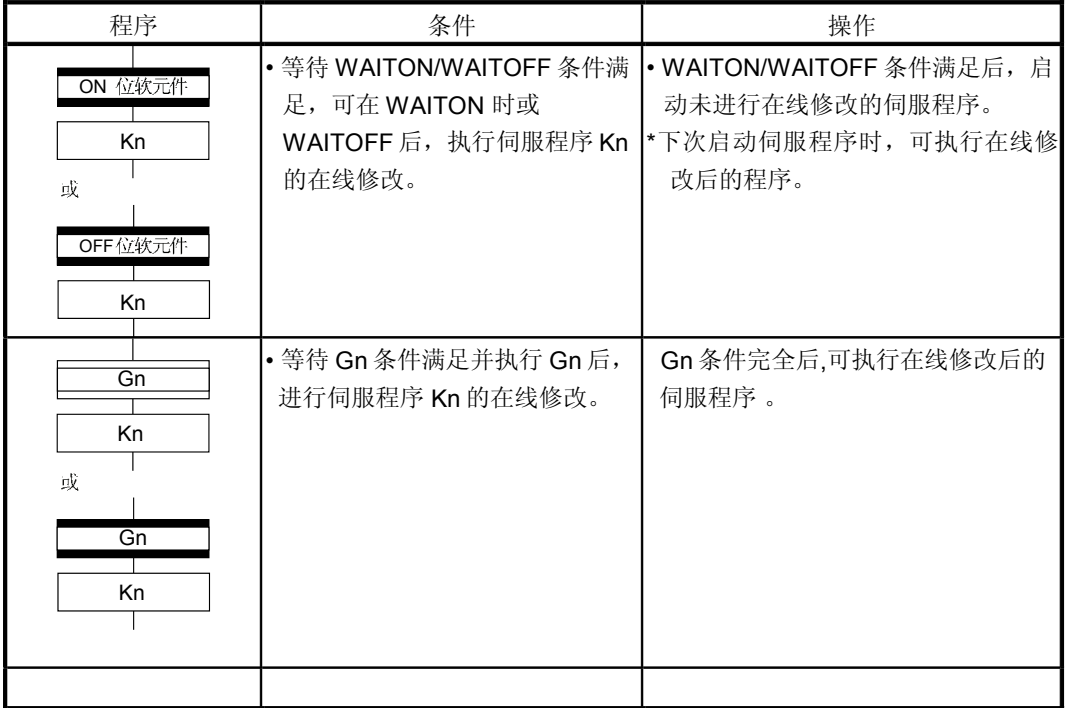

# 12.3.2 程序转换

在将程序软件中将程序转换成运动 CPU 的程序内存的操作大致如下。

 $\bullet$ 

(1) 用 [Communication] 菜单- [Transfer] 来写入程序 (a) 转换后, 程序被存入运动 CPU 的程序内存。

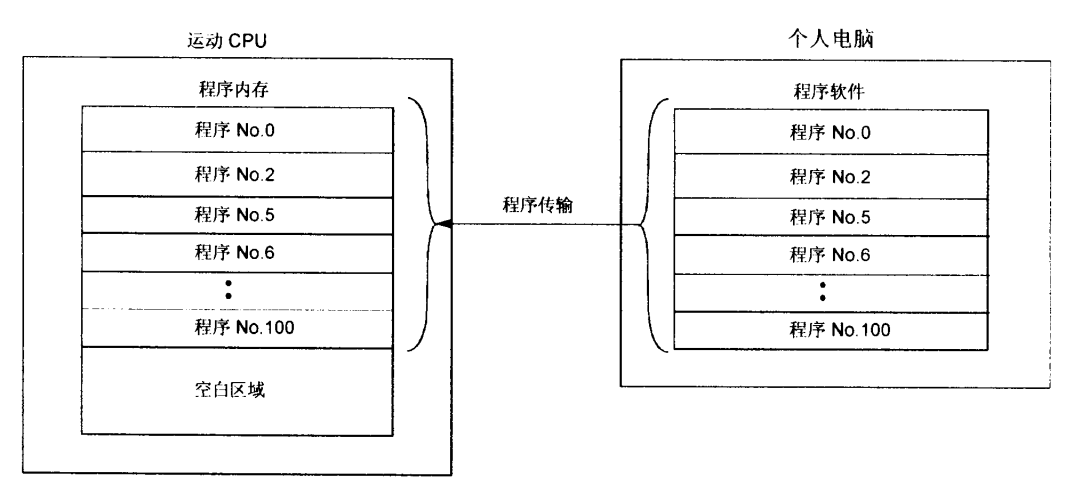

- (2) 用[在线修改]来写入程序
	- (a) 在线修改后, 已存储的在线修改的程序在储存之前的程序之后的空白区域。 (参照1))

之前写入的程序无效, 新程序有效。(参照2))

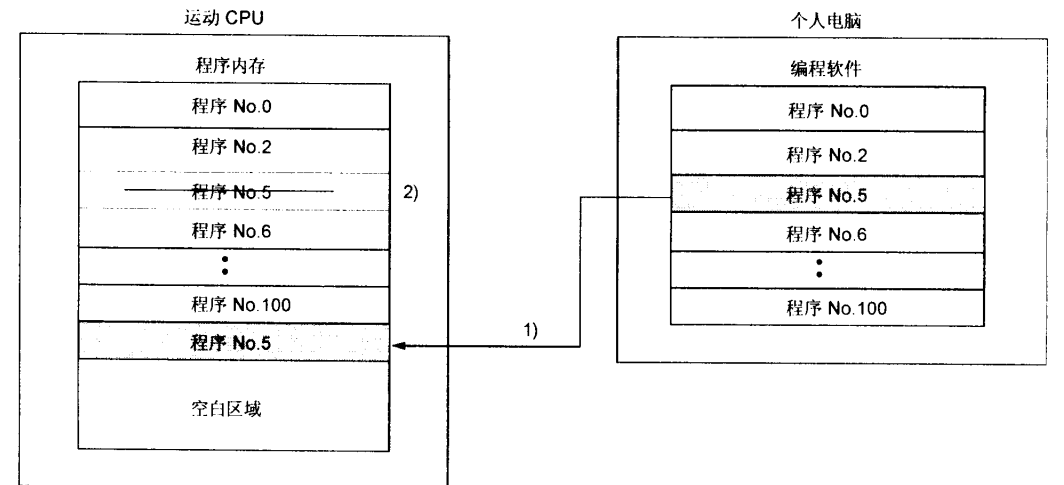

(b) 若重复执行在线修改, 会丢失程序内存中的空白空间, 在线修改也可能不被执行。 此时, 程序软件会发出出错信息, 并设置"在线修改 OFF"。

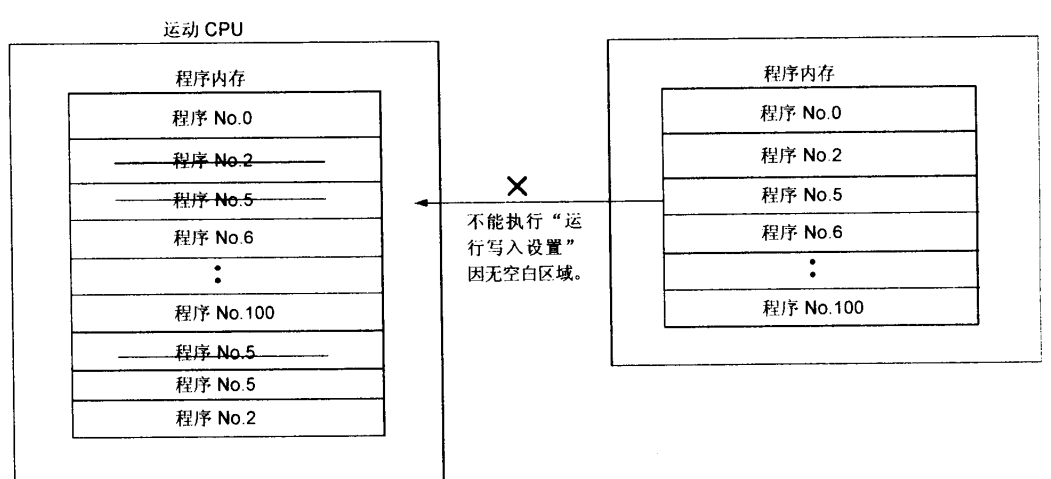

(c) 在情况 b)中写入程序无效时。操作程序如下。 1)选择程序软件中的"程序 编辑画面 [Option] 菜单-[Sort]"。 2)运动 CPU 处于停止状态时, 用[Communication] 菜单-[Transfer]执行程序的写入。

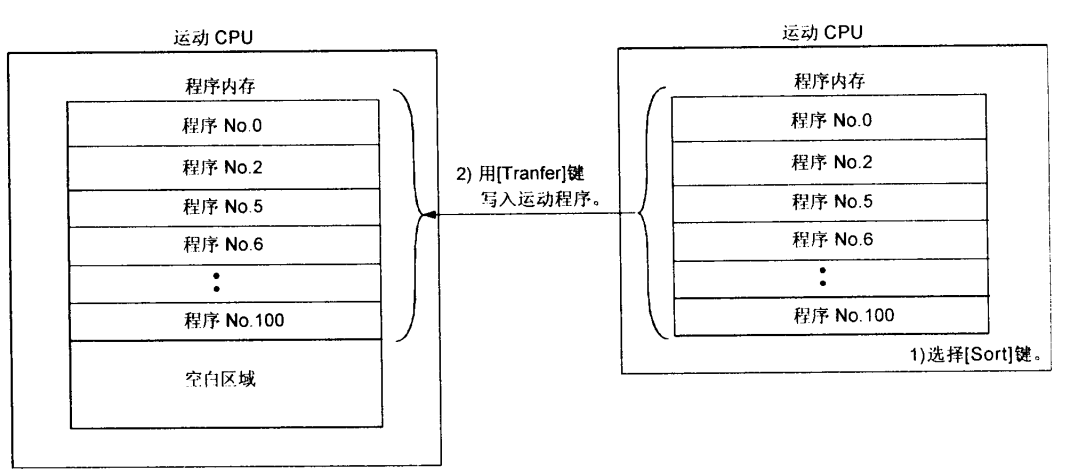

# 13. 限位开关输出功能

此功能应用于输出与设置在每个输出软元件中的监视数据的数据范围相对应的 ON/OFF 信号。 运动控制数据或可选的字可用做监视数据。(详情参见 的3.2 限位输出设定数据。) 可以设置输出软元件最大值为32点可不计其轴数量。

## 13.1 操作

- <sup>(1)</sup> 此功能中, 当监视数据值由(ON 值)和(OFF 值)设置在 ON 输出区域中时, 向输出 软元件进行ON 输出。
	- $\theta$  (ON 值), (OFF 值)与监视数据值是作为符号数据处理的。 在ON 输出区域内,向输出软元件操作ON 输出。ON 输出区域由(ON 值)和 (OFF 值)之间的大小关系控制, 如下所示。

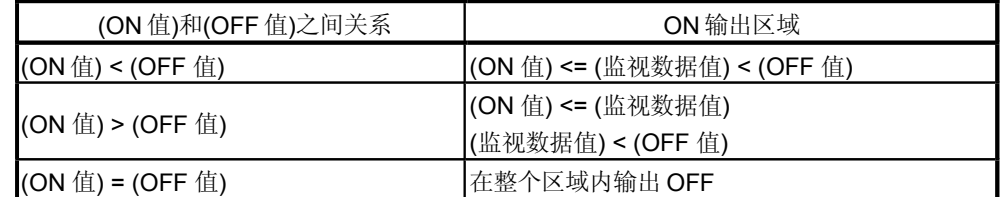

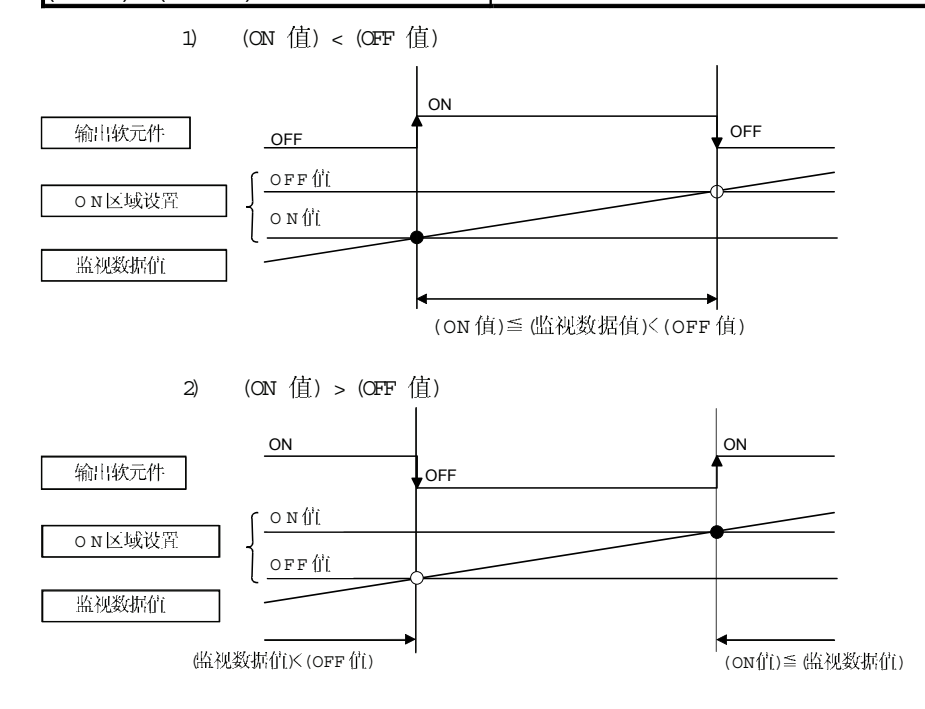

 $3$  (ON  $($  $=$  (OFF  $($  $=$   $))$ 

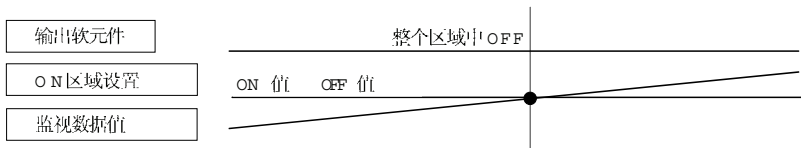

(b) 在 PCPU 就绪状态 (M9074: ON) 过程中, 由 PLC 就绪标记 (M2000) 从 OFF 到 ON 的 转换,以每个监视数据为基准控制限位开关输出。 当 PLC 就绪标记从ON 转到OFF, PCPU 就绪标记 (M9074) 转为OFF。如 (ON 值)

和(OFF 值)指定字软元件, 则当 PLC 就绪标记 (M2000) 从 OFF 转到 O N 时, 字 软元件内容输入到内部区域。

之后, 在每个操作周期输入字软元件内容, 并控制限位开关输出。

( 32 ) 如在同一输出软元件中进行了多o N 区域设置, 则输出此区域输出结果的逻辑加。

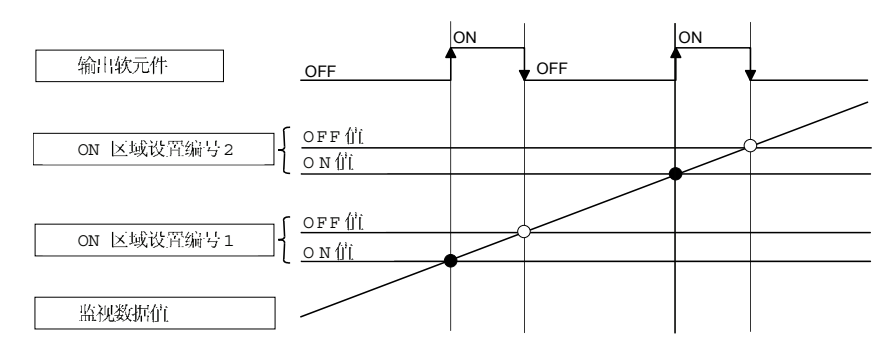

- Q 输出允许 / 不允许位可逐点设置并执行限位开关输出允许 / 不允许。 当输出允许 /不允许接通, 执行限位开关输出控制, 当断开时则输出断开。 如无设置, 则输出恒允许。
- 6 强制输出位可和转换限位开关输出强制输出逐点ON。 当强制输出位开启, 则输出开启。赋予优先权以控制"输出允许 /不允许位"关的 设置。 如无设置, 则恒无强制输出 。

 $13 - 2$ 

4 当多监视数据, ON 区域, 输出允许 /不允许位和强制输出位设置到同一输出软 元件,则输出结果的逻辑加。

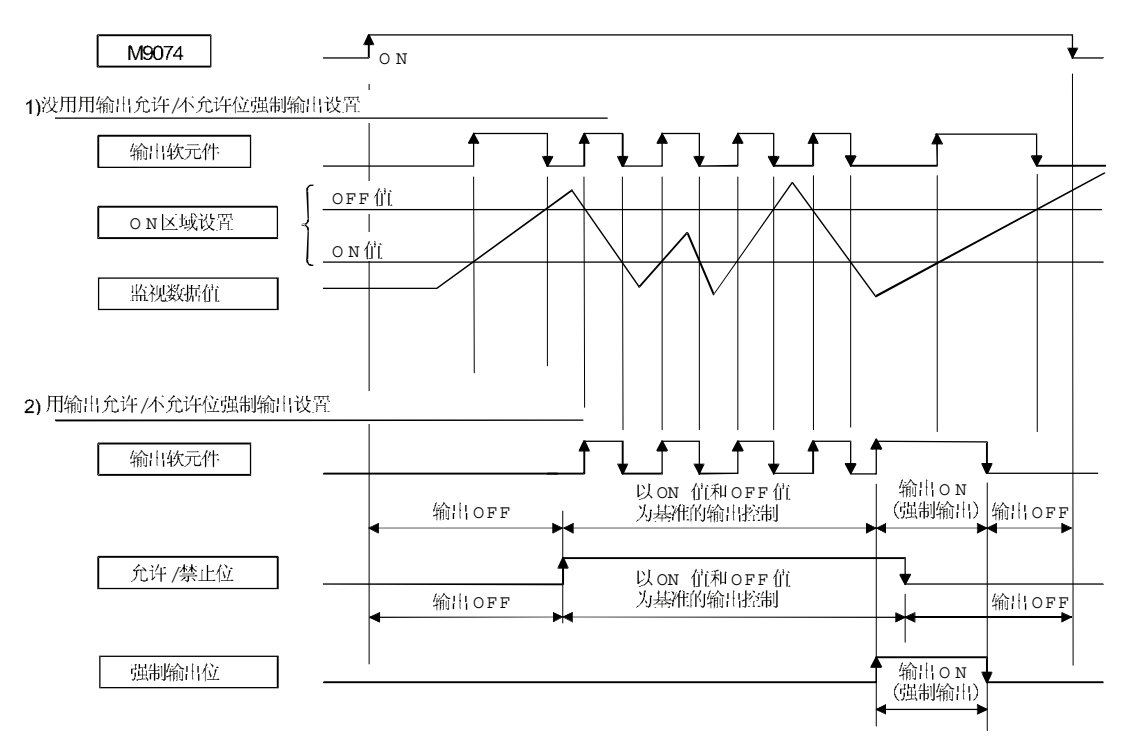

### 13.2 限位输出设置数据

以下所示为限制输出数据列表 输出软元件可设置多达32点。 (以编号1到编号5的项目设置为一个点。)

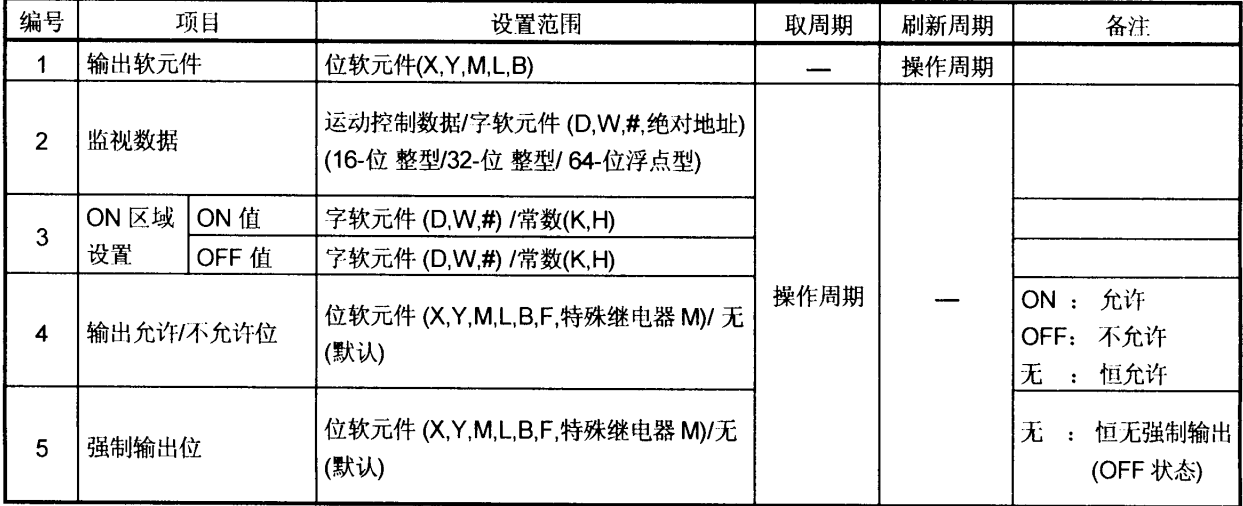

(1) 输出软元件

(a) 设置位软元件向预置的监视数据输出 ON/OFF 信号。

(b) 输出软元件, 可应用以下软元件。

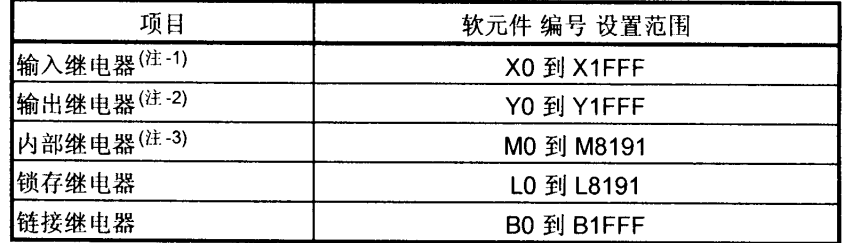

(注一1):PX 为禁止写入, 不可用作输出软元件。

对于X,只有未装载输入卡的范围可以被使用。

(注一2):实际输出软元件范围(PY)也包括在内。

(注一3): M2001 到 M2032 不可用于输出软元件。

在运动 CPU 中, 因其影响定位操作, 设置定位专用软元件时, 小心使用。

# 2 监视数据

- $\theta$  此数据用于执行限位开关输出功能。此数据为输出 ON/OFF 信号的比较数据。 此输出软元件的ON/OFF 根据ON区域设置而控制。
- b 运动控制数据或可选字软元件数据可作为监视数据。 运动控制数据 1)

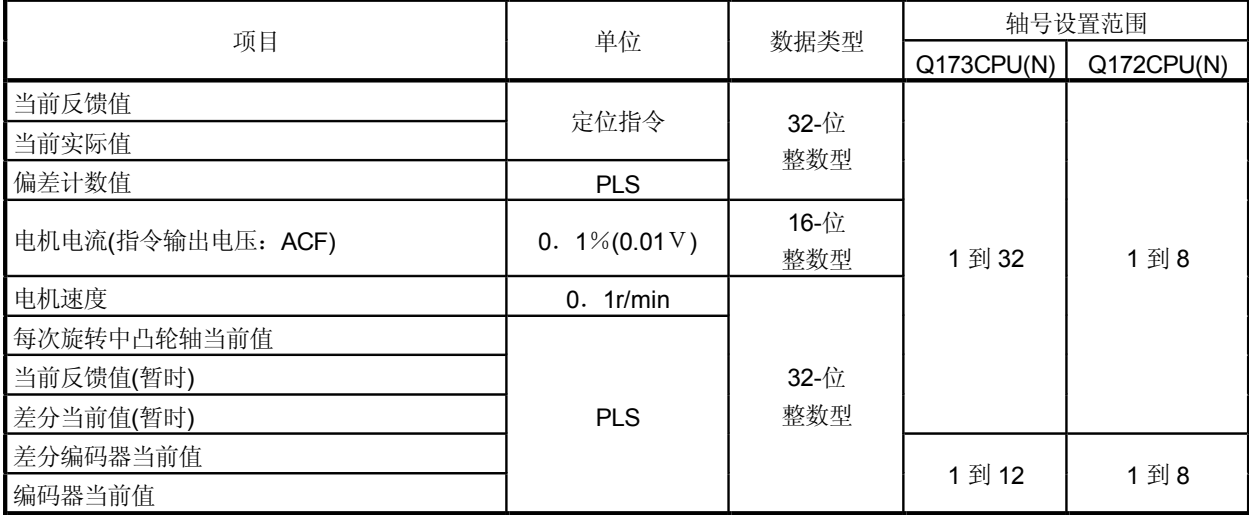

# 2 字软元件数据

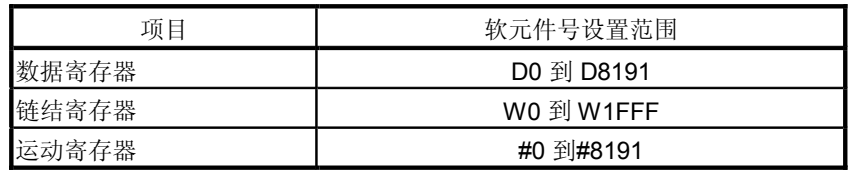

#### 当可选软元件数据被设置时, 设置以下数据类型用以比较 3)

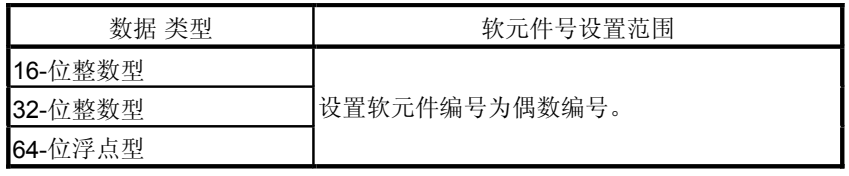

- (3) ON
	- $\theta$  使输出软元件转换 ON/OFF 到监视数据的数据范围。

#### $\theta$  以下软元件可用作数据范围内的ON 值和OFF 值。 软元件/常数数据类型可以被设置为监视数据类型。

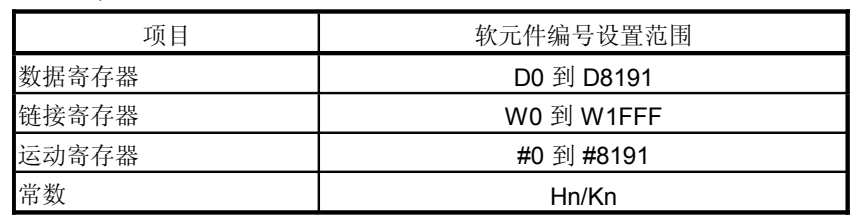

# (4) 输出允许 /不允许位

...<br>(a) 操作过程中, 当禁止限位开关输出时, 设置输出允许 /不允许位状态。 1) 运用以下控制

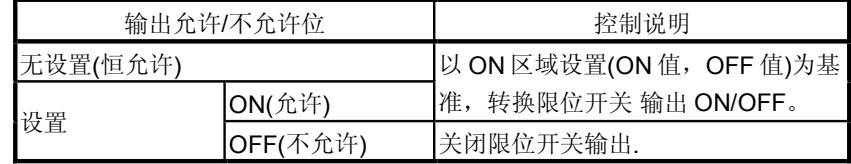

#### (b) 可用软元件

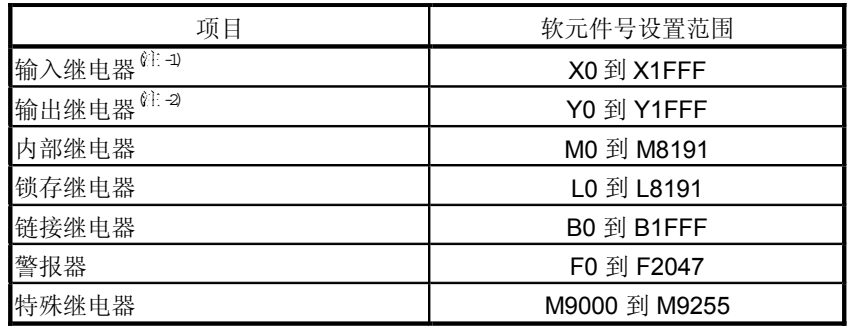

(注 -1):实际输入范围(PX)

(注 -2):实际输入范围(PY)

# (5) 强制输出位

,…………<br> 操作过程中,如要强制控制限位开关输出,可设置"强制输出位"。  $\Theta$ 

1) 运用以下控制。

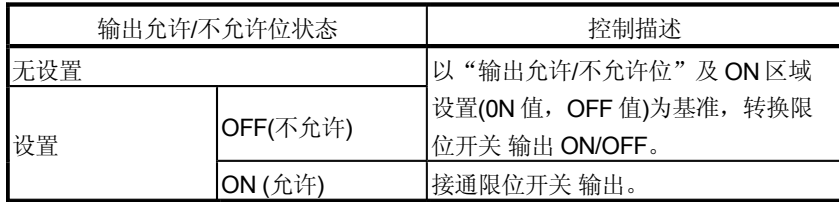

# b) 可用软元件

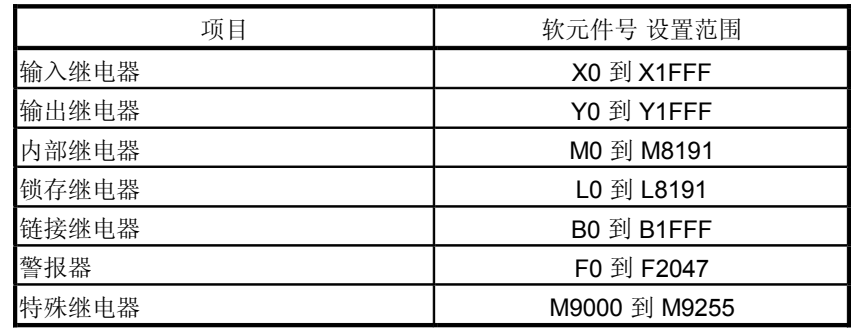

备忘录

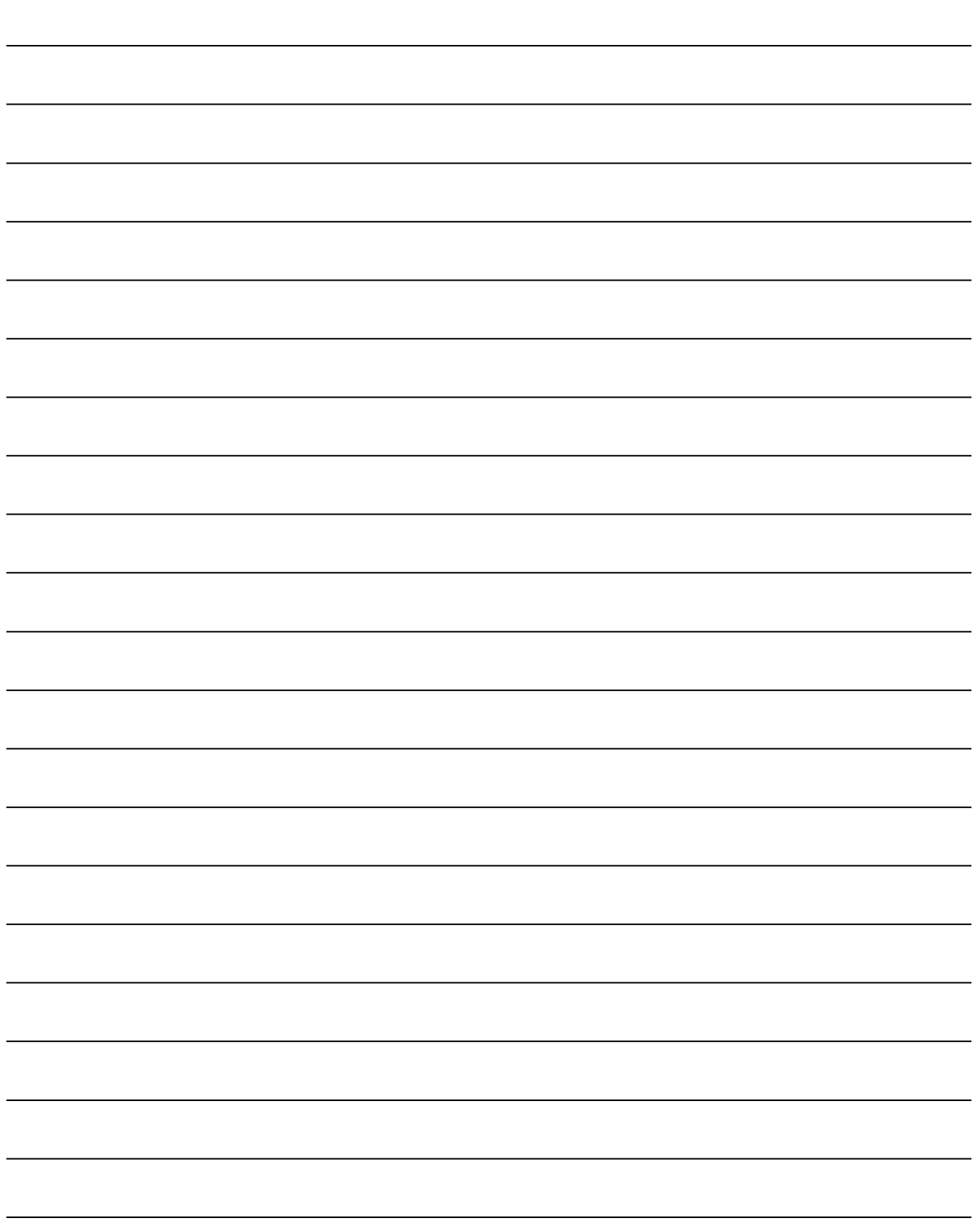

# 14. ROM 操作功能

用户程序和参数预先存储在运动 CPU 模块的内部 FLASH ROM 内存中, 机器运行基于 此功能的内部 FLASH ROM 内存数据。 有关运动 CPU 和软件的应用版本参见 1.3.4 节。

## 14.1 有关ROM操作功能

以下为ROM 操作功能的大致步骤。

- 1) 电源 ON 或在"RAM 操作模式"中执行多 CPU 系统复位。
- 2) 系统设置,程序和参数由 SW6RN-GSV 口 P 创建, 并且执行试运行和调整。
- 3) 电源 ON 或在"安装·写入 ROM 的模式"中执行多 CPU 系统复位。
- 4) 通过执行 SW6RN-GSV 口P 的ROM 写入请求, 系统设置, 将程序和用于运动 CPU 模块的内部 SRAM 参数写入内部 FLASH ROM 。
- 5) 当在"ROM操作模式"中启动运动 CPU 时, 在向内部 SRAM 写入到内部 FLASH ROM的系统设置,程序和参数后开始正常运行。

# 要点

(1) 运行模式可以用运动 CPU 模块的 DIP 开关切换。

(2) 运行模式可以用运动 CPU 模块的"模式 LED"和"BOOT LED"确认。

下页显示大致处理情况。

14

# 14 ROM 操作功能

# • 安装• 写入ROM的模式 CPU SV13 内部SRAM内存 系统设置数据 用于伺服控制的各个参数 伺服程序 运动SFC参数 运动SFC程序 个人电脑 1) ROM写入请求 内部FLASH ROM内存 GSV 系统设置数据 用于伺服控制的各个参数 伺服程序 运动 SFC 参数 2)  $ROM4\lambda$ 运动SFC程序 注册码 • 山ROM操作的模式 运动CPU模块 内部SRAM内存 系统设置数据

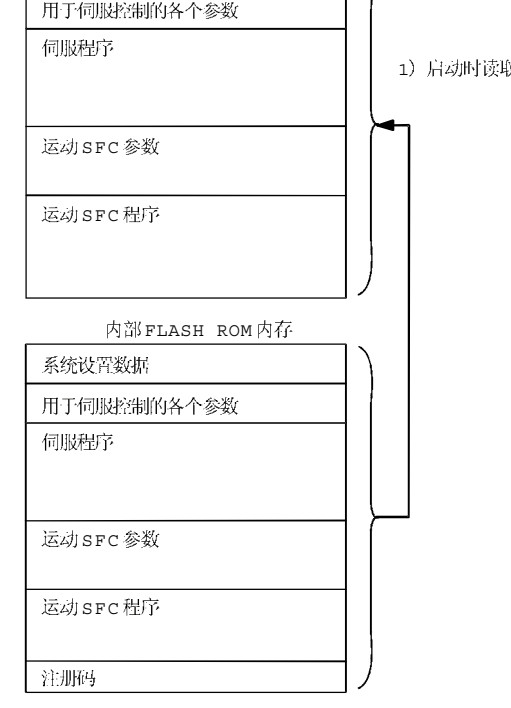

# 14.2 LED • 开关规格

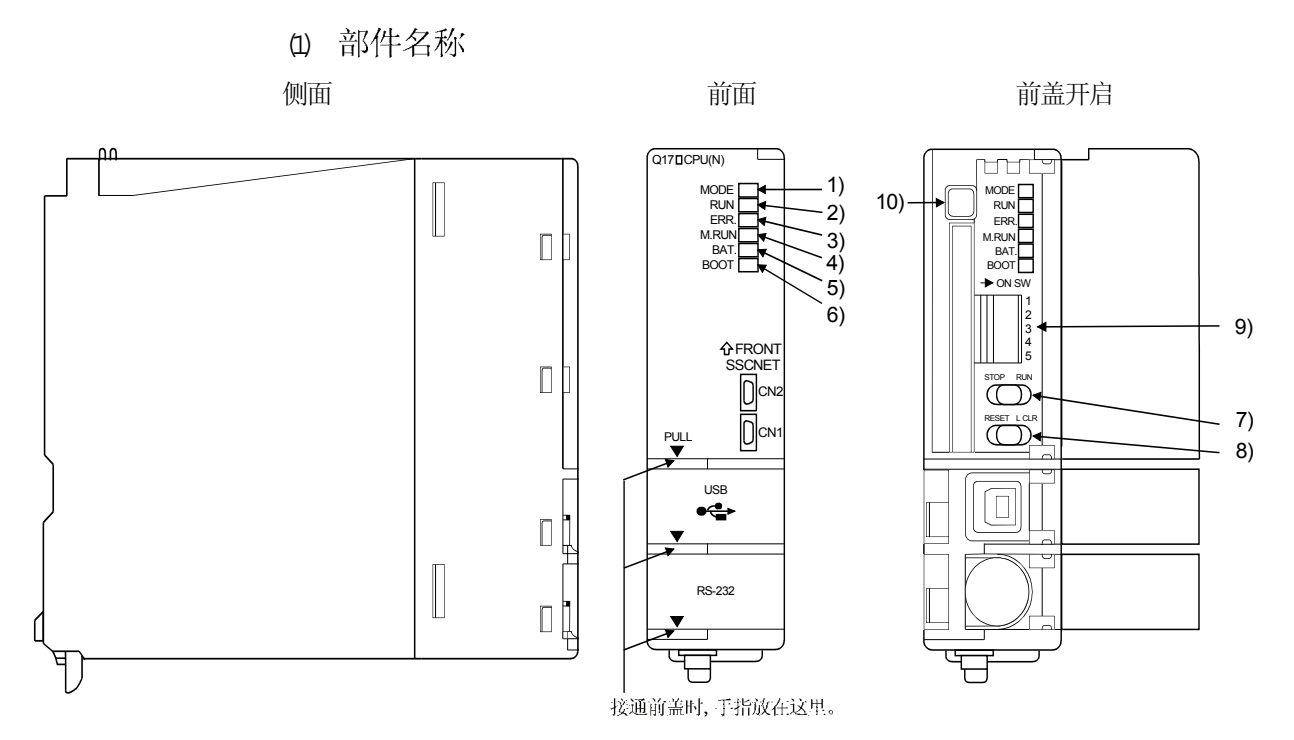

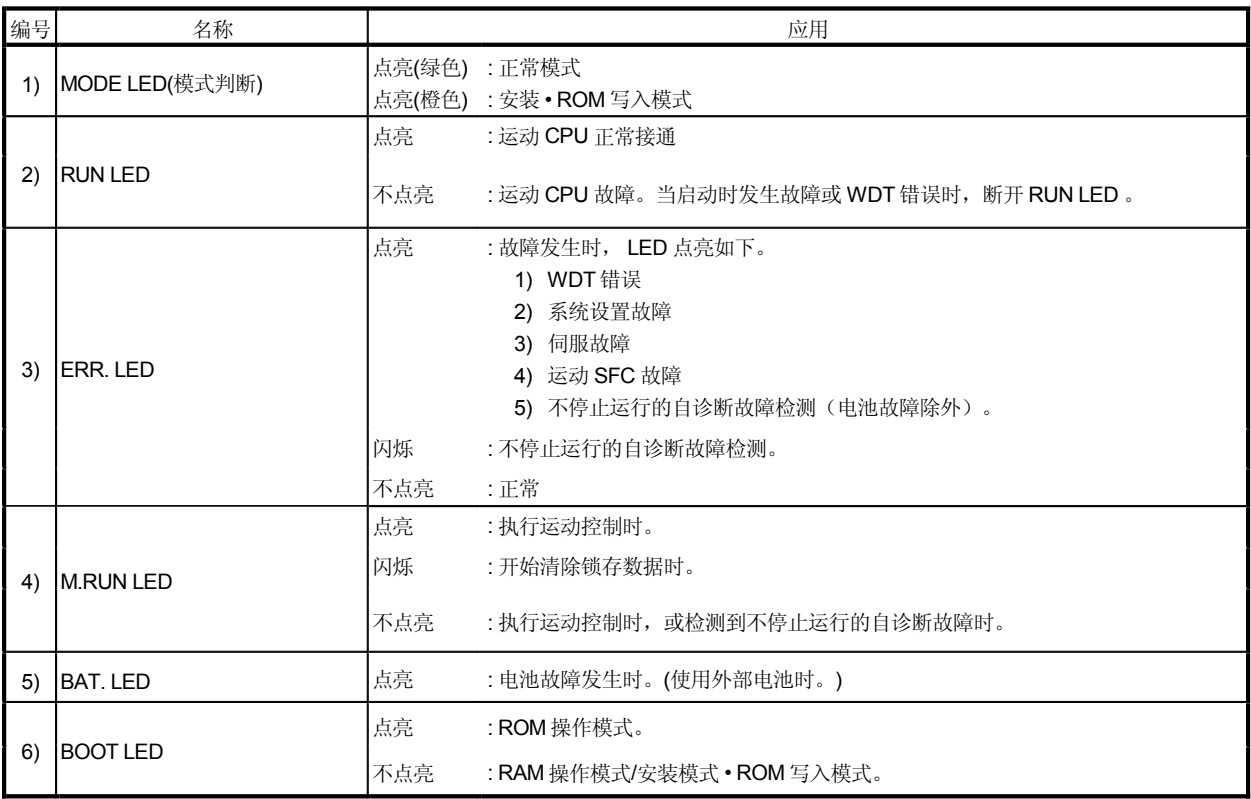

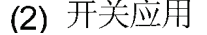

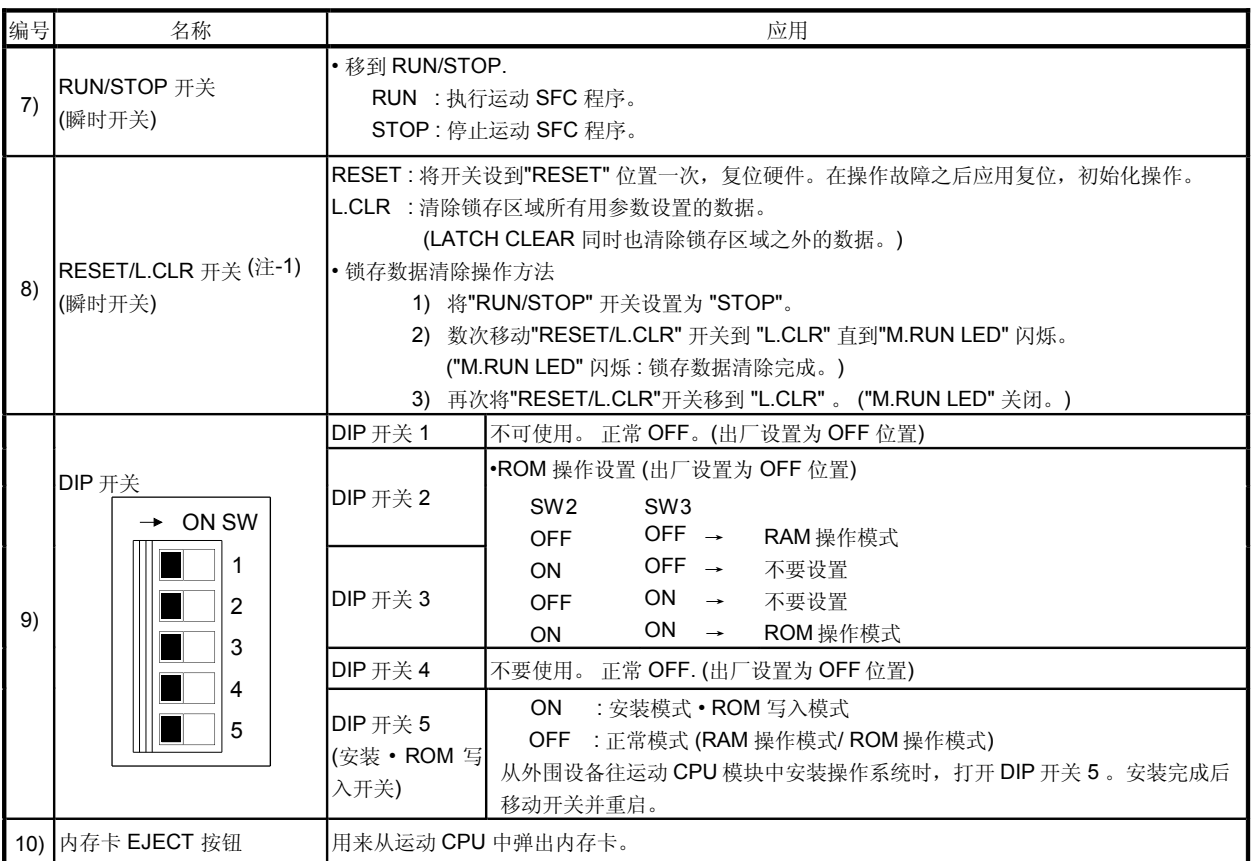

QCPU/ 运动 CPU (2 号到 4 号)米复位多 CPU CPU 会在出现 "MULTI CPU DOWN" 的地方停止整个多 CPU 系统(出错代码 : 7000) CPU 系统复位是指复位QCPU 的CPU No.1  $($  $\pm$  -1) :

# 14.3 ROM 操作功能详情

#### (1) 运行模式

当电源 ON 或多 CPU 系统复位时, 多 CPU 的 "运行模式 " 由运动 CPU 模块的 DIP 开关 2, 3, 5 的状态设置。

以下显示 DIP 开关设置, 各运行模式以及各运行模式的运行概况。

#### $\Theta$ DIP开关设置和各运行模式

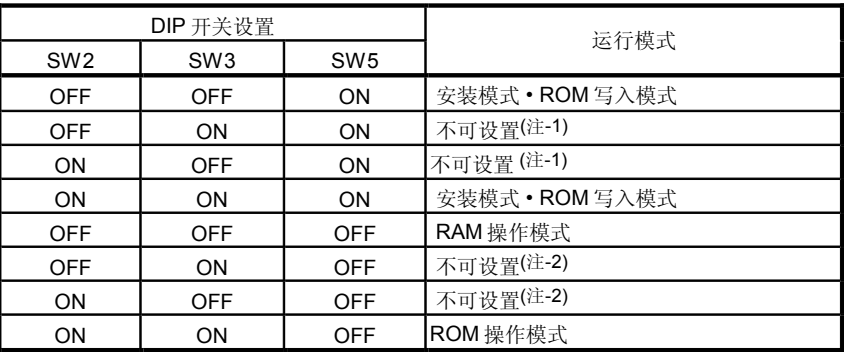

•ROM R AM  $( +1)$  :  $( + 2)$  :

#### b) 各运行模式的运行概况

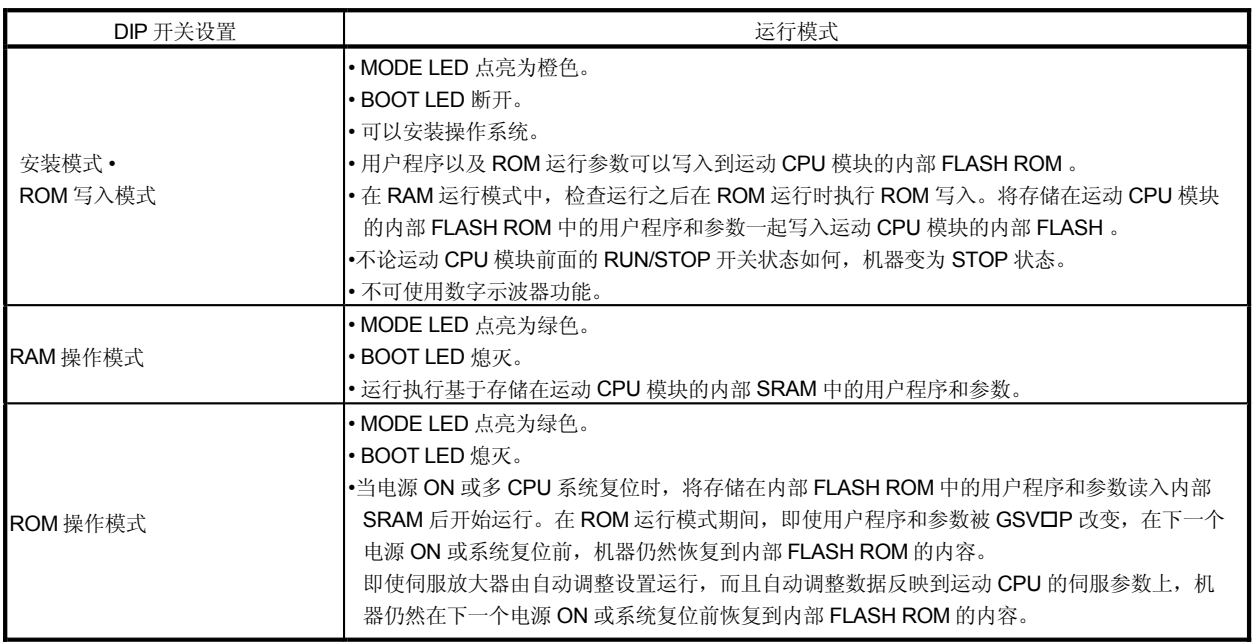

```
要点
```
电源 ON 之后, 即使 DIP 开关设置中途改变, "操作模式"不变。确定接通或复位多 CPU 系统电源来改变 DIP 开关设置。

(2) ROM

以下为通过ROM 写入模式,写入内部 FLASH ROM 的数据说明。下面这些数据之 外的备份数据 绝对系统中伺服电机的当前位置, 起始位以及锁存软元件等等。)不 可写入内部 FLASH ROM中。

 $\uplus$  ROM中应用数据说明

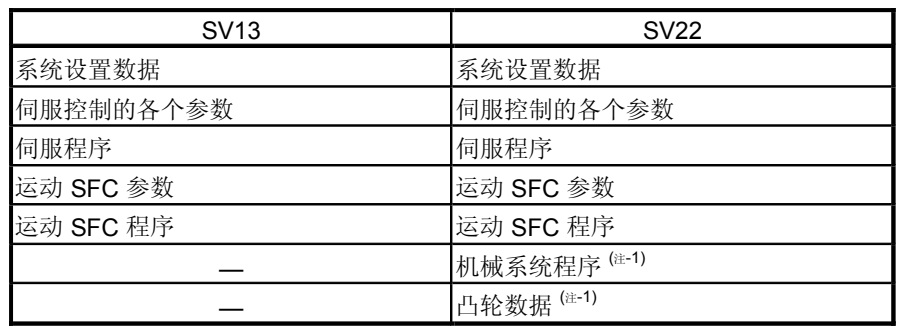

(注-1): 机械系统程序和凸轮数据为使用 SV22 时 "ROM 中应用数据"。

 $\theta$  ROM中应用数据运行 当通过GSV口P 的"ROM写入"菜单请求向运动CPU 模块写入时, 在擦除运 动CPU模块内部 FLASH ROM的用户内存区域后将 ROM 中存储在内部 SRAM 的 应用数据一起写入 FLASH ROM。

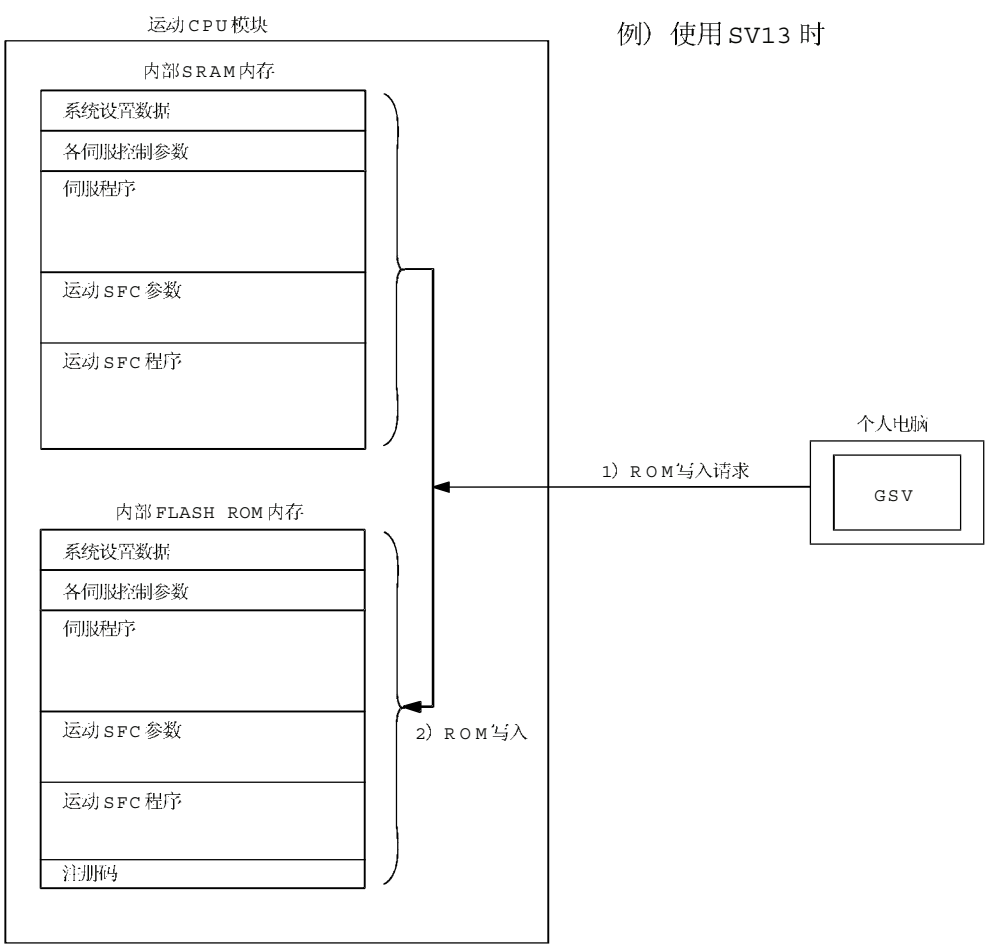

( -2) : FLASH ROM

要点

- (1) 通过 GSV□P 的"通讯"→"传送"菜单选择 RAM 时, 运动 CPU 模块的内部 SRAM 内存在"安装模式·ROM 写入模式"和"ROM 操作模式"成为目标对 象。
- (2) 运动 CPU 模块的内部 SRAM 内存在 GSV□P 的"备份 装载"运行中成为目 标对象。在更换 CPU 模块时, 在执行"备份·装载"之后执行 ROM 运行时执 行"ROM 写入",然后再设到"ROM 操作模式"。
- (3) 内部 FLASH ROM 的使用寿命为 100000 次写入。如果超过其使用寿命使用, 将会出现"写入错误"。然后要更换模块进行 ROM 运行。
- (4) 在线写入在 ROM 操作模式时执行, 经过在线修改后的程序在下一次停止时执 行。然后在下一次电源 ON 或复位时恢复到写入内部 FLASH ROM 的程序内 容。

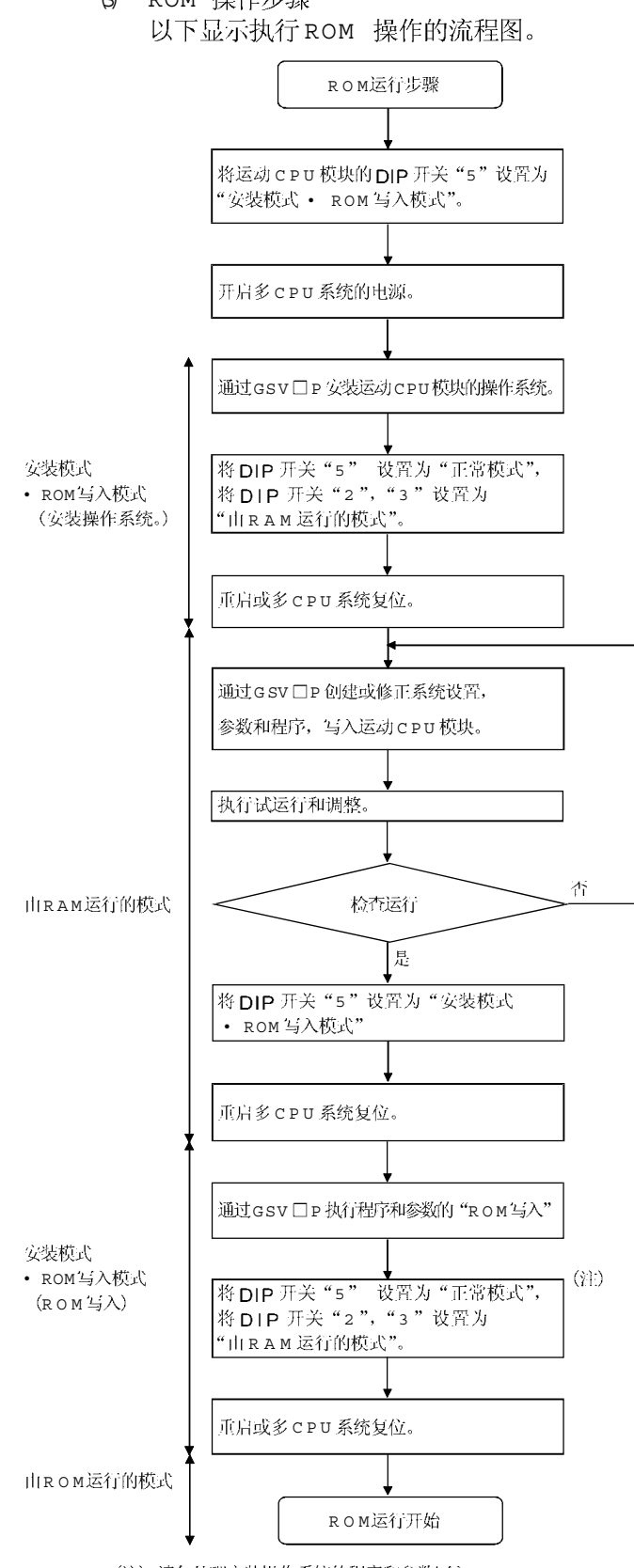

(3) ROM

(注):请勿处理安装操作系统的程序和参数写入。

# 4 在"由ROM运行的模式"时运行 以下为在"由ROM运行的模式"时的运行。

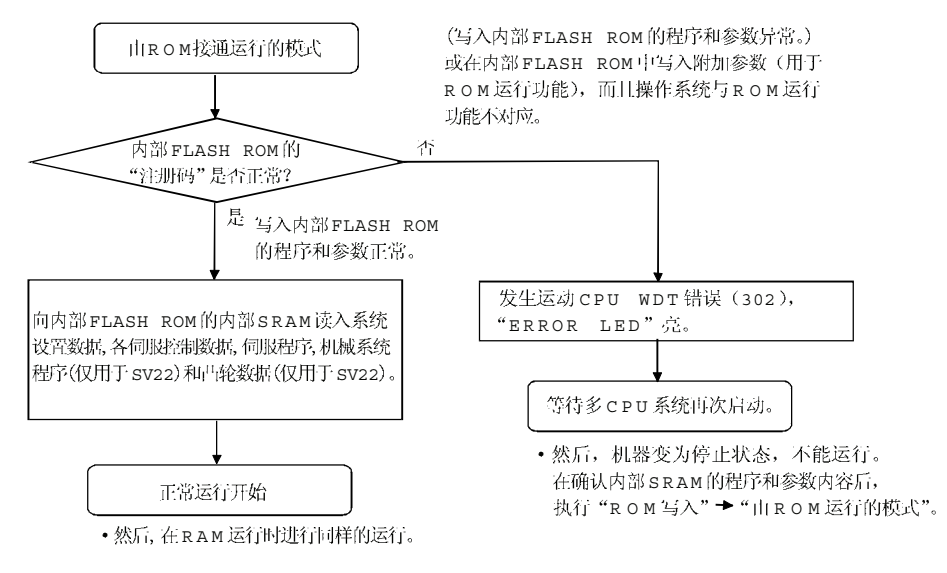

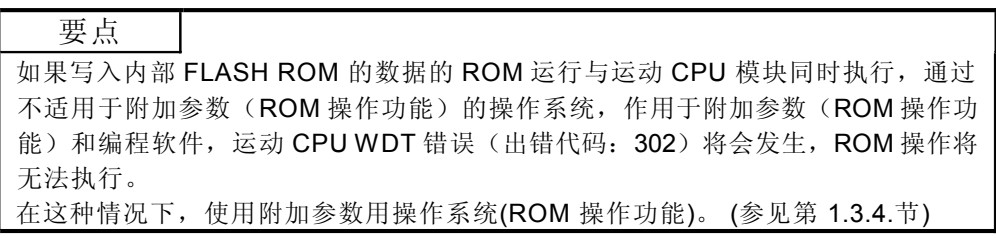

# 14.4 编程软件包"ROM写入"的操作步骤

以下为ROM 写入的操作步骤。

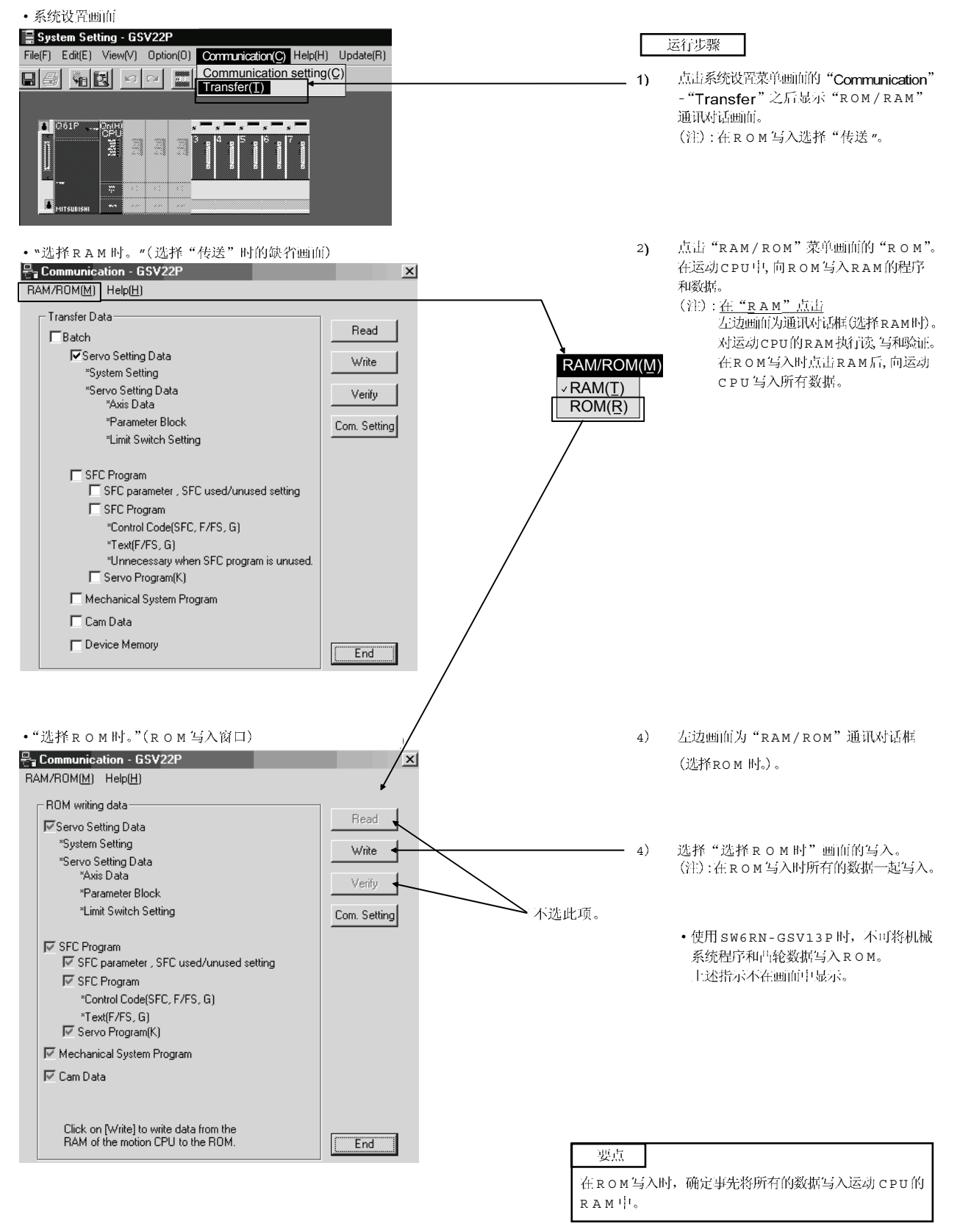

备忘录

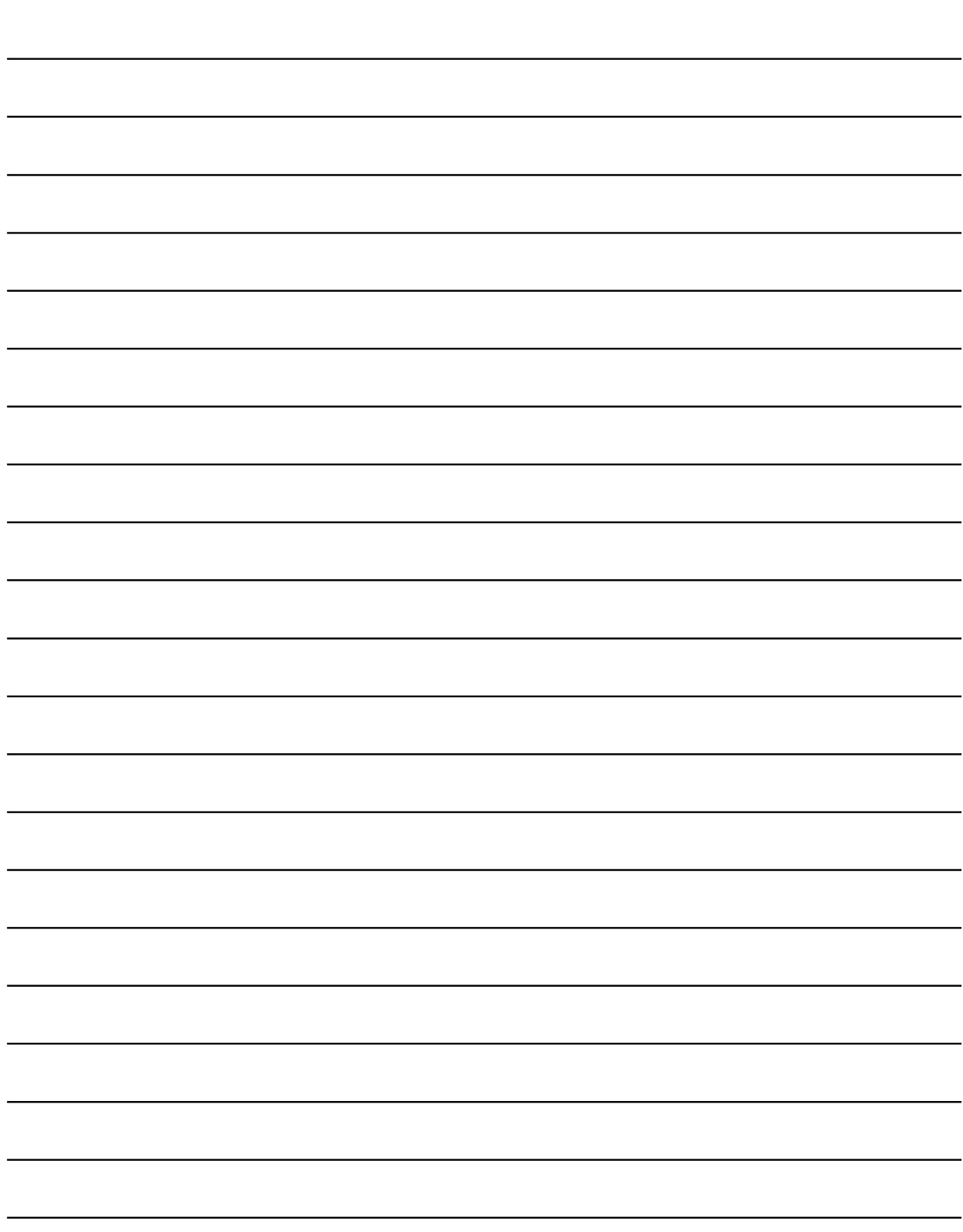

# 15. 网络通讯

运动CPU及软件对应版本请参照"1.3.4"。

个人电脑与运动 CPU 间的通讯可通过运动 CPU (Q173CPU(N)/Q172CPU(N))中的Q 系列 网络模块 (MELSECNET/10(H), 以太网, CC-LINK, RS-232 等)来实现。 以下各网络模块 MELSECNET/10(H), 以太网, CC-LINK 及串行通讯, 操作模式请 参照下列使用手册。

- $\emptyset$  MELSECNET/10(H) 模块: QJ71LP21-25, QJ71LP21G, QJ71BR11, QJ72LP25-25, QJ72LP25G, QJ72BR15
	- O 系列 CPU (O 模式)用户使用手册 硬件设计, 维修及检查)
	- Q系列对应MELSECNET/H网络系统参考使用手册(PLC到 PLC 网络)
	- Q系列对应MELSECNET/H网络系统参考 使用手册 远程 IO 网络)
- (2) 以太网输入模块: QJ71E71, QJ71E71-B2, QJ71E71-100
	- · Q系列对应以太网接口模块使用手册 硬件设计)
	- Q系列对应以太网接口模块使用手册 基础)
	- O系列对应以太网接口模块使用手册 应用)
	- Q系列对应以太网接口模块使用手册 网络功能)
	- Q系列对应MELSEC 通讯协议参考使用手册
- (3) CC-LINK 模块: QJ61BT11
	- · 控制& 通讯链接主 / 本地模块类型 OJ61BT11( 硬件设计)
	- GX Configurator-CC版本1操作手册
	- · 控制& 通讯链接主 /从模块类型 QJ61BT11(详情)
- (4) 申行通讯模块: QJ71C24, QJ71C24-R2
	- 串行通讯模块使用手册 硬件设计)
	- · Q系列对应的串行通讯模块使用手册 基本)
	- Q系列对应的串行通讯模块使用手册 应用)
	- O系列对应的MELSEC通讯协议参考手册

# 15.1 网络通讯规格

- $0$  运动 CPU 的网络通讯可通过 SW6RN-GSV OP 实现。
- Q 运动 CPU 的网络通讯存取范围与 Qn (H) CPU 的相同。其存取范围请参照"15.2"。
- (3) 给连接MELSECNET/10(H)及以太网外围设备的CPU和网络模块的控制 CPU 设置 路径参数,可连接8个网络点进行通讯。
- 4 因运动 CPU 不能成为网络模块的控制 CPU, 故没有网络模块及网络参数的设定 项目。然而, 在其它网络与连接运动 CPU 的外围设备相连时, 需设置路径参数。
- 6 由远程控制监视器或程序通过以太网模块的 intranet 来编辑运动 CPU程序。

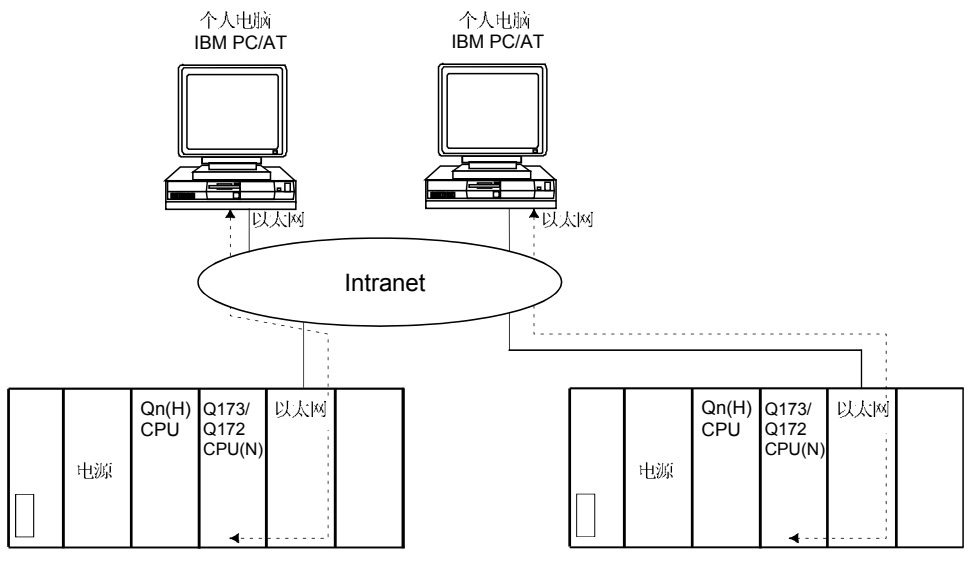

# 15.2 网络通讯存取范围

15.2.1 MELSECNET/10 (H) 或以太网的网络配置

- $0$  通过网络由个人电脑中与USB/RS-232的 CPU 或串行通讯模块相连的编程软件 (GX Developer, SW6RN-GSV口P等)来存取 CPU 。
- Q 将配以以太网的个人电脑连接到MELSECNET/10(H)或以太网板到以太网到 MELSECNET/10(H) 或以太网, 可通过网络从个人电脑的编程软件中存取其它 CPU。
- (3) 通过给网络模块和与个人电脑相连的 CPU 设置路径参数, 上述 (1)and(2) 的存取 范围可访问 8 个网络点。

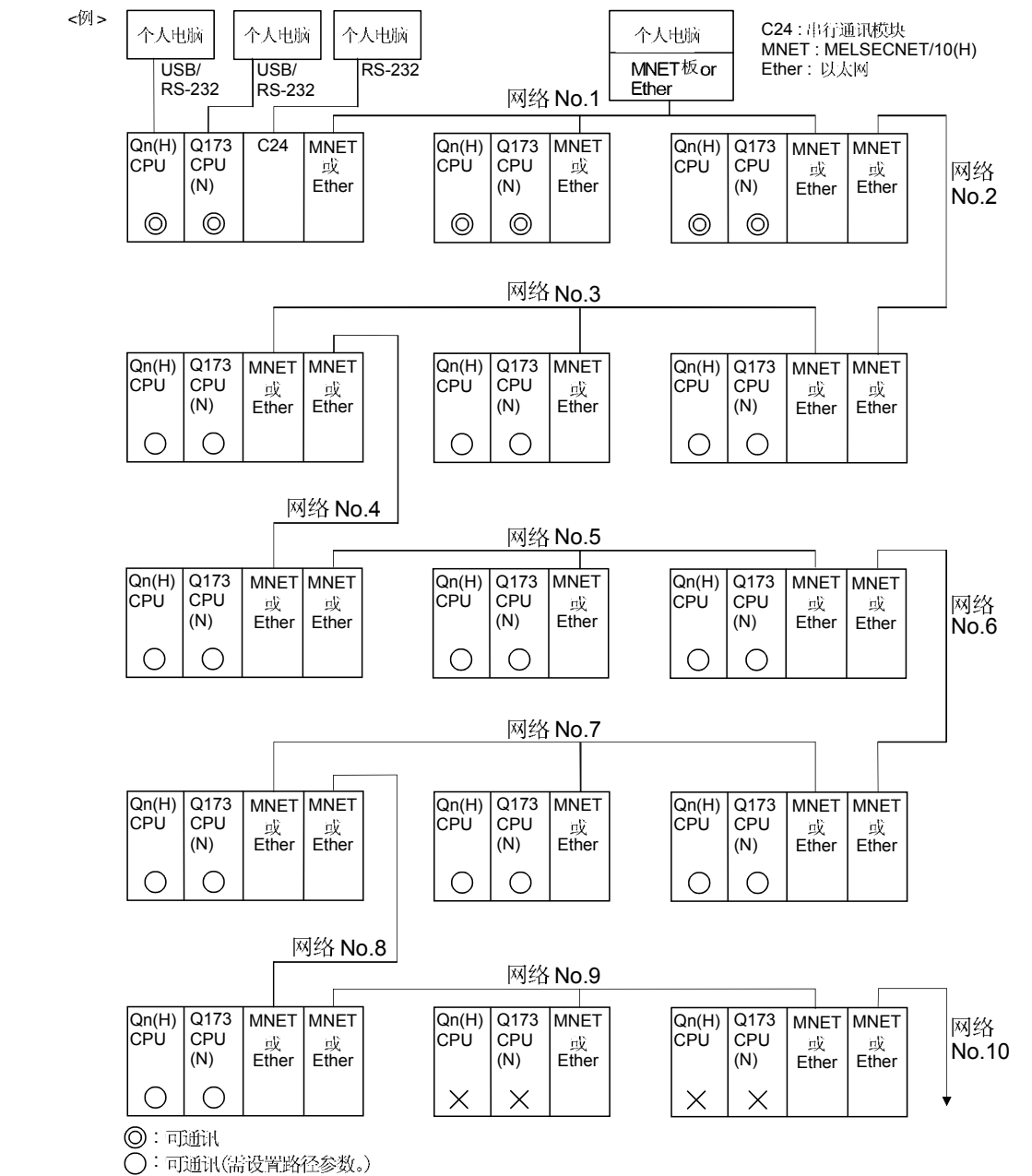

 $X: \pi$ Tulik

# 15.2.2 通过 CC-LINK 的网络配置

- 0 通过CC-LINK由个人电脑中与USB/RS-232的 CPU 或串行通讯模块相连的编程 软件(GX Developer, SW6RN-GSV DP 等) 来存取 CPU 。
- Q 将配以 CC-LINK 板的个人电脑连接到 CC-LINK, 可通过 CC-LINK 从个人电脑的 编程软件中存取其它CPU。
- (3) 上述 ω 的存取范围仅在 CPU 连接制 CC-LINK时适用。通过指定 CC-LINK 模快的 I/O No., 可选择 CC-LINK 网络。

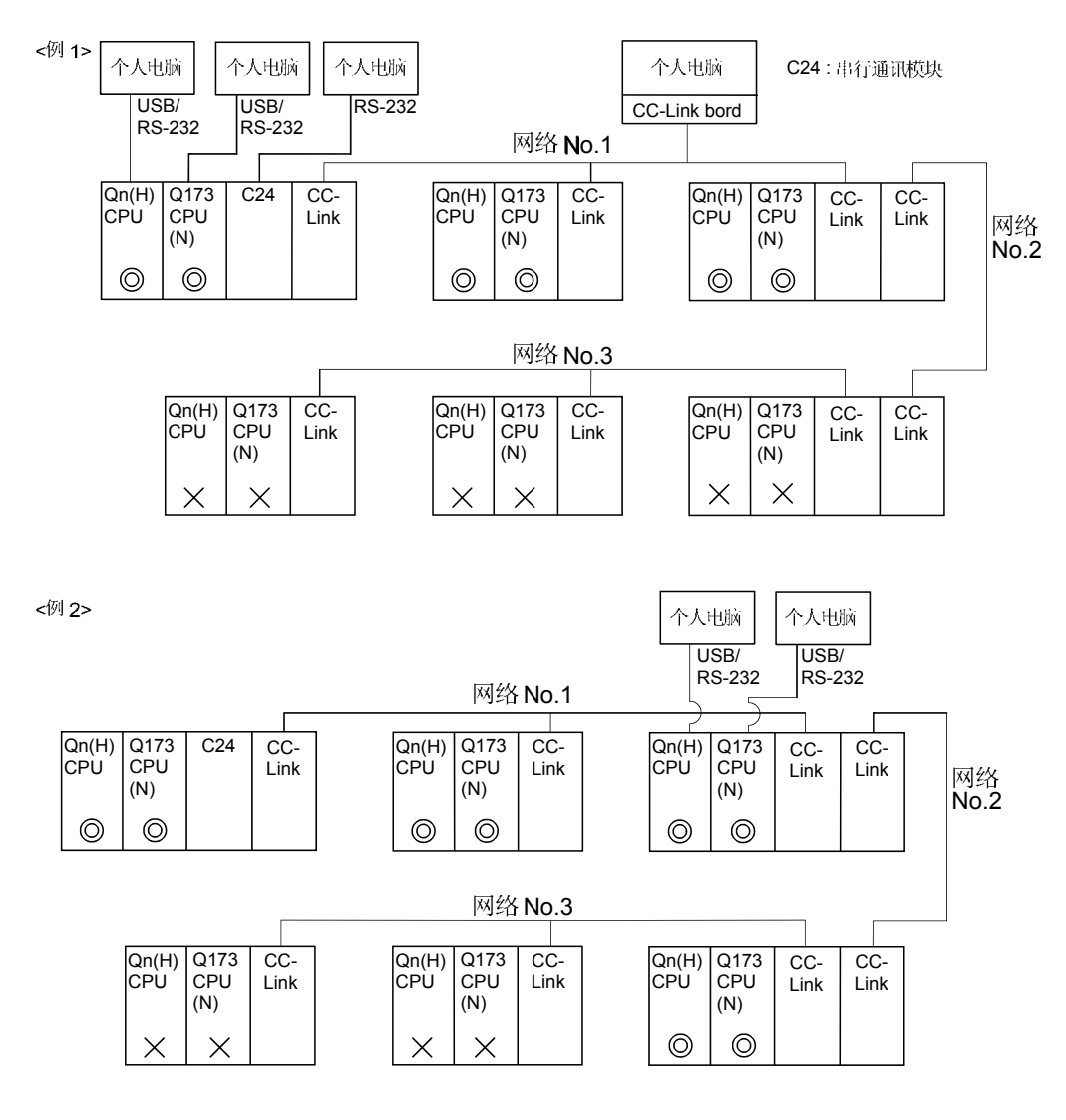

(4) 上述 2) 的存取范围仅在 CPU 连接制 CC-LINK 时适用。

 $③: ③$ 通讯

 $\tilde O$ : 可通讯(需设置路径参数。)

 $X: \overline{\Lambda}$ 可通讯

#### 15.2.3 通过 RS422/485的网络配置

 $\overline{1}$ 

- (1) 通过RS-422/485由个人电脑中与USB/RS-232的 CPU 或串行通讯模块相连的编 程软件(GX Developer, SW6RN-GSV口P等) 来存取 CPU。
- (2) 上述 (1)的存取范围仅在 CPU 连接制 RS-422/485 时适用。通过指定 C24 模快的 I/O 号, 可选择 RS-422/485 网络。

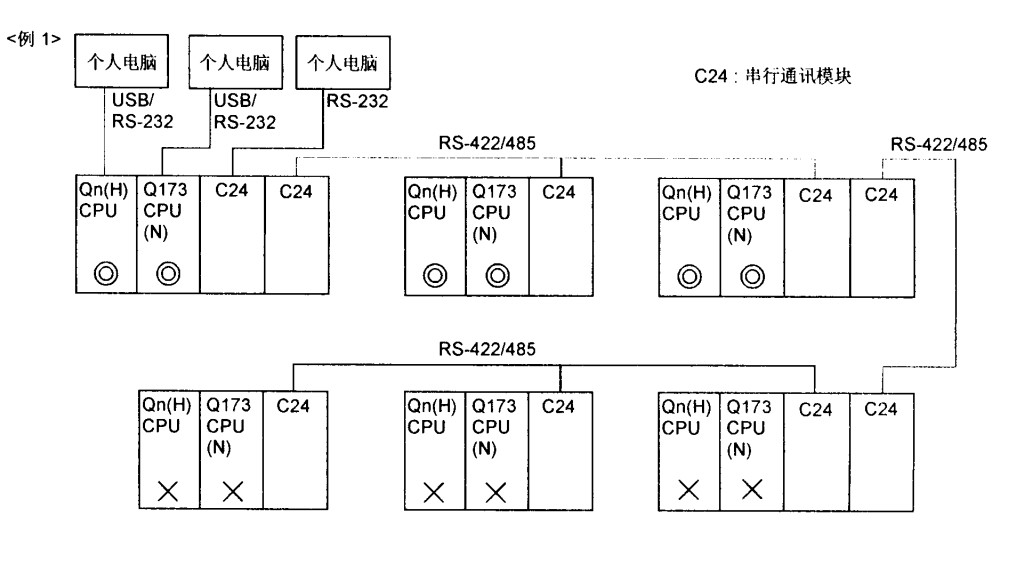

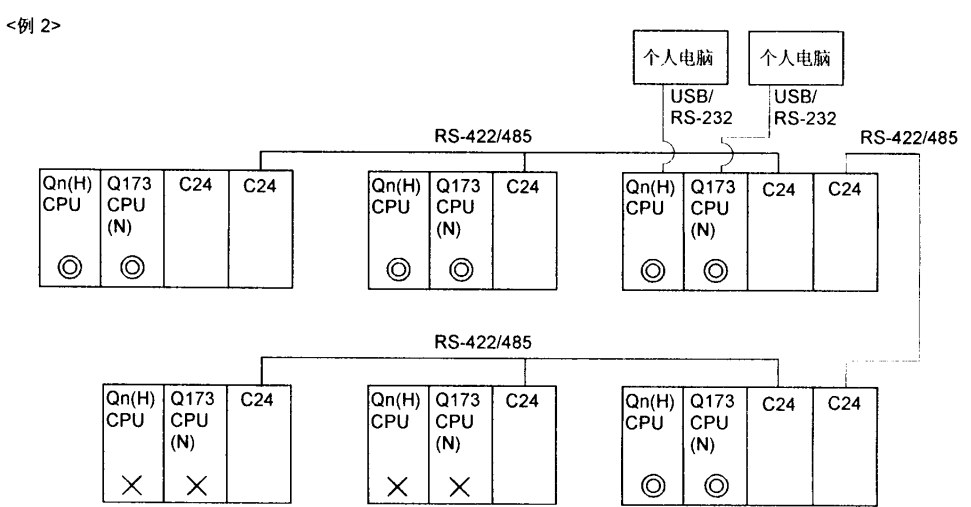

◎:可通讯

- ○:可通讯(需设置路径参数。)<br>×:不可通讯
- 

15.2.4 MELSECNET/10(H), 以太网, CC-LINK, RS-422/485 混合时的网络配置

(1) MELSECNET/10(H)或以太网被定义为'网络"而 CC-LINK 或 RS-422/485 被定义 为 "链接", 其不同组合是否能从编程软件 (GX Developer, SW6RN-GSV 口 P 等) 中存取,如下图所示。

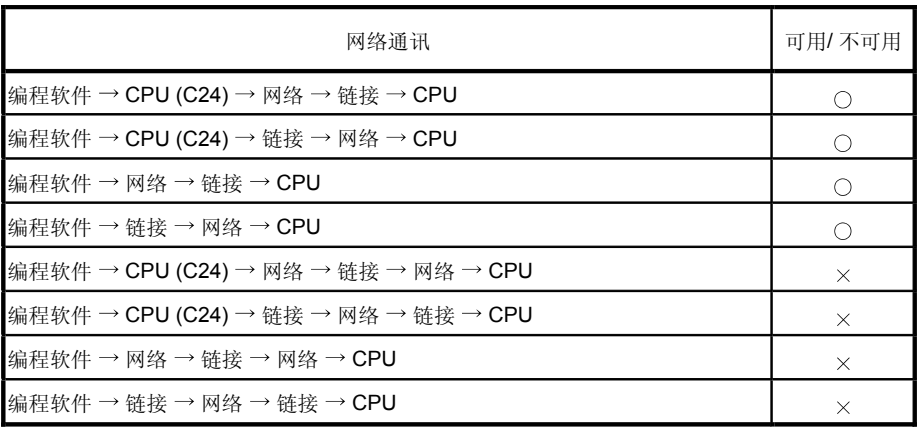

 $\overline{O : \overline{q}$ 用  $\times : \overline{A}$ 可用

- Q 在"网络"中设置路径参数可存取 8 个网络点。
- 8 因不能进入路径, 仅能在连接网络时存取。可通过指定模块的 I/O 号来选择连接 的网络。

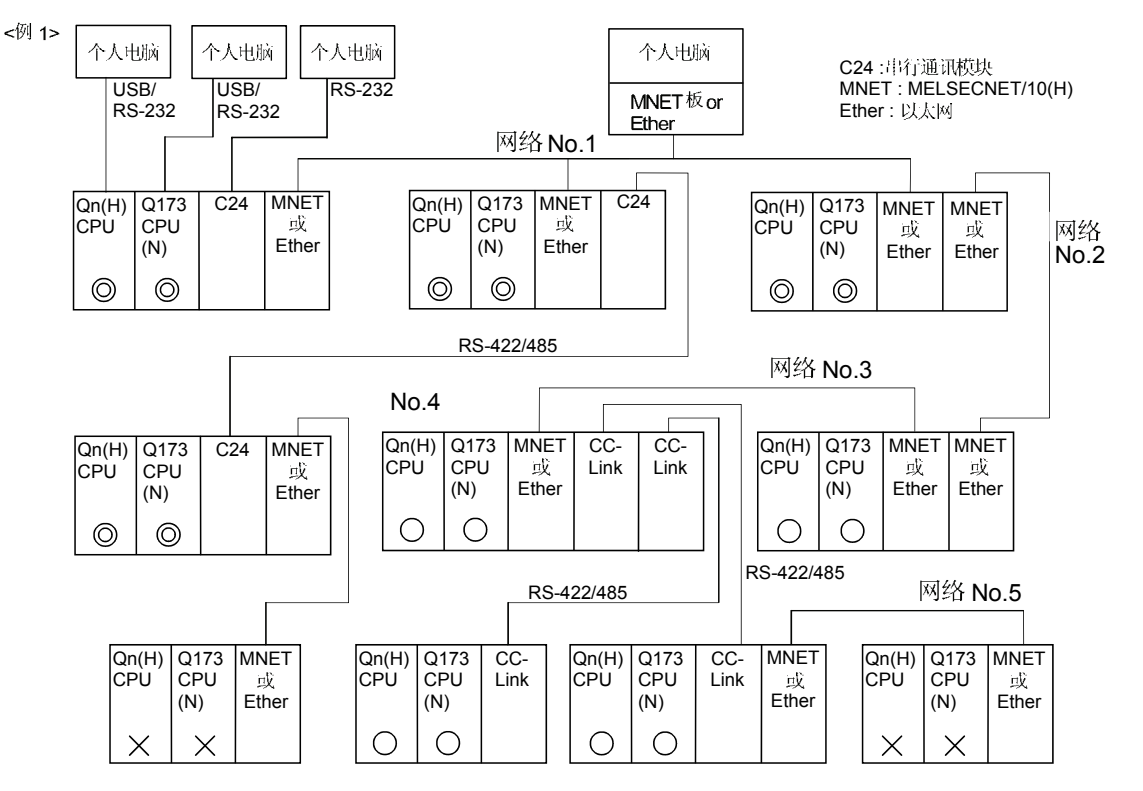

 $@:$ 可通讯

 $\tilde{\rm Q}$ : 可通讯(需设置路径参数。)

 $X: \overline{A}$  in  $\overline{B}$ 

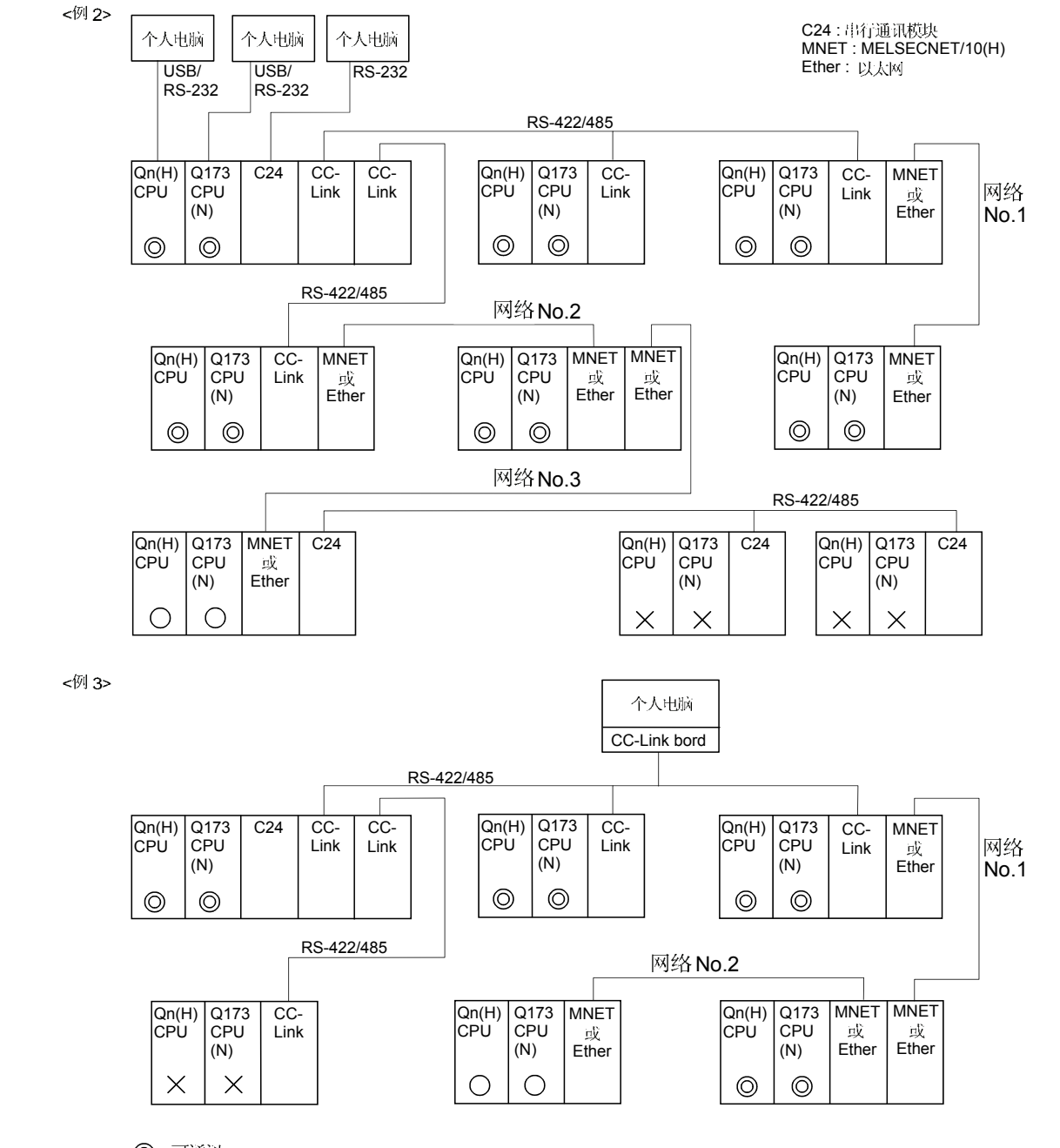

 $\odot$ :可通讯  $\bigcap$ : 可通讯(需设置路径参数。)

 $X: \overline{A}$  in  $\mathbb{R}$ 

备忘录

# 16. 主周期监视功能

有关运动 CPU 和软件的应用版本参见 r1.3.4" 节。

- <sup>0</sup> 用于CPU处理的主环路信息(除了运动控制在空闲时间里执行的处理周期)存储在 特殊寄存器里 。
- 2 在主周期内执行共享 CPU 内存的自动刷新以及运动 SFC 程序的通常任务。 将其作为程序处理时间等的基准。
- 3 使用以下儿种方法可以缩短主周期。
	- (a) 延长运行周期的设置。
	- b 在运动 SFC 程序中减少要执行的事件任务程序数量。
	- c) 同时在运动 SFC 程序中减少要执行的通常任务程序数量。
	- $\theta$  减少共享 CPU 内存的自动刷新点数。
- (4) 当主周期变长 (超过大约 1.6[s] 时), 在运动 CPU 中可能会出现 WDT 故障。
- 6 下面是有关主周期监视寄存器的详细情况。

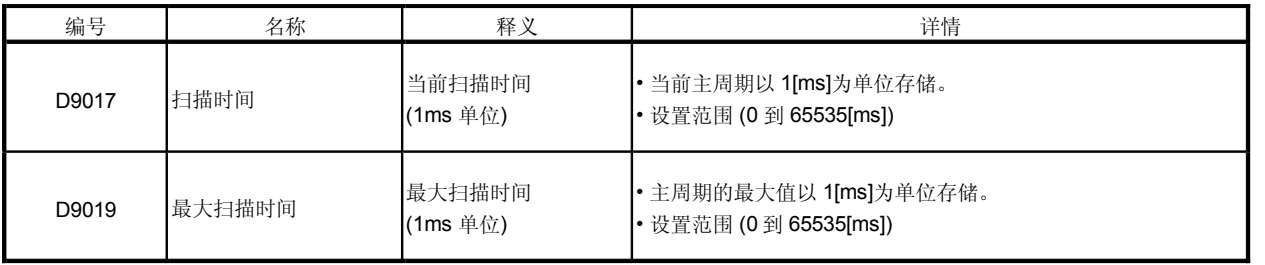

备忘录
## 17. 从伺服放大器上读取伺服参数的功能

有关运动 CPU 和软件的应用版本参见 m.3.4" 节。

- (1) 本功能将伺服放大器(通过伺服放大器设置软件直接修改)的伺服参数反映到运动 CPU 的伺服参数上。
- Q 要反映的参数是伺服放大器 1 号到 39 号伺服参数。
- $\circled{3}$ 在每个轴中从伺服放大器读取伺服参数。
- (4) 执行从伺服放大器上读取伺服参数的功能时用户不必对运动CPU 的伺服参数再次 进行设置。
- 执行从伺服放大器上读取伺服参数的功能后,如果需要将改变的伺服参数反映到  $\Theta$ 编程软件包 (SW6RN-GSV□P) 上, 请从运动 CPU 读取伺服参数并且保存数据。

#### 17.1 关于伺服参数读取请求软元件

- 0 设置伺服放大器轴号, 在伺服参数读取请求轴号 (D9104) 中读取参数, 并且接通 伺服参数读取请求标志(M9104), 从伺服放大器读取伺服参数。
- Q 当伺服参数读取标志 (M9105) 开启时, 伺服参数读取请求标志无效。 使用本条件作为互锁。
- 从伺服参数读取请求标志断开到接通期间, 从伺服放大器读取伺服参数。  $\circled{3}$
- (4) 伺服参数读取请求标志没有自动断开。在用户侧执行软元件OFF处理。
- 从伺服放大器执行伺服参数读取功能后, 当向其它轴执行伺服参数读取请求时,  $\circ$ 断开伺服参数读取请求标志(M9104)然后接通它,在伺服参数读取请求轴号(D9104) 中设置相应轴, 并且断开伺服参数读取请求标志 (M9104) 然后接通它。
- 从伺服放大器执行伺服参数读取功能后, 当再次向相同轴执行伺服参数读取请求 (6) 时,接通伺服参数读取请求标志 (M9104) 然后断开它, 并且断开伺服参数请求标 志 (M9104) 然后接通它。
- () 当断开伺服参数读取请求标志 (M9104) 然后接通它时, 如果没有使用伺服参数读 取请求轴或电源断开,不执行来自伺服放大器的伺服参数读取操作。
- 8 当伺服参数读取请求轴号(D9104) 超出设置范围时, 即使断开伺服参数读取请求 标志(M9104)然后再接通它,机器仍会变得"无操作"。

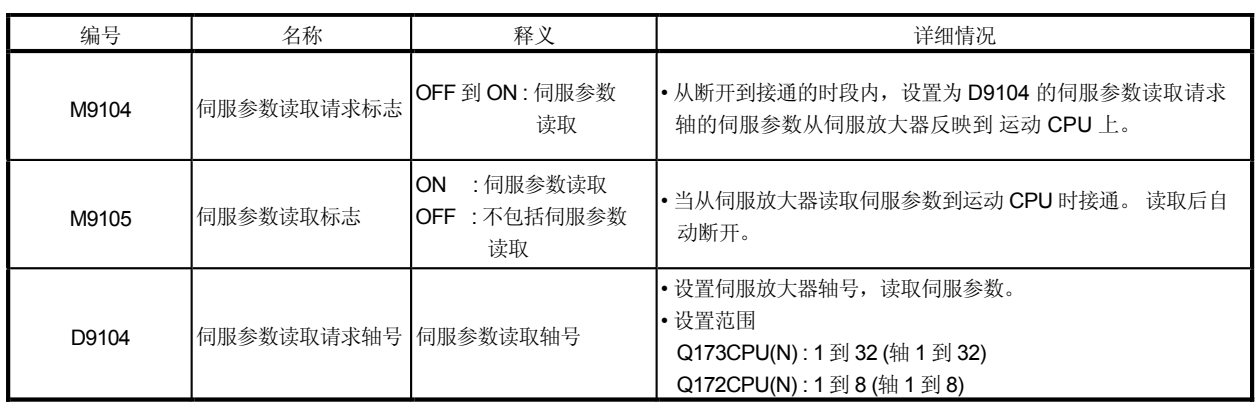

以下为伺服参数读取请求软元件列表。 (9)

17.2 从伺服放大器上读取伺服参数功能的操作步骤

以下图示反映在编程软件包(SW6RN-GSV□P)上的伺服参数读取步骤(通过从伺服放 大器读取伺服参数的功能)。

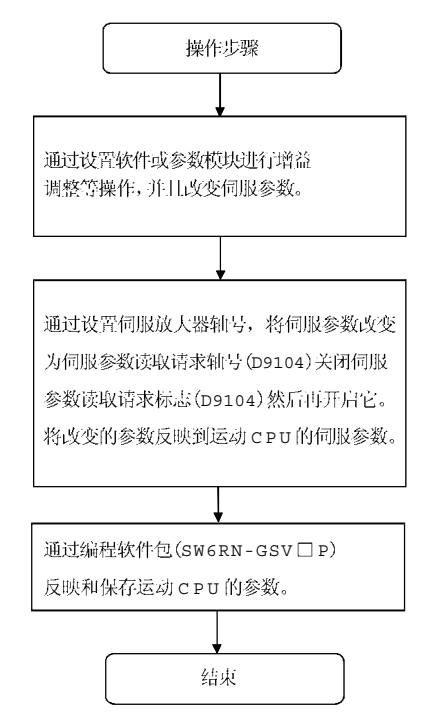

## 18. 出错代码列表

运行运动CPU 时出现错误, 其出错信息会储存到出错历史寄存器 (#8000 到 #8063) 和特 殊继电器M 和特殊寄存器D 中。

#### 18.1 出错代码读取程序

运动 SFC 程序时出现错误, 可 SW6RN-GSV 口 P 读取出错代码和出错信息。 其读取程序如下。

- 1) 启动 SW6RN-GSV口P。
- 2 将 Q173CPU(N) / Q172CPU(N) 连接到外围设备。
- 3 选择 [New project] 创建工程 SW6RN-GSV 口 P 的 [Read from Motion CPU] 菜单, 并从运动CPU中读取此工程。
- 4 选择 [Monitor] [Error list] [Motion SFC error history] 和 [Error list] 菜单。
- 5 显示出错代码和出错信息。

SW6RN-GSV口P操作方式请参照 SW6RN-GSV口P 应用指南。 运动 CPU出错历史出现时间采用内部运动 CPU的时钟功能。 使用用户程序设置时钟数据和时钟数据的读取请求 (M9028) 。 至于错误自诊断代码, 由 GX Developer 的 P C 检测确认。 GX Developer 操作程序请参照其使用手册。

#### 18.2 运动 SFC 出错代码列表 由 GSV 口P 确认)

运动寄存器的"出错历史软元件(#8000 到 #8063)"可存储运动 SFC 控制期间发生的 八个错误。

运动SFC程序的"出错代码"如下。

请参照"Q173CPU(N)/Q172CPU(N) 运动控制器 (SV13/SV22) 编程手册 实模式)" / "Q173CPU(N)/Q172CPU(N) 运动控制器(SV22) 编程手册 虚模式)"中轻度错误, 严重错误, 伺服错误及伺服程序错误。

| 软元件号                | 信号名称                   | 信号方向                                       |    | 刷新         | 导入 |           |  |
|---------------------|------------------------|--------------------------------------------|----|------------|----|-----------|--|
|                     |                        | 状态                                         | 命令 | 周期         | 周期 |           |  |
| #8000<br>到          | 过去的第七个出错信息<br>(最初出错信息) | 运动 SFC 出错历史<br>(8个错误)<br>(64点)             |    |            |    |           |  |
| #8008<br>到          | 过去的第六个出错信息             | 编<br>信号名<br>号<br>出错运动 SFC<br>$+0$<br>程序号   |    |            |    |           |  |
| #8016<br>到          | 过去的第五个出错信息             | 错误类型<br>1<br>错误程序号<br>$\overline{2}$       |    |            |    |           |  |
| #8024<br>到          | 过去的第四个出错信息             | 错误块号 / 运动 SFC<br>3<br>列表 / 线号 / 轴号         |    | $\bigcirc$ |    | 发生错<br>误时 |  |
| #8032<br>到          | 过去的第三个出错信息             | 出错代码<br>$\overline{4}$<br>年/月<br>5<br>错误发生 |    |            |    |           |  |
| #8040<br>到          | 过去的第二个出错信息             | 日/时<br>6<br>时间<br>分/秒<br>$\overline{7}$    |    |            |    |           |  |
| #8048<br>到          | 过去的第一个出错信息             |                                            |    |            |    |           |  |
| #8056<br>到<br>#8063 | 最新出错信息                 |                                            |    |            |    |           |  |

表 18.1 运动 SFC 专门软元件 (#8000 到 #8063)

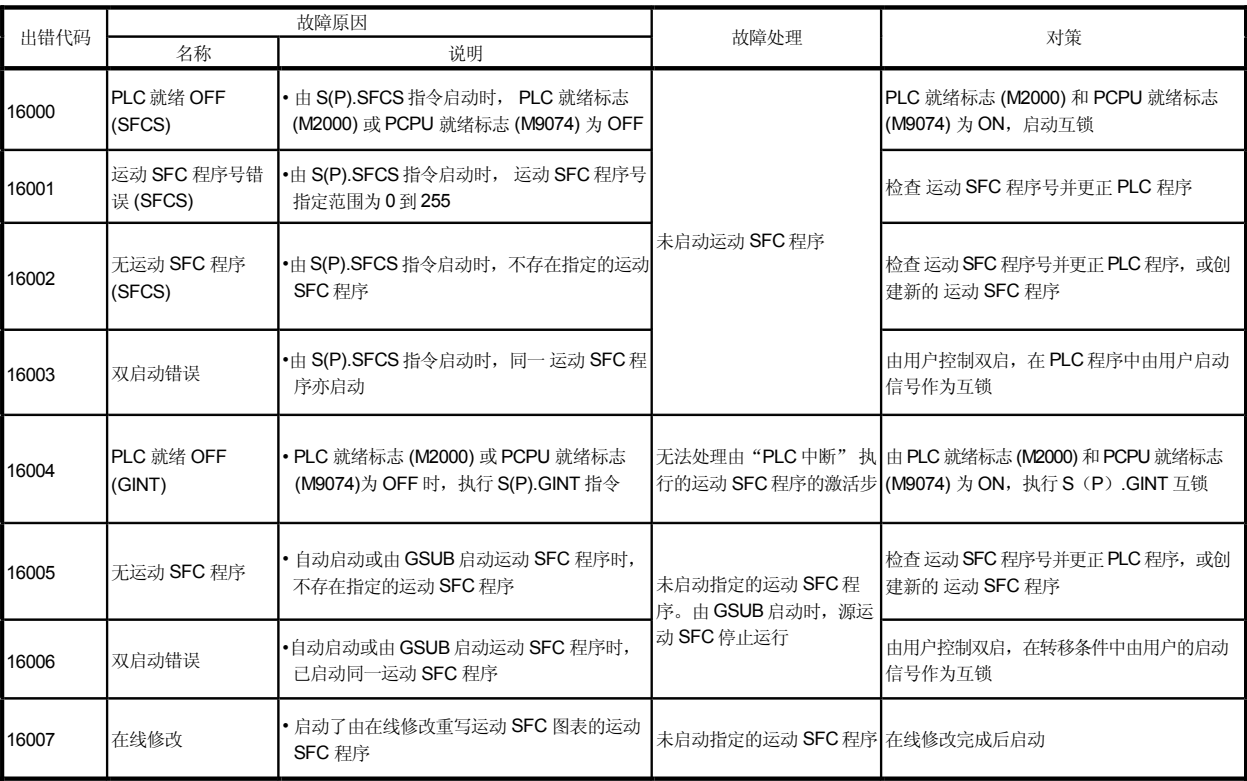

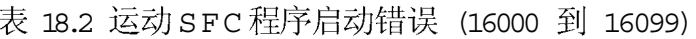

# 表 18.3 运动 SFC 翻译检测错误 (16100 到 16199)

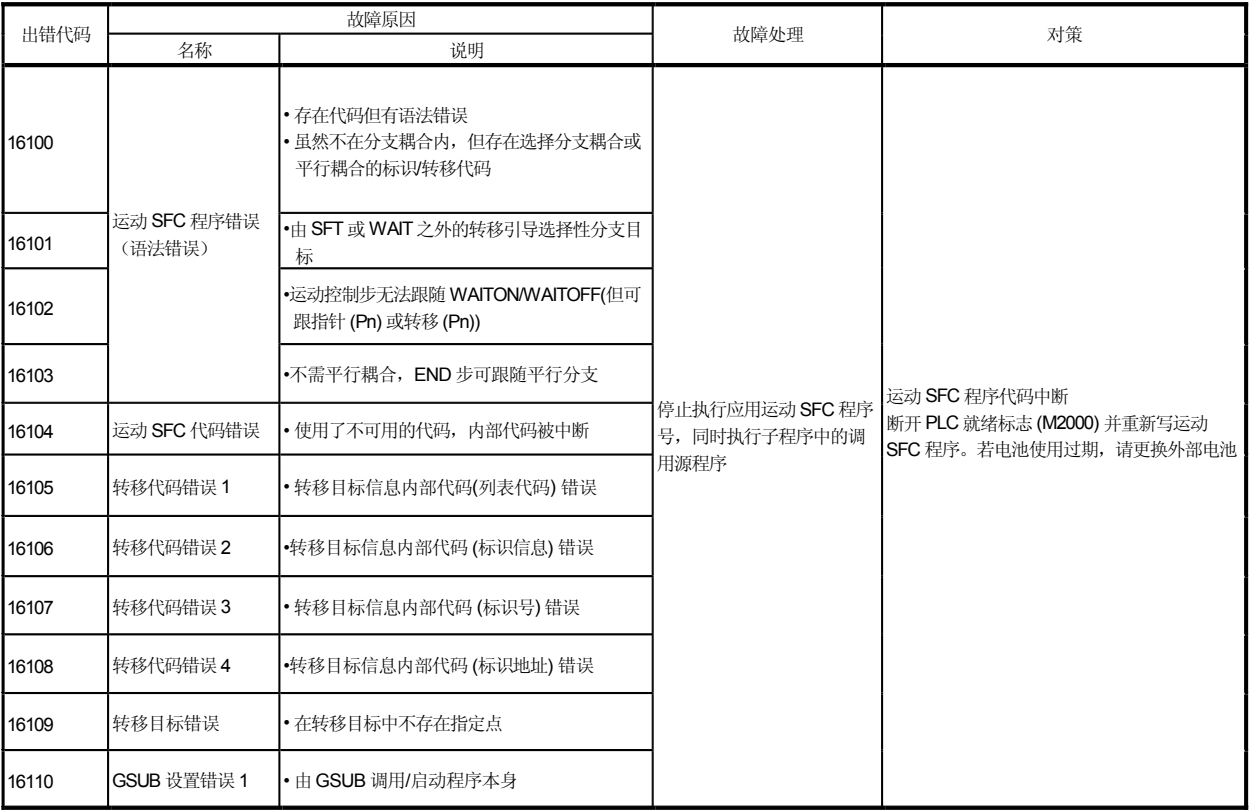

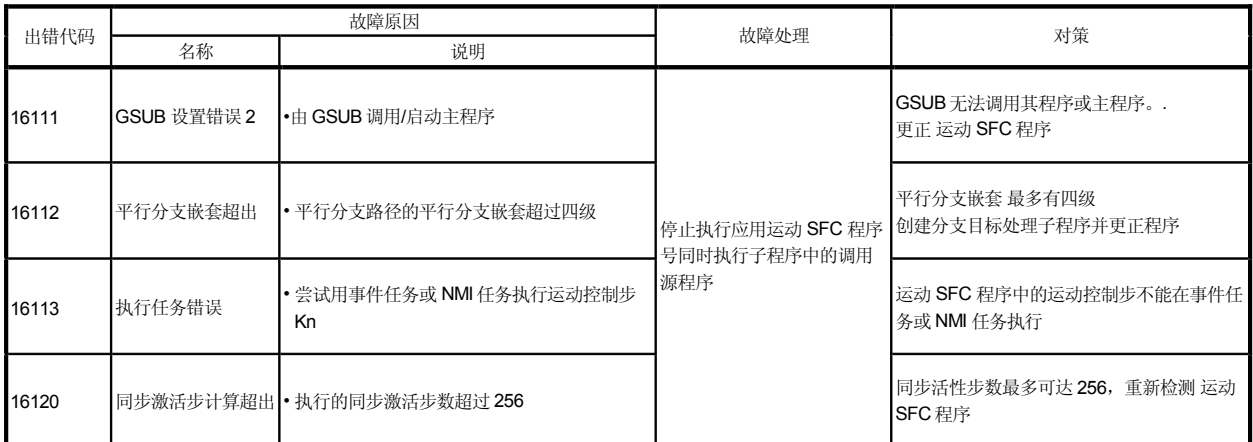

# 表 18.3 运动 SFC 翻译检测错误 (16100 到 16199) (续)

## 表 18.4 运动 SFC 程序运行错误 (16200 到 16299)

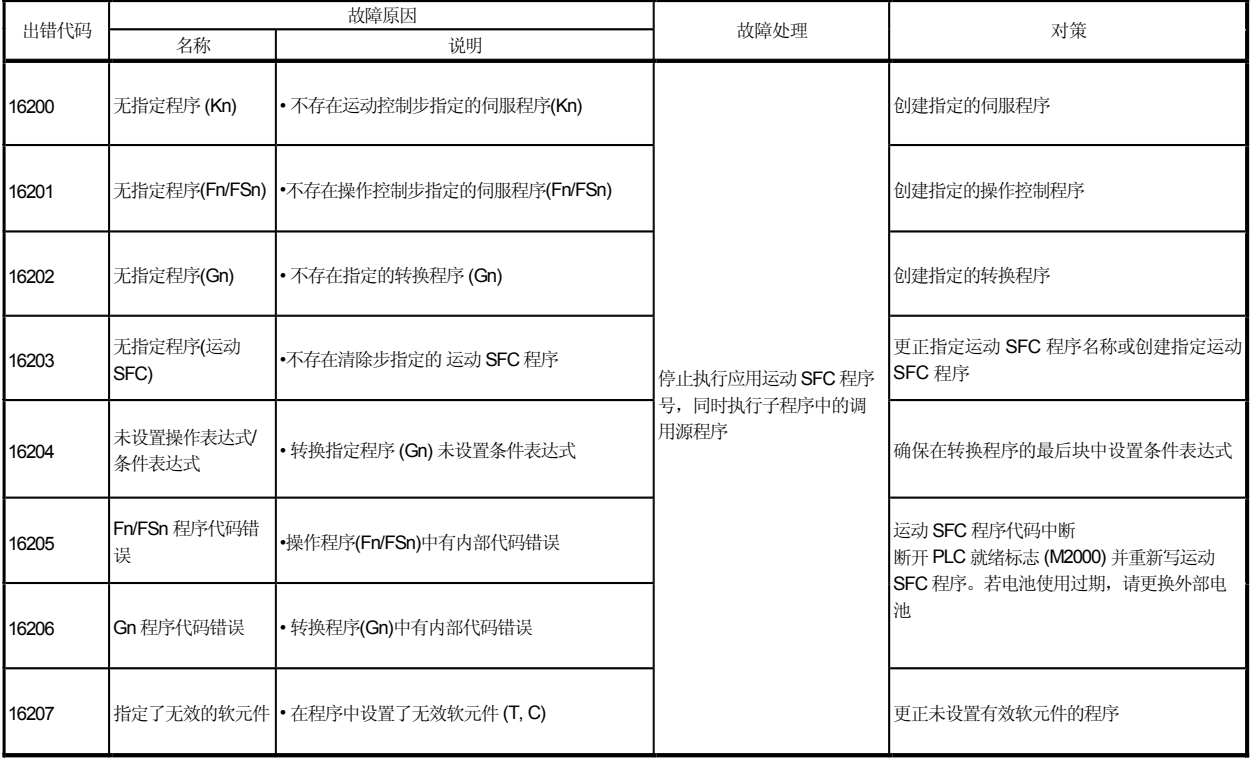

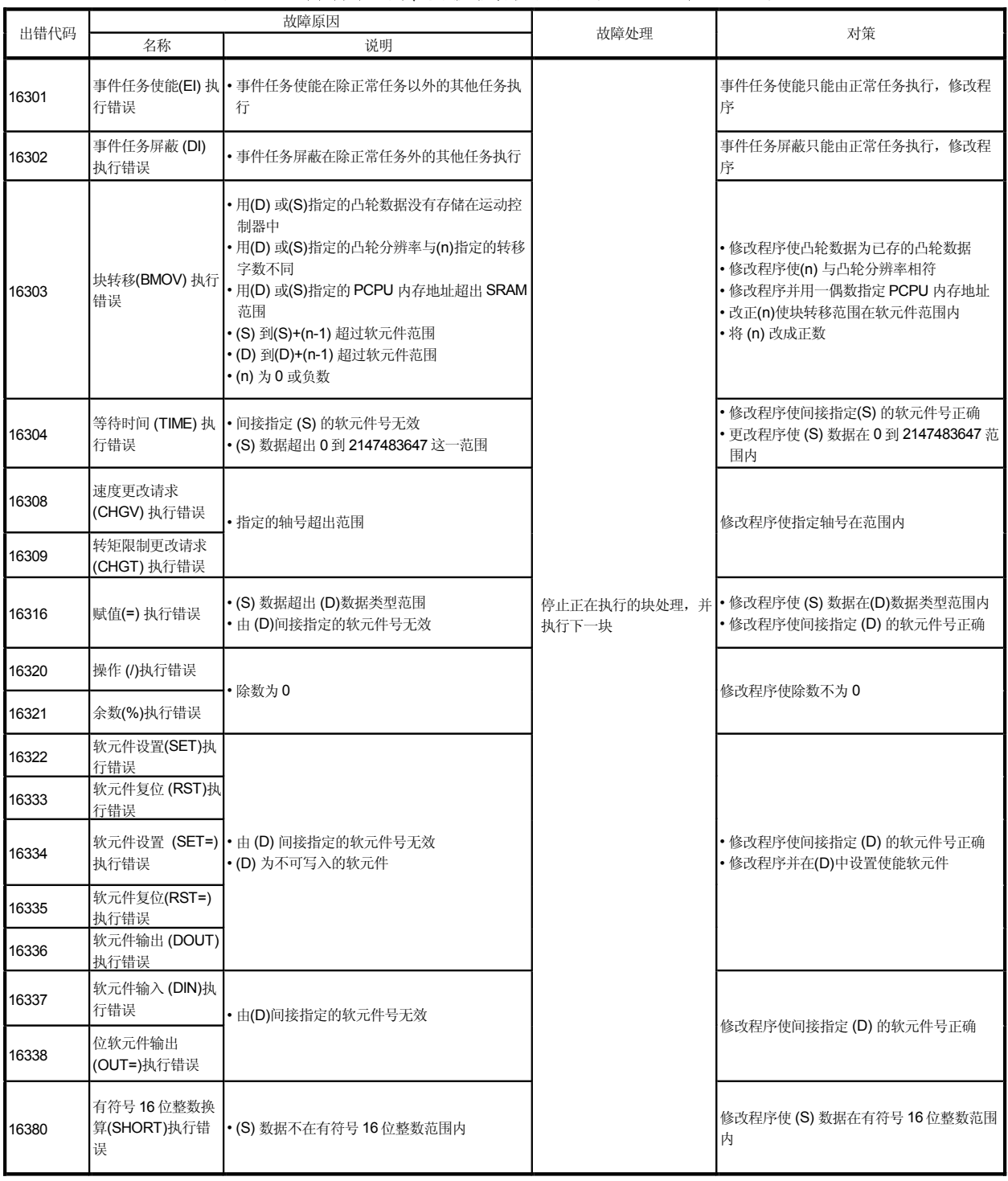

# 表 18.5 操作控制 /转移执行错误 (16300 到 16599)

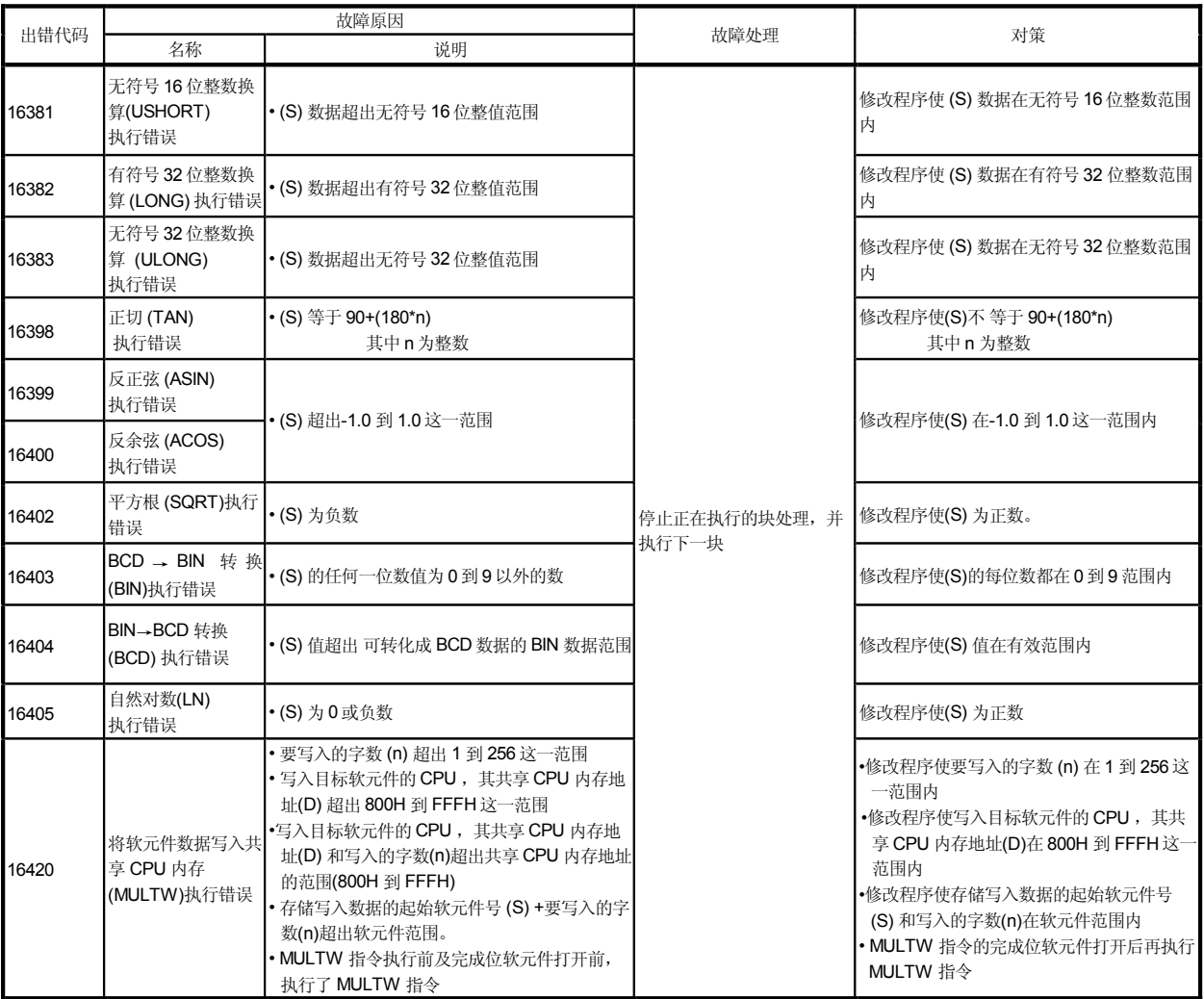

# 表 18.5 操作控制 /转移执行错误 (16300 到 16599) (续)

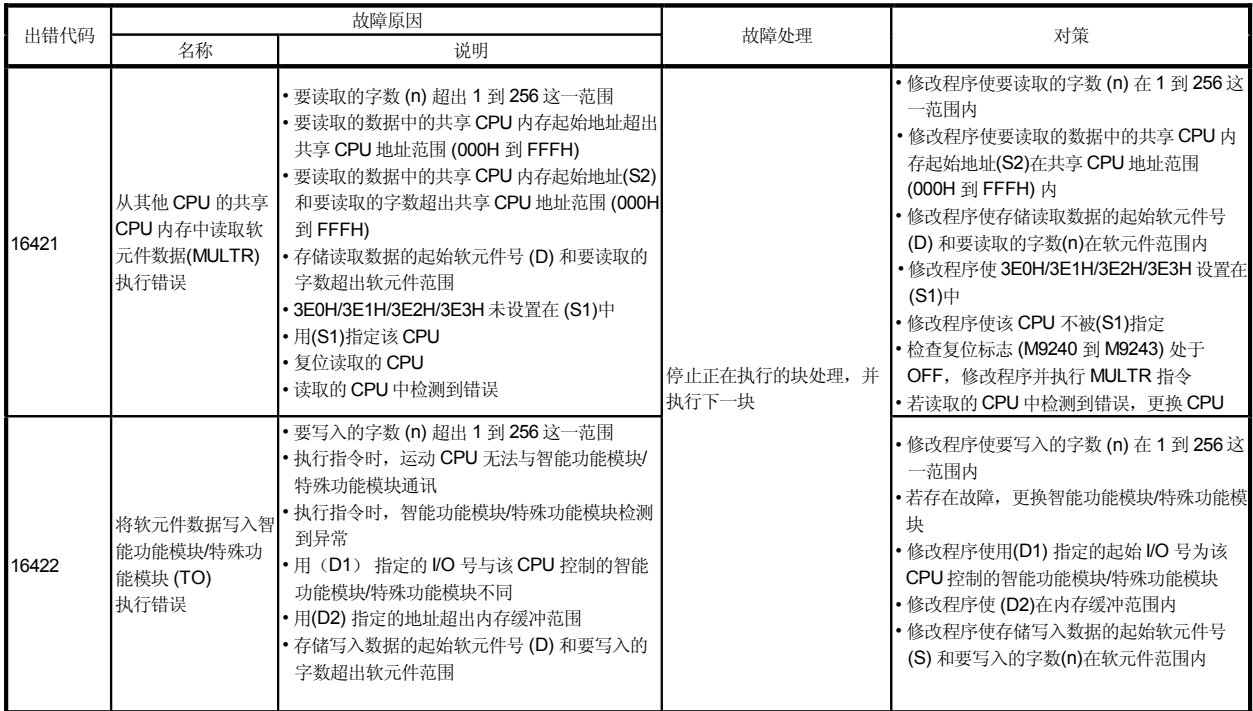

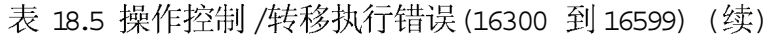

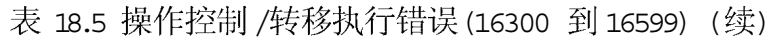

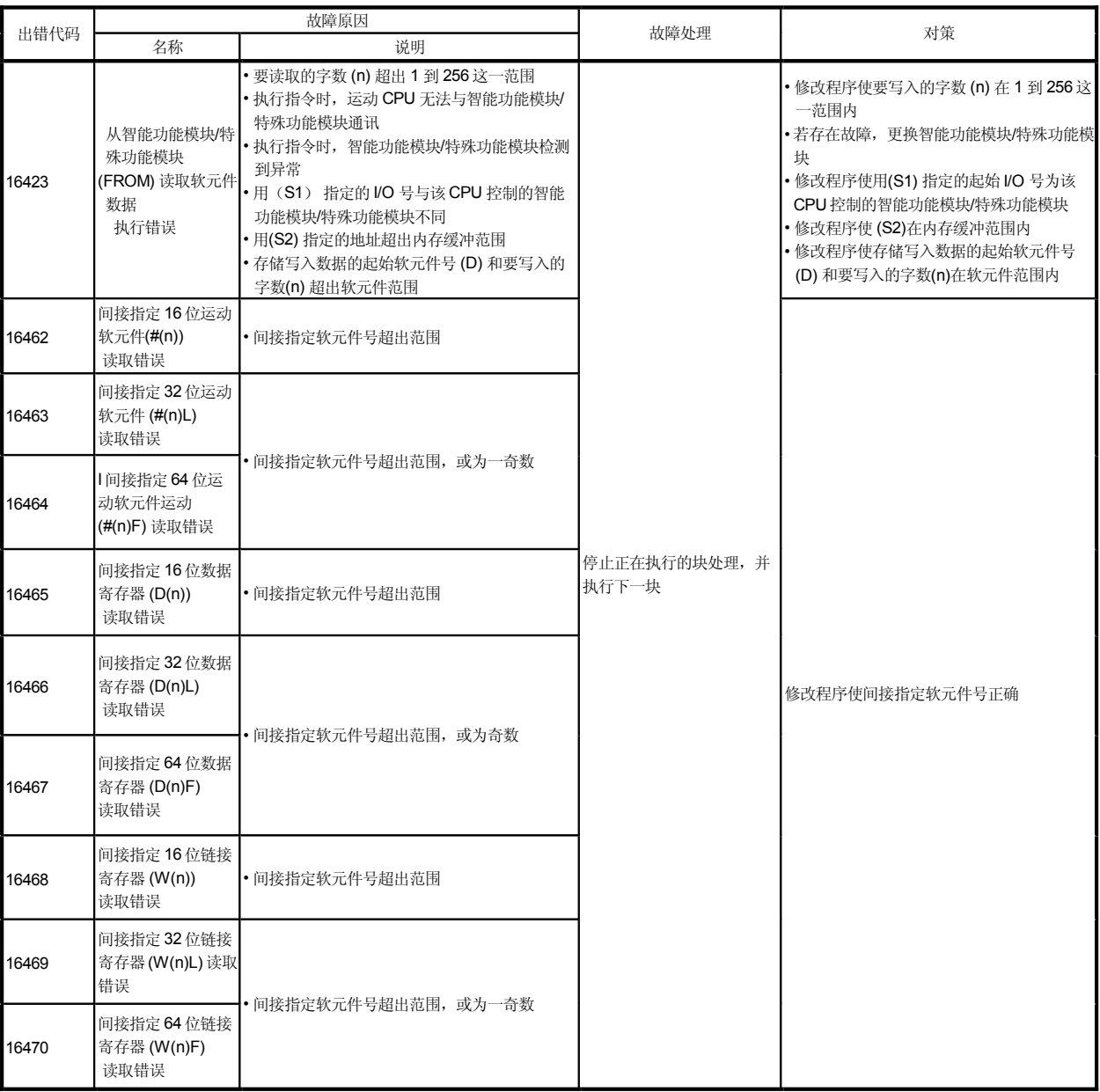

| 出错代码  |                                          | 故障原因                      | 故障处理                  | 对策              |  |  |
|-------|------------------------------------------|---------------------------|-----------------------|-----------------|--|--|
|       | 名称                                       | 说明                        |                       |                 |  |  |
| 16486 | 间接指定输入继电<br>器 (X(n)) 读取错误                |                           |                       |                 |  |  |
| 16487 | 间接指定输出继电<br>器 (Y(n)) 读取错误                |                           |                       |                 |  |  |
| 16488 | 间接指定内部/锁存<br>继电器(M(n)/L(n))<br>读取错误      | •间接指定软元件号超出范围             |                       |                 |  |  |
| 16489 | 间接指定链接继电<br>器 (B(n)) 读取错误                |                           |                       |                 |  |  |
| 16490 | 报警器 (F(n)) 读取<br>错误                      |                           |                       |                 |  |  |
| 16516 | 间接指定 16位批输<br>入继电器 (X(n)) 读<br>取错误       |                           | 停止正在执行的块处理,并<br>执行下一块 | 修改程序使间接指定软元件号正确 |  |  |
| 16517 | 间接指定 32 位批输<br>入继电器 (X(n)) 读<br>取错误      | •间接指定软元件号超出范围, 或不是16的倍数   |                       |                 |  |  |
| 16518 | 间接指定 16位批输<br>出继电器 (Y(n)) 读<br>取错误       |                           |                       |                 |  |  |
| 16519 | 间接指定 32位批输<br>出继电器 (Y(n)) 读<br>取错误       |                           |                       |                 |  |  |
| 16520 | 间接指定 16位批内<br>部/锁存继电器<br>M(n)/L(n)) 读取错误 | •间接指定软元件号超出范围, 或不是 16 的倍数 |                       |                 |  |  |
| 16521 | 间接指定32位批内<br>部/锁存继电器<br>M(n)/L(n)) 读取错误  |                           |                       |                 |  |  |

表 18.5 操作控制 /转移执行错误 (16300 到 16599) (续)

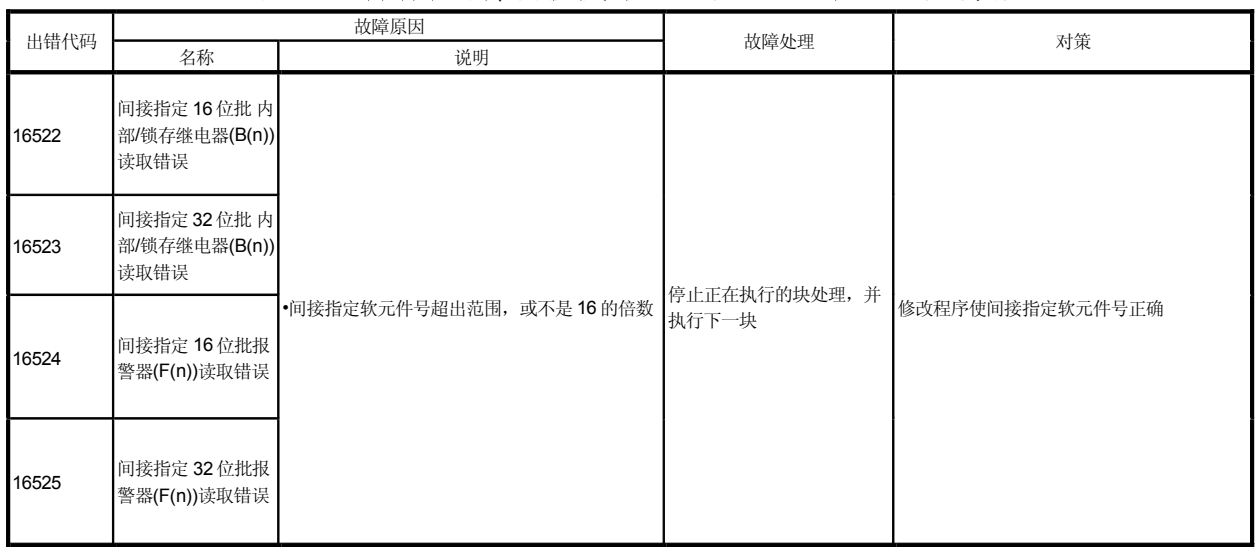

## 表 18.5 操作控制 /转移执行错误 (16300 到 16599) (续)

## 18.3 运动 SFC 参数错误 曲 GSV□P 确认)

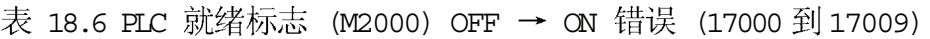

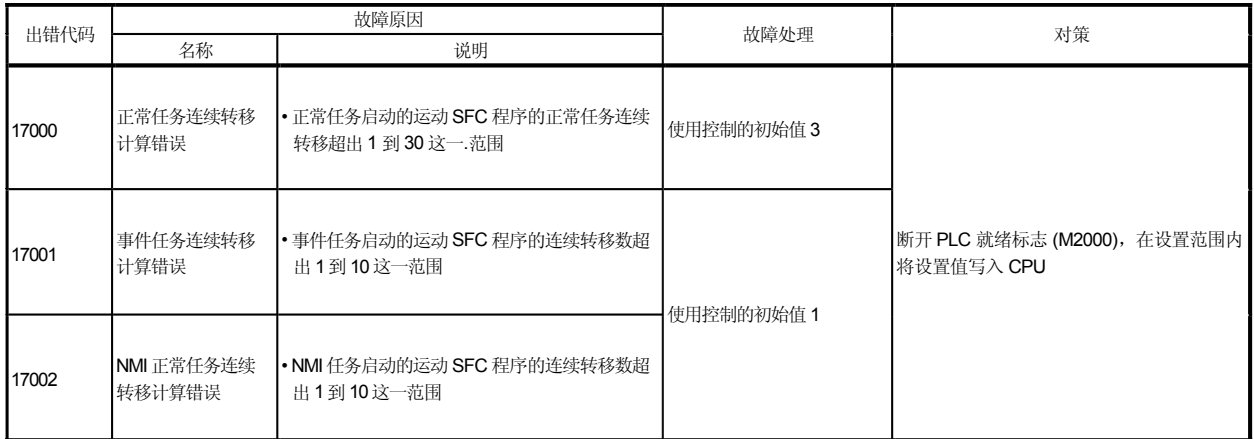

# 表 18.7 SFC 程序启动错误 (17010 到 17019)

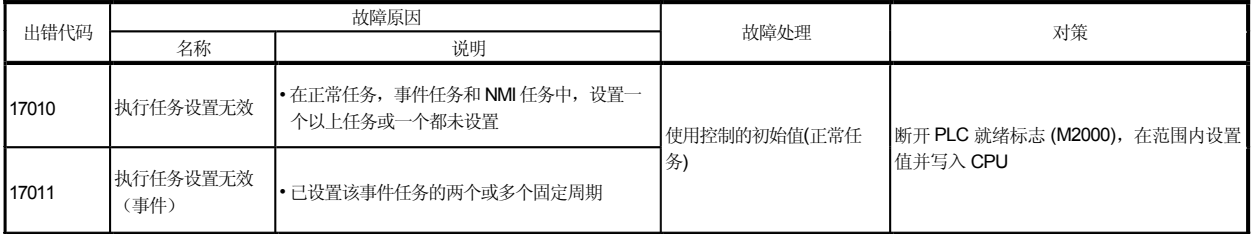

#### 18.4 多 CPU 出错代码 由 GX Developer 确认)

#### 18.4. 自诊断出错代码

本部分解释自诊断出错代码, 该代码存储于 D9008。 通过 PC 检测 / GX Developer 的 GSV 口P的软元件监视器来确认。<br>出错代码的每个数位含义如下。

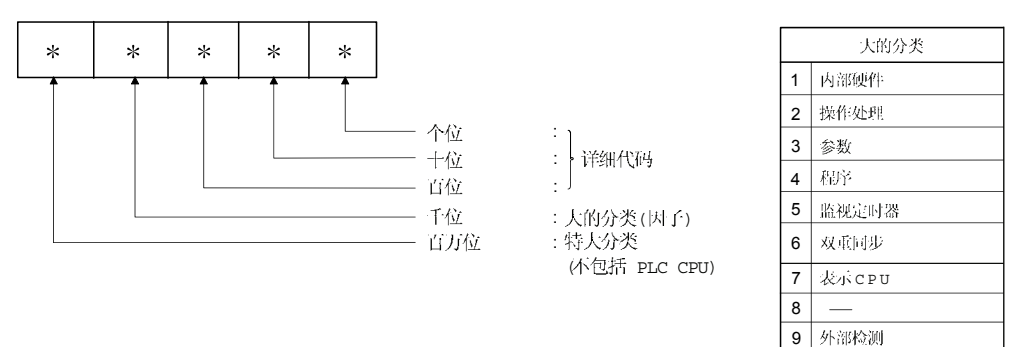

运动 CPU 的特征错误为 10000。 不在 PLC CPU 上发生的出错代码。)

#### 表 18.8 发生在运动 CPU多 CPU 故障(1000 到 10000)

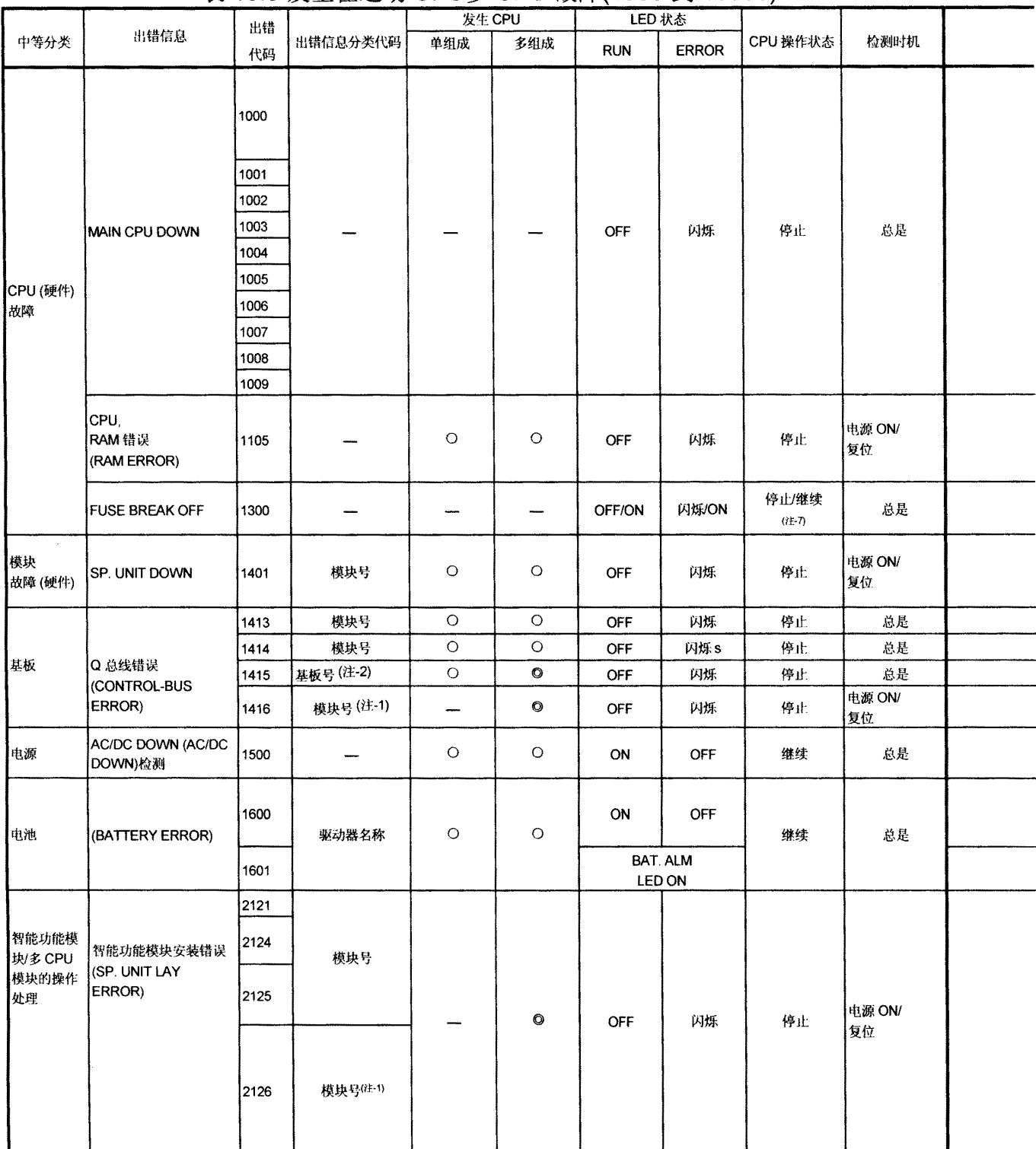

(注-1): CPU 号储存于正常信息分类的槽号中。

(注-2): "出错信息分类代码"的"普通信息分类代码"中的基板号: 0: CPU 基板, 1到 7: 延伸基板数。

(注-3): 停止错误或 CPU 号(除复位的 CPU 号外) 与 MULTI CPU DOWN 同步运行, 按时间先后存储到出错信息分类中。

(注-4): 运动 CPU (除 PLC CPU 外) 出现错误时, 通过 PLC CPU 从 GX Developer 中进行 CPU (除 PLC CPU 外) 的 PC 检测, 此时出错代码 为"1000"。

(注-5) : 打开运动 SFC 错误检测信号 (M2039) 即开始检测错误。此时错误自诊断标志 (M9008)和 错误检测标志 (M9010) 未打开。运动 SFC 错误检测信 号 (M2039) 动 ON → OFF 时复位, 设置于 D9008 的出错代码 "1000"。

(注-6): 发生停止错误时, 关闭运动 RUN LED 。(RUN LED 条件不变。)

(注-7): 发生错误时, CPU 操作状态可由参数设置。(LED 的显示亦不断变化。)

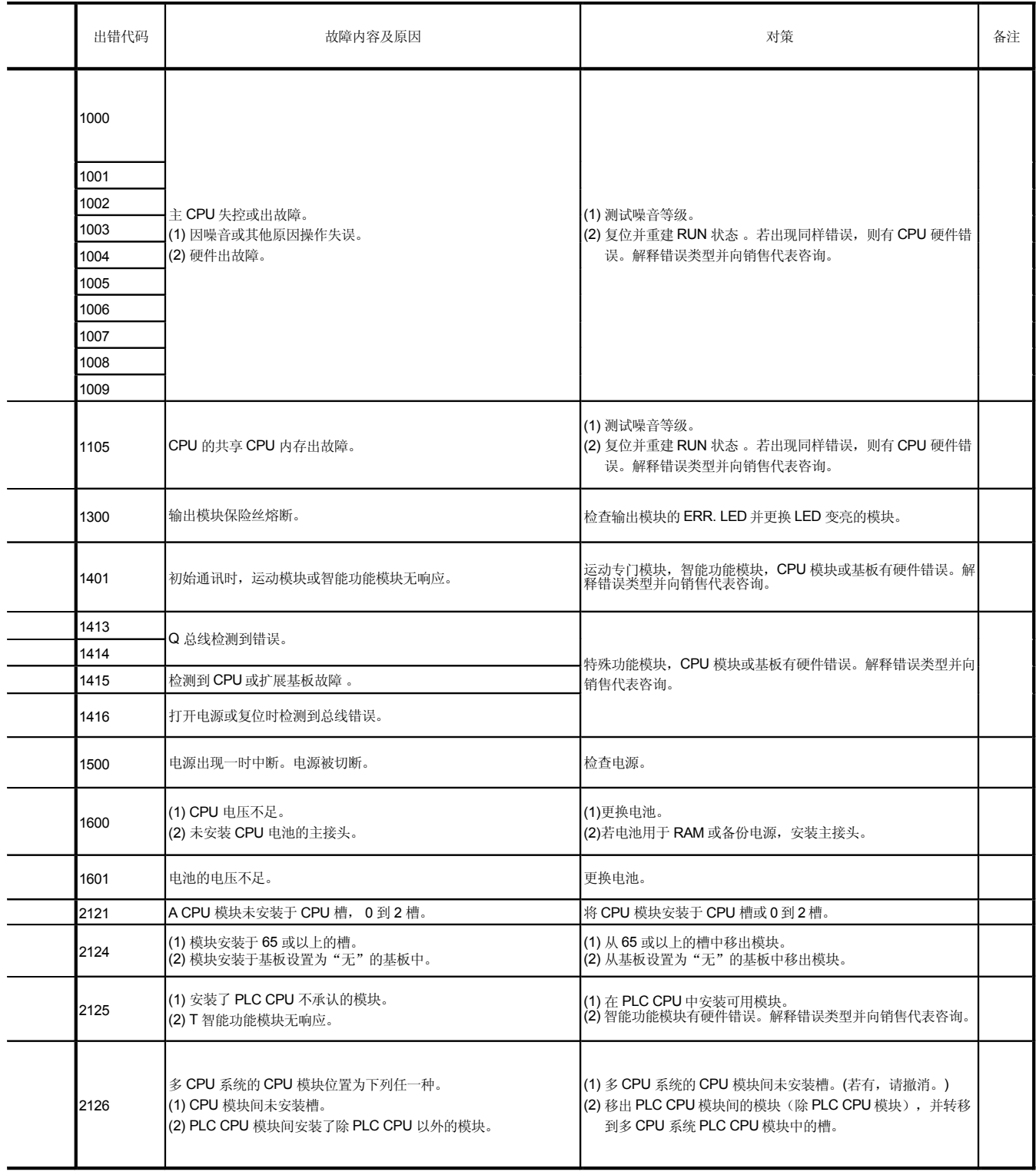

: 出现在检测到错误的 CPU (CPU 号)中。

: 多 CPU 合成时,出现在所有 CPU 号中。

:未发生。

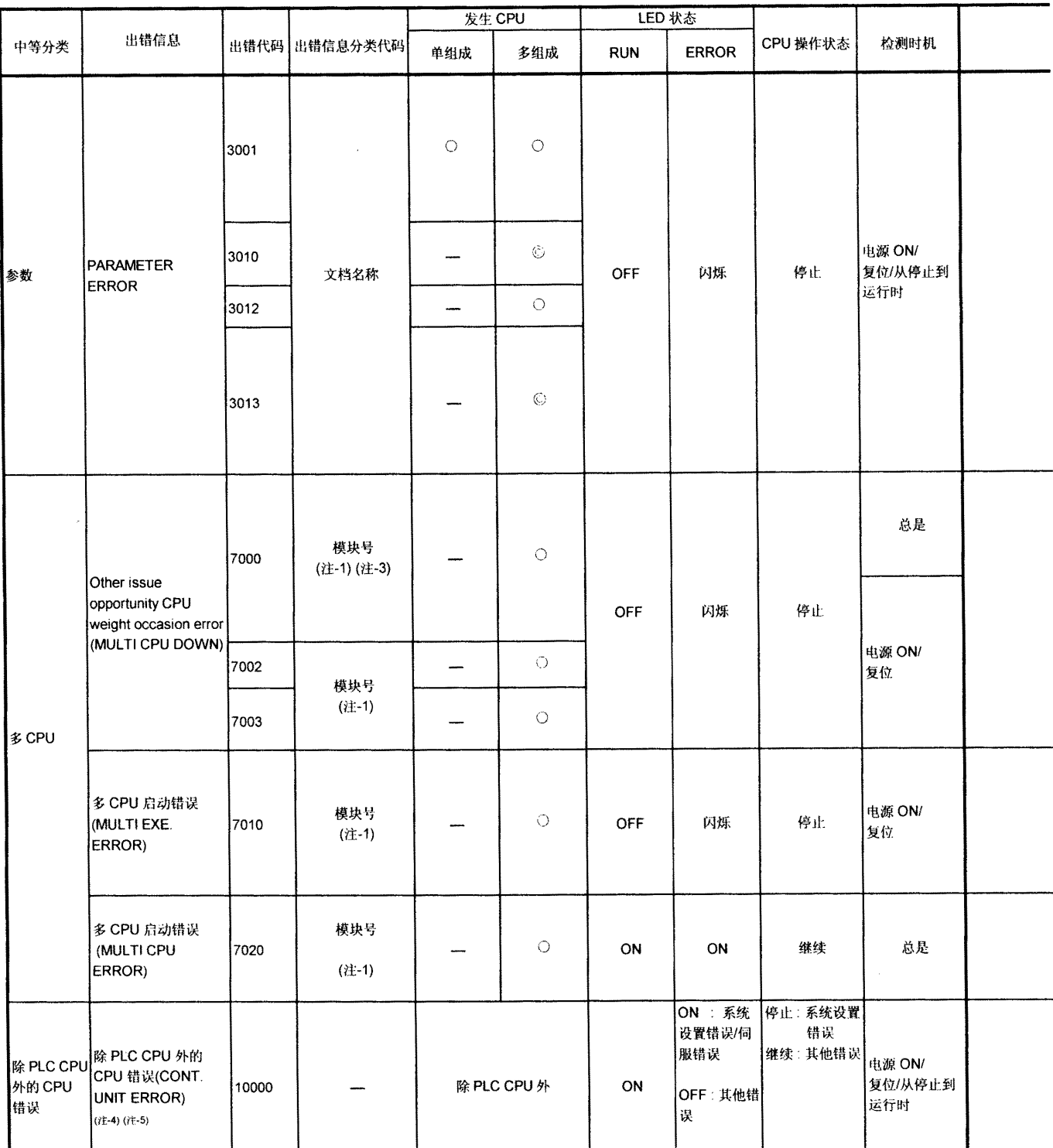

#### 表 18.8发生在运动 CPU中的多 CPU 错误(续)

(注-1): CPU 号储存于正常信息分类的槽号中。

(注-2): "出错信息分类代码"的"普通信息分类代码"中的基板号: 0: CPU 基板, 1到7:扩展基板数。

(注-3): 停止错误或 CPU 号(除复位的 CPU 号外) 与 MULTI CPU DOWN 同步运行, 按时间先后存储到出错信息分类中。

(注-4): 运动 CPU(除 PLC CPU 外)出现错误时, 通过 PLC CPU 从 GX Developer 中进行 CPU (除 PLC CPU 外)的 PC 检测, 此时出错代码 为"1000"。

(注-5) : 打开运动 SFC 错误检测信号 (M2039) 即开始检测错误。此时错误自诊断标志 (M9008)和 错误检测标志 (M9010) 未打开。运动 SFC 错误检测信 号 (M2039) 动 ON → OFF 时复位, 设置于 D9008 的出错代码 "1000"。

(注-6): 发生停止错误时, 关闭运动 RUN LED 。(RUN LED 条件不变。)

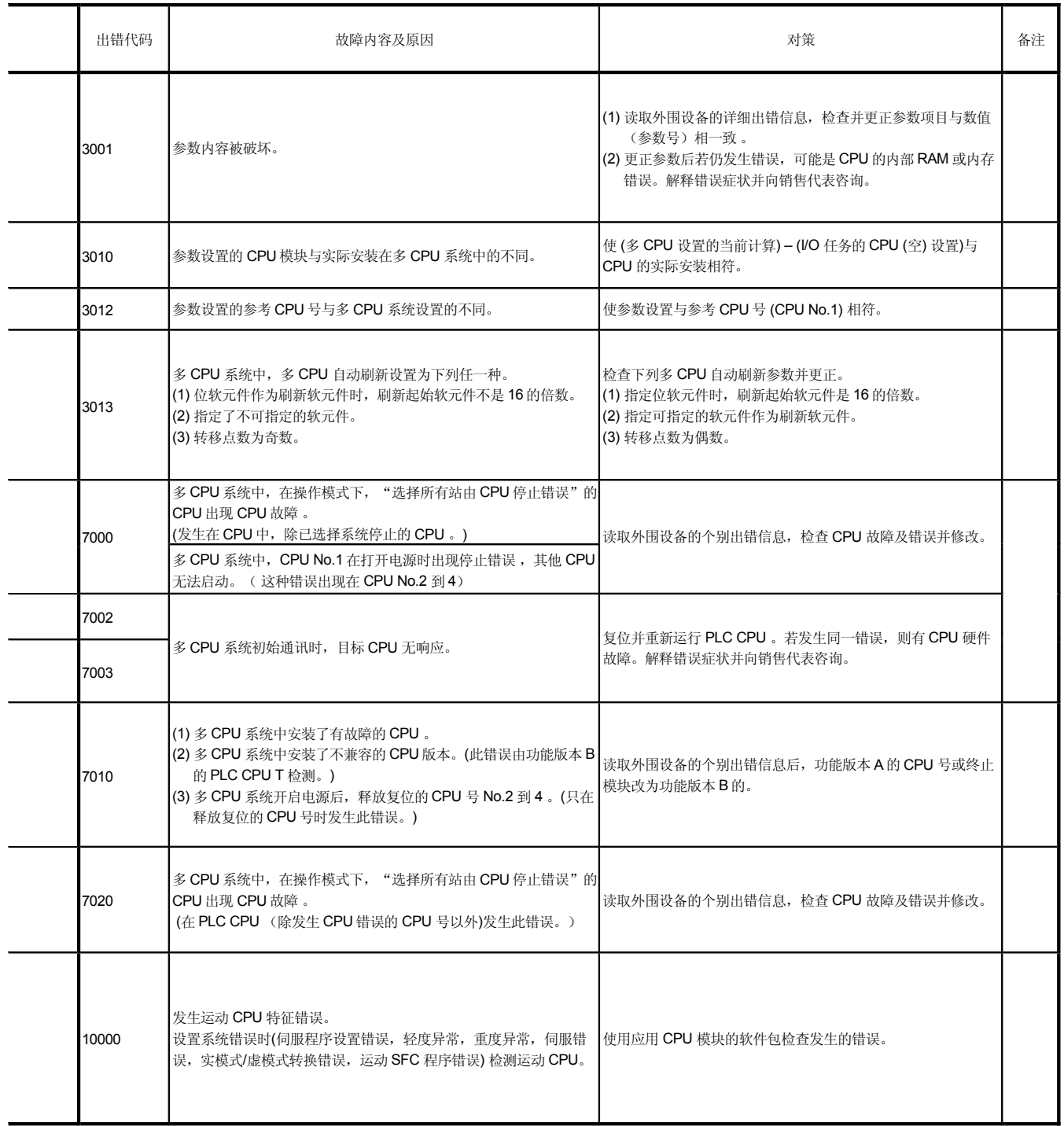

: 出现在检测到错误的 CPU (CPU 号)中。

: 多 CPU 合成时,出现在所有 CPU 号中。

:未发生。

### 18.4.2 自诊断错误消除 (由 G SV □ P 执行)

只有当错误允许CPU继续操作时,CPU可释放错误。按下列步骤释放错误。

- 1) 查找错误原因。
- 2 存储出错代码并释放到特殊寄存器D9060中。
- 3) 打开特殊继电器 M9060 。
- 4) 释放目标错误。

清除错误复位 CPU 后, 特殊继电器、特殊寄存器及故障 LED 返回发生错误时的状 态。消除错误后若再次发生同样错误, 会再次寄存。

# 附录

附录1处理时间

附录 1.1 运算控制 /移位指令处理时间

(1) 运算指令

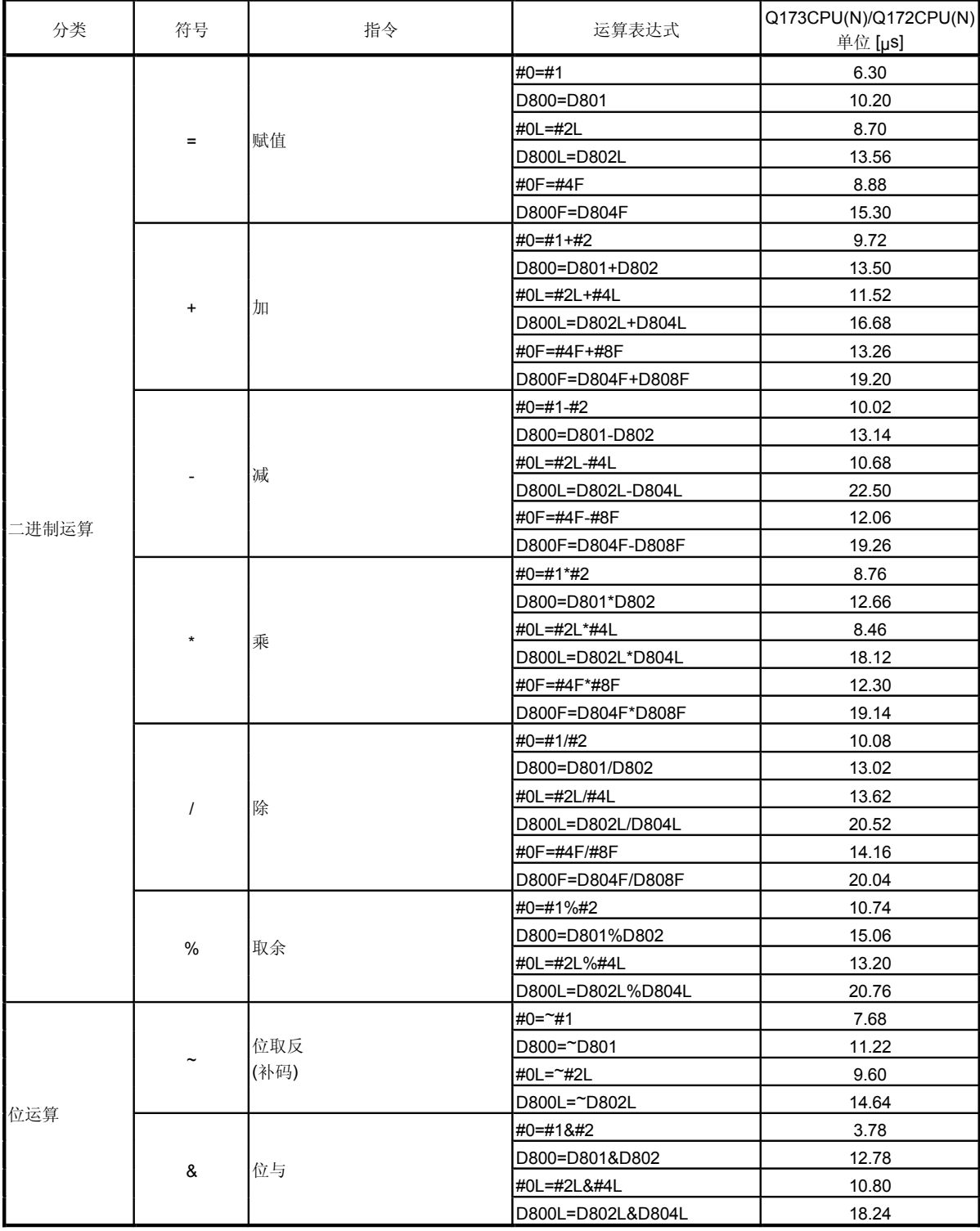

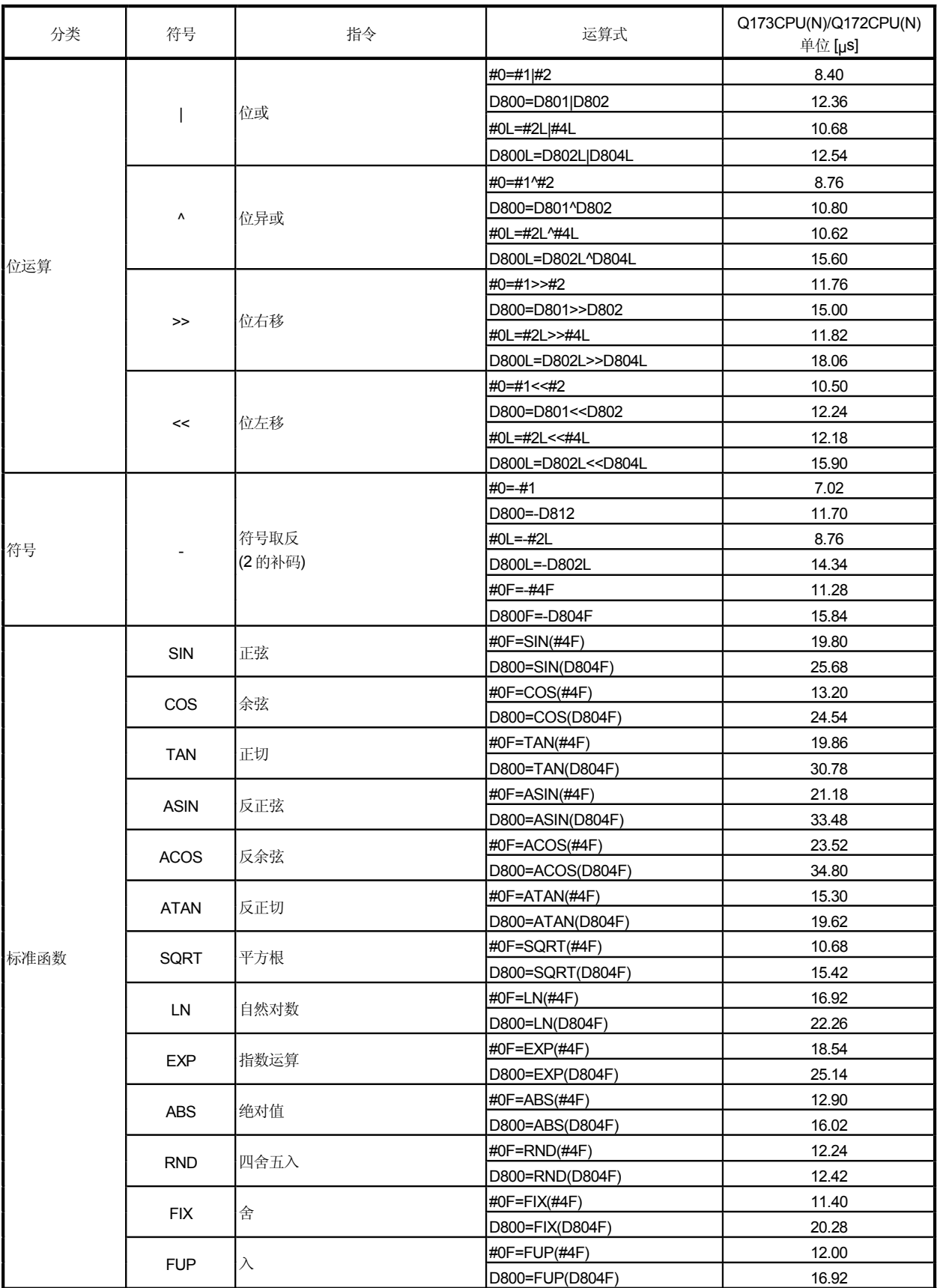

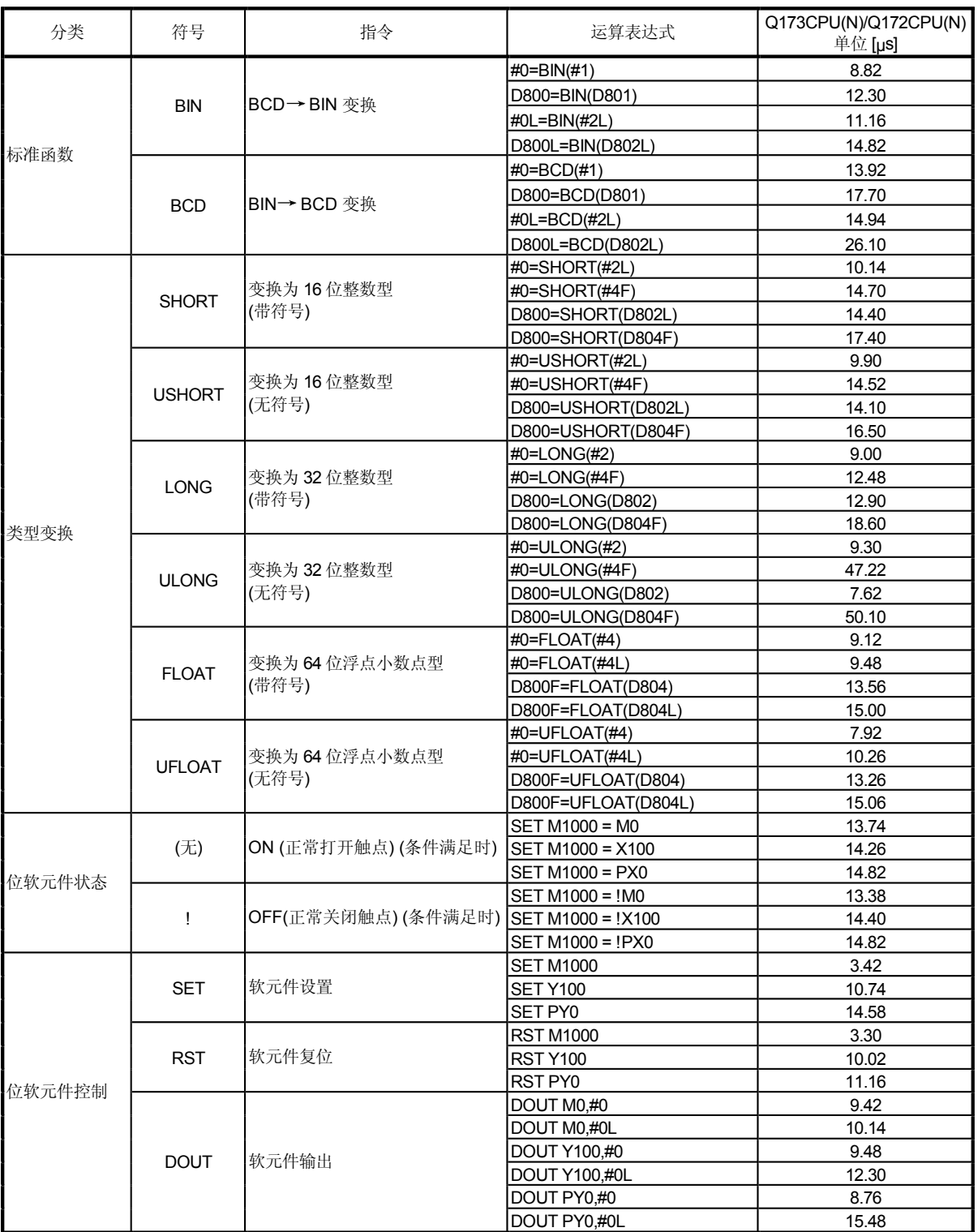

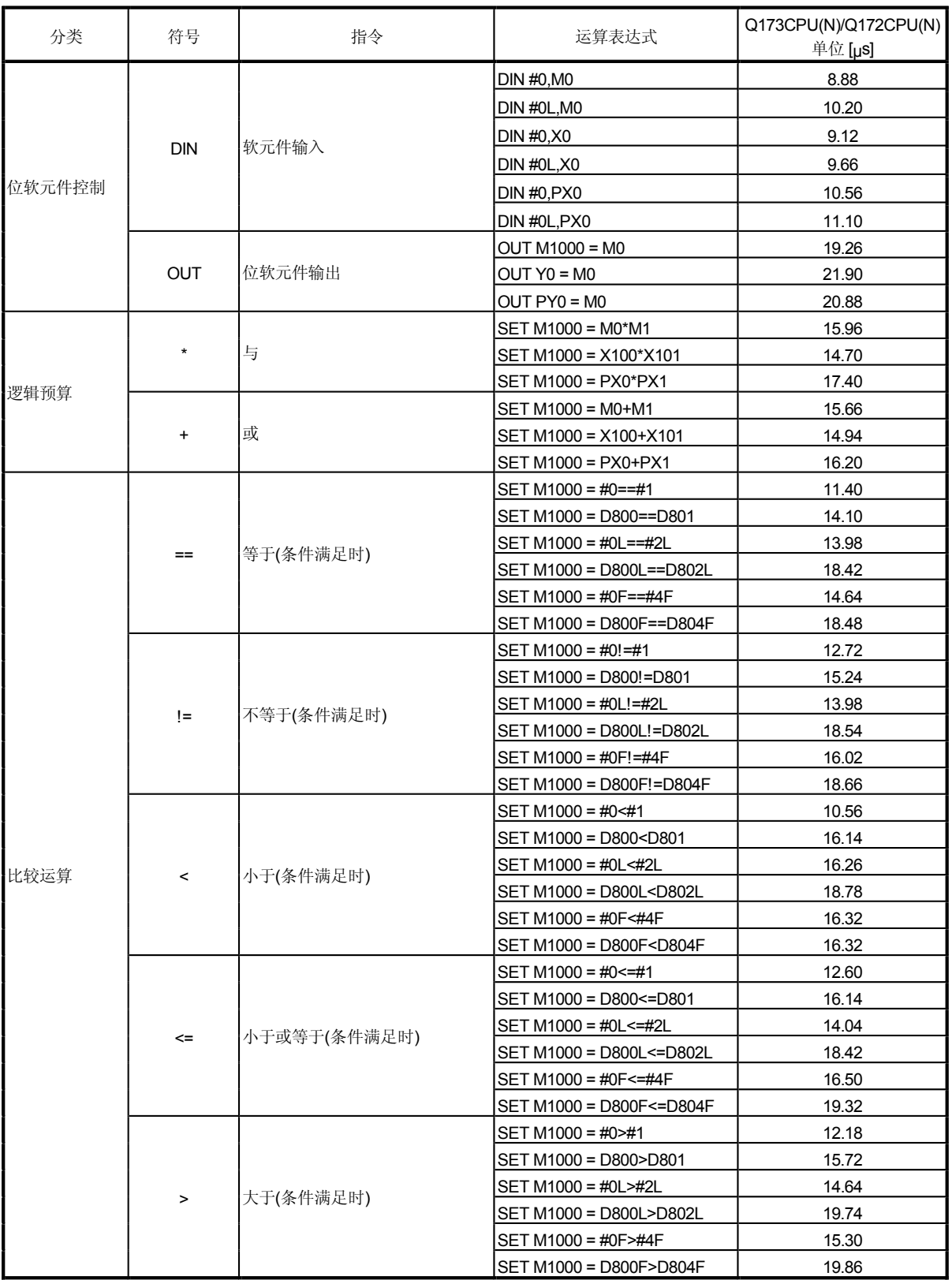

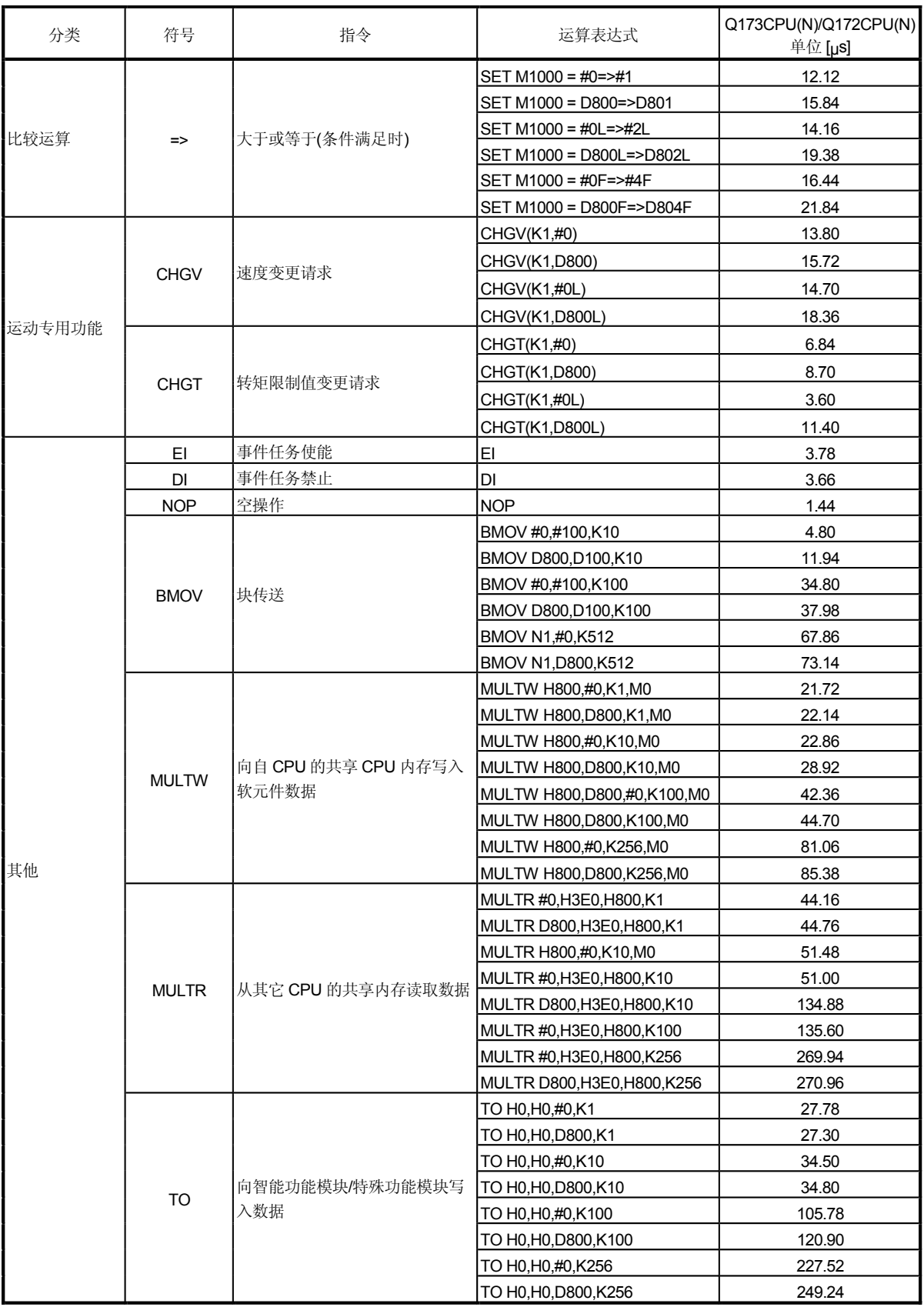

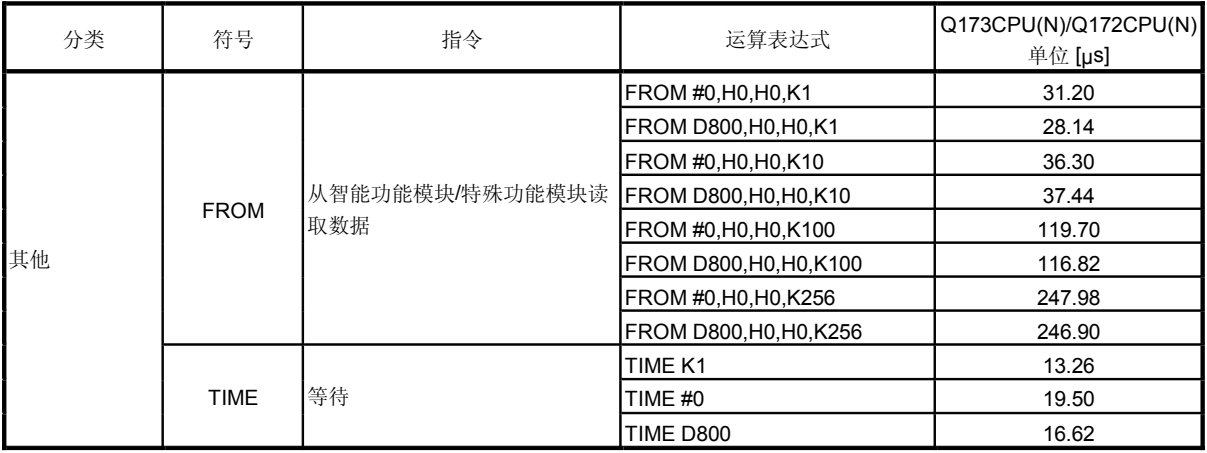

| 分类     | 符号        | 指令                   | 运算表达式                                       | Q173CPU(N)/Q172CPU(N)<br>单位 [µs] |
|--------|-----------|----------------------|---------------------------------------------|----------------------------------|
|        |           |                      | M <sub>0</sub>                              | 2.82                             |
|        | (无)       | ON (常开触点)<br>(条件成立时) | X100                                        | 6.88                             |
|        |           |                      | PX0                                         | 7.62                             |
| 位软元件控制 |           |                      | !MO                                         | 3.24                             |
|        | Ţ         | OFF (关闭触点)           | !X100                                       | 8.46                             |
|        |           | (条件成立时)              | !PX0                                        | 9.24                             |
|        | $\star$   |                      | $#0 == #1$                                  | 10.32                            |
|        |           | 逻辑 AND               | D800 == D801                                | 11.28                            |
| 逻辑运算   |           |                      | #0L==#2L                                    | 12.36                            |
|        | $\ddot{}$ |                      | $#0!=#1$                                    | 5.28                             |
|        |           | 逻辑 OR                | D800!=D801                                  | 9.78                             |
|        |           |                      | #0L!=#2L                                    | 11.10                            |
|        |           |                      | $#0 == #1$                                  | 1.26                             |
|        |           |                      | $D800 == D801$                              | 9.48                             |
|        |           |                      | #0L==#2L                                    | 7.74                             |
|        | $==$      | 等于                   | D800L==D802L                                | 13.32                            |
|        |           |                      | #0F==#4F                                    | 9.36                             |
|        |           |                      | D800F==D804F                                | 12.66                            |
|        |           |                      | $#0!=#1$                                    | 1.38                             |
|        |           |                      | D800!=D801                                  | 9.42                             |
|        | $!=$      |                      | #0L!=#2L                                    | 8.16                             |
|        |           | 不等于                  | D800L!=D802L                                | 12.06                            |
|        |           |                      | #0F!=#4F                                    | 9.60                             |
|        |           |                      | D800F!=D804F                                | 12.24                            |
|        |           |                      | #0<#1                                       | 1.68                             |
|        |           |                      | D800 <d801< td=""><td>9.90</td></d801<>     | 9.90                             |
|        | $\,<$     |                      | 0L<#2L                                      | 7.50                             |
|        |           | 小于                   | D800L <d802l< td=""><td>12.48</td></d802l<> | 12.48                            |
|        |           |                      | #0F<#4F                                     | 9.30                             |
|        |           |                      | D800F <d804f< td=""><td>13.80</td></d804f<> | 13.80                            |
| 比较运算   |           |                      | #0 <= #1                                    | 2.76                             |
|        |           |                      | D8000 <= D801                               | 9.48                             |
|        | <=        | 小于或等于                | #0L<=#2L                                    | 2.82                             |
|        |           |                      | D800L<=D802L                                | 13.02                            |
|        |           |                      | #0F<=#4F                                    | 4.26                             |
|        |           |                      | D800 <= D804 F                              | 11.40                            |
|        |           | 大于                   | #0>#1                                       | 6.48                             |
|        |           |                      | D800>D801                                   | 4.80                             |
|        | $\,$      |                      | #0L>#2L                                     | 7.98                             |
|        |           |                      | D800L>D802L                                 | 7.38                             |
|        |           |                      | #0F>#4F                                     | 9.12                             |
|        |           |                      | D800F>D804F                                 | 11.40                            |
|        |           |                      | #0>=#1                                      | 1.26                             |
|        |           |                      | D800>=D801                                  | 9.36                             |
|        | $>=$      | 大于或等于                | #0L>=#2L                                    | 2.70                             |
|        |           |                      | D800L>=D802L                                | 12.06                            |
|        |           |                      | #0F>=#4F                                    | 4.32                             |
|        |           |                      | D800F>=D804F                                | 13.08                            |

2 转移条件表达式

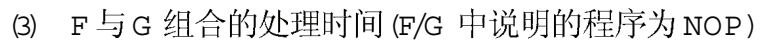

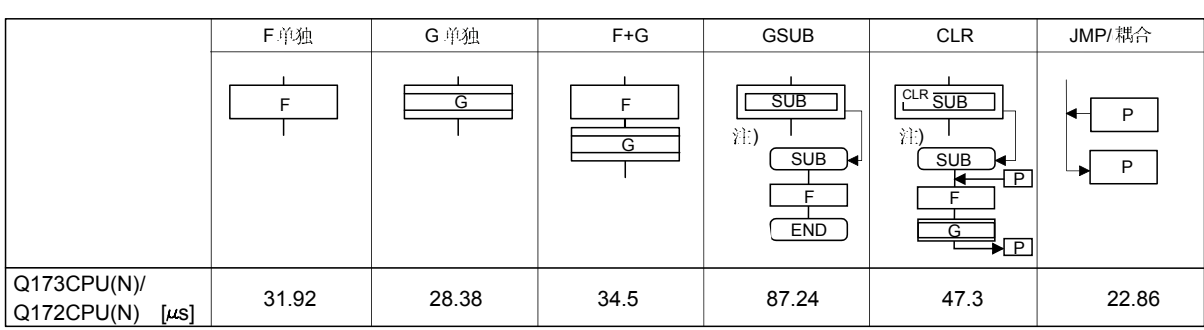

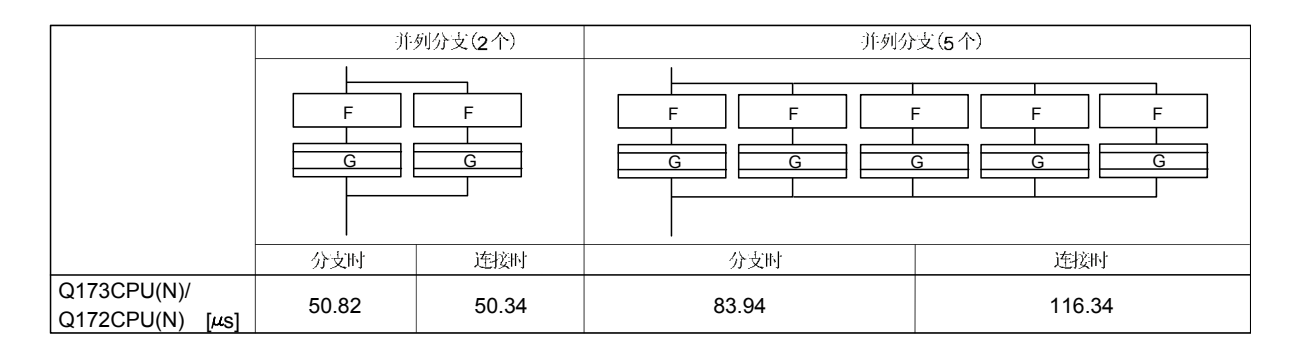

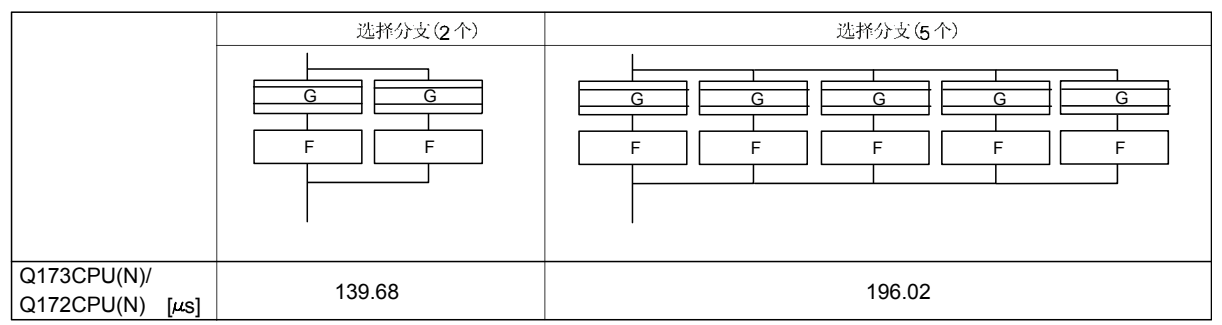

(注) : 店动或消除的程序有很大不同

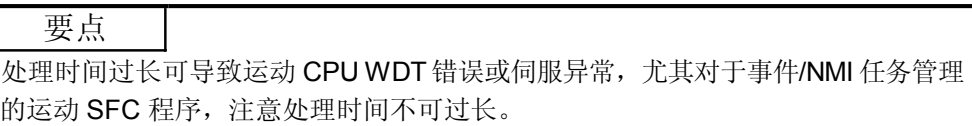

#### 附录2示例程序

附录 2.1 连续执行多 CPU 专用指令的程序示例

这是在向运动CPU的多专用指令中朝着同一运动CPU连续出版指令的程序示例。 当一指令不被认可时, 即使该指令在执行, 变为"空操作"。

以下是在X0为ON期间从安装在CPU2号机的运动CPU 的D0到PLC CPU 的D100 重复读 10 点数据, 和从运动 CPU 的 D200 到 PLC CPU 的 D300 连续依次读取 10 点 数据的程序举例。当S(P).DDRD指令执行一个扫描周期使软元件为ON后,执行下一个 S(P).DDRD指令。

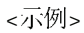

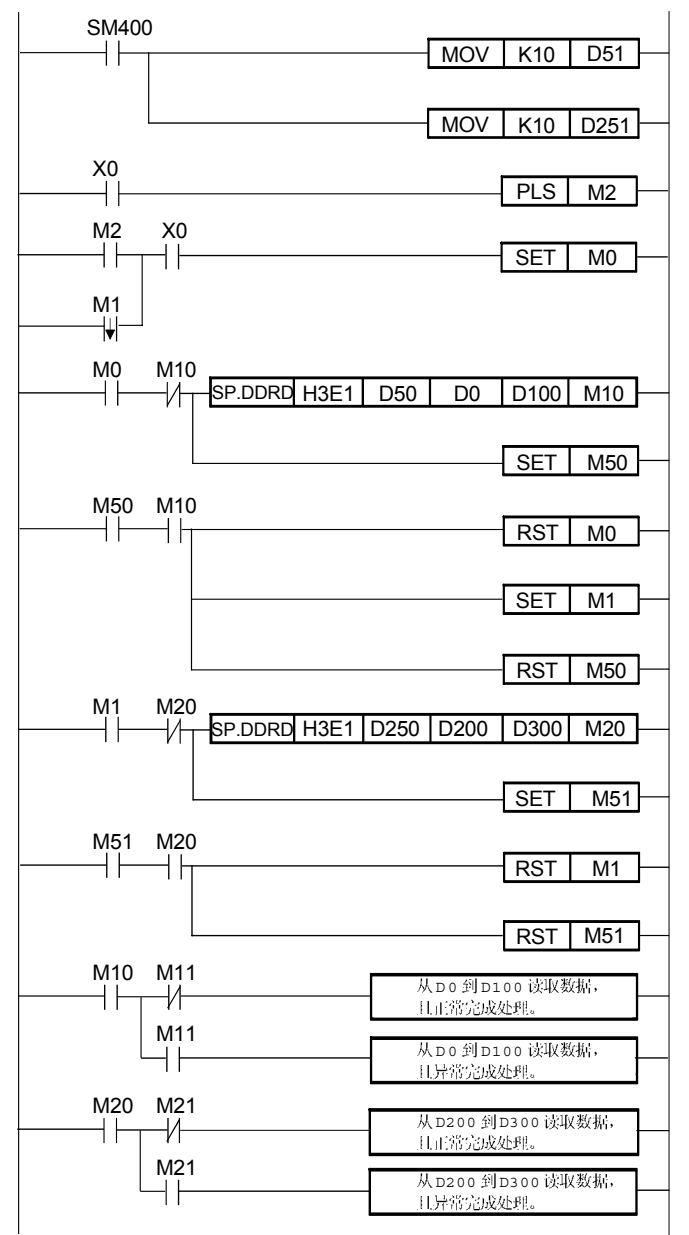

:

1) 运动CPU的多CPU指令不可用作中断程序 / 程序。否则, 指令可能在时序中不能正常执行。

#### 附录 2.2 使用一次指令执行多个多 CPU 指令的程序示例

这是使用一个指令高速执行多个相同运动CPU的程序示例。

在本情形下, 必须与"从CPU到自CPU高速中断接受标志"进行互锁。当一指令 不被认可时, 即使该指令在执行, 变为"空操作"。

以下示例 1 是在 X0 起动时, 从安装在 CPU 2 号机的运动 CPU的 D0 到 PLC CPU的 D100 读取 10 点数据, 从运动 CPU 的 D200 到 PLC CPU 的 D300 的读取 10 点数据, 及从运动 CPU 的 D400 到 PLC CPU 的 D500 的读取 10 点数据。此时, 在执行一次 指令的多CPU专用执行指令数不可超过一个运动CPU的最大可执行指令数 参见第5章)。 如最大可接受指令数为32, 当多CPU专用执行指令数超过32时, 用来不执行多专用 指令的程序如下所示为示例 2。

<示例 1>

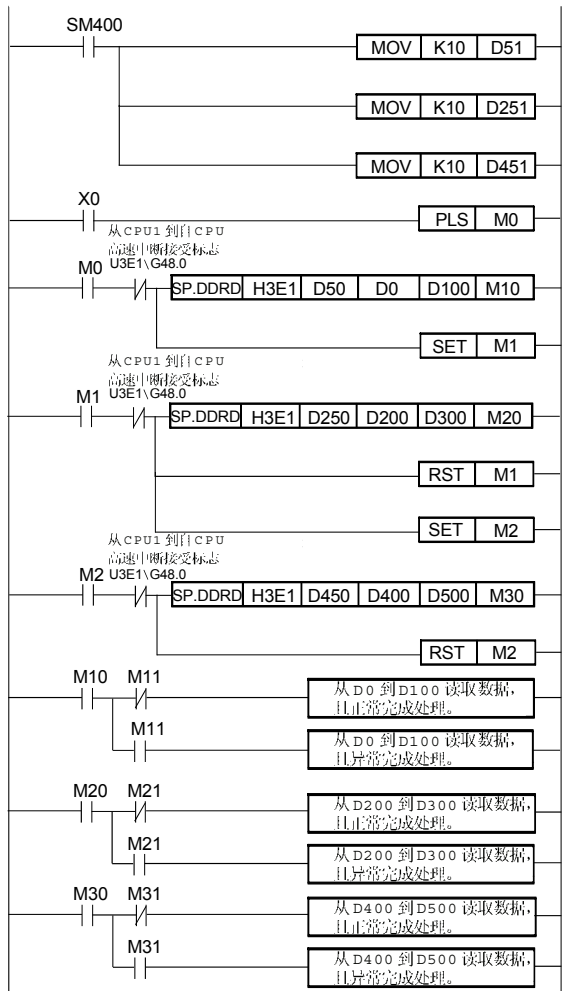

<示例 2>

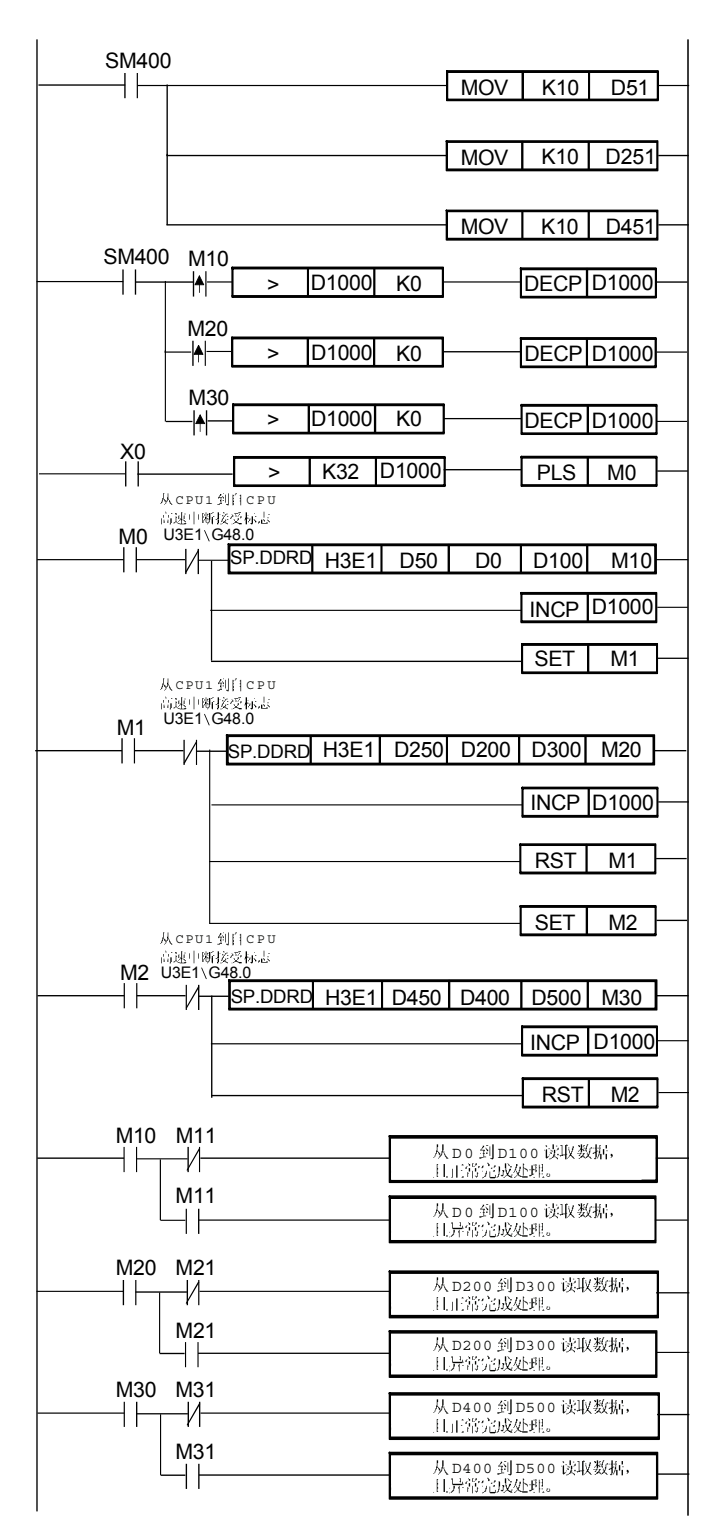

示例 2 的有以下限制。

1 运动CPU的多CPU指令不可用作中断程序/固定周期执行型程序及低速执行 型程序。否则, 指令可能在时序中不能正常执行。

# 附录 2.3 进行运动控制运动 SFC 程序组合举例

# (1) 执行运动控制的运动 SFC 程序示例<br>该程序示例说明参见以下各功能。

## 示范程序功能列表

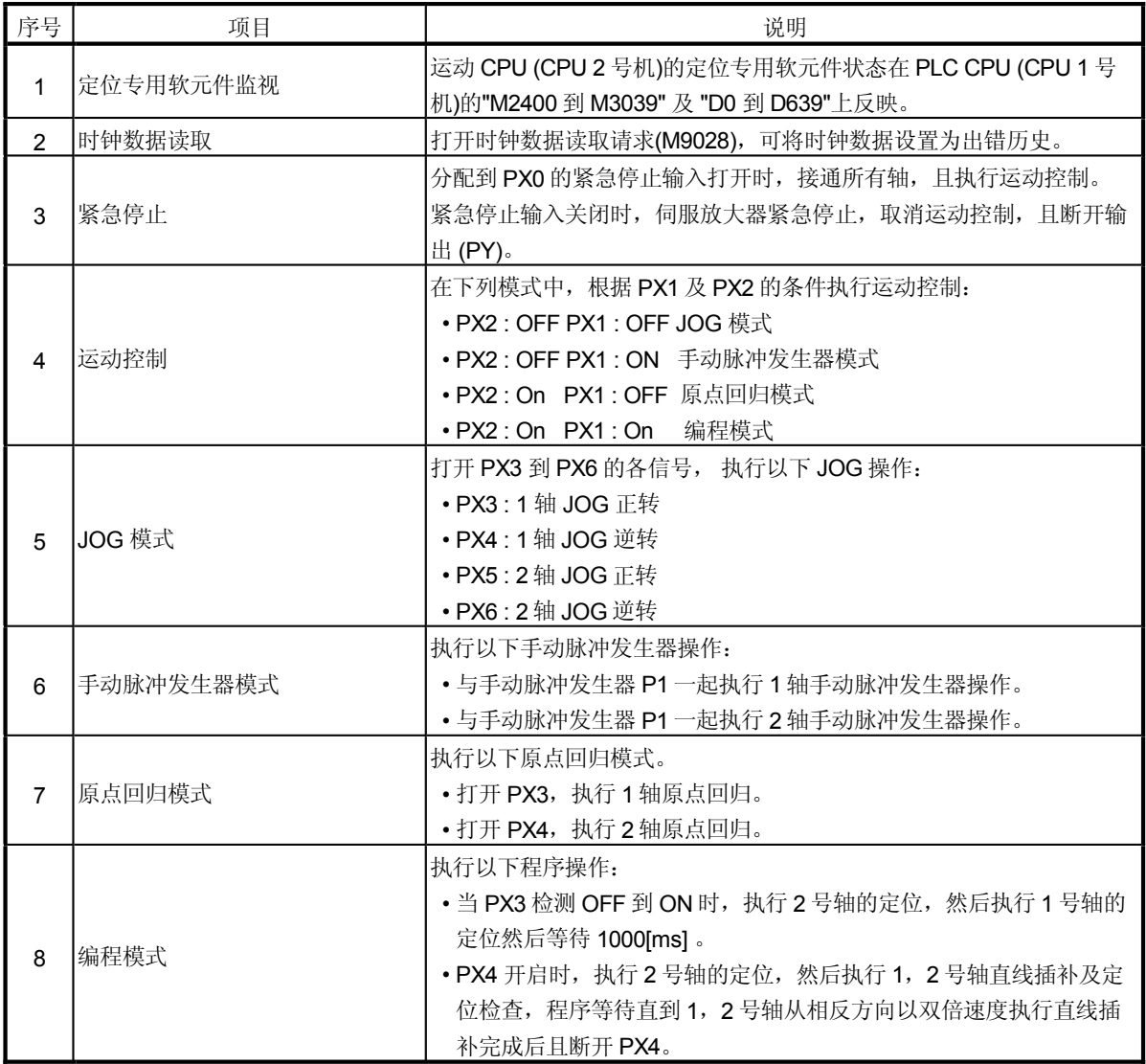

|          | ニューエフ ナコイレー |    |      |            |                                                                                                    |  |
|----------|-------------|----|------|------------|----------------------------------------------------------------------------------------------------|--|
| 序号       | 程序名称        | 任务 | 自动操作 | 可连接<br>移位数 | 处理内容                                                                                                    |  |
| $\Omega$ | 定位软元件       | 正常 | 启动   | 3          | · 该程序在 Q173CPU(N)的运行时间自动启动, 并总被执行。<br>• 监视器的定位专用软元件(位软元件)被传送到 "WO 到"。<br>•监视器的定位专用软元件(字软元件)被传送到 "W100 到"。<br>(注): "WO 到" 被分配到 PLC CPU (CPU 1号机)的"M2400 到",且<br>"W100 到 "被自动刷新设置分配到"D0 到"                                            |  |
| 20       | 主程序         | 正常 | 启动   | 3          | ·该程序在 Q173CPU(N)的运行时间自动启动,并总被执行。<br>· 监视数据被取出, 且时钟数据读取请求(M9028)打开。<br>• 当紧急停止被取消时, 子程序启动"110号: 运动控制"。<br>•紧急停止时"110号:运动控制"也停止,并断开输出(PY)。                                                                                            |  |
|          | 110 运动控制    | 正常 | 不启动  | 3          | • 所有轴伺服处于启动状态。<br>· 根据 PX1, PX2 的以下条件执行子程序调用<br>1) PX2 : OFF  PX1 : OFF  120 号 : JOG<br>130号:手动脉冲发生器<br>$2)$ PX2 : OFF PX1 : ON<br>3) PX2 : ON  PX1 : OFF  140 号: 原点回归<br>4) PX2 : ON  PX1 : ON  150 号: 编程操作                        |  |
| 120      | <b>JOG</b>  | 正常 | 不启动  | 3          | (1) 设置 1 轴及 2 轴的 JOG 运行速度。<br>(2) 当 PX3 打开时, 启动 1 轴 JOG 正转; 当 PX4 打开时, 启动 1 轴<br>JOG 逆转。<br>(3) 当 PX5 打开时, 启动 2 轴 JOG 正转; 当 PX6 打开时, 启动 2 轴<br>JOG 逆转。<br>(4) 当 PX2/PX1 为 OFF 时重复以上(2), (3)操作。为 ON 时, 停止 1<br>轴及2轴的JOG正转及逆转指令并结束程序。 |  |
| 130      | 手动脉冲发生器     | 正常 | 不启动  | 3          | • 设置1轴及2轴的1脉冲放大倍率。<br>• 用 P1 控制 1 轴, 并设置用 P2 控制 2 轴, 打开 P1, P2 的手动脉冲<br>发生器使能标志。<br>· 除了 PX2: OFF, PX1: ON (手动脉冲发生器模式)之外, 关闭<br>P1, P2 的手动脉冲发生器使能标志, 并结束程序。                                                                         |  |

Q 运动 SFC SFC

| 序号  | 程序名称 | 任务 | 自动操作 | 可连接<br>移位数 | 处理内容                                                                                                    |
|-----|------|----|------|------------|----------------------------------------------------------------------------------------------------|
| 140 | 原点回归 | 正常 | 不启动  | 3          | • 当 PX3 为 ON 时, 启动 "K140: 1轴原点回归"; 当 PX4 打开<br>时, 启动"K141: 2轴原点回归"。<br>• PX2: ON; PX1: 为除 OFF 之外的状态时结束程序(原点回归模<br>式)。                                                         |
| 150 | 编程操作 | 正常 | 不启动  | 3          | • 当 PX3 检测 OFF 到 ON, 执行 1 轴定位之后, 等待 1000[ms] 再<br>执行2轴定位。<br>· 当 PX4 启动时, 执行完直线插补定位检查之后, 在相反方向以双<br>倍速度执行 1, 2号轴直线插补定位, 并等待直到 PX4 断开。<br>• PX2: ON; PX1: 除 ON 之外时结束程序 (编程模式)。 |

运动 SFC 程序列表 续)

(a) 0 号:定位软元件

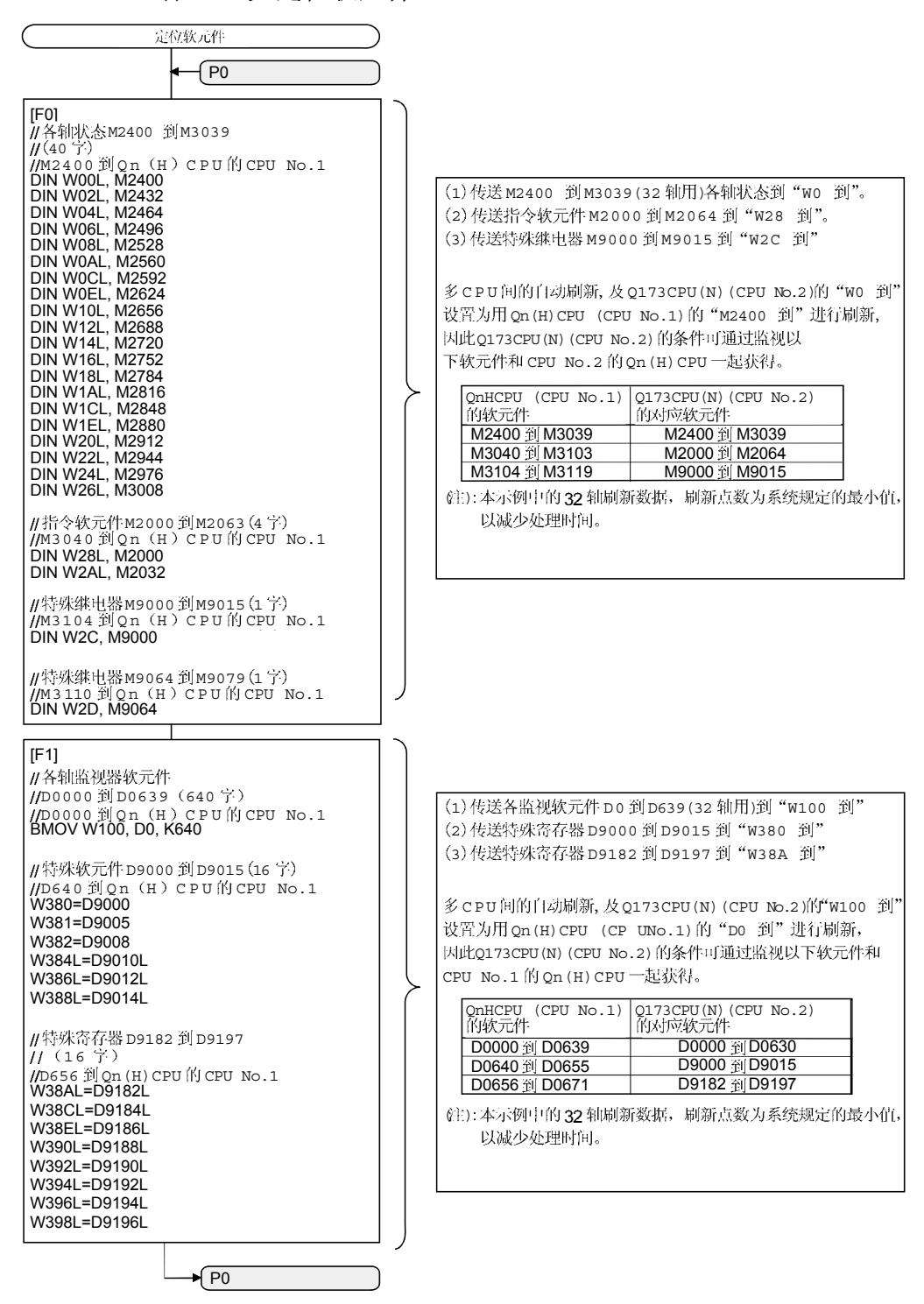

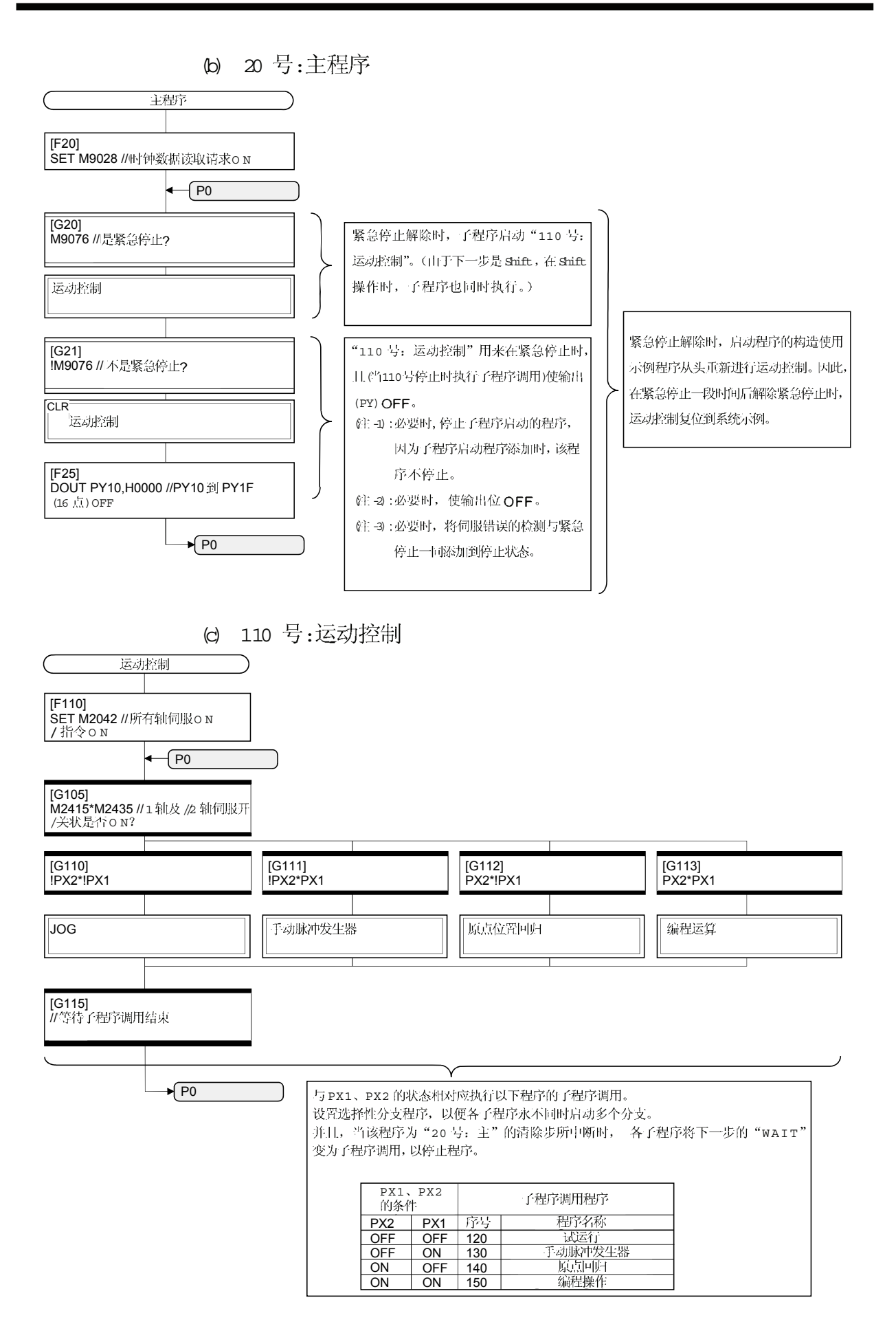

(d) 120 号: JOG

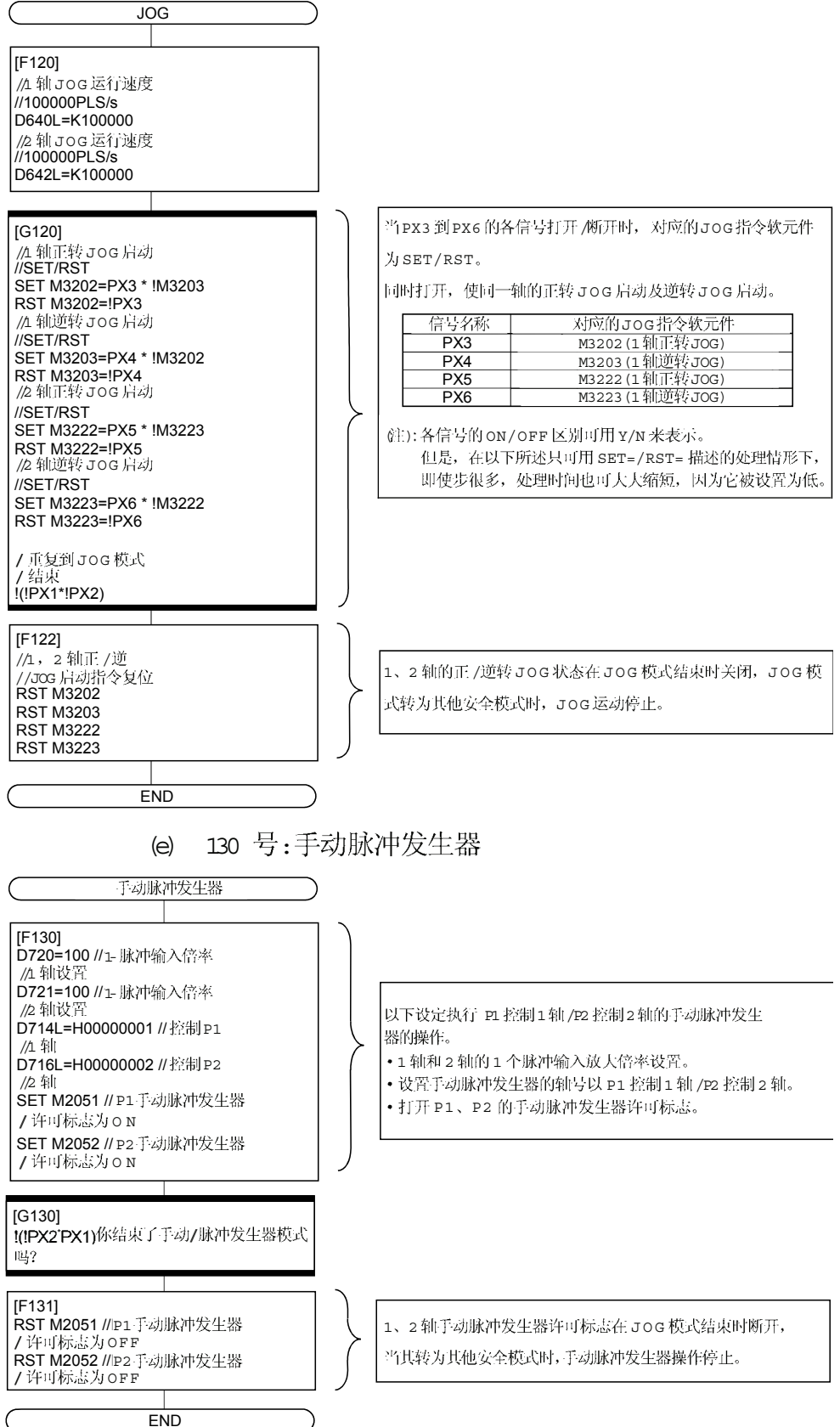
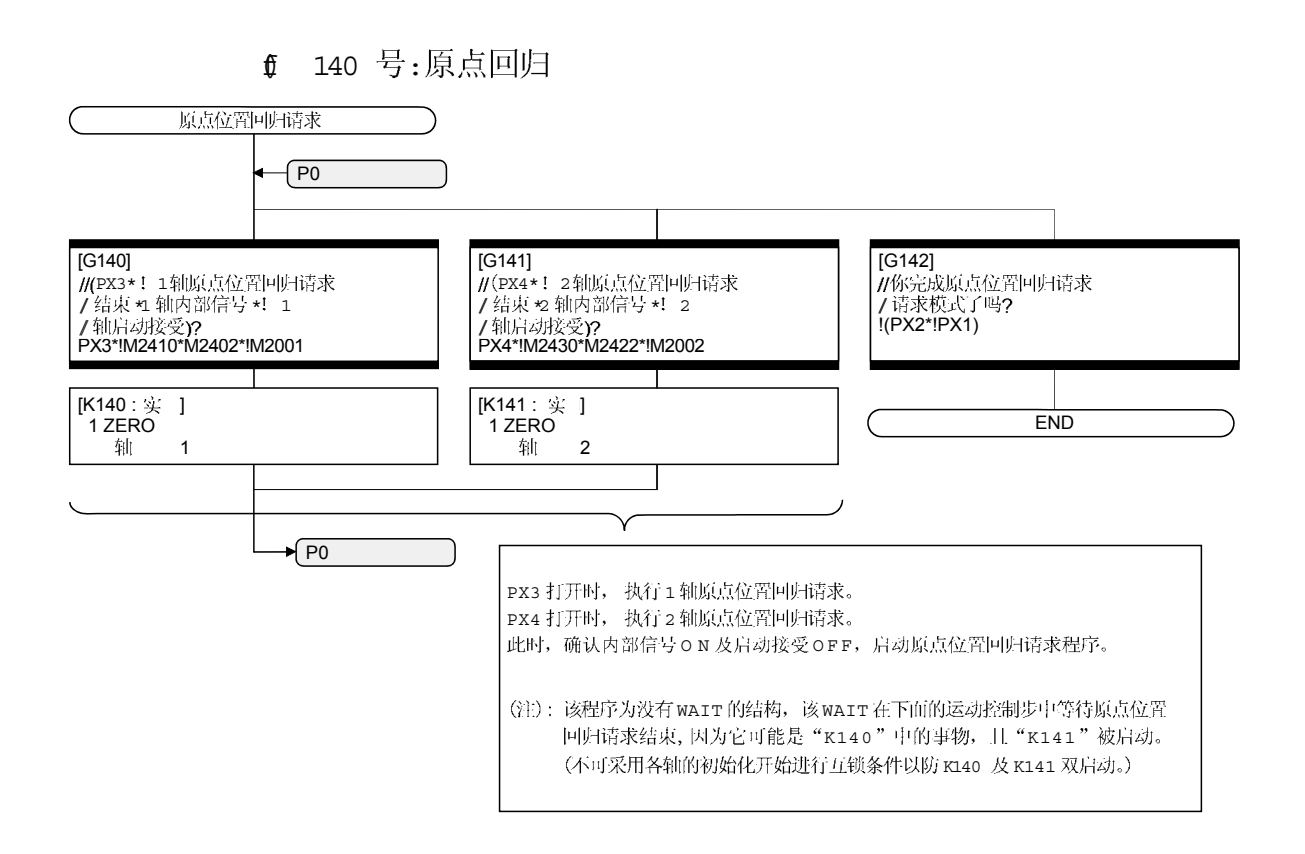

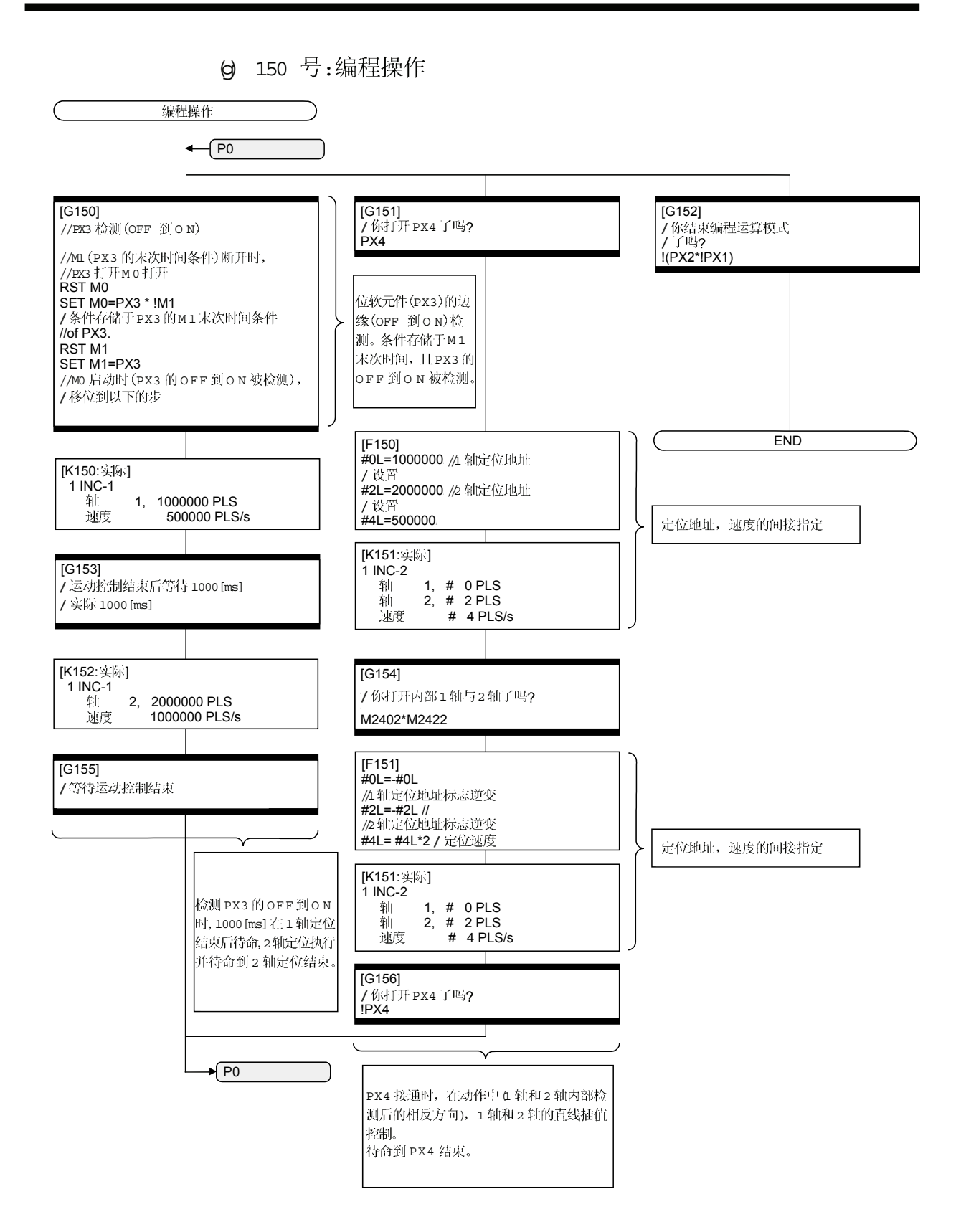

(2) 运动 CPU 的系统设置数据 系统设置如下所示。

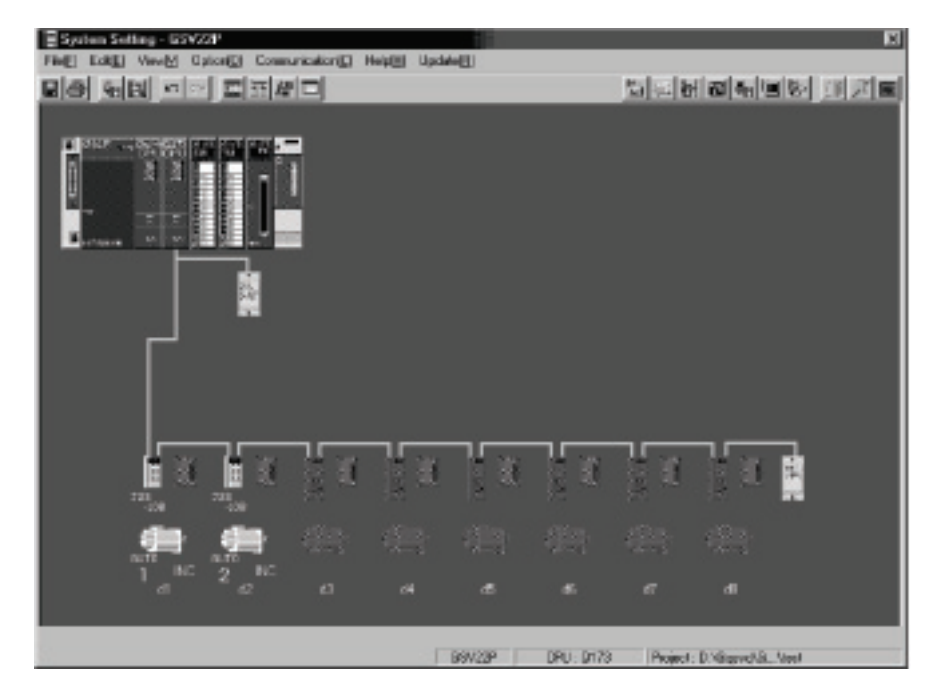

#### (a) 模块设置

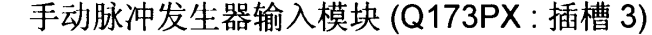

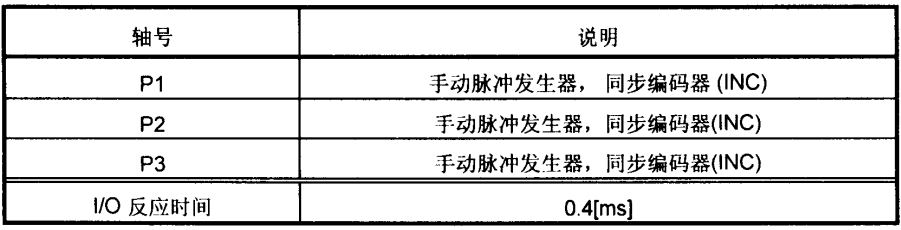

- 
- (b) 基本设置<br>1) 多 CPU 设置

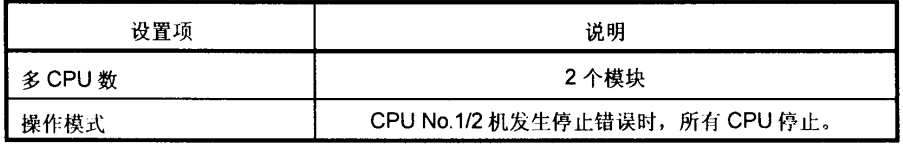

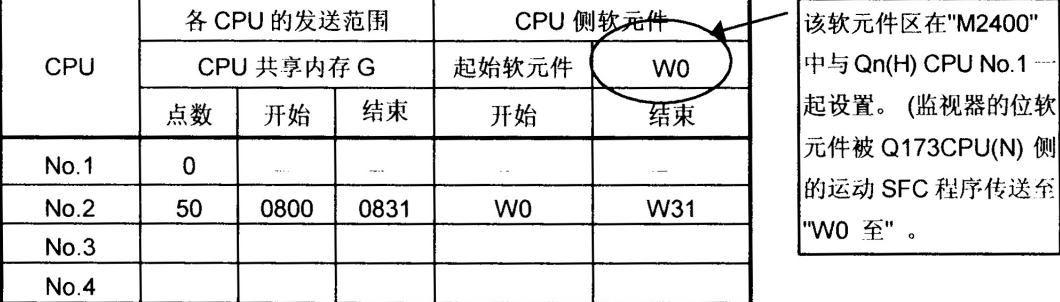

自动刷新设置1  $2)$ 

## 3) 自动刷新设置2

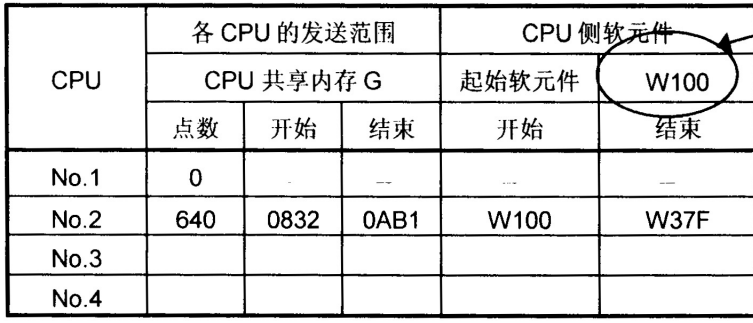

该软元件区在"D0"中与 Qn (H) CPU 1 号机…起 设置。(监视器的字软元件 被 Q173CPU(N) 侧的运 动 SFC 程序传送至 "W100 至" 。

### 4) 自动刷新设置3

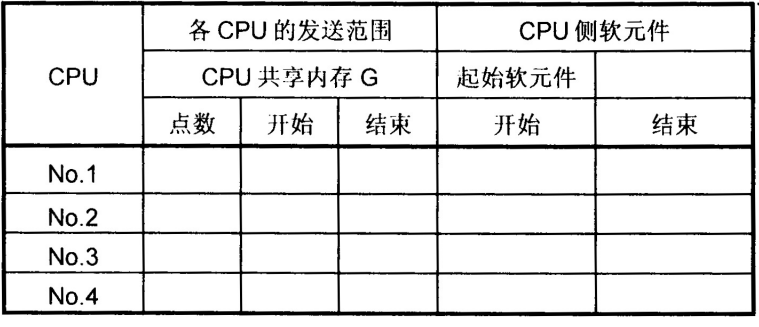

该设置区用作监视的定 位软元件之外的用途。

### 5) 自动刷新设置 4

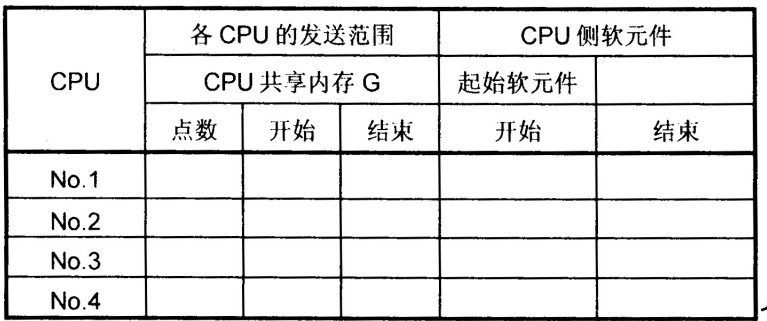

6 系统设置

| 设置项    | 说明                 |
|--------|--------------------|
| 运行周期设置 | 自动                 |
| 操作模式   | 用开关(停止到运行)打开 M2000 |
| 紧急停止输入 | PX <sub>0</sub>    |

7 锁存范围设置

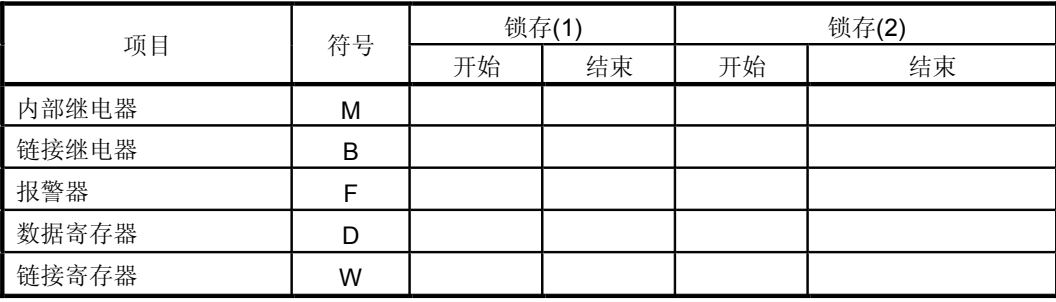

锁存 (1): 可用锁存清除进行清除。

锁存 2: 不可用锁存清除进行清除。

(c) PLC 模块设置

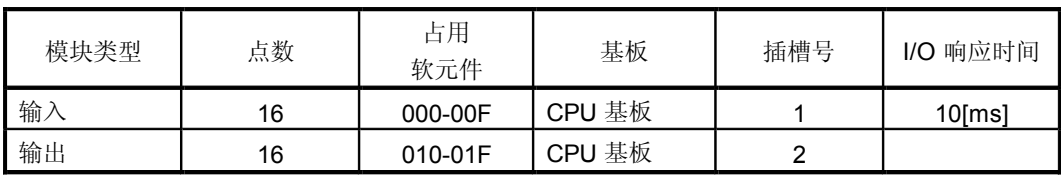

(3) Qn(H) CPU 1 号机的参数设置

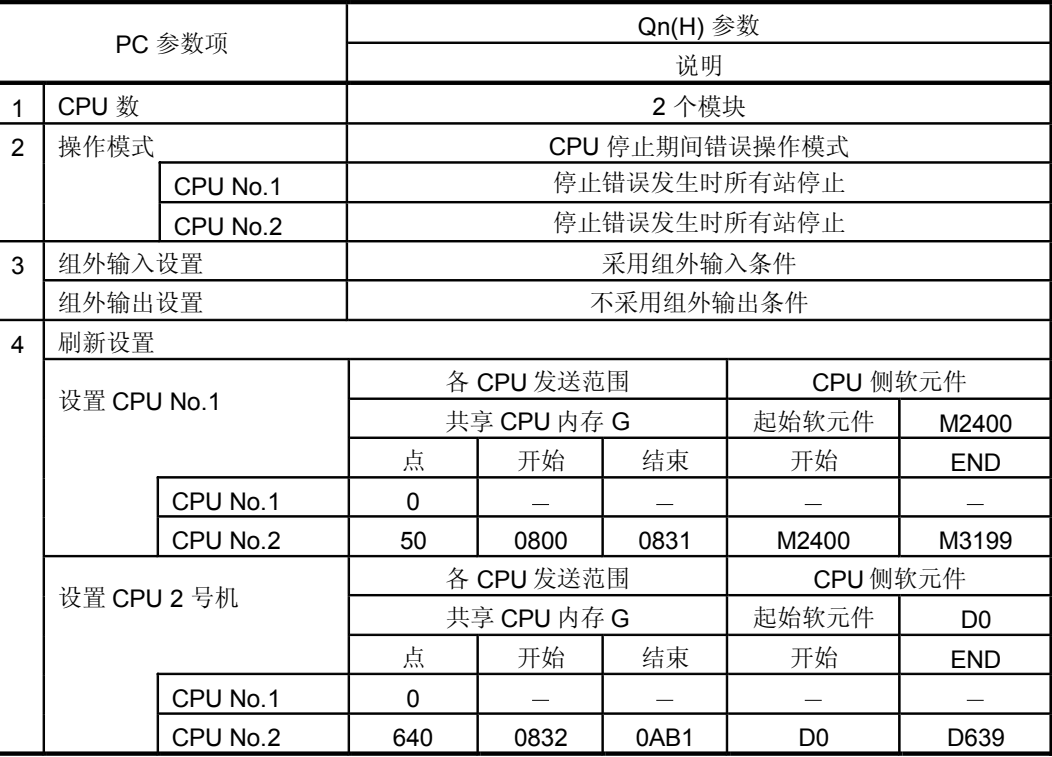

# 附录 2.4 用运动 SFC 程序进行子程序重启的连续执行示例

(1) 操作说明

这是从运动控制步连续执行的程序示例,该运动控制步在运动控制进行期间用清 除步停止子程序后重启时中途停止。

伺服被紧急停止解除打开, 且该程序中 PX4 启动时 2 轴线性插补的定位控制被执行。 在确认 PX4 断开后, 一个周期运行完成。定位操作期间执行紧急停止时, 定位 操作中断且伺服电机停止。当紧接着紧急停止解除时,通过中断定位操作来进行 复位。

借助以下步骤用本程序示例执行子程序重启的连续执行。

- e 执行带子程序的运动控制时, 不论用户软元件中运动控制步定位是否完成, 运动控制被记忆。
- t) 从停止以上 (a) 所记忆信息的运动控制步进行子程序重启复位。
- (c) 定位期间停止而后复位时, 运动控制步应该定位 。
- $\theta$  不论定位期间伺服电机是否停止,使用定位结束信号 (M2401+20n) 作为判断信号。

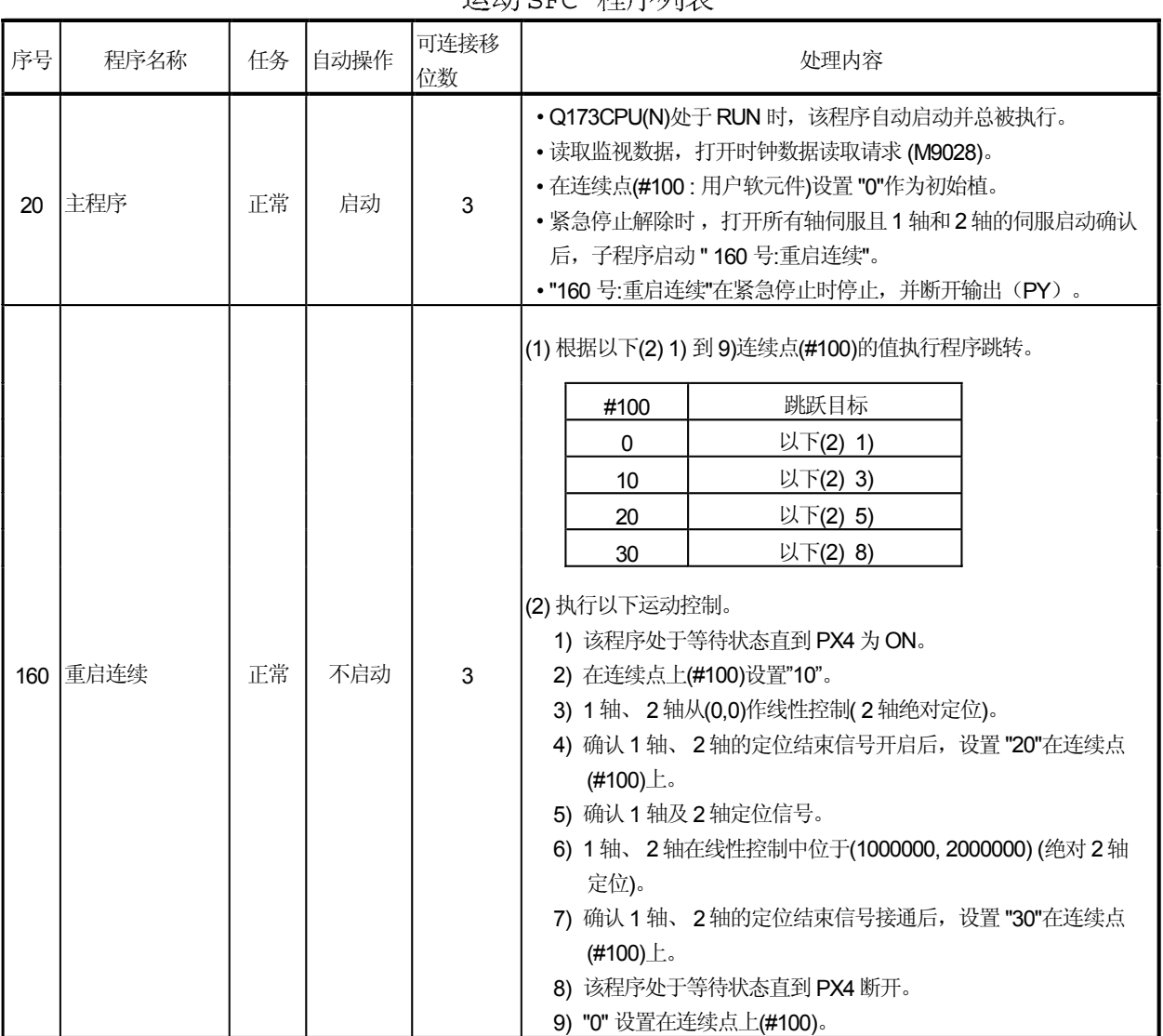

# Q) 运动 SFC SFC

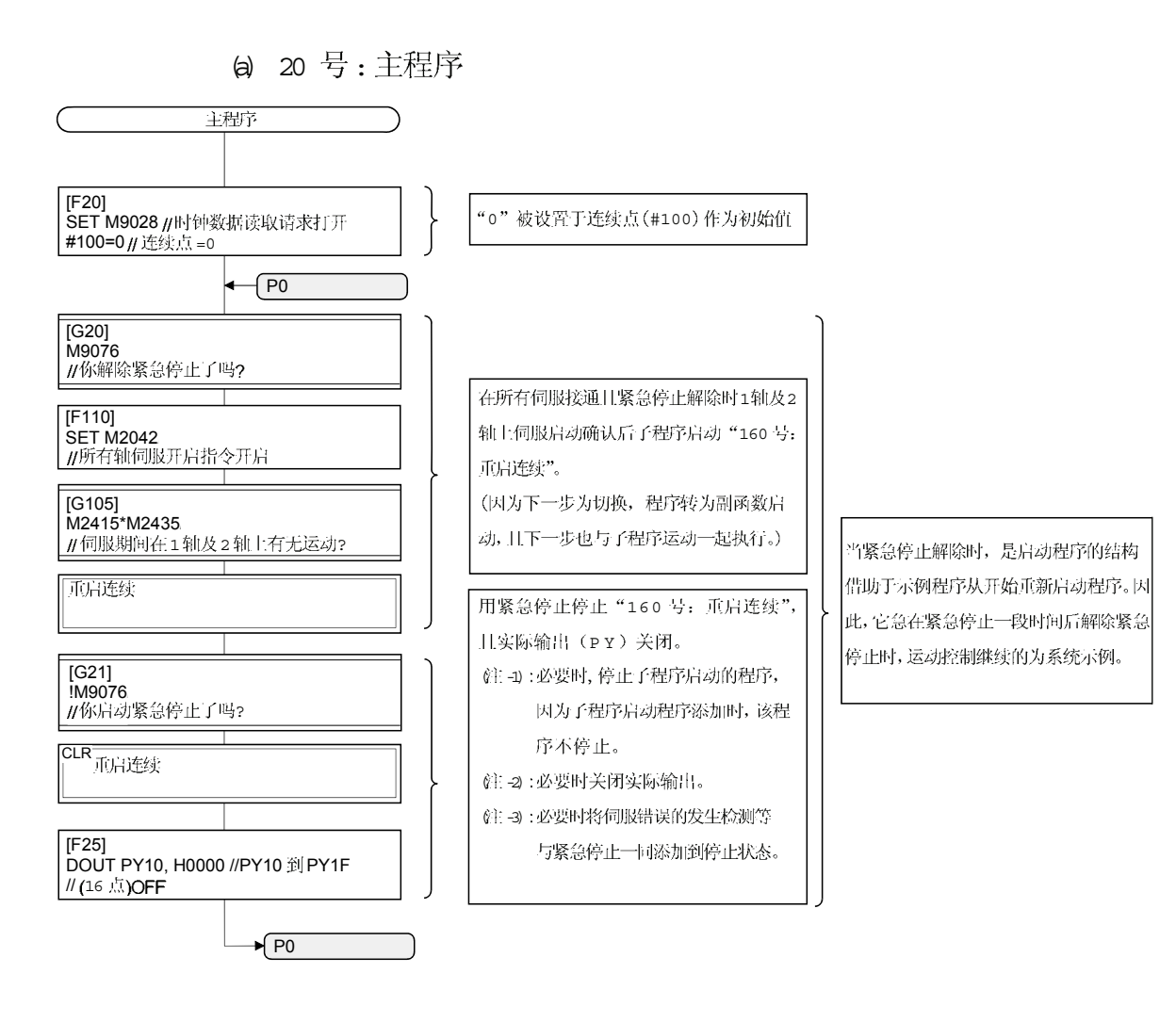

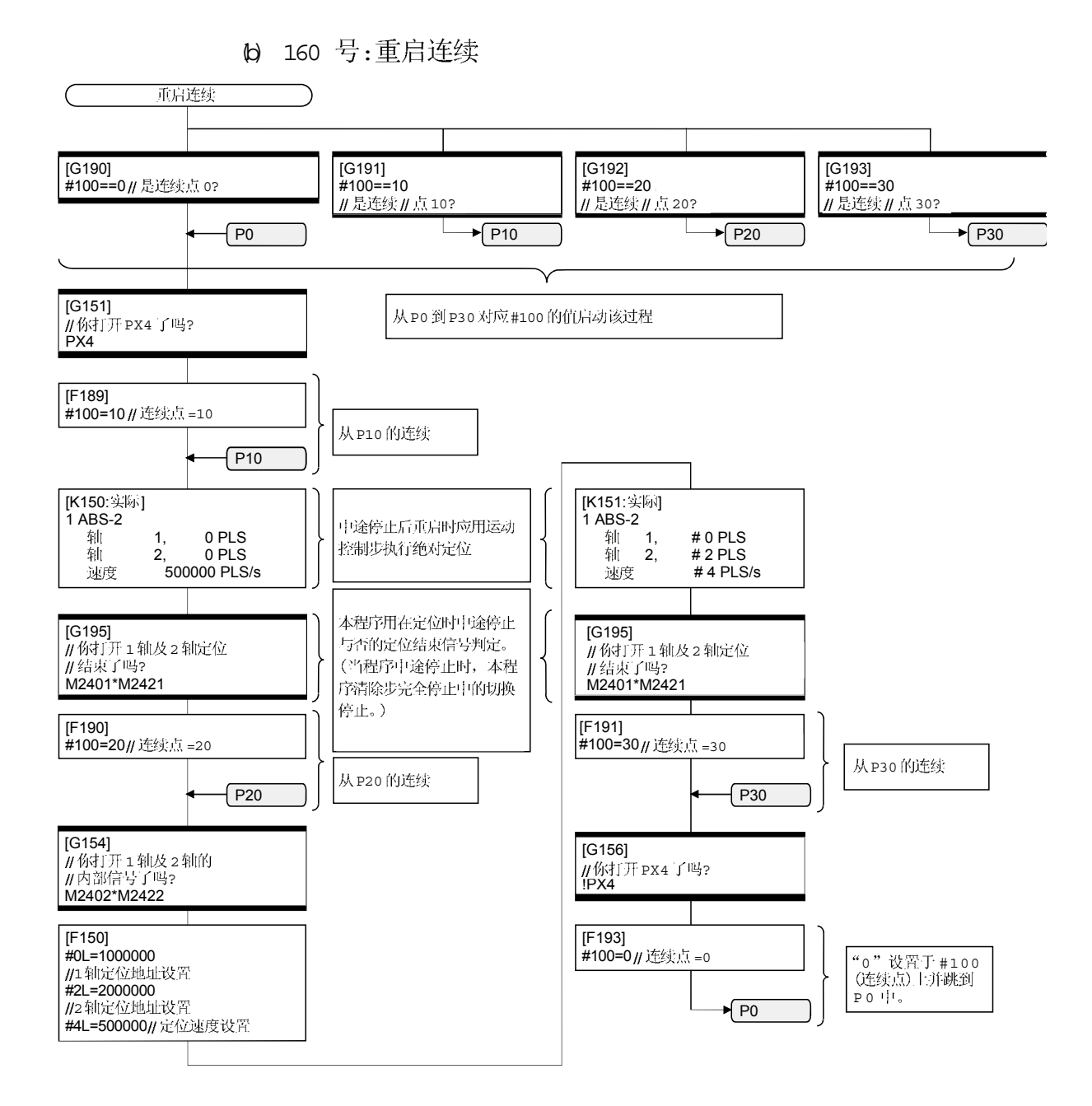

### 附录 2.5 用运动 SFC 程序停止后连续执行示例

#### (1) 操作说明

该程序示例说明因来自输入模块的紧急停止, 运动SFC程序被外部输入信号ON 所停止, 且由于以下所示停止, 程序被外部信号OFF 连续执行。

本程序中当 PX4 接通时, 伺服被紧急停止解除打开, 且2 轴线性插补的定位控 制被执行。确认PX4OFF时,一周期的运行完成。 当定位操作中 PX5 打开时, 定位操作被停止指令停止并在打开 PX5 时从中断的定 位操作复位。在WAIT移位中PX5为ON期间不执行到下一步的移位。 在定位操作中执行紧急停止时, 定位操作被中断且伺服电机停止。 在紧急停止被解除时程序从中断的定位操作复位。 借助以下步骤用本程序示例执行连续停止。

- (a) PX5 启动时, 程序可启动停止用停止指令 (M3200+20n) 及内部继电器 (M100)。
- (b) PX5 断开时, 程序可断开停止用停止指令 (M3200+20n) 及内部继电器 (M100)。
- 当在定位过程中停止后复位时,运动控制步应有与之对应的绝对位置。  $\theta$
- $\theta$  定位结束信号 (M2401+20n) 被用来决定, 是否在定位时中途停止。
- 当在定位中被用作步时, 运动控制步在等待断开后复位。  $\Theta$
- $f$  "停止用内部继电器 (M100) 断开"被替换为必须停止的 WAIT 移位条件。

| SFC 程序列表 |          |    |      |            |                                                                                                    |  |
|----------|----------|----|------|------------|----------------------------------------------------------------------------------------------------|--|
|          | 序号 程序名称  | 任务 | 自动操作 | 连接性移<br>位数 | 处理内容                                                                                                    |  |
| 20       | 主程序      | 正常 | 启动   | 3          | · 该程序在 Q173CPU 的 RUN 时自动启动, 并总被执行。<br>· 监视数据被取出, 且时钟数据读取请求(M9028)打开。<br>• 停止用内部继电器(M100)的初始化条件打开。<br>• 子程序启动"170号:停止"。<br>• 子程序启动" 150号: 编程操作"。<br>•解除紧急停止时, 所有轴伺服打开。<br>· 紧急停止时断开实际输出(PY)。                                                                                                    |  |
| 170      | 停止       | 正常 | 不启动  | 3          | (1) 当来自输入模块的停止输入信号(PX5)关闭时, 执行以下(2)的处理方法,<br>且在伺服开启期间,在规定的唯一的情形下, 1轴及2轴执行以下(3)。<br>(2)1轴及2轴停止指令被断开,且停止用内部继电器被断开。<br>(3)1轴及2轴停止指令被打开,且停止用内部继电器被打开。                                                                                                    |  |
|          | 150 编程操作 | 正常 | 不启动  | 3          | (1) 执行以下运动控制。<br>1) 该程序处于等待状态直到 PX4 打开。<br>2) 1 轴及 2 轴设于线性插补(绝对 2 轴定位)的(0,0)中。<br>3) 确认1轴及2轴的定位结束信号接通。<br>4) 确认 1 轴及 2 轴的定位开启。<br>5) 1 轴及 2 轴设于线性控制(绝对 2 轴定位)的(1000000, 2000000)中。<br>6) 确认 1 轴及 2 轴的定位结束信号接通。<br>7) 该程序处于等待状态直到 PX4 断开。<br>(2) 当以上(1) 3) 及 6)的定位结束信号断开时, 等待断开, 且(定位中断时)<br>重新执行运动控制步骤(1) 2) 或5)。<br>(3) 直到停止用内部继电器(M100)将之打开, 它不会转到以上(1) 1) 及 7)的下<br>一步。 |  |

2) SFC 程序处理内容

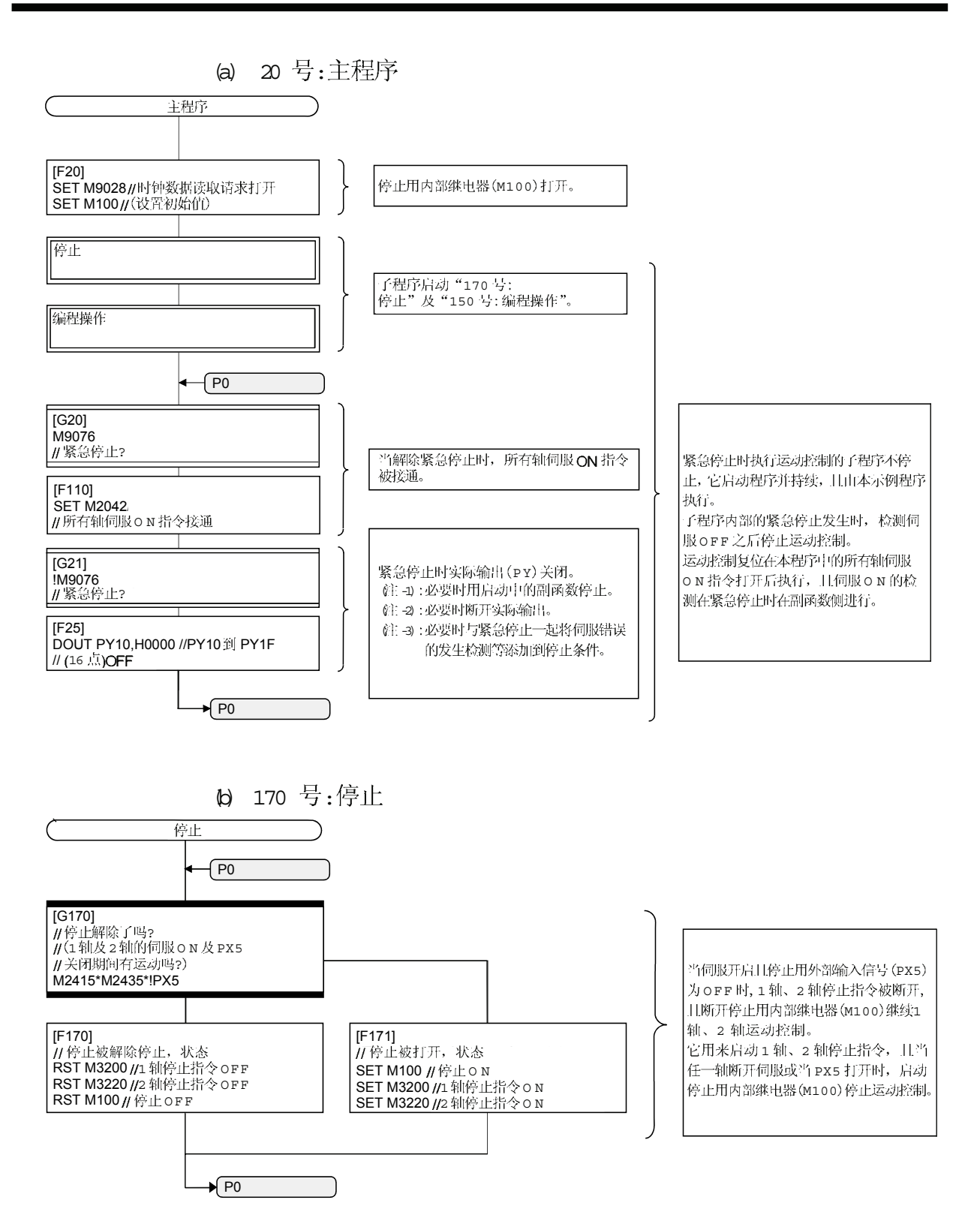

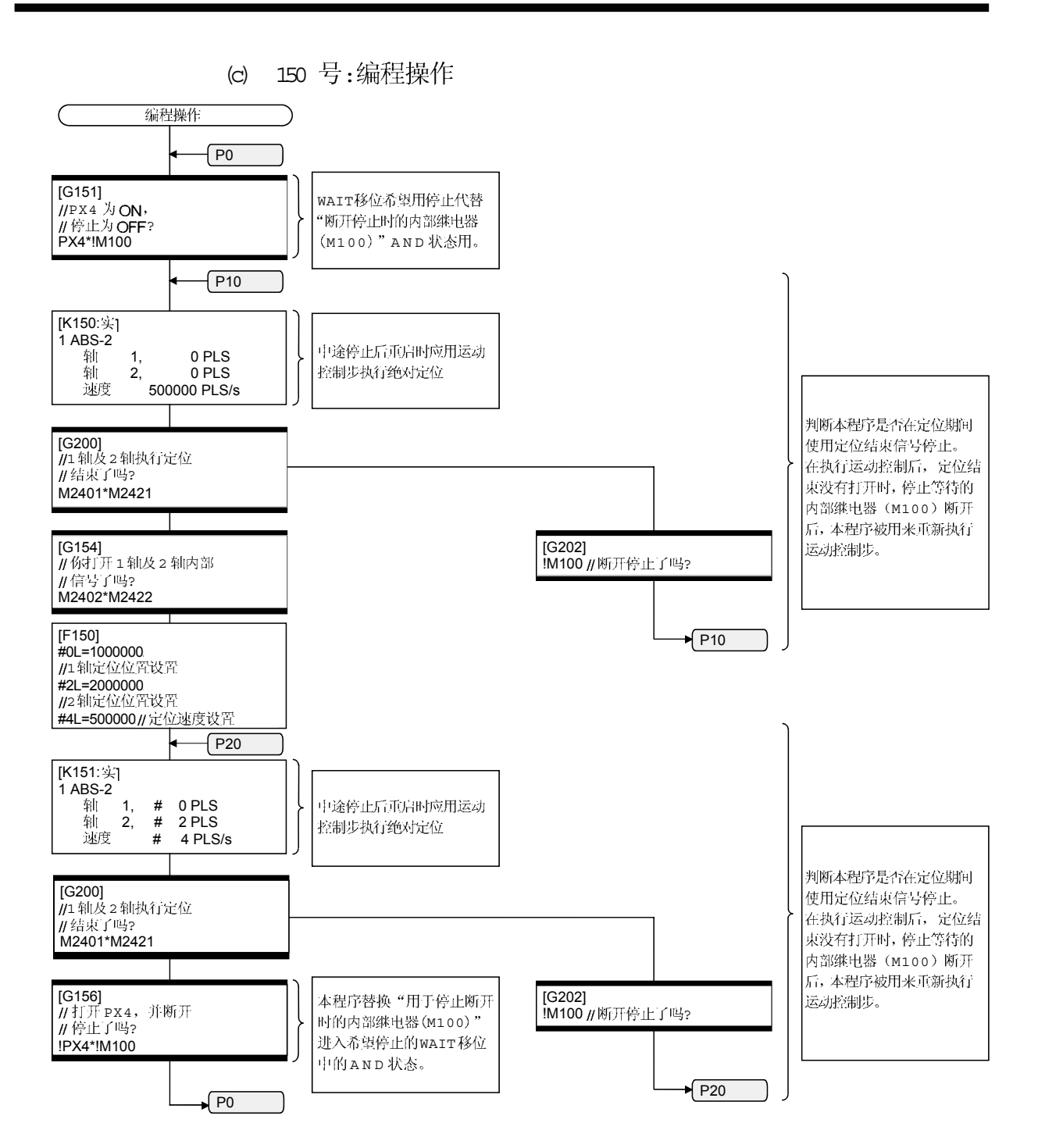